KfK 4856 Mai 1991

# Teststand COMETOS

Berichtsteil II Verformungsmessungen unter dynamischer Last Messung der absoluten Wiederholgenauigkeit

U. Schygulla Projekt Heißdampfreaktor Sicherheitsprogramm/ Handhabungstechnik

# Kernforschungszentrum Karlsruhe

 $\label{eq:2.1} \mathcal{L} = \mathcal{L} \left( \frac{1}{\sqrt{2}} \sum_{i=1}^n \frac{1}{\sqrt{2}} \sum_{j=1}^n \frac{1}{j!} \sum_{j=1}^n \frac{1}{j!} \sum_{j=1}^n \frac{1}{j!} \sum_{j=1}^n \frac{1}{j!} \sum_{j=1}^n \frac{1}{j!} \sum_{j=1}^n \frac{1}{j!} \sum_{j=1}^n \frac{1}{j!} \sum_{j=1}^n \frac{1}{j!} \sum_{j=1}^n \frac{1}{j!} \sum_{j=1}^n \frac{1$  $\label{eq:2.1} \frac{1}{\sqrt{2}}\int_{\mathbb{R}^3} \frac{1}{\sqrt{2}}\left(\frac{1}{\sqrt{2}}\right)^2\left(\frac{1}{\sqrt{2}}\right)^2\left(\frac{1}{\sqrt{2}}\right)^2\left(\frac{1}{\sqrt{2}}\right)^2\left(\frac{1}{\sqrt{2}}\right)^2.$  $\label{eq:2.1} \frac{1}{\sqrt{2}}\sum_{i=1}^n\frac{1}{\sqrt{2}}\sum_{i=1}^n\frac{1}{\sqrt{2}}\sum_{i=1}^n\frac{1}{\sqrt{2}}\sum_{i=1}^n\frac{1}{\sqrt{2}}\sum_{i=1}^n\frac{1}{\sqrt{2}}\sum_{i=1}^n\frac{1}{\sqrt{2}}\sum_{i=1}^n\frac{1}{\sqrt{2}}\sum_{i=1}^n\frac{1}{\sqrt{2}}\sum_{i=1}^n\frac{1}{\sqrt{2}}\sum_{i=1}^n\frac{1}{\sqrt{2}}\sum_{i=1}^n\frac$  $\label{eq:2.1} \frac{1}{\sqrt{2}}\int_{\mathbb{R}^3}\frac{1}{\sqrt{2}}\left(\frac{1}{\sqrt{2}}\right)^2\frac{1}{\sqrt{2}}\left(\frac{1}{\sqrt{2}}\right)^2\frac{1}{\sqrt{2}}\left(\frac{1}{\sqrt{2}}\right)^2\frac{1}{\sqrt{2}}\left(\frac{1}{\sqrt{2}}\right)^2.$ 

Kernforschungszentrum Karlsruhe Projekt Heißdampfreaktor Sicherheitsprogramm/ Handhabungstechnik

KfK 4856

#### TESTSTAND COMETOS

#### BERICHTSTEIL II

- Verformungsmessungen unter dynamischer Last

- Messung der absoluten Wiederholgenauigkeit

#### u. Schygulla

Kernforschungszentrum Karlsruhe GmbH, Karlsruhe

Als Manuskript gedruckt Für diesen Bericht behalten wir uns alle Rechte vor

 $\label{eq:2.1} \begin{split} \mathcal{L}_{\text{max}}(\mathbf{r}) = \mathcal{L}_{\text{max}}(\mathbf{r}) \,, \end{split}$ 

 $\mathcal{L}^{\text{max}}_{\text{max}}$  and  $\mathcal{L}^{\text{max}}_{\text{max}}$ 

Kernforschungszentrum Karlsruhe GmbH Postfach 3640, 7500 Karlsruhe 1

**ISSN 0303-4003** 

 $\hat{\mathcal{A}}$ 

#### **KfK 4856 U. Schygulla, Teststand COMETOS, Berichtsteil** II

Bitte beachten Sie:

Bei der Zusammenstellung des Berichtes wurden die Anlagen 2.2-16 bis 2.2-20 irrtümlich nach Anlage 2.2-26 eingeordnet. Seite 5, Zeile 9 muß lauten: Bahnanfangs- und Bahnendpunkt Auf Seite 61 fehlt die Unterschrift: Anlage 2.2-31. Seite 252, Zeile 3 muß lauten: Histogrammen (Anlage 3.2-1 bis 3.2-9) Seite 252, Zeile 8 muß lauten: umorientiert Seite 252, 4. Zeile von unten muß lauten: Verteilungsfunktion

#### **Zusammenfassung**

Im Kernforschungszentrum Karlsruhe wurde *ein* Robotersystem zum Bearbeiten von Gußteilen entwickelt. Dieses modular aufgebaute System besteht aus einem kartesischen Portalroboter zum Vermessen der Gußteile, einem zweiten baugleichen Portalroboter zum Putzen der Gußteile und einem neuentwickelten Knickarmroboter zum Trennen der Steiger.

Um das tatsächliche Bewegungsverhalten des Meß- und des Bearbei-<br>tungsroboters zu bestimmen, wurden an diesen umfangreiche bestimmen, wurden Messungen zur

- absoluten Werkstücklage bzgl. des Roboterkoordinatensystems

- statischen Verformung der Roboterachse
- absoluten Wiederholgenauigkeit des Tool Center Point<br>- Bahnabweichung des Tool Center Point<br>- Schwingungsanregung<br>durchgeführt. Im vorliegenden Berichtsteil II wird d
	-
	-

Im vorliegenden Berichtsteil II wird die Durchführung der Messungen für die

- absolute Wiederholgenauigkeit des Tool Center Point
- Bahnabweichung des Tool Center Point

beschrieben und die Meßergebnisse dokumentiert.

*Die* Messungen wurden mit einem Lasermeßsystem sehr hoher Auflösung durchgeführt, welches *in* der Lage ist, alle 6 Freiheitsgrade simultan zu erfassen.

#### **Test facility COMETOS**

- **Measurements of the absolut position accuracy of the tool center point**
- **Measurements of the path deviation of the tool center point**

#### **Abstract**

A test facility for fettling has been installed at the Nuclear Research Center Karlsruhe. This modular system consists of one cartesian measuring robot *in* portal version, a secend cartesian fettling robot *in* portal version and a new developed articulated arm robot for abrasive cutting of feeders.

To determine the real behaviour of motion of all robots extensive measurements were performed as follows:

- absolute position of the workpiece referring to the robot coordinate system
- static deflection of the robot arm
- absolute position accuracy of the tool center point
- path deviation of the tool center point
- vibration behaviour

This report presents the procedure of measurements and the experimental results of

- absolute position accuracy of the tool center point

 $\sim 10$ 

- path deviation of the tool center point<br>measurements were realized with a ne The measurements were realized with a new developed lasermeasurement-system of high resolution, which allows to record all 6 degrees of freedom simultaneously.

#### INHALTSVERZEICHNIS  $\mathcal{L}_{\mathcal{A}}$

 $\label{eq:2.1} \frac{1}{2} \int_{\mathbb{R}^3} \frac{1}{\sqrt{2}} \, \frac{1}{\sqrt{2}} \,$ 

#### 1. EINLEITUNG

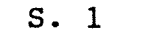

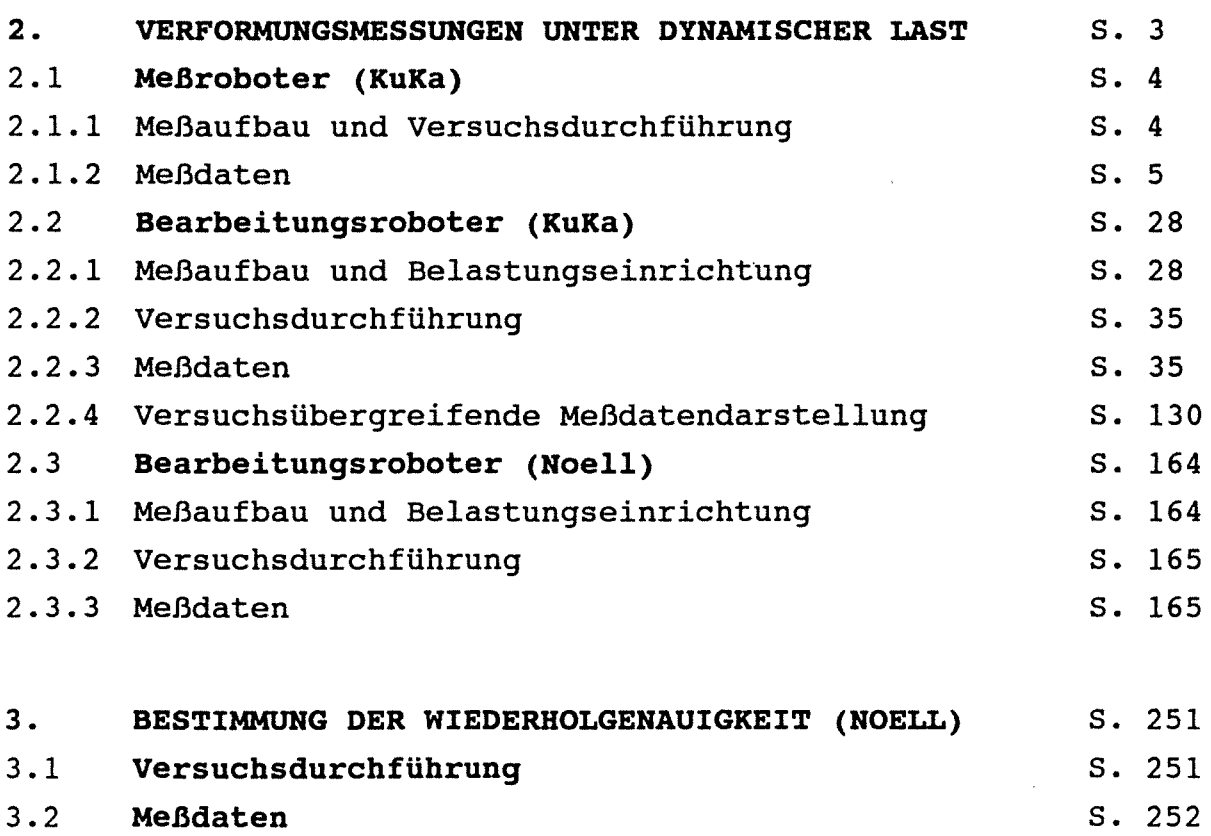

 $\mathcal{L}^{\text{max}}_{\text{max}}$  and  $\mathcal{L}^{\text{max}}_{\text{max}}$ 

#### 1. EINLEITUNG

Im Kernforschungszentrum Karlsruhe wurde ein Robotersystem zum Gußputzen, bestehend aus 2 Portalrobotern (KuKa~Roboter) und einem Knickarmroboter (NOELL), aufgebaut. In den Arbeitsbereichen der 3 Roboter sollen Paletten mit darauf aufgespannten Werkstücken zur Vermessung und Bearbeitung fixiert werden. Ein Portalroboter dient der Vermessung der Werkstücke. Die damit ermittelten Geometriedaten werden als Basis für die Programme der beiden Bearbeitungsroboter verwendet. Zwischen den Robotern findet somit ein Materialfluß von Vermessungs- zum Bearbeitungsroboter statt.

 $-1-$ 

Um die Bearbeitungsdaten vom Meßroboter zum Putzroboter transformieren zu können, muß die absolute Lage der Paletten bezüglich der Roboter bekannt sein. Zudem ergeben sich mehrere Fragen nach dem tatsächlichen Verhalten der Geräte, die nur durch Messungen beantwortet werden können. Sie betreffen die Wiederholgenauigkeit, die Abweichungen von der absoluten Position, wie auch die Bahnabweichungen und das Verbalten unter Last. Dazu kommen die Abweichungen bei der Palettenfixierung und der Schnwingungsanregung durch Unwucht am Bearbeitungswerkzeug (Schleifmaschine).

Mit Kenntnis der Abweichungen lassen sich Rückschlüsse auf die zu erwartenden Toleranzen bei der Bearbeitung schließen, wobei durch entsprechende Maßnahmen eine teilweise Kompensation und damit eine größere Bearbeitungsgenauigkeit erreicht werden kann.

Im Rahmen einer 1. Meßkampagne im Juli 1989, konnten nur die beiden Portalroboter vermessen werden, weil der Schräggelenkmanipulator noch nicht einsatzfähig war. Damals wurden alle relevanten Portalrobotern charakterisierenden Größen wie

- absolute Palettenlage bezgl. der Roboter
- Wiederholgenauigkeit
- Bahnabweichung
- Schwingungsanregung

meßtechnisch bestimmt und *in* /1/ dokumentiert. Auf der Grundlage der Meßergebnisse wurden *die* Parameter der Robotersteuerung optimiert.

In einer 2. Meßkampagne im April 1990, konnten dieselben Kenngrößen an allen drei Robotern nochmals überprüft bzw. neu ermittelt werden. *Sie* betrafen *die* Messung der Palettenlage, das Verhalten der Roboter unter statischer und dynamischer Last sowie Schwingungsuntersuchungen durch Unwucht am Bearbeitungsroboter.

Bei statischer Belastung war von Interesse, inwieweit sich die Struktur linear verformt und wie groß *die* absoluten Verformungen sind. *Bei* dynamischer Belastung sollte der Einfluß der Verfahrgeschwindigkeit und der aufgebrachten Last auf Sdie Verformung untersucht werden. *Die* Schwingungsuntersuchungen sollten Aufschluß darüber bringen, welche Eigenfrequenzen an der Roboterhand auftreten.

Vorliegender Bericht besteht somit aus drei Teilen mit folgendem Inhalt:

- Teil 1: Messung Palettenlage - Verformungsmessungen unter statischer Last
- Teil 2: Verformungsmessungen unter dynamischer Last - Messungen der absoluten Wiederholgenauigkeit
- Teil 3: Schwingungsmessungen

 $-2-$ 

#### 2 • **VERFORMUNGSMESSUNGEN UNTER DYNAMISCHER LAST**

An den einzelnen Robotern wurden sowohl Verformungsmessungen mit und ohne Last als auch Messungen der Wiederholgenauigkeit durchgeführt. Im folgenden ist aufgelistet, welche Messungen an den Robotern durchgeführt wurden:

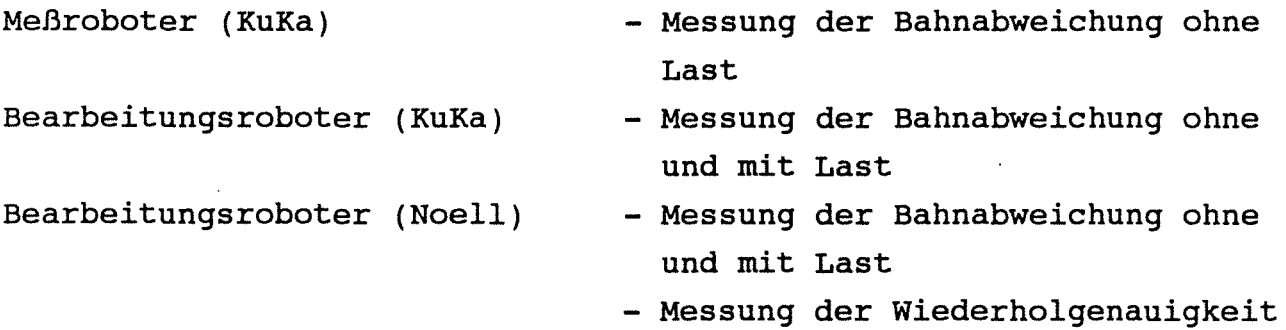

Die Messung der Wiederholgenauigkeit beim Bearbeitungsroboter (Noell) war erforderlich, weil dieser während der 1. Meßkampagne nicht einsatzbereit war.

Ziel dieser Belastungsversuche war es, das Verformungsverhalten der Struktur unter verschiedenen Last- und Geschwindigkeitstufen zu untersuchen. Es sollte ein Kennfeld

Verformung = f [ Last; Geschwindigkeit]

ermittelt werden. Insbesondere waren die Maximalwerte der Bahnabweichung für die Beurteilung der Roboter von Interesse. Die Messung der Bahnabweichung ohne Last diente als Referenzmessung. Ferner sollte sie durch ein Vergleich mit den Meßdaten der 1. Maßkampagne zeigen inwieweit die Optimierung der Steuerungsparameter Erfolg hatte.

#### 2.1 **Maßroboter (KuKa)**

Am Meßroboter wurden ausschließlich Bahnfahrten ohne Last durchgeführt. Verfahren wurde parallel zu den drei Koordinatenachsen  $x_R$ , YR, z<sub>R</sub> des Roboterkoordinatensystems (WORLD) und längs einer Raumdiagonale. Während beim Verfahren längs der Raumdiagonale alle Antriebe im Einsatz waren, wurde bei den Bahnfahrten parallel zur  $x_R$ ,  $y_R$ ,  $z_R$  jeweils ein einzelner Antrieb angesprochen.

#### 2.1.1 Meßaufbau und Versuchsdurchführung

Beschrieben wird der Aufbau und die Durchführung für eine Verfahrrichtung, weil für die anderen der Vorgang analog war.

Die Lasereinheit wurde auf einer besonderen Meßpalette /1/ fest fixiert, die im Arbeitsraum des Meßroboters hydraulisch festgespannt wurde. Der Reflektorkopf wurde an der Roboterhand befestigt und durch Verfahren des Roboters das Meßsystem justiert.

Es wurden drei Bahnfahrten hintereinander mit unterschiedlichen Geschwindigkeiten gefahren. Verfahren wurde parallel zur gewählten Achsrichtung des Roboters. Für jede Geschwindigkeitsstufe wurde eine Aufzeichnungsfrequenz berechnet. Sie ergab sich bei bekannter Bahnlänge und vorgegebener Geschwindigkeit aus der Bedingung, daß das Meßsystem immer 1000 Samples aufzeichnen muß.

Die Verfahrprogramme wurden auf einem PC generiert und auf die Steuerung heruntergeladen. Das Meßsystem wurde durch die Steuerung getriggert.

#### 2 .1. 2 Meßdaten

**Anlage 2.1-3** gibt ein Überblick über die einzelnen gefahrenen Versuche. Die Meßdaten in Form von Plots sind in **Anlage 2.1-4 bis 2.1-9** zusammengefaßt. Die zu **Anlage 2.1-10 bis 2.1.21**  korrespondierenden Versuchsnummern sind der oberen rechten Ecke jedes Plots zu finden. In den Plots sind die Abweichungen in  $x_{L}$ und y<sub>r.</sub>-Richtung im Lasermeßsystem bezüglich einer Referenzgeraden aufgetragen. Die Referenzgerade ist definiert als eine Gerade, durch den tatsächlich gemessenen Bahnaufgangs- und Bahnendpunkt. Diese Referenzgerade ist in der Regel nicht mit dem Laserstrahl identisch. Die Anordnung von Laserkoordinatensystem und Roboterkoordinatensystem ist für die jeweilige Verfahrrichtung in **Anlage 2.1-1** zu sehen. Als dritte Meßgröße ist die absolute Abweichung von der Referenzgeraden über der Bahnlänge aufgetragen.

$$
\Delta f_{\text{ABS}} = \sqrt{x_{\text{L}}^2 + Y_{\text{L}}^2}
$$

Die Meßergebnisse der Orientierungen sind hier nicht aufgeführt, weil diese keine nennenswerten Änderungen aufwiesen. Um dieses zu verdeutlichen sind die Meßergebnisse der Orientierungen beispielhaft in Abschnitt 2.3.3 dargestellt.

Eine statistische Auswertung für jede einzelne Bahnfahrt ist in **Anlage 2 .1.10 bis 2 .1. 21** zu finden. Dort sind für jede Meßdatei die maximalen Werte der Abweichungen in  $x_L$ ,  $y_L$ ,  $z_L$  - Richtung und die maximalen Abweichungen der Orientierungen A, B, C zu sehen. Die Vorzeichendefinition der Orientierungen im Laserkoordinatensystem ist in **Anlage 2.1-2** zu sehen.

Ferner sind weitere Größen folgendermaßen definiert:

Spannweiten: Differenz zwischen minimaler und maximaler Abweichung bezüglich der Referenzgeraden

### Standardabweichungen  $S = + \sqrt{\sum (xi - x^2)R_{eff}}$ .Gerade  $]^2$

s ist die positive Quadratwurzel der Varianz. Es ist ein Maß für die Streuung der Meßwerte, d.h. ein Maß für die Größe der Abweichung von der definierten Referenzgeraden. Ist die Abweichung aller Meßwerte von der Referenzgeraden groß, so nimmt die Standardabweichung ebenfalls große Werte an und umgekehrt.

#### Streubreite:

### $S_{\beta} = 6 * S$

Unter der Annahme, daß die Abweichungen (Meßwerte) normalverteilt sind, läßt sich unter der Verteilungsfunktion (Glockenkurve) ein Bereich angeben, in dem ein gewisser Prozentsatz der Meßwerte liegt. Als Grenzwerte dieses Konfidenzintervalles wurde symmetrisch zum Mittelwert (hier Referenzgerade) das 3-fache der Standardabweichung gewählt. Man kann erwarten, daß sich 99 % aller beobachteten Meßwerte innerhalb dieses Intervalles befinden.

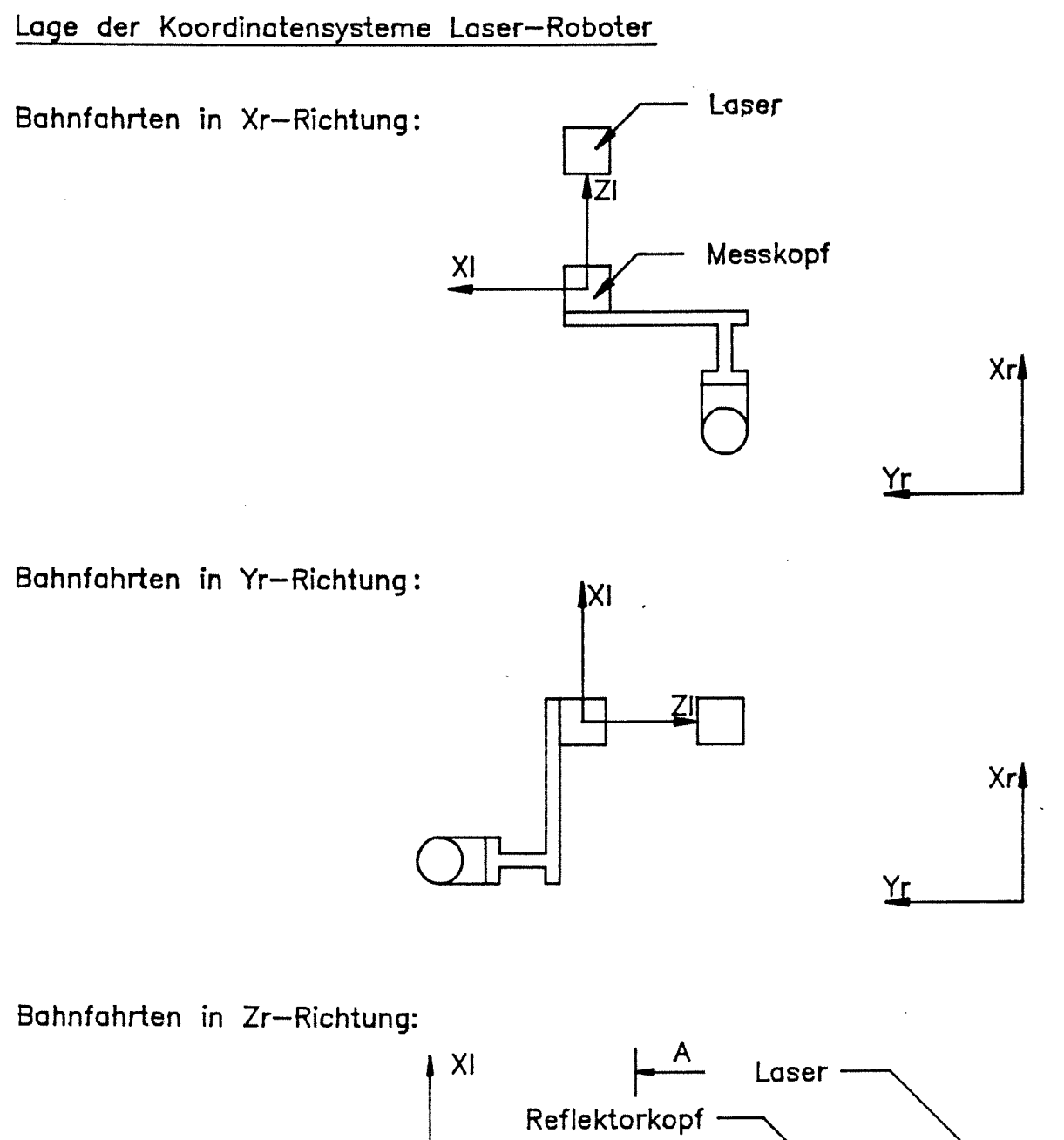

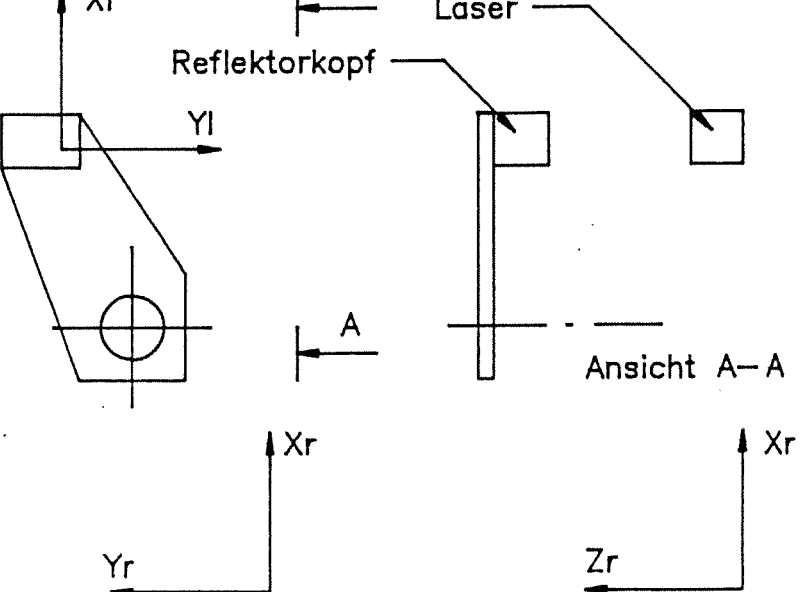

Anlage 2.1-1 Lage der Koordinatensysteme Laser-Roboter

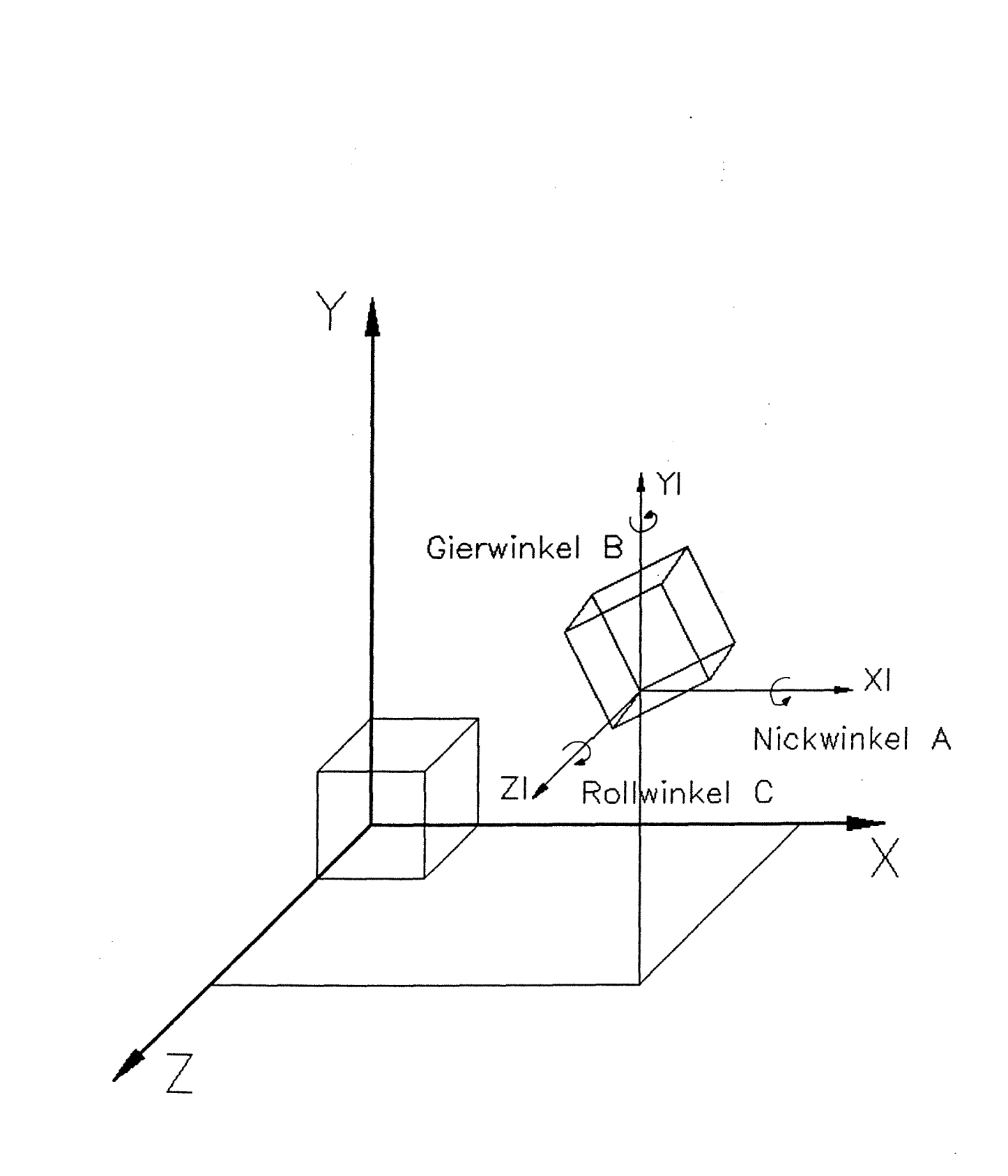

Definition der 3 translatorischen und 3 rotatorischen Freiheitsgrade

#### Versuchsmatrix für alle durchgeführten Bahnfahrten

Bahnfahrt ohne Last

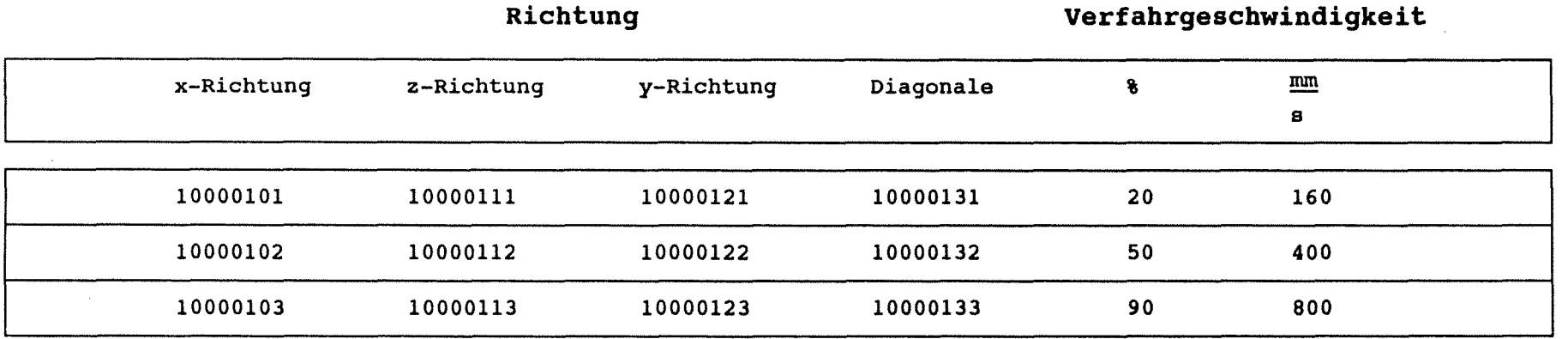

 $\mathcal{A}^{\mathcal{A}}$ 

I  $\ddot{\circ}$ I

 $\mathbf{r}$ 

Die relative Lage der Koordinatensysteme zwischen Roboter und des Meßsystem ist Anlage 2.1-1 zu entnehmen.

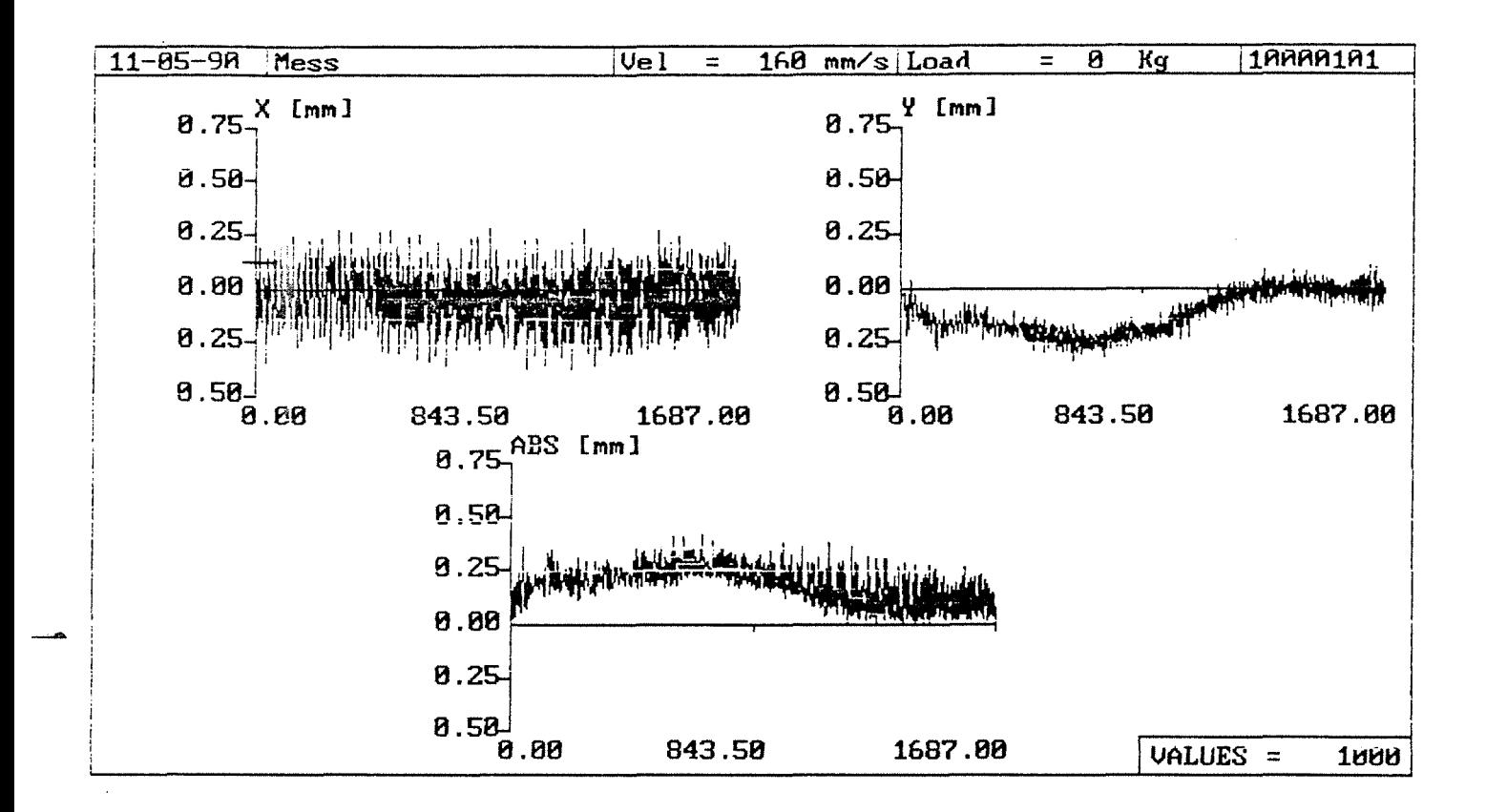

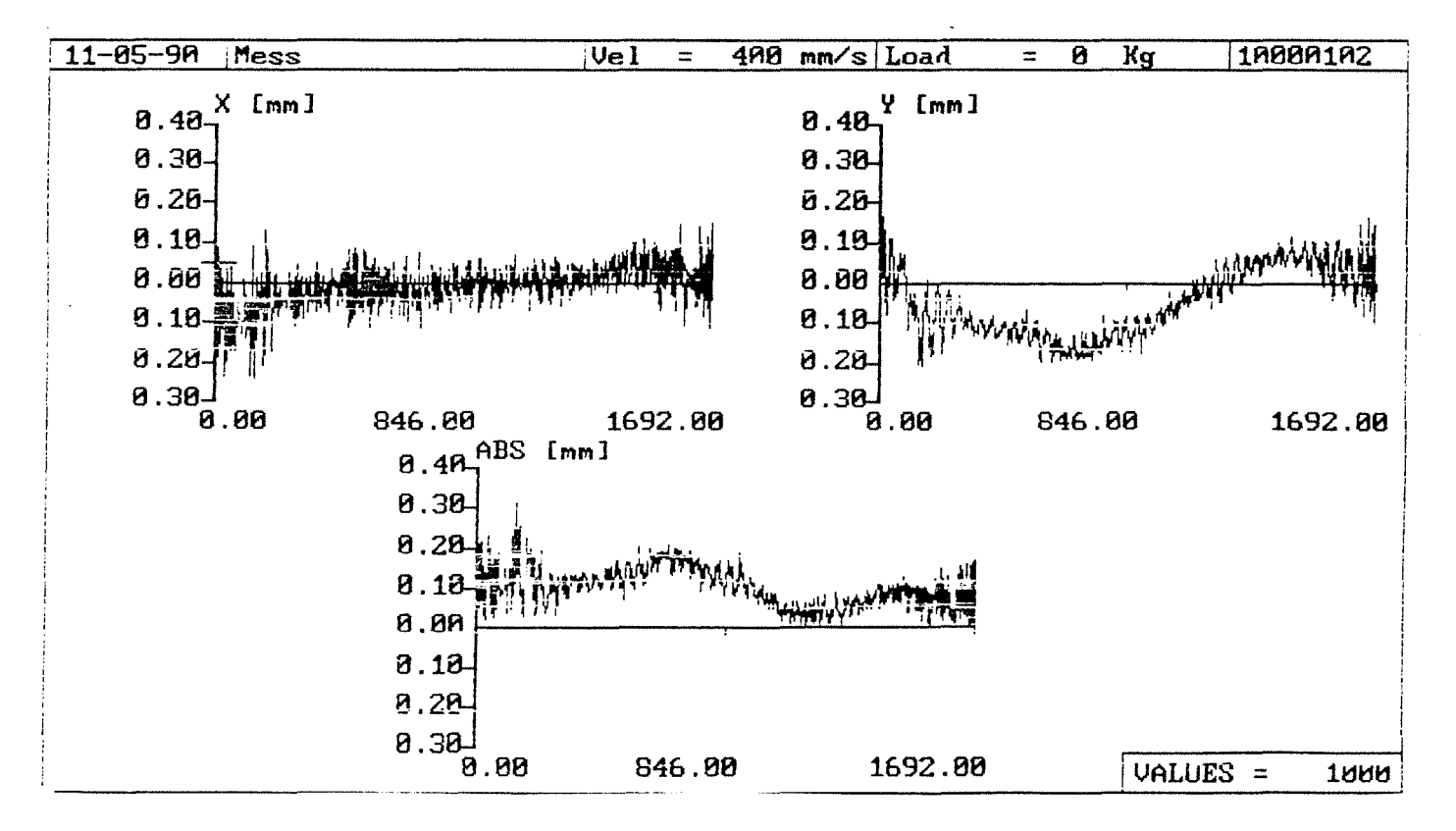

#### $-10-$

Anlage 2.1-4

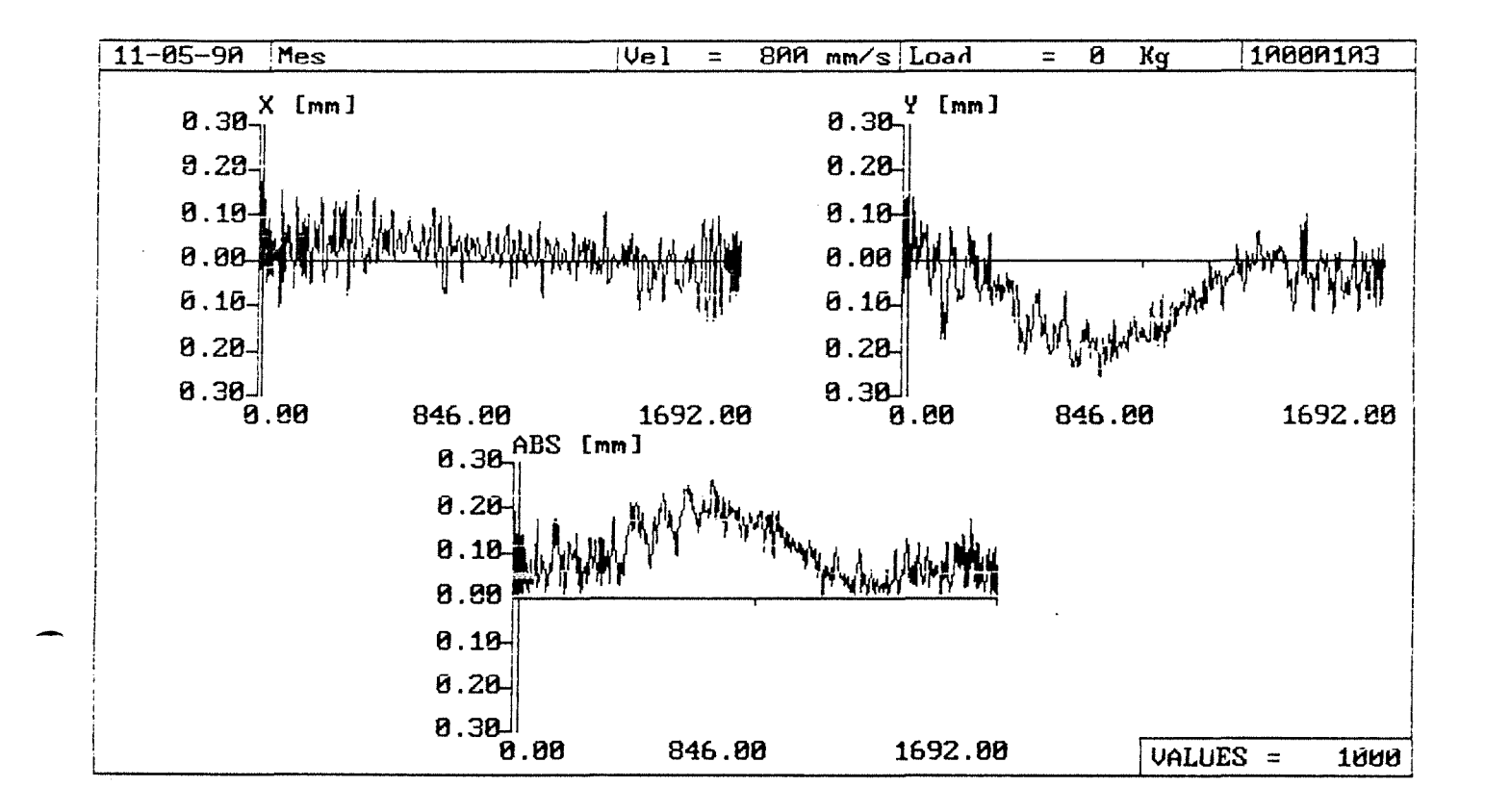

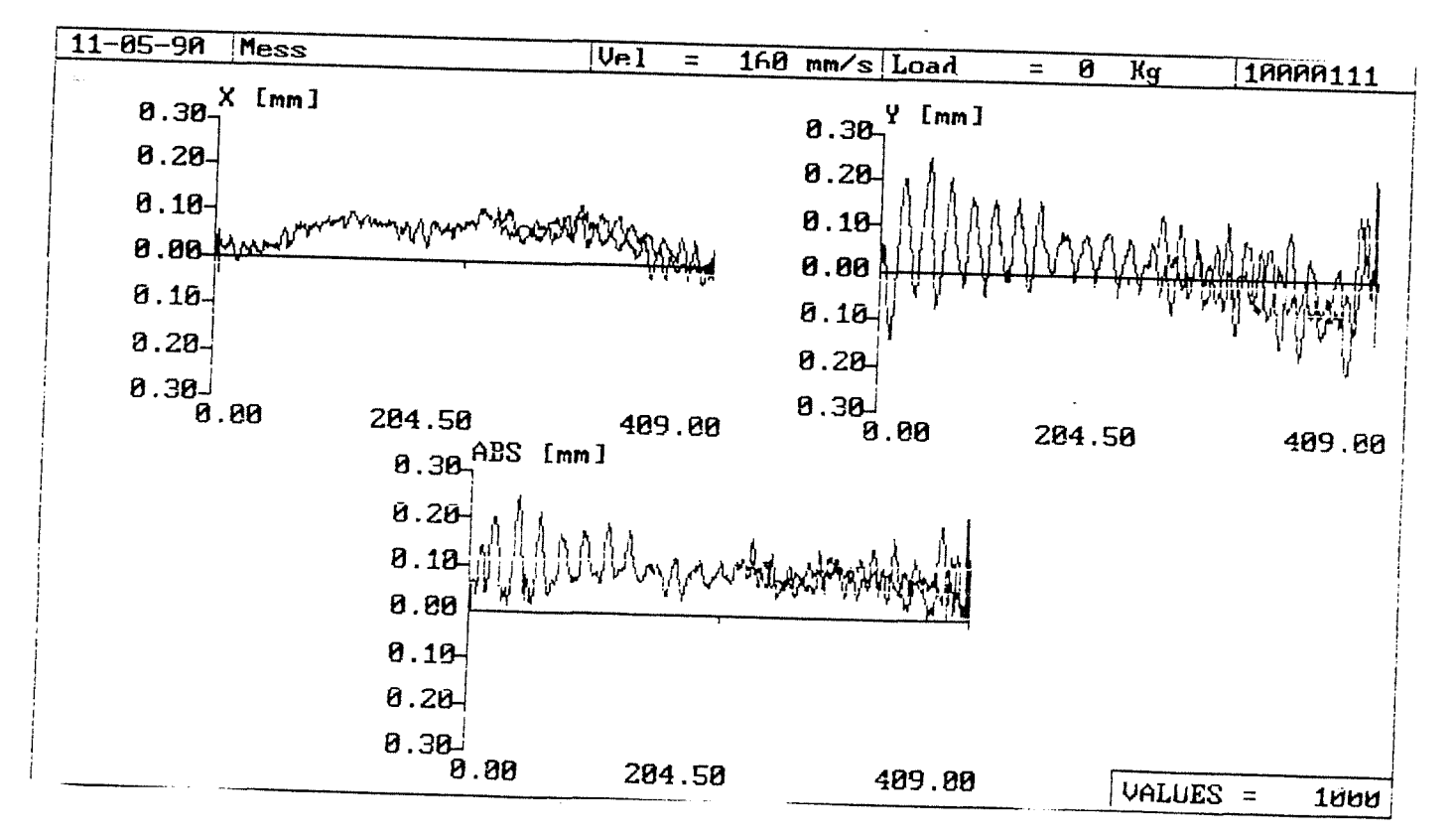

Anlage 2.1-5

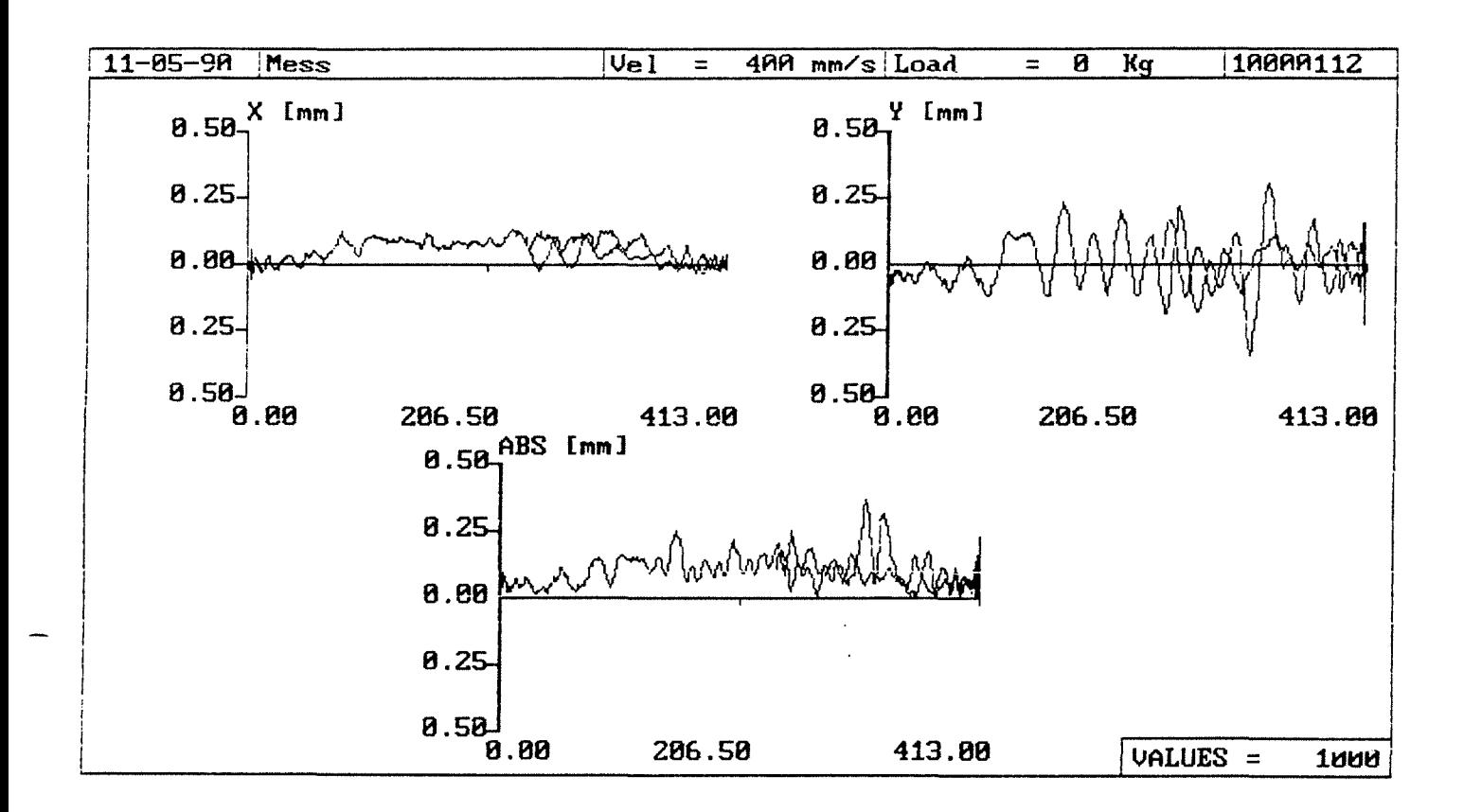

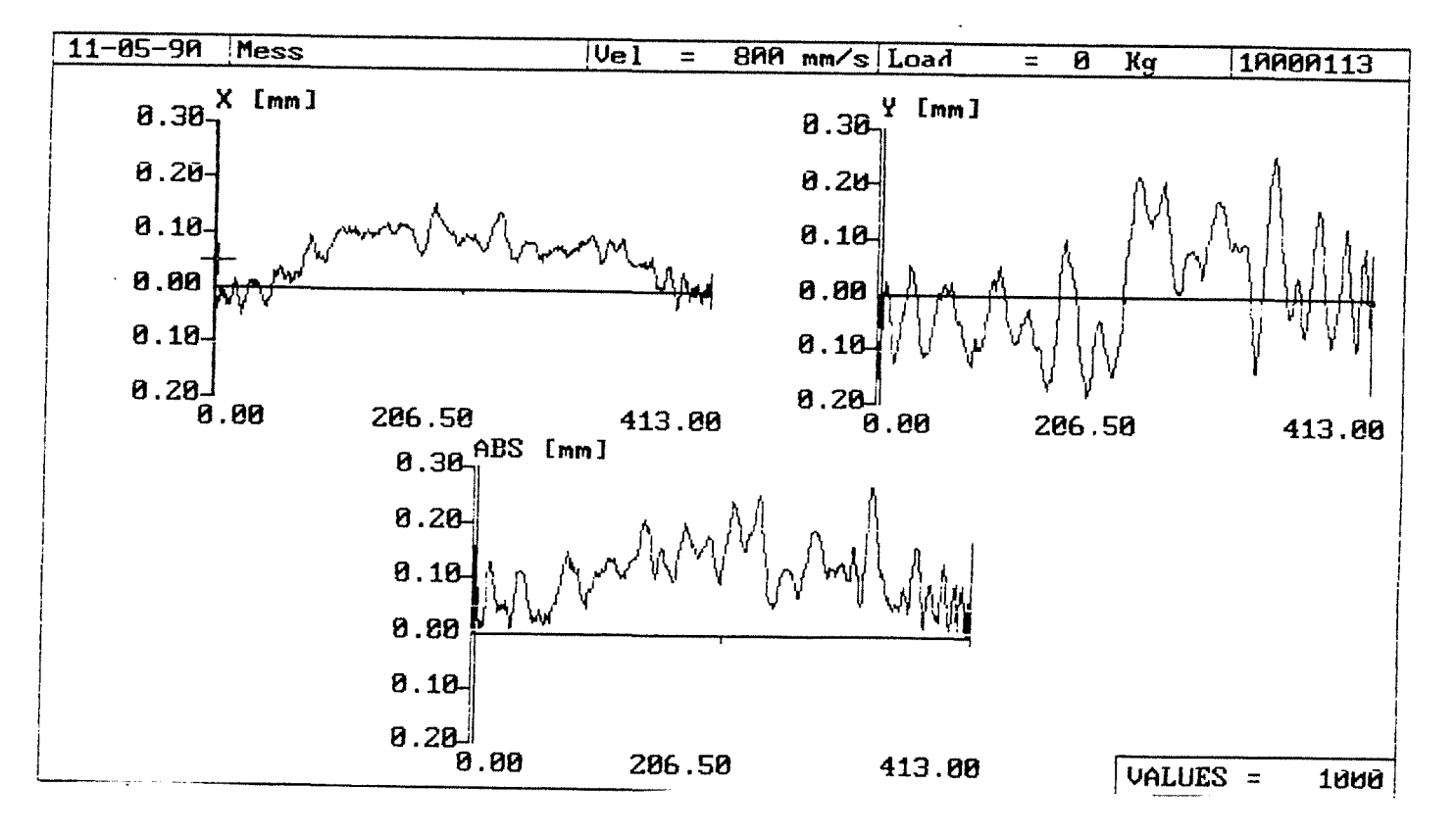

Anlage 2.1-6

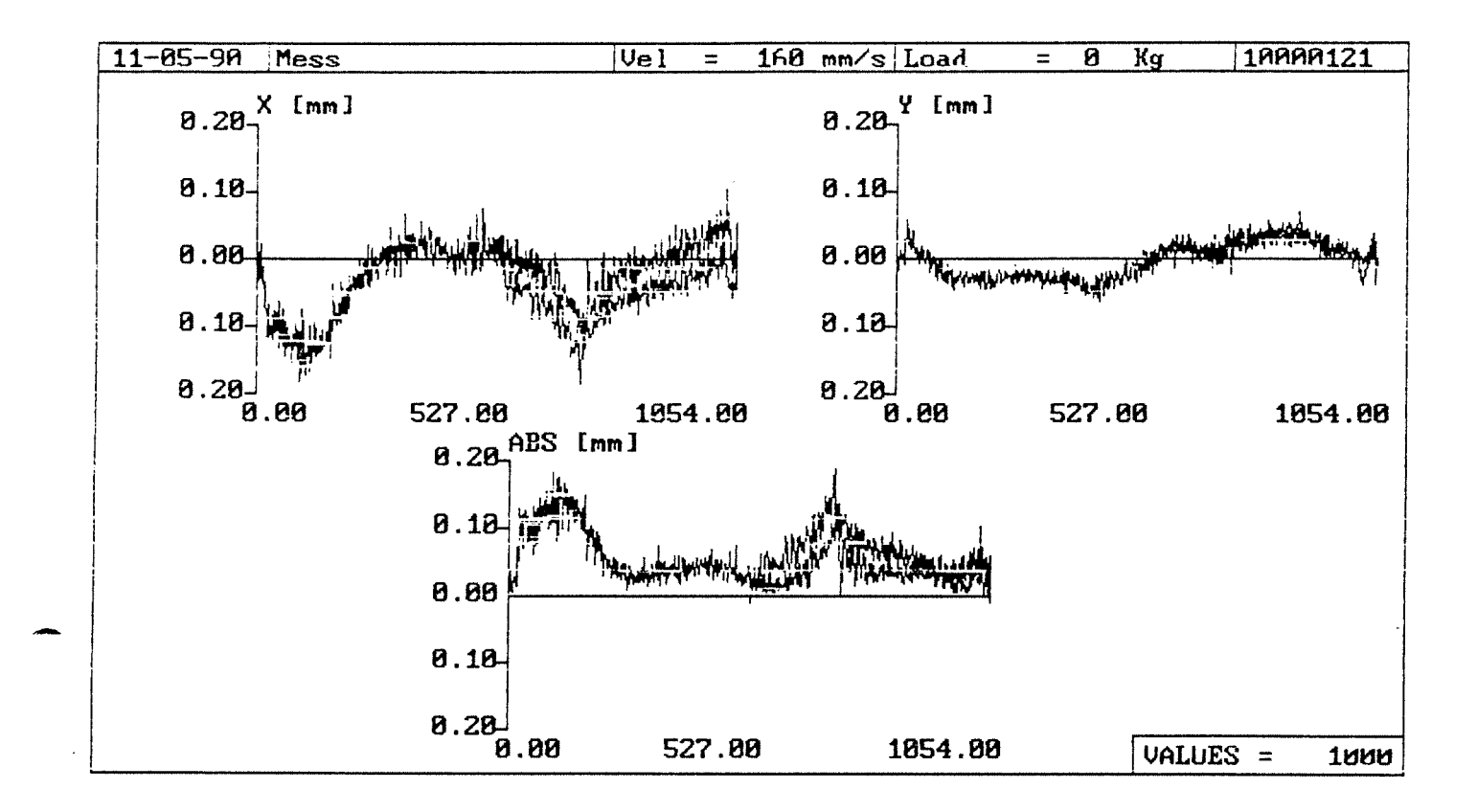

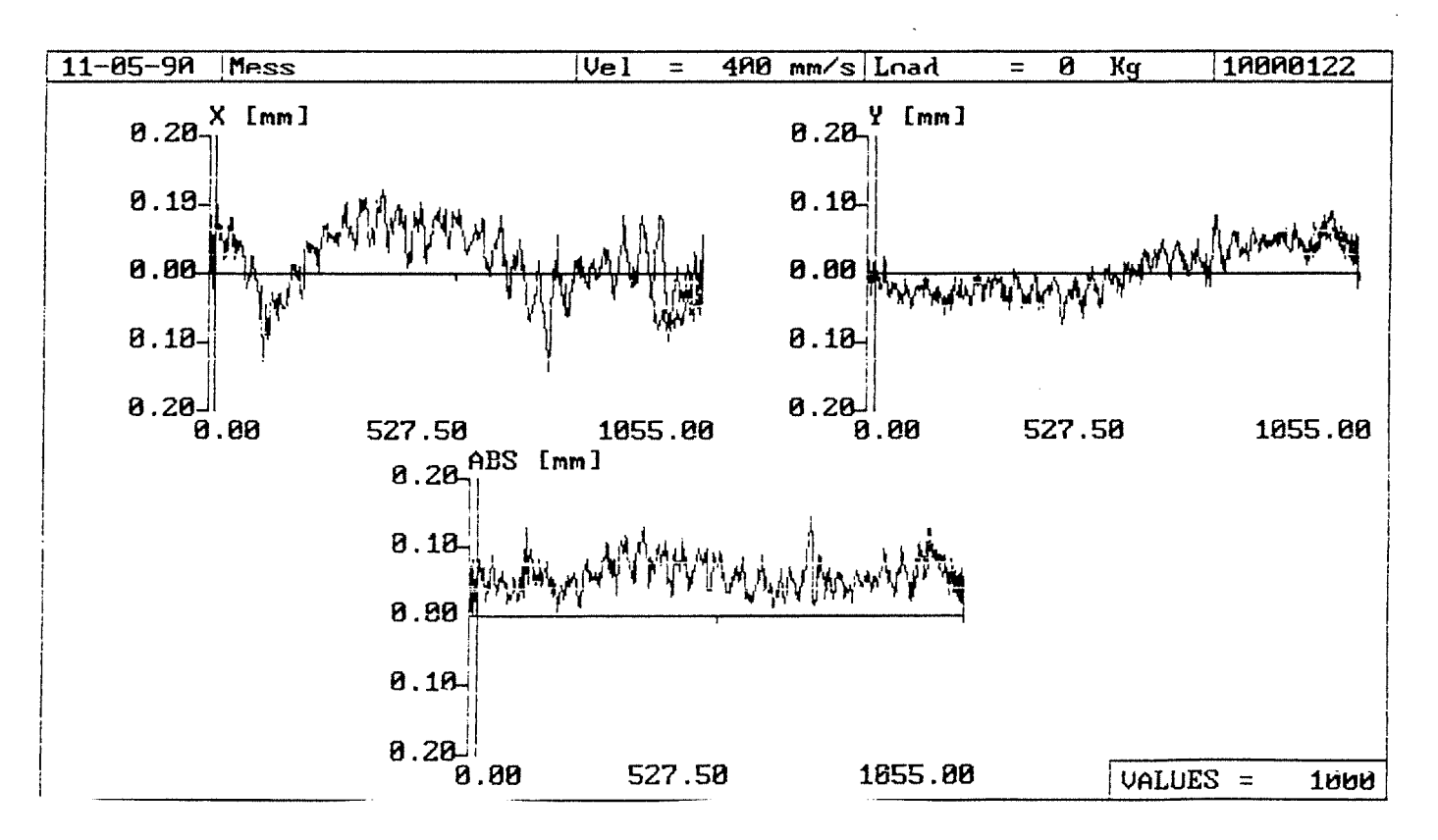

Anlage 2.1-7

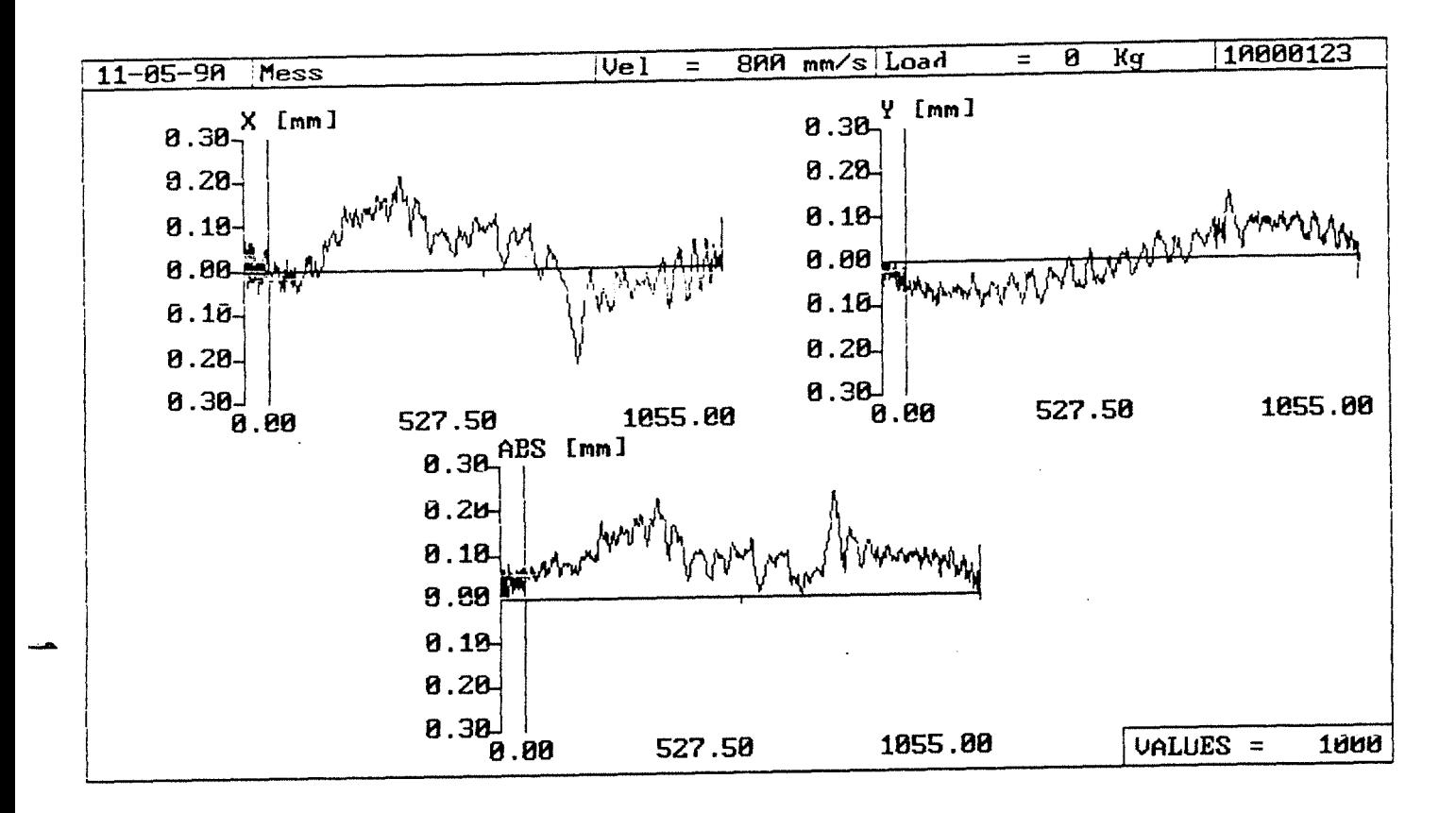

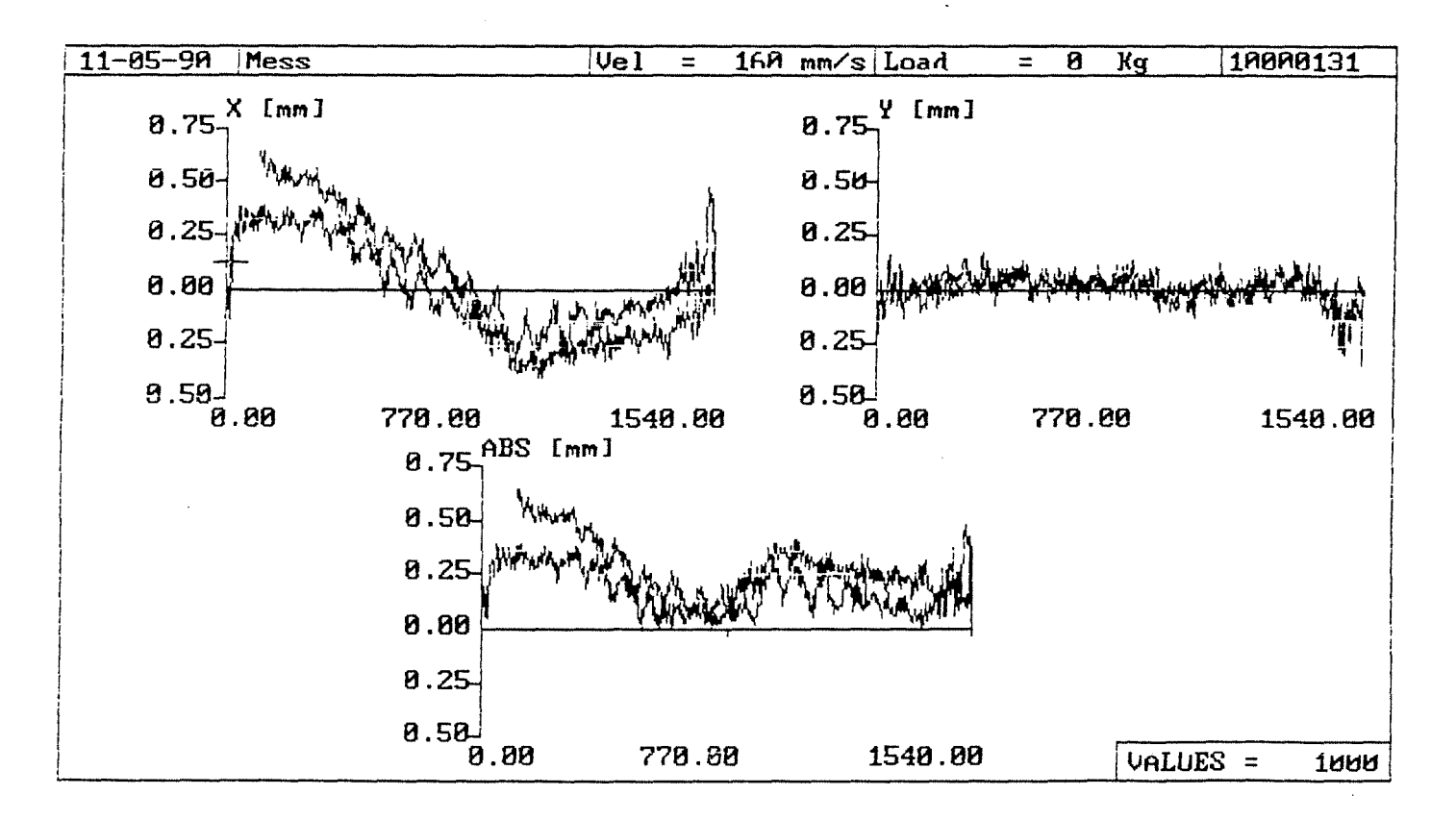

Anlage 2.1.8

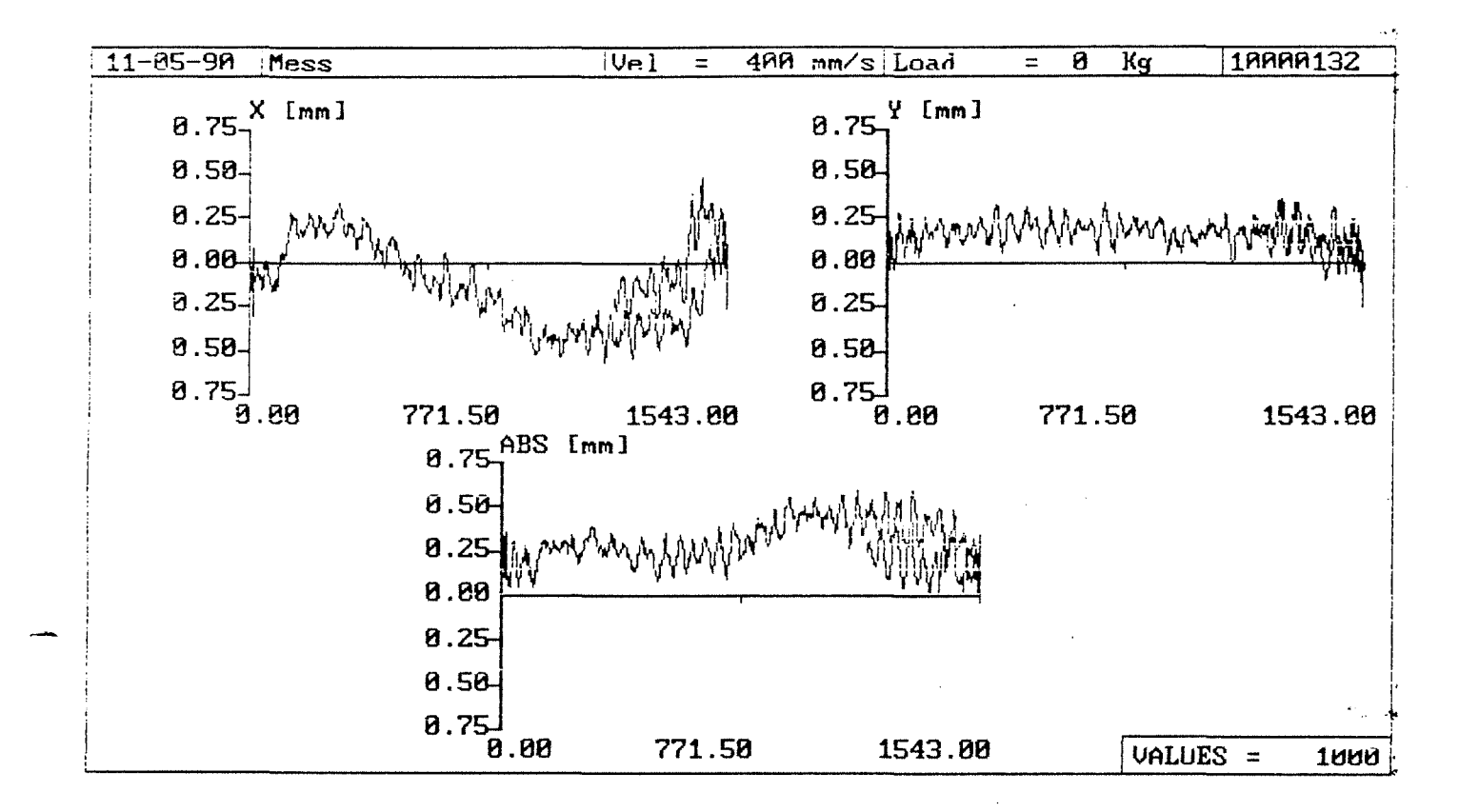

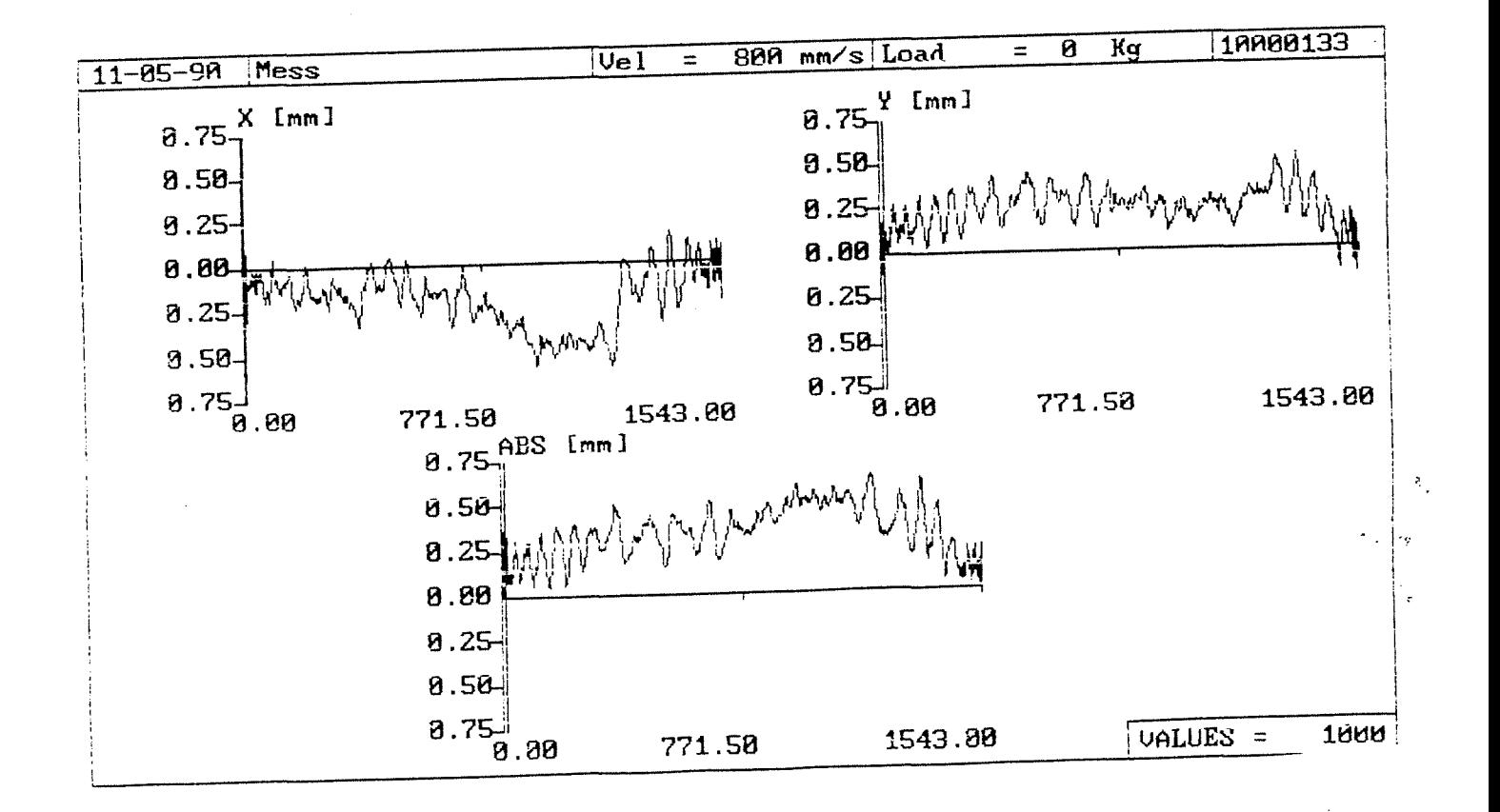

Anlage 2.1-9

Meßdatei Roboter Last [kg] :10000101.BAN :Mess :0 Z-Anfangswert [mm]:  $X-Min$   $[\mu m]:$ <br> $Y-Min$   $[\mu m]:$  $\lceil \mu \mathfrak{m} \rceil$  : Nickw.-Min [grad]: Gierw.-Min [grad]: Rollw.-Min [grad]: Triggerwert [Hz] Bahnlaenge [mm] 1687.851 Spannweiten: 1.793 Z-Endwert -377.223 X-Max -338.011 Y-Max -0.262 Nickw.-Max [grad]: 0.116 Gierw.-Max (grad]: 2.839 Rollw.-Max [grad): 65287  $X$ -Spannweite  $[\mu m]$ : 658.260 Y-Spannweite  $[\mu m]$ : 439.109 Nickwinkelspannweite [grad]: Gierwinkelspannweite [grad]: Rollwinkelspannweite (grad): [mm]  $\left[\mu m\right]$  : 281.037  $[\mu \text{m}]$  : 101.097 0.483 0.331 10.203 Abweichungen bezogen auf Gerade durch Endwerte! Standardabweichungen:  $X$ -Abweichung  $[\mu m]$ : Nickwinkelabweichung (grad): Gierwinkelabweichung [grad]: Rollwinkelabweichung [grad]: Streubreiten:  $X-$ Streubreite  $\lceil \mu \text{m} \rceil$ : 901.171 Y-Streubreite  $\lceil \mu \text{m} \rceil$ : 689.670 Nickwinkelstreubreite (grad]: Gierwinkelstreubreite (grad]: Rollwinkelstreubreite [grad]: 150.195 Y-Abweichung  $\lceil \mu m \rceil$ : 0.019 0.021 2.365 0.115 0.127 14.193 1689.644 -0.221 0.215 7.364 114.945

 $\tilde{\mathcal{A}}$ 

7.412

Meßdatei :10000102.BAN Roboter :Mess :0 Last [kg] -7.347 Z-Endwert [mm] 1685.311 Z-Anfangswert [mm]: -237.998 155.108  $X-Min$  [ $\mu$ m]: X-Max [~m) 191. Oll -205.678  $Y-Min$   $[\mu m]:$ Y-Max  $\lbrack \text{grad} \rbrack$ : Nickw.-Min (grad]: -0.279 -0.225 Nickw.-Max Gierw.-Min (grad]: 0.104 (grad]: 0.252 Gierw.-Max Rollw.-Min (grad): [grad]: 2.829 Rollw.-Max Triggerwert [Hz] 65287 Bahnlaenge (mm) 1692.659 Spannweiten:  $X$ -Spannweite  $[\mu m]$ : 393.106 Y-Spannweite  $[\mu m]$ : 396.689 Nickwinkelspannweite (grad]: 0.504  $\sim 100$ Gierwinkelspannweite [grad]: 0.356 Rollwinkelspannweite (grad]: 10.241 Abweichungen bezogen auf Gerade durch Endwerte!

Standardabweichungen:

 $X-Abweichung [µm]: 117.883 Y-Abweichung [µm]: 95.609$ Nickwinkelabweichung (grad]: Gierwinkelabweichung [grad]: Rollwinkelabweichung (grad]: 0.008 0.017 1.008

Streubreiten:

 $X-$ Streubreite [ $\mu$ m]: 707.299 Y-Streubreite [ $\mu$ m]: 573.655 Nickwinkelstreubreite [grad]: Gierwinkelstreubreite [grad]: Rollwinkelstreubreite (grad]: 0.046 0.099 6.047

Bahnabweichungsdaten<br>--------------------

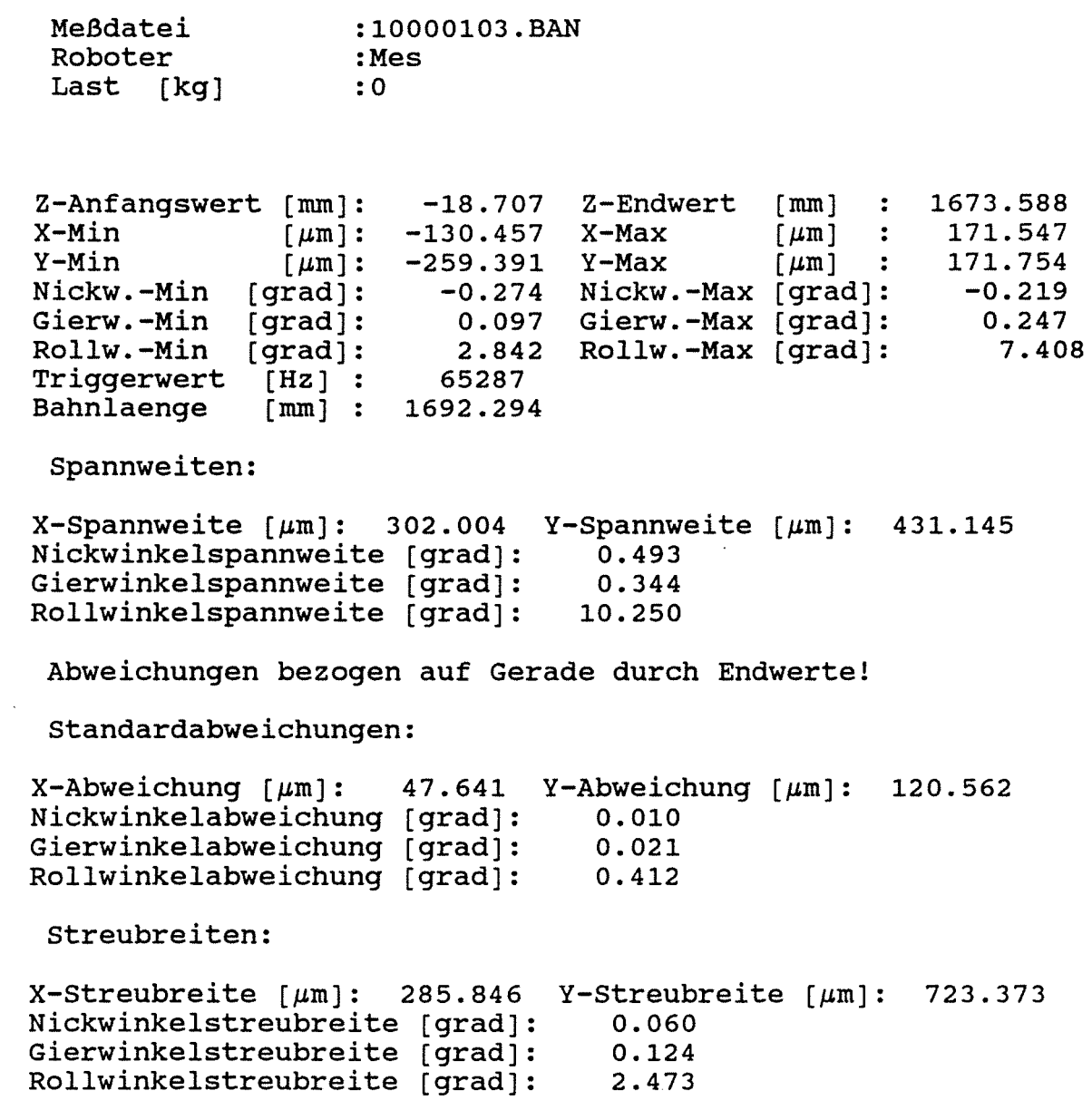

J.

 $\hat{\mathcal{A}}$ 

 $\sim$ 

 $\hat{\mathcal{A}}$ 

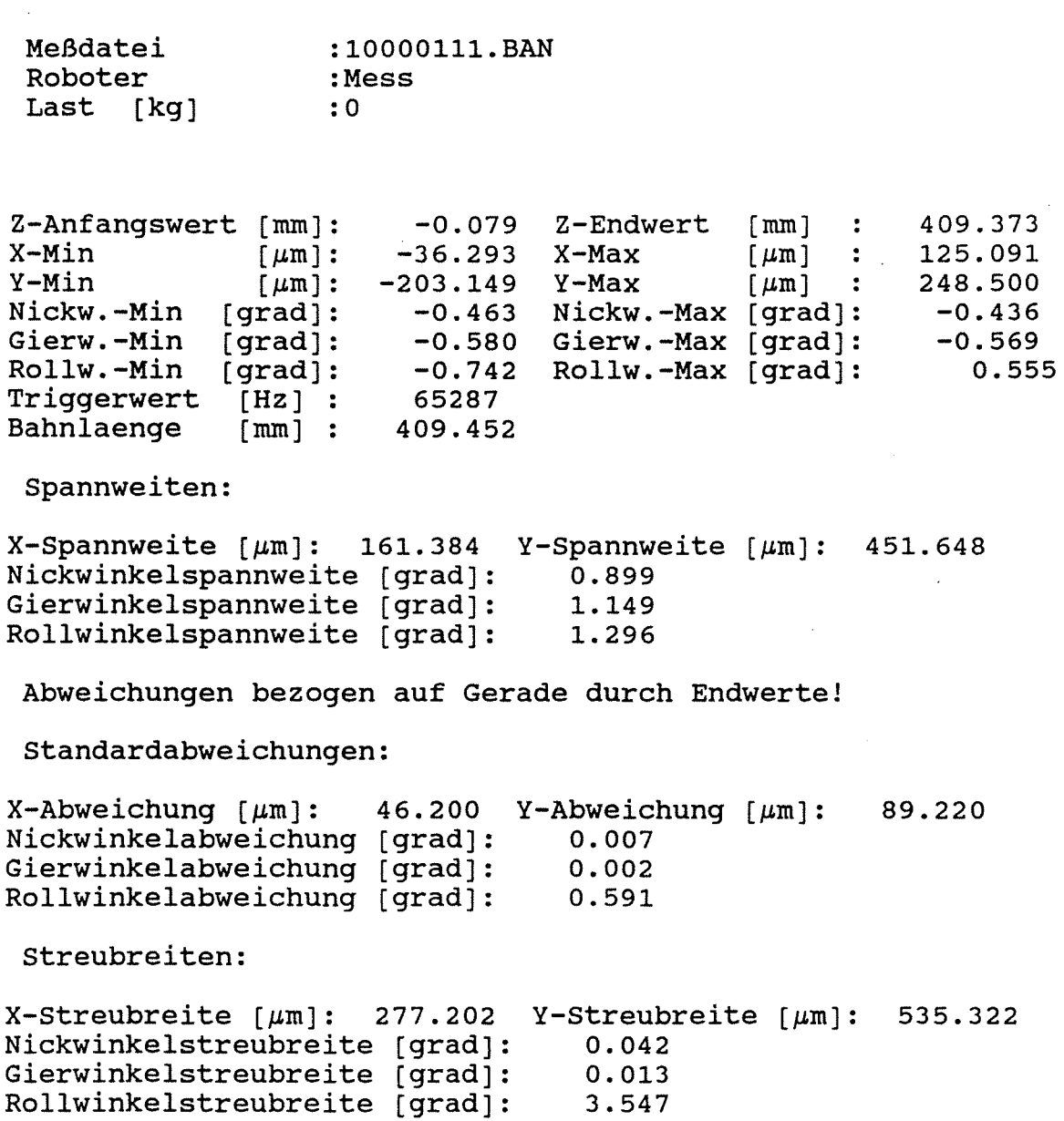

 $\mathcal{L}^{\mathcal{L}}$ 

 $\sim$   $\mu$ 

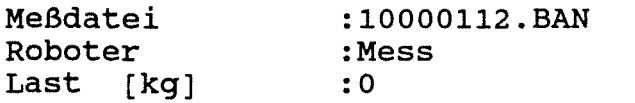

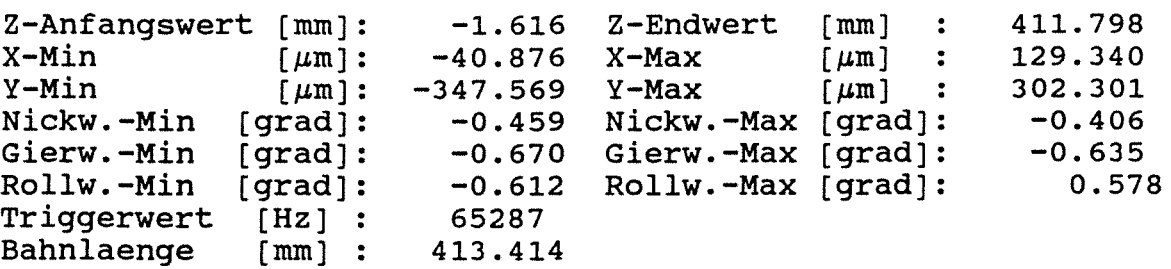

Spannweiten:

 $X$ -Spannweite  $[\mu m]$ : 170.217 Y-Spannweite  $[\mu m]$ : 649.871 Nickwinkelspannweite [grad): 0.865 Gierwinkelspannweite [grad): Rollwinkelspannweite [grad): 1. 305 1.190

Abweichungen bezogen auf Gerade durch Endwerte!

Standardabweichungen:

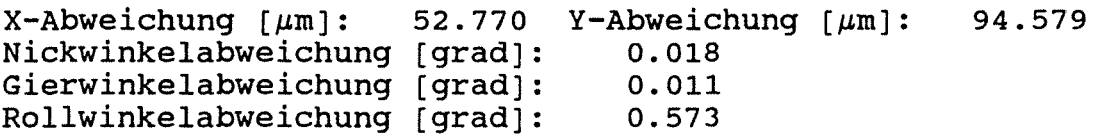

Streubreiten:

 $X-$ Streubreite  $[\mu m]$ : 316.623 Y-Streubreite  $[\mu m]$ : 567.474 Nickwinkelstreubreite [grad): Gierwinkelstreubreite [grad): Rollwinkelstreubreite [grad): 0.106 0.069 3.436

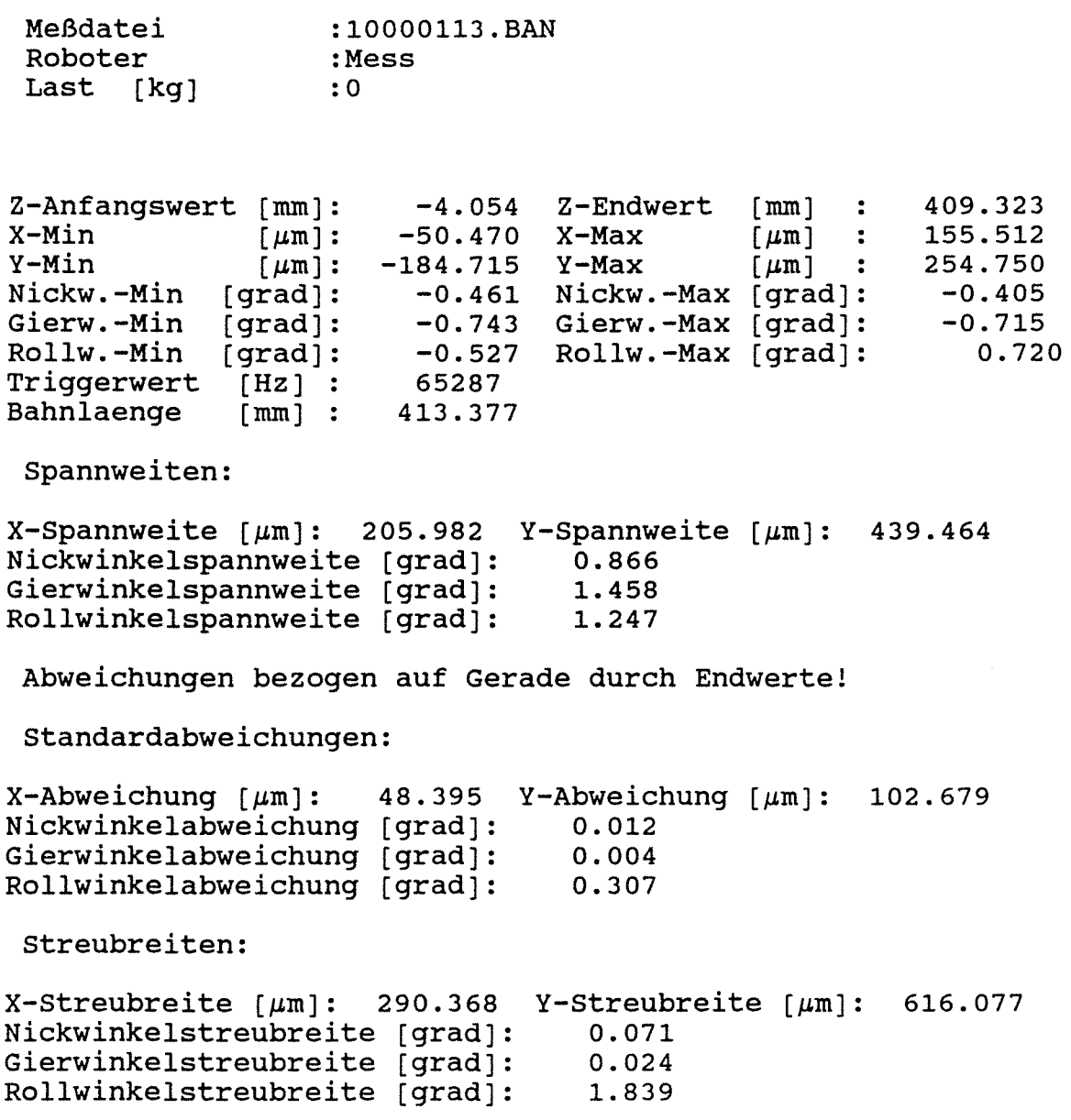

 $\sim 10^{-10}$  $\sim 10^{-1}$ 

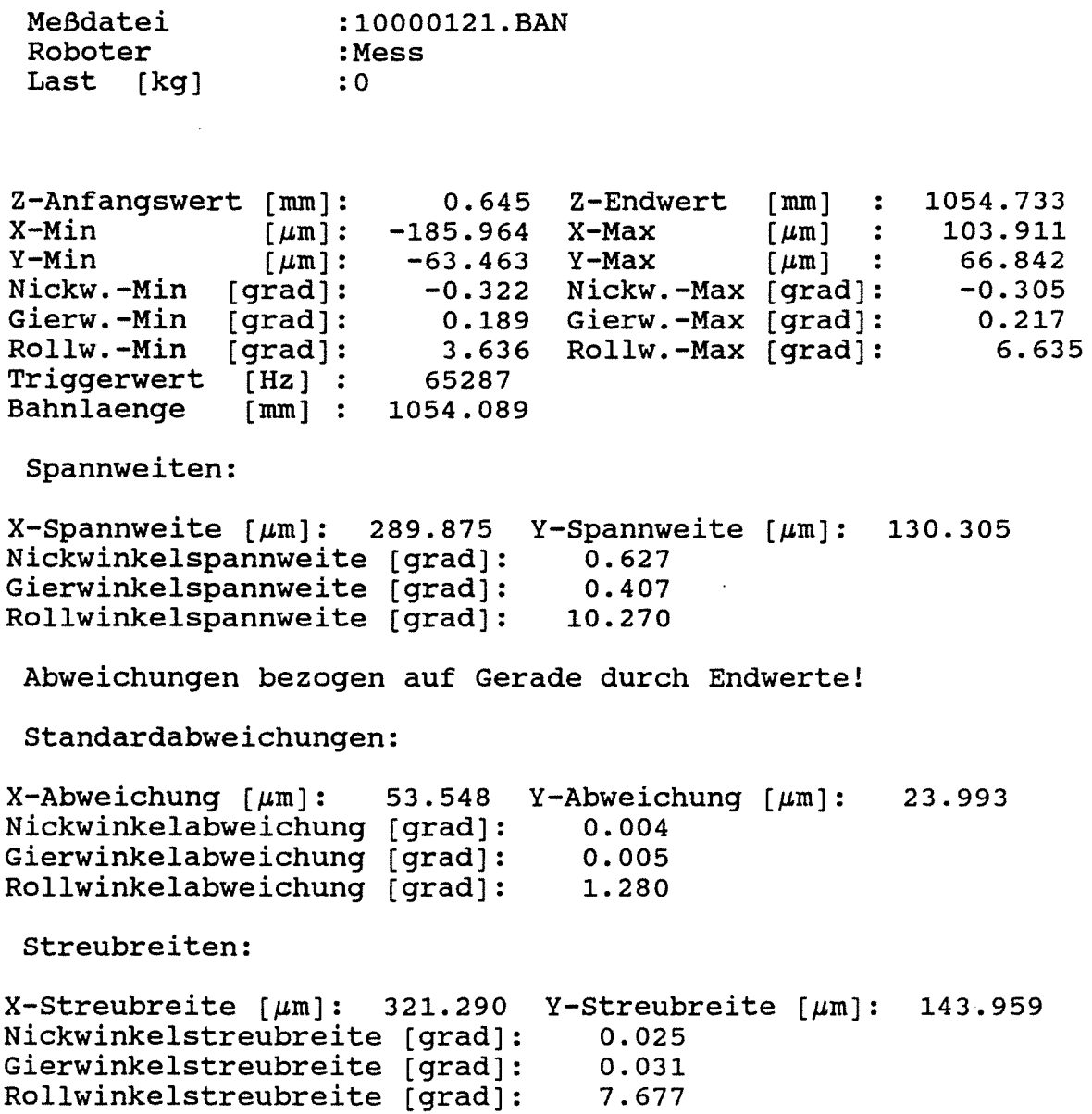

 $\sim 10^{-1}$ 

 $\sim$   $\sim$ 

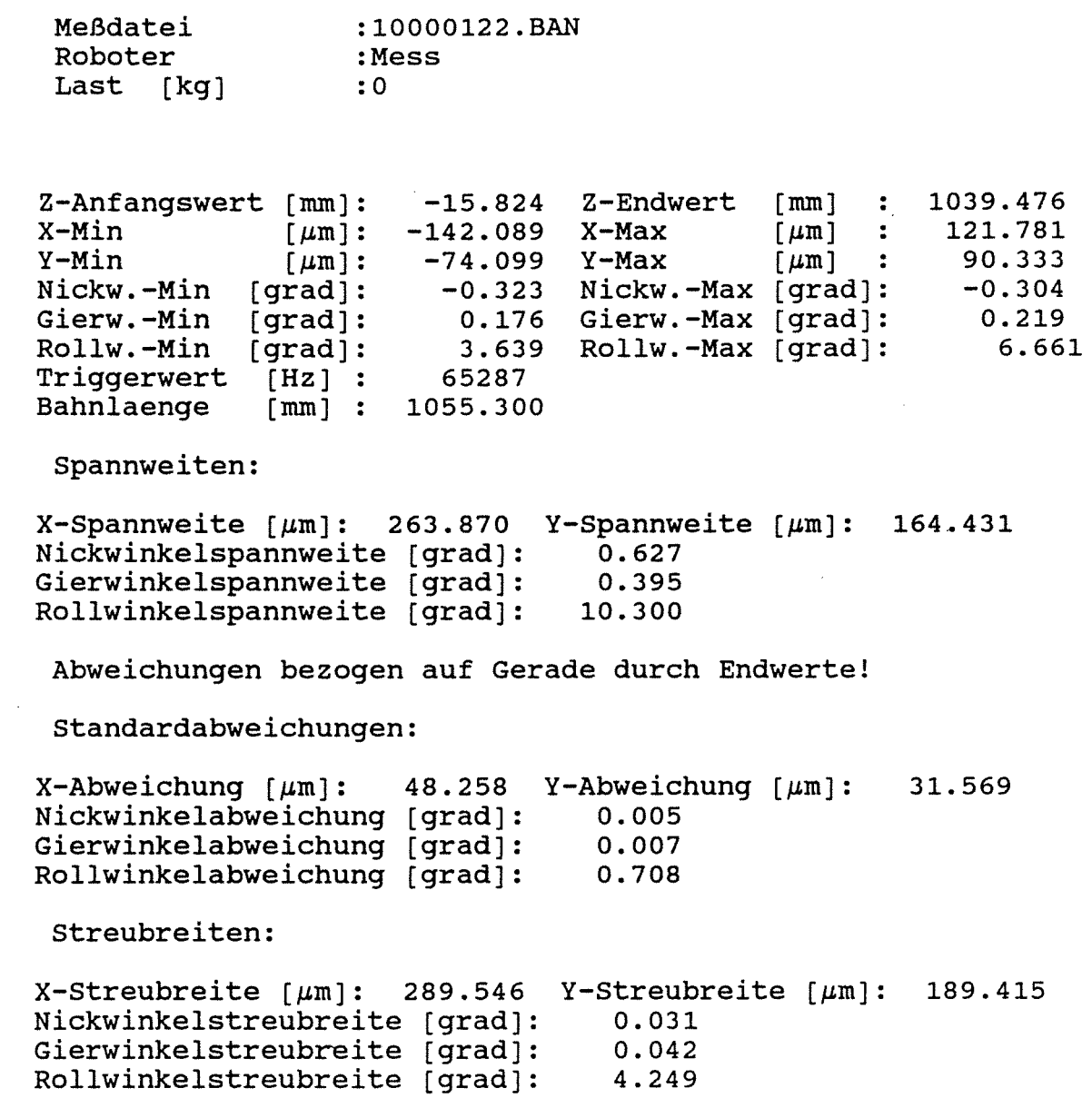

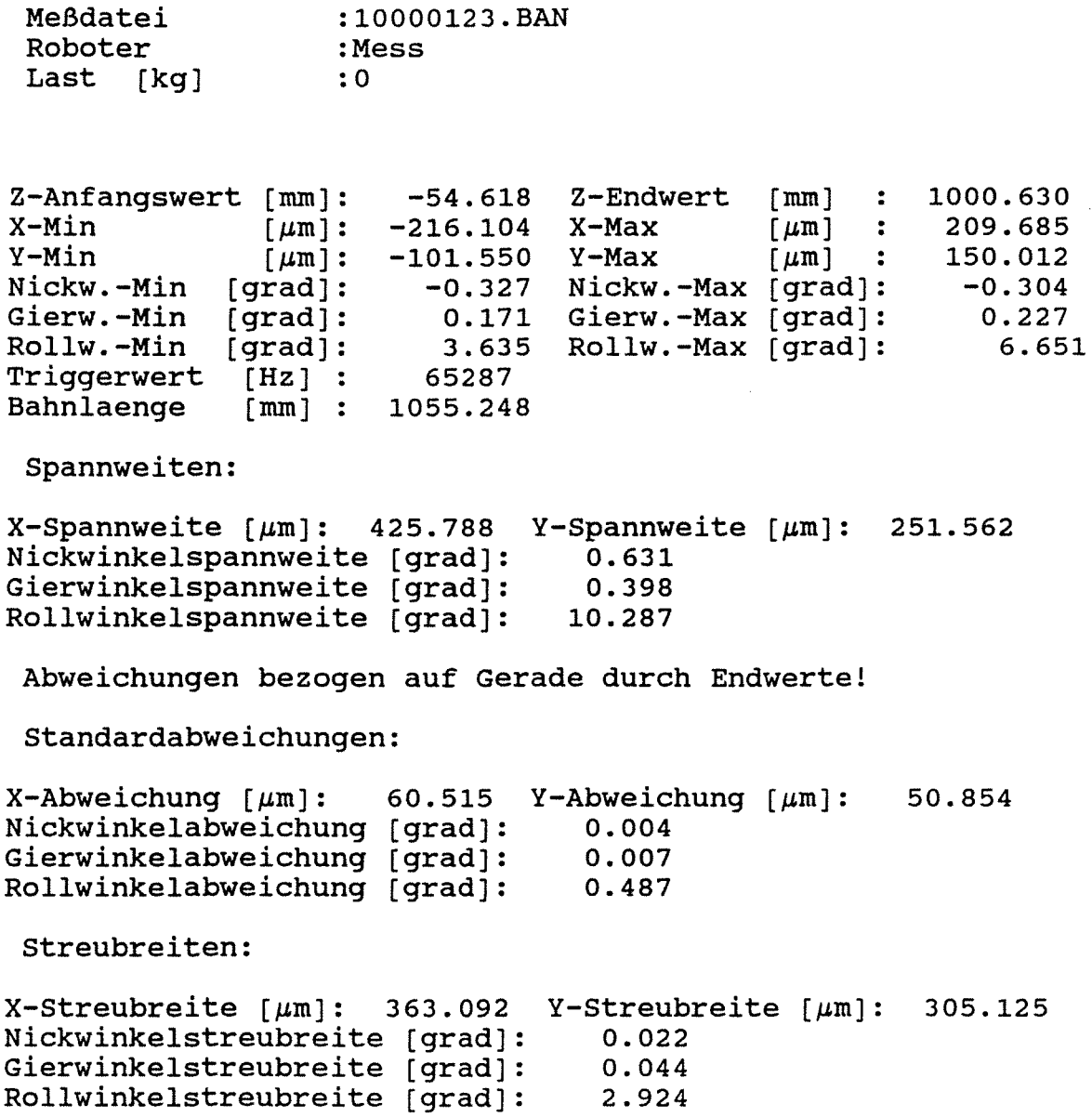

 $\sim$   $\sim$ 

 $\mathcal{A}^{\mathcal{A}}$ 

 $\sim$ 

 $\sim$ 

Bahnabweichungsdaten<br>-------------------

 $\mathcal{A}^{\mathcal{A}}$ 

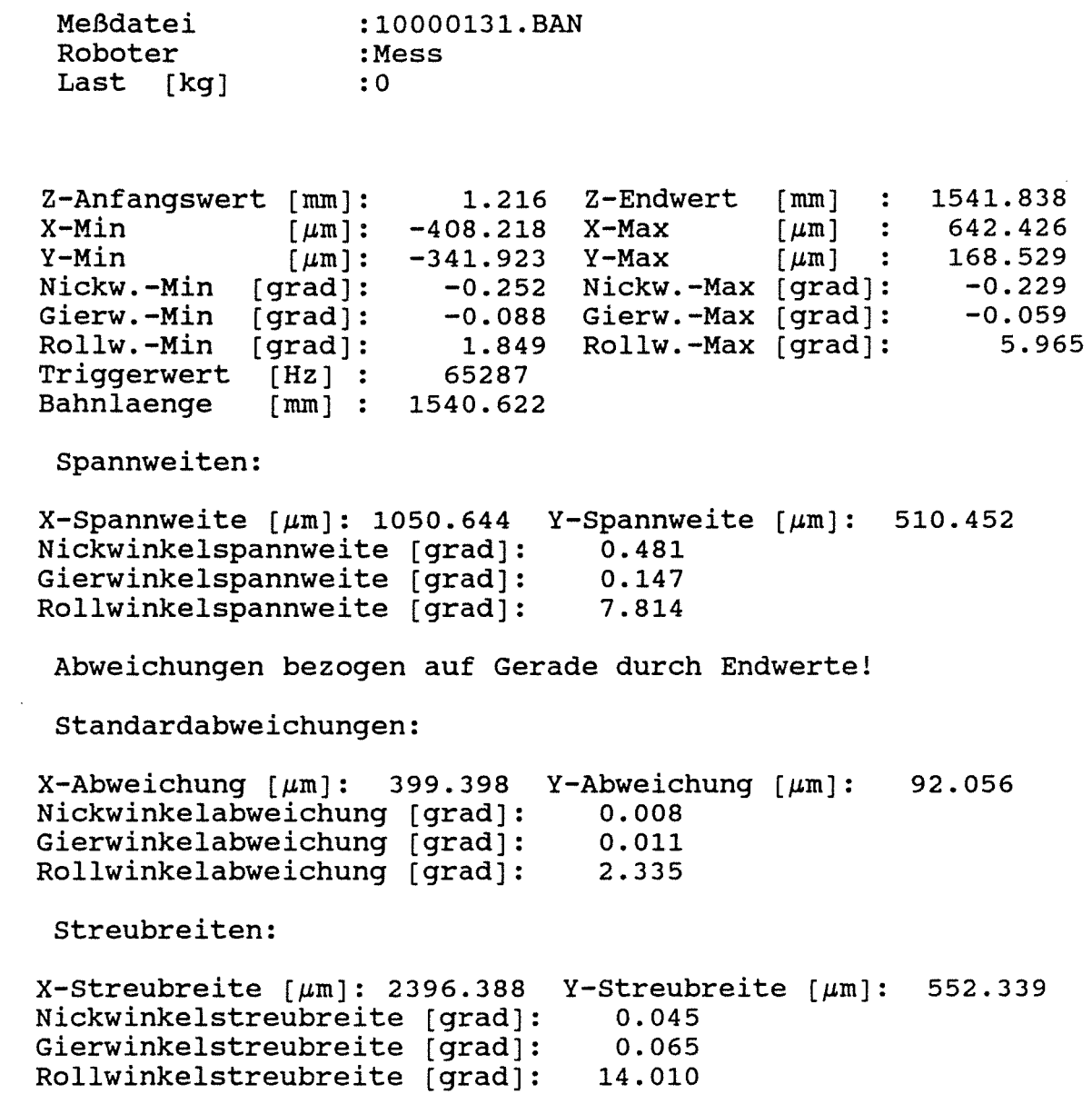

 $\sim$   $\sim$ 

 $\mathcal{A}^{\mathcal{A}}$ 

 $\sim 10$ 

 $\sim 10^{-1}$ 

 $\hat{\mathcal{L}}$ 

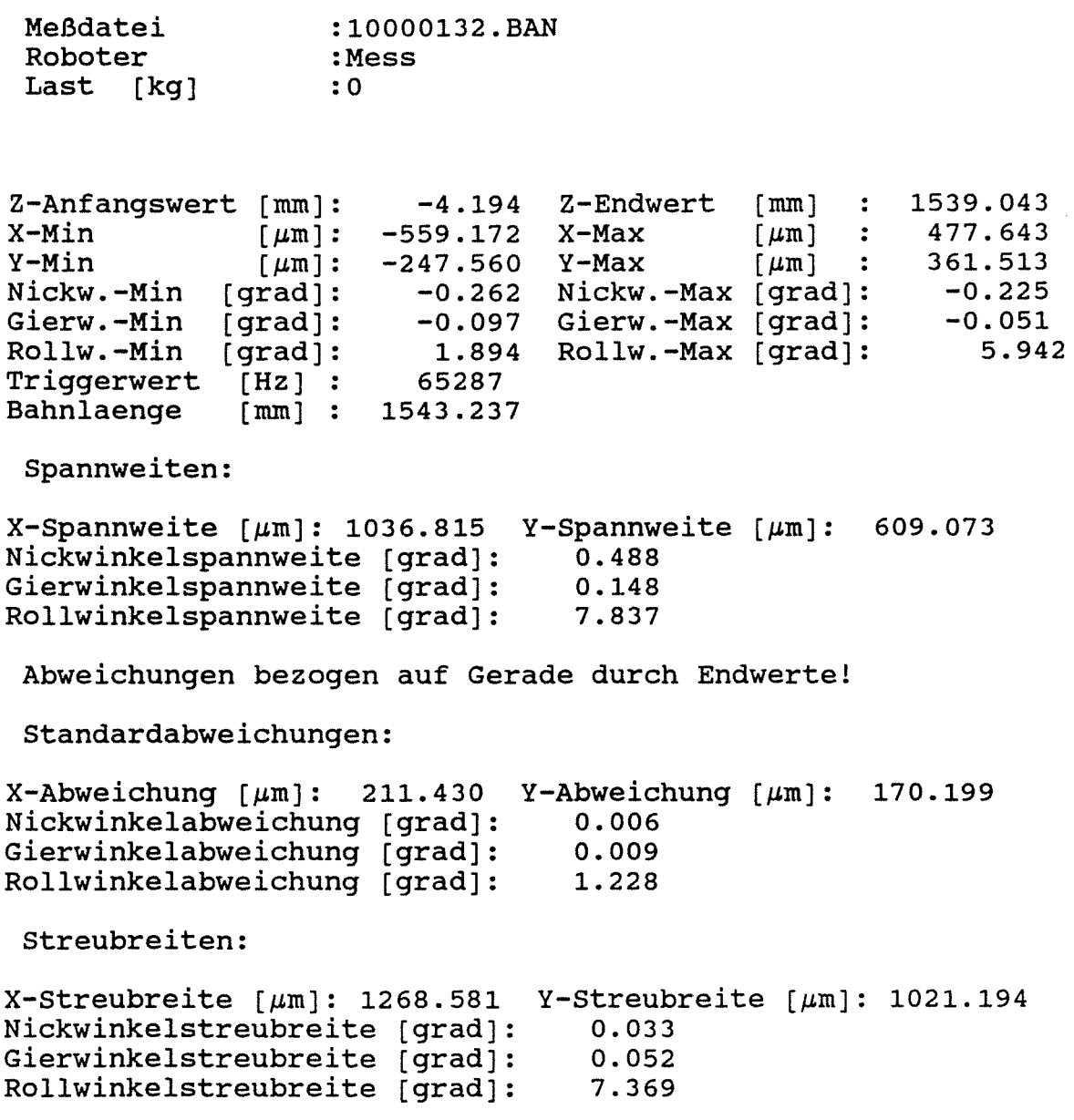

 $\bar{\beta}$ 

 $\overline{\phantom{a}}$ 

 $\hat{\boldsymbol{\beta}}$ 

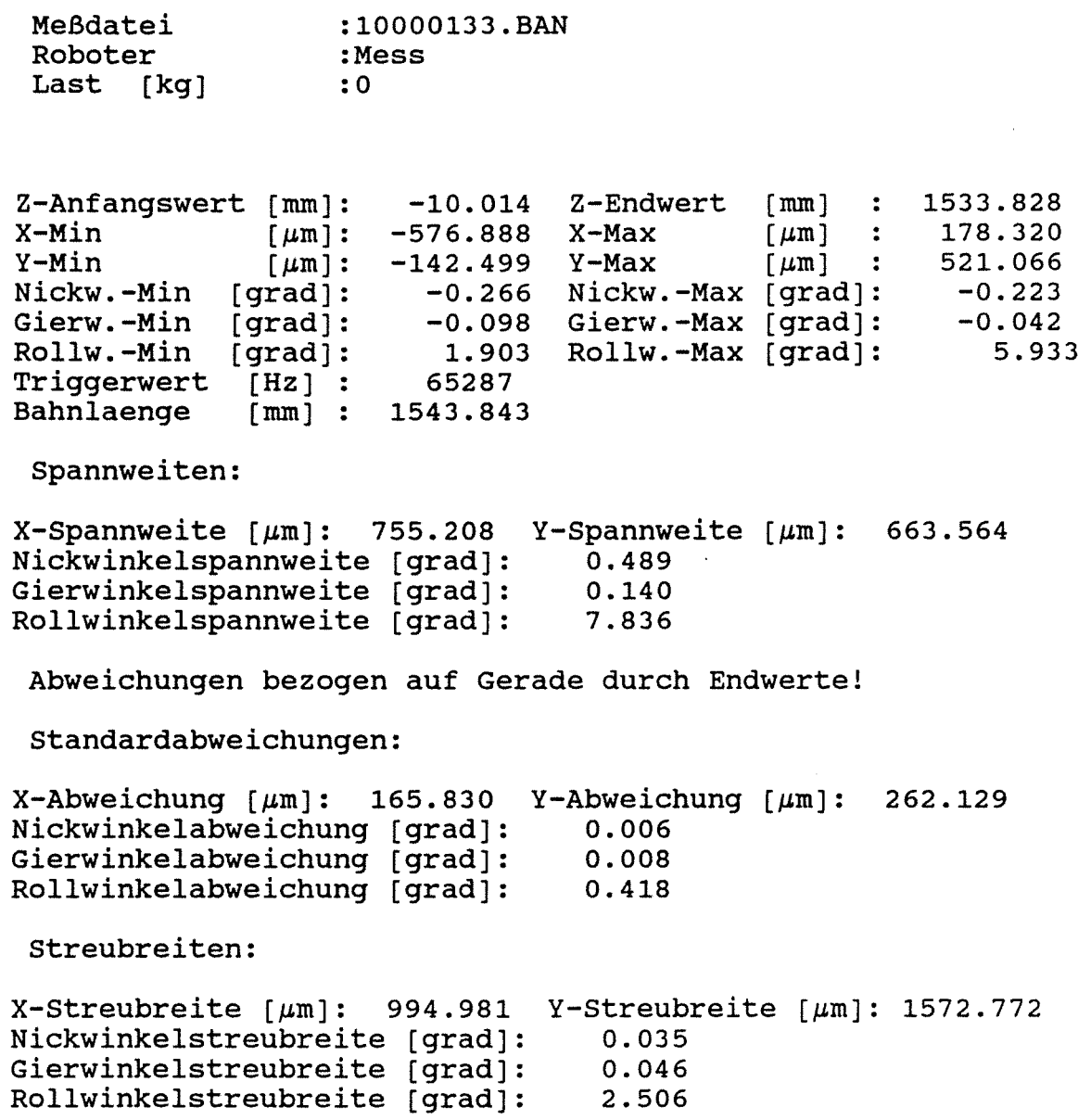

 $\mathcal{L}^{\text{max}}_{\text{max}}$  , where  $\mathcal{L}^{\text{max}}_{\text{max}}$ 

**Anlage 2.1.21** 

 $\sim 40^{\circ}$ 

 $\hat{\mathcal{A}}$ 

#### 2.2 **Bearbeitungsroboter (KuKa)**

Am Bearbeitungsroboter wurden Bahnfahrten mit und ohne durchgeführt. Analog zum Maßroboter wurde parallel zu Last den Roboterkoordinatenachsen in  $x_R$ ,  $y_R$ ,  $z_R$  - Richtung und diagonal verfahren. Die Roboterhand wurde senkrecht zur Verfahrrichtung belastet (Beispiel: Verfahrrichtung x => Lastrichtung +y, -y und z). Beim Verfahren entlang der Raumdiagonale wurde keine Last auf die Roboterhand aufgebracht, weil dieses einen erheblichen Aufwand bedeutet hätte. Die Geschwindigkeit und die Last wurden als Parameter variiert.

#### 2.2.1 Maßaufbau und Belastungseinrichtung

Idealerweise sollte die Kraft konstant während des gesamten Verfahrweges an der Roboterhand anstehen. Somit muß bei konstanter aufgebrachter Last die Lastrichtung immer senkrecht zur Verfahrrichtung sein. Bildet der Kraftvektor keinen rechten Winkel zum Verfahrvektor, so zieht an der Roboterhand nur eine Komponente der Kraft.

Dies bedeutet, daß man eine Vorrichtung besitzen muß, die parallel zur Roboterhand verfahren und die Maximallast von 220 kg aufbringen muß. Dieses hätte einen unvertretbaren konstruktiven und fertigungstechnischen Aufwand bedeutet, sodaß man ein Kompromiß eingehen mußte.

Die Last wurde mit Hilfe von Seilen und Umlenkrollen aufgebracht. Wegen der engen Platzverhältnisse innerhalb der Umhausung mußten die Umlenkrollen an den Umhausungswänden und am Rahmen der Roboter befestigt werden. Weiterhin wurde eine Kraftmaßdose verwendet und die geometrischen Verhältnisse dokumentiert, um später Korrekturen vornehmen zu können. Im folgenden werden die einzelnen Belastungseinrichtungen beschrieben und bewertet.

#### Belastungseinrichtung in negativer  $z_R$  - Richtung

Diese Belastungseinrichtung ist in **Anlage 2. 2-1** zu sehen. Hier traten oben genannte Probleme nicht auf, weil die Gewichte direkt auf die Roboterhand aufgebracht wurden. Besonders bei hoher Last und hoher Geschwindigkeit war die Trägheit der aufgebrachten Masse so groß, daß die Belastungsvorrichtung beim Beschleunigen und Bremsen ins Schwingen geriet. Daraufhin wurde die Konstruktion zusätzlich versteift und der unerwünschte Effekt beseitigt. Alle Bahnfahrten wurden mit der versteiften Konstruktion. durchgeführt, bzw. wiederholt.

Bewertung: Die Belastungseinrichtung erfüllte alle notwendigen Bedingungen und funktionierte einwandfrei.

#### Belastungseinrichtung in negativer  $x_R$  - Richtung

Die Belastungseinrichtung ist in **Anlage 2. 2-2** zu sehen. Die Last brachte man über ein Hanfseil auf, welches durch 2 Rollen umgelenkt wurde. Da die 1. Umlenkrolle fest fixiert war, ergab sich an der Roboterhand eine Kraftverteilung entlang des Verfahrweges.

Das Kraftmaximum in horizontaler Richtung trat bei dieser Anordnung ungefähr in der Mitte des Verfahrweges auf und die Minima der Kraft am Anfangs- und Endpunkt der Bahn. In diesem Fall ist das Längenverhältnis Umlenkrolle - Roboterhand und Verfahrweg sehr günstig. Aus diesem Grunde kann man annehmen, daß die Kraftänderung entlang des Verfahrweges gering ist und vernachlässigt werden kann.

Bewertung Die Belastungseinrichtung erfüllte unter Berücksichtigung der Annahmen die geforderten Randbedingungen und funktionierte einwandfrei.
#### Belastungseinrichtung in positiver  $y_R$  - Richtung

Die Belastungseinrichtung ist in **Anlage 2.2-3** zu sehen. Sie bestand aus einer Führungsschiene, die an der Umhausungswand angeschraubt war. An dieser Führungsschiene war Schlitten beweglich montiert, der durch ein 3-Rollen-Stahlseil die aufgebrachte Last in zwei Komponenten aufteilte. Die Lastaufbringung erfolgte jeweils symmetrisch an beiden Enden des Stahlseiles.

Beim Verfahren des Roboters in  $z_R$  - Richtung wurde der 3-Rollen-Schlitten mitgezogen, so daß die Kraftrichtung annährend senkrecht zur Verfahrrichtung blieb. Dieser Mechanismus funktionierte nur . bis zu einer Belastung von 140 kg. Bei Laststufen darüber, klemmte der 3-Rollen-Schlitten, so daß bei diesen Versuchen der Schlitten auf der Führungsschiene festgeklemmt werden mußte. In diesem Fall war das Längenverhältnis Schlitten - Roboterhand zum Verfahrweg nicht günstig. Die Kraft war nicht konstant, sondern eine Funktion des Verfahrweges. Ab einer Laststufe von 140 kg wurden die Werte der Kraftmaßdose an den Anfangs- und Endpunkten aufgezeichnet und die Geometrie dokumentiert.

Bewertung: Die Belastungseinrichtung funktionierte bis zu Laststufen von 140 kg. Die Differenz der Kraftgröße zwischen Bahnend- und Anfangspunkt betrug 10 kg.

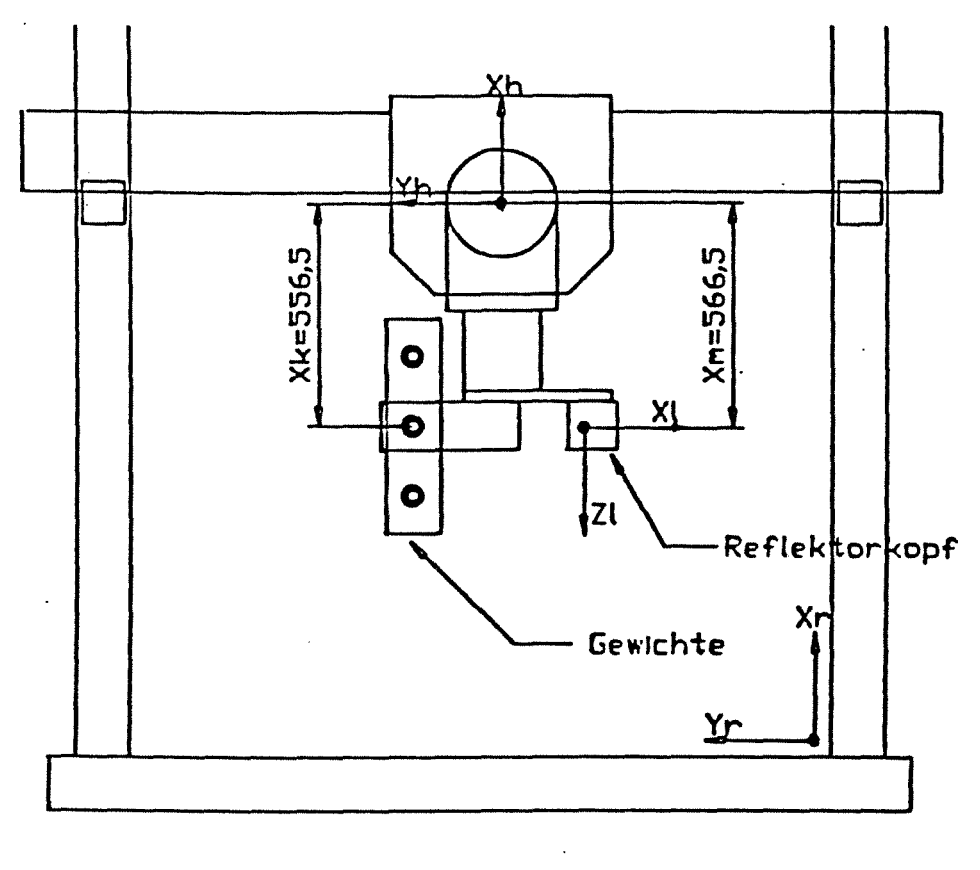

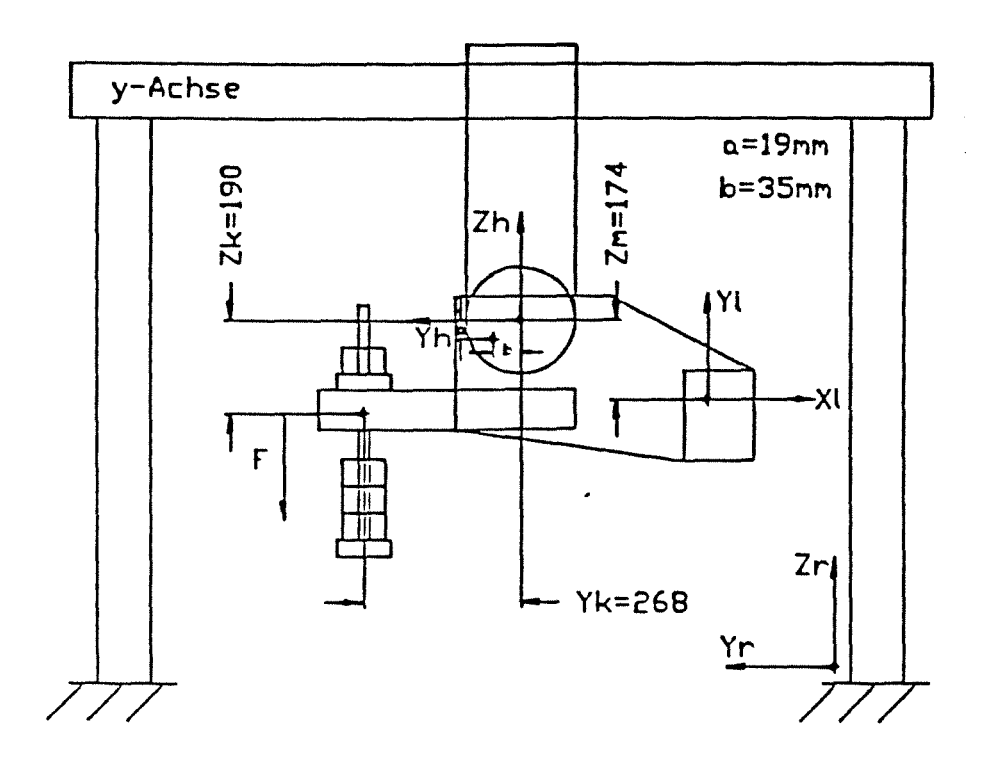

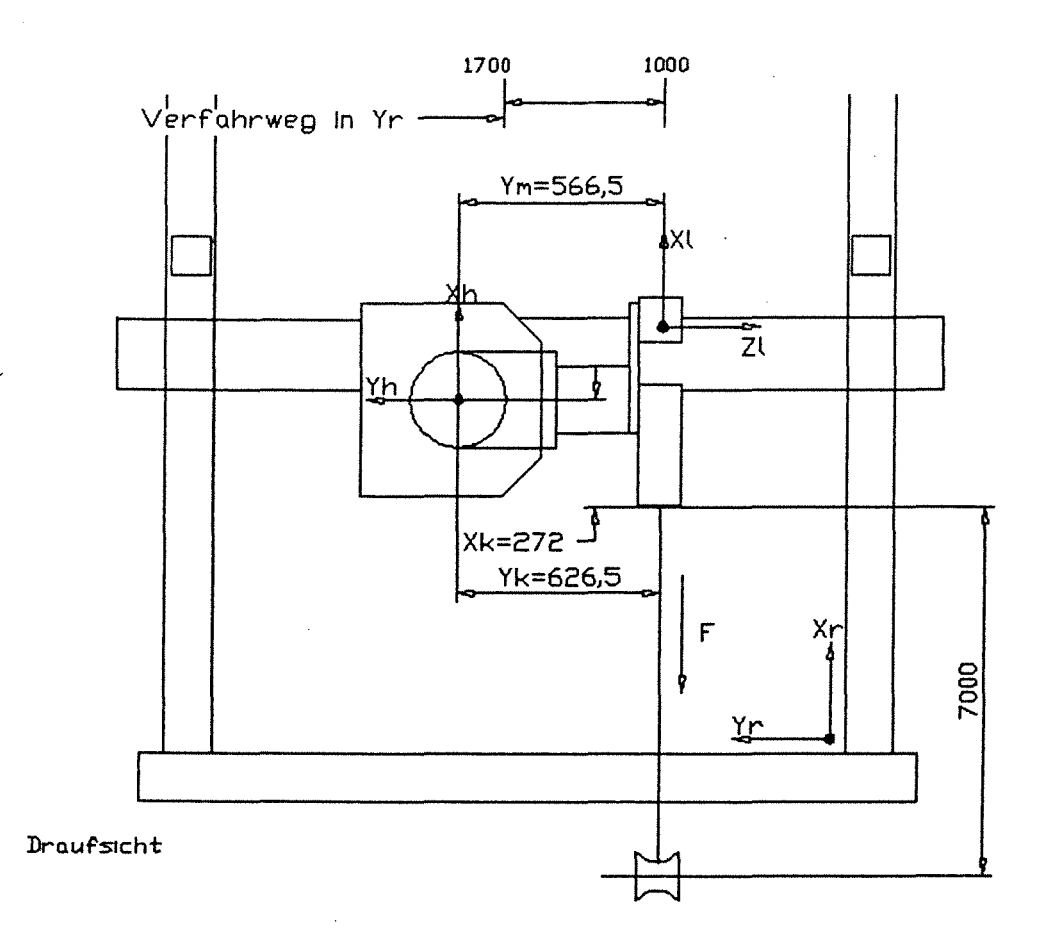

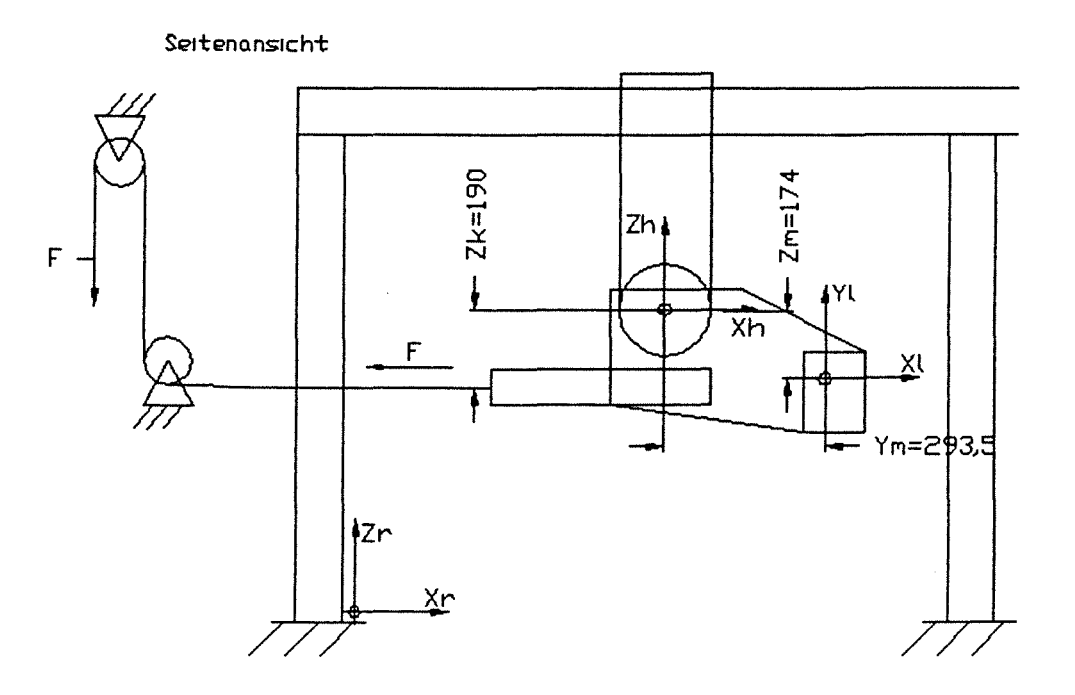

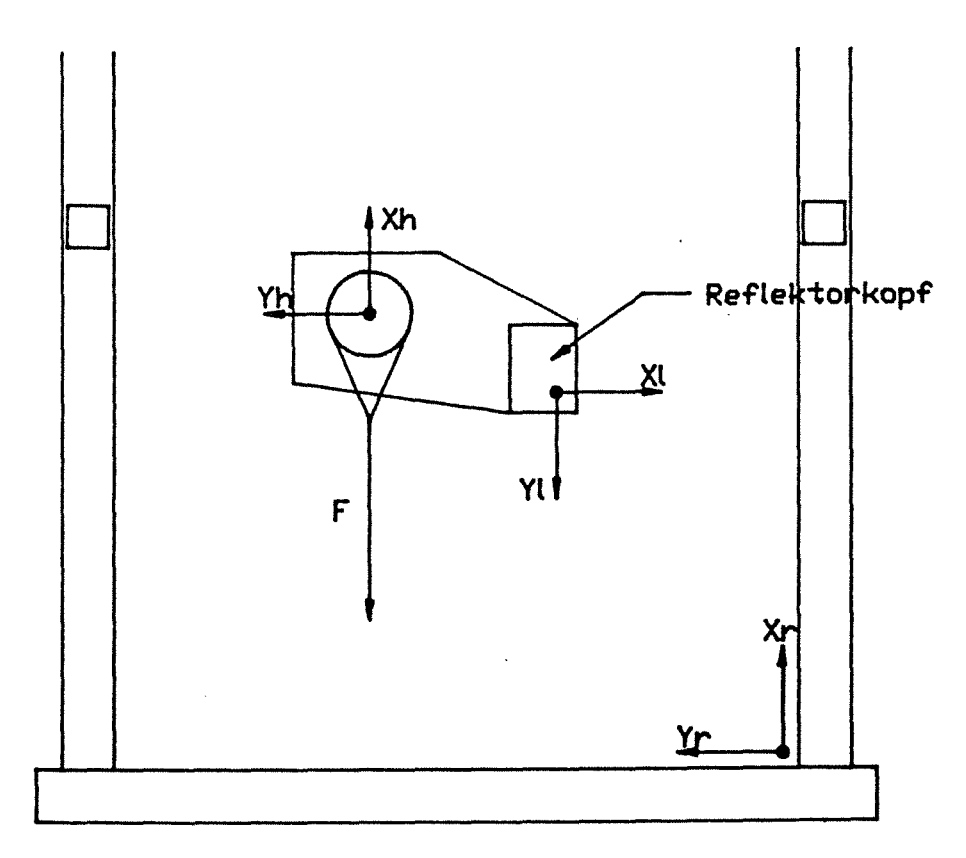

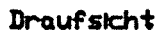

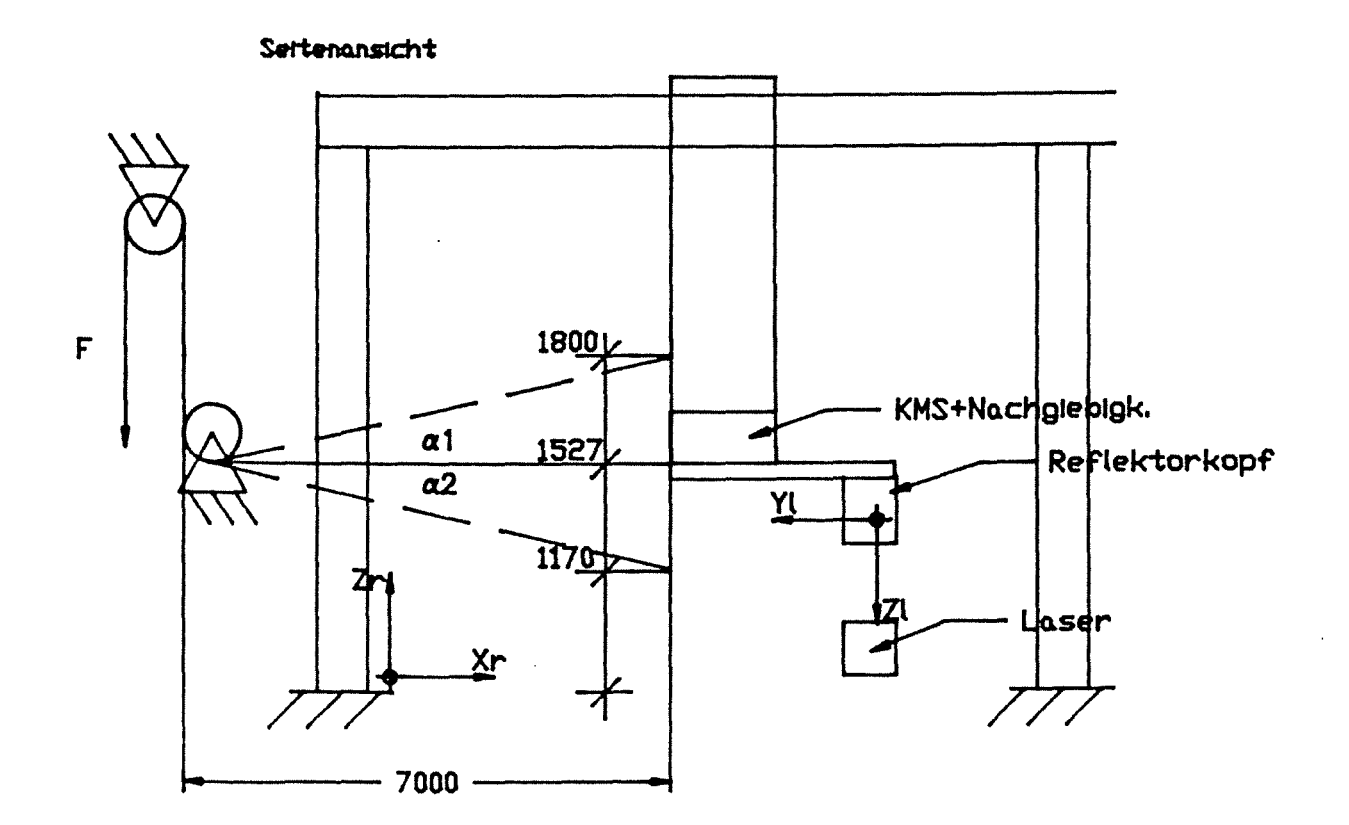

Last in  $-x_R$ ; Bahn in  $z_R$ Anlage 2.2-2b:

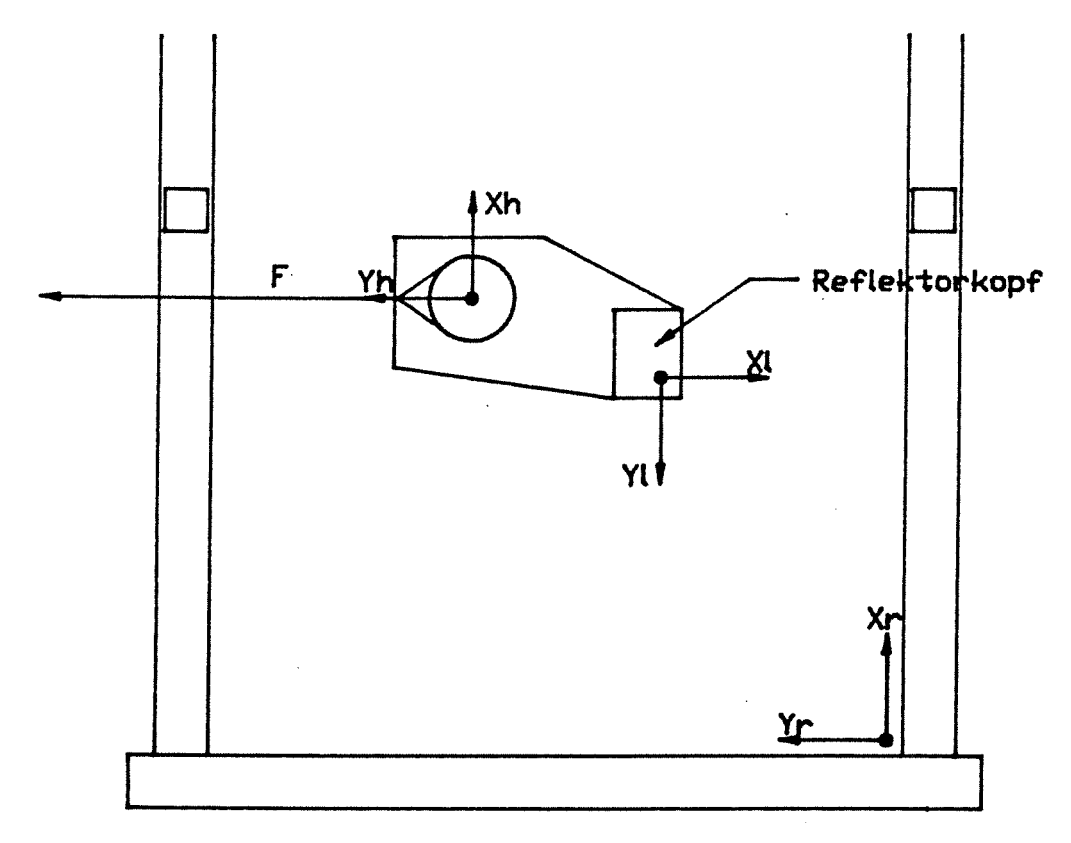

Draufsicht

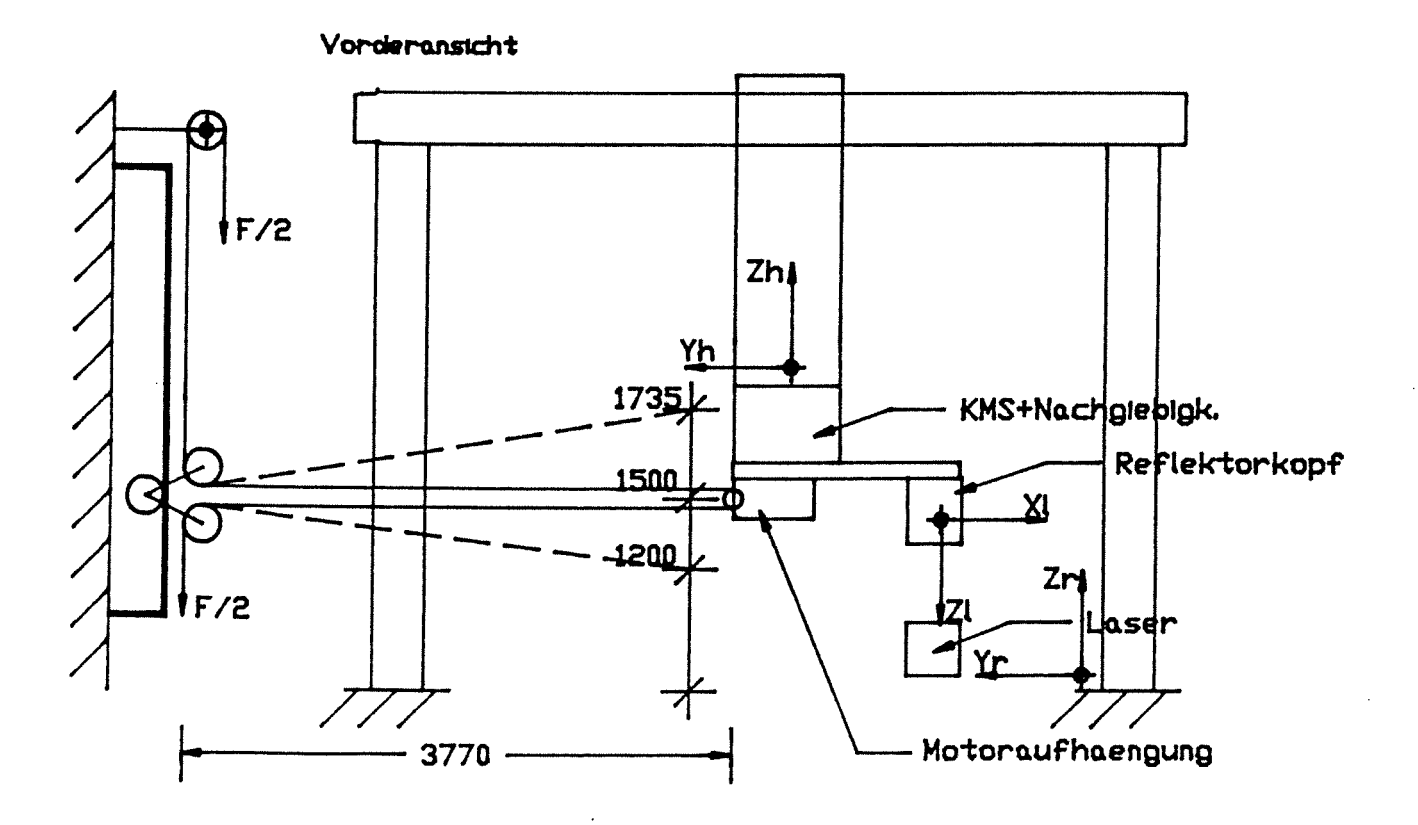

Anlage 2.2-3: Bahn in  $z_R$ Last in  $y_R$  ;

#### 2.2.2 Versuchsdurchführung

Die Durchführung der Versuche war bei den Belastungen in die einzelnen Richtungen gleich, so daß sie nur einmal erläutert wird.

Der Reflektorkopf wurde an der Roboterhand befestigt und der Laser auf der gespannten Meßplatte festgeschraubt. Durch Verfahren der Roboterhand wurde der Reflektorkopf auf den Laser ausgerichtet und die Verfahrprogramme auf die Steuerung heruntergeladen. Zuerst wurden drei Referenzversuche gefahren, d.h. drei Bahnfahrten ohne Last mit jeweils drei verschiedenen Geschwindigkeiten. Danach wurde die erste Laststufe mit 20 kg aufgelegt und analog drei Bahnfahrten mit drei verschiedenen Geschwindigkeiten gefahren. Dieses wurde fortgesetzt bis die letzte Laststufe erreicht war.

#### 2. 2. 3 Meßdaten

Aufgrund der Datenflut werden in diesem Bericht nur ausgewählte Versuche dargestellt und diskutiert. Im folgenden wird ein Überblick über die Struktur der Meßdatendarstellung gegeben.

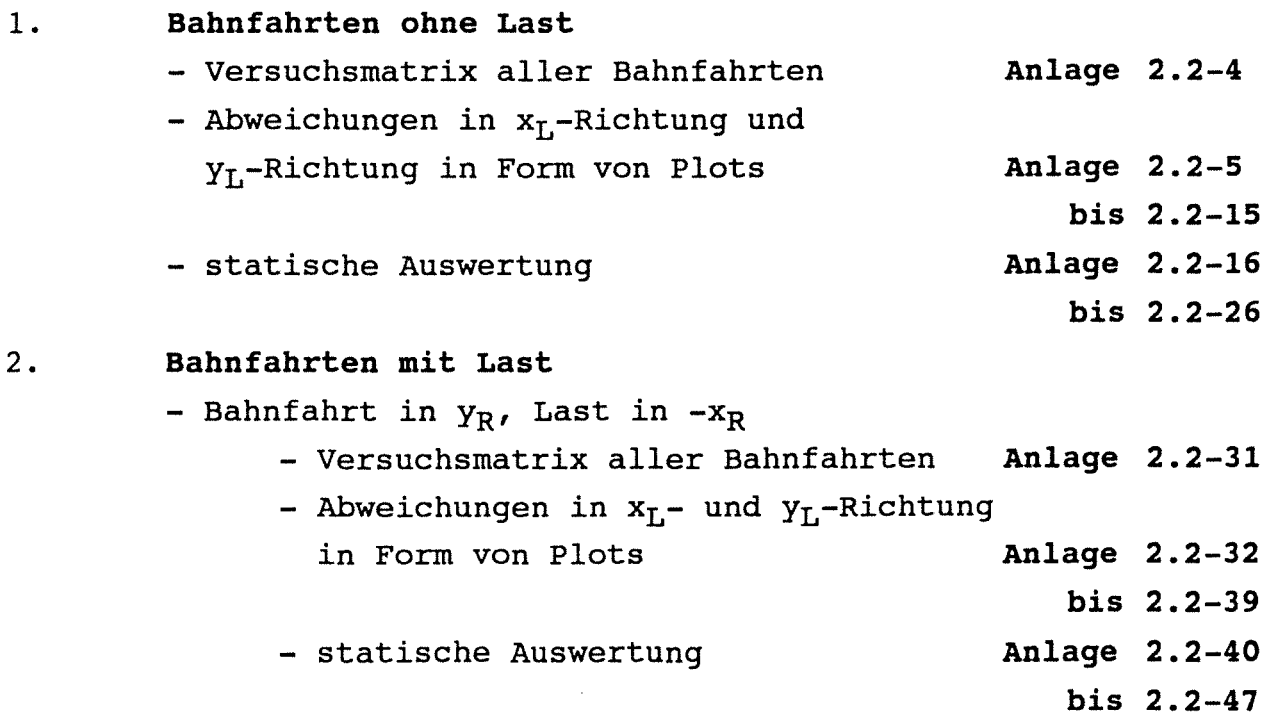

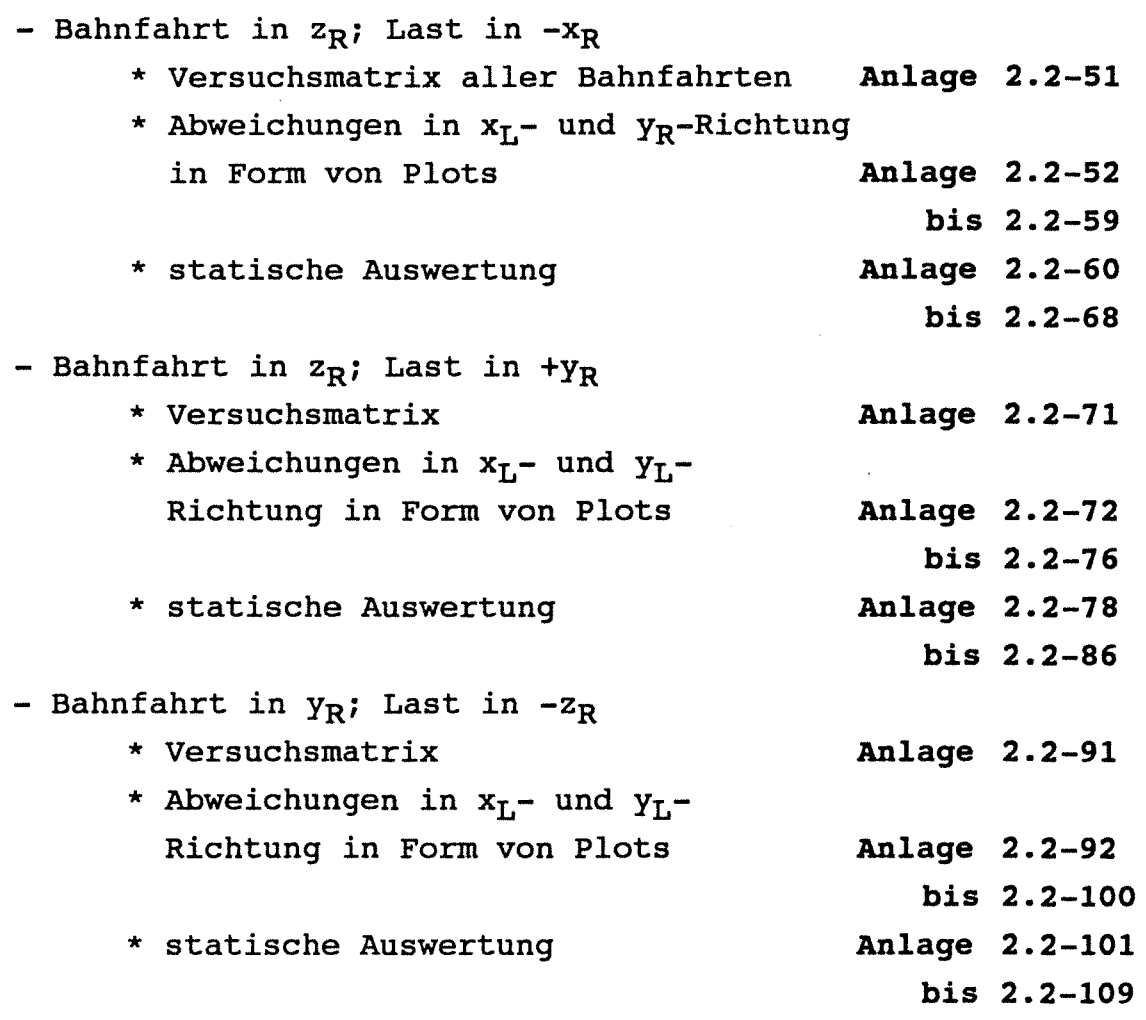

In den Plots sind die Abweichungen in xL- und yL-Richtung im Lasermeßsystem bezüglich einer Referenzgeraden aufgetragen. Die Referenzgerade ist definiert als eine Gerade, durch den tatsächlich gemessenen Bahnanfangs- und Bahnendpunkt. Diese Referenzgerade ist in der Regel nicht mit dem Laserstrahl identisch.

Als dritte Meßgröße ist die absolute Abweichung von der Referenzgeraden über der Bahnlänge aufgetragen.

$$
\Delta f_{\text{ABS}} = \sqrt{x_{\text{L}}^2 + Y_{\text{L}}^2}
$$

Die Meßergebnisse der Orientierungen bei den Bahnfahrten in z<sub>R</sub>-Richtung sind hier nicht aufgeführt. Sie zeigen den gleichen konstanten Verlauf wie bei allen anderen Versuchen.

 $-36-$ 

Eine statistische Auswertung schließt sich an die Plotergebnisse an. Dort sind für jede Meßdatei die maximalen Werte der Abweichungen in  $x_{T}$ , weichungen der Orientierungen A, B, C zu sehen. Die Vorzeichendefinition der Orientierungen im Laserkoordinatensystem ist in  $Y_{\text{L}}$ ,  $Z_{\text{L}}$  - Richtung und die maximalen Ab-**Anlage 2.1-2** zu sehen.

Ferner sind weitere Größen folgendermaßen definiert:

Spannweiten: Differenz zwischen minimaler und maximaler Abweichung bezüglich der Referenzgeraden

Standardabweichungen  $S = + \sqrt{\sum_{i} x_i - x_i^{i}}$   $\sqrt{2}$   $\sqrt{2}$ 

> **<sup>S</sup>**ist die positive Quadratwurzel der Varianz. Es ist ein Maß für die Streuung der Meßwerte, d. h. ein Maß für die Größe der Abweichung von der definierten Referenzgeraden. Ist die Abweichung aller Meßwerte von der Referenzgeraden groß, so nimmt die Standabweichung ebenfalls große Werte an und umgekehrt.

Streubreite:

 $S_{\beta} = 6 \times S$ 

Unter der Annahme, daß die Abweichungen (Meßwerte) normalverteilt sind, läßt sich unter der Verteilungsfunktion (Glockenkurve) ein Bereich angeben, in dem ein gewisser Prozentsatz der Meßwerte liegt. Als Grenzwerte dieses Konfidenzintervalles wurde symmetrisch zum Mittelwert (hier Referenzgerade) das 3-fache der Standardabweichung gewählt. Man kann erwarten, daß sich 99 % aller beobachteten Meßwerte innerhalb dieses Intervalles befinden.

### Versuchsmatrix für alle durchgeführten Bahnfahrten

### Bahnfahrt ohne Last

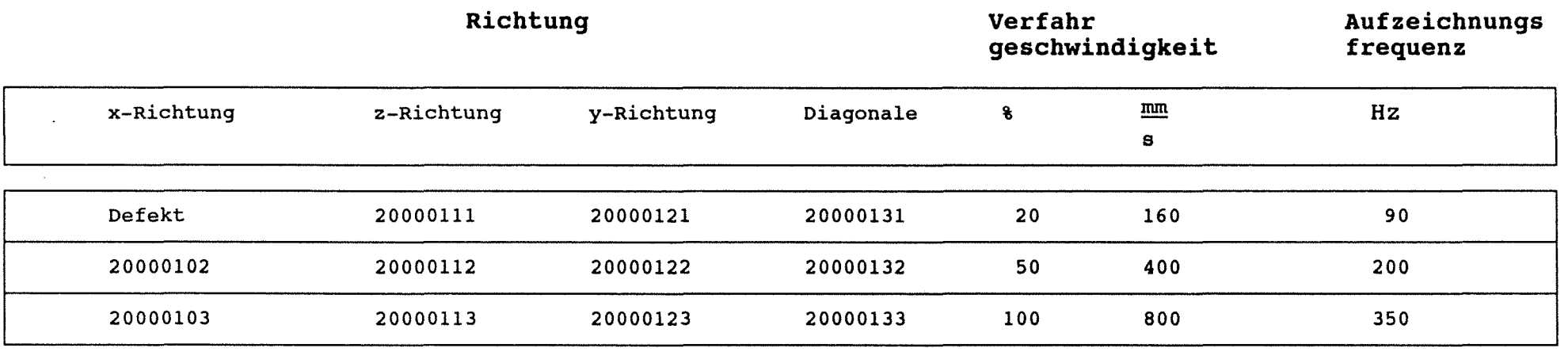

(..) CO I

 $\overline{\phantom{a}}$ 

Die relative Lage der Koordinatensysteme zwischen Roboter und des Meßsystem ist für die

xR - Richtung aus **Anlage 2.2-1**  YR - Richtung aus **Anlage 2.2-2a**  ZR - Richtung aus **Anlage 2.2-3** zu entnehmen.

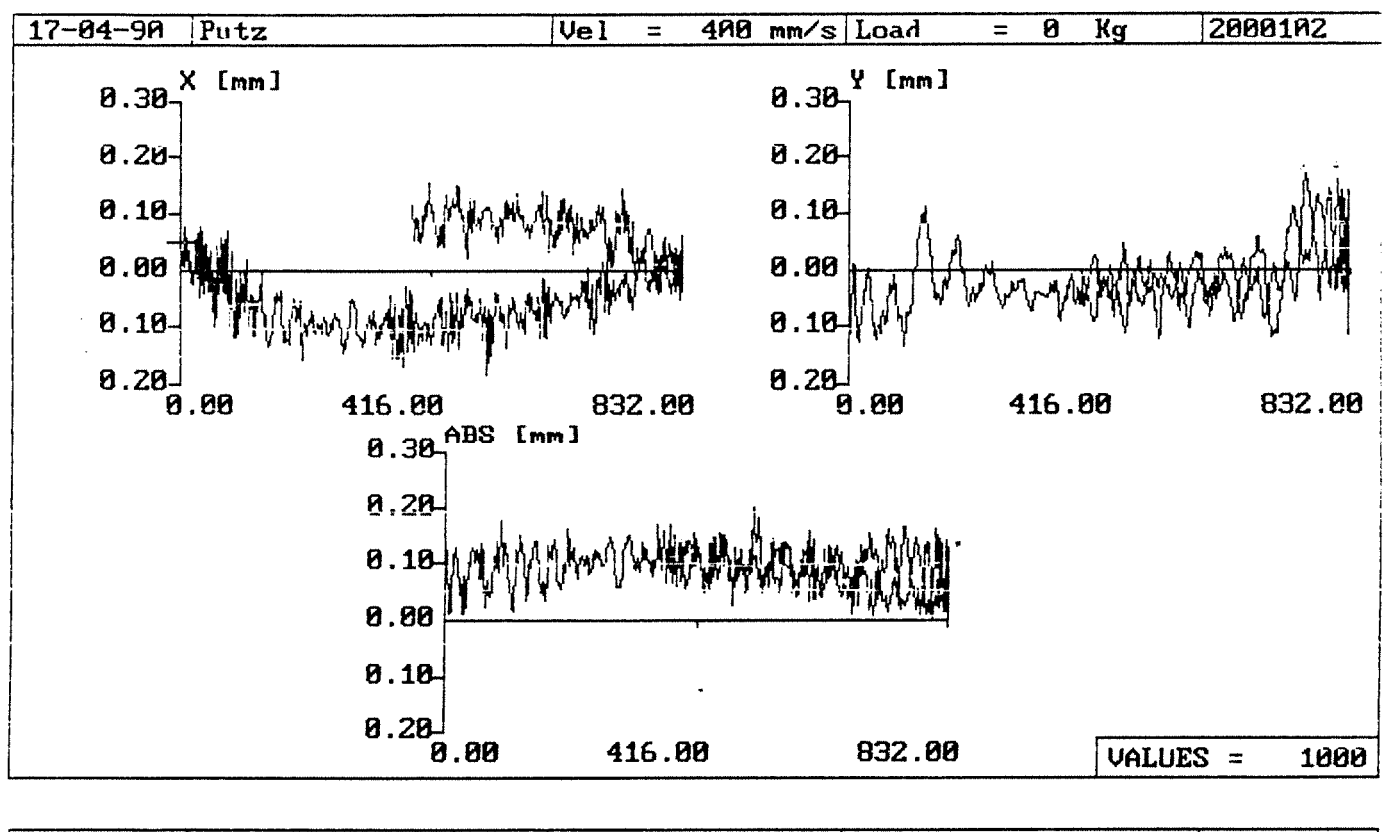

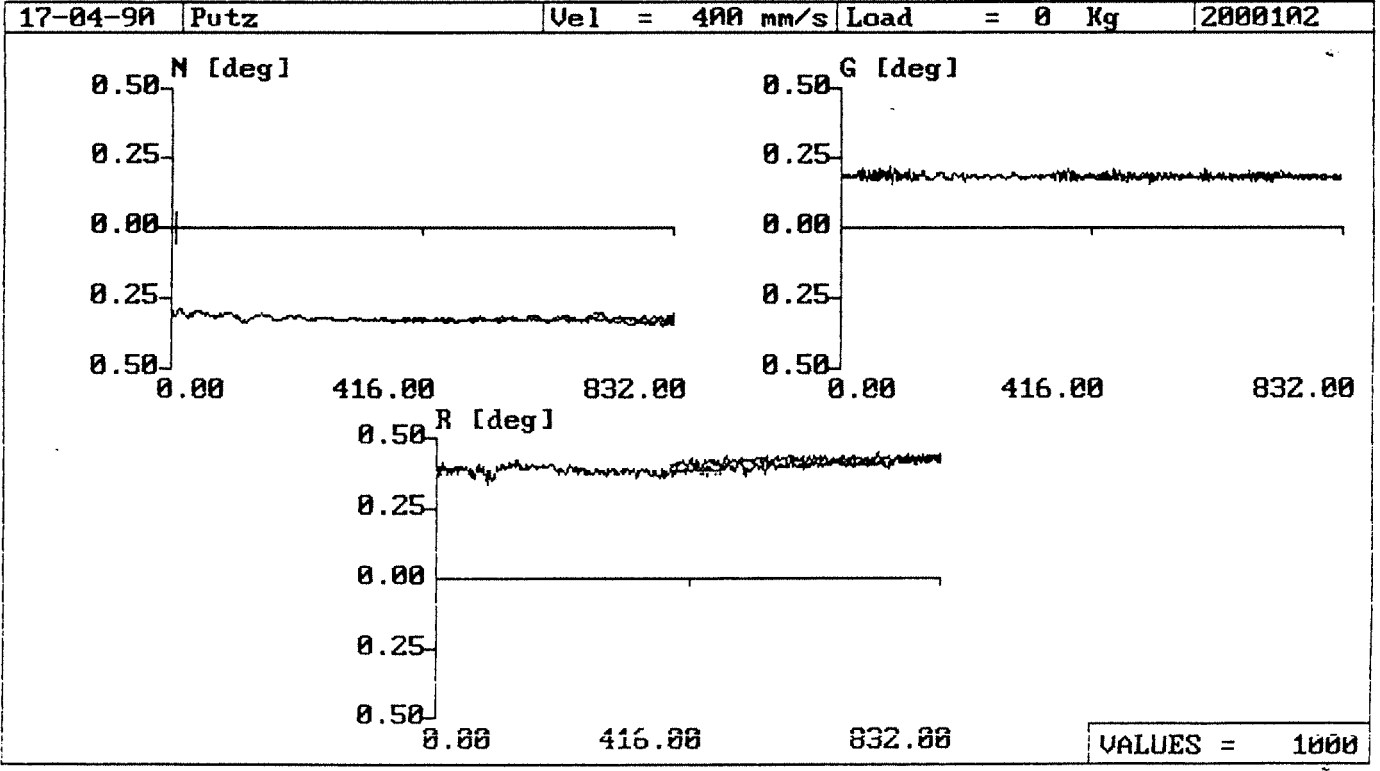

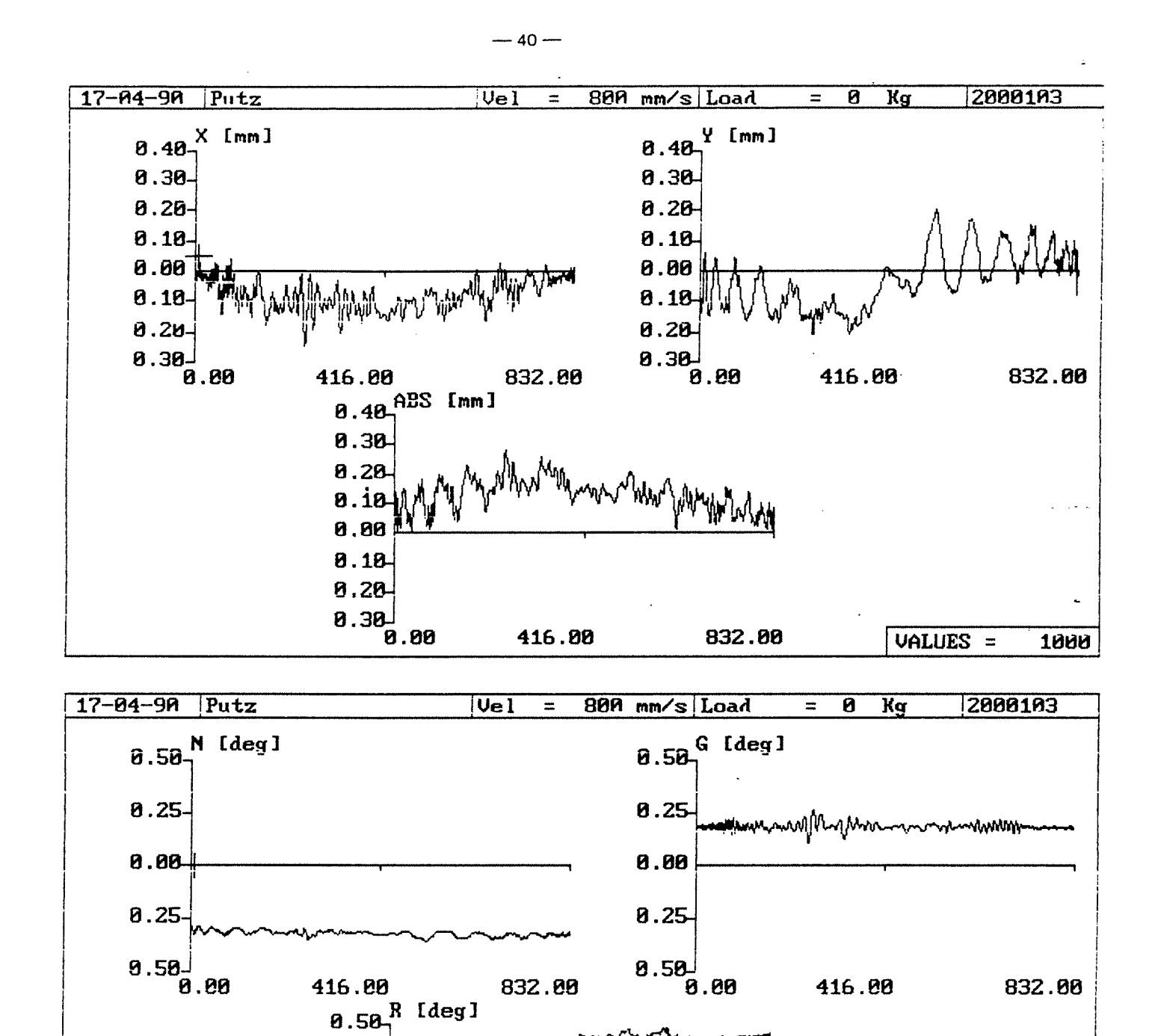

8.25

0.00

 $0.25 -$ 

 $8.58$ 

 $0.88$ 

416.80

832.80

VALUES =

1000

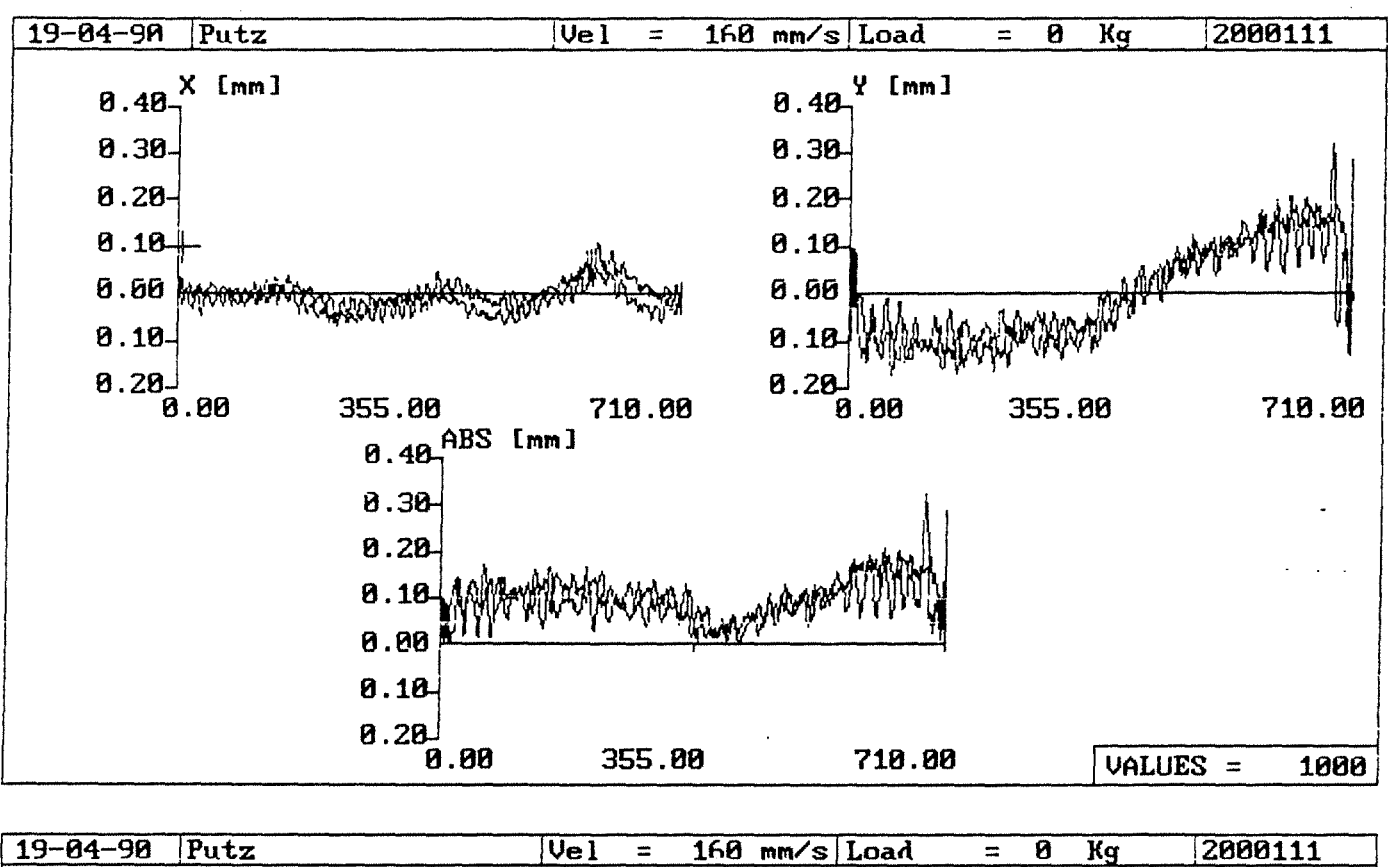

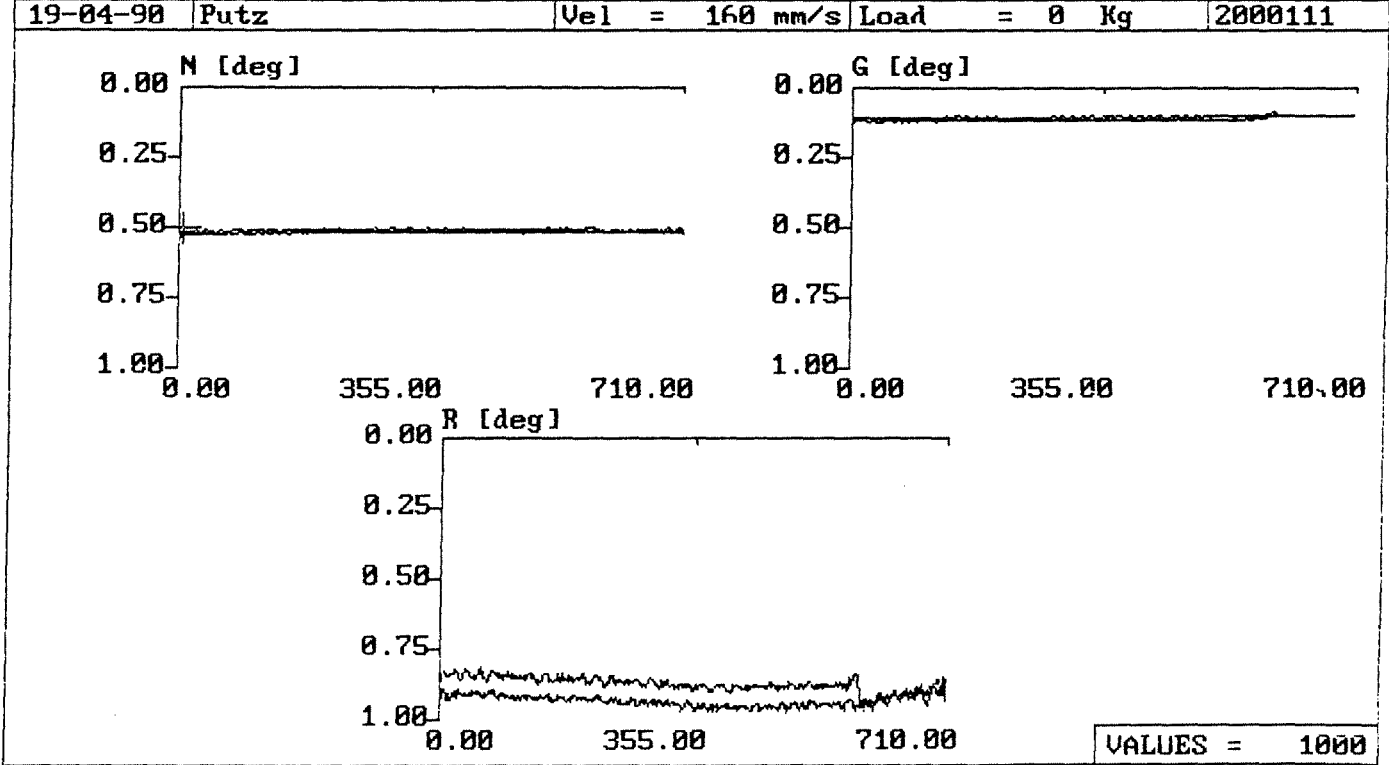

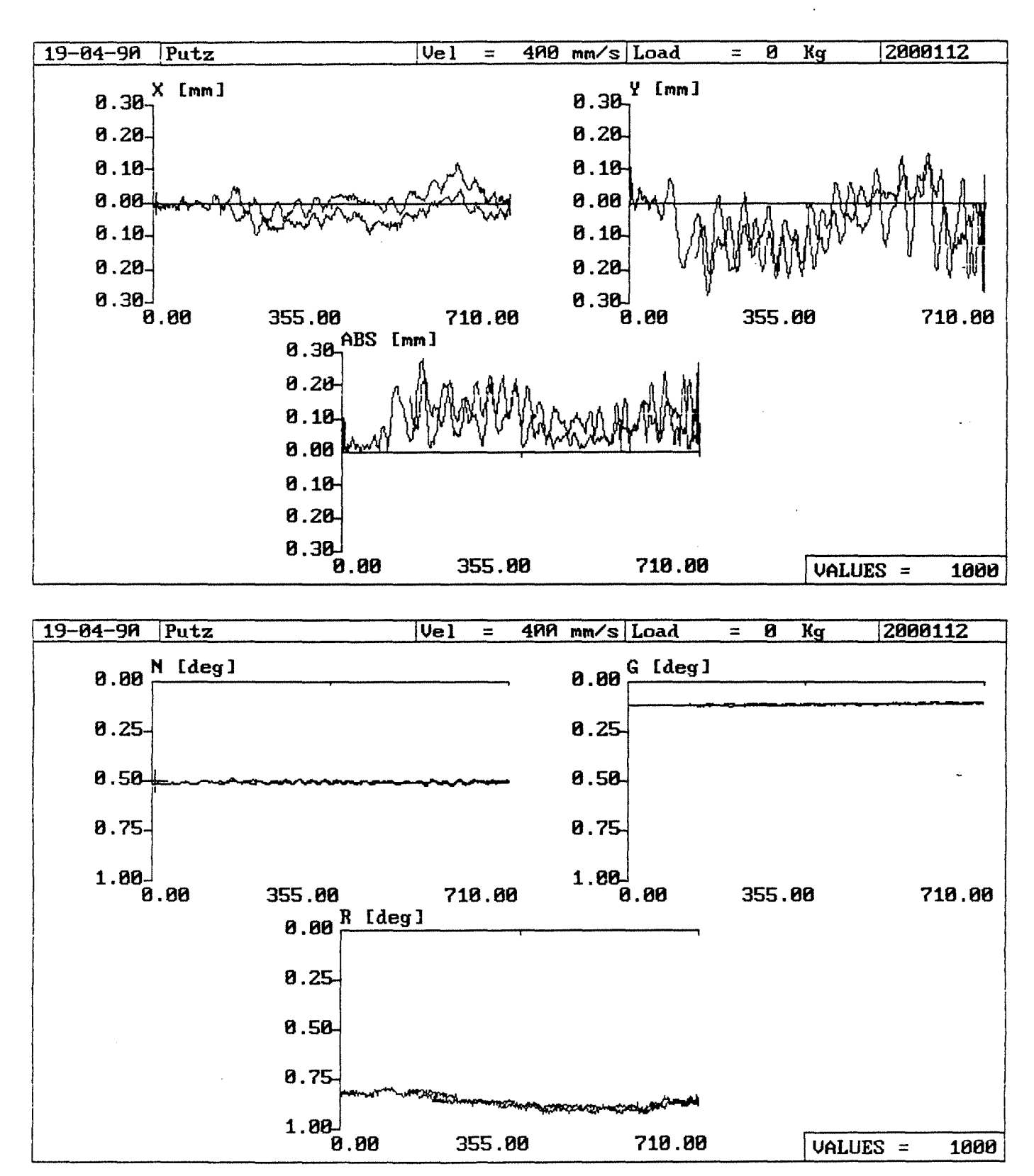

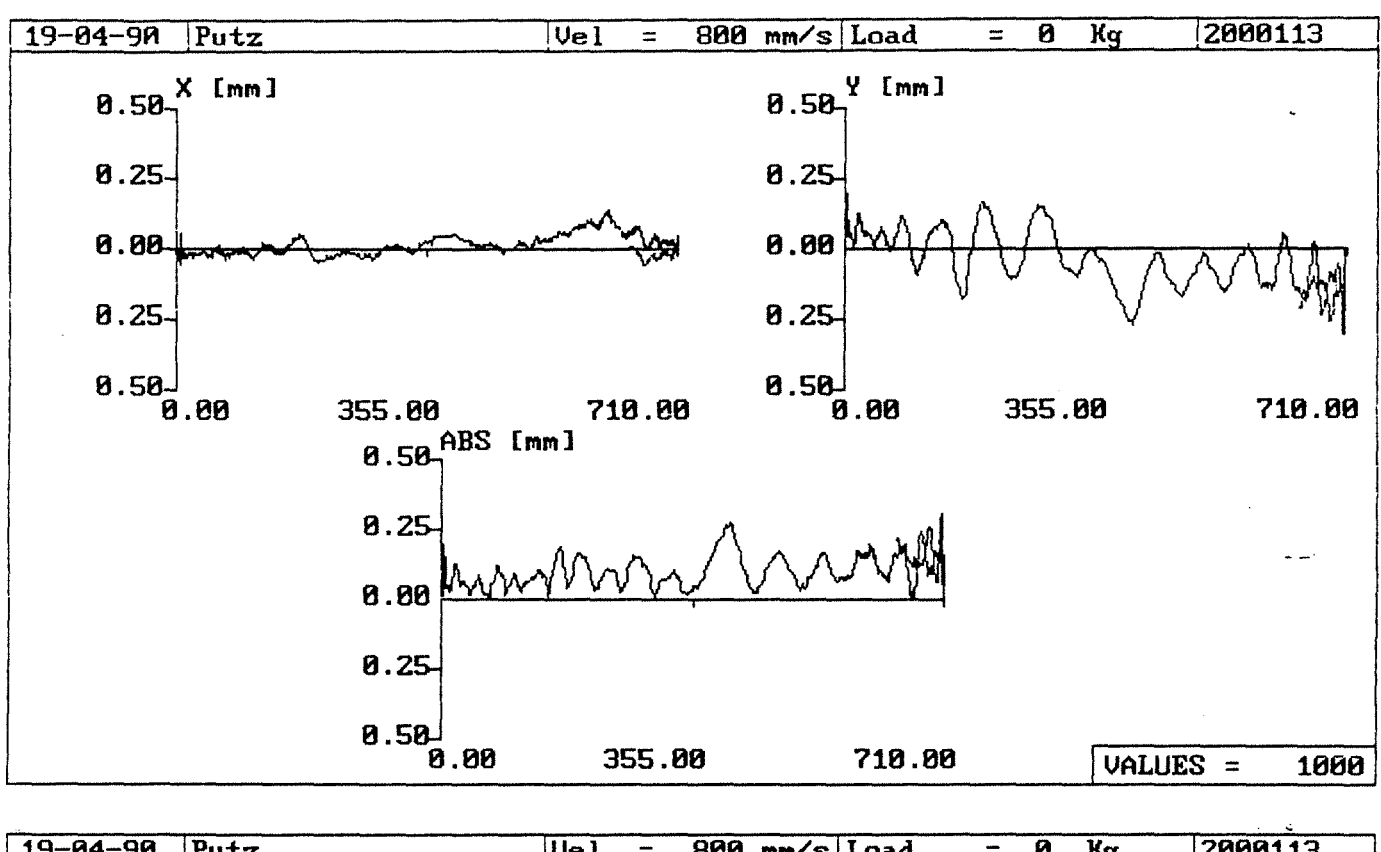

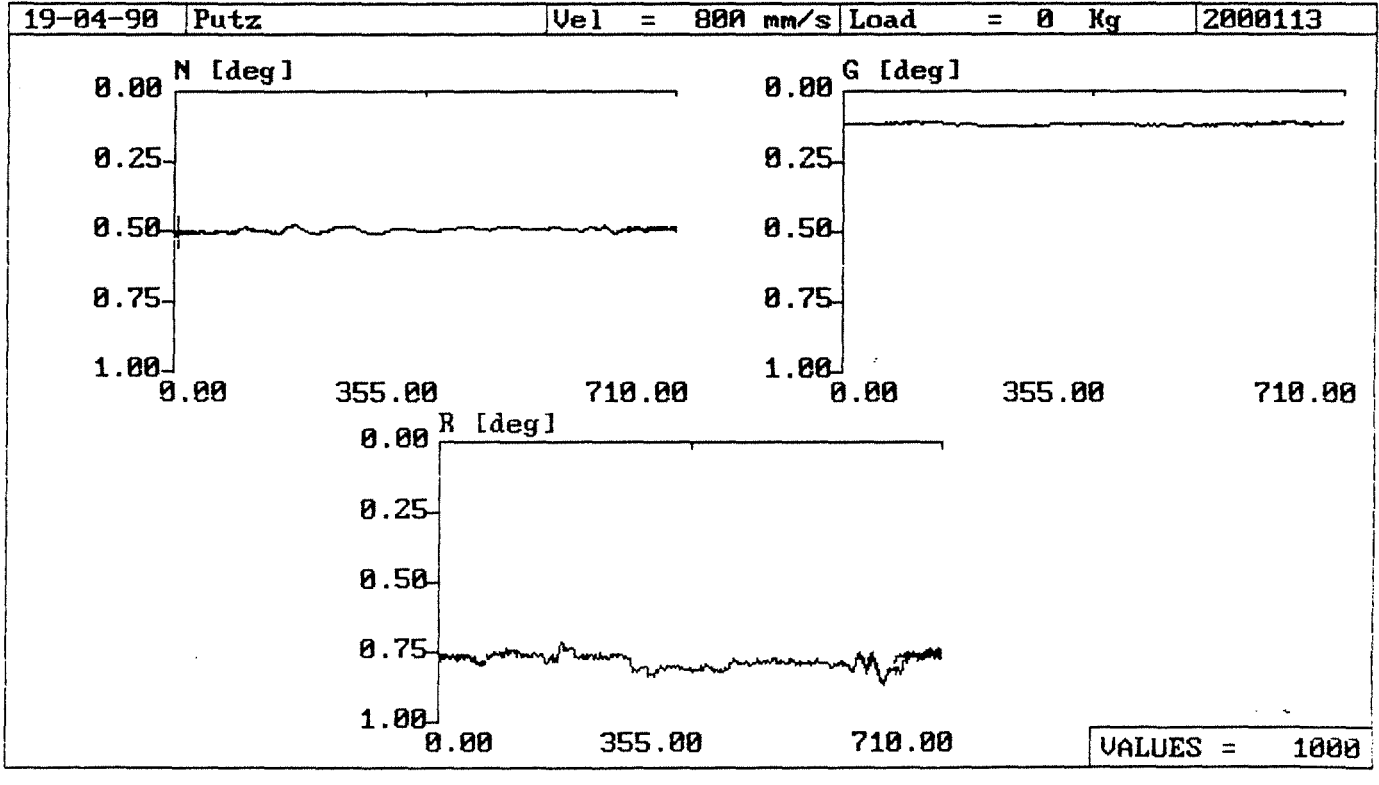

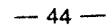

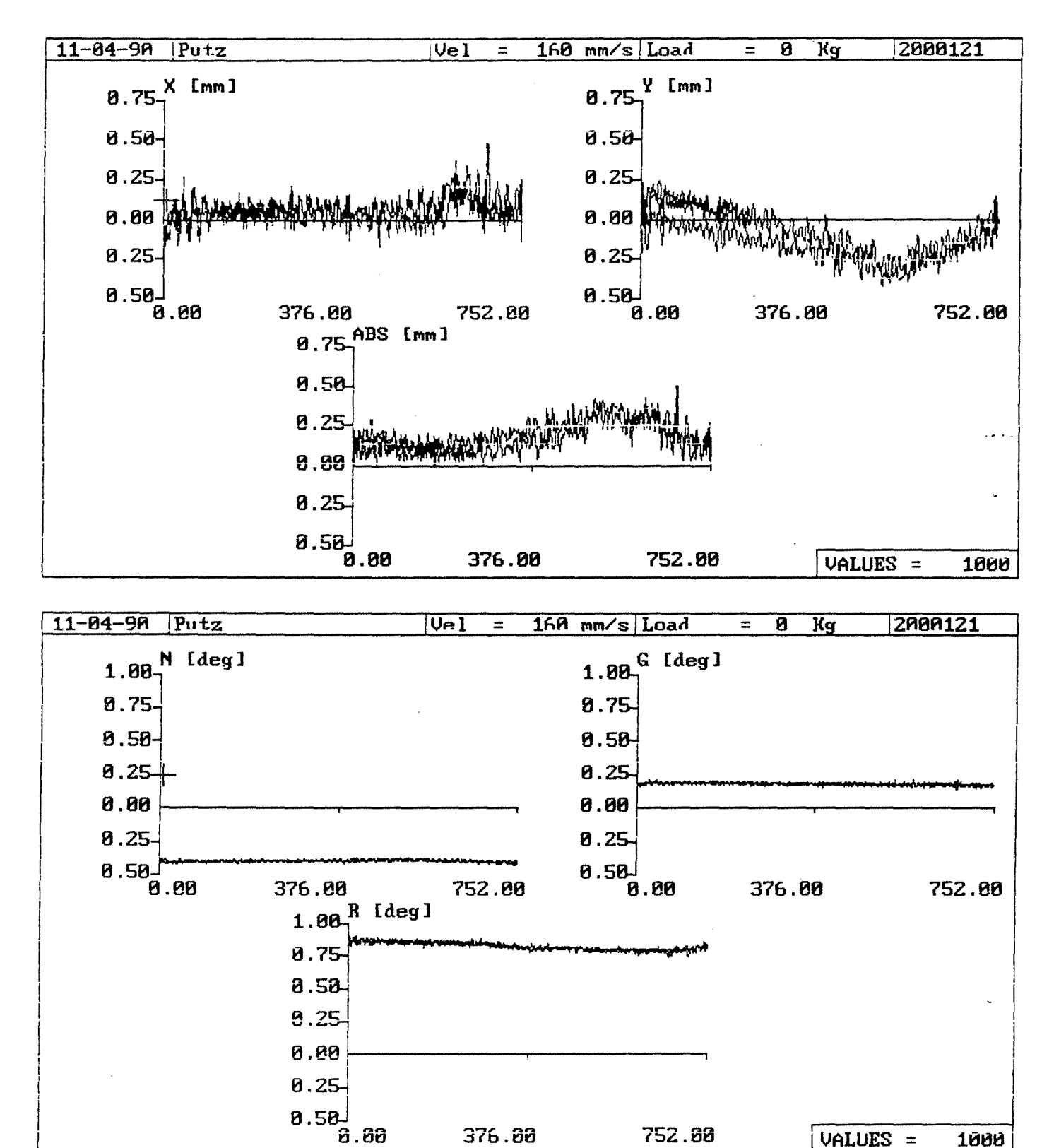

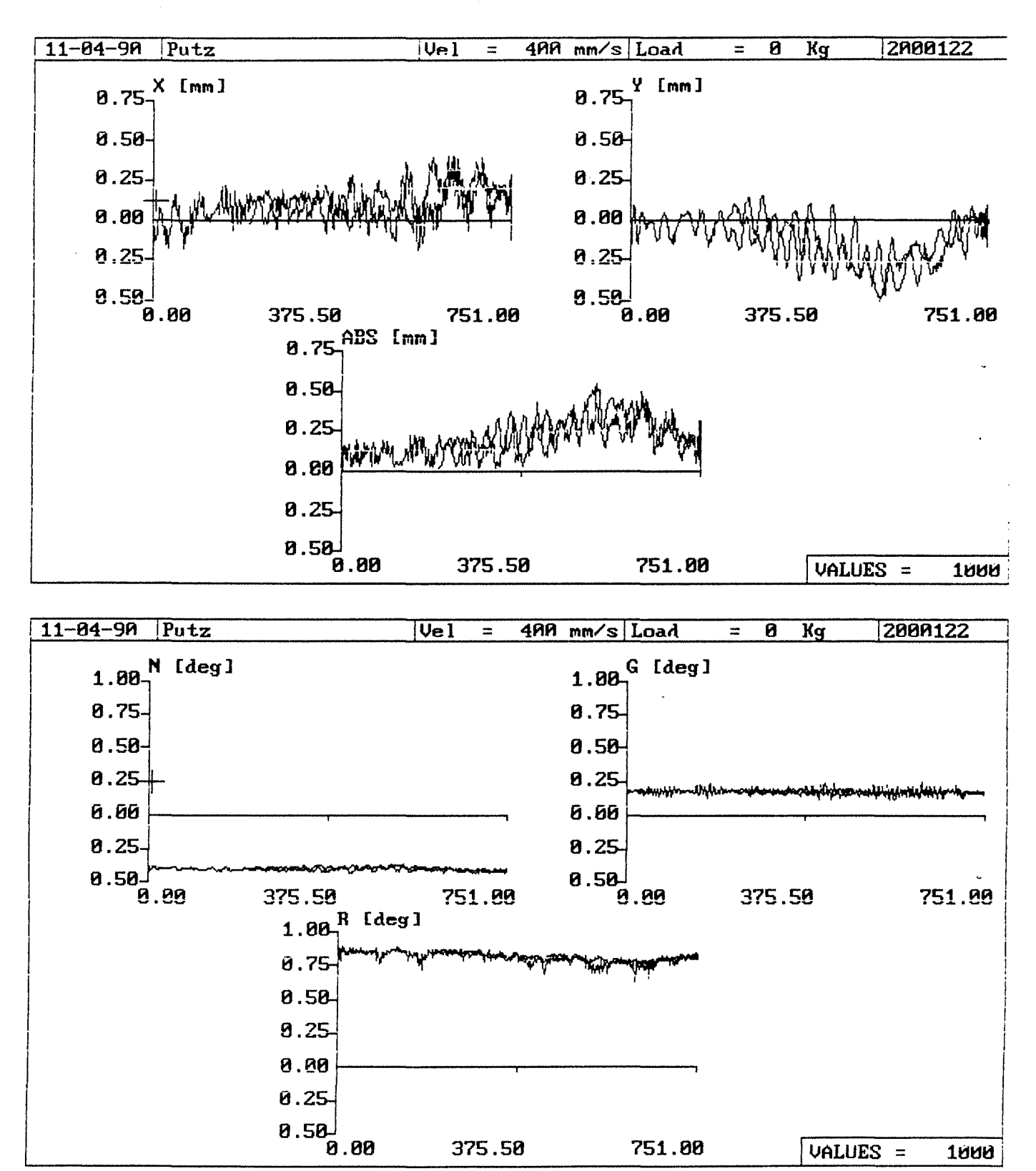

Anlage 2.2-11

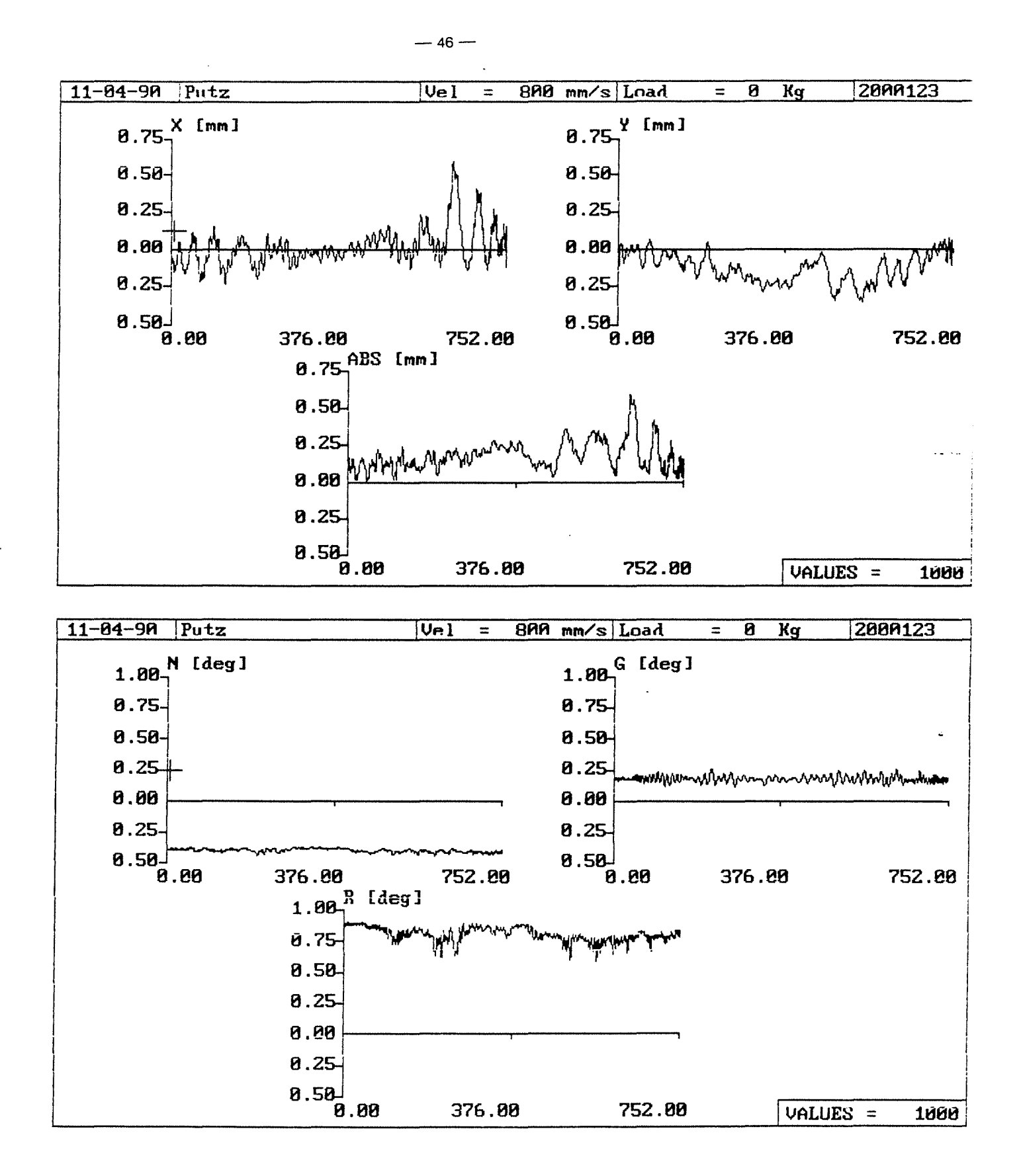

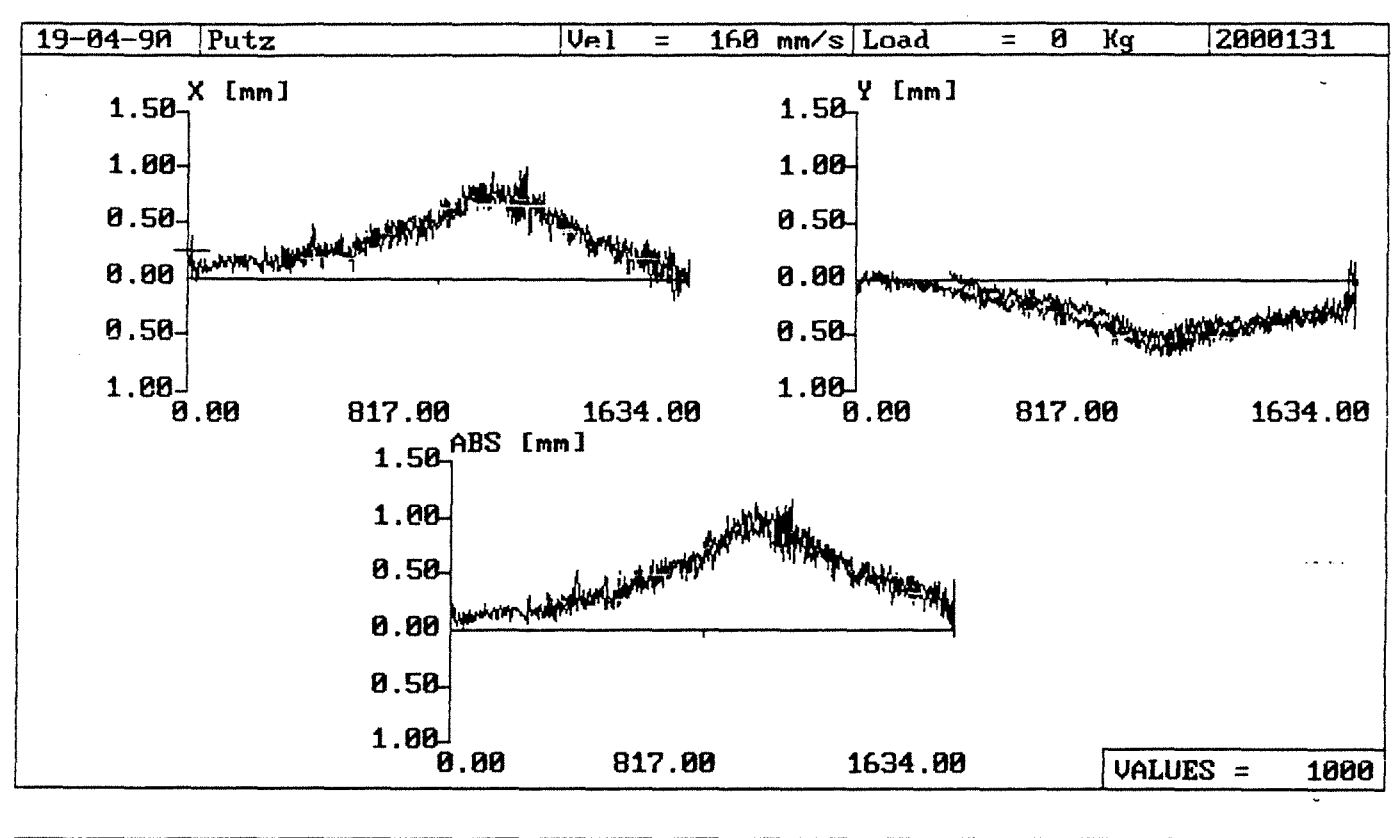

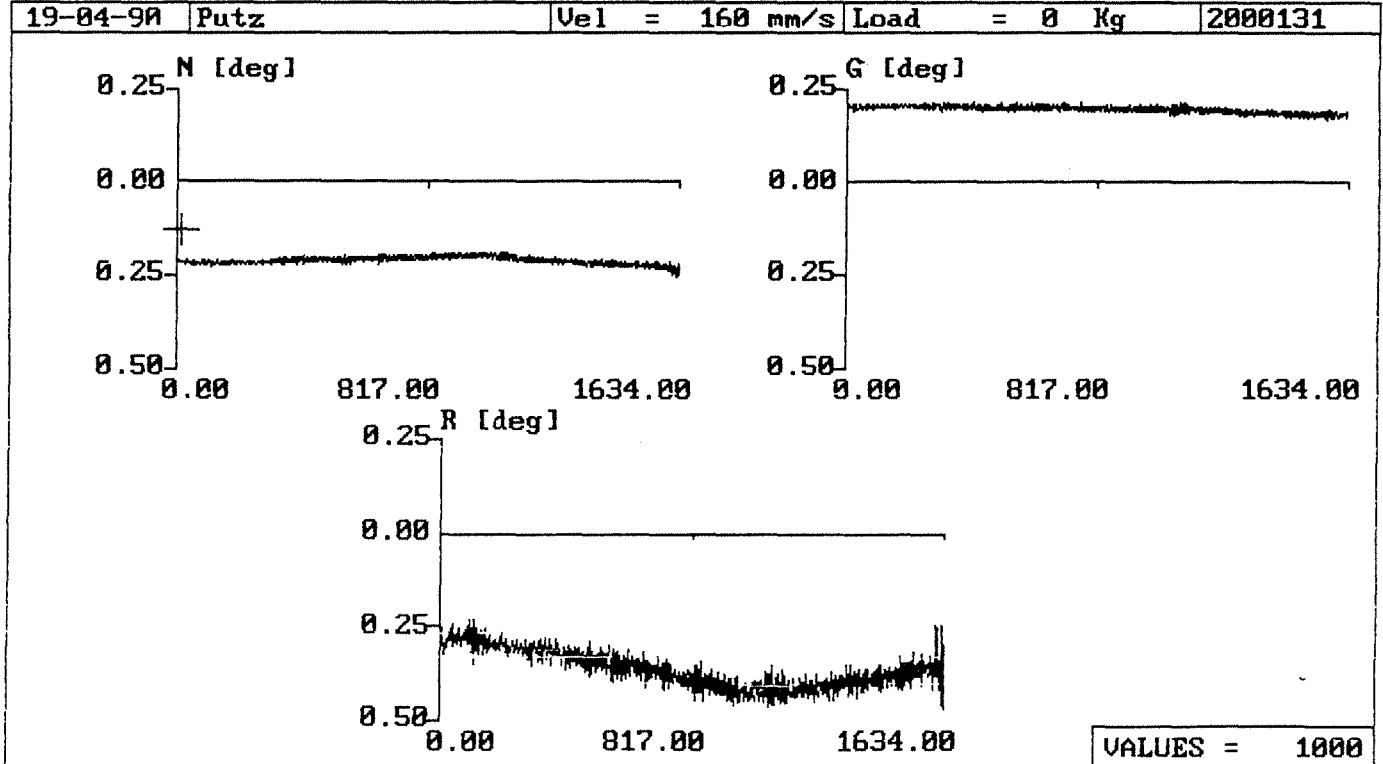

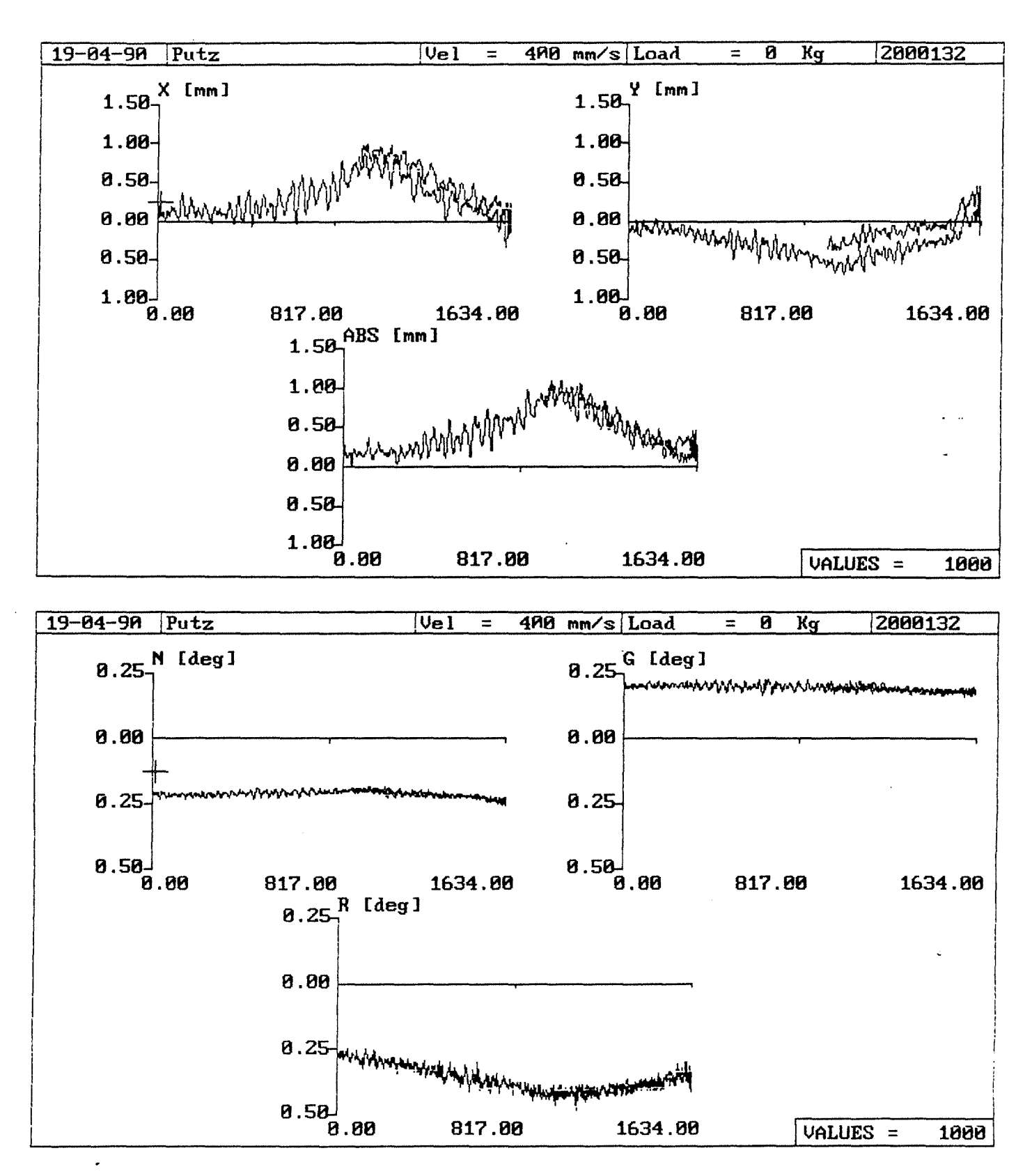

Anlage 2.2-14

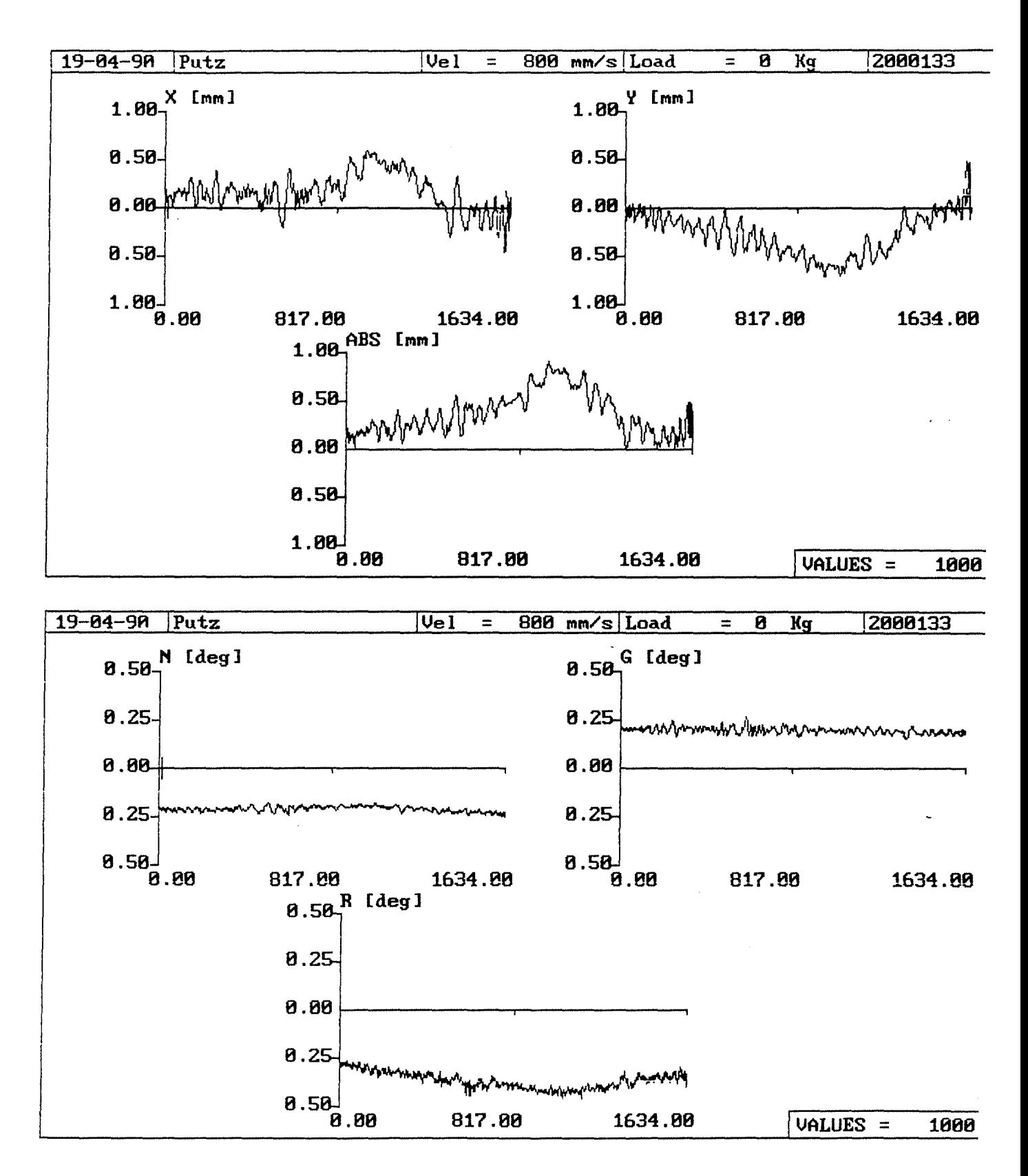

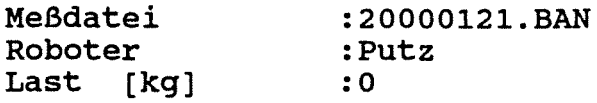

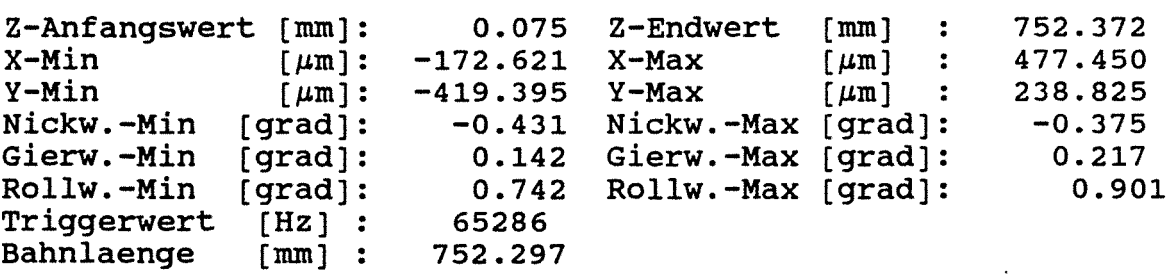

Spannweiten:

 $X$ -Spannweite  $\lceil \mu m \rceil$ : 650.071 Y-Spannweite  $\lceil \mu m \rceil$ : 658.221 Nickwinkelspannweite [grad]: Gierwinkelspannweite [grad]: Rollwinkelspannweite [grad]: 0.806 0.359 1.642

Abweichungen bezogen auf Gerade durch Endwertel

Standardabweichungen:

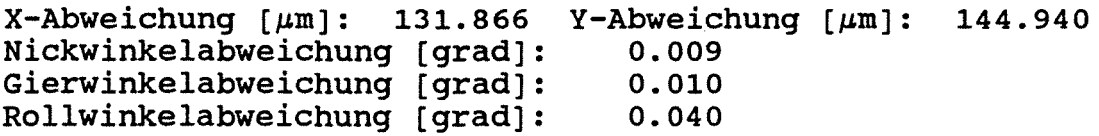

Streubreiten:

 $X-Structureite$  [ $\mu$ m]: 791.194 Y-Streubreite [ $\mu$ m]: 869.640 Nickwinkelstreubreite [grad]: Gierwinkelstreubreite (grad]: Rollwinkelstreubreite [grad]: 0.055 0.059 0.241

 $-51-$ 

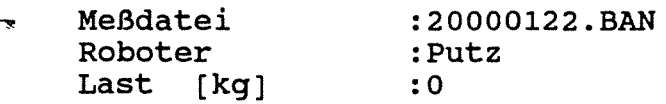

Z-Anfangswert  $[mm]:$ <br>X-Min  $[mm]:$  $X-Min$   $\mu m$ :<br> $Y-Min$   $\mu m$ :  $\lceil \mu m \rceil$ : Nickw.-Min [grad]:<br>Gierw.-Min [grad]: Gierw.-Min Rollw.-Min (grad]: Triggerwert (Hz] Bahnlaenge (mm] 751.965 0.205 Z-Endwert -185.225 X-Max -498.882 Y-Max -0.432 Nickw.-Max [grad]: 0.116 Gierw.-Max [grad]: 0.640 Rollw.-Max [grad]: 65286 [mm]  $[~\mu \text{m}~]$  :  $[µm]$  : 752.169 408.598 156.378  $-0.364$ 0.245 0.895

Spannweiten:

```
X-Spannweite [\mum]: 593.823 Y-Spannweite [\mum]:
Nickwinkelspannweite [grad]: 
Gierwinkelspannweite [grad]: 
Rollwinkelspannweite [grad]: 
                                  0.796 
                                  0.361 
                                  1. 534 
                                                   655.260
```
Abweichungen bezogen auf Gerade durch Endwerte!

Standardabweichungen:

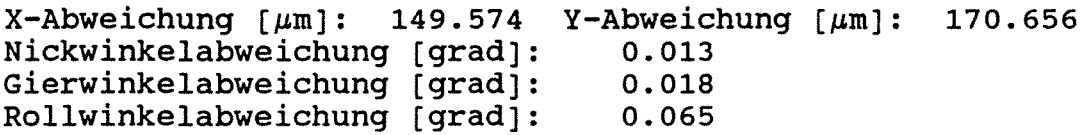

Streubreiten:

 $X-$ Streubreite [ $\mu$ m]: 897.443 Y-Streubreite [ $\mu$ m]: 1023.937 Nickwinkelstreubreite [grad]: 0.078 0.105 0.393 Gierwinkelstreubreite [grad]: Rollwinkelstreubreite (grad):

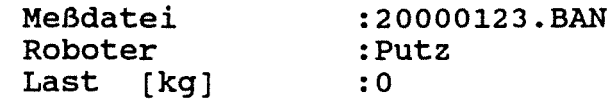

 $Z$ -Anfangswert  $[mm]:$ <br>X-Min  $\lceil \mu m \rceil$ :  $X-Min$   $\mu m$ : -238.963  $X-Max$ 0.160 Z-Endwert [mrn]  $Y-Min$  [ $\mu$ m]: -352.191 Y-Max  $-0.442$  Nickw.-Max [grad]: 0.119 Gierw.-Max [grad]: Rollw.-Max [grad]:  $[~\mu \text{m}~]$  :  $[\mu \text{m}]$  : Nickw.-Min (grad]: Gierw.-Min (grad]: Rollw.-Min (grad]: Triggerwert [Hz] :<br>Bahnlaenge [mm] : Bahnlaenge 0.590 65286 752.103 752.263 589.997 109.669 -0.368 0.264 0.914

Spannweiten:

 $X-Spannweite$  [ $\mu$ m]: 828.960 Y-Spannweite [ $\mu$ m]: 461.860 Nickwinkelspannweite (grad]: Gierwinkelspannweite (grad]: Rollwinkelspannweite (grad]: 0.810 0.383 1.504

Abweichungen bezogen auf Gerade durch Endwerte!

Standardabweichungen:

 $X-Abweichung [µm]: 116.559 Y-Abweichung [µm]:$ Nickwinkelabweichung (grad]: Gierwinkelabweichung [grad]: Rollwinkelabweichung (grad]: 0.012 0.020 0.063 101.211

Streubreiten:

 $X$ -Streubreite  $[\mu m]$ : 699.351 Y-Streubreite  $[\mu m]$ : 607.268 Nickwinkelstreubreite (grad]: Gierwinkelstreubreite [grad]: Rollwinkelstreubreite (grad]: 0.074 0.121 0.376

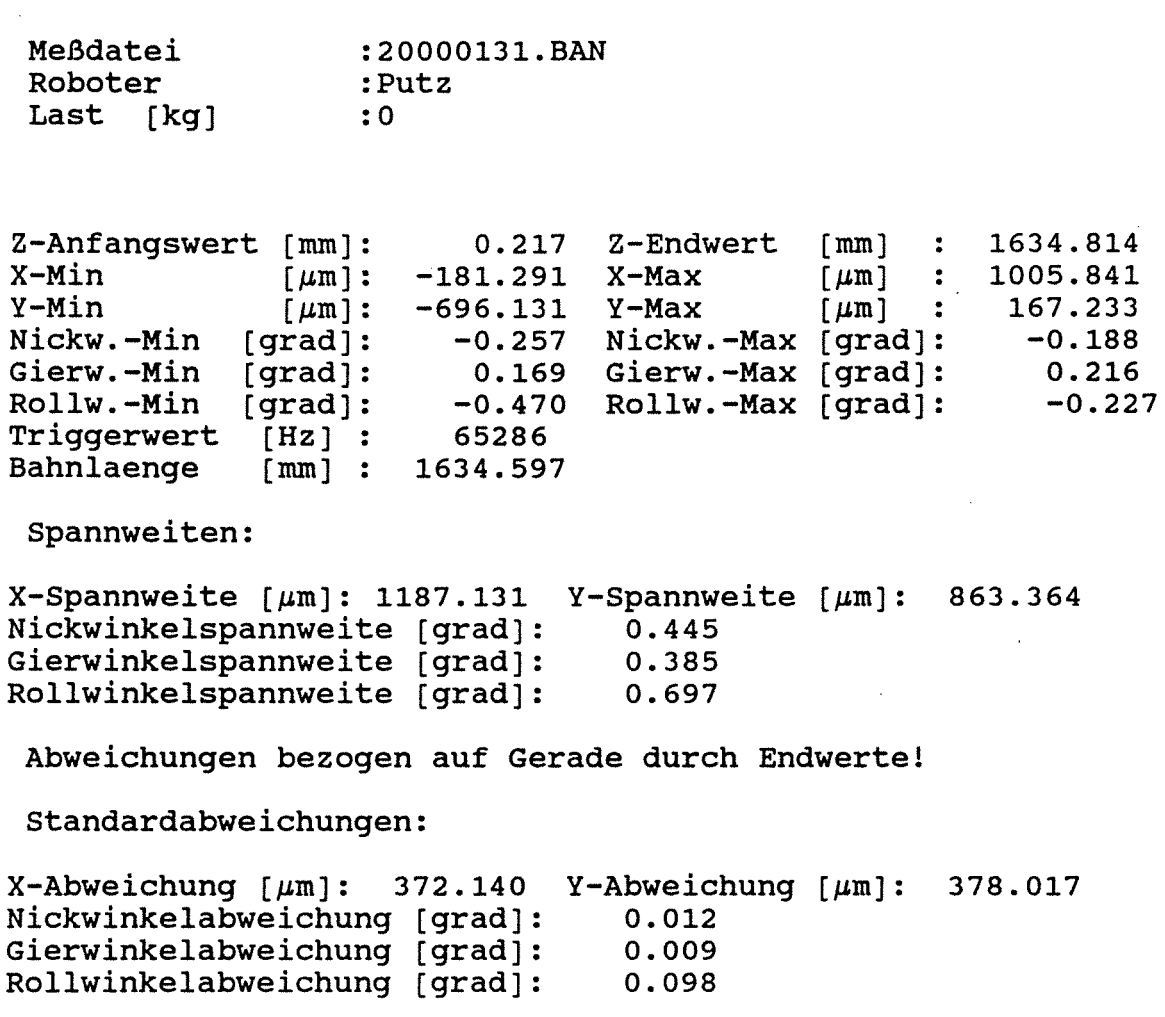

Streubreiten:

 $\bar{\mathbf{x}}$ 

 $X-$ Streubreite  ${\mu m}$ : 2232.843 Nickwinkelstreubreite [grad): Y-Streubreite  ${\mu m}$ : 2268.104 0.073 Gierwinkelstreubreite [grad): 0.057 Rollwinkelstreubreite [grad): 0.590

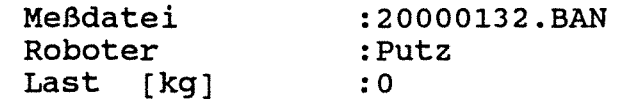

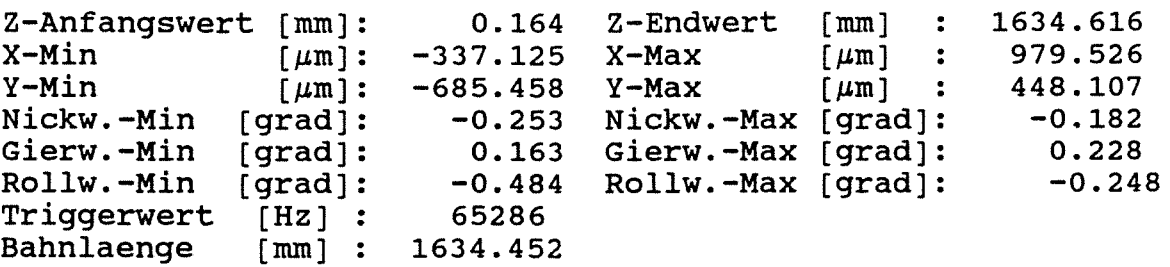

Spannweiten:

 $\mathbb{Z}$ 

 $X$ -Spannweite [ $\mu$ m]: 1316.651 Y-Spannweite [ $\mu$ m]: 1133.565 Nickwinkelspannweite [grad]: Gierwinkelspannweite (grad]: Rollwinkelspannweite [grad): 0.435 0.391 0.732

Abweichungen bezogen auf Gerade durch Endwerte!

Standardabweichungen:

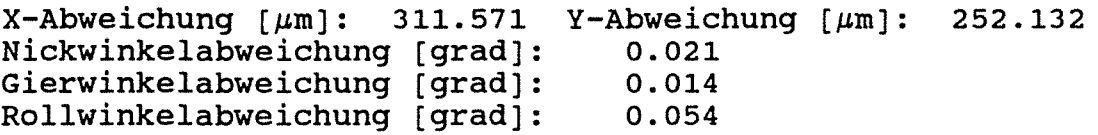

Streubreiten:

 $X-$ Streubreite  $\lceil \mu \text{m} \rceil$ : 1869.427 Y-Streubreite  $\lceil \mu \text{m} \rceil$ : 1512.791 Nickwinkelstreubreite [grad]: Gierwinkelstreubreite [grad]: Rollwinkelstreubreite [grad]: 0.128 0.082 0.326

 $-55-$ 

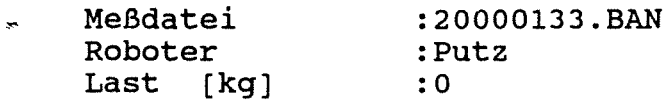

Z-Anfangswert (mm]:  $X-Min$   $\mu m$ ]:<br> $Y-Min$   $\mu m$ ]:  $Y-Min$  [ $\mu$ m]: Nickw.-Min (grad]: Gierw.-Min (grad]: Rollw.-Min (grad]: Triggerwert [Hz] Bahnlaenge (mm] 0.162 -449.703 -707.278 -0.253 0.152  $-0.459$ 65286 1634.221 Z-Endwert (mm] 1634.383 X-Max Y-Max Nickw.-Max Gierw.-Max Rollw.-Max  $~\left[~\mu\mathrm{m}~\right]$  :  $\lbrack \text{grad} \rbrack$ : (grad]: (grad]: 593.664 481.034 -0.181 0.261 -0.260

Spannweiten:

 $X$ -Spannweite  $\lceil \mu m \rceil$ : 1043.367 Y-Spannweite  $\lceil \mu m \rceil$ : 1188.312 Nickwinkelspannweite (grad]: 0.434  $\mathbf{r}$ Gierwinkelspannweite (grad]: 0.412 Rollwinkelspannweite (grad]: 0.719

Abweichungen bezogen auf Gerade durch Endwertel

Standardabweichungen:

 $X-Abweichung [µm]: 186.438 Y-Abweichung [µm]: 354.721$ Nickwinkelabweichung (grad]: Gierwinkelabweichung (grad]: Rollwinkelabweichung (grad]: 0.011 0.013 0.063

Streubreiten:

 $X-$ Streubreite  $[\mu m]$ : 1118.626 Y-Streubreite  $[\mu m]$ : 2128.325 Nickwinkelstreubreite (grad]: 0.066 Gierwinkelstreubreite (grad]: Rollwinkelstreubreite [grad]: 0.078 0.375

```
Meßdatei 
                     :20000102.BAN 
 Roboter 
                     :Putz 
 Last [kg] 
                     :0 
                            0.007 
Z-Endwert 
Z-Anfangswert [mm]:<br>X-Min [µm]:
                                                [mm] 
                                                            832.031 
                                                      \mathbb{R}^2-185.448 
X-Max 
                                                [\mu m]X-Min \mu m :<br>Y-Min \mu m :
                                                            155.027 
                                                       \ddot{\cdot}Y-Min [\mu m]: -133.754 Y-Max[\mu \text{m}] :
                                                            169.127 
                           -0.349 
Nickw.-Max 
(grad]: 
Nickw.-Min (grad): 
                                                            -0.291 
                            0.154 
Gierw.-Max 
[grad]: 
Gierw.-Min (grad): 
                                                             0.216 
                            0.335 Rollw.-Max [grad]:
Rollw.-Min [grad]:<br>Triggerwert [Hz] :
                                                              0.451 
Triggerwert [Hz] :<br>Bahnlaenge [mm] :
                          65286 
Bahnlaenge
                         832.024 
 Spannweiten: 
X-Spannweite [µm]: 340.475 Y-Spannweite [µm]:302.881 
Nickwinkelspannweite (grad]: 
                                     0.640 
Gierwinkelspannweite [grad): 
                                     0.370 
                                     0.786 
Rollwinkelspannweite (grad): 
 Abweichungen bezogen auf Gerade durch Endwerte! 
 Standardabweichungen: 
X - Abweichung [µm]: 102.074 Y - Abweichung [µm]:104.654 
Nickwinkelabweichung [grad]: 
                                     0.011 
Gierwinkelabweichung (grad]: 
                                     0.008 
                                     0.021 
Rollwinkelabweichung [grad): 
 Streubreiten: 
X-Streubreite [\mu m]: 612.443
                                  Y-Streubreite [\mu m]:
                                                          627.922 Nickwinkelstreubreite [grad]: 
                                      0.067 
Gierwinkelstreubreite [grad]: 
                                      0.046 
Rollwinkelstreubreite [grad): 
                                      0.126
```
 $\mathbf{r}$ 

 $-57-$ 

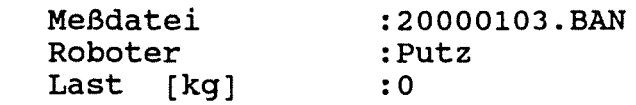

Z-Anfangswert (mm]:  $X-Min$  [ $\mu$ m]:  $Y-Min$   $[\mu m]:$ Nickw.-Min (grad]: Gierw.-Min (grad]: Rollw.-Min (grad]: Triggerwert [Hz] Bahnlaenge (mm] 0.153 -245.599 X-Max -208.369 Y-Max  $-0.359$ 0.105 0.095 65286 832.342 Z-Endwert [mm] Nickw.-Max Gierw.-Max Rollw.-Max  $[mm]$  :  $[\mu m]$  : 199.932 (grad]: [grad]:  $\overline{[\texttt{grad}]}:$ 832.495 37.598  $-0.287$ 0.268 0.488

Spannweiten:

 $X$ -Spannweite  $[\mu m]$ : 283.197 Y-Spannweite  $[\mu m]$ : 408.300 Nickwinkelspannweite [grad): 0.646 Gierwinkelspannweite [grad): Rollwinkelspannweite (grad]: 0.373 0.583

Abweichungen bezogen auf Gerade durch Endwertel

Standardabweichungen:

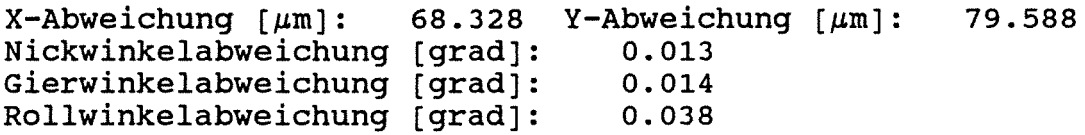

Streubreiten:

 $X-Structure$ ite  $[\mu m]$ : 409.969 Y-Streubreite  $[\mu m]$ : 477.527 Nickwinkelstreubreite [grad]: 0.079 Gierwinkelstreubreite [grad]: Rollwinkelstreubreite [grad]: 0.086 0.227

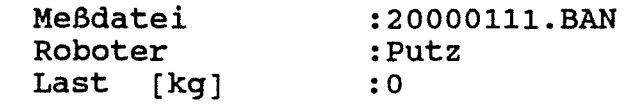

Z-Anfangswert [mm]:  $X-Min$   $\left[\mu m\right]:$ <br> $Y-Min$   $\left[\mu m\right]:$  $\lceil \mu \text{m} \rceil$  : Nickw.-Min [grad]: Gierw.-Min [grad]: Rollw.-Min [grad]: Triggerwert [Hz] :<br>Bahnlaenge [mm] : Bahnlaenge -0.108 Z-Endwert [mm] -70.377 -172.728 -0.536 Nickw.-Max [grad]: -0.124 Gierw.-Max [grad]: -0.972 Rollw.-Max [grad]: 65286 710.565 X-Max Y-Max [ $\mu$ m] [ $\mu$ m] 710.458 107.658 319.325 -0.500 -0.089 -0.809

Spannweiten:

 $\mathbf{r}$ 

 $\ddot{\phantom{a}}$ 

 $X$ -Spannweite [ $\mu$ m]: 178.036 Y-Spannweite [ $\mu$ m]: 492.053 Nickwinkelspannweite (grad]: Gierwinkelspannweite (grad]: Rollwinkelspannweite [grad]: 1. 036 0.213 1.781

Abweichungen bezogen auf Gerade durch Endwerte!

Standardabweichungen:

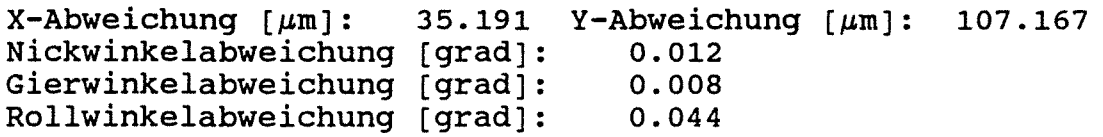

Streubreiten:

 $X-Structureite$  [ $\mu$ m]: 211.146 Y-Streubreite [ $\mu$ m]: 643.003 Nickwinkelstreubreite (grad]: Gierwinkelstreubreite (grad]: Rollwinkelstreubreite (grad]: 0.072 0.047 0.266

 $\sim$   $^{-1}$ 

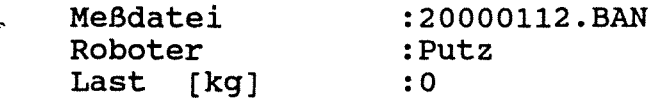

Z-Anfangswert  $[mm]:$ <br>X-Min  $\lceil \mu m \rceil$ : X-Min<br>Y-Min  $Y-Min$  [ $\mu$ m]: -276.557 Y-Max Nickw.-Min [grad]: Gierw.-Min [grad]: Rollw.-Min [grad]: Triggerwert [Hz] Bahnlaenge [mm] : -0.112 -96.438 X-Max  $-0.525$ -0.126 -0.924 65286 710.582 Z-Endwert [mm] Nickw.-Max Gierw.-Max Rollw.-Max  $[\mu \text{m}]$  :  $\lceil \mu m \rceil$  : [grad): [grad]: (grad]: 710.471 122.114 151.492 -0.488  $-0.102$  $-0.792$ 

Spannweiten:

 $X$ -Spannweite  $\lceil \mu m \rceil$ : 218.552 Y-Spannweite  $\lceil \mu m \rceil$ : 428.049 Nickwinkelspannweite [grad]: 1.013  $\sim$ Gierwinkelspannweite [grad]: 0.228 Rollwinkelspannweite [grad]: 1. 716

Abweichungen bezogen auf Gerade durch Endwerte!

Standardabweichungen:

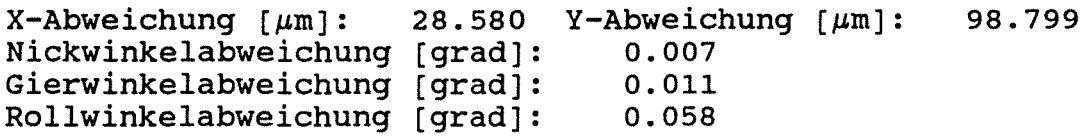

Streubreiten:

 $X-Structureite$  [ $\mu$ m]: 171.480 Y-Streubreite [ $\mu$ m]: 592.795 Nickwinkelstreubreite [grad]: 0.041 Gierwinkelstreubreite [grad]: Rollwinkelstreubreite [grad]: 0.067 0.349

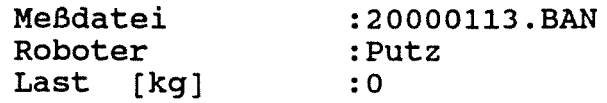

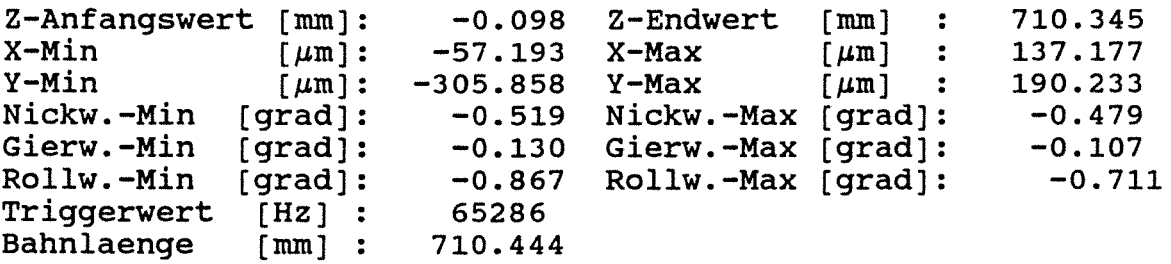

Spannweiten:

 $\mathbf{r}$ 

 $\ddot{\phantom{a}}$ 

```
X-Spannweite [µm]: 194.370Nickwinkelspannweite [grad]: 
Gierwinkelspannweite [grad]: 
Rollwinkelspannweite [grad]: 
                               Y-Spannweite [\mu m]:
                                  0.998 
                                  0.237 
                                  1.579 
                                                     496.091
```
Abweichungen bezogen auf Gerade durch Endwerte!

Standardabweichungen:

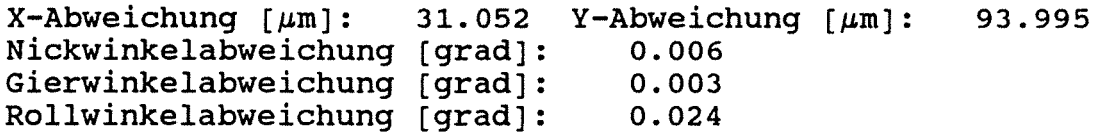

streubreiten:

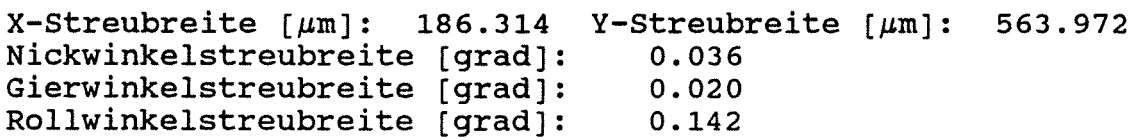

### Versuchsmatrix für alle durchgeführten Bahnfahrten

Bahnfahrt in  $y_R$  - Richtung Last in negativer  $x_R$  - Richtung

 $\label{eq:2.1} \mathcal{L}_{\mathcal{D}}(\mathcal{L}_{\mathcal{D}}) = \mathcal{L}_{\mathcal{D}}(\mathcal{L}_{\mathcal{D}}) = \mathcal{L}_{\mathcal{D}}(\mathcal{L}_{\mathcal{D}})$ 

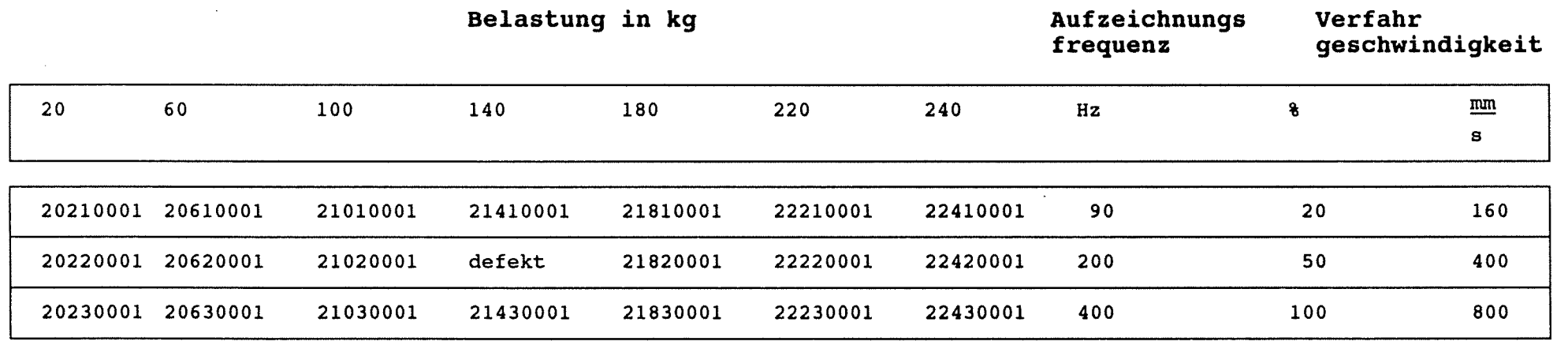

 $\mathcal{L}(\mathcal{L}(\mathcal{$ 

 $\overline{\mathbf{A}}$ 

<u>ማ</u>

 $\mathbf{I}$ 

Die relative Lage der Koordinatensysteme zwischen Roboter und des Meßsystem ist **Anlage 2.1-1 bzw. 2.2-2a** zu entnehmen.

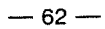

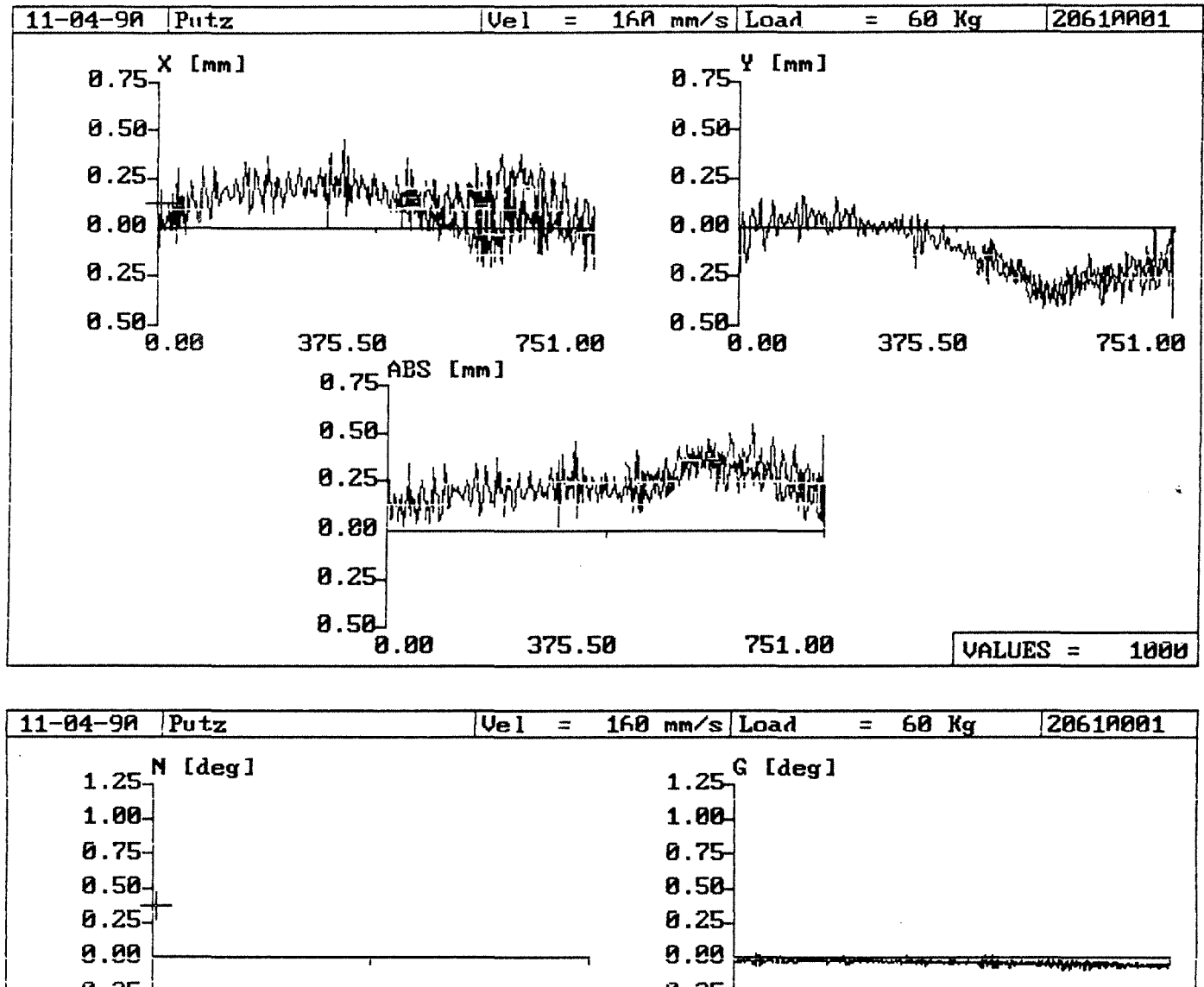

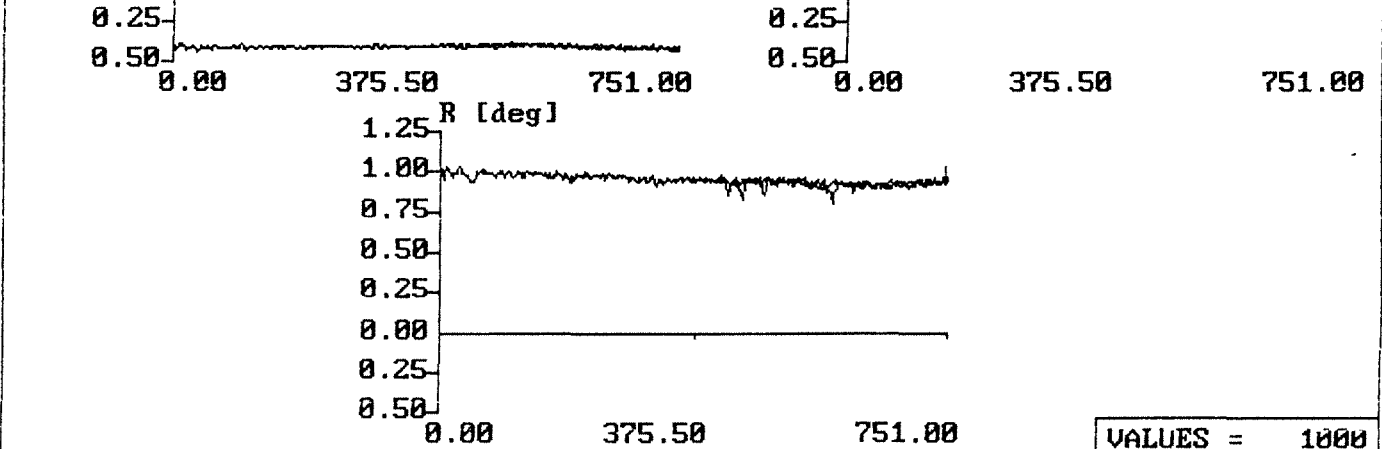

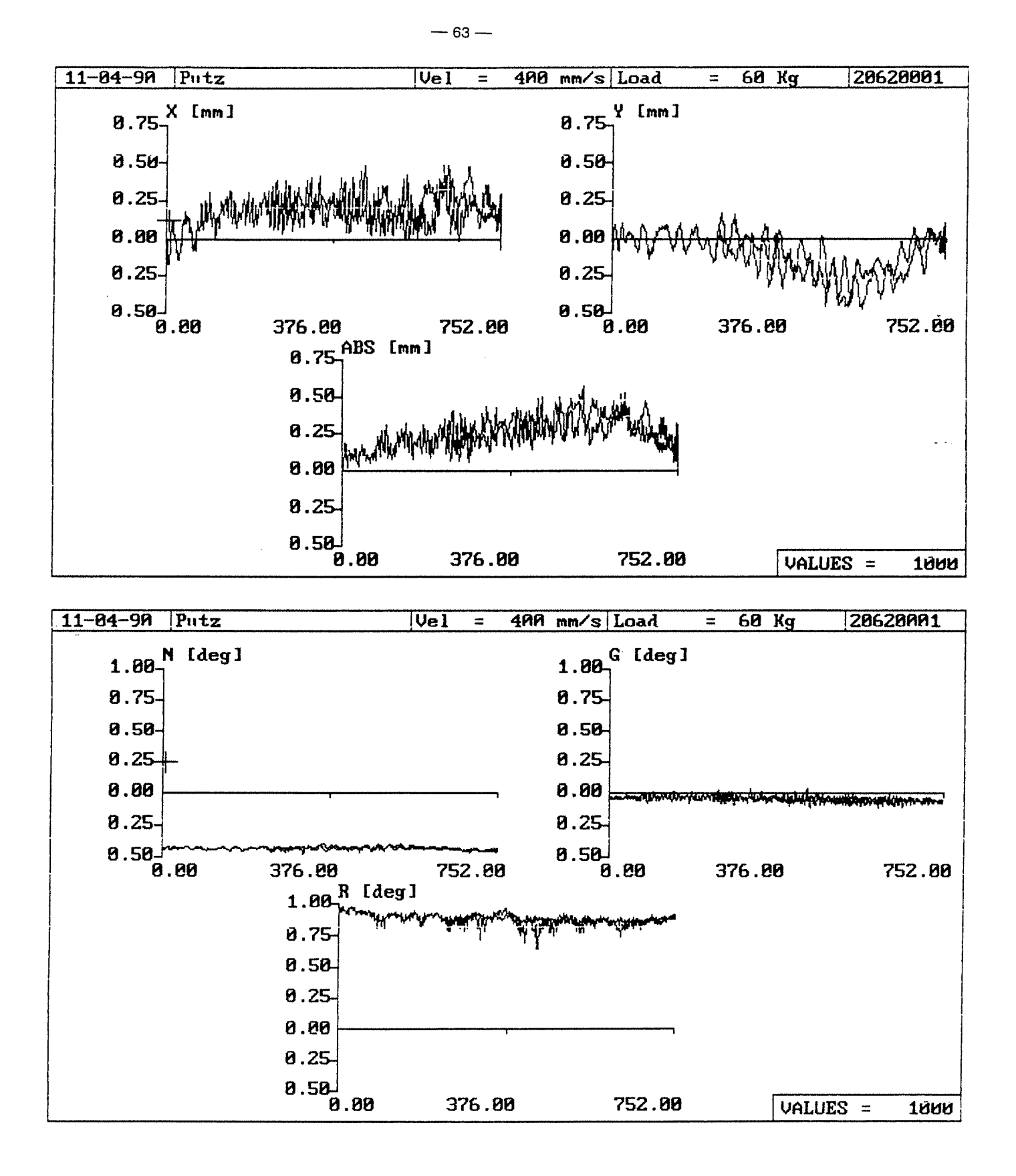

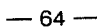

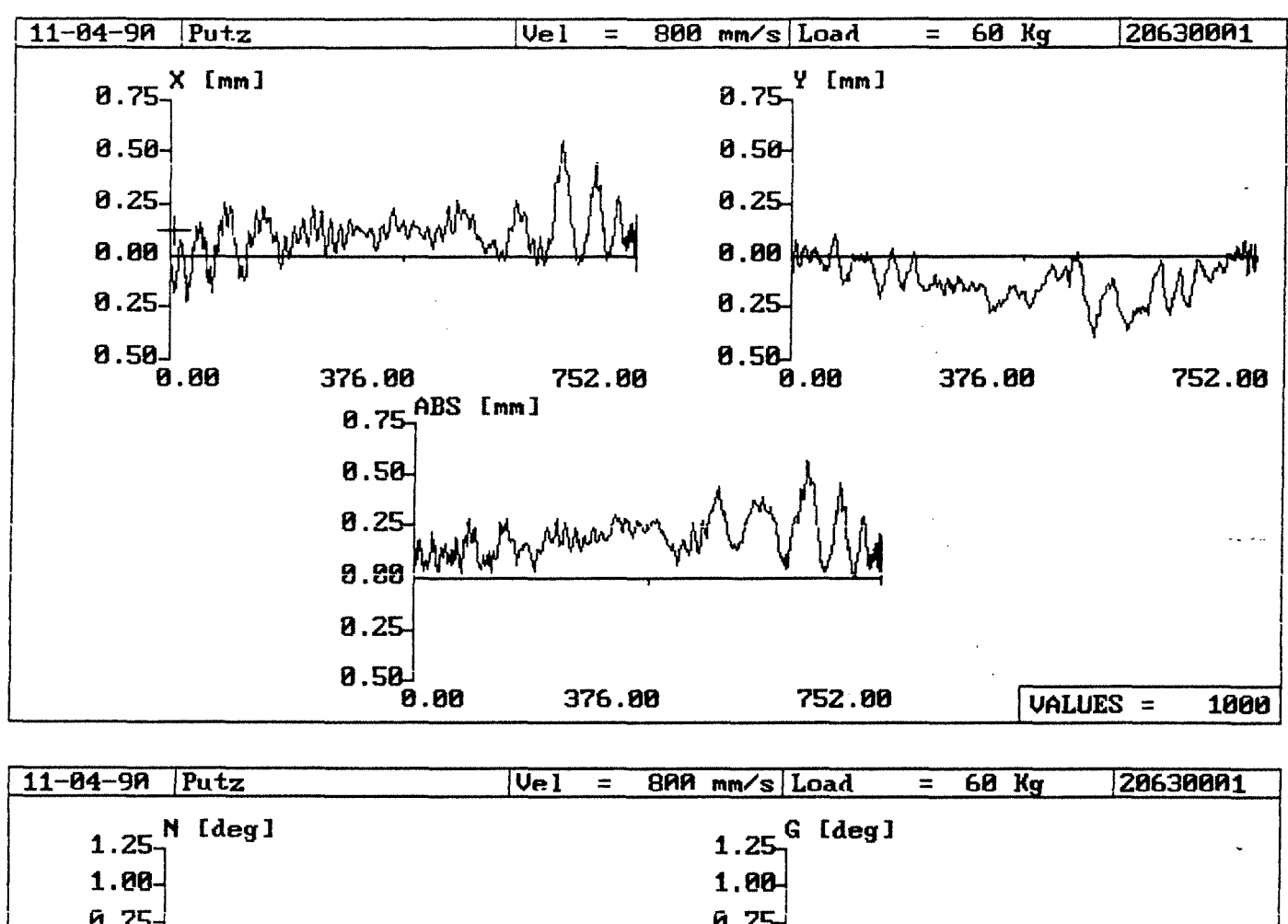

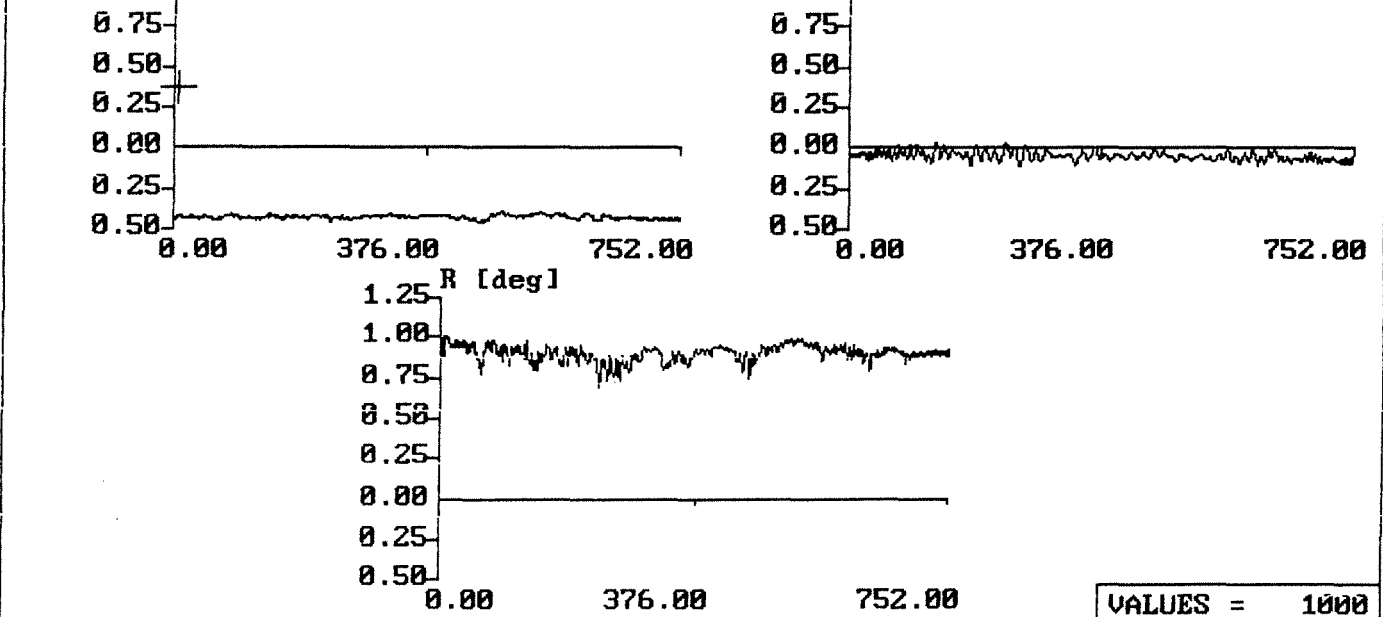

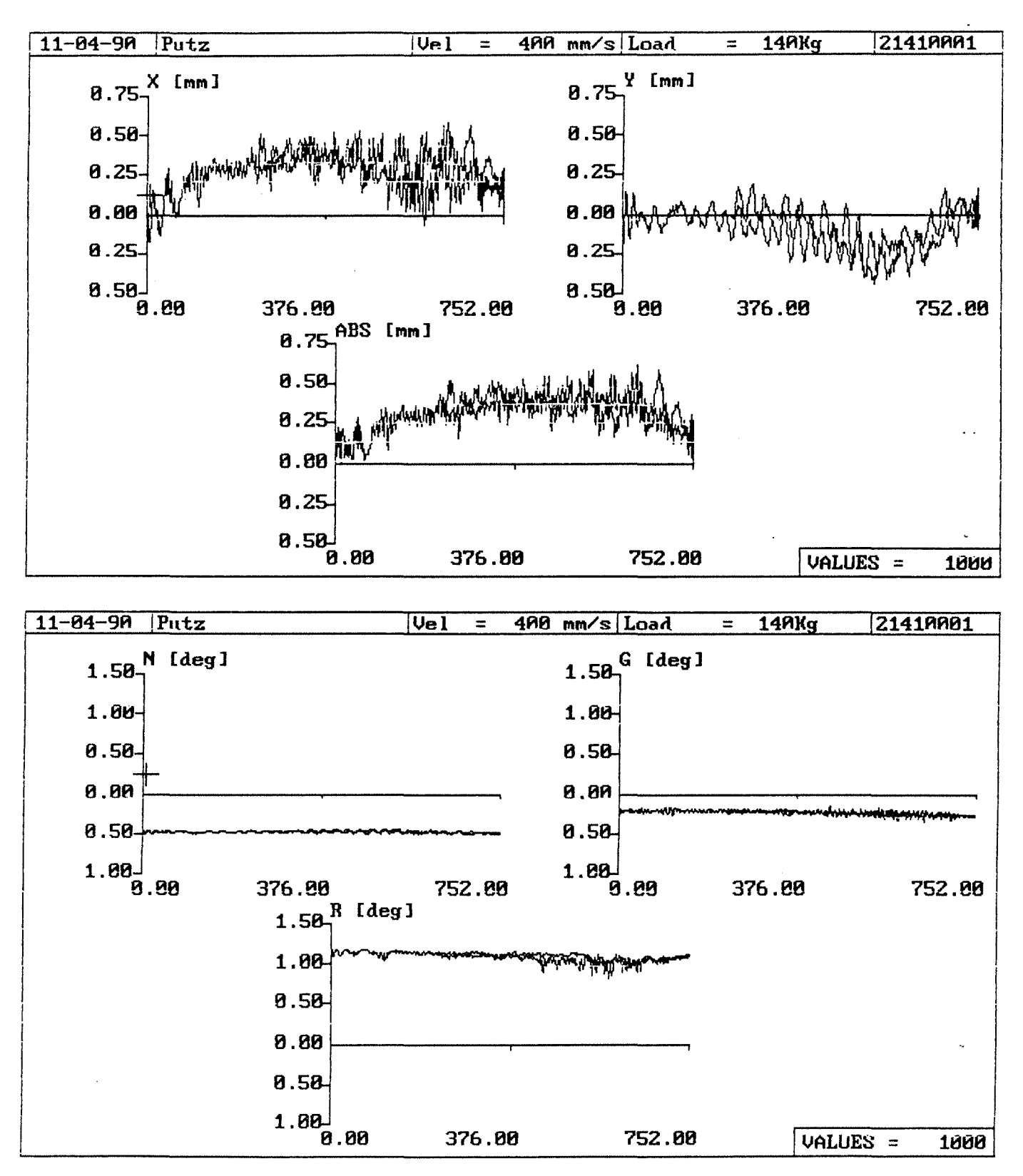
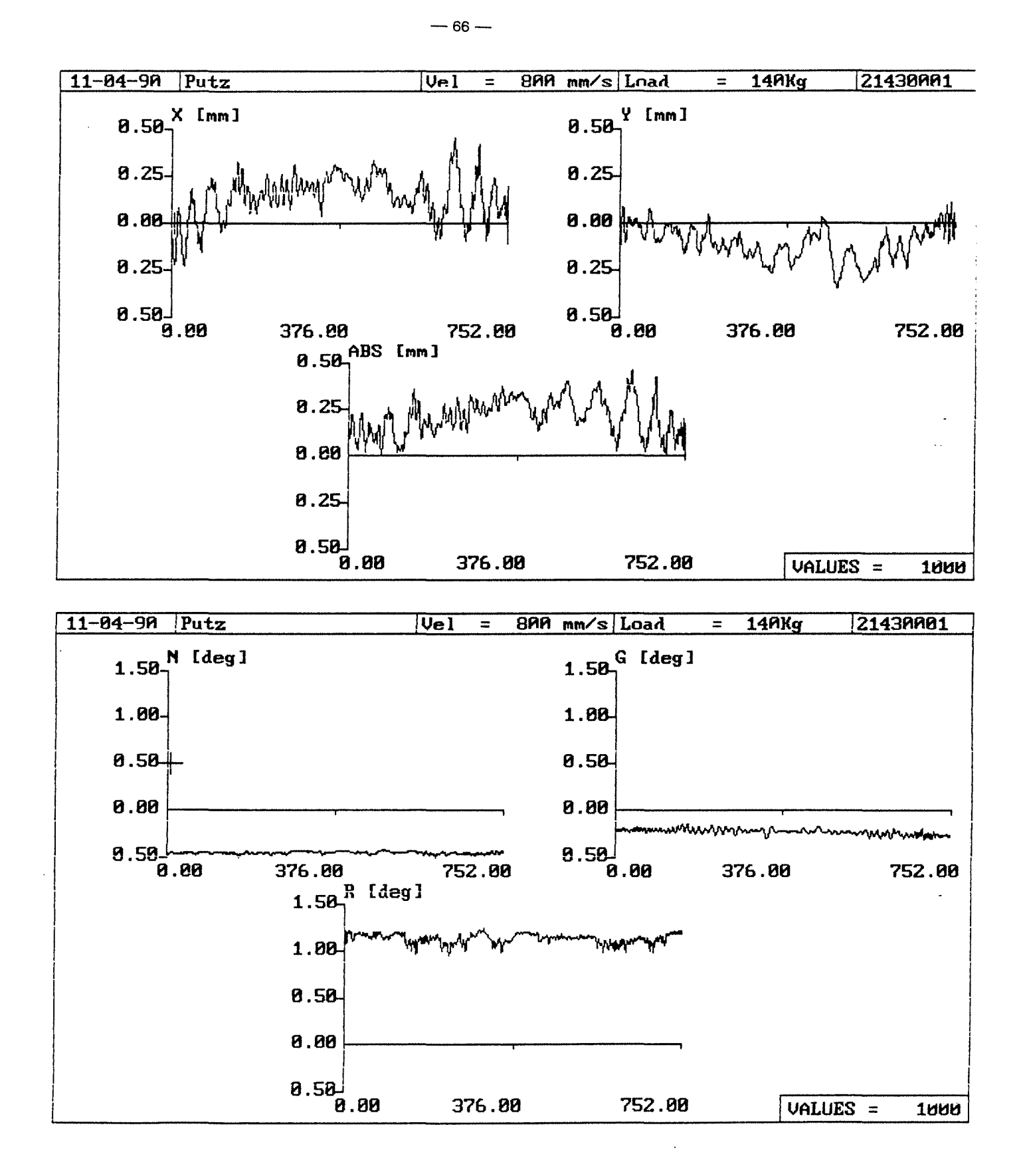

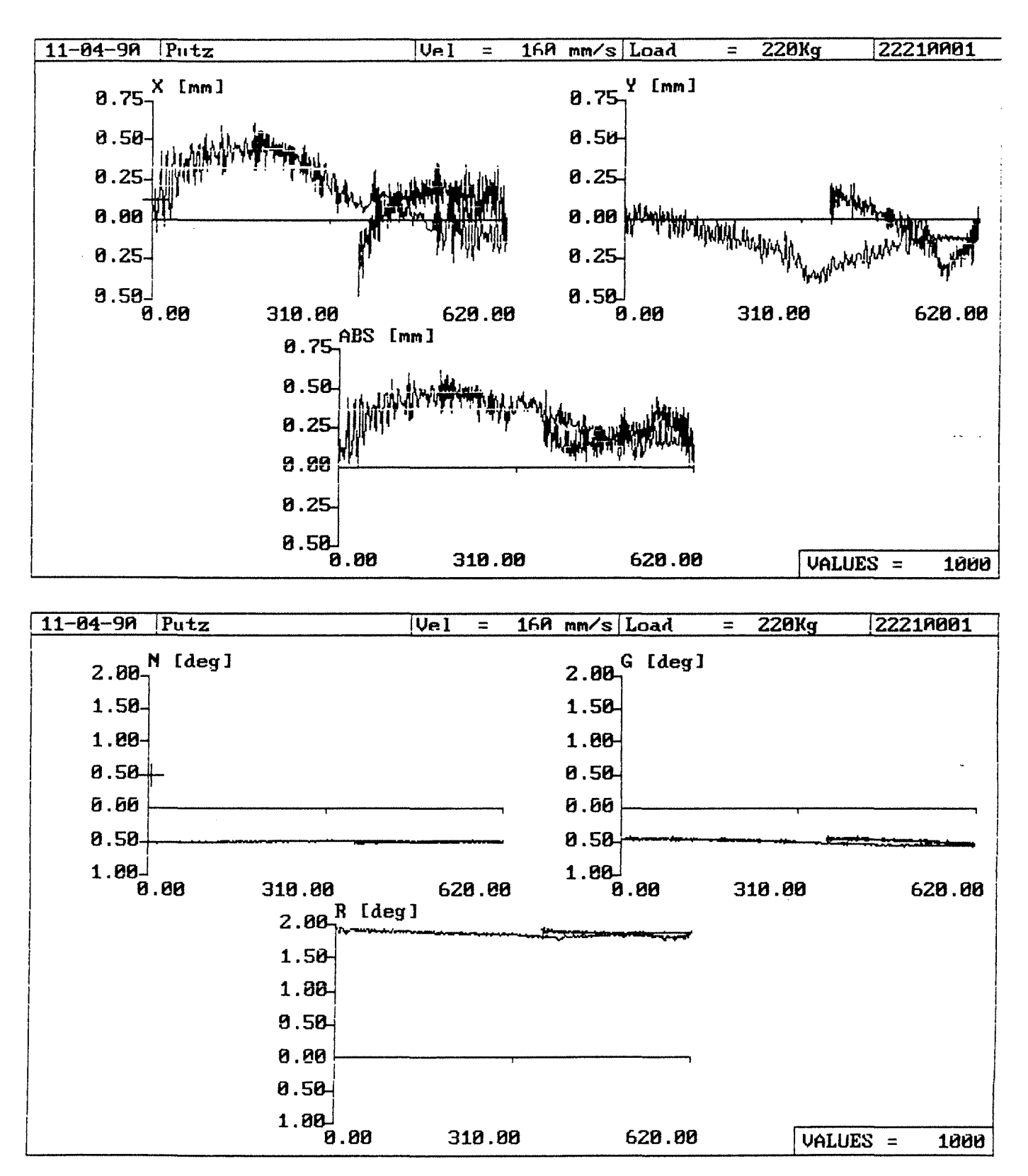

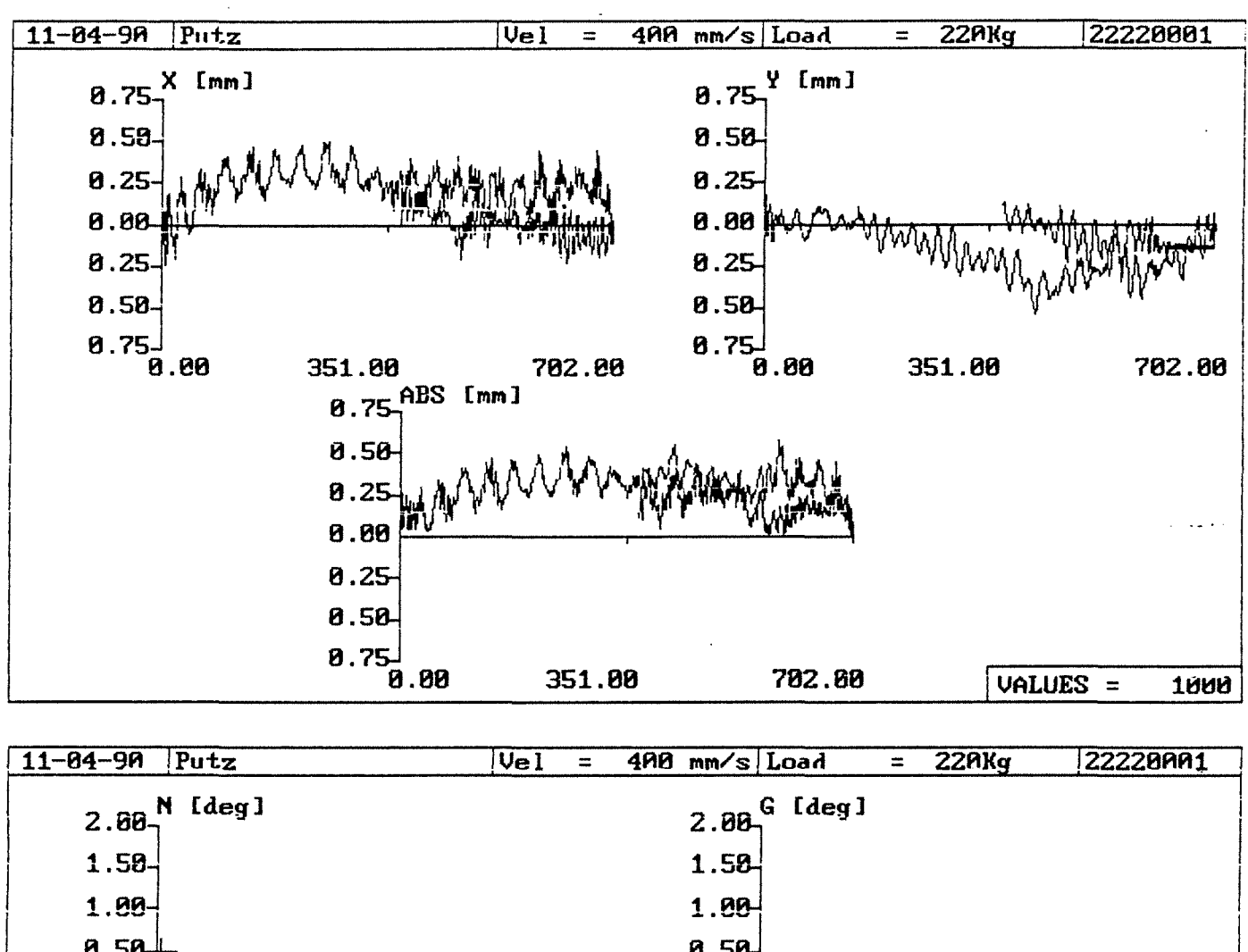

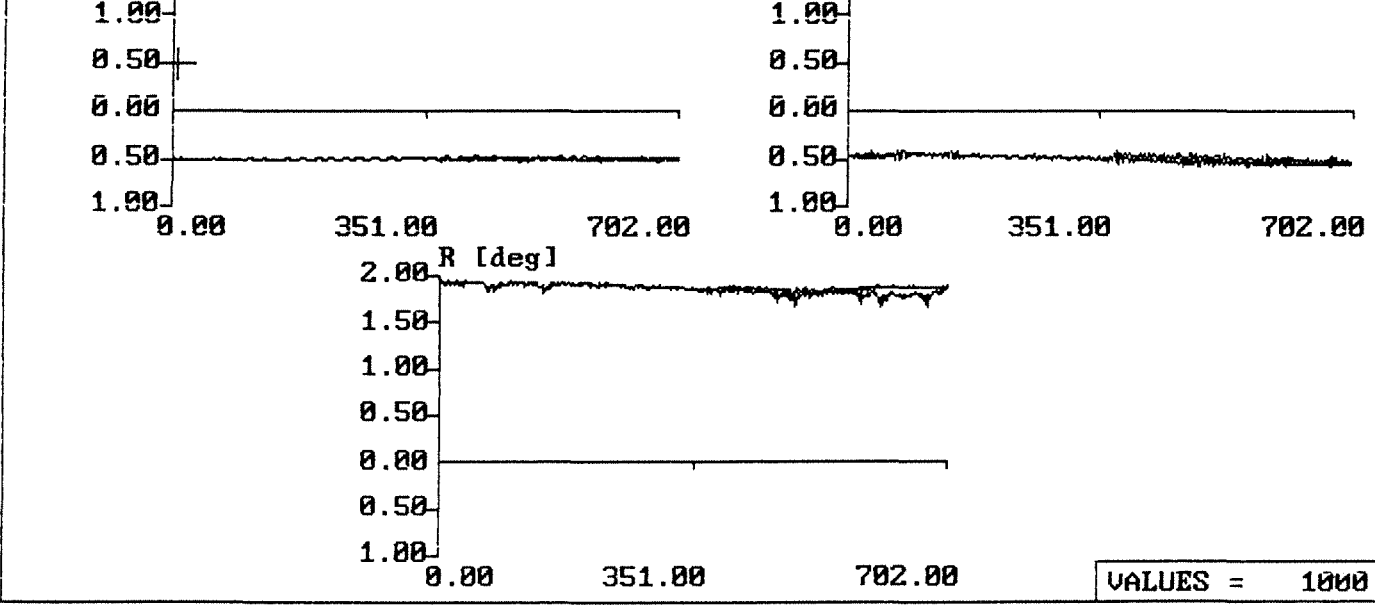

## Anlage 2.2-38

 $-68-$ 

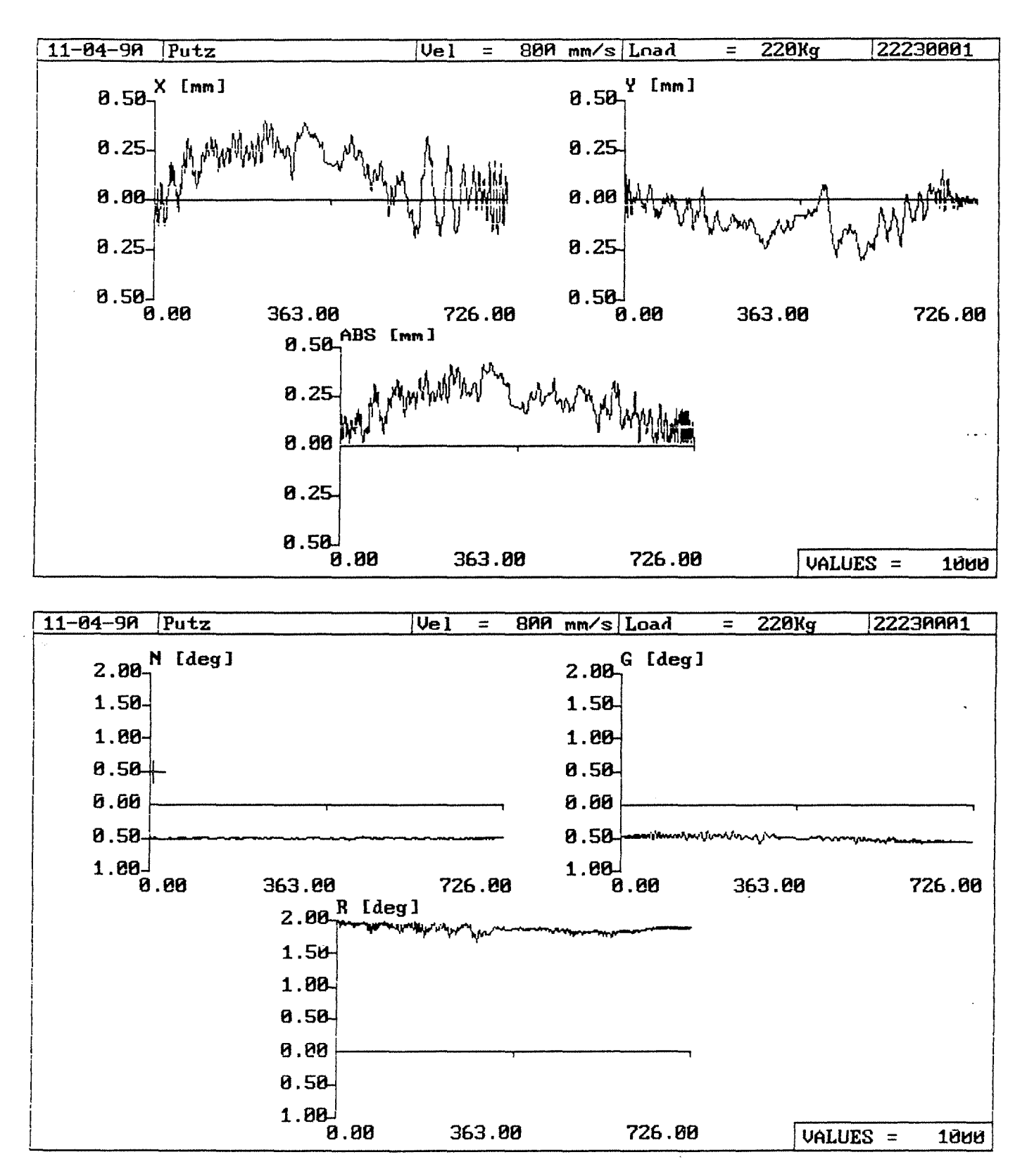

 $-70-$ 

 $\sim 10$ 

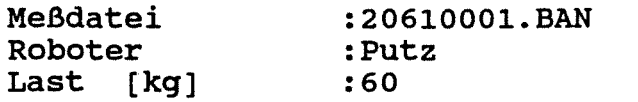

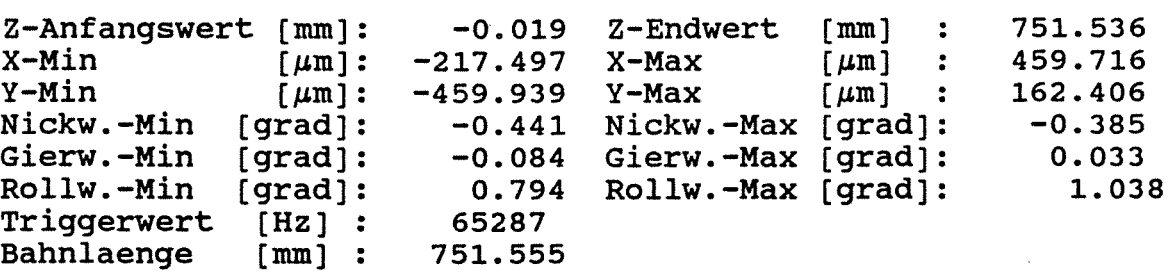

Spannweiten:

 $X-Spannweite [µm]: 677.213 Y-Spannweite [µm]: 622.346$ Nickwinkelspannweite [grad]: 0.826 Gierwinkelspannweite [grad]: Rollwinkelspannweite [grad]: 0.117 1.831

Abweichungen bezogen auf Gerade durch Endwerte!

Standardabweichungen:

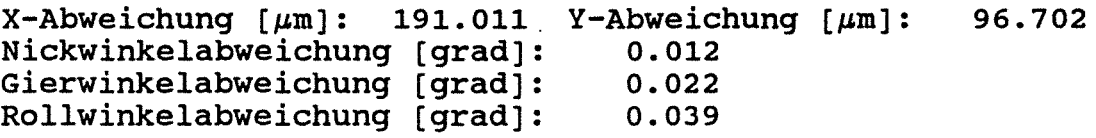

Streubreiten:

 $X-Structureite [µm]: 1146.065 Y-Structureite [µm]: 580.213$ Nickwinkelstreubreite [grad]: Gierwinkelstreubreite [grad]: Rollwinkelstreubreite [grad]: 0.073 0.130 0.233

## Bahnabweichungsdaten<br>--------------------

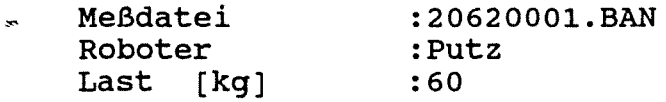

Z-Anfangswert  $[mm]:$ <br>X-Min  $[mm]:$ X-Min<br>Y-Min  $Y-Min$  [ $\mu$ m]: Nickw.-Min [grad]: Gierw.-Min [grad]: Rollw.-Min (grad]: Rollw.-Min [grad]:<br>Triggerwert [Hz] :<br>Bahnlaenge [mm] : Bahnlaenge 0.022 -169.908 -472.070 -0.473 -0.116 0.647 65286 752.083 Z-Endwert [mm] X-Max Y-Max Nickw.-Max Gierw.-Max Rollw.-Max  $[~\mu \text{m}~]$  :  $[\mu \text{m}]$  : 176.480 [grad]: [grad]: [grad]: 752.104 482.506  $-0.394$ 0.041 0.977

Spannweiten:

```
X-Spannweite [\mum]: 652.413 Y-Spannweite [\mum]: 648.550
Nickwinkelspannweite (grad]: 
Gierwinkelspannweite (grad]: 
Rollwinkelspannweite (grad]: 
                                0.867 
                                 0.158 
                                 1. 625
```
Abweichungen bezogen auf Gerade durch Endwertel

Standardabweichungen:

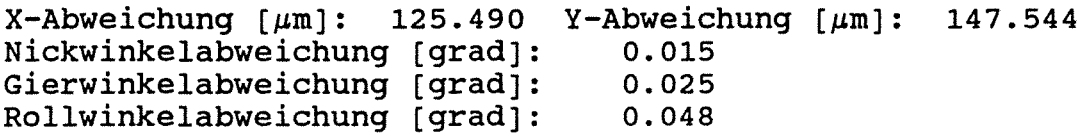

Streubreiten:

 $X-$ Streubreite [ $\mu$ m]: 752.938 Y-Streubreite [ $\mu$ m]: 885.263 Nickwinkelstreubreite [grad]: 0.087 Gierwinkelstreubreite [grad]: Rollwinkelstreubreite [grad]: 0.148 0.286

Meßdatei Roboter Last [kg] :20630001.BAN :Putz :60

Z-Anfangswert  $[mm]:$ <br>X-Min  $[\mu m]:$  $X-Min$   $[\mu m]:$  -224.293  $X-Max$  $Y-Min$  [ $\mu$ m]: -393.293 Y-Max Nickw.-Min [grad]: Gierw.-Min (grad]: Rollw.-Min (grad]: Triggerwert [Hz] :<br>Bahnlaenge [mm] : Bahnlaenge -0.044 Z-Endwert -0.467 Nickw.-Max [grad]: -0.105 Gierw.-Max [grad]: 0.693 Rollw.-Max (grad]: 65286 752.206 [mm] :  $[\mu \text{m}]$  :  $[\mu \text{m}]$  : 752.162 554.847 142.318 -0.392 0.035 1.009

Spannweiten:

 $X$ -Spannweite  $\lceil \mu \text{m} \rceil$ : 779.139 Y-Spannweite  $\lceil \mu \text{m} \rceil$ : 535.611 Nickwinkelspannweite [grad]: Gierwinkelspannweite [grad]: Rollwinkelspannweite (grad]: 0.859 0.140 1. 702

Abweichungen bezogen auf Gerade durch Endwertel

Standardabweichungen:

 $X - Abweichung [µm]: 113.059 Y - Abweichung [µm]:$ Nickwinkelabweichung [grad]: 0.010 Gierwinkelabweichung (grad]: Rollwinkelabweichung [grad]: 0.020 0.051 108.342

Streubreiten:

 $X$ -Streubreite  $\lceil \mu \text{m} \rceil$ : 678.357 Y-Streubreite  $\lceil \mu \text{m} \rceil$ : Nickwinkelstreubreite (grad]: Gierwinkelstreubreite (grad): Rollwinkelstreubreite (grad]: 0.061 0.119 0.308 650.053

 $\star$ 

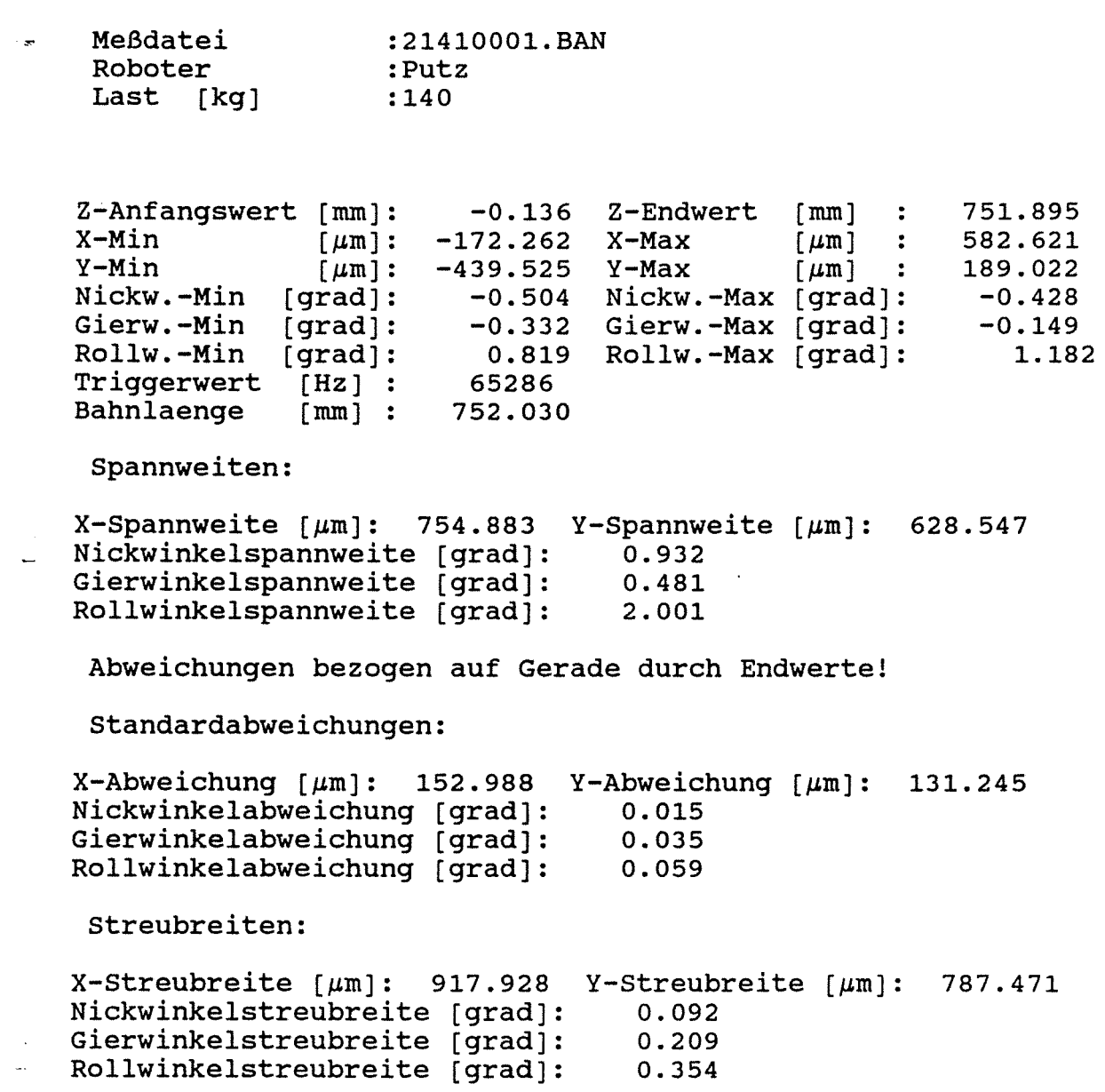

 $\sim$ 

Anlage 2.2-43

 $\ddot{\phantom{a}}$ 

 $\overline{a}$ 

 $\mathcal{L}$  $\mathbb{R}^2$ 

 $\sim 10$ 

 $-74-$ 

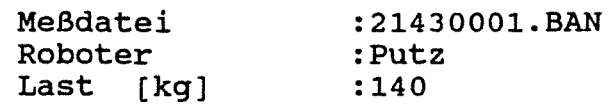

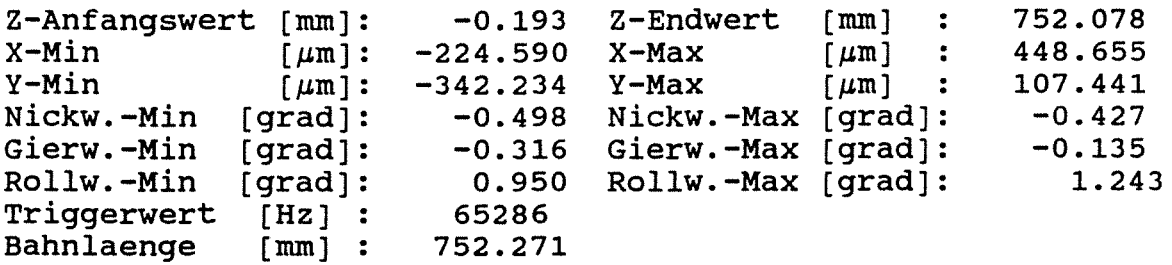

Spannweiten:

 $X$ -Spannweite [ $\mu$ m]: 673.245 Y-Spannweite [ $\mu$ m]: 449.675 Nickwinkelspannweite [grad]: 0.925 isa. Gierwinkelspannweite [grad]: 0.451 Rollwinkelspannweite [grad]: 2.193

Abweichungen bezogen auf Gerade durch Endwerte!

Standardabweichungen:

 $X - Abweichung [µm]: 129.954 Y - Abweichung [µm]:$ Nickwinkelabweichung (grad]: Gierwinkelabweichung [grad]: Rollwinkelabweichung (grad]: 0.011 0.024 0.061 94.318

Streubreiten:

 $X-$ Streubreite  $\lceil \mu \text{m} \rceil$ : 779.722 Y-Streubreite  $\lceil \mu \text{m} \rceil$ : 565.907 Nickwinkelstreubreite [grad]: Gierwinkelstreubreite [grad]: Rollwinkelstreubreite [grad]: 0.064 0.142 0.368

 $\ddot{\phantom{0}}$ 

 $-75-$ 

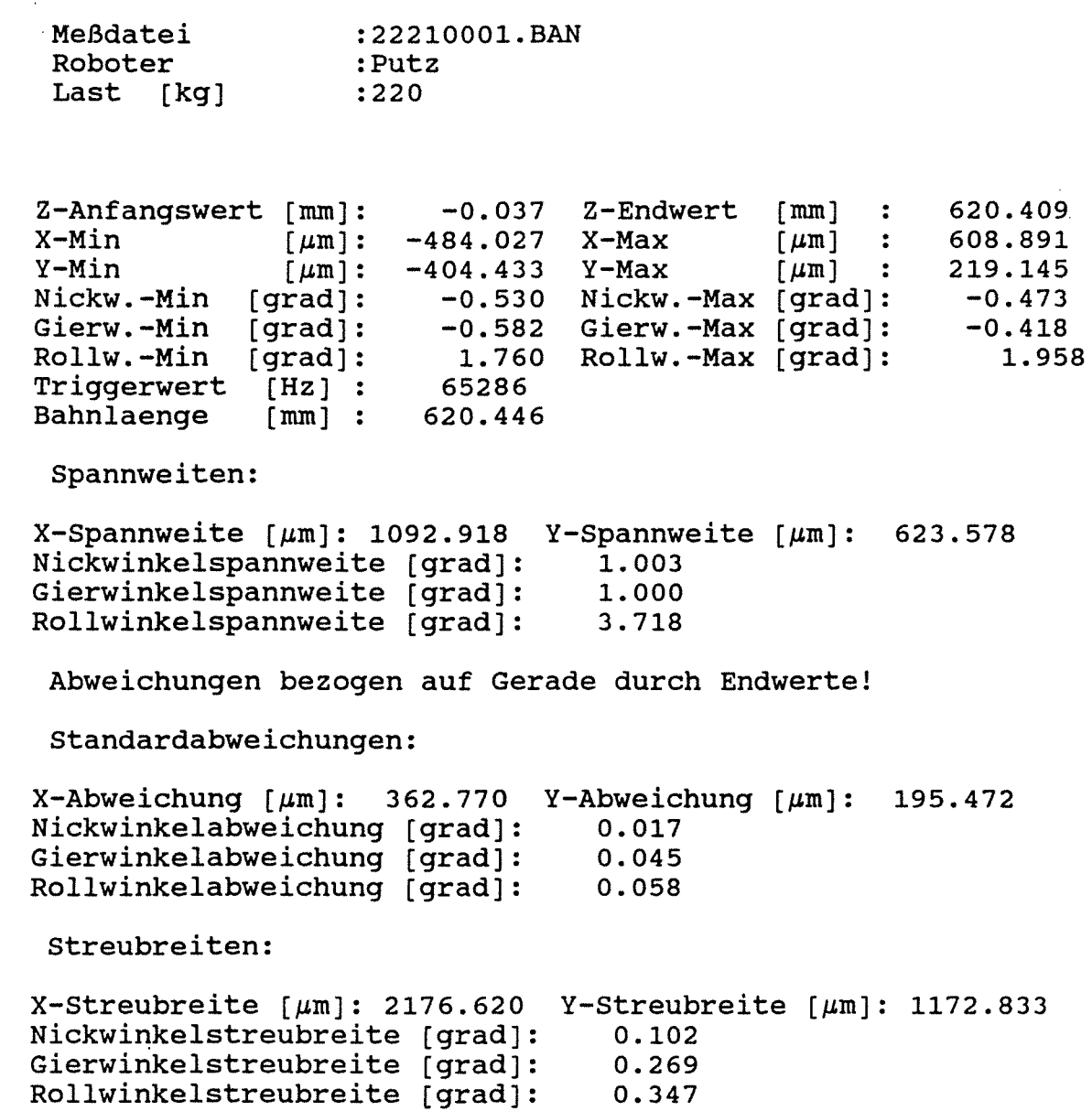

 $\ddot{\phantom{1}}$ 

 $\overline{\mathbb{R}}$  and

 $\bar{\beta}$  $\mathcal{L}_{\rm{in}}$  $\sim$ 

L,

 $\bar{\gamma}$ 

-----------------------

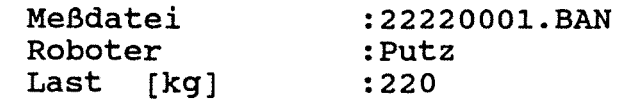

Z-Anfangswert  $[mm]:$ <br>X-Min  $[\mu m]:$  $-0.230$  Z-Endwert  $\lceil mm \rceil$ 702.650  $\mathbb{R}^2$  $X-Min$ <br>  $Y-Min$   $\mu m$ : -231.239<br>  $Y-Min$   $\mu m$ : -543.447 X-Max 504.817  $\lceil \mu m \rceil$  $\ddot{\bullet}$  $-543.447$ <br> $-0.535$ Y-Max 171.507  $\lceil \mu m \rceil$  : Nickw.-Max (grad]: Nickw.-Min [grad]: -0.461 Gierw.-Max [grad]: Gierw.-Min [grad]: -0.587 -0.418 Rollw.-Max (grad]: Rollw.-Min [grad]:<br>Triggerwert [Hz] : 1. 679 1.958 Triggerwert [Hz] :<br>Bahnlaenge [mm] : 65286 Bahnlaenge 702.881

Spannweiten:

 $X-Spannweite [µm]: 736.055 Y-Spannweite [µm]: 714.954$ Nickwinkelspannweite (grad]: Gierwinkelspannweite [grad]: Rollwinkelspannweite [grad]: 0.997 1. 005 3.637

Abweichungen bezogen auf Gerade durch Endwerte!

Standardabweichungen:

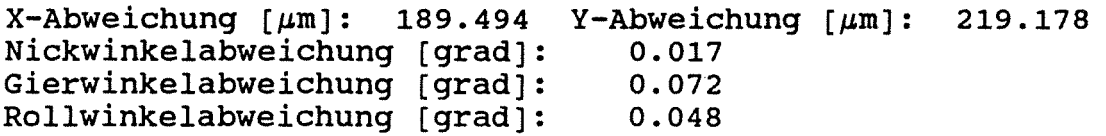

Streubreiten:

 $X-$ Streubreite  $\lceil \mu \text{m} \rceil$ : 1136.965 Y-Streubreite  $\lceil \mu \text{m} \rceil$ : 1315.066 Nickwinkelstreubreite [grad]:  $0.099$ <br> $0.430$ Gierwinkelstreubreite [grad]: Rollwinkelstreubreite [grad]: 0.288

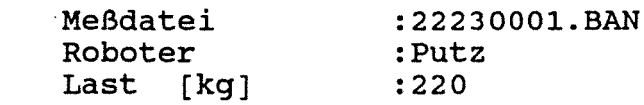

 $Z$ -Anfangswert  $[mm]:$ <br>X-Min  $\lceil \mu m \rceil$ :  $X-Min$   $[~\mu m]:$ <br> $Y-Min$   $[~\mu m]:$  $\lceil \mu m \rceil$ : Nickw.-Min (grad]: Gierw.-Min [grad]: Rollw.-Min [grad]: Triqqerwert [Hz] : Bahnlaenge [mm] 726.692 -0.328 -190.385 X-Max -301.974  $-0.523$ -0.581 1. 682 65286 Z-Endwert [mm] Y-Max Nickw.-Max Gierw.-Max Rollw.-Max [grad]:  $[~\mu \text{m}~]$  :  $[\text{grad}]:$  $[grad]:$ 726.364 398.286 144.935  $-0.473$  $-0.394$ 1.991

Spannweiten:

 $\ddot{\phantom{0}}$ 

 $\mathcal{L}_{\mathcal{A}}$ 

```
X-Spannweite [\mum]: 588.672 Y-Spannweite [\mum]: 446.909
Nickwinkelspannweite [grad]: 
0.996 
Gierwinkelspannweite (grad]: 
Rollwinkelspannweite (grad]: 
                                 0.975 
                                 3.673
```
Abweichungen bezogen auf Gerade durch Endwerte!

Standardabweichungen:

 $X-Abweichung [µm]: 156.138 Y-Abweichung [µm]: 93.753$ Nickwinkelabweichung [grad]: Gierwinkelabweichung [grad]: Rollwinkelabweichung [grad]: 0.008 0.026 0.071

Streubreiten:

 $X-Structureite [µm]: 936.827 Y-Structureite [µm]:$ Nickwinkelstreubreite (grad]: 0.047 Gierwinkelstreubreite (grad]: Rollwinkelstreubreite (grad]: 0.153 0.425 562.517

 $-77-$ 

#### Versuchsmatrix für alle durchgeführten Bahnfahrten

 $\mathcal{L}(\mathcal{L}(\mathcal{$ 

Bahnfahrt in  $z_R$  - Richtung Last in negativer  $x_R$  - Richtung

 $\mathbf{r}$ 

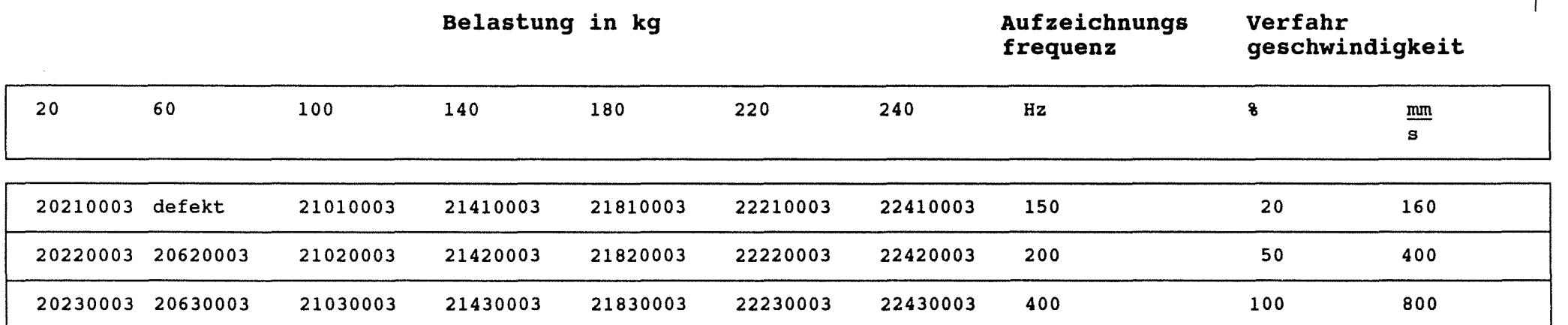

 $\mathcal{L}$ 

 $\label{eq:2.1} \frac{1}{\sqrt{2\pi}}\int_{\mathbb{R}^3}\frac{1}{\sqrt{2\pi}}\left(\frac{1}{\sqrt{2\pi}}\right)^2\frac{1}{\sqrt{2\pi}}\int_{\mathbb{R}^3}\frac{1}{\sqrt{2\pi}}\frac{1}{\sqrt{2\pi}}\frac{1}{\sqrt{2\pi}}\frac{1}{\sqrt{2\pi}}\frac{1}{\sqrt{2\pi}}\frac{1}{\sqrt{2\pi}}\frac{1}{\sqrt{2\pi}}\frac{1}{\sqrt{2\pi}}\frac{1}{\sqrt{2\pi}}\frac{1}{\sqrt{2\pi}}\frac{1}{\sqrt{2\pi}}\frac{$ 

~

 $\approx$ 

Die relative Lage der Koordinatensysteme zwischen Roboter und des Meßsystem ist **Anlage 2.1-1 bzw. 2.2-2b**  zu entnehmen.

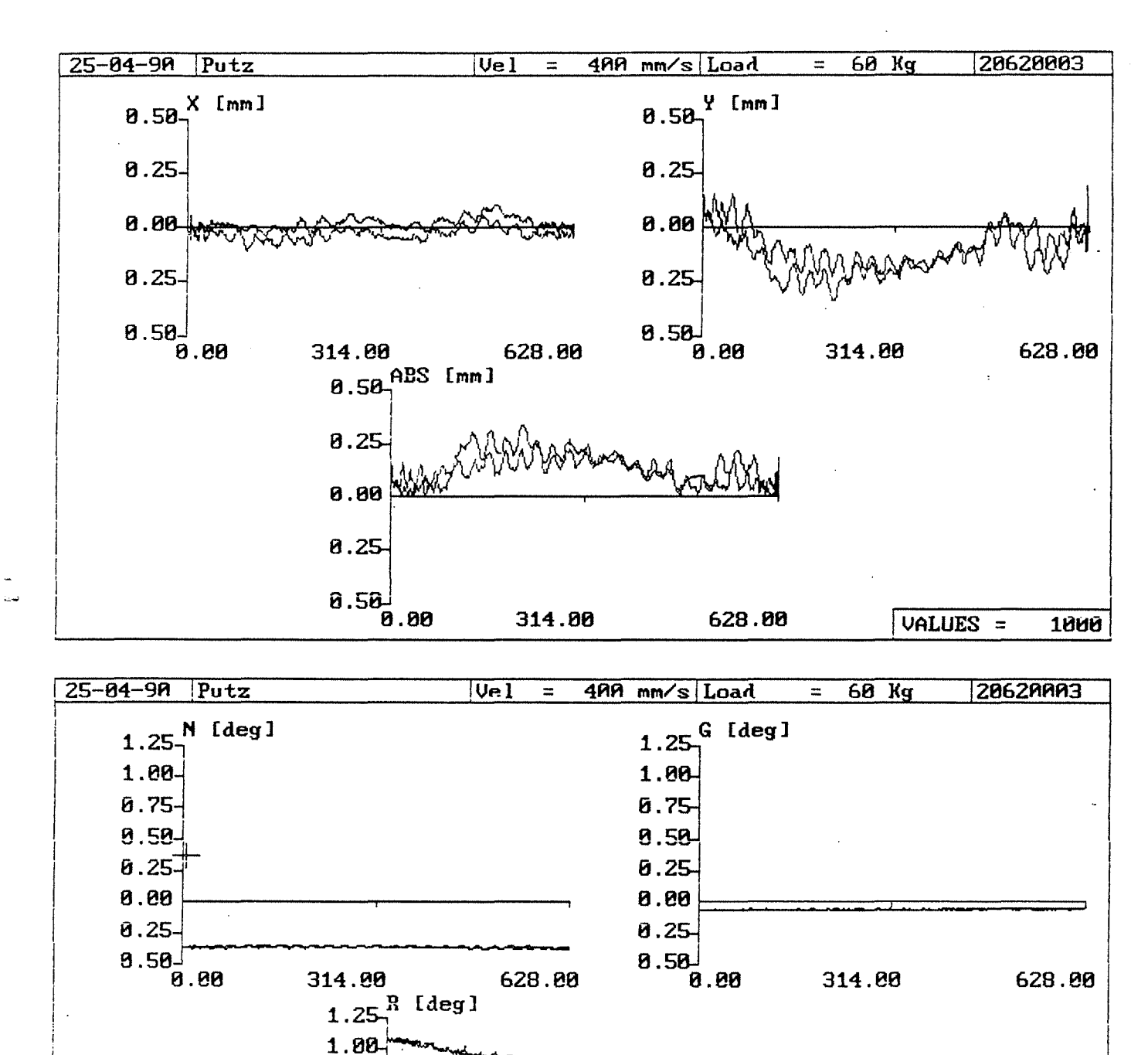

#### Anlage 2.2-52

8.75  $0.50$ 8.25 0.80  $0.25$  $8.58$ 

 $0.88$ 

314.80

628.80

VALUES =

1000

J.

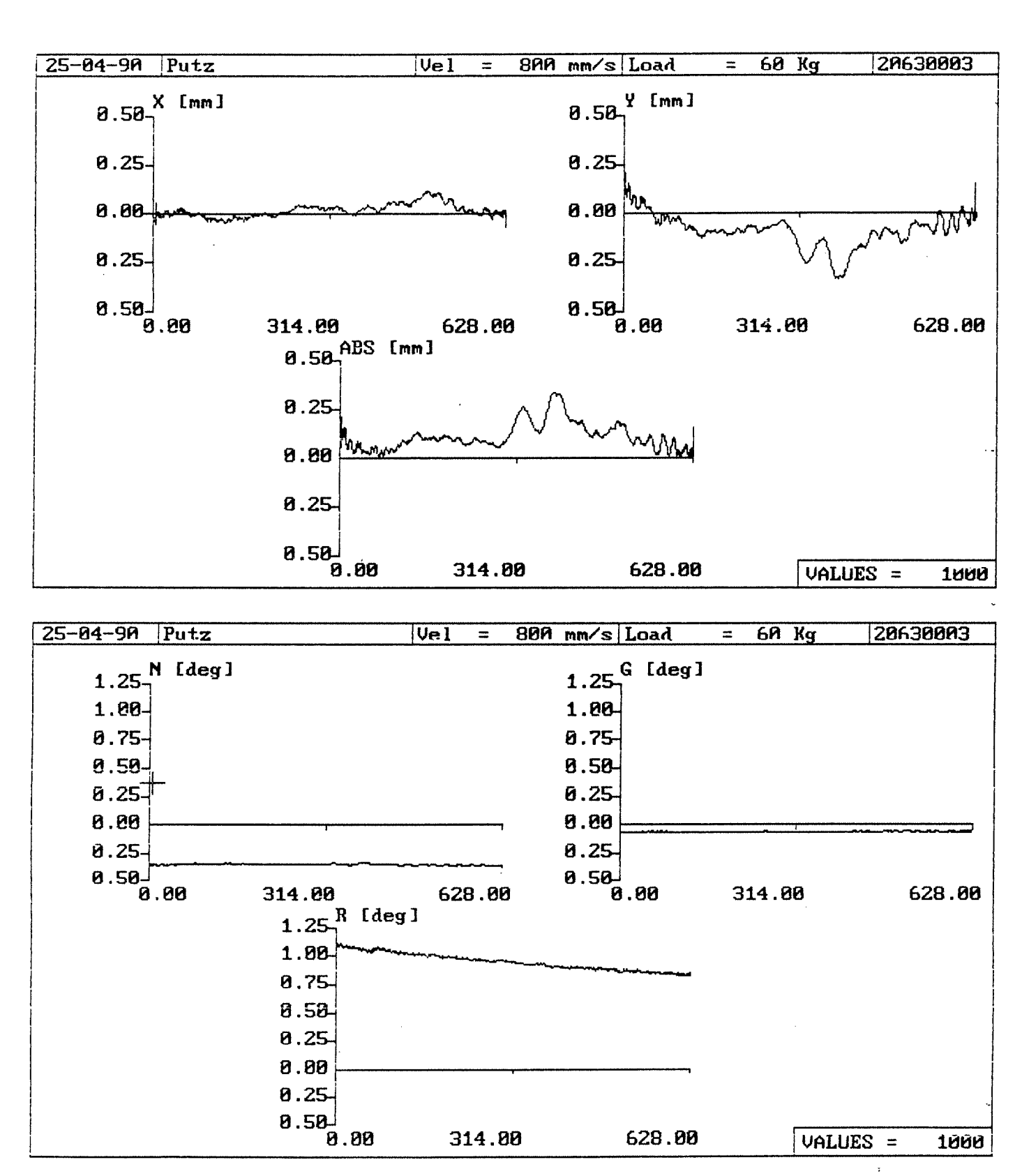

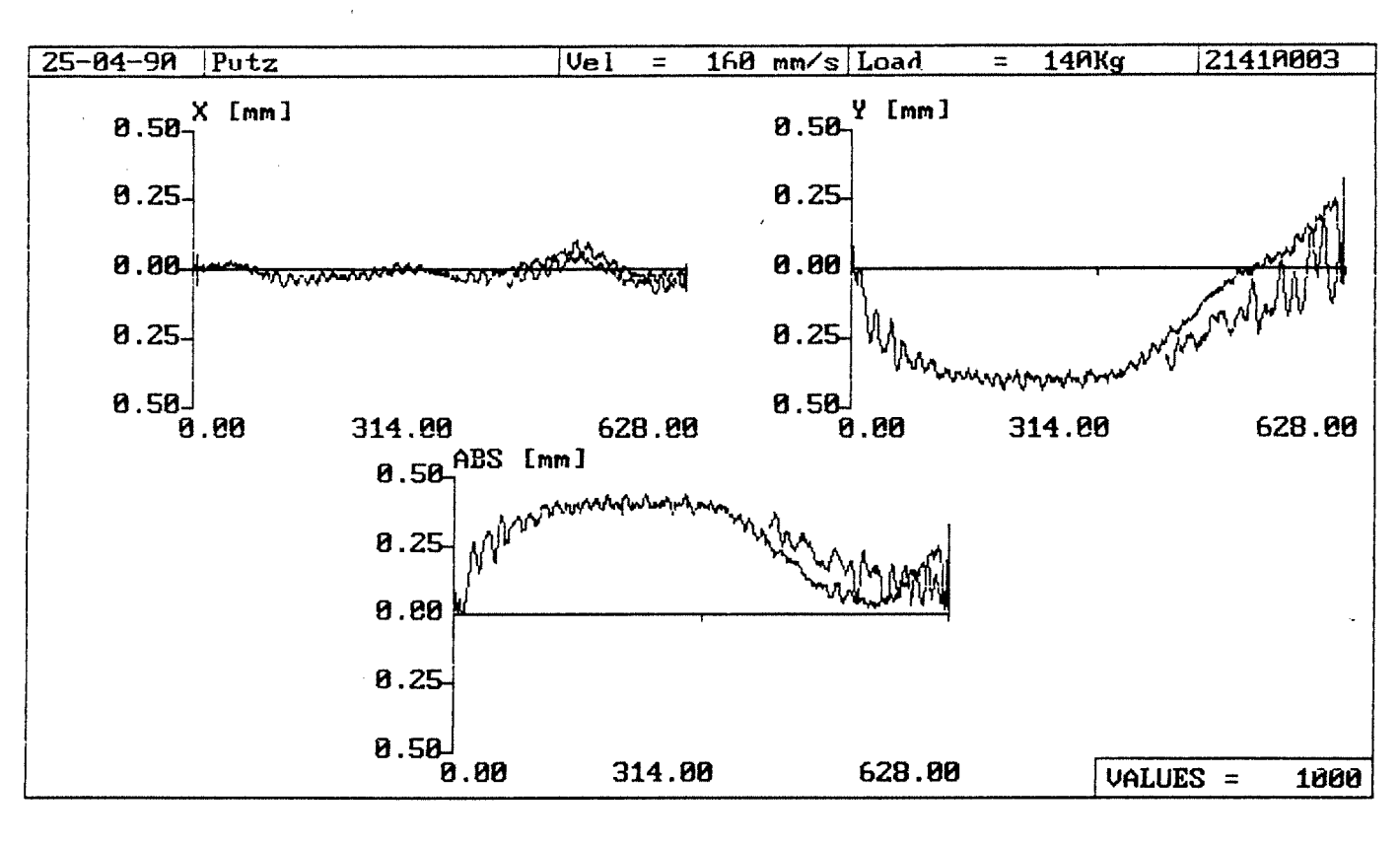

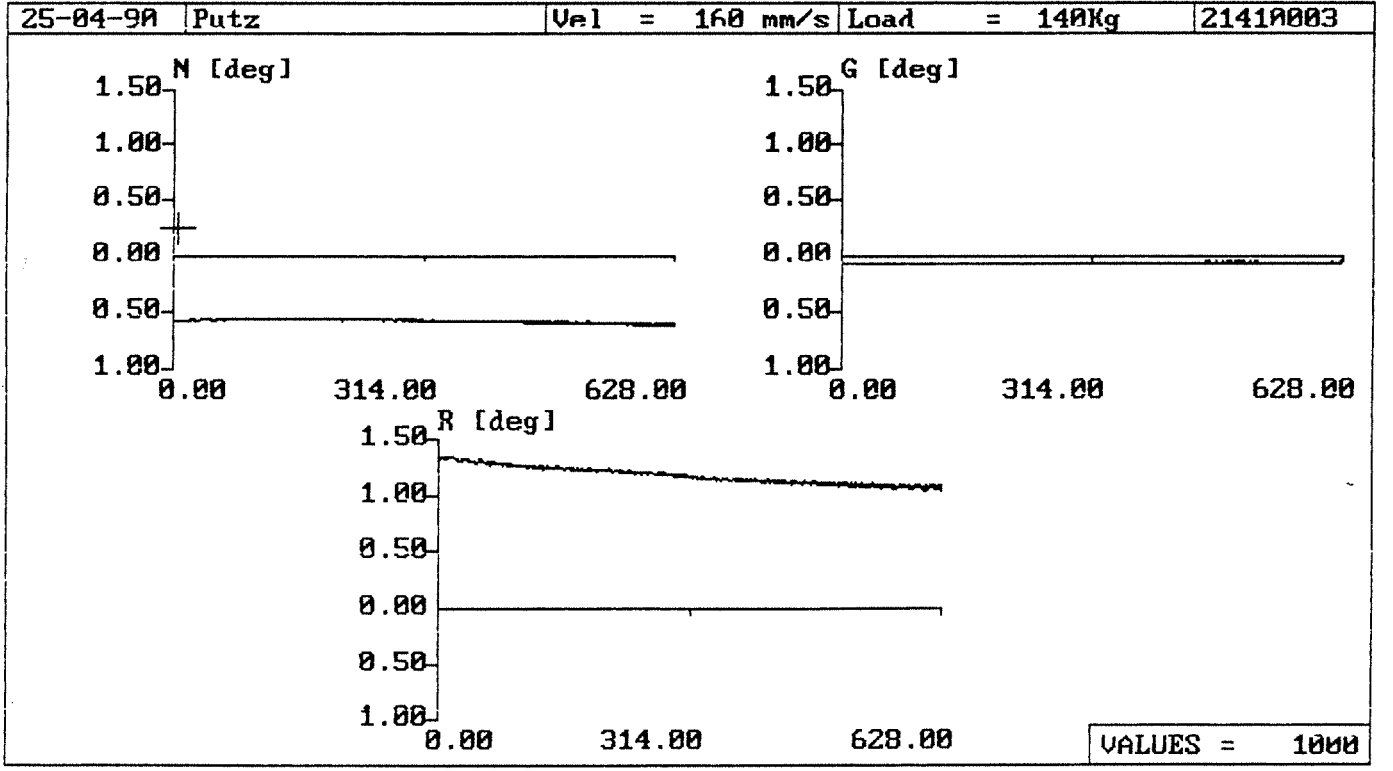

#### $-81-$

للمنازل

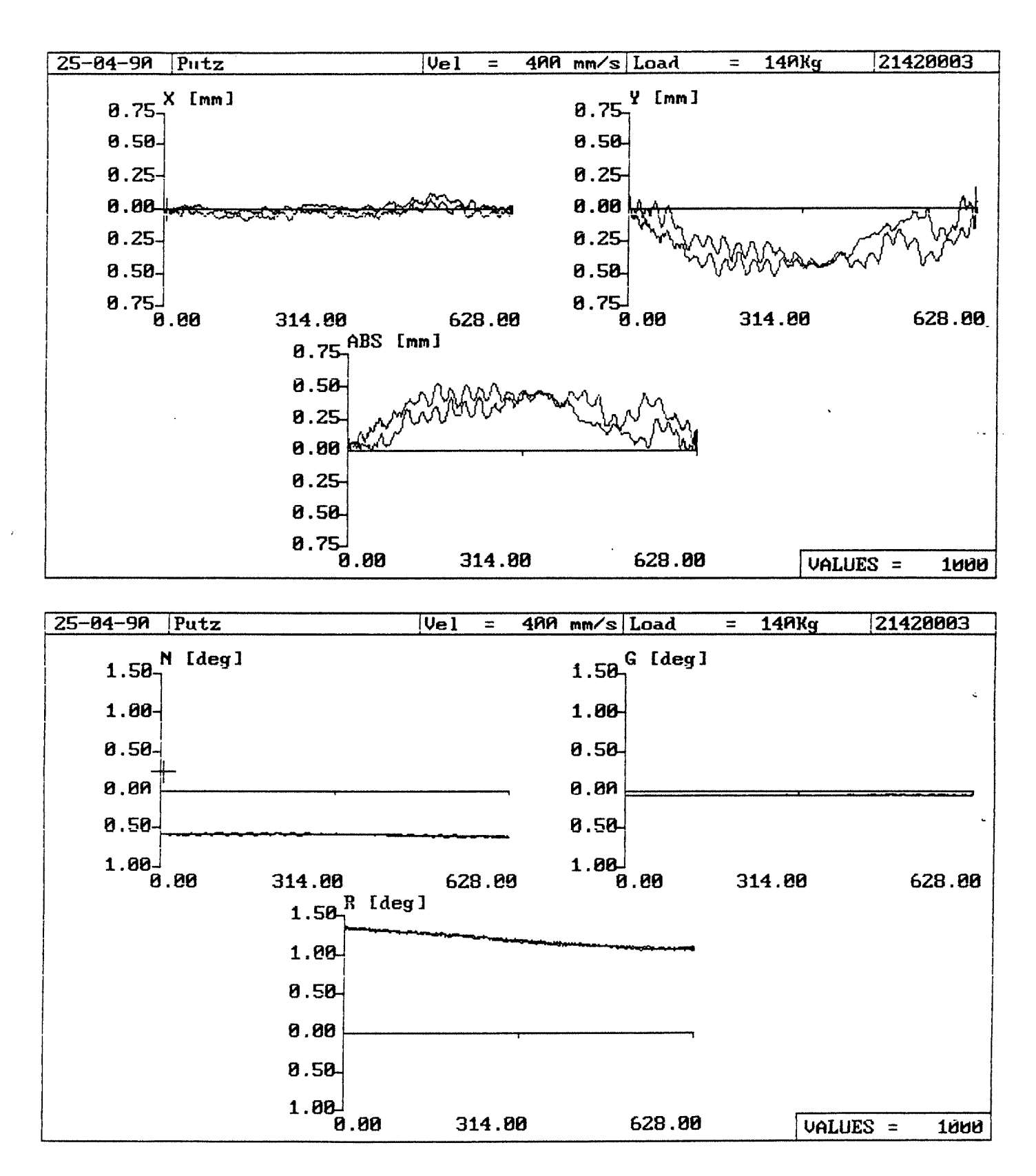

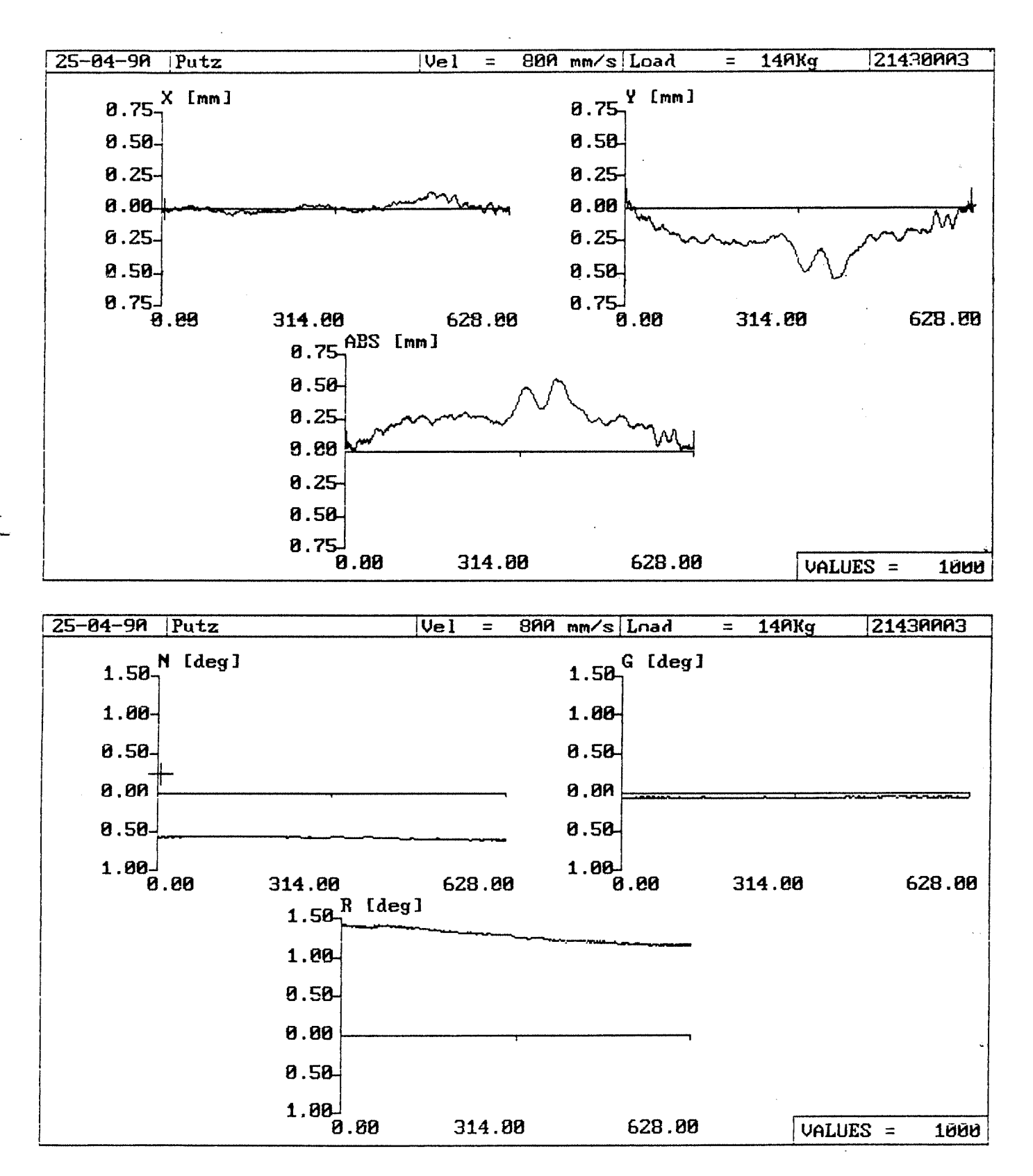

Anlage 2.2-56

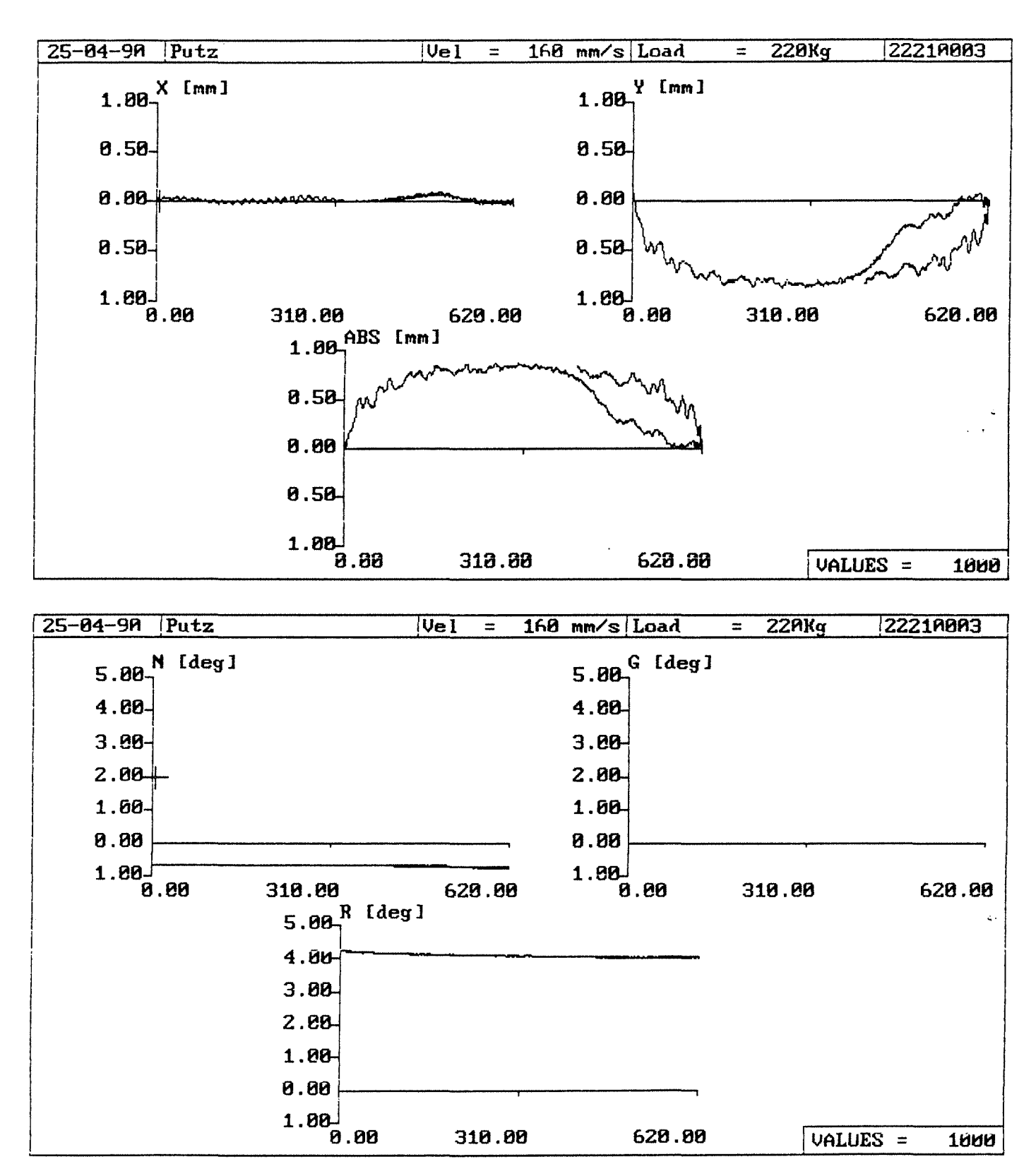

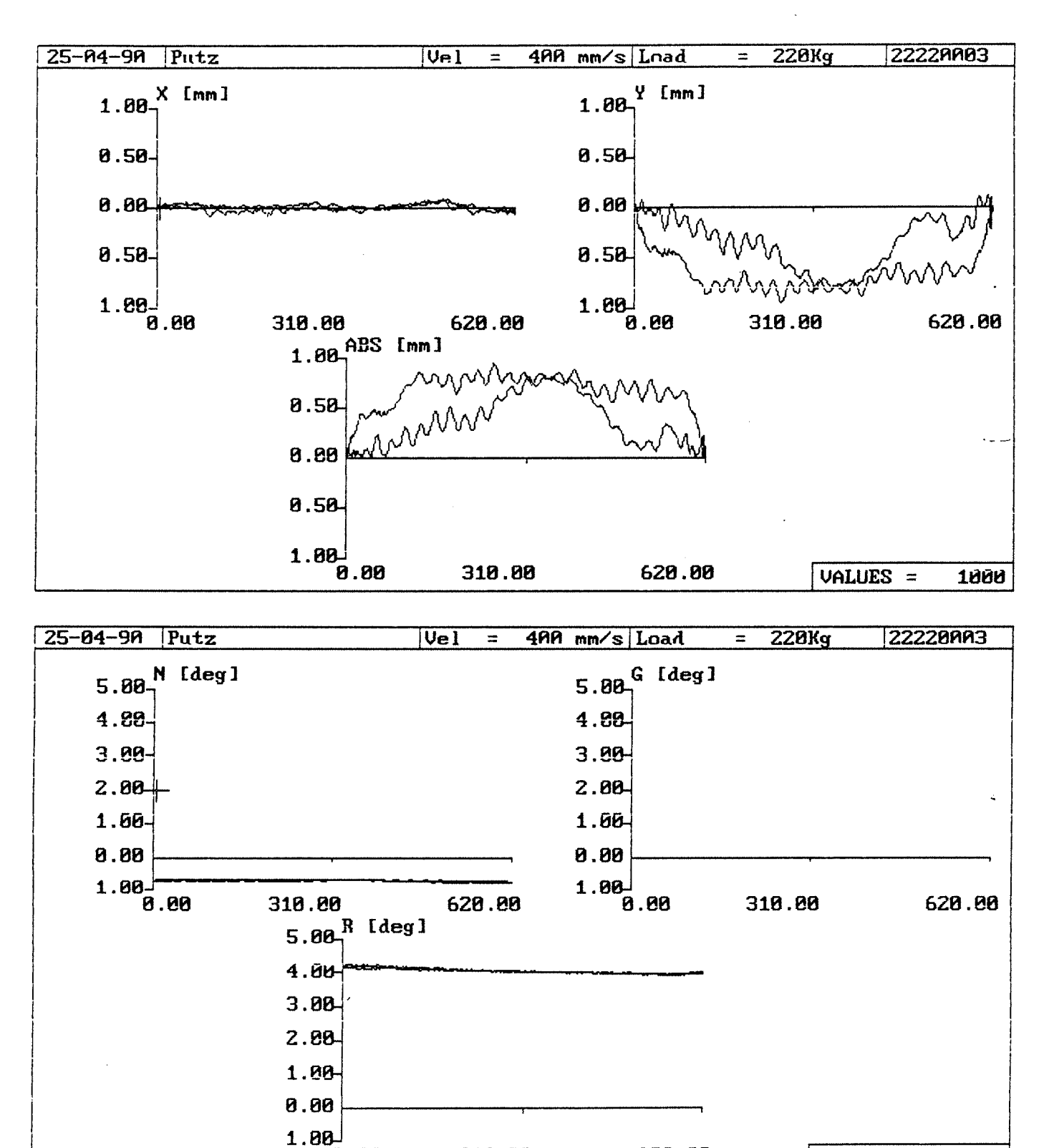

620.80

VALUES =

1000

 $3.88$ 

318.80

 $-85-$ 

م<br>سنت

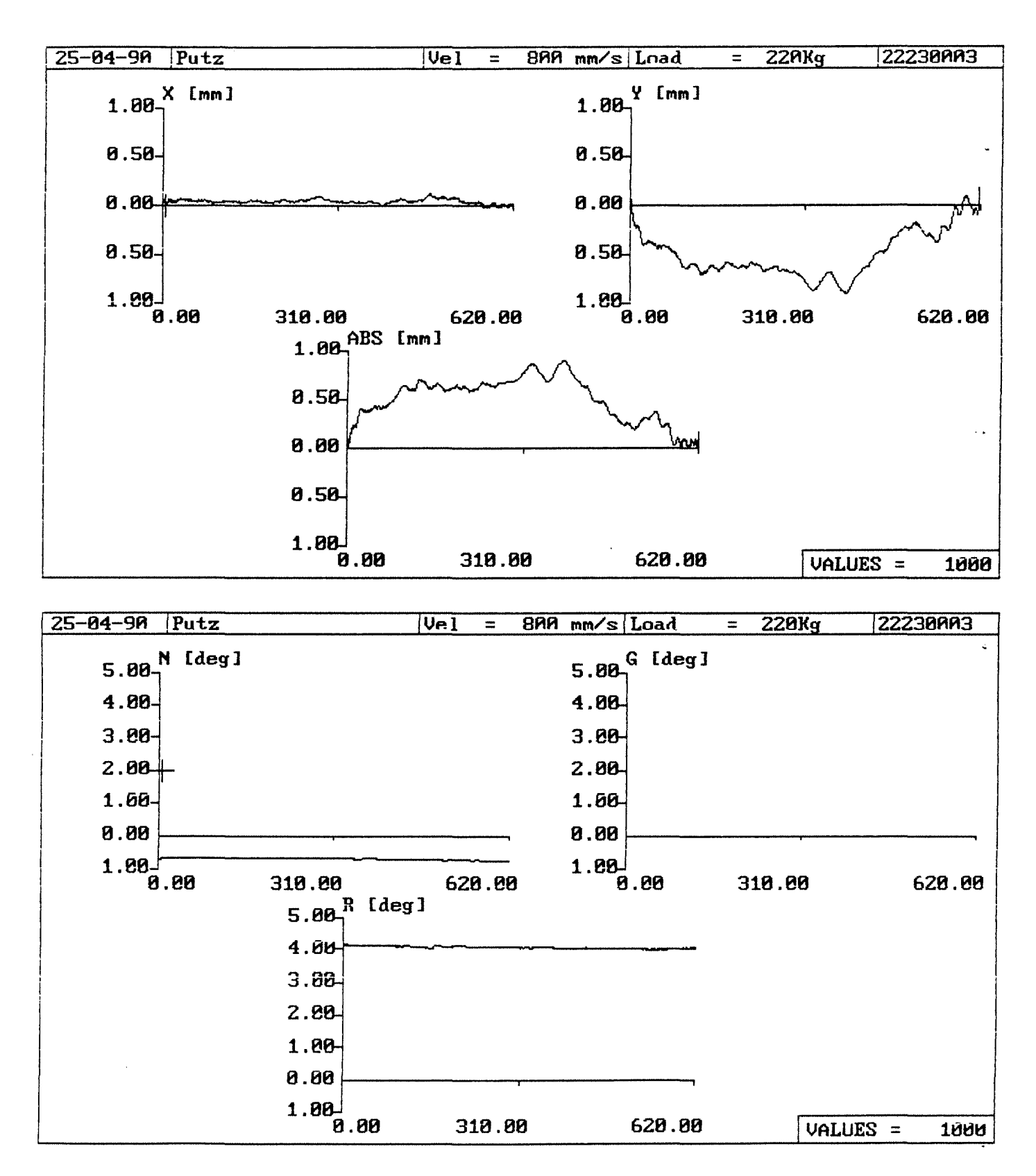

#### Anlage 2.2-59

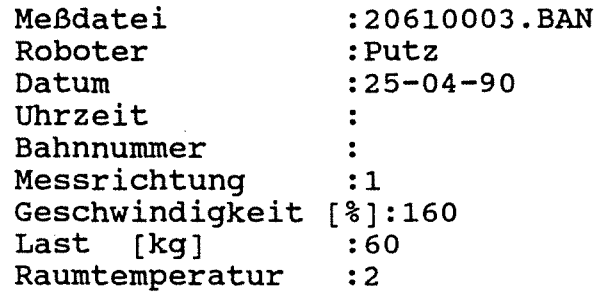

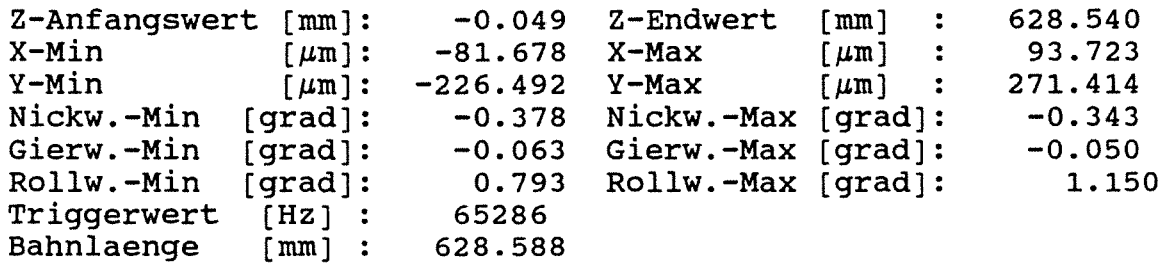

Spannweiten:

 $\ddot{\phantom{a}}$ 

 $\mathcal{L}=\mathcal{L}$ 

 $X-Spannweite [µm]: 175.401 Y-Spannweite [µm]: 497.906$ Nickwinkelspannweite [grad]: Gierwinkelspannweite [grad]: Rollwinkelspannweite [grad): 0.720 0.113 1.943

Abweichungen bezogen auf Gerade durch Endwerte!

Standardabweichungen:

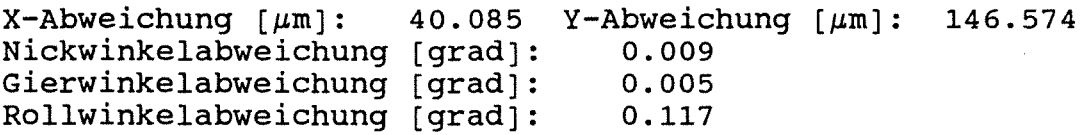

Streubreiten:

 $X-$ Streubreite  $[\mu \text{m}]$ : 240.510 Y-Streubreite  $[\mu \text{m}]$ : 879.447 Nickwinkelstreubreite [grad]: Gierwinkelstreubreite [grad]: Rollwinkelstreubreite [grad]: 0.051 0.030 0.705

**Anlage 2.2-60** 

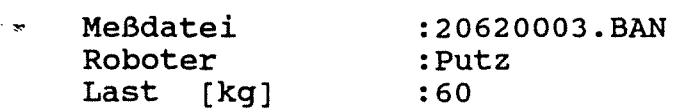

-0.038 Z-Endwert [mm] Z-Anfangswert [mm]: 628.331 -106.914 X-Max  $X-Min$   $\mu m$ :<br> $Y-Min$   $\mu m$ :  $\lceil \mu m \rceil$ 102.729  $\ddot{\cdot}$ -336.851 Y-Max  $[~\mu \text{m} ]$  : 182.402  $[µm]:$ Nickw.-Min [grad): -0.382 Nickw.-Max [grad]:  $-0.345$ -0.067 Gierw.-Max [grad]: Gierw.-Min [grad]: -0.050 0.751 Rollw.-Max [grad]: Rollw.-Min [grad]:<br>Triggerwert [Hz] : 1.088 Triggerwert [Hz] :<br>Bahnlaenge [mm] : 65286 Bahnlaenge 628.369

Spannweiten:

 $X$ -Spannweite  $\lceil \mu m \rceil$ : 209.642 Y-Spannweite  $\lceil \mu m \rceil$ : 519.254 Nickwinkelspannweite [grad]: Gierwinkelspannweite [grad): Rollwinkelspannweite [grad): 0.727 0.117 1.838

Abweichungen bezogen auf Gerade durch Endwerte!

Standardabweichungen:

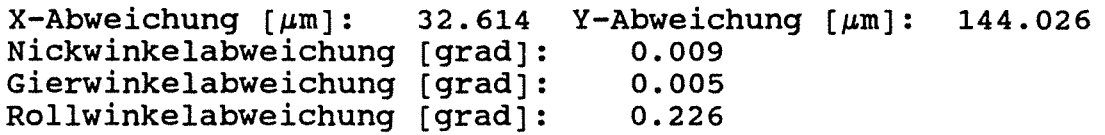

Streubreiten:

 $X-Structureite [µm]: 195.685 Y-Structureite [µm]: 864.157$ Nickwinkelstreubreite [grad]: Gierwinkelstreubreite [grad]: Rollwinkelstreubreite [grad]: 0.052 0.028 1.356

,.... Meßdatei Roboter Last [kg] :20630003.BAN :Putz :60

Z-Anfangswert  $[mm]:$ <br>X-Min  $[\mu m]:$ X-Min<br>Y-Min  $Y-Min$  [ $\mu$ m]: -335.638 Nickw.-Min [grad]: Gierw.-Min [grad]: Rollw.-Min [grad]: Triggerwert [Hz] :<br>Bahnlaenge [mm] : Bahnlaenge -0.053 -71.088 X-Max -0.372 -0.066 Gierw.-Max [grad]: 0.822 Rollw.-Max [grad]: 65286 628.281 Z-Endwert [mm] Y-Max Nickw.-Max [grad]:  $[$   $\mu$ iu ]  $\lfloor \mu m \rfloor$ 628.228 116.053 209.793 -0.338 -0.053 1.117

Spannweiten:

 $\epsilon \rightarrow \omega$ 

 $\sim$   $\sim$ 

 $X$ -Spannweite [ $\mu$ m]: 187.141 Y-Spannweite [ $\mu$ m]: 545.431 Nickwinkelspannweite [grad]: Gierwinkelspannweite [grad]: Rollwinkelspannweite [grad]: 0.710 0.119 1.938

Abweichungen bezogen auf Gerade durch Endwertel

Standardabweichungen:

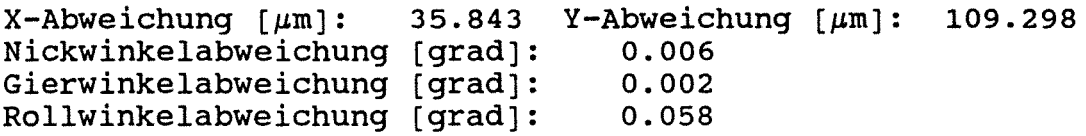

Streubreiten:

 $X-Structure$ ite  $\mu$ m]: 215.058 Y-Streubreite  $\mu$ m]: 655.787 Nickwinkelstreubreite [grad]: 0.035 Gierwinkelstreubreite (grad]: Rollwinkelstreubreite [grad]: 0.014 0.351

```
Meßdatei 
 Roboter 
 Last [kg] 
                       :21410003.BAN 
                        :Putz 
                        :140 
Z-Anfangswert (mm]: 
X-Min \lceil \mu m \rceil:<br>Y-Min \lceil \mu m \rceil:
                   \lceil \mu \mathfrak{m} \rceil:
Nickw.-Min [grad]: 
Gierw.-Min [grad]: 
Rollw.-Min [grad]: 
Triggerwert [Hz] :<br>Bahnlaenge [mm] :
Bahnlaenge
 Spannweiten: 
                               -0.050 
Z-Endwert 
[mm] 
                              -89.643 
X-Max 
                            -438.490 
Y-Max 
                               -0.614 Nickw.-Max [grad]:
                               -0.068 Gierw.-Max [grad]:
                                1. 034 
Rollw.-Max 
[ grad]: 
                              65286 
                             628.461 
X-Spannweite \lceil \mu \text{m} \rceil: 187.476 Y-Spannweite \lceil \mu \text{m} \rceil: 759.590
Nickwinkelspannweite (grad]: 
Gierwinkelspannweite [grad]: 
Rollwinkelspannweite [grad]: 
                                                        \begin{bmatrix} \mu \text{m} \\ \text{f} \mu \text{m} \end{bmatrix} :
                                                       [\mu \text{m}]1.168 
                                           0.121 
                                           2.392 
 Abweichungen bezogen auf Gerade durch Endwerte! 
 Standardabweichungen: 
X-Abweichung \lceil \mu m \rceil:
Nickwinkelabweichung 
[grad]: 
Gierwinkelabweichung 
[grad]: 
Rollwinkelabweichung 
[grad): 
 Streubreiten: 
                            34.106 Y-Abweichung [\mu \text{m}]:
                                          0.020 
                                           0.005 
                                          0.099 
                                                                    628.410 
                                                                     97.833 
                                                                     321.100 
                                                                     -0.554-0.052 
                                                                         1.358 
                                                                 274.010
```
 $X-$ Streubreite  $[\mu m]$ : 204.639 Y-Streubreite  $[\mu m]$ : 1644.061 Nickwinkelstreubreite [grad):  $0.118$ <br> $0.033$ Gierwinkelstreubreite [grad]: 0.033<br>Rollwinkelstreubreite [grad]: 0.597 Rollwinkelstreubreite [grad]:

 $\mathbf{r}$ 

. . . .

Bahnabweichungsdaten

 $-91-$ 

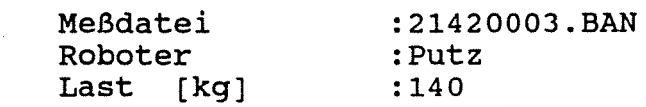

Z-Anfangswert [mm]:<br>X-Min [µm]: X-Min<br>Y-Min  $[~\mu m]$ : Nickw.-Min (grad]: Gierw.-Min [grad]: Rollw.-Min (grad]: Triggerwert [Hz] :<br>Bahnlaenge [mm] : Bahnlaenge -0.044 Z-Endwert (mm] -85.958 -529.173 -0.615 Nickw.-Max [grad]: -0.069 Gierw.-Max [grad]: 1. 053 Rollw.-Max [grad]: 65286 628.256 X-Max Y-Max  $[~\mu \text{m}~]$  :  $[~\mu \text{m}~]$ 628.212 128.134 165.504 -0.553 -0.050 1. 357

Spannweiten:

 $X-Spannweite [µm]: 214.093 Y-Spannweite [µm]:$ ... Nickwinkelspannweite [grad]: Gierwinkelspannweite (grad]: Rollwinkelspannweite (grad]: 1.168 0.119 2.410 694.677

Abweichungen bezogen auf Gerade durch Endwertel

Standardabweichungen:

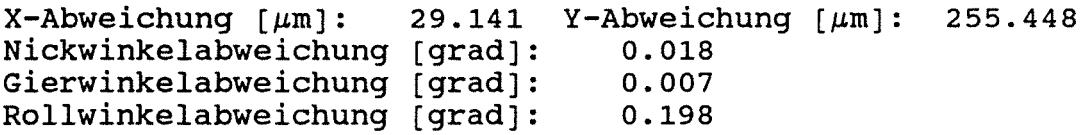

Streubreiten:

 $X-$ Streubreite  $[\mu m]$ : 174.849 Y-Streubreite  $[\mu m]$ : 1532.688 Nickwinkelstreubreite [grad]: 0.105 Gierwinkelstreubreite [grad]: 0.043<br>Rollwinkelstreubreite [grad]: 1.189 Rollwinkelstreubreite [grad]:

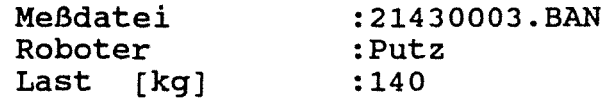

 $Z$ -Anfangswert [mm]:<br>X-Min [ $\mu$ m]:  $-0.054$ Z-Endwert [mm]  $\mathbf{L}$ 628.215 -59.267 X-Max  $[~\mu \text{m}]$  $\ddot{\cdot}$ 130.596  $X-Min$   $\mu m$ :<br> $Y-Min$   $\mu m$ : -566.220 Y-Max  $\sim 20$ 150.600  $\lceil \mu m \rceil$ :  $\lceil \mu m \rceil$ Nickw.-Max [grad]: Nickw.-Min [grad): -0.607  $-0.546$ Gierw.-Max [grad]: Gierw.-Min (grad]: -0.063 -0.049 Rollw.-Max [grad]: Rollw.-Min [grad]:<br>Triggerwert [Hz] : 1.427 1.141 Triggerwert [Hz] :<br>Bahnlaenge [mm] : 65286 Bahnlaenge 628.269

Spannweiten:

 $X$ -Spannweite  $[\mu m]$ : 189.863 Nickwinkelspannweite [grad]:<br>Gierwinkelspannweite [grad]: Rollwinkelspannweite (grad]:  $Y-Spannweite [µm]: 716.820$ 1.152 0.113 2.568

Abweichungen bezogen auf Gerade durch Endwertel

Standardabweichungen:

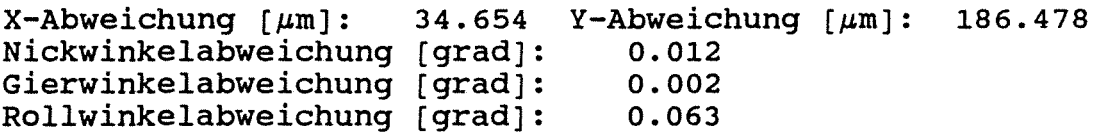

Streubreiten:

 $X$ -Streubreite  $[\mu m]$ : 207.925 Y-Streubreite  $[\mu m]$ : 1118.871 Nickwinkelstreubreite [grad]: 0.071 0.013 0.379 Gierwinkelstreubreite (grad): Rollwinkelstreubreite [grad]:

Meßdatei Roboter Last [kg] :22210003.BAN :Putz :220

Z-Anfangswert  $[mm]:$ <br>X-Min  $\{nm\}:$  $X-Min$   $\left[ \mu m \right]:$ <br> $Y-Min$   $\left[ \mu m \right]:$  $Y-Min$  [ $\mu$ m]: -870.892 Y-Max Nickw.-Min [grad]: Gierw.-Min [grad]: Rollw.-Min [grad]: Triggerwert [Hz] Bahnlaenge [mm] -0.004 Z-Endwert [mm] -41.482 X-Max -0.759 Nickw.-Max [grad]: -0.013 3.995 65286 620.293 Gierw.-Max Rollw.-Max  $[~\mu \text{m}~]$  :  $[~\mu$ m] : [grad]:  $[grad]:$ 620.288 89.822 76.130  $-0.657$ -0.001 4.269

Spannweiten:

 $\sim$ 

 $X$ -Spannweite  $[\mu m]$ : 131.304 Y-Spannweite  $[\mu m]$ : 947.022 Nickwinkelspannweite [grad]: Gierwinkelspannweite [grad]: Rollwinkelspannweite [grad]: 1.416 0.013 8.264

Abweichungen bezogen auf Gerade durch Endwerte!

Standardabweichungen:

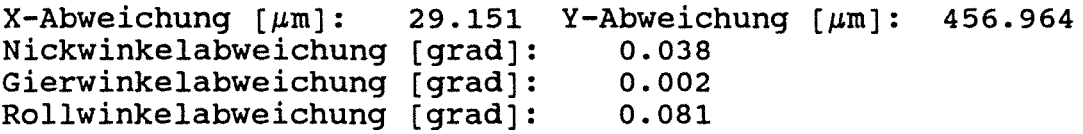

Streubreiten:

 $X-$ Streubreite  ${\mu}m$ ]: 174.906 Y-Streubreite  ${\mu}m$ ]: 2741.786 Nickwinkelstreubreite [grad]: 0.227 Gierwinkelstreubreite [grad]: 0.014<br>Rollwinkelstreubreite [grad]: 0.484 Rollwinkelstreubreite [grad]:

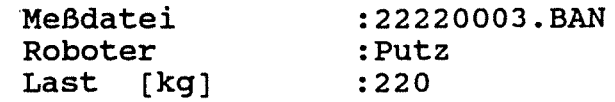

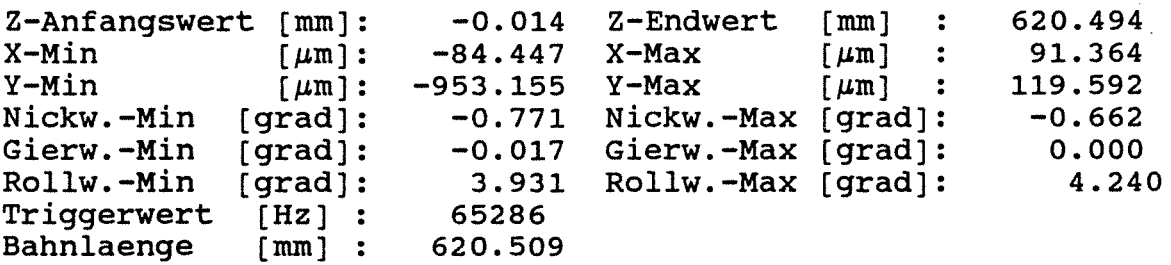

Spannweiten:

 $\rightarrow$ 

 $X-Spannweite [µm]: 175.811 Y-Spannweite [µm]: 1072.747$ Nickwinkelspannweite [grad]: Gierwinkelspannweite [grad]: Rollwinkelspannweite [grad]: 1.433 0.018 8.171

Abweichungen bezogen auf Gerade durch Endwerte!

Standardabweichungen:

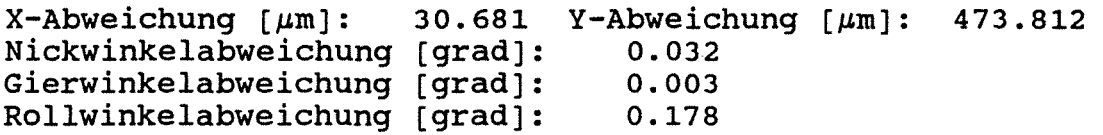

Streubreiten:

 $X-$ Streubreite  $[\mu m]$ : 184.085 Y-Streubreite  $[\mu m]$ : 2842.873 Nickwinkelstreubreite [grad]: 0.195 Gierwinkelstreubreite [grad]: 0.015  $\mathcal{Q}^{\text{max}}$ Rollwinkelstreubreite [grad]: 1.067

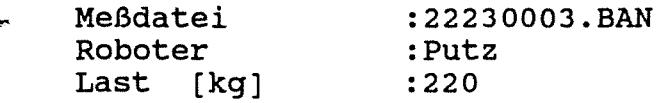

Z-Anfangswert [mm]:  $X-Min$  [ $\mu$ m]:  $Y-Min$  [ $\mu$ m]: Nickw.-Min [grad]: Gierw.-Min [grad]: Rollw.-Min (grad]: Rollw.-Min [grad]:<br>Triggerwert [Hz] :<br>Bahnlaenge [mm] : Bahnlaenge -0.015 -48.507 -900.899 Y-Max -0.765 -0.032 3.975 65286 620.403 Z-Endwert [mm] X-Max Nickw.-Max Gierw.-Max Rollw.-Max  $[\mu \text{m}]$  :  $[~\mu \text{m}~]$  : [grad]: [grad]: [grad]: 620.388 116.625 169.471  $-0.674$  $-0.002$ 4.156

Spannweiten:

/

 $\sim$ 

```
X-Spannweite [µm]: 165.133 Y-Spannweite [µm]: 1070.370Nickwinkelspannweite [grad]: 
                                        1.438<br>0.034
Gierwinkelspannweite [grad]: 0.034<br>Rollwinkelspannweite [grad]: 8.131
Rollwinkelspannweite [grad]:
```
Abweichungen bezogen auf Gerade durch Endwerte!

Standardabweichungen:

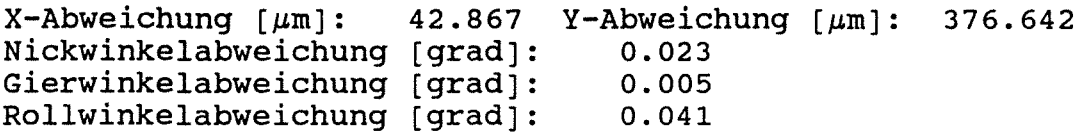

Streubreiten:

 $X-$ Streubreite  $[\mu \text{m}]$ : 257.200 Y-Streubreite  $[\mu \text{m}]$ : 2259.852 Nickwinkelstreubreite (grad]: 0.137 Gierwinkelstreubreite [grad]: Rollwinkelstreubreite [grad]: 0.031 0.247

### Versuchsmatrix für alle durchgeführten Bahnfahrten

the control of the control of the control of the

Bahnfahrt in  $z_R$  - Richtung Last in positiver  $y_R$  - Richtung

 $\mathcal{L}^{\mathcal{L}}$ 

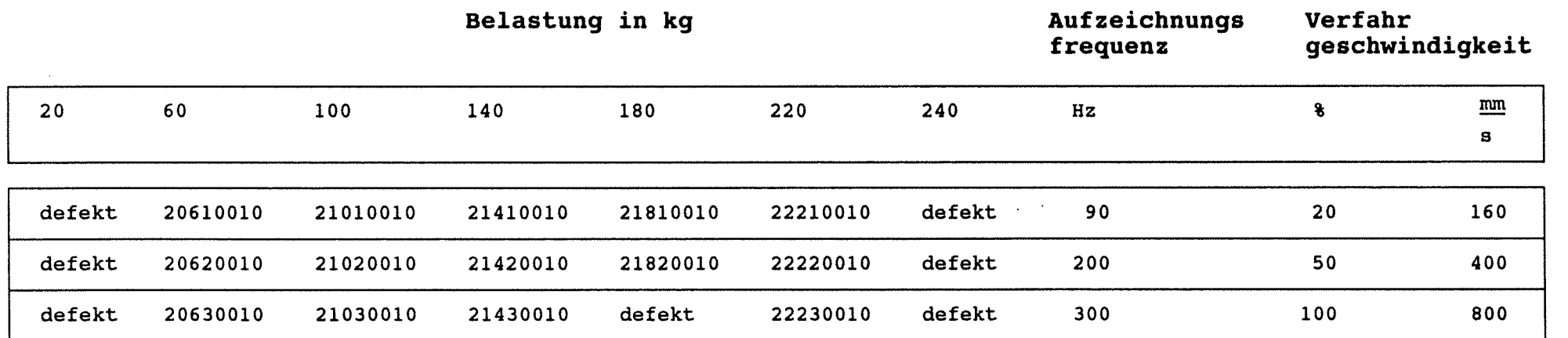

 $\mathcal{V}$ 

Die relative Lage der Koordinatensysteme zwischen Roboter und des Meßsystem ist **Anlage 2.2-3** zu entnehmen.

 $\hat{q}$ 

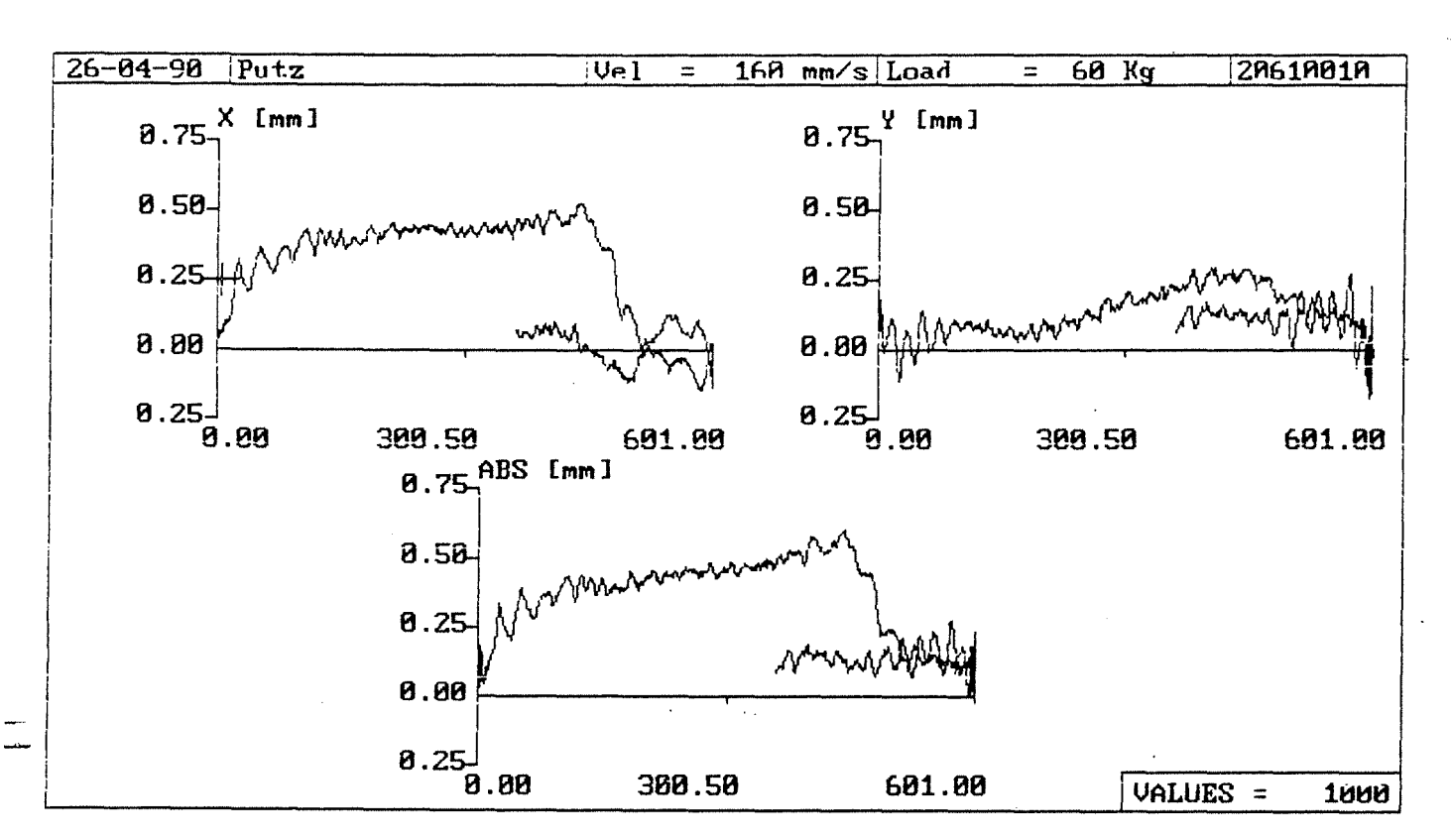

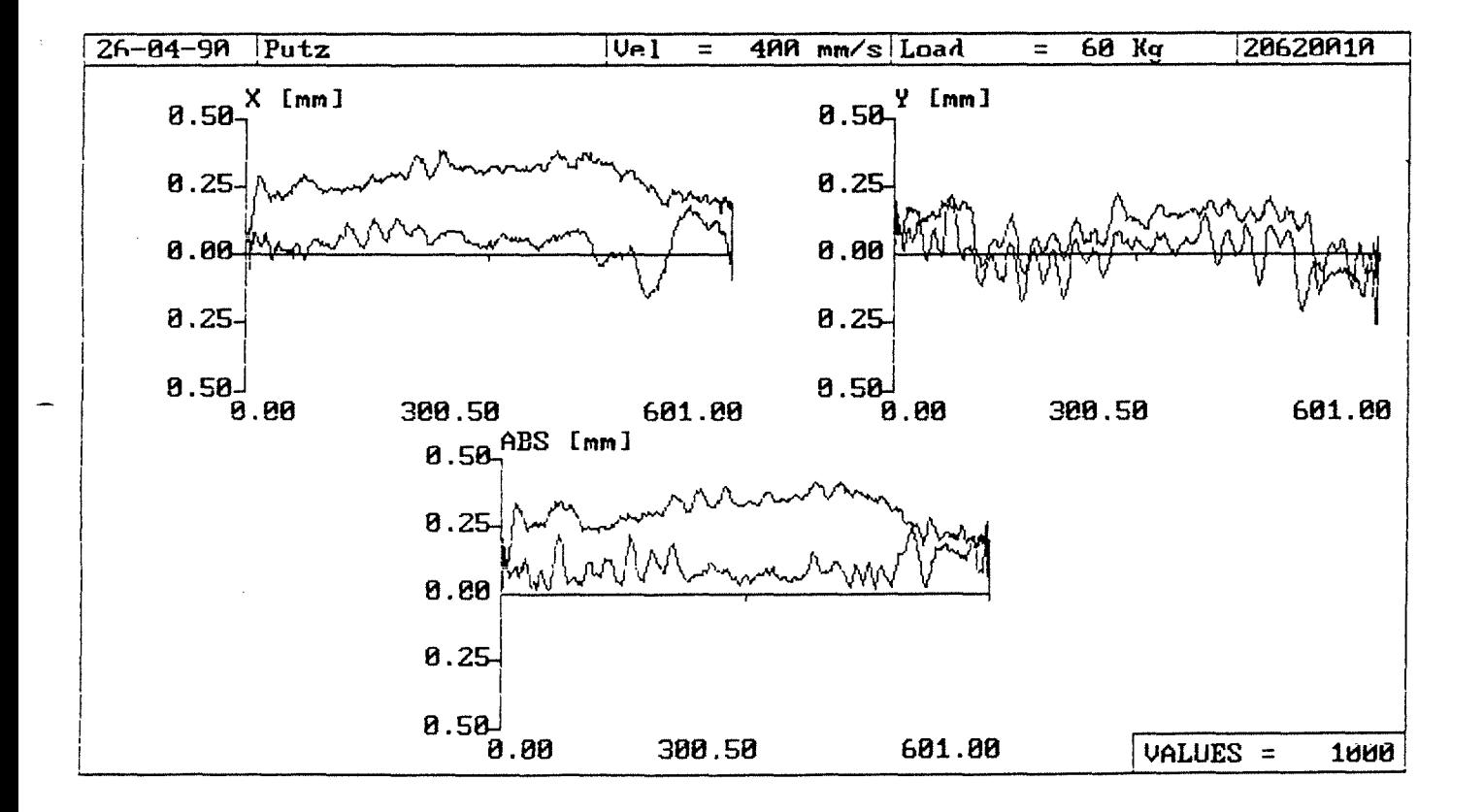

Anlage 2.2-72

 $-98-$ 

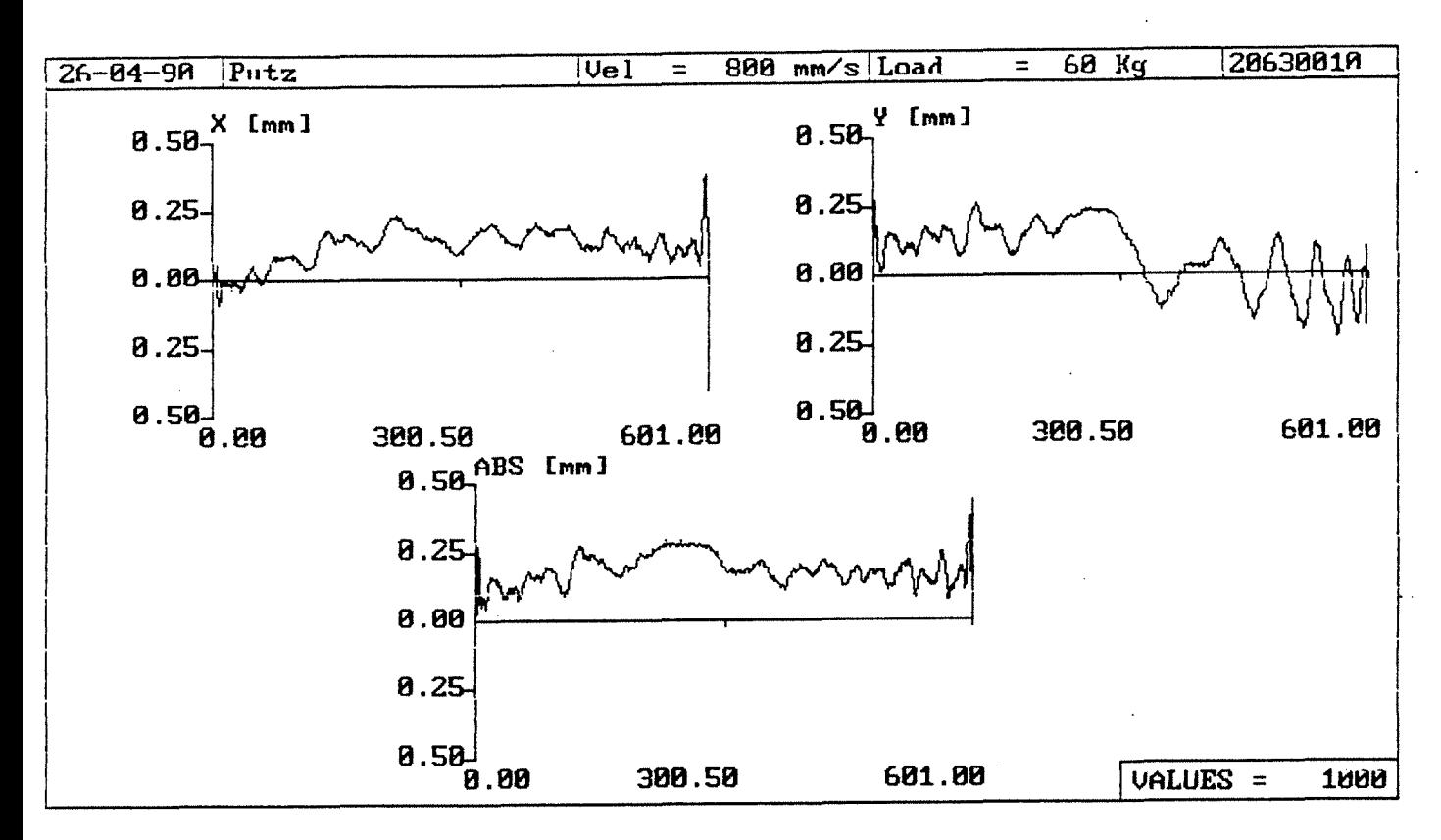

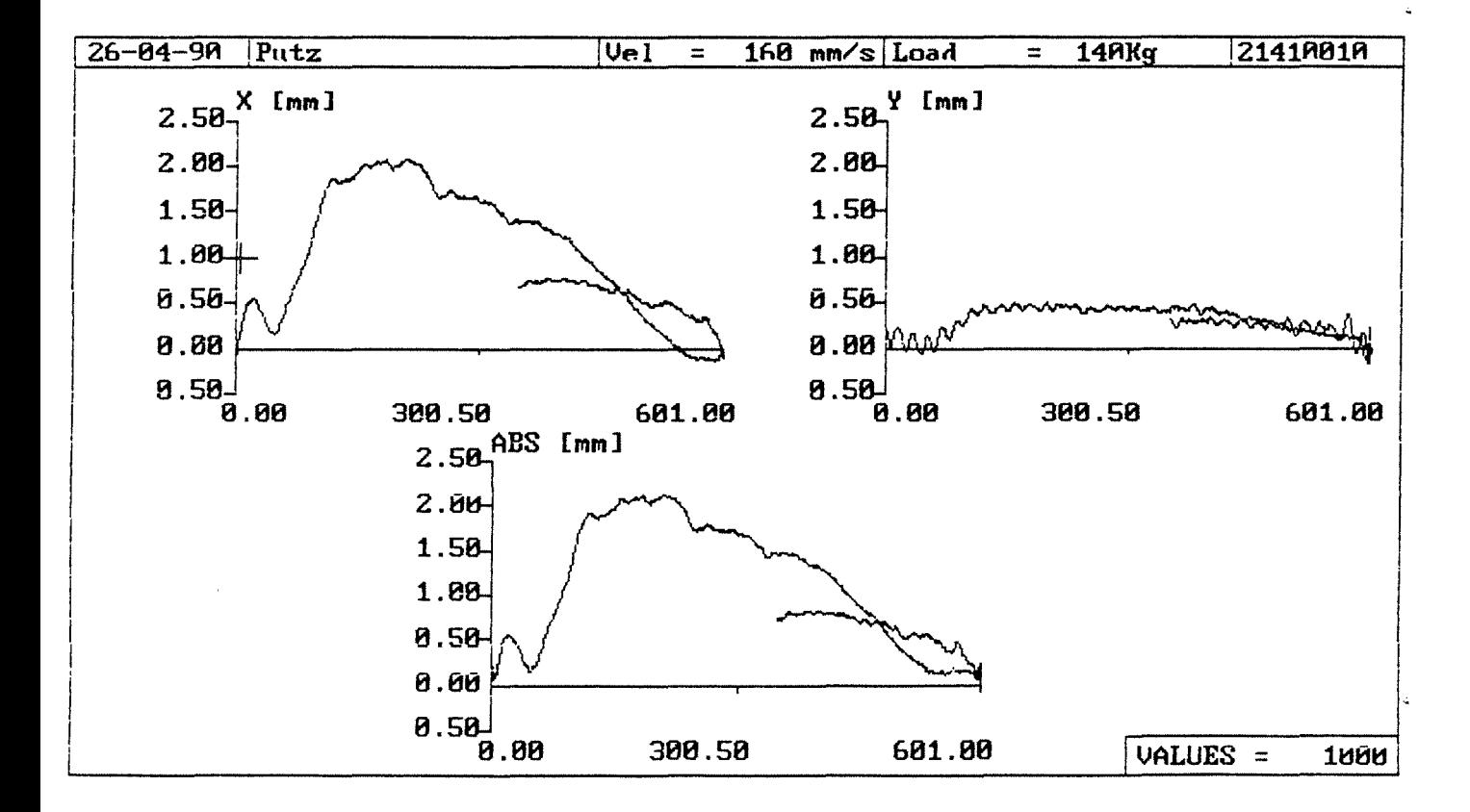

#### Anlage 2.2-73

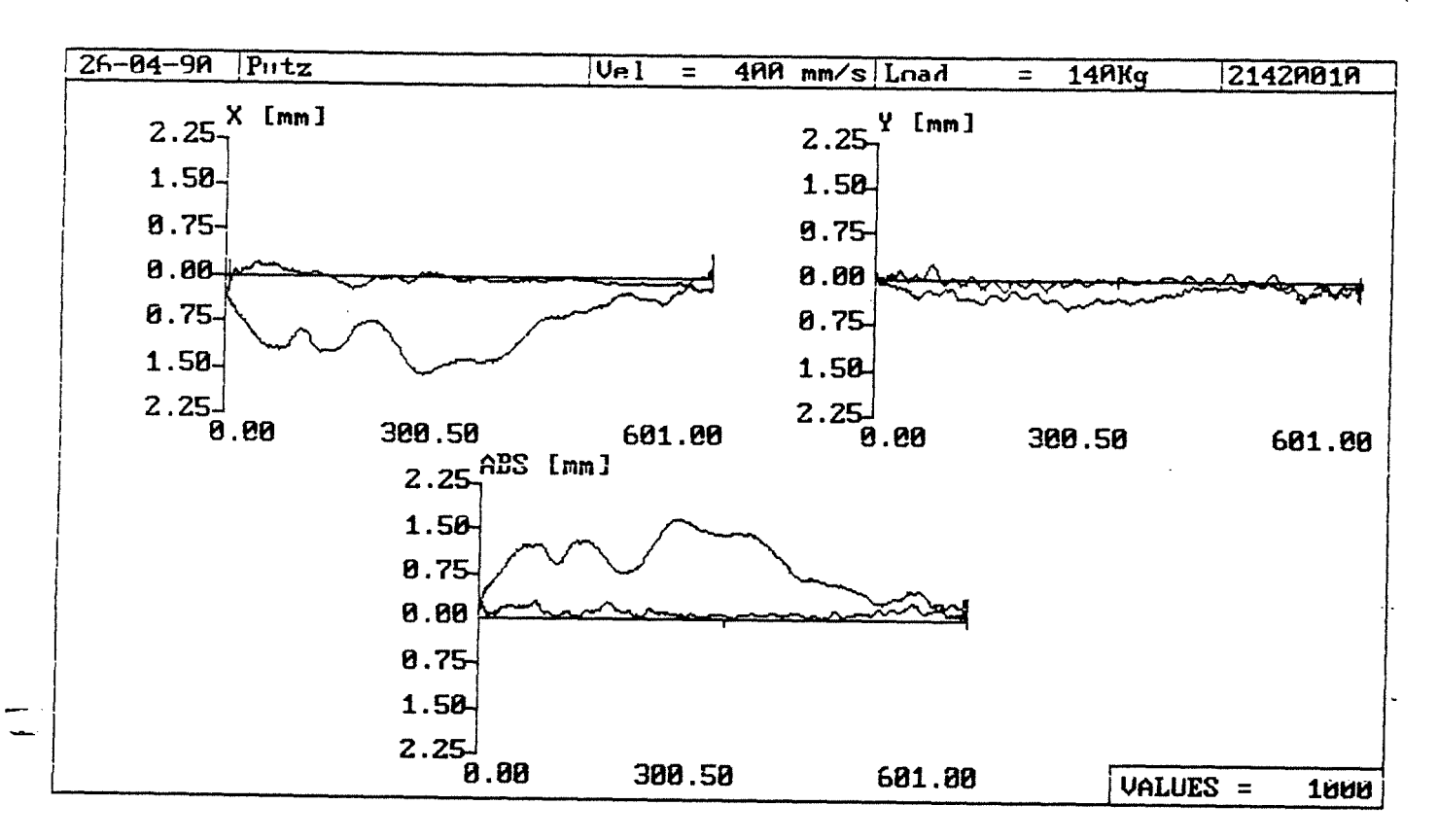

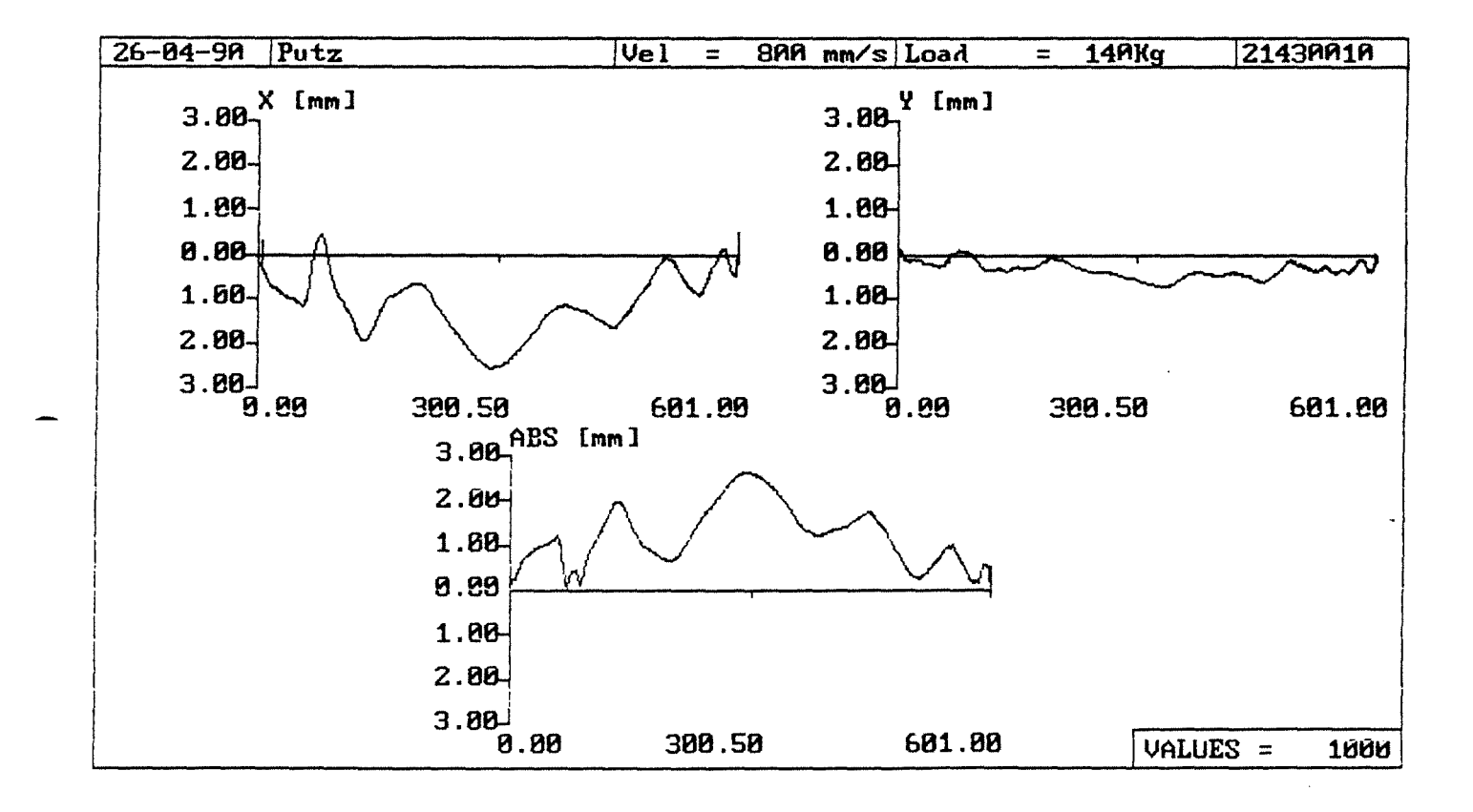

 $-100-$ 

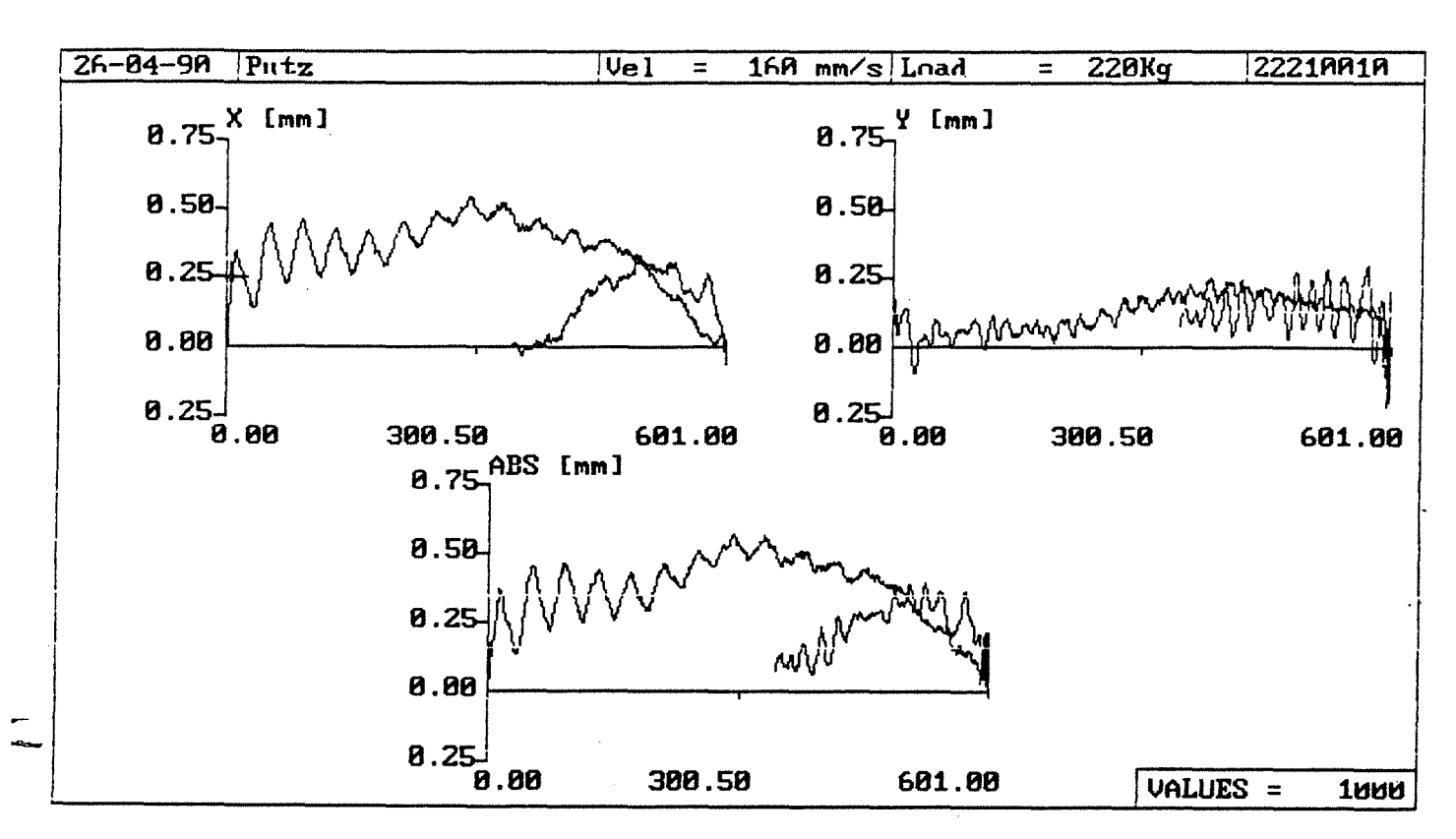

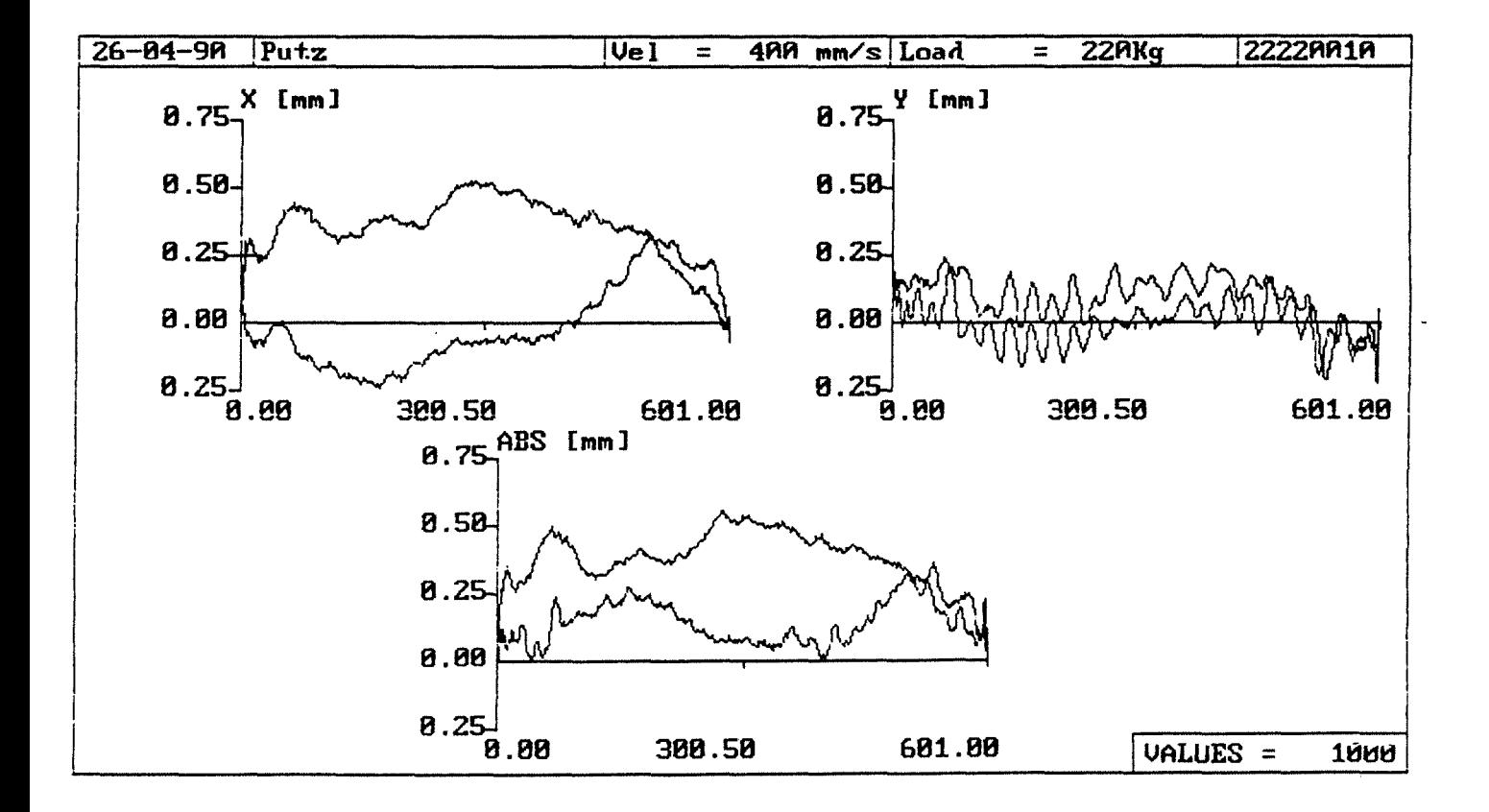

#### Anlage 2.2-75

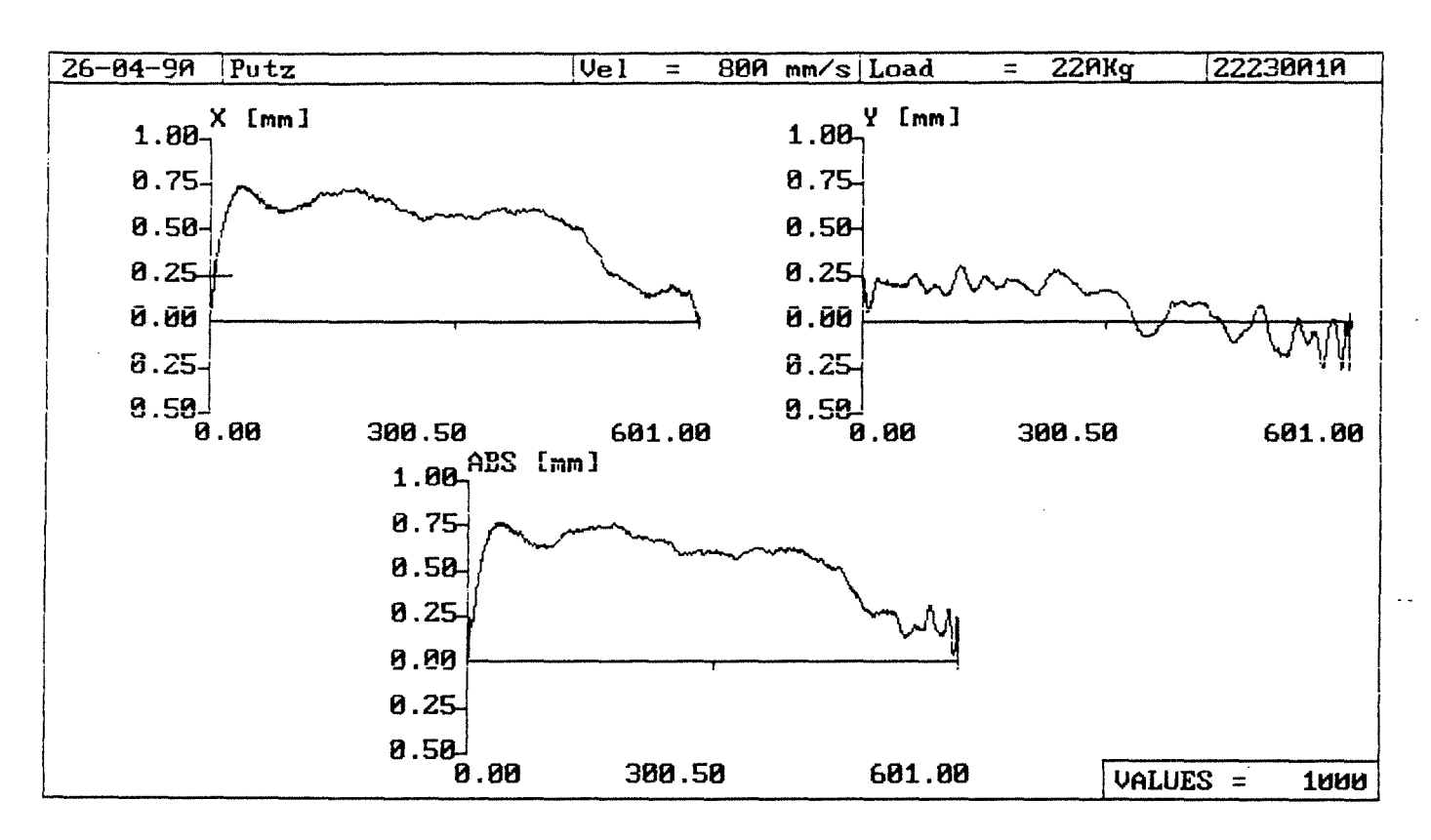

 $\ddot{\phantom{a}}$
$-102-$ 

 $\mathcal{L}$ 

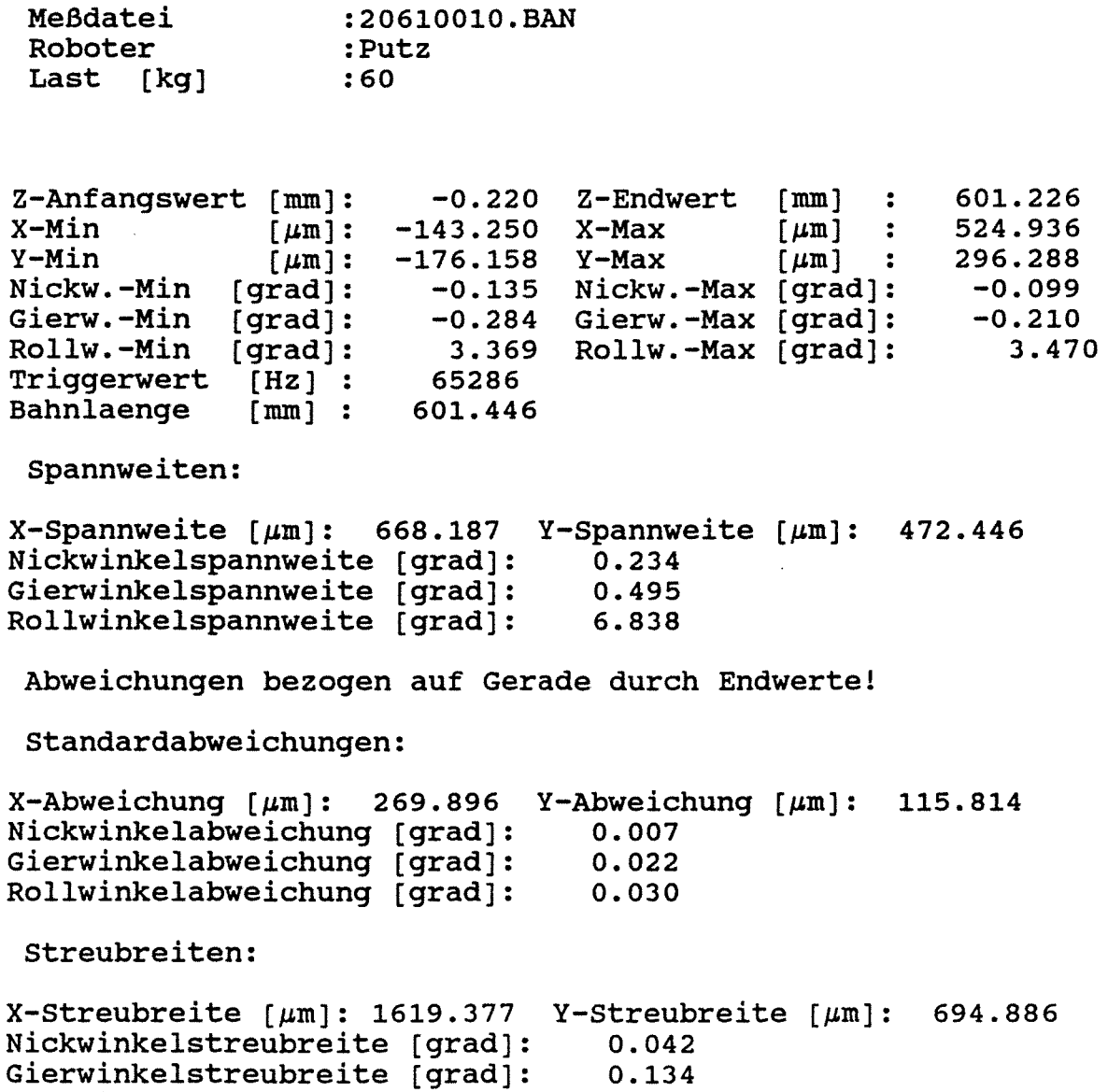

 $\sim 10^{-10}$ 

 $\sim$ 

Rollwinkelstreubreite [grad]: 0.179

 $\bar{z}$ 

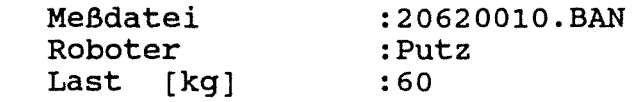

Z-Anfangswert [mm]: -0.191 Z-Endwert [mm] X-Max x-max [µm]<br>Y-Max [µm] -0.128 Nickw.-Max [grad]: -0.085 -0.269 Gierw.-Max [grad]:  $3.436$  Rollw.-Max  $\left[\overline{grad}\right]:$  $~\mu$ iu j  $X-Min$  [ $\mu$ m]:  $Y-Min$   $[\mu m]:$ Nickw.-Min (grad]: Gierw.-Min (grad]: Rollw.-Min [grad]: Triggerwert [Hz] Bahnlaenge (mm] -156.667 -262.470 65286 601.303 601.112 379.588 222.594 -0.201 3.532

Spannweiten:

 $\mathbf{x}$ 

 $X$ -Spannweite  ${\mu}m$ ]: 536.255 Y-Spannweite  ${\mu}m$ ]: 485.064 Nickwinkelspannweite (grad]: Gierwinkelspannweite (grad]: Rollwinkelspannweite (grad]: 0.213 0.470 6.969

Abweichungen bezogen auf Gerade durch Endwertel

Standardabweichungen:

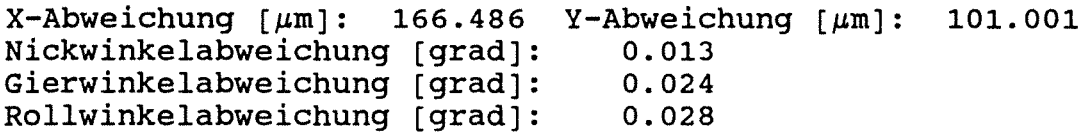

streubreiten:

 $\Delta$ 

 $X-$ Streubreite [ $\mu$ m]: 998.917 Y-Streubreite [ $\mu$ m]: 606.009 Nickwinkelstreubreite (grad]: 0.076 Gierwinkelstreubreite (grad]: Rollwinkelstreubreite (grad]: 0.143 0.169

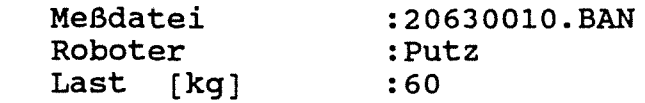

-0.134 Z-Endwert [mm]  $Z$ -Anfangswert  $[mm]:$ <br> $X-Min$   $[mm]:$ 601.306  $X-Min$   $\mu m$  :<br> $Y-Min$   $\mu m$  : -404.668 X-Max 376.115  $\lceil \mu m \rceil$  $\ddot{\cdot}$ -226.475 Y-Max 273.731  $[µm]$ :  $\lbrack \mathfrak{grad}\rbrack$  : -0.135 Nickw.-Min [grad]: Nickw.-Max -0.095 -0.248 Gierw.-Max [grad]: Gierw.-Min [grad]: -0.154 Rollw.-Max [grad]: Rollw.-Min [grad]: 3.381 3.471 Triggerwert [Hz] :<br>Bahnlaenge [mm] : 65286 Bahnlaenge 601.439

Spannweiten:

- 56

 $X$ -Spannweite [ $\mu$ m]: 780.784 Y-Spannweite [ $\mu$ m]: 500.206 Nickwinkelspannweite [grad]: Gierwinkelspannweite [grad]: Rollwinkelspannweite [grad]: 0.230 0.402 6.852

Abweichungen bezogen auf Gerade durch Endwertel

Standardabweichungen:

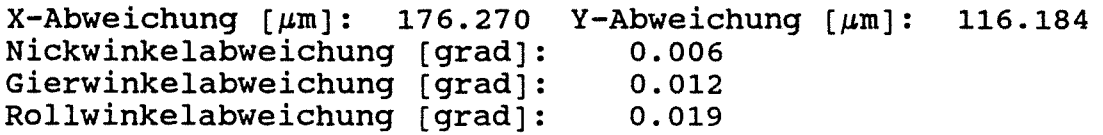

Streubreiten:

 $X-$ Streubreite [ $\mu$ m]: 1057.623 Y-Streubreite [ $\mu$ m]: 697.106 Nickwinkelstreubreite [grad]: Gierwinkelstreubreite [grad]: Rollwinkelstreubreite [grad]: 0.035 0.073 0.115

# $-105-$

## Bahnabweichungsdaten

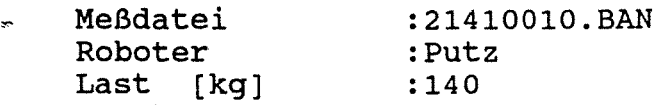

Z-Anfangswert [mm]:  $X-Min$  [ $\mu$ m]:  $Y-Min$  [ $\mu$ m]: Nickw.-Min [grad]: Gierw.-Min [grad]: Rollw.-Min [grad]: Triggerwert [Hz] Bahnlaenge [mm] -0.282 -141.191 -175.847 -0.136 -0.400 3.520 65286 601.454 Z-Endwert X-Max Y-Max Nickw.-Max Gierw.-Max Rollw.-Max [mm)  $\lceil$   $\mu$ m ]  $[\text{grad}]:$ (grad]: (grad]: 601.172 2076.924 498.939 -0.080 -0.197 3.786

Spannweiten:

 $X-Spannweite [µm]: 2218.115 Y-Spannweite [µm]: 674.786$ Nickwinkelspannweite [grad): Gierwinkelspannweite [grad): Rollwinkelspannweite [grad): 0.216 0.597 7.307

Abweichungen bezogen auf Gerade durch Endwerte!

Standardabweichungen:

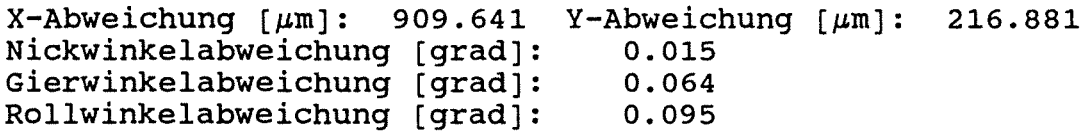

Streubreiten:

÷.  $\frac{1}{2}$ 

 $\frac{1}{2}$  .

 $X-Structure$  [ $\mu$ m]: 5457.849 Nickwinkelstreubreite [grad]: Y-Streubreite  $[\mu m]$ : 1301.287 0.089 Gierwinkelstreubreite [grad]: 0.385 Rollwinkelstreubreite [grad]: 0.570

```
Meßdatei 
Roboter 
Last [kg] 
                  :21420010.BAN 
                  :Putz 
                  :140
```
-0.236 Z-Endwert [mm] Z-Anfangswert  $[mm]:$ <br>X-Min  $[mm]:$ 601.095  $X-Min$   $[\mu m]: -1604.212$   $X-Max$ 383.588  $[~\mu$ m]  $\mathbf{E}$  $Y-Min$   $[\mu m]:$ -480.918 264.568 Y-Max  $\lbrack \text{grad} \rbrack$ : -0.124 -0.069 Nickw.-Min [grad]: Nickw.-Max [grad]:  $-0.252$ -0.469 Gierw.-Max Gierw.-Min [grad]: 3.610 Rollw.-Max [ grad] : Rollw.-Min [grad]: 3.838 Triggerwert [Hz] : 65286 Bahnlaenge 601.332

Spannweiten:

 $\sim$  38

```
X-Spannweite [\mum]: 1987.800 Y-Spannweite [\mum]: 745.485
Nickwinkelspannweite [grad]: 
Gierwinkelspannweite [grad]: 
Rollwinkelspannweite [grad]: 
                                  0.193 
                                  0.721 . 
                                  7.447
```
Abweichungen bezogen auf Gerade durch Endwerte!

Standardabweichungen:

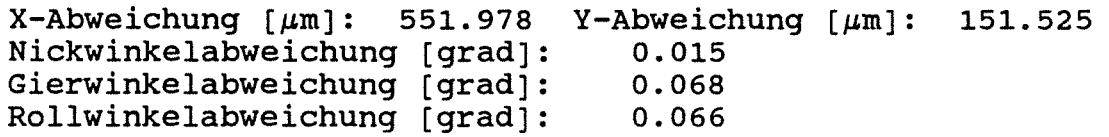

Streubreiten:

```
X-Streubreite {\mu m}: 3311.868 Y-Streubreite {\mu m}: 909.151
Nickwinkelstreubreite [grad]: 
Gierwinkelstreubreite [grad]: 
Rollwinkelstreubreite [grad]: 
                                  0.092 
                                   o. 410 
                                   0.395
```
---------------------------------

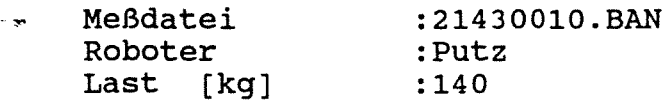

Z-Anfangswert [mm]: -0.253  $X-Min$  [ $\mu$ m]: -2562.675  $Y-Min$  [ $\mu$ m]: -724.423 Nickw.-Min [grad]: Gierw.-Min [grad]:<br>Rollw.-Min [grad]:  $[grad]:$ Triggerwert [Hz] : Bahnlaenge [mm] -0.119  $-0.567$ 3.597 Rollw.-Max [grad]: 65286 601.252 Z-Endwert X-Max Y-Max Nickw.-Max (grad]: Gierw.-Max [grad]:  $\lceil mm \rceil$  :  $[~\mu \text{m}~]$  :  $[~\mu$ m] : 600.999 525.774 124.354 -0.060 -0.280 4.016

Spannweiten:

```
X-Spannweite [\mu \text{m}]: 3088.449 Y-Spannweite [\mu \text{m}]:
                                                              848_. 777 
Nickwinkelspannweite [grad]: 
                                        0.178 
                                                                  \mathcal{L}Gierwinkelspannweite [grad]: 
                                        0.846 
Rollwinkelspannweite [grad): 
                                        7.613
```
Abweichungen bezogen auf Gerade durch Endwerte!

Standardabweichungen:

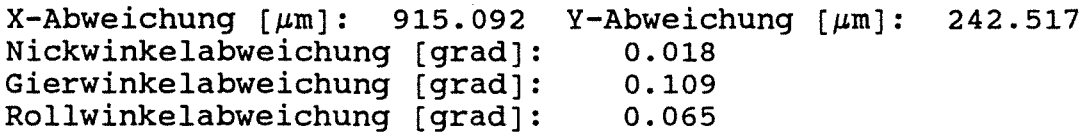

Streubreiten:

```
X-Streubreite [\mum]: 5490.555 Y-Streubreite [\mum]: 1455.104
Nickwinkelstreubreite (grad]: 
                                          0.109<br>0.651Gierwinkelstreubreite [grad]: 0.651<br>Rollwinkelstreubreite [grad]: 0.390
Rollwinkelstreubreite [grad]:
```
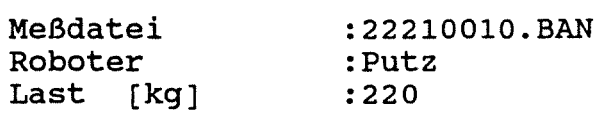

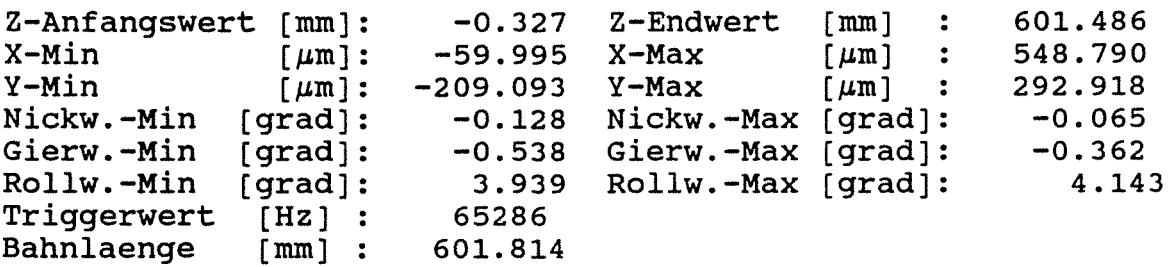

Spannweiten:

 $X-Spannweite [µm]: 608.785 Y-Spannweite [µm]: 502.011$ Nickwinkelspannweite [grad]: Gierwinkelspannweite [grad]: Rollwinkelspannweite [grad]: 0.193 0.900 8.082

Abweichungen bezogen auf Gerade durch Endwerte!

Standardabweichungen:

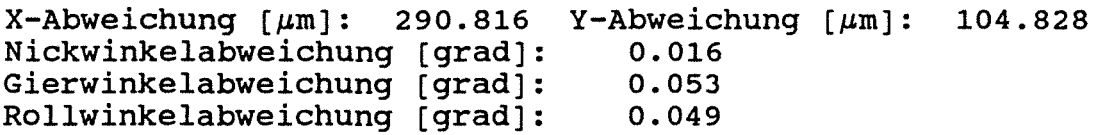

Streubreiten:

 $X$ -Streubreite  $[\mu m]$ : 1744.894 Y-Streubreite  $[\mu m]$ : 628.965 Nickwinkelstreubreite [grad]: Gierwinkelstreubreite [grad]: Rollwinkelstreubreite [grad]: 0.096 0.315 0.296

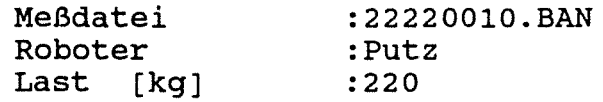

Z-Anfangswert [mm]:<br>X-Min [um]:  $X-Min$   $\lbrack \mu m]:$ <br> $Y-Min$   $\lbrack \mu m]:$  $\lceil \mu \text{m} \rceil$ : Nickw.-Min [grad]: Gierw.-Min [grad]: Rollw.-Min [grad]: Triggerwert [Hz] Bahnlaenge [mm) -0.328 Z-Endwert [mm) -239.662 X-Max -230.407 Y-Max -0.125 -0.536 3.948 Rollw.-Max [grad]: 65286 601.685 Nickw.-Max Gierw.-Max  $[\mu \text{m}]$  :  $\left[\mu m\right]$  : [grad]: [grad]: 601.357 522.612 237.007 -0.067  $-0.367$ 4.131

Spannweiten:

 $\mathbf{r}$ 

 $X-Spannweite [µm]: 762.274 Y-Spannweite [µm]: 467.414$ Nickwinkelspannweite [grad]: 0.193  $\mathcal{L}$ Gierwinkelspannweite [grad): 0.903 8.078 Rollwinkelspannweite [grad]:

Abweichungen bezogen auf Gerade durch Endwerte!

Standardabweichungen:

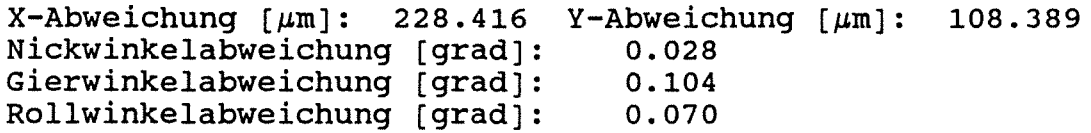

streubreiten:

 $X-$ Streubreite  $[\mu m]$ : 1370.498 Y-Streubreite  $[\mu m]$ : 650.336 Nickwinkelstreubreite [grad]: Gierwinkelstreubreite [grad]: Rollwinkelstreubreite [grad]: 0.168 0.626 0.418

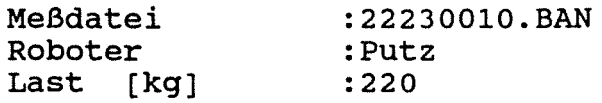

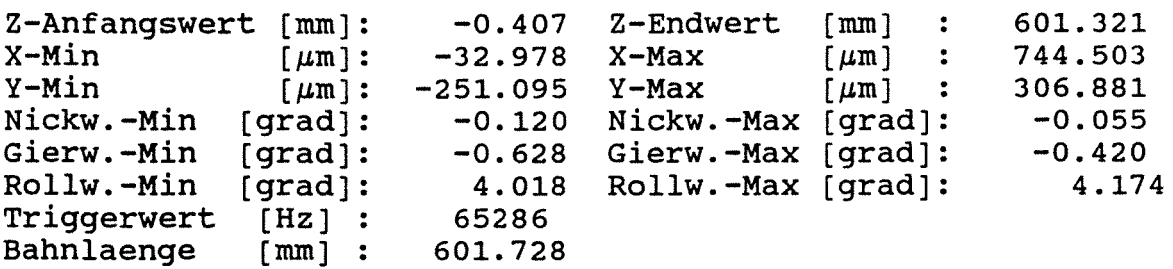

Spannweiten:

 $X$ -Spannweite  $\lceil \mu m \rceil$ : 777.481 Y-Spannweite  $\lceil \mu m \rceil$ : 557.976 Nickwinkelspannweite [grad]: Gierwinkelspannweite [grad]: Rollwinkelspannweite [grad]: 0.175 1.048 8.192

Abweichungen bezogen auf Gerade durch Endwertel

Standardabweichungen:

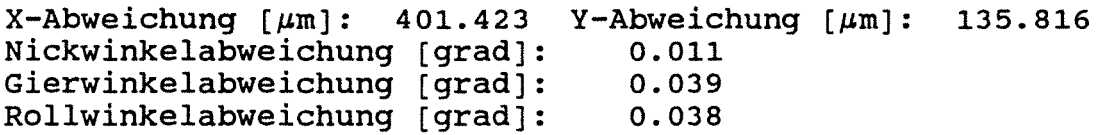

Streubreiten:

 $\bar{a}$ 

 $X$ -Streubreite [ $\mu$ m]: 2408.540 Y-Streubreite [ $\mu$ m]: 814.894 Nickwinkelstreubreite [grad]: 0.065 Gierwinkelstreubreite [grad]: Rollwinkelstreubreite [grad]: 0.236 0.226

**Anlage 2.2-86** 

#### $\label{eq:2.1} \frac{1}{\sqrt{2\pi}}\int_{\mathbb{R}^3}\frac{1}{\sqrt{2\pi}}\int_{\mathbb{R}^3}\frac{1}{\sqrt{2\pi}}\int_{\mathbb{R}^3}\frac{1}{\sqrt{2\pi}}\int_{\mathbb{R}^3}\frac{1}{\sqrt{2\pi}}\int_{\mathbb{R}^3}\frac{1}{\sqrt{2\pi}}\int_{\mathbb{R}^3}\frac{1}{\sqrt{2\pi}}\int_{\mathbb{R}^3}\frac{1}{\sqrt{2\pi}}\int_{\mathbb{R}^3}\frac{1}{\sqrt{2\pi}}\int_{\mathbb{R}^3}\frac{1$  $\sim 10^{11}$  $\mathbf{r}$  $\mathbf{q}^{\top}$

#### Versuchsmatrix für alle durchgeführten Bahnfahrten

Bahnfahrt in  $y_R$  - Richtung Last in negativer  $z_R$  - Richtung

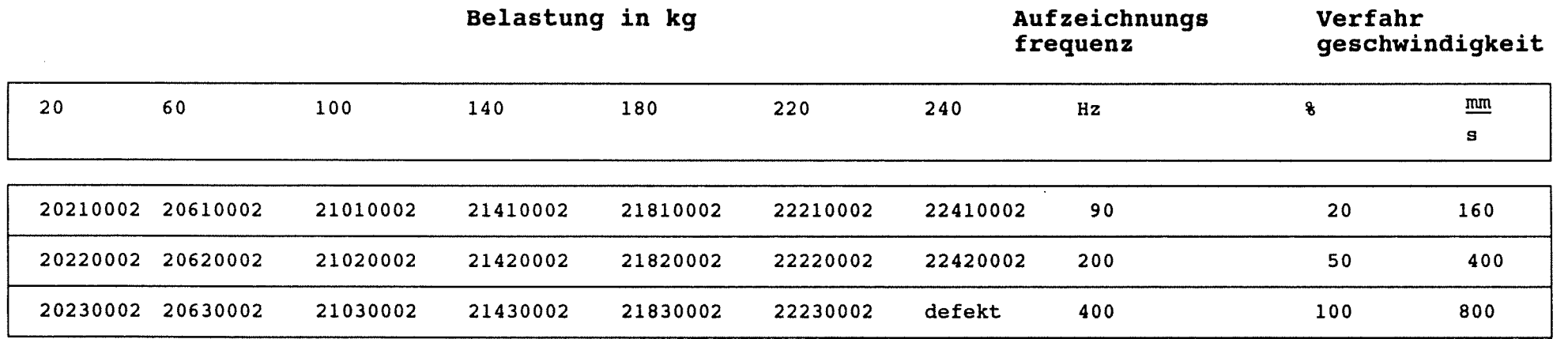

 $\frac{1}{4}$ 

Die relative Lage der Koordinatensysteme zwischen Roboter und des Meßsystem ist Anlage 2.2-1 bzw. 2.1-1 zu entnehmen.

 $R = 1$ 

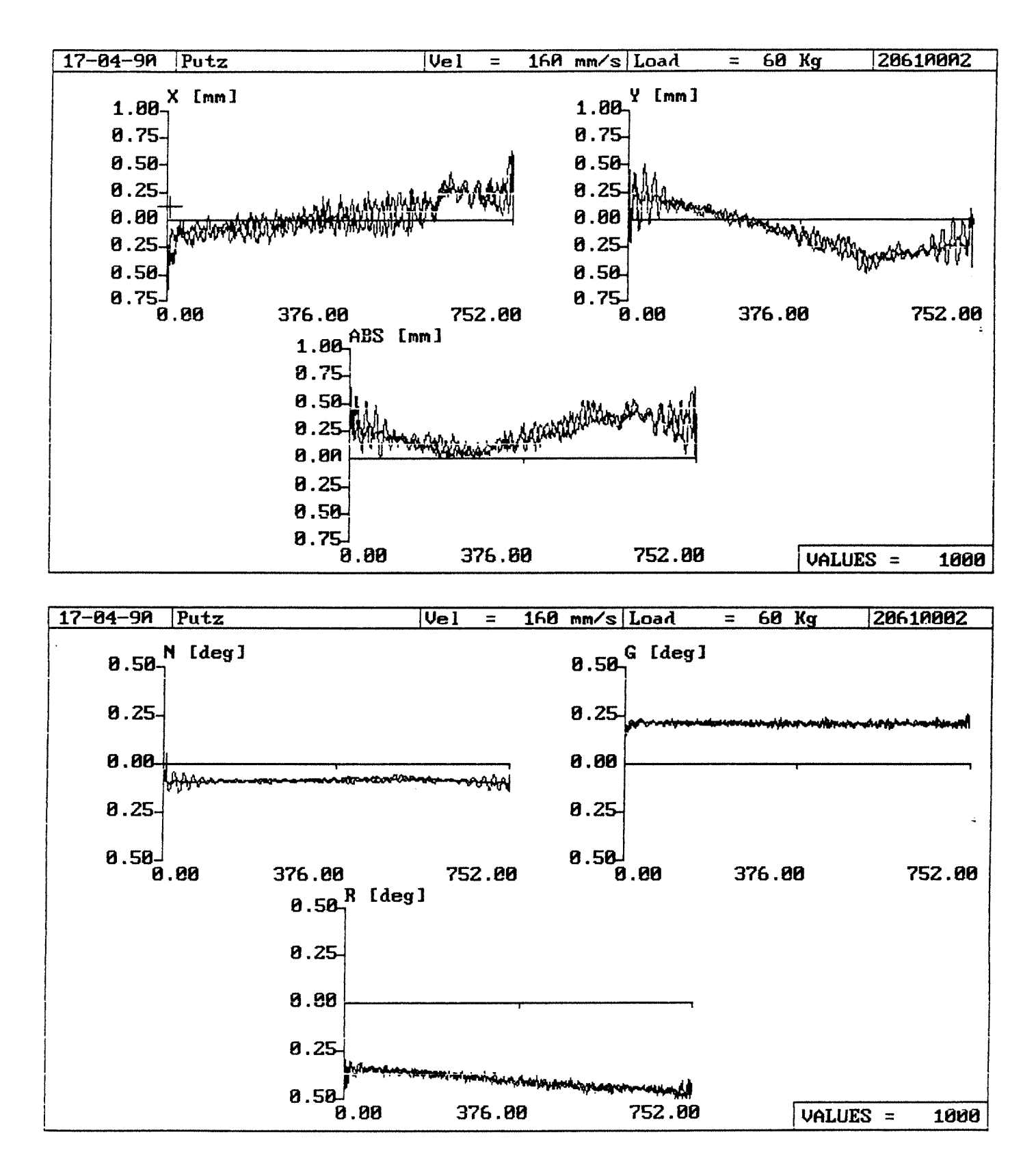

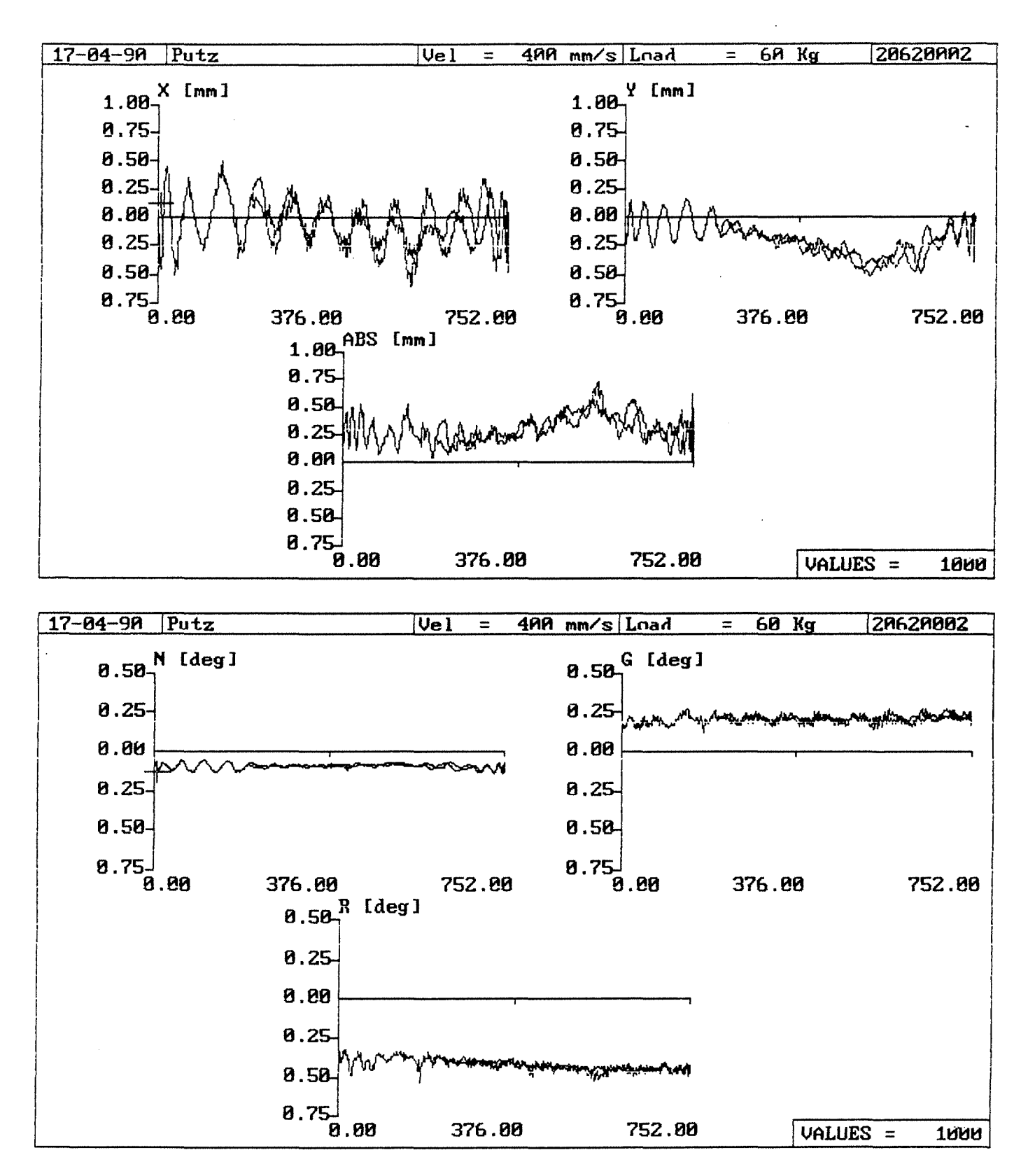

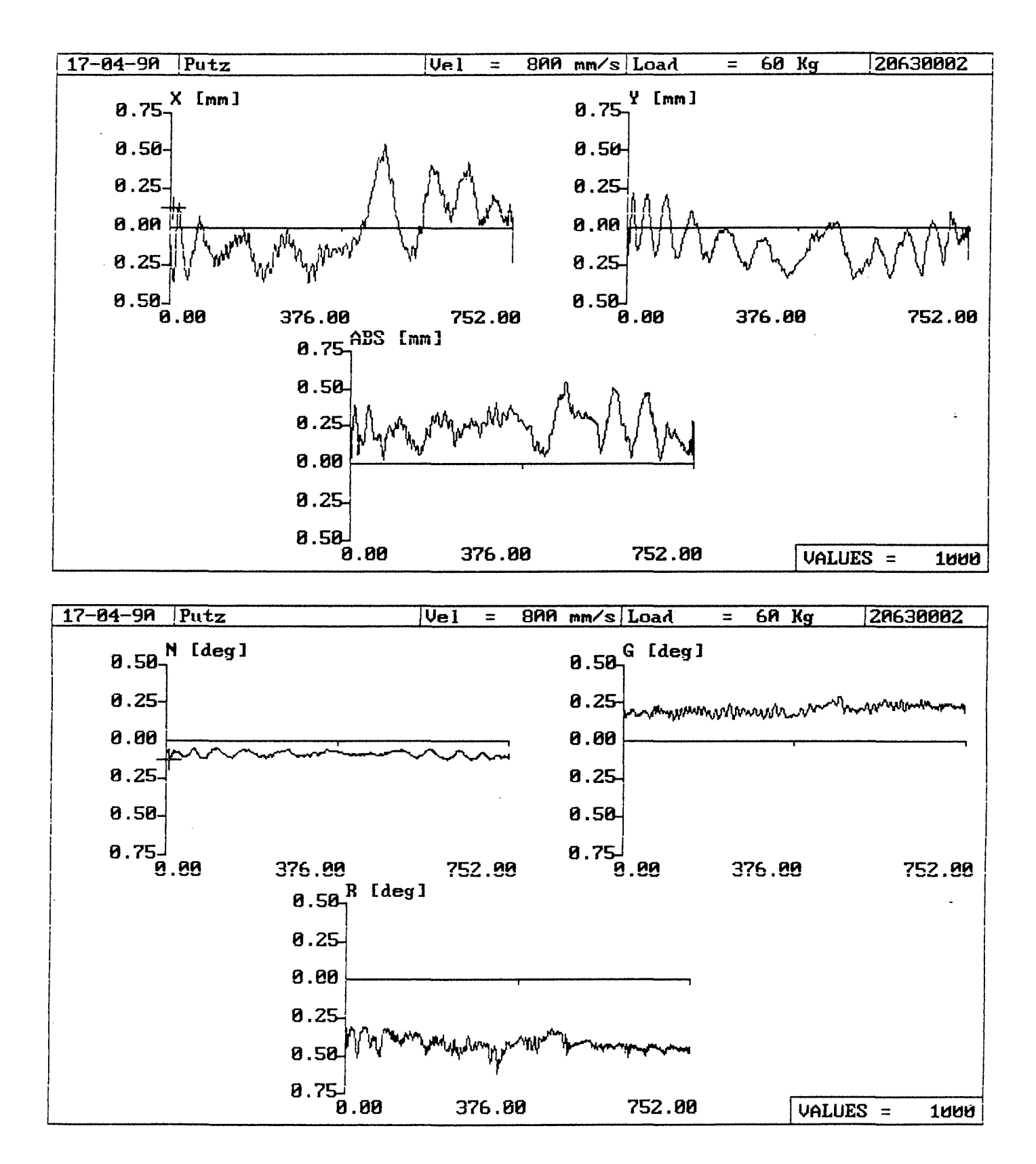

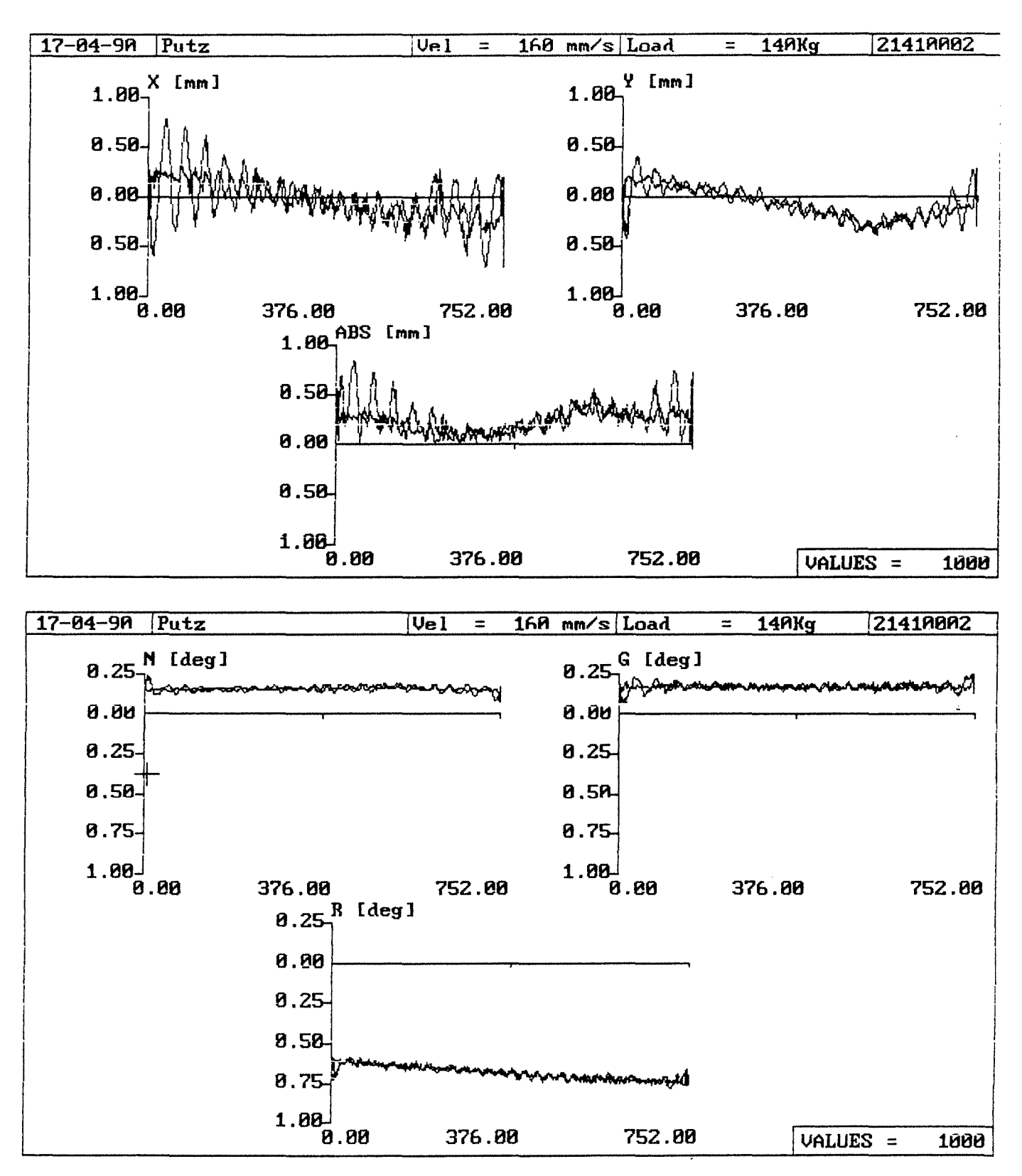

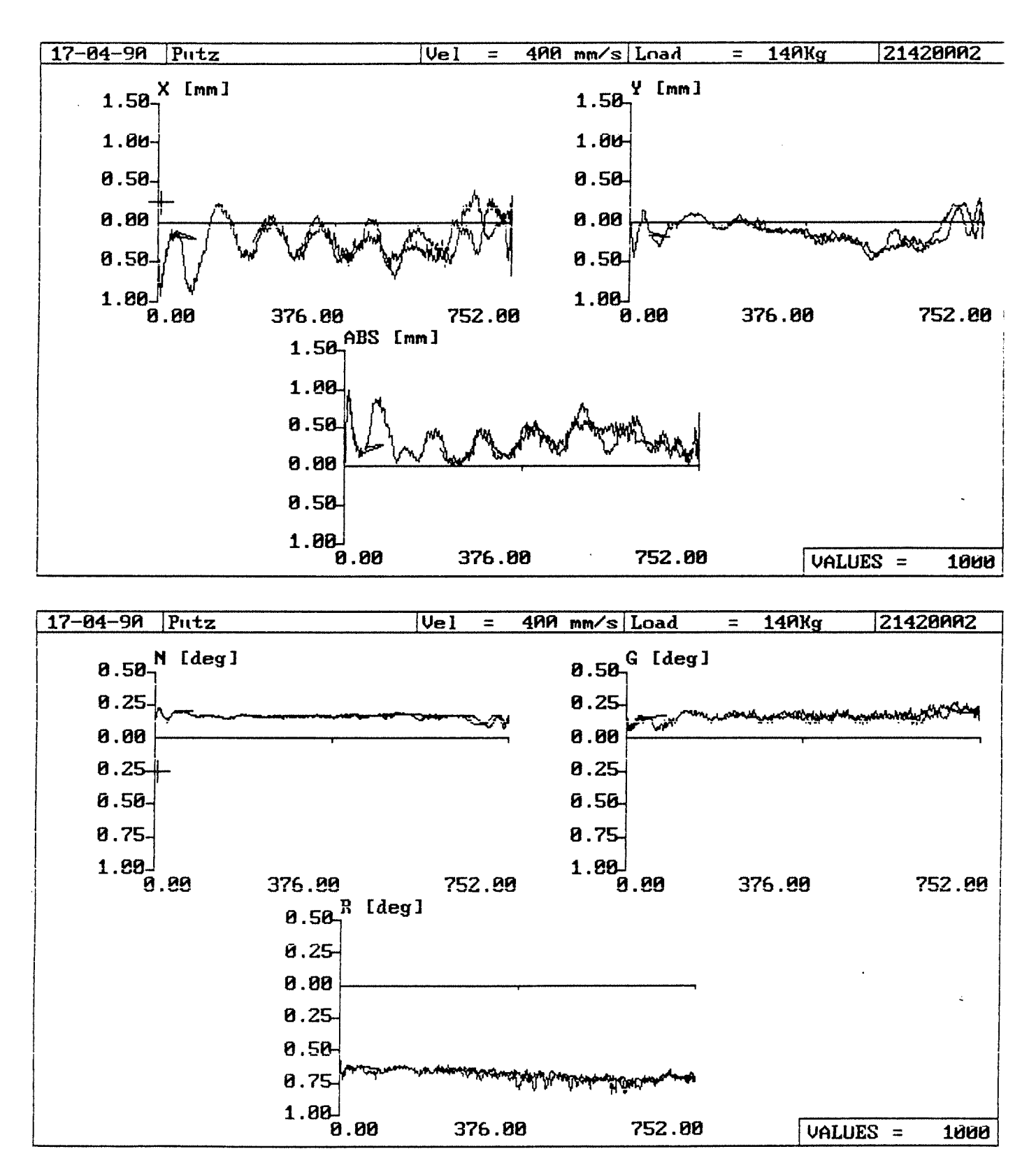

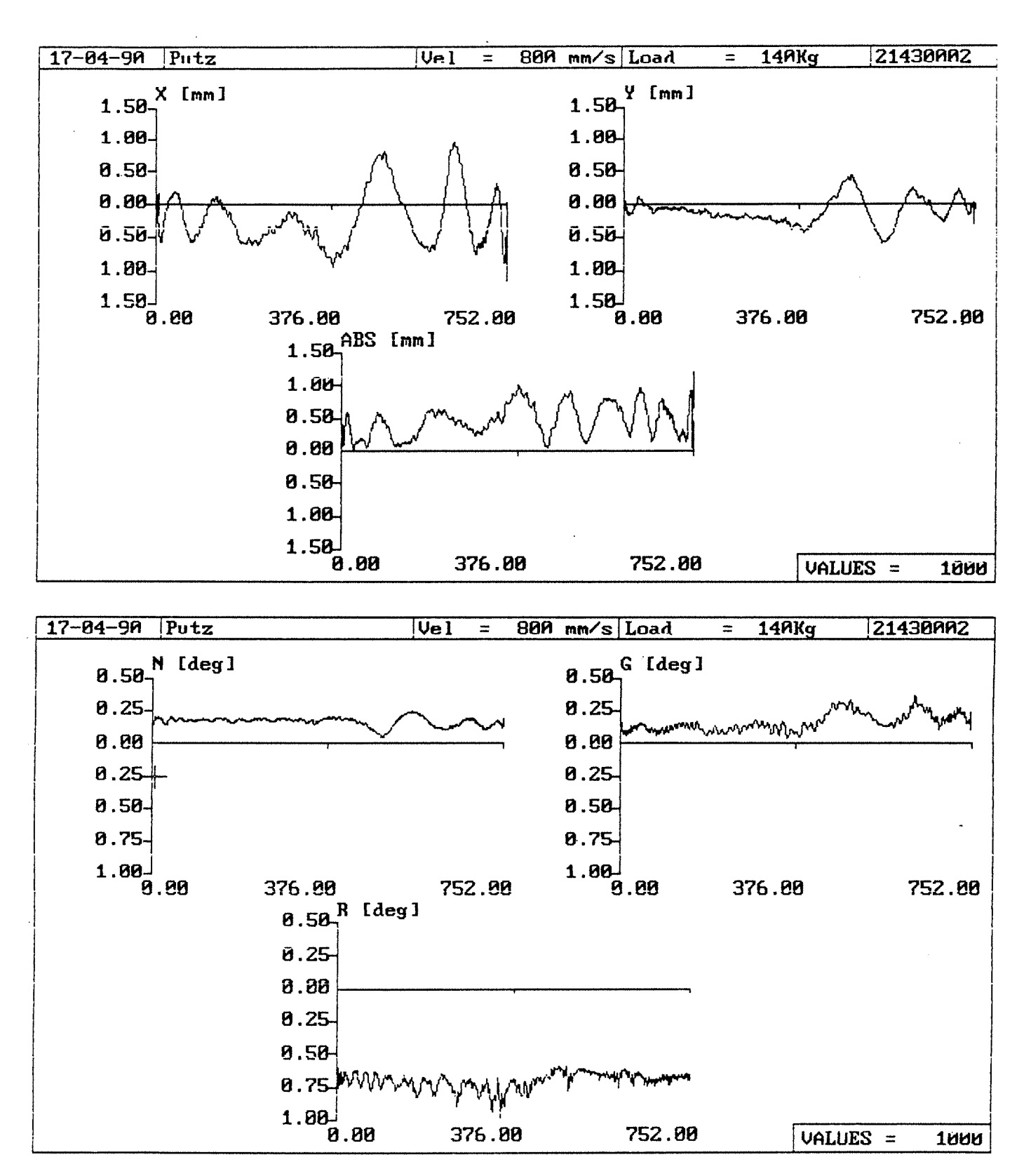

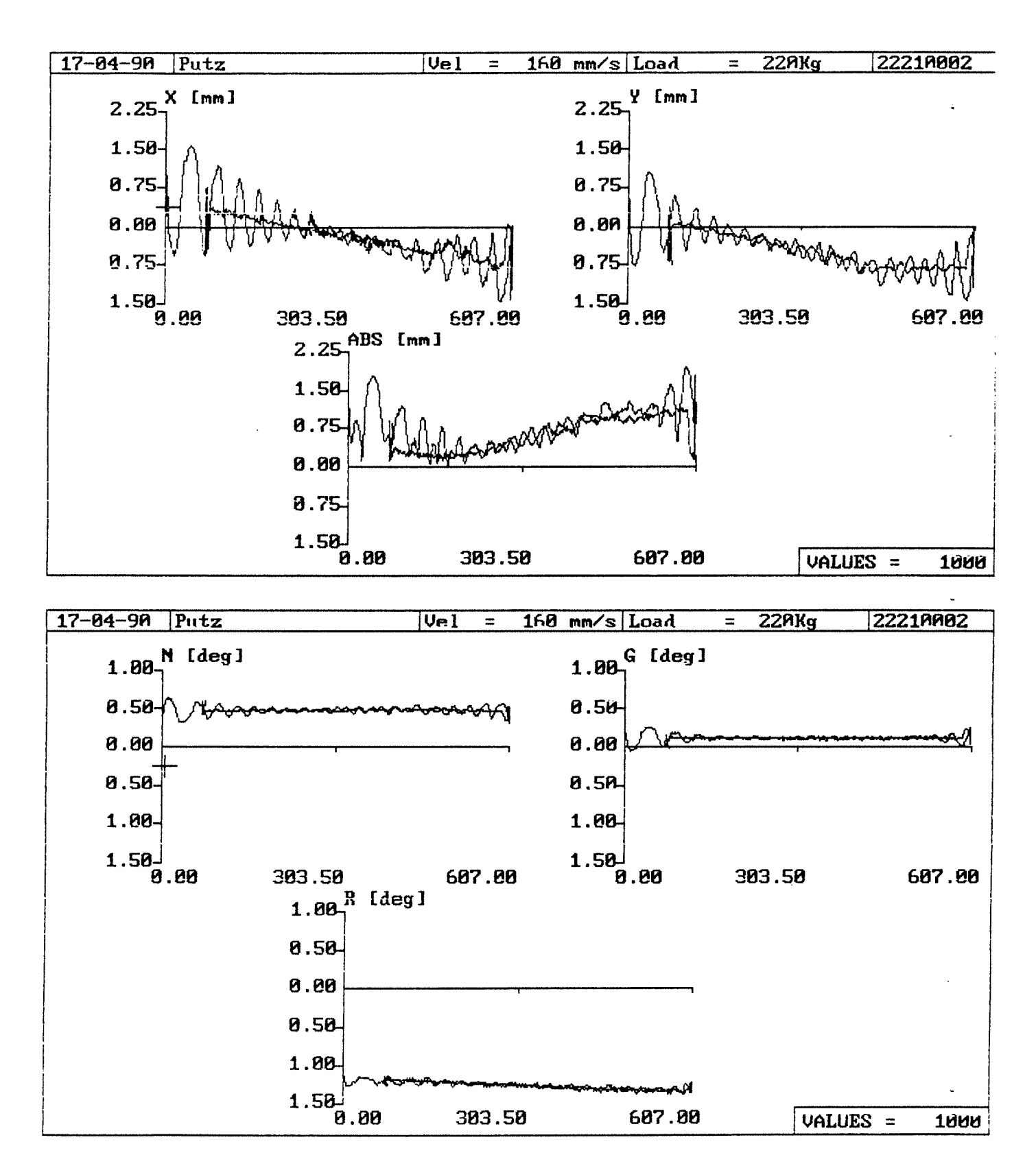

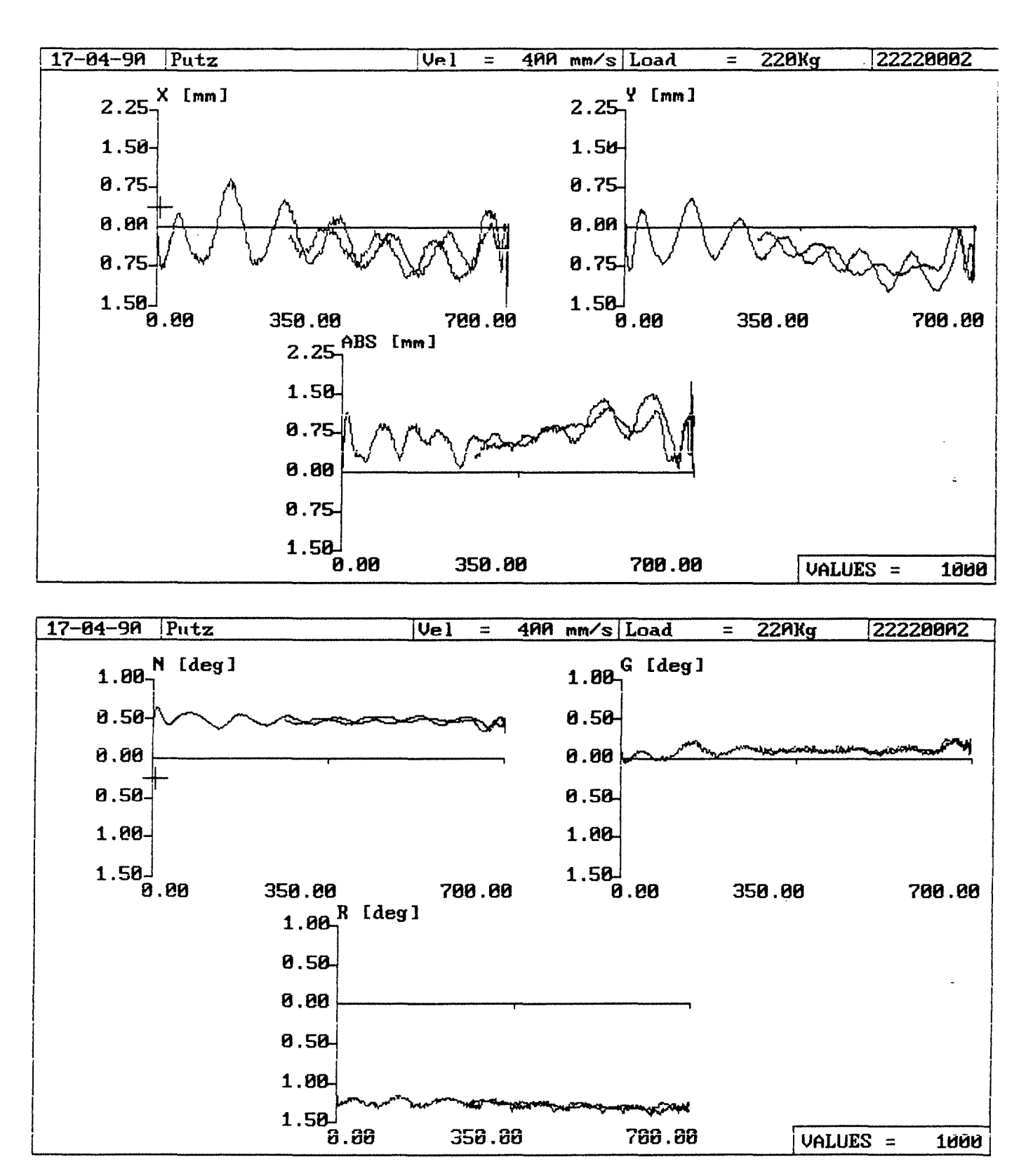

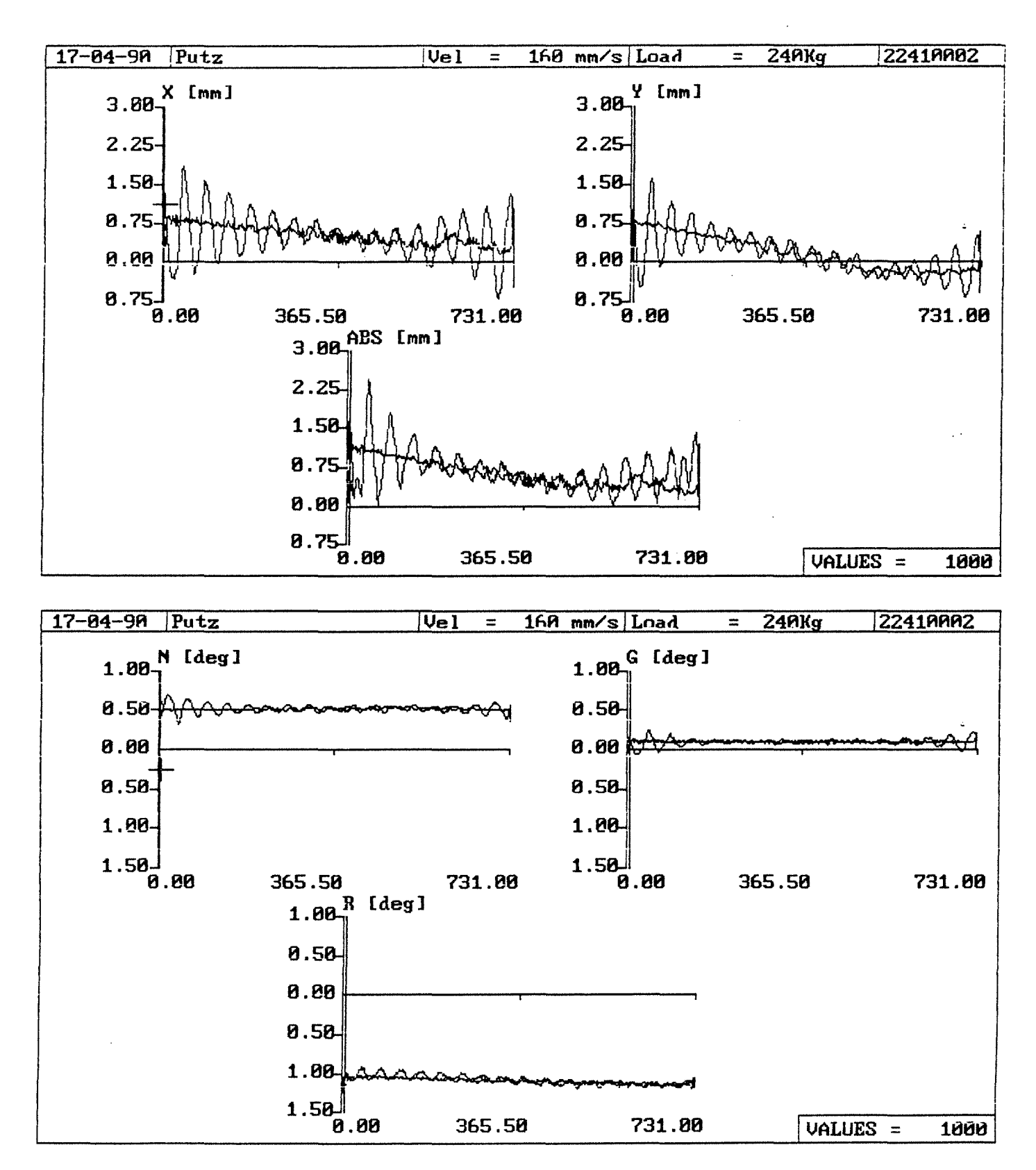

Bahnabweichungsdaten<br>-------------------

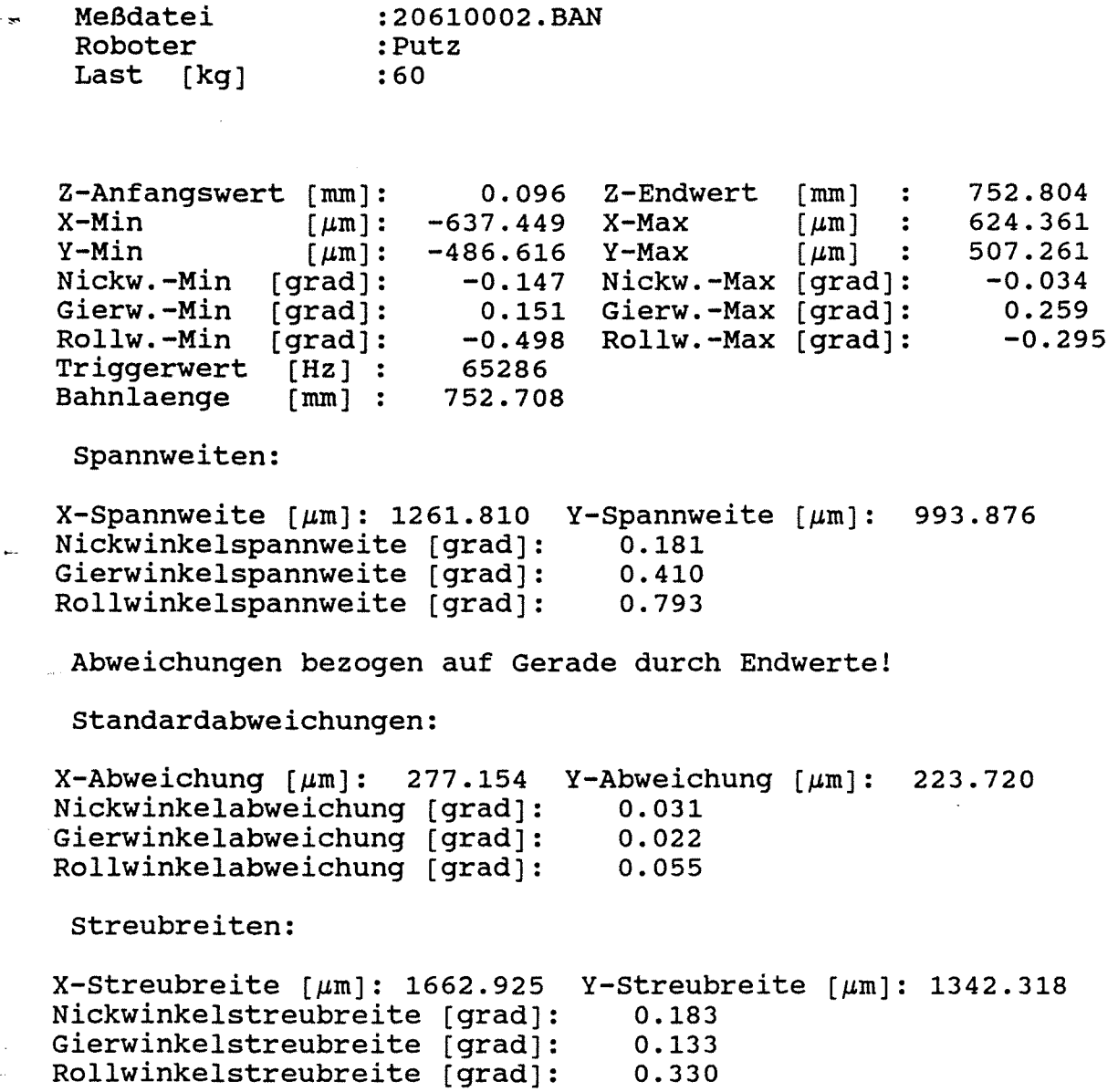

 $\sim 10^7$ 

**Anlage 2.2-101** 

'·

 $\sim$  $\hat{\mathcal{A}}$ 

 $\overline{\phantom{a}}$ 

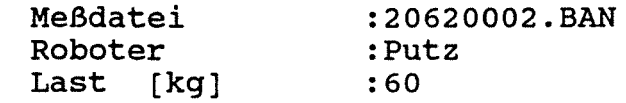

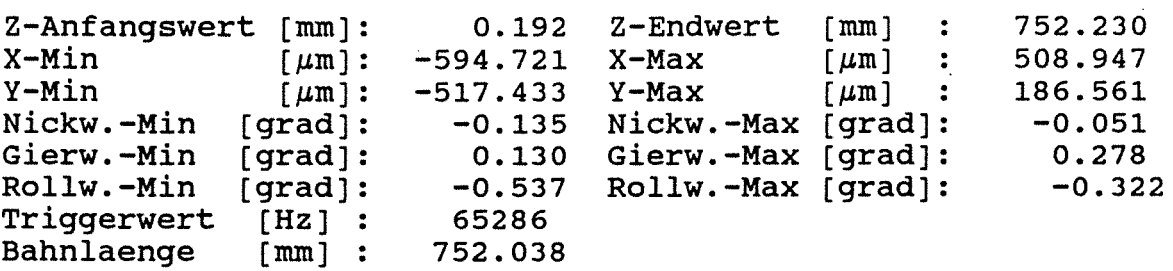

Spannweiten:

 $X-Spannweite$  [ $\mu$ m]: 1103.668 Y-Spannweite [ $\mu$ m]: 703.994 Nickwinkelspannweite [grad]: Gierwinkelspannweite (grad]: Rollwinkelspannweite [grad]: 0.186 0.407 0.859

Abweichungen bezogen auf Gerade durch Endwerte!

Standardabweichungen:

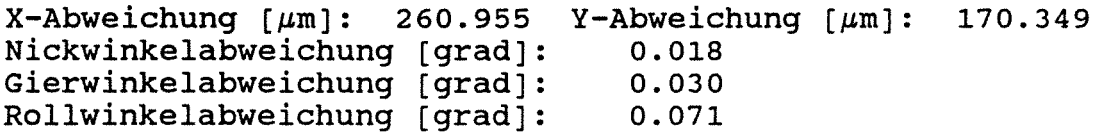

Streubreiten:

 $X-$ Streubreite  $\lceil \mu m \rceil$ : 1565.732 Y-Streubreite  $\lceil \mu m \rceil$ : 1022.096 Nickwinkelstreubreite (grad]:  $0.107$ <br> $0.179$ Gierwinkelstreubreite [grad]: 0.179<br>Rollwinkelstreubreite [grad]: 0.428 Rollwinkelstreubreite [grad]:

```
Meßdatei 
Roboter 
Last [kg]
                 :20630002.BAN 
                 :Putz 
                 :60
```
Z-Anfangswert  $[mm]:$ <br>X-Min  $[mm]:$  $X-Min$   $\mu m$ : -367.100<br>  $Y-Min$   $\mu m$ : -340.852  $Y-Min$  [ $\mu$ m]: -340.852 Y-Max Nickw.-Min [grad]: Gierw.-Min [grad]: Rollw.-Min [grad]: Triggerwert [Hz] Bahnlaenge [mm] : 0.174 -367.100 -340.852 -0.127 0.139 -0.618 65286 752.335 Z-Endwert [mm) X-Max Nickw.-Max [grad]: Gierw.-Max [grad]: Rollw.-Max [grad]:  $\lceil \mu m \rceil$  :  $[\mu \text{m}]$  : 752.508 544.716 225.453  $-0.044$ 0.297 -0.306

Spannweiten:

 $X-Spannweite [µm]: 911.816 Y-Spannweite [µm]: 566.305$ Nickwinkelspannweite [grad]: 0.171  $\ddot{\phantom{0}}$ Gierwinkelspannweite [grad]: 0.435 Rollwinkelspannweite [grad]: 0.923

Abweichungen bezogen auf Gerade durch Endwertel

Standardabweichungen:

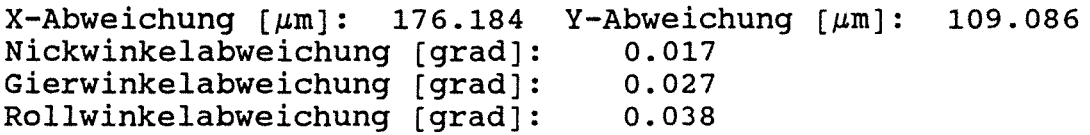

Streubreiten:

 $\sim$ 

 $X$ -Streubreite  $\lceil \mu \text{m} \rceil$ : 1057.104 Y-Streubreite  $\lceil \mu \text{m} \rceil$ : 654.517 Nickwinkelstreubreite [grad]: 0.100 Gierwinkelstreubreite [grad]: Rollwinkelstreubreite (grad]: 0.160 0.229

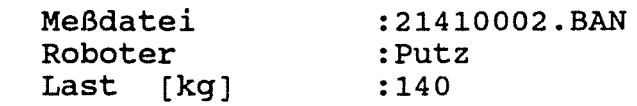

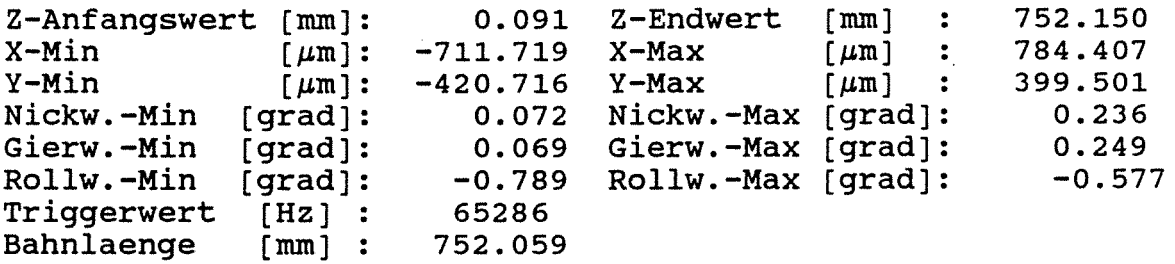

Spannweiten:

 $\mathbf{r}$ 

 $\overline{a}$ .

 $\bar{a}$  is  $\bar{a}$ 

 $X$ -Spannweite [ $\mu$ m]: 1496.126 Y-Spannweite [ $\mu$ m]: 820.217 Nickwinkelspannweite [grad]: 0.308  $\ddot{\phantom{a}}$ Gierwinkelspannweite [grad]: 0.319 Rollwinkelspannweite (grad]: 1.366

Abweichungen bezogen auf Gerade durch Endwertel

Standardabweichungen:

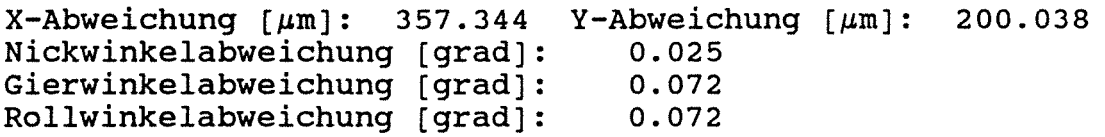

Streubreiten:

 $X-$ Streubreite  $[\mu m]$ : 2144.066 Y-Streubreite  $[\mu m]$ : 1200.229 Nickwinkelstreubreite [grad]:  $0.153$ <br> $0.433$ Gierwinkelstreubreite [grad]: 0.433<br>Rollwinkelstreubreite [grad]: 0.434 Rollwinkelstreubreite [grad]:

·Meßdatei :21420002.BAN  $\mathbf{r}$ Roboter :Putz Last [kg] :140

Z-Anfangswert [mm]: X-Min<br>Y-Min  $Y-Min$  [ $\mu$ m]: Nickw.-Min [grad]: Gierw.-Min [grad]: Rollw.-Min [grad]: Triggerwert [Hz] Bahnlaenge [mm] : 0.144 Z-Endwert [mm] 752.213 -915.244 X-Max -475.746 Y-Max 0.081 0.060 -0.840 65286 752.069 Nickw.-Max Gierw.-Max Rollw.-Max  $\mu$ m] : 393.645  $[\mu \text{m}]$  : 278.863 [grad]: [grad]: (grad]: 0.231 0.271 -0.582

Spannweiten:

 $X$ -Spannweite [ $\mu$ m]: 1308.889 Y-Spannweite [ $\mu$ m]: 754.610 Nickwinkelspannweite [grad): 0.312  $\sim$   $\sim$ Gierwinkelspannweite [grad]: 0.330 1.422 Rollwinkelspannweite (grad]:

Abweichungen bezogen auf Gerade durch Endwerte!

Standardabweichungen:

 $X$ -Abweichung  $[\mu m]$ : 279.269 Y-Abweichung  $[\mu m]$ : 166.258 Nickwinkelabweichung [grad]: Gierwinkelabweichung (grad]: Rollwinkelabweichung [grad]: 0.022 0.037 0.081

Streubreiten:

 $\sim$  $\sim$   $\sim$ 

 $X$ -Streubreite [ $\mu$ m]: 1675.612 Y-Streubreite [ $\mu$ m]: 997.550 Nickwinkelstreubreite [grad]: Gierwinkelstreubreite [grad]: Rollwinkelstreubreite [grad): 0.133 0.220 0.486

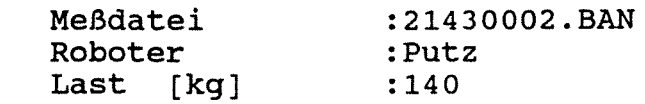

Z-Anfangswert [mm): 0.079 Z-Endwert [mm) 752.357  $\mathbf{L}$  $X-Min$   $\mu m$ : -1150.164 X-Max  $[µm]$  $\ddot{\cdot}$ 951.995  $Y-Min$  [ $\mu$ m]: -578.739 Y-Max  $[\mu \text{m}]$  : 452.354 0.050 Nickw.-Max (grad]: Nickw.-Min (grad): 0.248 Gierw.-Max [grad]: Gierw.-Min [grad]:<br>Rollw.-Min [grad]: 0.364 0.043 Rollw.-Max [grad]: Rollw.-Min -0.980 -0.584 Triggerwert [Hz] : 65286 Bahnlaenge 752.278

Spannweiten:

 $X$ -Spannweite  $\lceil \mu m \rceil$ : 2102.158 Y-Spannweite  $\lceil \mu m \rceil$ : 1031.094 Nickwinkelspannweite [grad]: 0.297 Gierwinkelspannweite [grad]: 0.407  $\sim$   $\sim$ Rollwinkelspannweite [grad]: 1.565

Abweichungen bezogen auf Gerade durch Endwertel

Standardabweichungen:

 $X - Abweichung [µm]: 405.736 Y - Abweichung [µm]: 160.686$ Nickwinkelabweichung [grad): Gierwinkelabweichung [grad]: Rollwinkelabweichung [grad]: 0.028 0.056 0.057

Streubreiten:

 $X-Structureite [µm]: 2434.414$ Nickwinkelstreubreite [grad]: Gierwinkelstreubreite [grad]: Rollwinkelstreubreite [grad]: Y-Streubreite  $[\mu m]$ : 0.168 0.337 0.340 964.114

 $-127-$ 

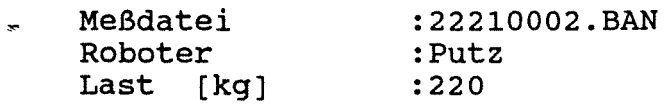

Z-Anfangswert  $[mm]:$ <br>X-Min  $[mm]:$  $X-Min$   $[\mu m]: -1439.872$  $Y-Min$  [ $\mu$ m]: Nickw.-Min (grad]: Gierw.-Min (grad]: Rollw.-Min [grad]: Triggerwert [Hz] Bahnlaenge [mm] 0.025 -1449.880 Y-Max 0.317 -0.049 -1.389 65286 607.406 Z-Endwert X-Max Nickw.-Max Gierw.-Max Rollw.-Max [mm] : 607.430  $\lceil$   $\mu$  m  $\lceil$ [~m] [grad]: [grad): [grad): 1572.523 1032.088 0.636 0.259 -1.140

Spannweiten:

 $X$ -Spannweite [ $\mu$ m]: 3012.395 Y-Spannweite [ $\mu$ m]: 2481.968 Nickwinkelspannweite [grad]: 0.953 Gierwinkelspannweite [grad]: 0.308<br>Rollwinkelspannweite [grad]: 2.528 Rollwinkelspannweite [qrad]:

Abweichungen bezogen auf Gerade durch Endwerte!

Standardabweichungen:

 $X-Abweichung [µm]: 468.210 Y-Abweichung [µm]: 450.330$ Nickwinkelabweichung [grad]: Gierwinkelabweichung [grad]: Rollwinkelabweichung [grad]: 0.085 0.115 0.078

Streubreiten:

 $X$ -Streubreite [ $\mu$ m]: 2809.263 Y-Streubreite [ $\mu$ m]: 2701.980 Nickwinkelstreubreite [grad]: 0.508 Gierwinkelstreubreite [grad]: Rollwinkelstreubreite [grad): 0.690 0.470

```
Meßdatei 
 Roboter 
 Last (kg] 
                    :22220002.BAN 
                   :Putz 
                    :220 
Z-Anfangswert [mm]:<br>X-Min [\mum]:
X-Min [\mum]: -1489.067 X-Max
Y-Min [\mum]: -1229.527 Y-Max
Nickw.-Min [grad]: 
Gierw.-Min [grad]:<br>Rollw.-Min [grad]:
Rollw.-Min
Triggerwert [Hz] :
Bahnlaenge
 Spannweiten: 
                           0.066 
Z-Endwert 
[mm) 
                           0.329 
Nickw.-Max 
[grad): 
                          -0.050 Gierw.-Max [grad]:
                          -1.425 Rollw.-Max [grad]:
                          65286 
               [mm] : 700.343
                                               ~[\mu \text{m}] :
                                               [~\mu \text{m}~] :
                                                          700.409 
                                                          915.400 
                                                          536.592 
                                                           0.641 
                                                            0.257 
                                                            -1.152 
X-Spannweite [\mu m]: 2404.466 Y-Spannweite [\mu m]: 1766.119
Nickwinkelspannweite [grad]: 
                                    0.970 
                                    0.307 
                                    2.577 
Gierwinkelspannweite (grad]: 
Rollwinkelspannweite [grad):
```
Abweichungen bezogen auf Gerade durch Endwerte!

Standardabweichungen:

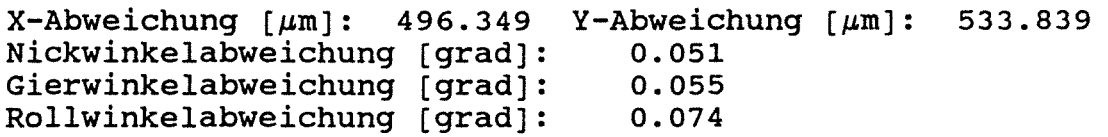

streubreiten:

 $X-$ Streubreite  $[\mu m]$ : 2978.094 Y-Streubreite  $[\mu m]$ : 3203.035 Nickwinkelstreubreite [grad]: Gierwinkelstreubreite [grad]: Rollwinkelstreubreite [grad]: 0.305 0.330 0.446

Bahnabweichungsdaten

0.509

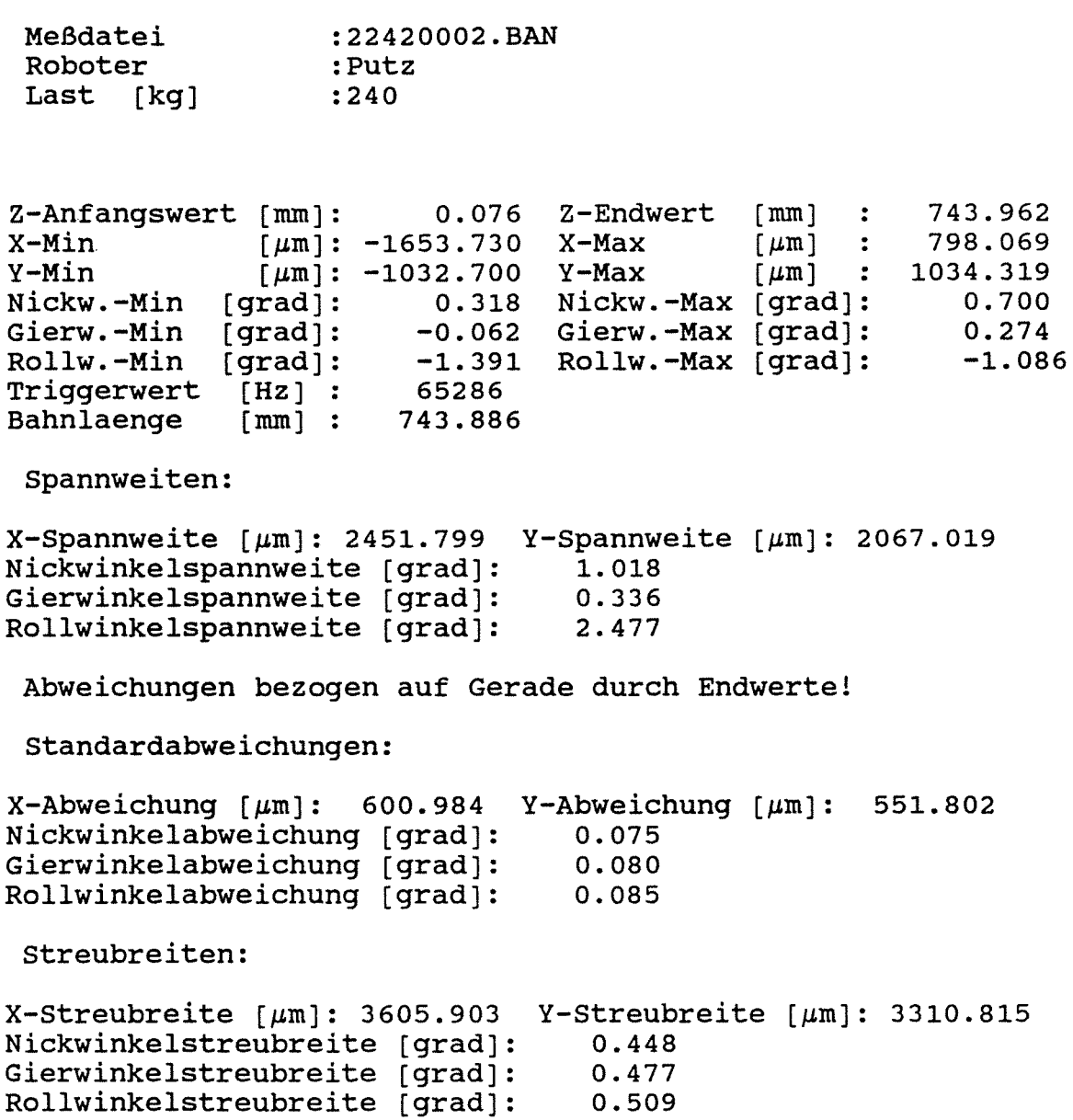

2.2.4 Versuchsübergreifende Meßdatendarstellung

In diesem Abschnitt werden die Meßdaten und indirekt berechneten Größen in kompromierter Form dargestellt, um einen besseren Überblick über die Ergebnisse der Meßkampagne zu gewinnen. Aus der Einleitung in Abschnitt 1. ist zu entnehmen, daß insbesondere die funktionelle Abhängigkeit zwischen

-der Verformung und der Geschwindigkeit

-der Verformung und der aufgebrachten Last

von Interesse ist. Aus diesem Grund werden folgende Meßgrößen dargestellt:

- die gemessenen Spannweiten der Abweichungen und berechneten Standardabweichungen über der aufgebrachten Last (Anlage 2.2 - 110 bis 2.2 - 125)
- -die gemessenen Standardabweichungen über der Verfahrgeschwindigkeit (Anlage 2.2-126 bis 2.2-132)
- -die gemessenen Spannweiten der Orientierungen über der aufgebrachten Last **(Anlage 2.2-134** bis **2.2-141).** Nicht aufgeführt sind die Spannweiten des Rollwinkels (siehe **Anlage 2.1-2),** weil dieser indirekt aus den übrigen Abweichungen berechnet wird. Vorausgehende ergaben /1/, daß diese Größe fehlerbehaftet sei Messungen

Im folgenden sind die wichtigsten Aussagen zu den Plots stichpunktartig zusammengefaßt (Fehlerhafte oder nichtplausible Meßwerte wurden in den Plots zu "0" gesetzt).

1. Verformung = f (Last)

- fast alle Meßwerte zeigen eine Zunahme der Verformung mit steigender Last, in der Richtung, die parallel zur Zugrichtung liegt (Bezugssystem ist hier das Meßkoordinatensystem).

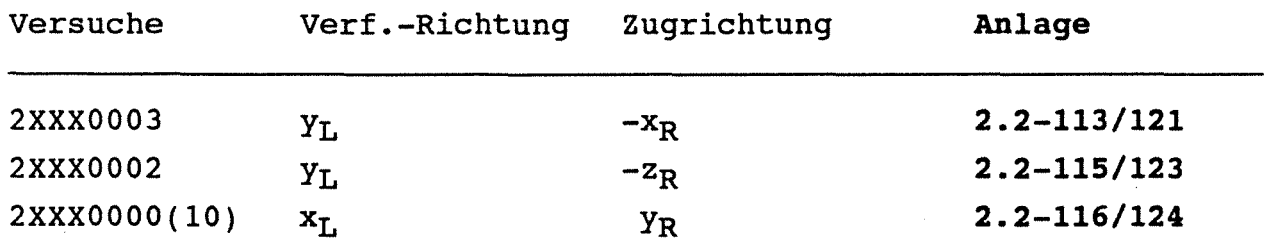

- die Zunahme der Verformung zeigt ein nichtlineares Verhalten. Sie genügt eher einer Parabel 2. Ordnung.
- -eine Ausnahme bilden die Versuche 2XXX0001 mit Bahnfahrten in Y<sub>R</sub>-Richtung und einer Belastung in -x<sub>R</sub>-Richtung. Der konstante Verlauf der Meßwerte ist nicht zu erklären, obwohl die Versuchsrandbedingungen **(Anlage 2.2-110/118)**  einwandfrei waren
- in der Richtung, die senkrecht zur Zugrichtung liegt, zeigen fast alle Meßwerte einen konstanten Verlauf mit zunehmender Last.

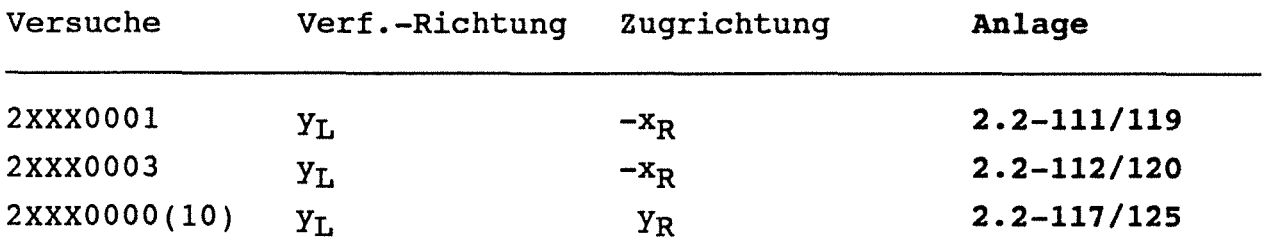

- -eine Ausnahme bilden die Versuche 2XXX0002 mit Bahnfahrten YR-Richtung und einer Belastung in -ZR-Richtung. Durch das Aufbringen der Last an der Roboterhand wurde ein zusätzlicher Moment erzeugt (siehe **Anlage 2. 2-1).** Dieses bewirkte nicht nur eine Durchbiegung der y-Achse, sondern ebenfalls eine Verformung der z-Achse. Aus diesem Grunde ist in beiden Richtungen  $x_L$  und  $y_L$  eine Zunahme der Verformung zu erkennen **(Anlage 2.2-115/123).**
- die großen Abweichungen der Meßwerte bei Bahnfahrten 2XXXOOOO **(Anlage 2. 2-116/124)** sind darauf zurückzuführen, daß bei dieser Lastrichtung **(Anlage 2.** 2-3) die Belastungseinrichtung nur bis zu Laststufen von 120-140 kg einwandfrei funktionierte. Bis zu diesen Laststufen erkennt man einen ähnlichen nichtlinearen Verlauf der Meßgrößen.
- alle oben genannten Aussagen gelten sowohl für die gemessenen Spannweiten, als auch für die berechneten Standardabweichungen.
- Die Spannweiten des Nick- und Gierwinkels zeigen ein den Abweichungen . analoges Verhalten. Entsprechend der Zugrichtung verhält sich einer der Winkel konstant mit zunehmender Last, während der Komplimentäre linear mit der Belastung zunimmt. Eine Ausnahme ist der Versuch 2XXX0002 (siehe **Anlage 2.2-134** bis **2.2-137).**

#### 2. Verformung = f (Verfahrgeschwindigkeit)

- -In **Anlage 2.2-126/133** sind die berechneten Standardabweichungen über den gefahrenen Geschwindigkeitsstufen aufgetragen. Aus allen Plots kann man entnehmen, daß die Verformung konstant über dem gesamten Geschwindigkeitshereich sind. Ein weiteres Untersuchungsziel wären Versuche, mit mehr Geschwindigkeitsstufen zur Unterstützung der oben genannten Aussage.
- Die Spannweiten der Orientierungen des Nick- und Gierwinkels aufgetragen über den gefahrenen Geschwindigkeitsstufen zeigen einen konstanten Verlauf analog zu den oben genannten Abweichungen. Aus diesem Grunde wurden diese Meßgrößen hier nicht mehr dargestellt.

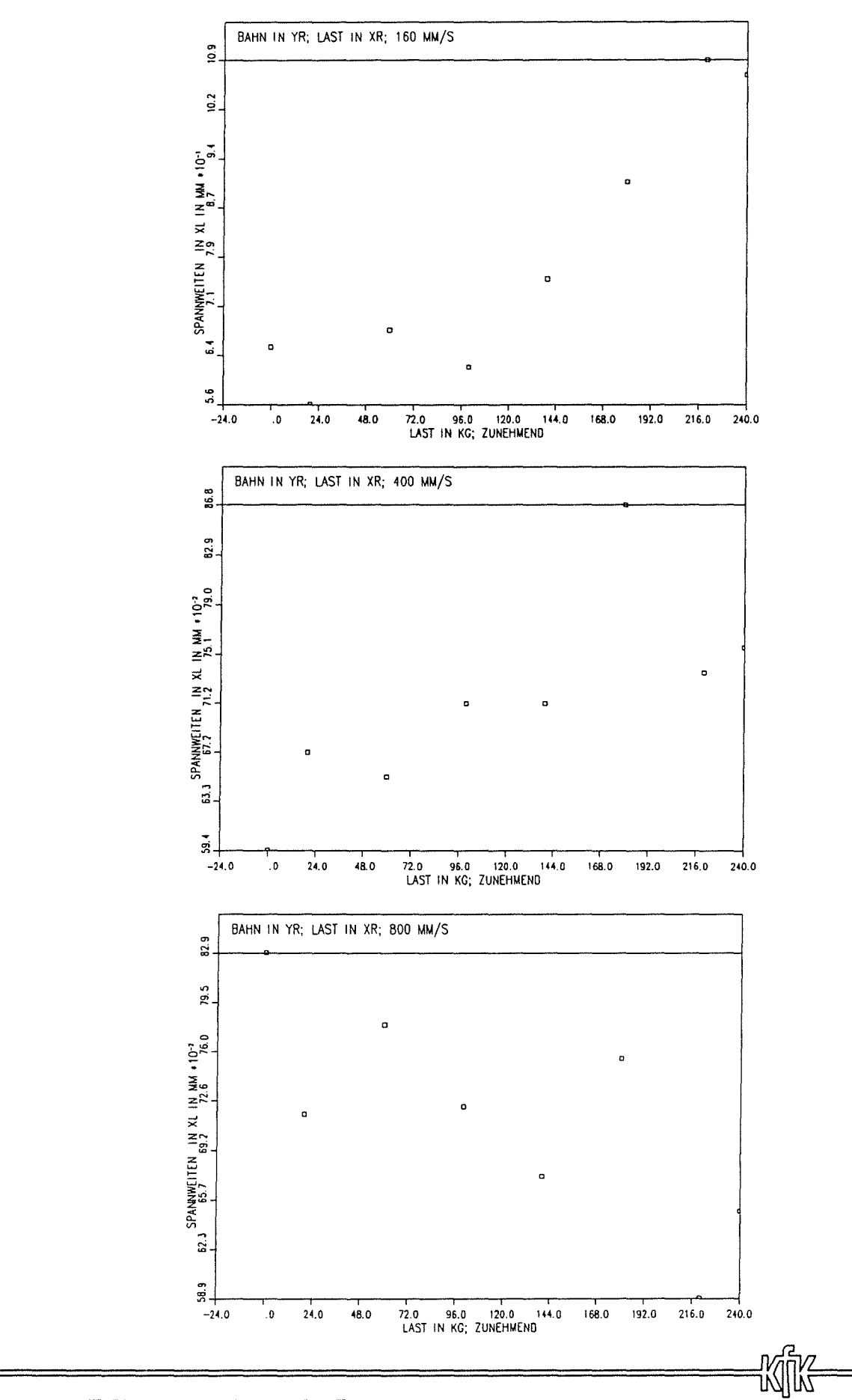

SPANNWEITEN IN XL-RICHTUNG<br>BAHNFAHRTEN : 2XXX0001

Anlage 2.2-110

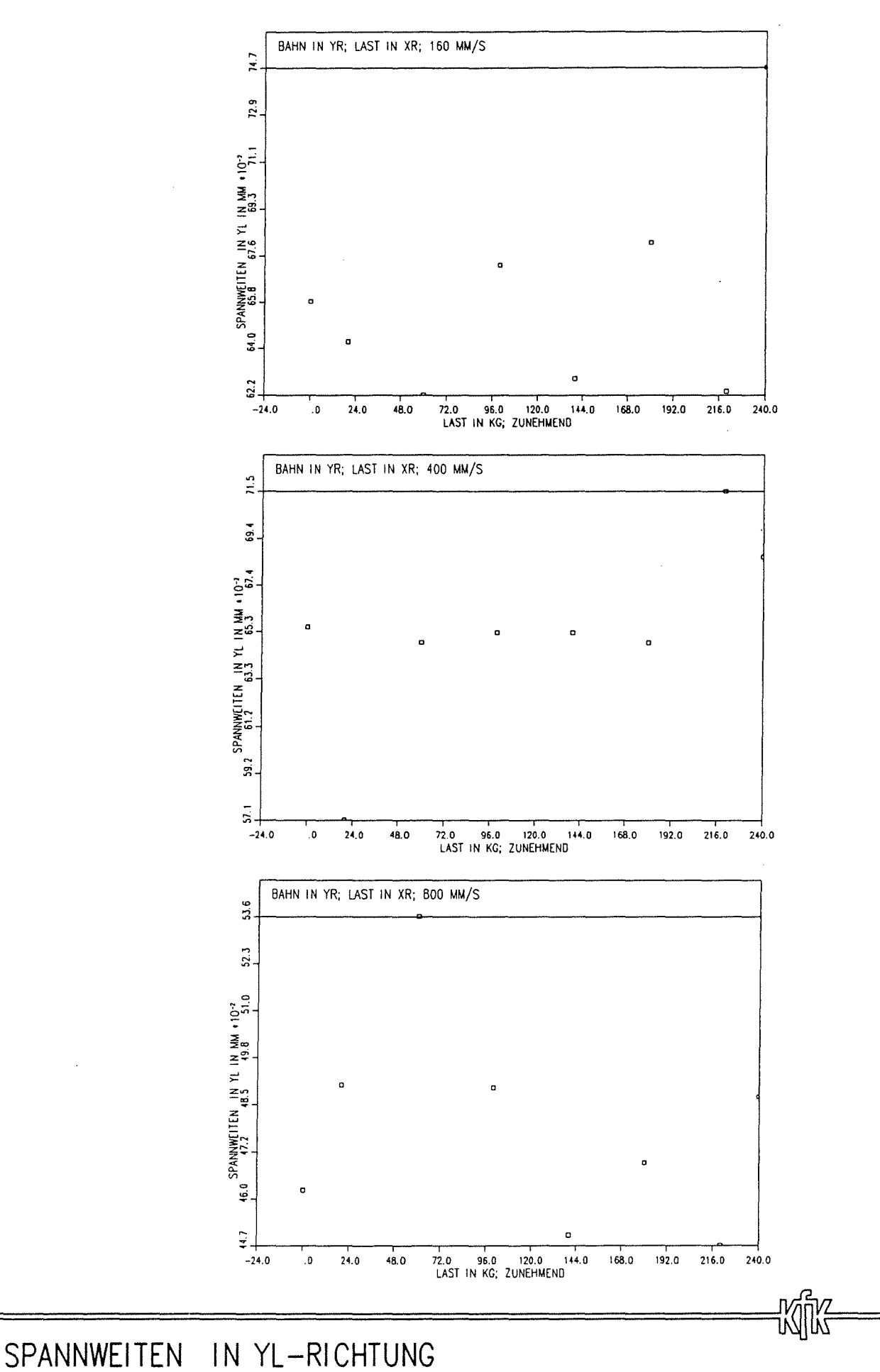

BAHNFAHRTEN : 2XXX0001 Anlage 2.2-111

LIFF: ILAGINX LIDOC.FOOD: LOCUIFIERMINI

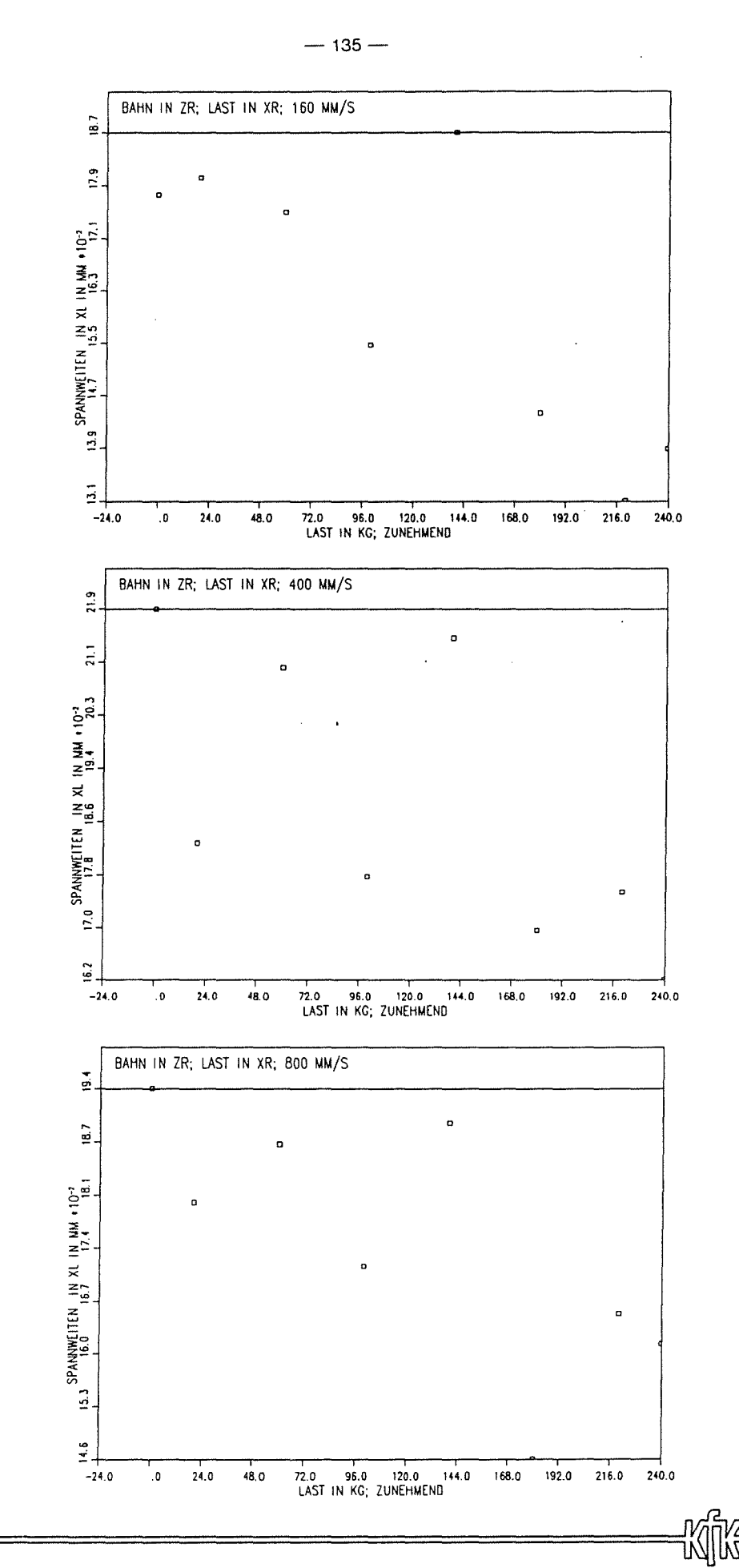

SPANNWEITEN IN XL-RICHTUNG<br>BAHNFAHRTEN : 2XXX0003

Anlage 2.2-112

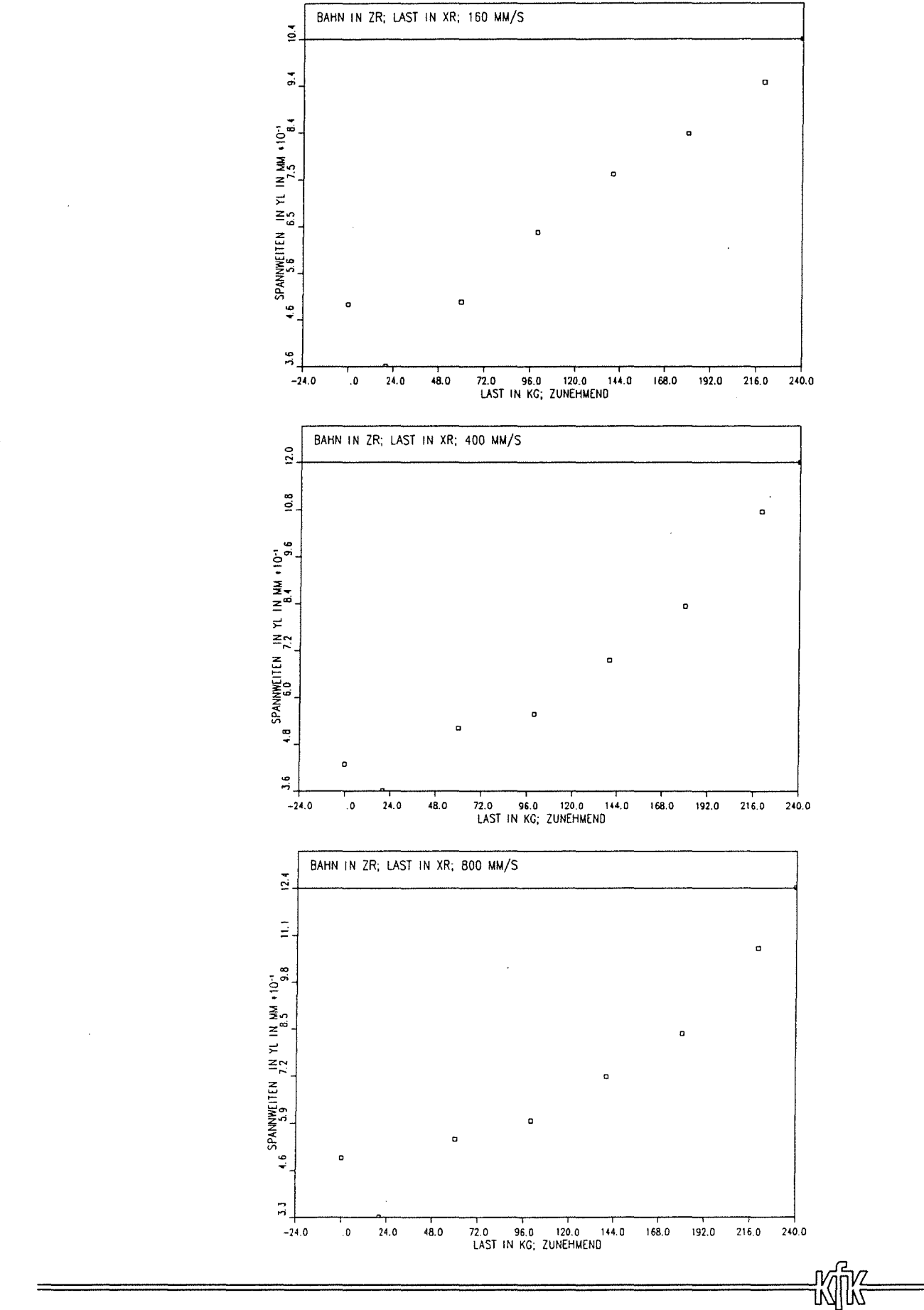

 $-136-$ 

SPANNWEITEN IN YL-RICHTUNG<br>BAHNFAHRTEN : 2XXX0003

Anlage 2.2-113

6. 2.1991 12:45:04 USER= .SCHY

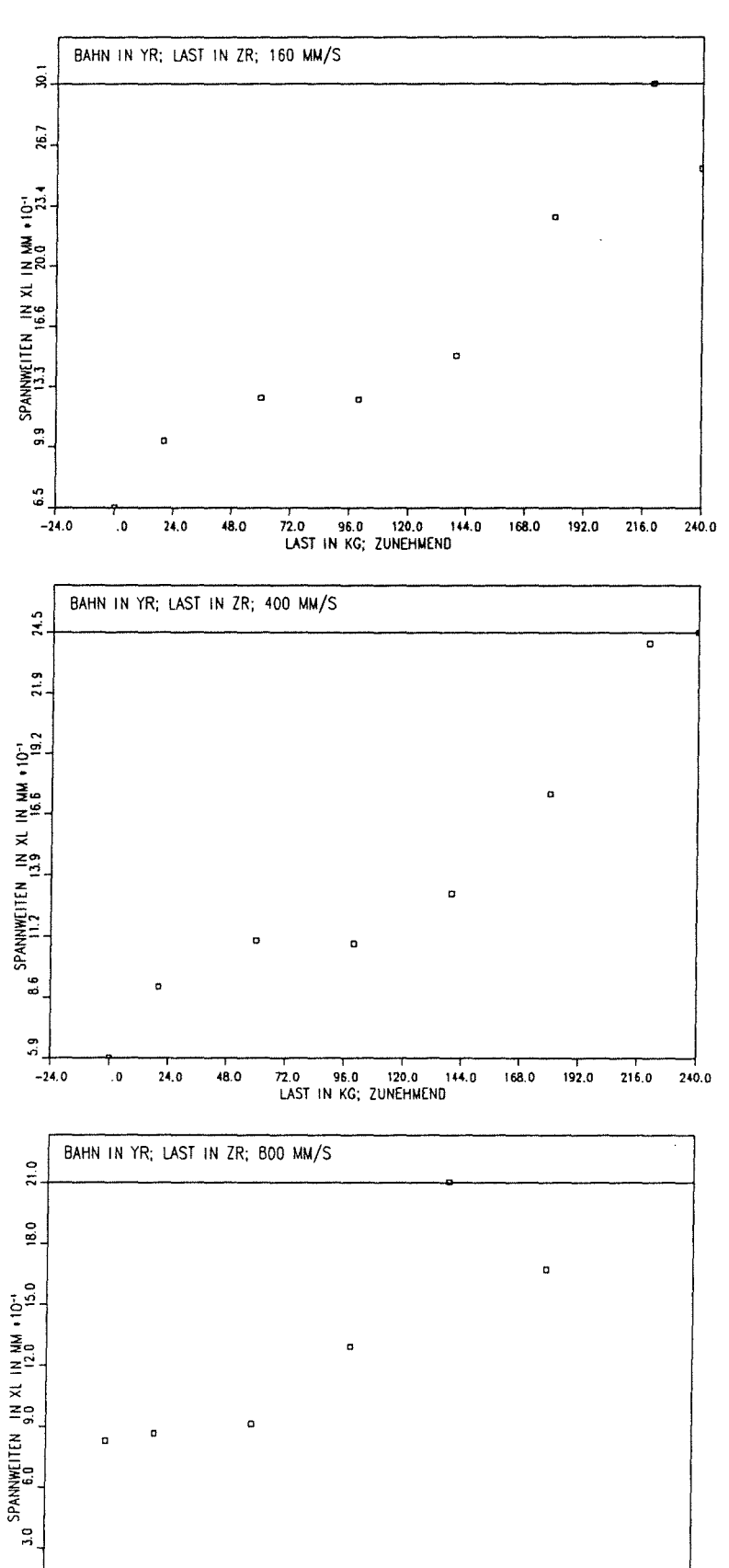

72.0 96.0 120.0 144.0

168.0

192.0

 $216.0$ 

 $240.0$ 

ลง<br>และ<br>พระ

SPANNWEITEN IN XL-RICHTUNG<br>BAHNFAHRTEN : 2XXX0002

 $\ddot{\mathbf{e}}$ 

 $-24.0$ 

 $\cdot$ 

 $24.0$ 

48.0

Anlage 2.2-114

FILE= XL002MX (:US2:4UDD:.SCHY:XL002MX)

USER= .SCHY

 $6.2.1991$   $11:12:49$
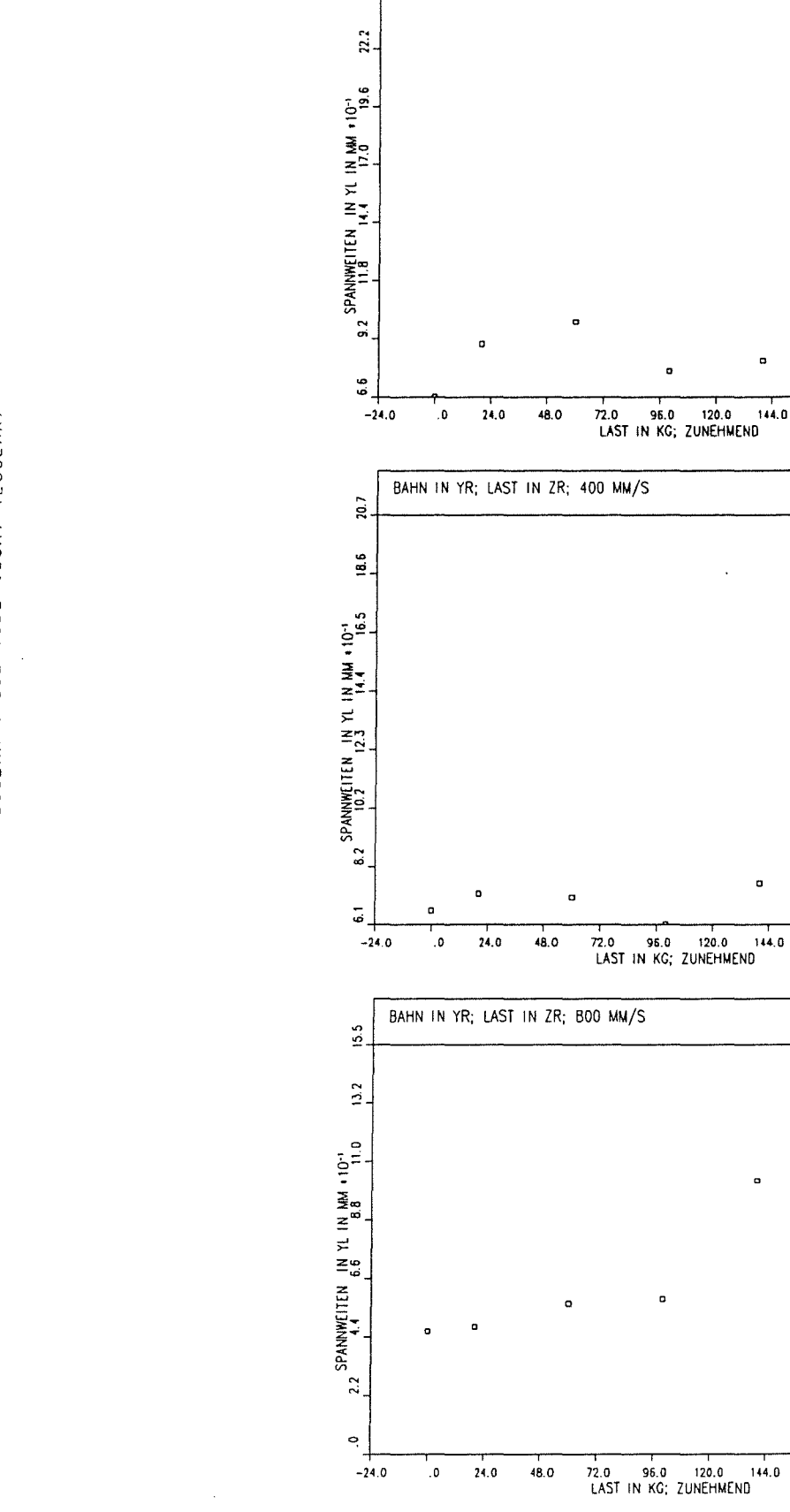

**SPANNWEITEN BAHNFAHRTEN IN YL -RICHTUNG 2XXX0002** 

**Anlage 2.2-115** 

168.0 192.0 216.0 240.0

0

168.0 192.0 216.0 240.0

168.0 192.0 216.0 240.0

mlm

BAHN IN YR; LAST IN ZR; 160 MM/S

्<br>रू<br>1

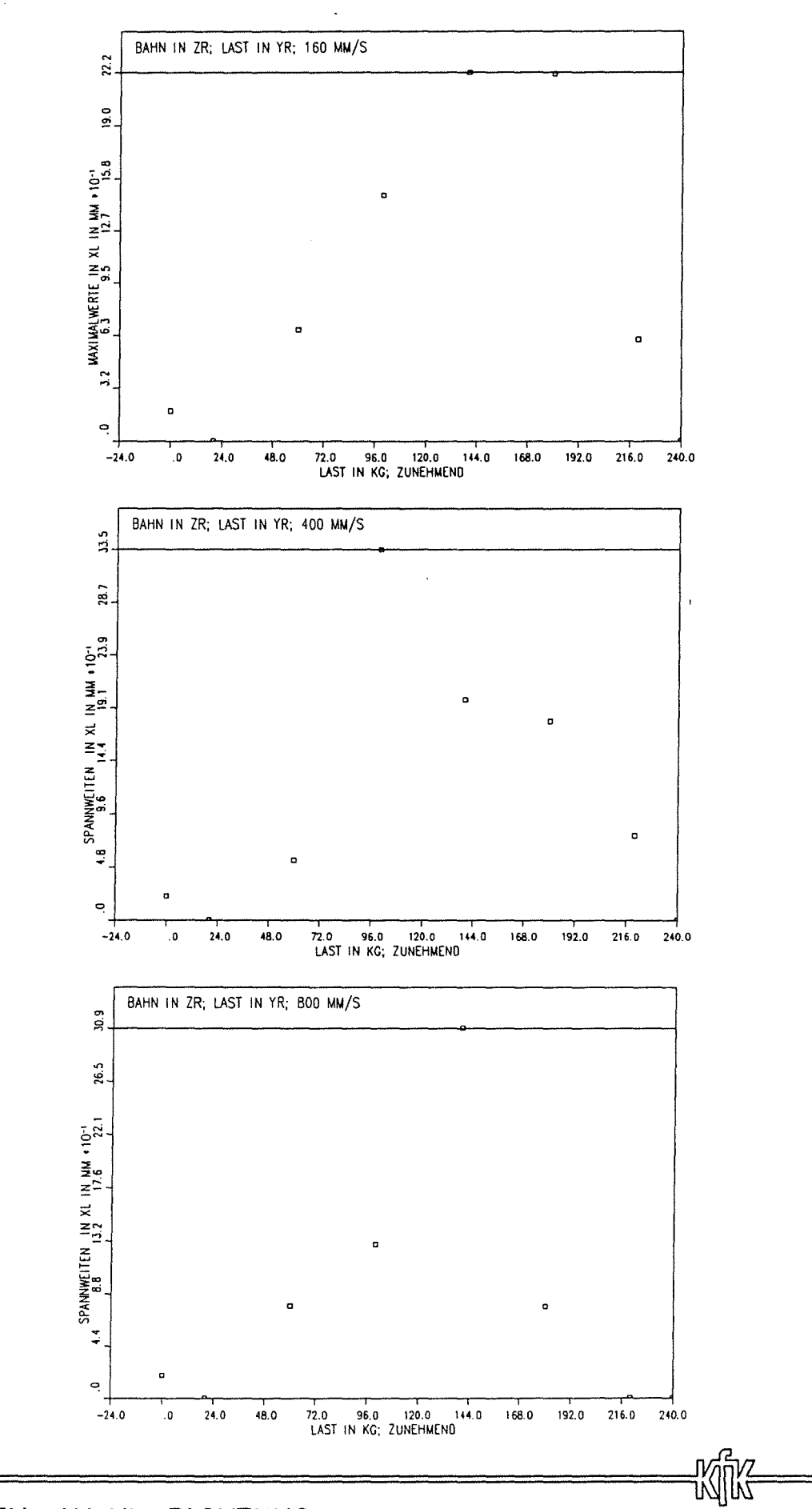

SPANNWEITEN IN XL-RICHTUNG<br>BAHNFAHRTEN: 2XXX0000

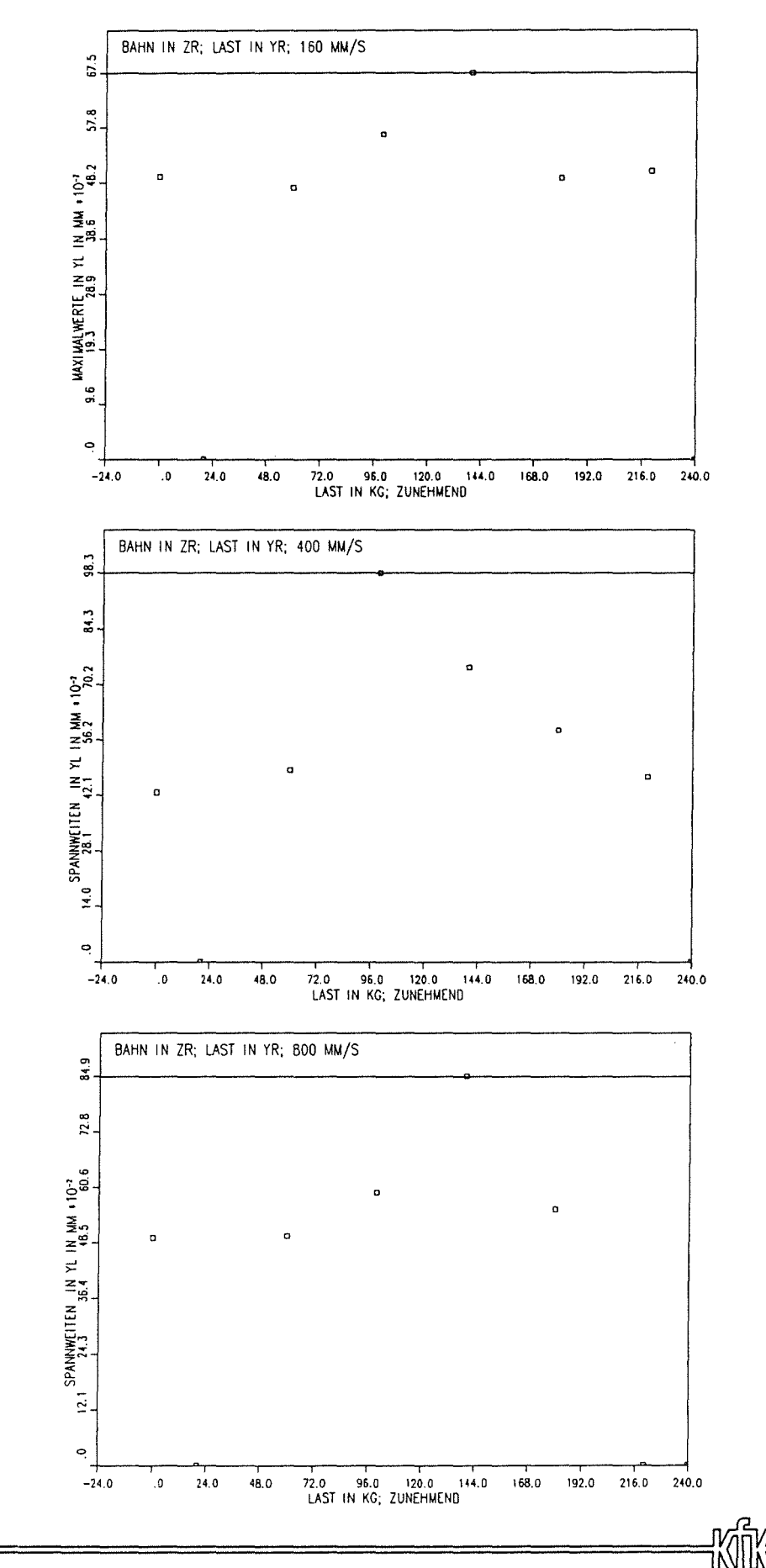

SPANNWEITEN IN YL-RICHTUNG<br>BAHNFAHRTEN: 2XXX0000

Anlage 2.2-117

12:49:45 USER= . SCHY

6. 2.1991

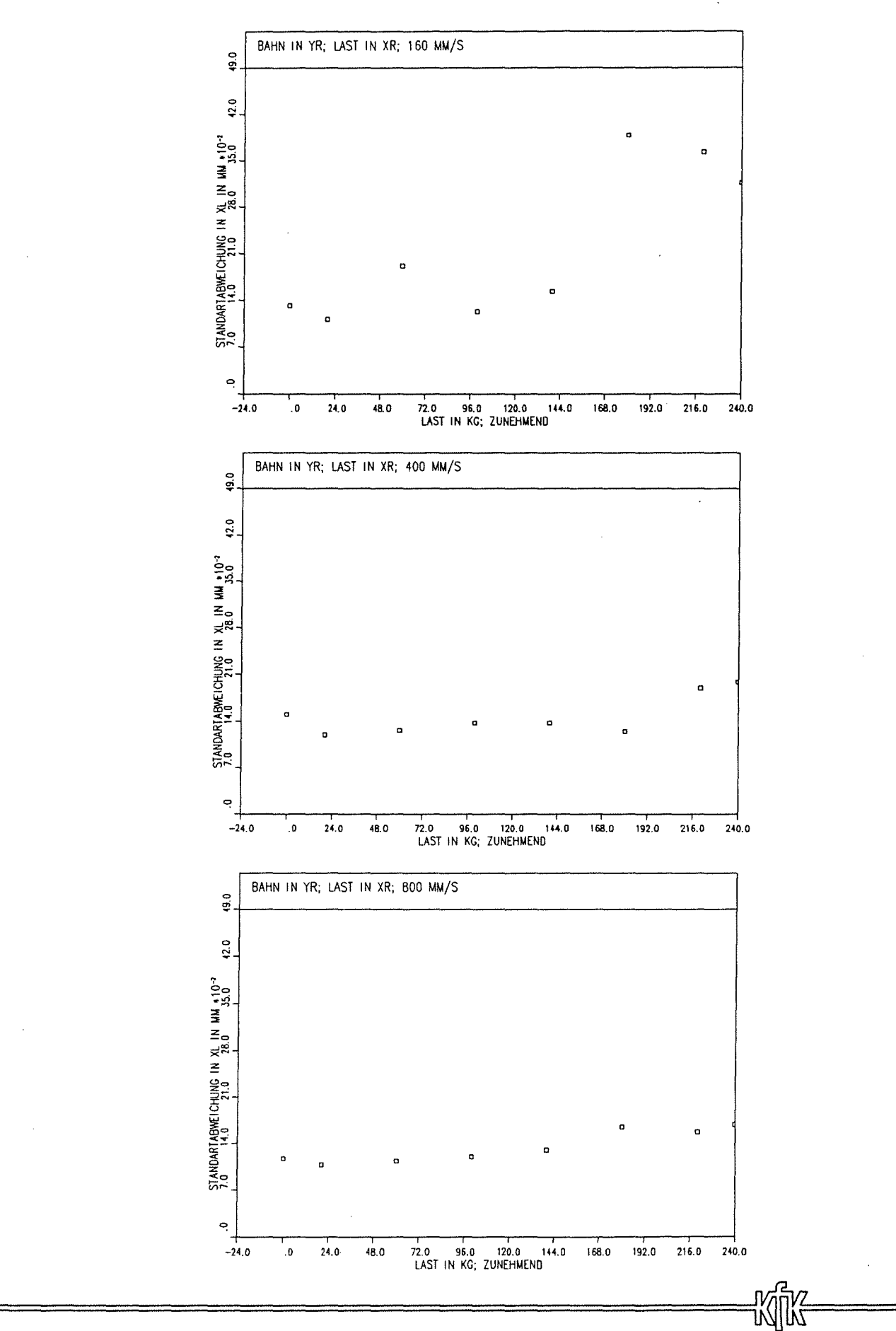

STANDARTABWEICHUNG IN XL-RICHTUNG<br>BAHNFAHRTEN : 2XXX0001

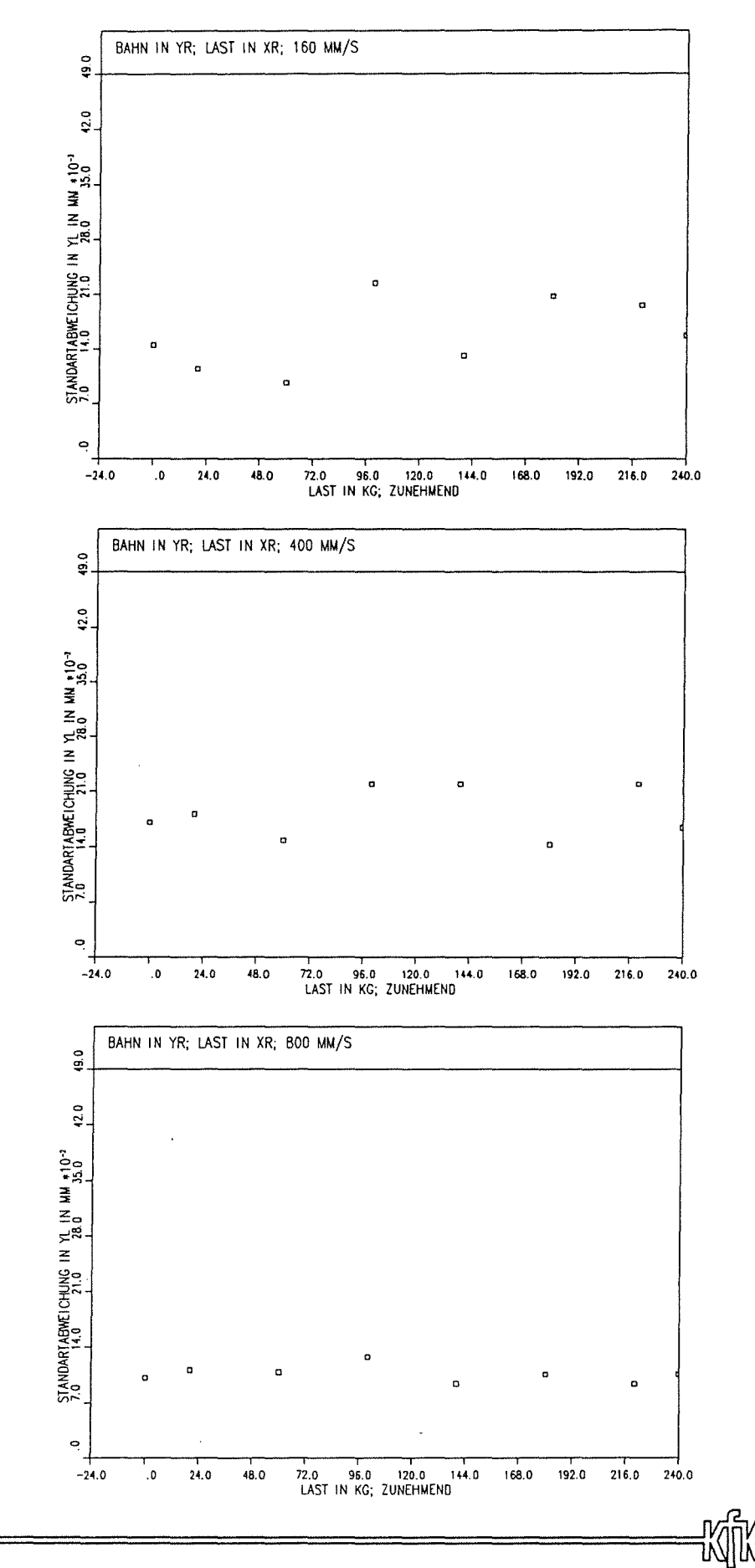

STANDARTABWEICHUNG IN YL-RICHTUNG<br>BAHNFAHRTEN : 2XXX0001

Anlage 2.2-119

FILE= YL001 (:US2:\$UDD:.SCHY:YL001)

25. 1.1991 15:44:39 USER= . SCHY

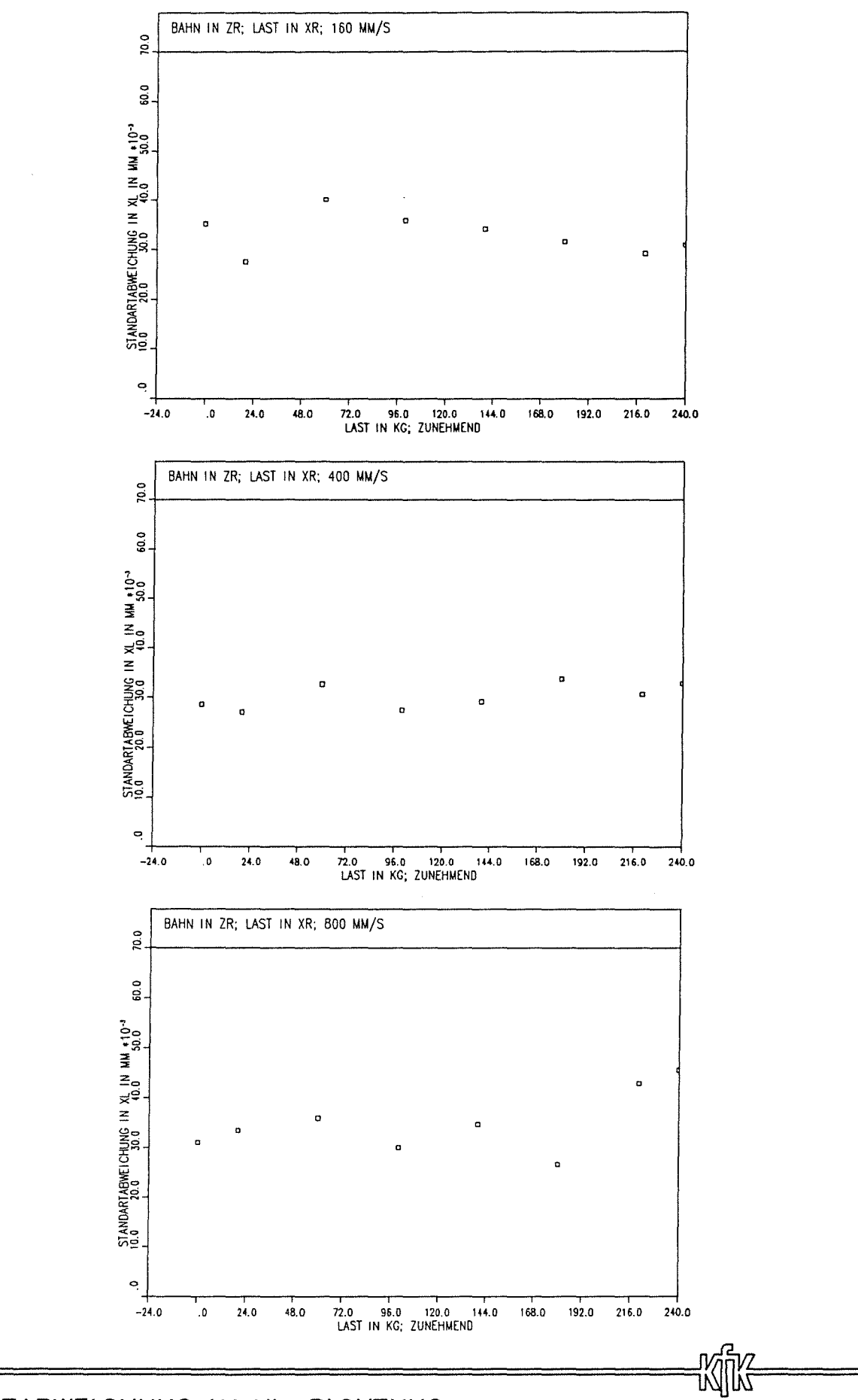

STANDARTABWEICHUNG IN XL-RICHTUNG<br>BAHNFAHRTEN : 2XXX0003

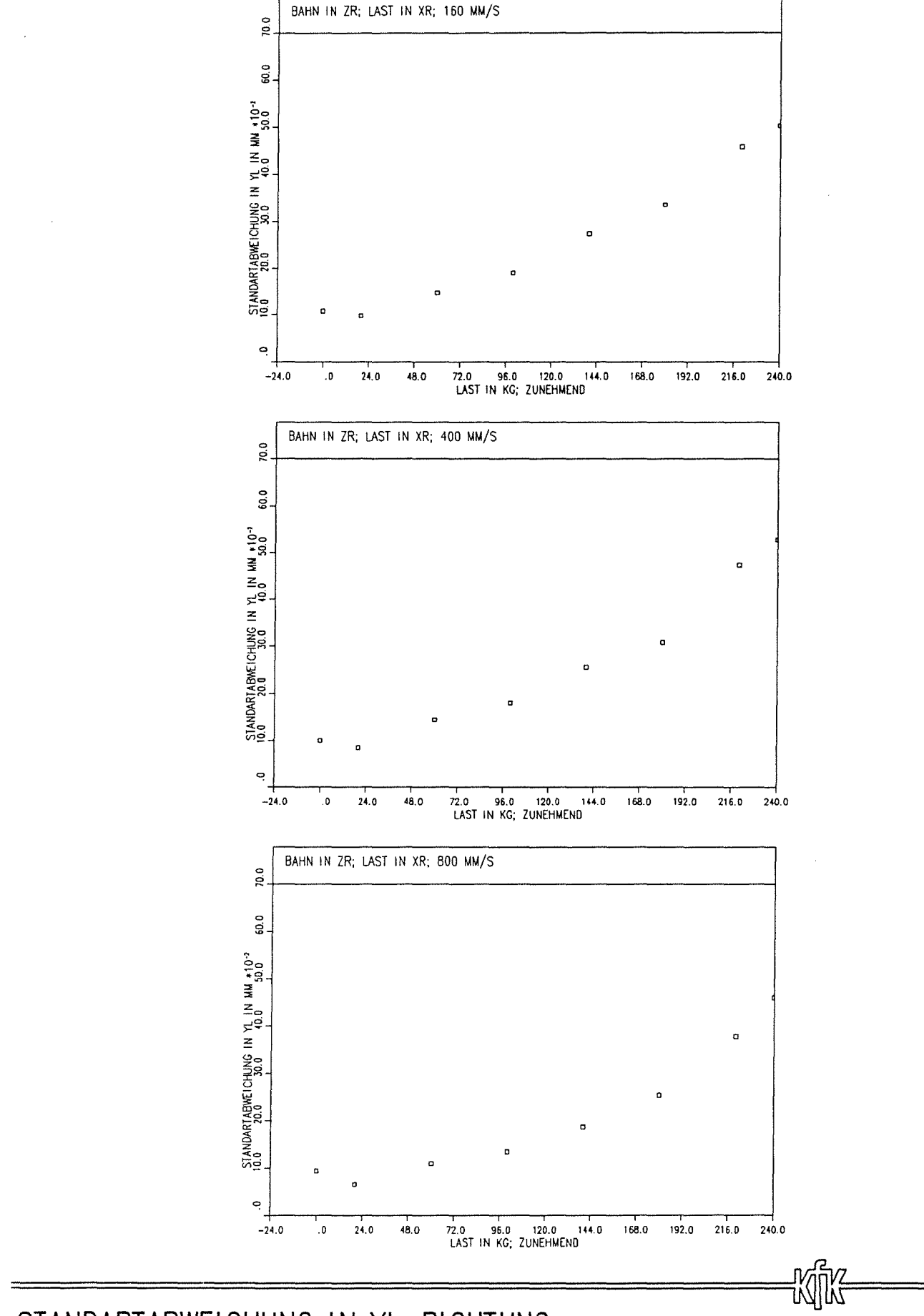

STANDARTABWEICHUNG IN YL-RICHTUNG<br>BAHNFAHRTEN : 2XXX0003

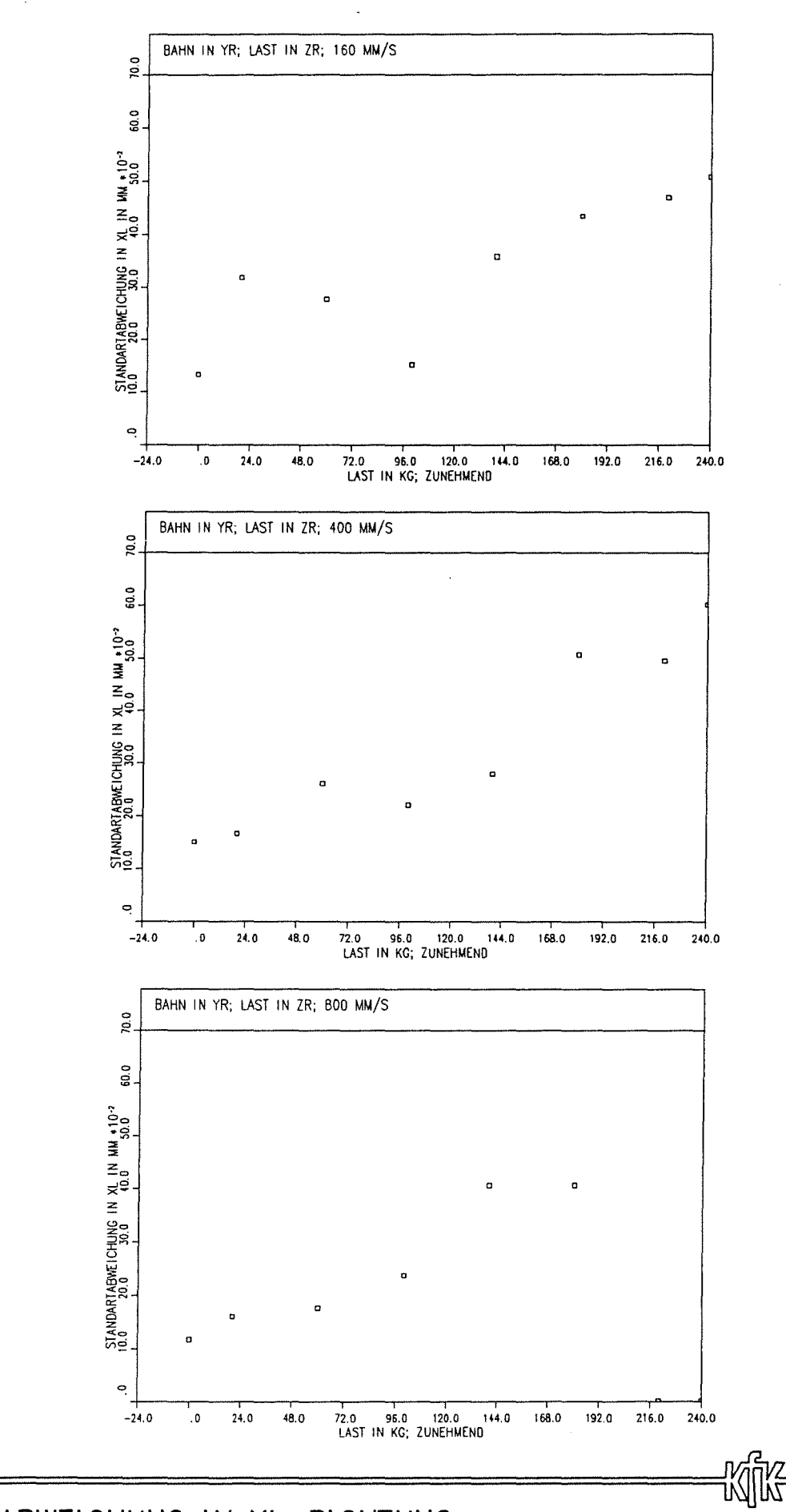

# STANDARTABWEICHUNG IN XL-RICHTUNG<br>BAHNFAHRTEN : 2XXX0002

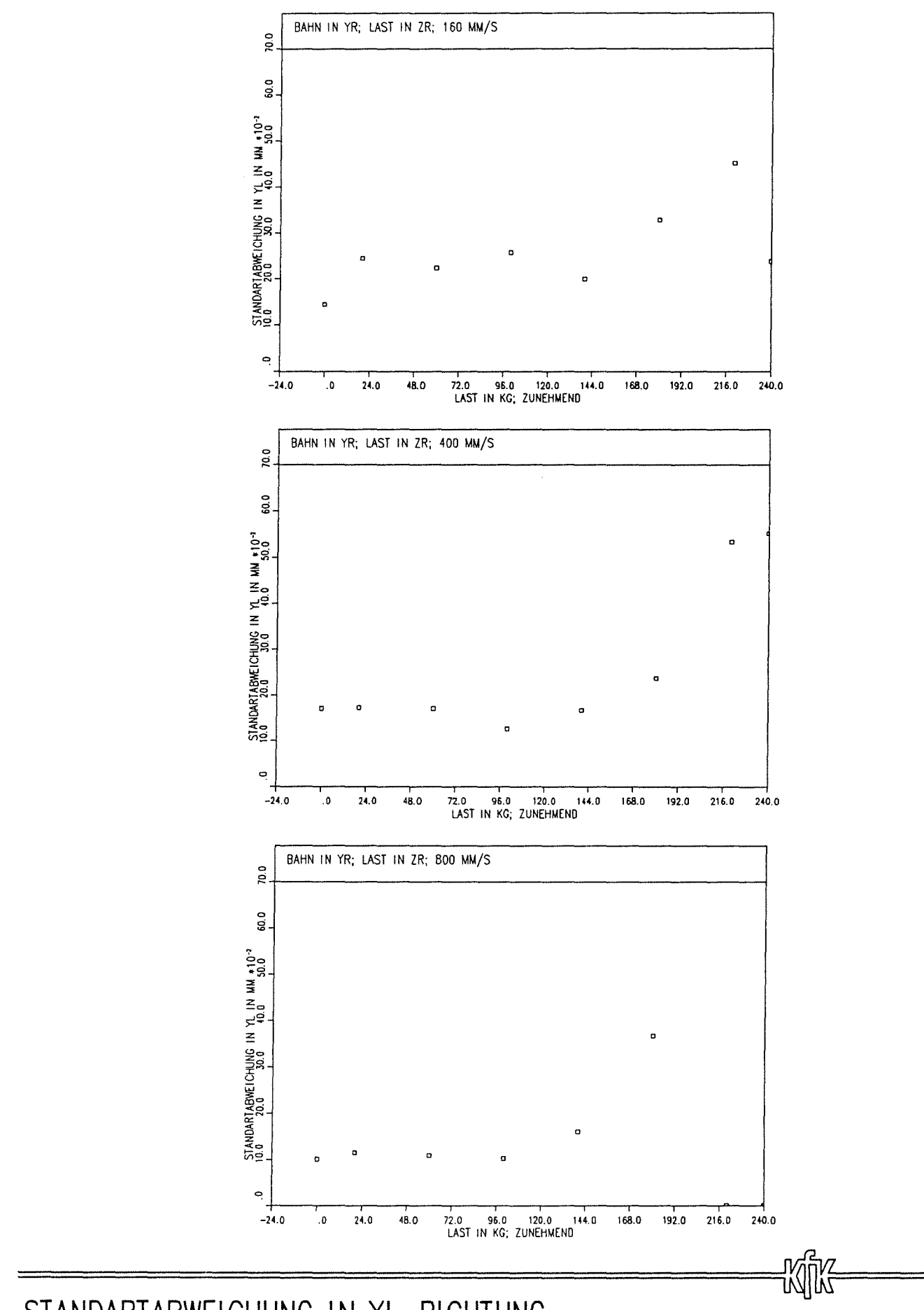

STANDARTABWEICHUNG IN YL-RICHTUNG<br>BAHNFAHRTEN : 2XXX0002

FILE= YL002 (:US2:\$UDD:.SCHY:YL002)

25. 1.1991 15:44:48 USER= . SCHY

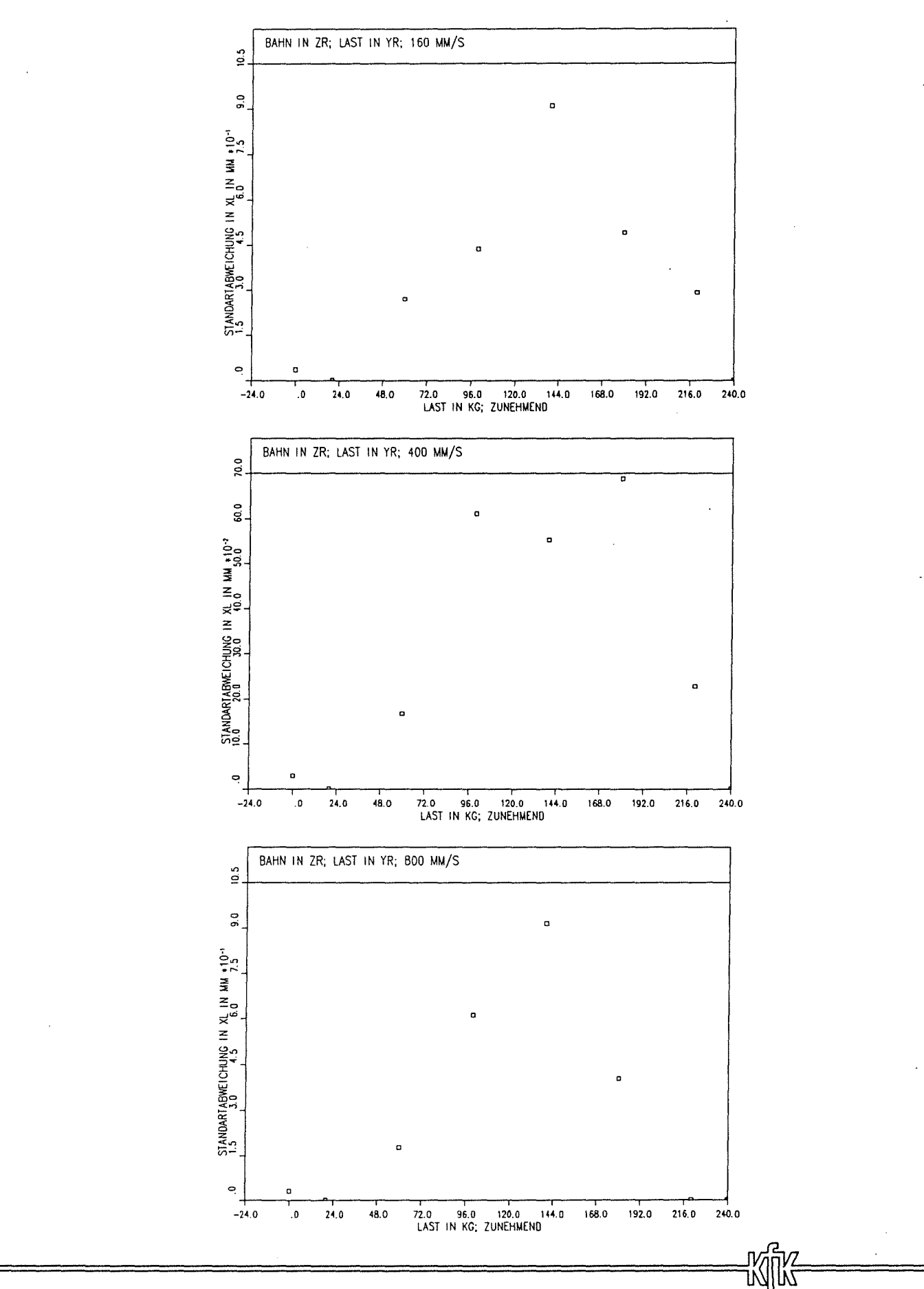

STANDARTABWEICHUNG IN XL-RICHTUNG<br>BAHNFAHRTEN: 2XXX0000

FILE= XL000 (:US2:\$UDD:.SCHY:XL000)

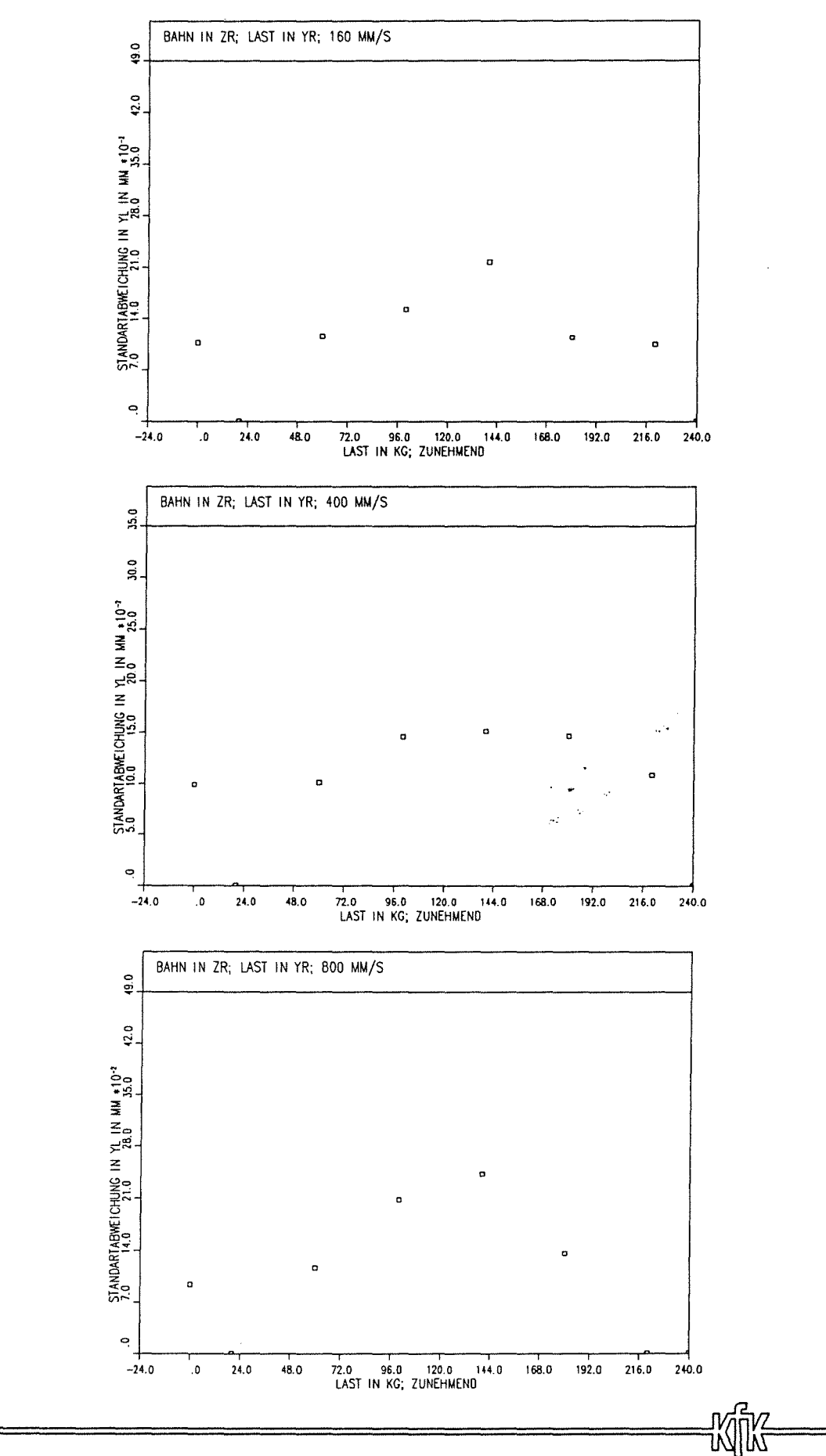

 $- 148 -$ 

STANDARTABWEICHUNG IN YL-RICHTUNG<br>BAHNFAHRTEN: 2XXX0000

Anlage 2.2-125

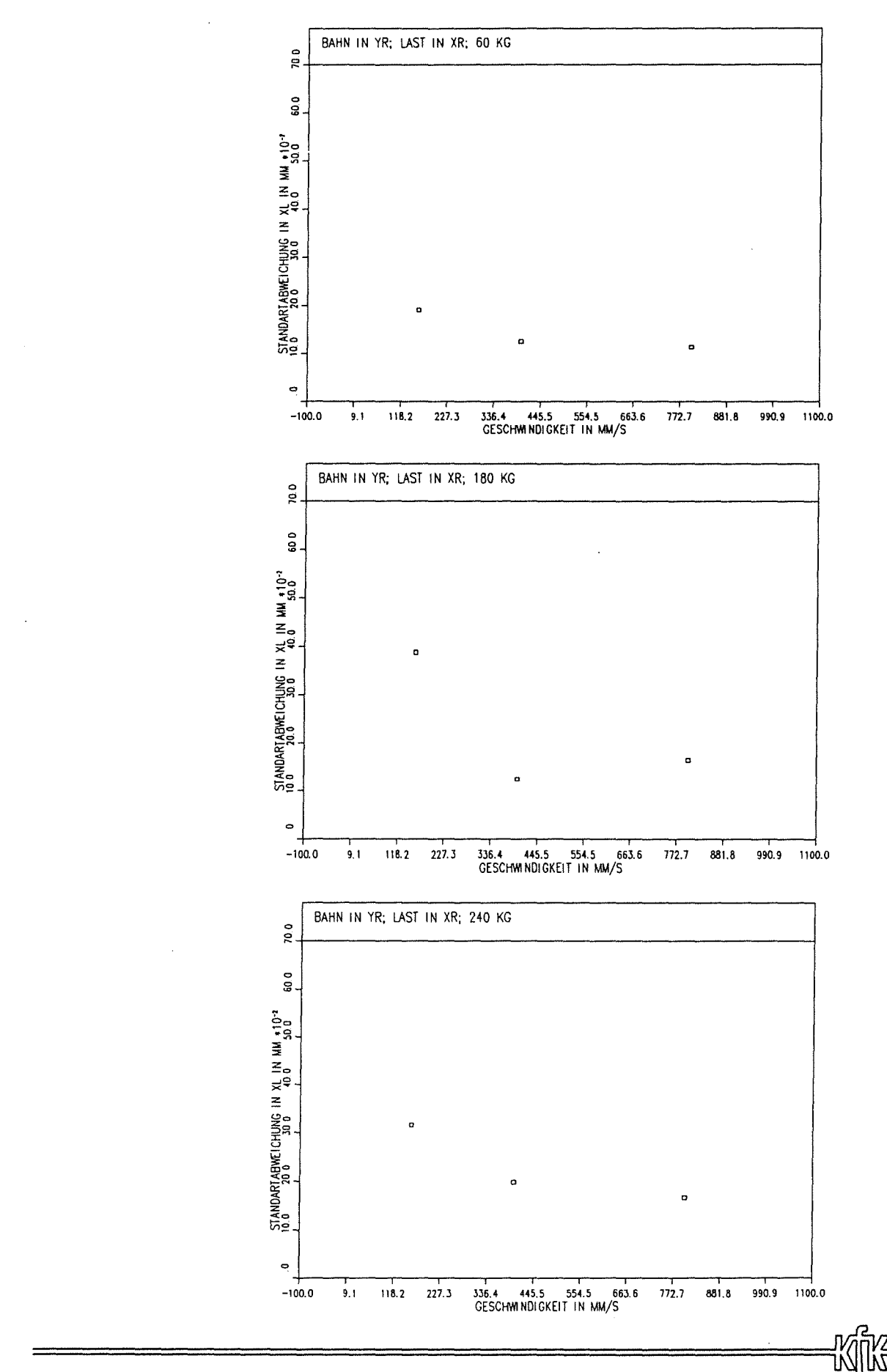

STANDARTABWEICHUNG IN XL-RICHTUNG<br>BAHNFAHRTEN : 2XXX0001

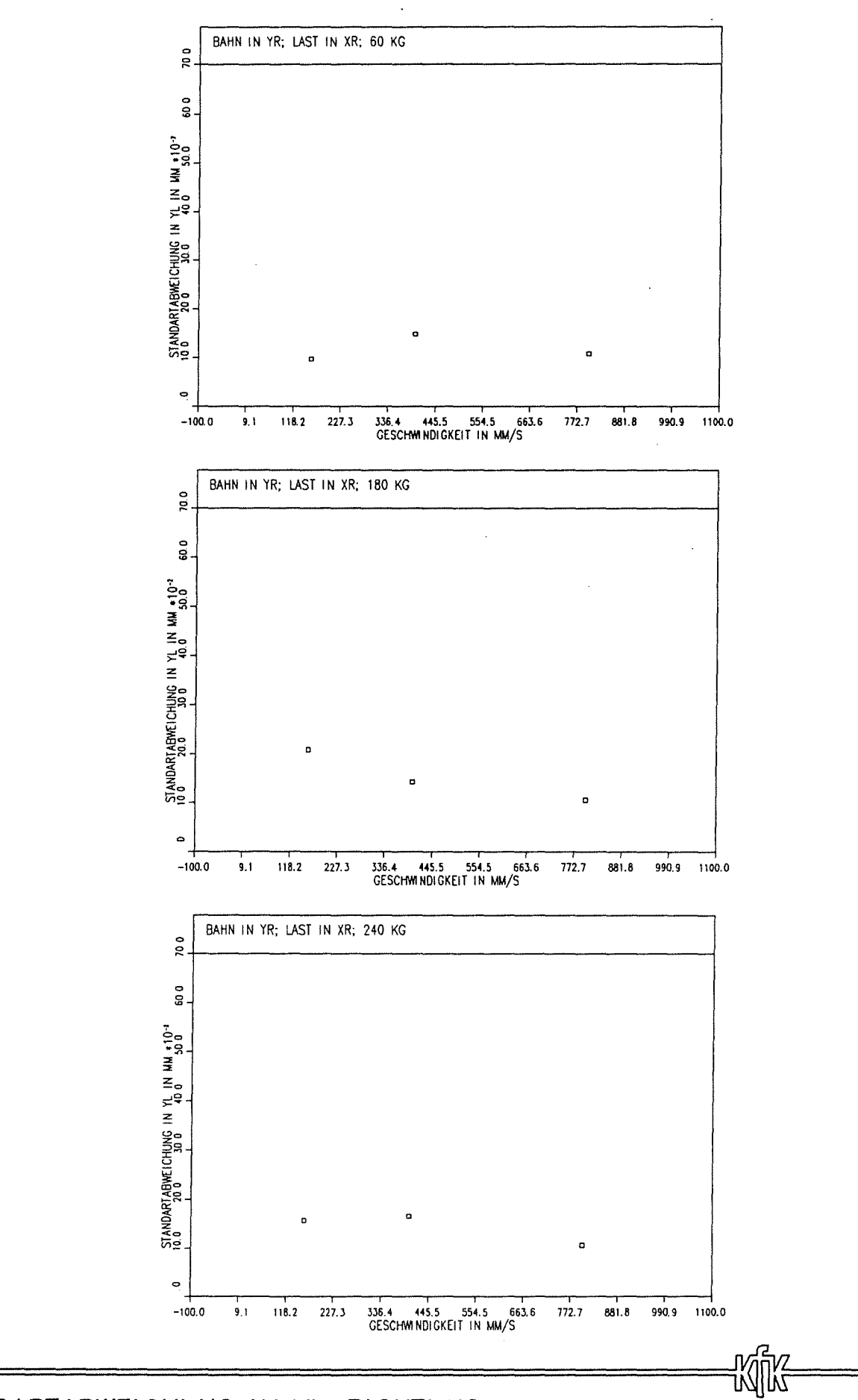

 $-150-$ 

STANDARTABWEICHUNG IN YL-RICHTUNG<br>BAHNFAHRTEN : 2XXX0001

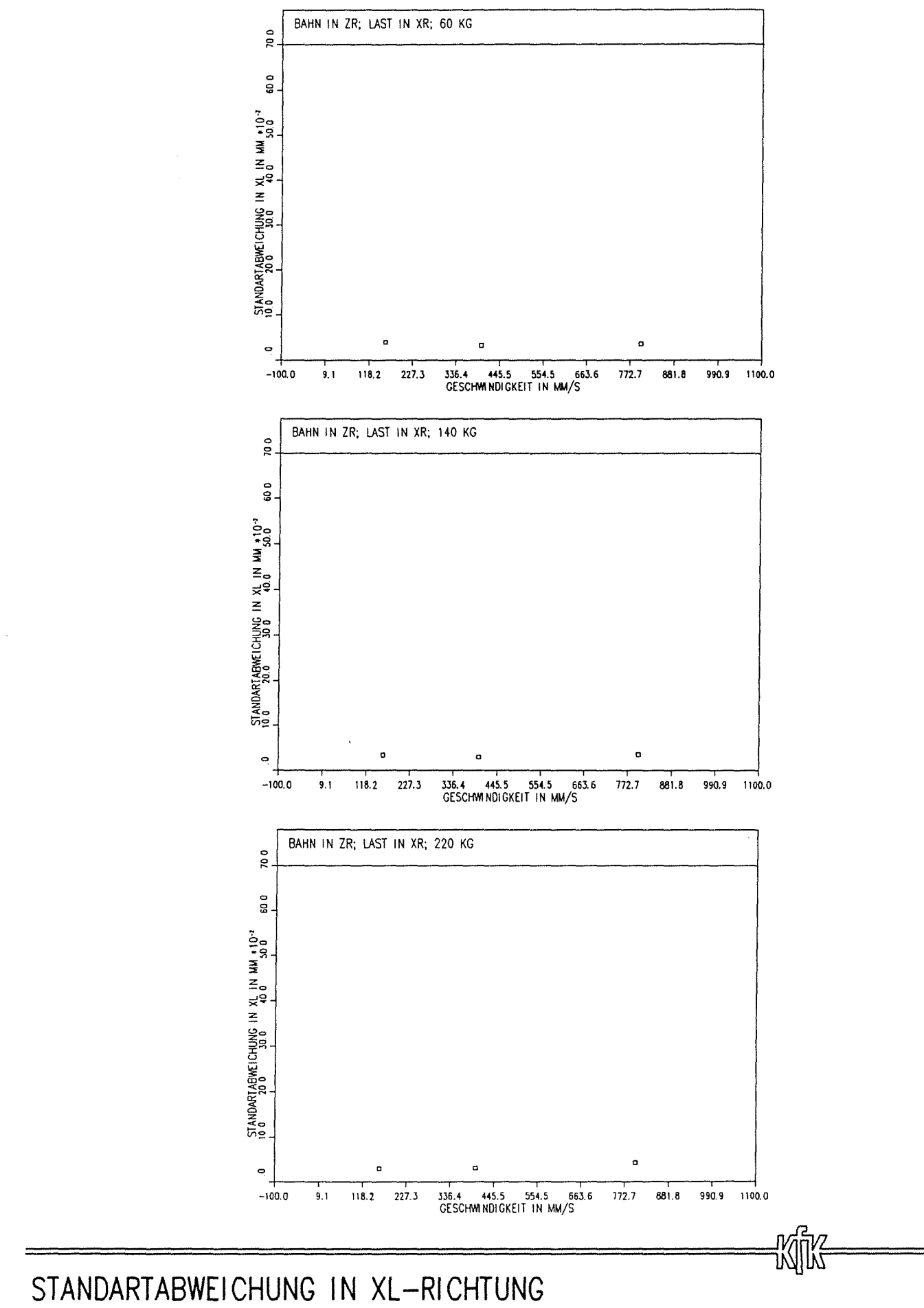

FILE= XL003GE (:US2:\$UDD:.SCHY:XL003GE)

USER= .SCHY

 $31.1.1991$   $10.51:12$ 

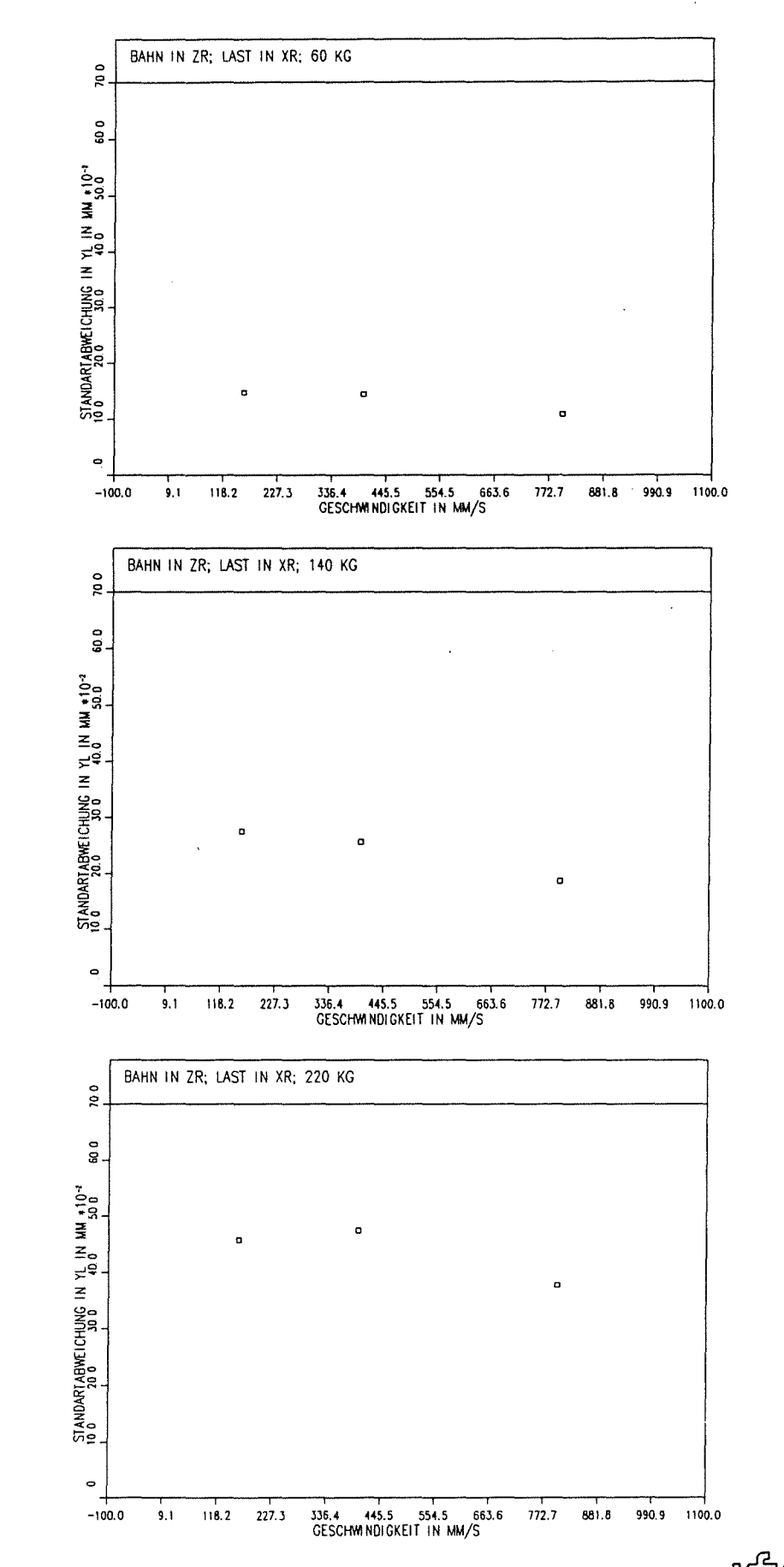

milm

STANDARTABWEICHUNG IN YL-RICHTUNG BAHNFAHRTEN : 2XXX0003

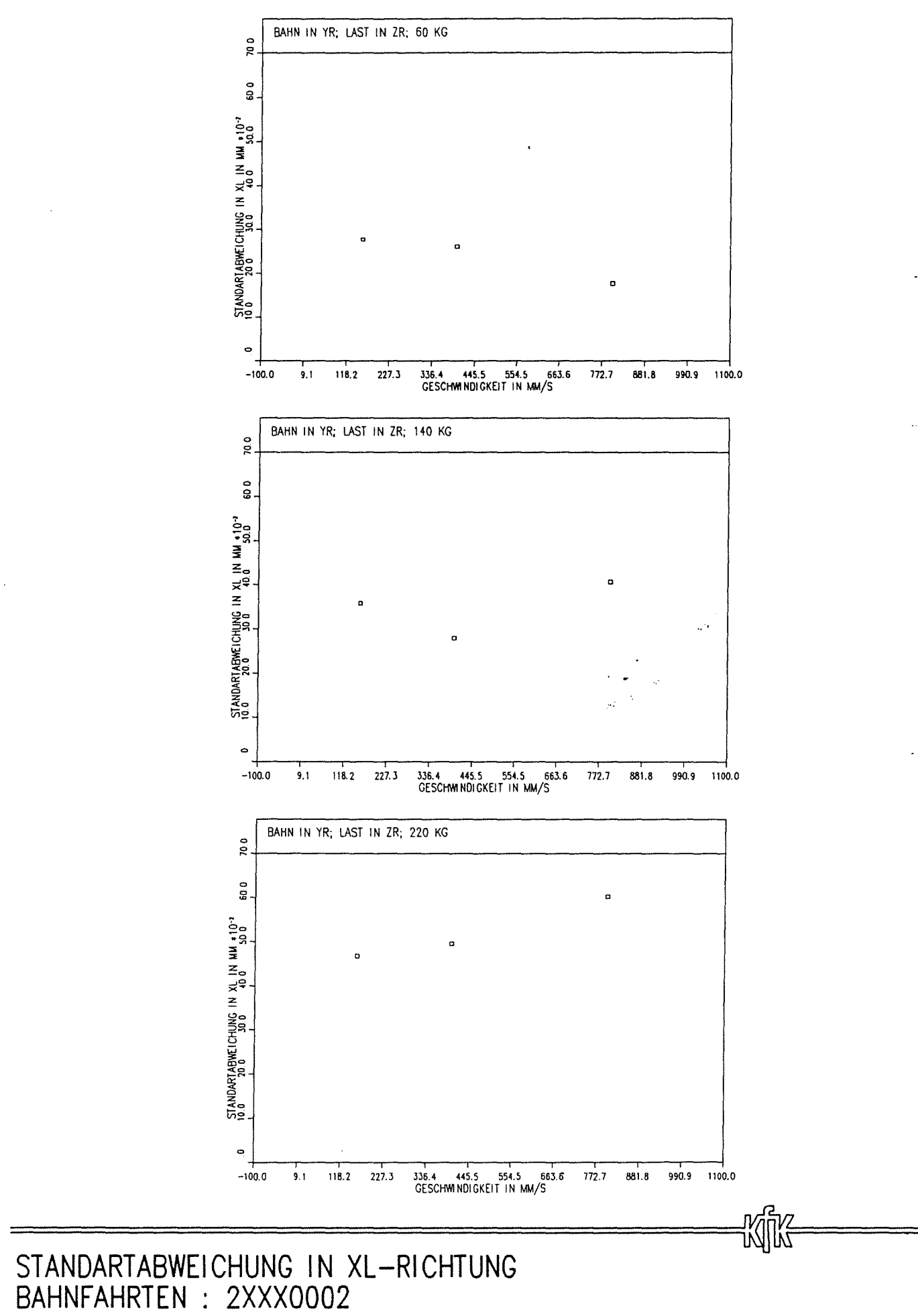

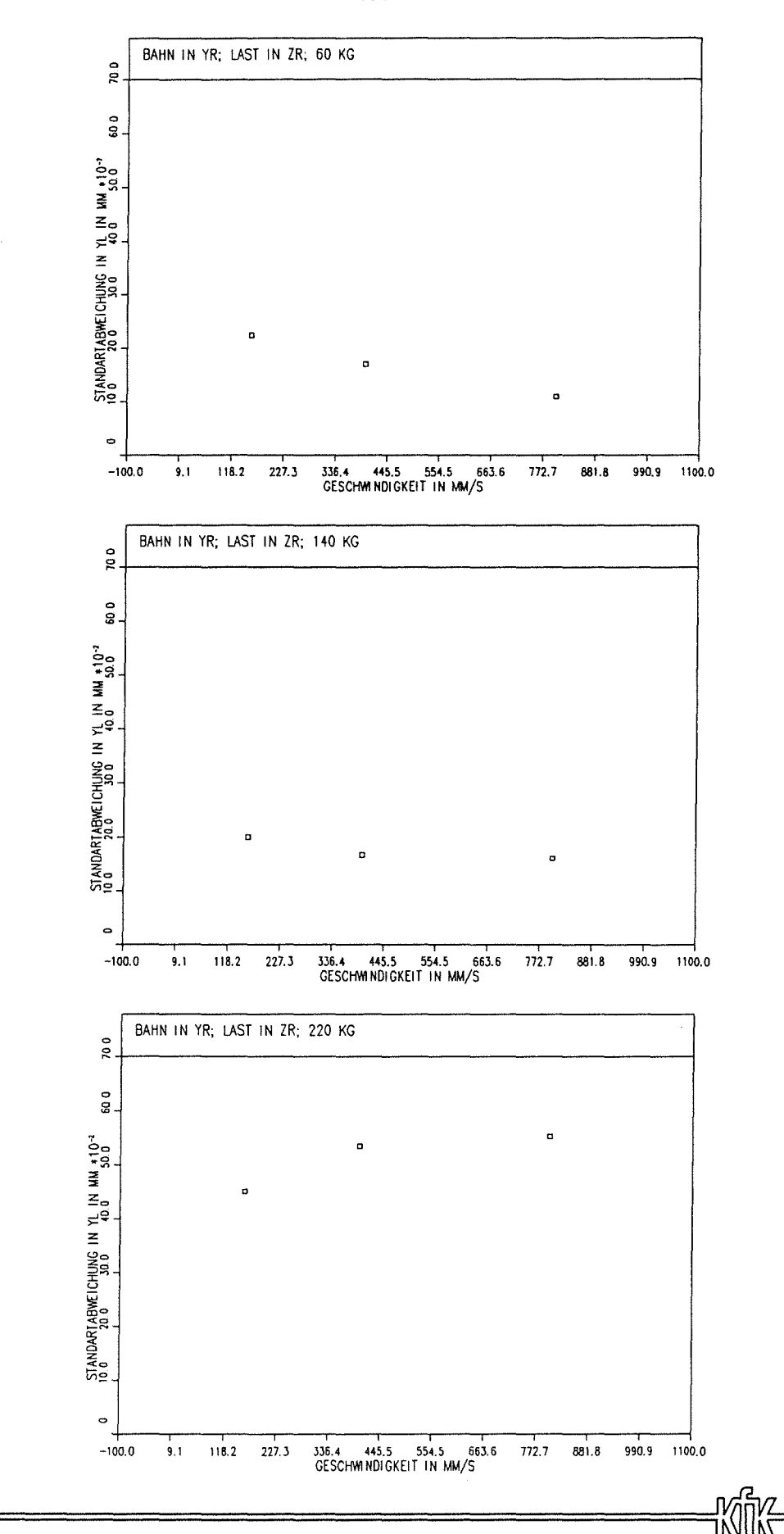

STANDARTABWEICHUNG IN YL-RICHTUNG BAHNFAHRTEN : 2XXX0002

31. 1.1991 10:51:56 USER= .SCHY

FILE= XL000GE (:US2:\$UDD:.SCHY:XL000GE)

USER= . SCHY

11:29:06

2.1991

 $\ddot{\circ}$ 

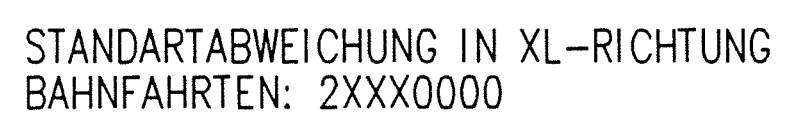

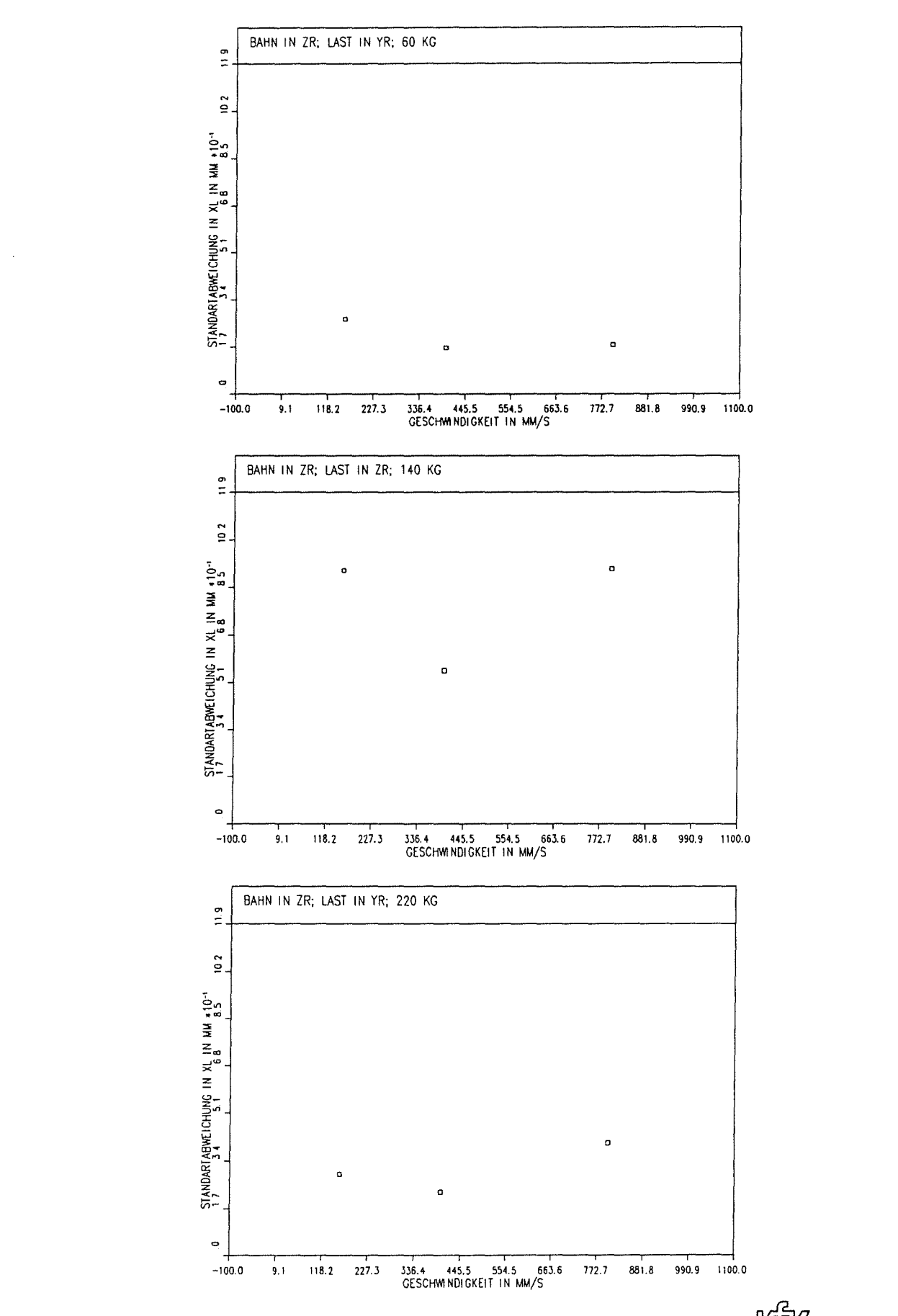

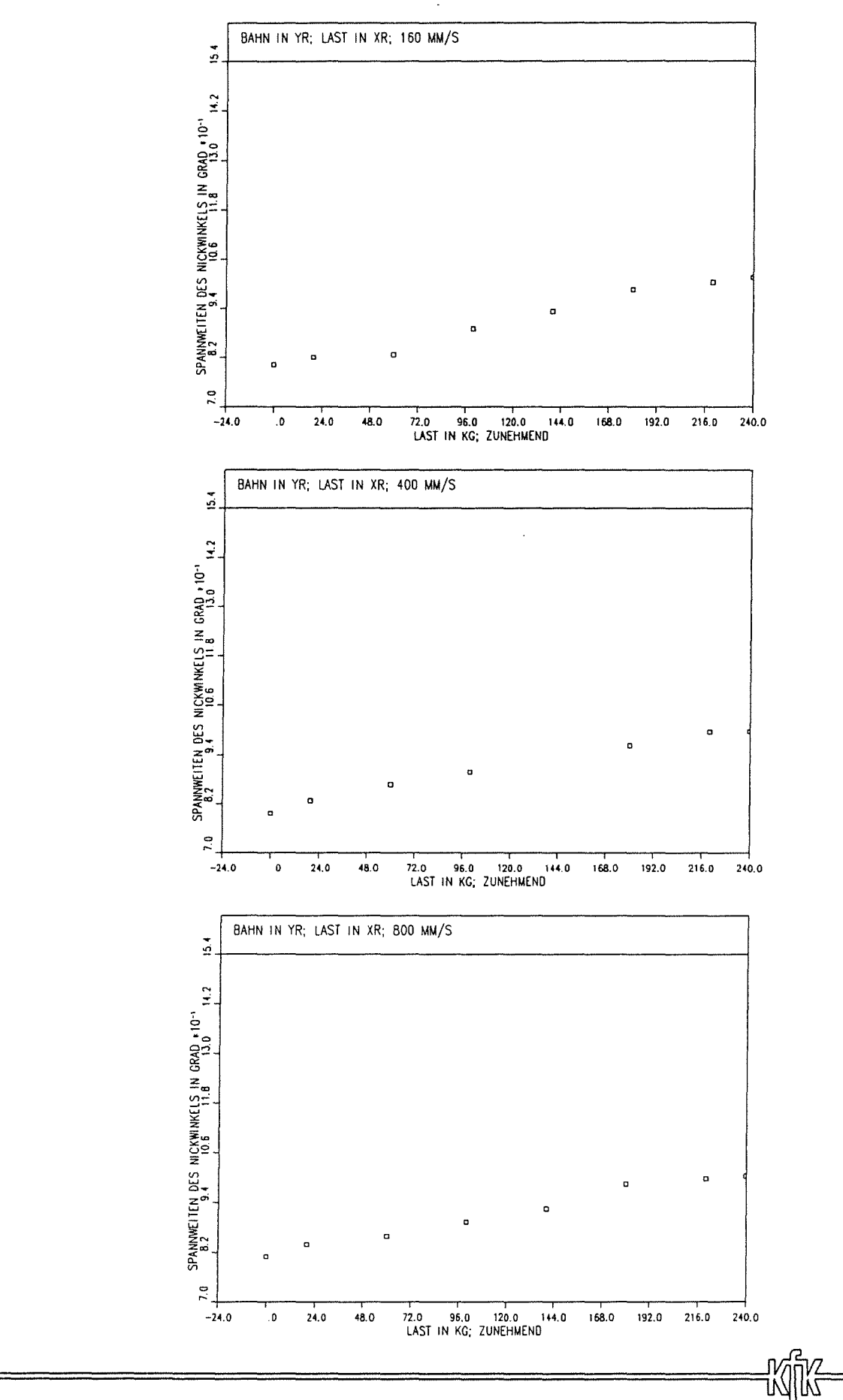

SPANNWEITEN DES NICKWINKELS IN GRAD<br>BAHNFAHRTEN : 2XXX0001

16:28:24

11. 2.1991

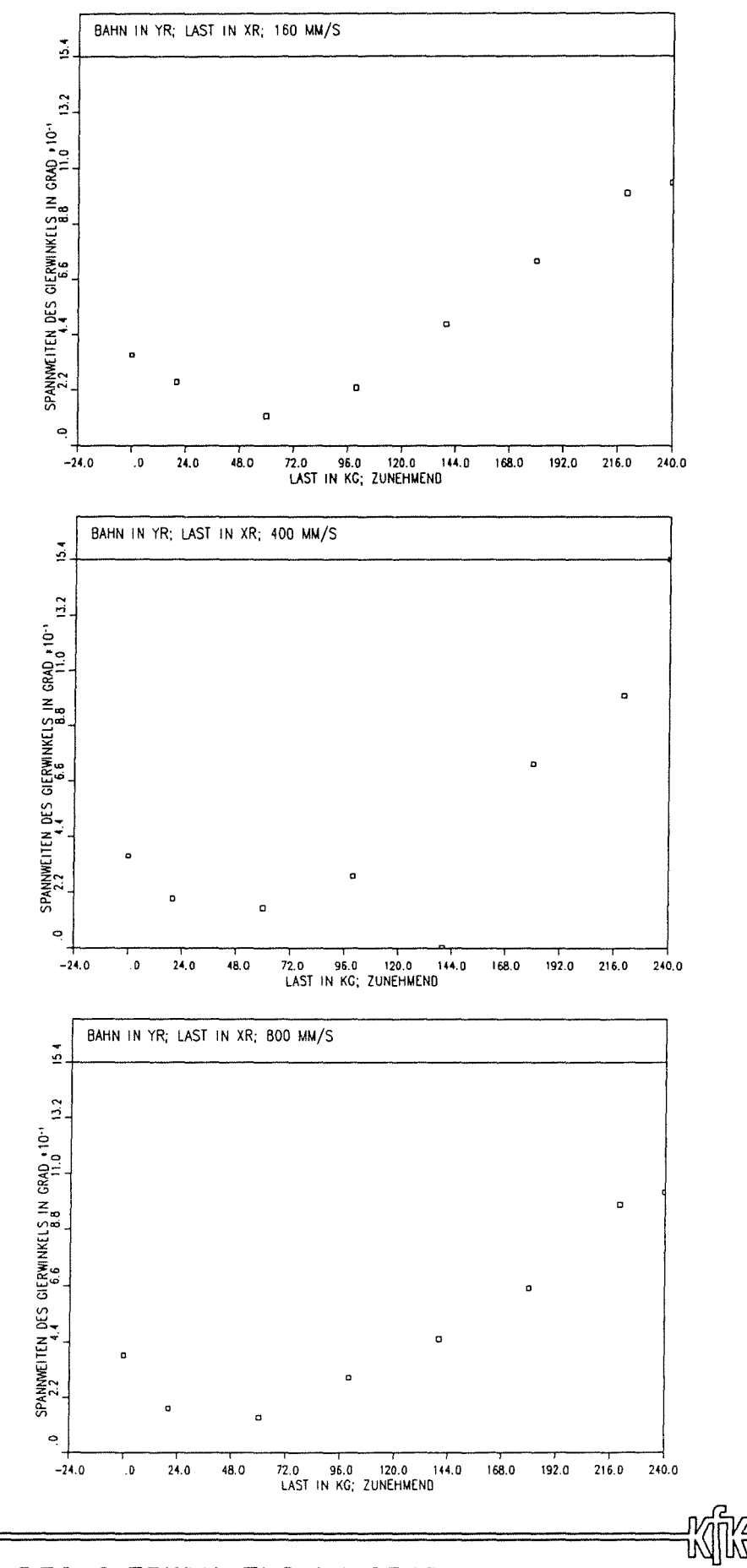

FILE= YL00IWI (:US2:3UDD:.SCHY:YL00IWI)

 $USER = .SCHY$ 

16:28:51

11. 2.1991

SPANNWEITEN DES GIERWINKELS IN GRAD<br>BAHNFAHRTEN : 2XXX0001

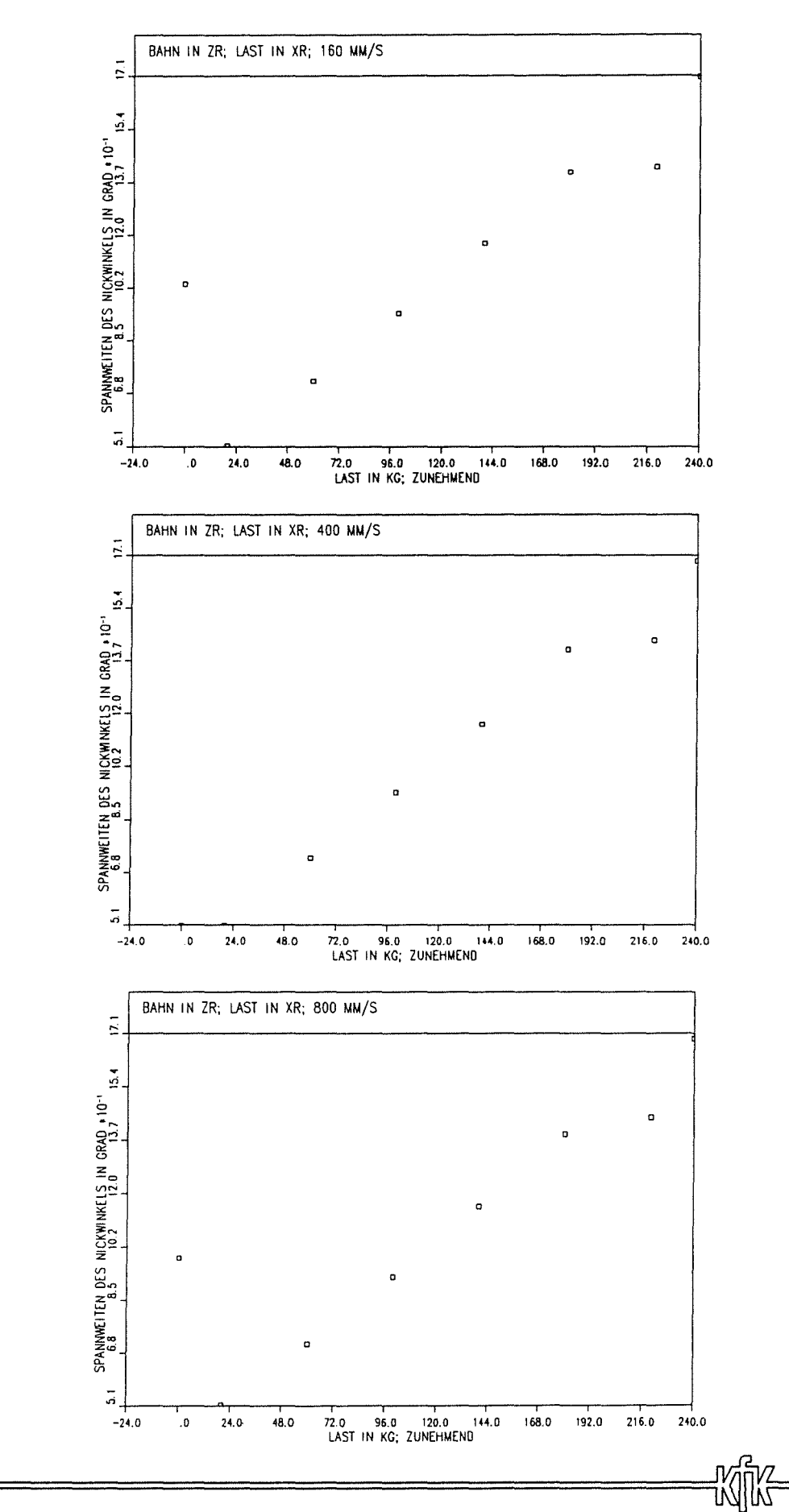

SPANNWEITEN DES NICKWINKELS IN GRAD<br>BAHNFAHRTEN : 2XXX0003

 $2.2 - 136$ Anlage

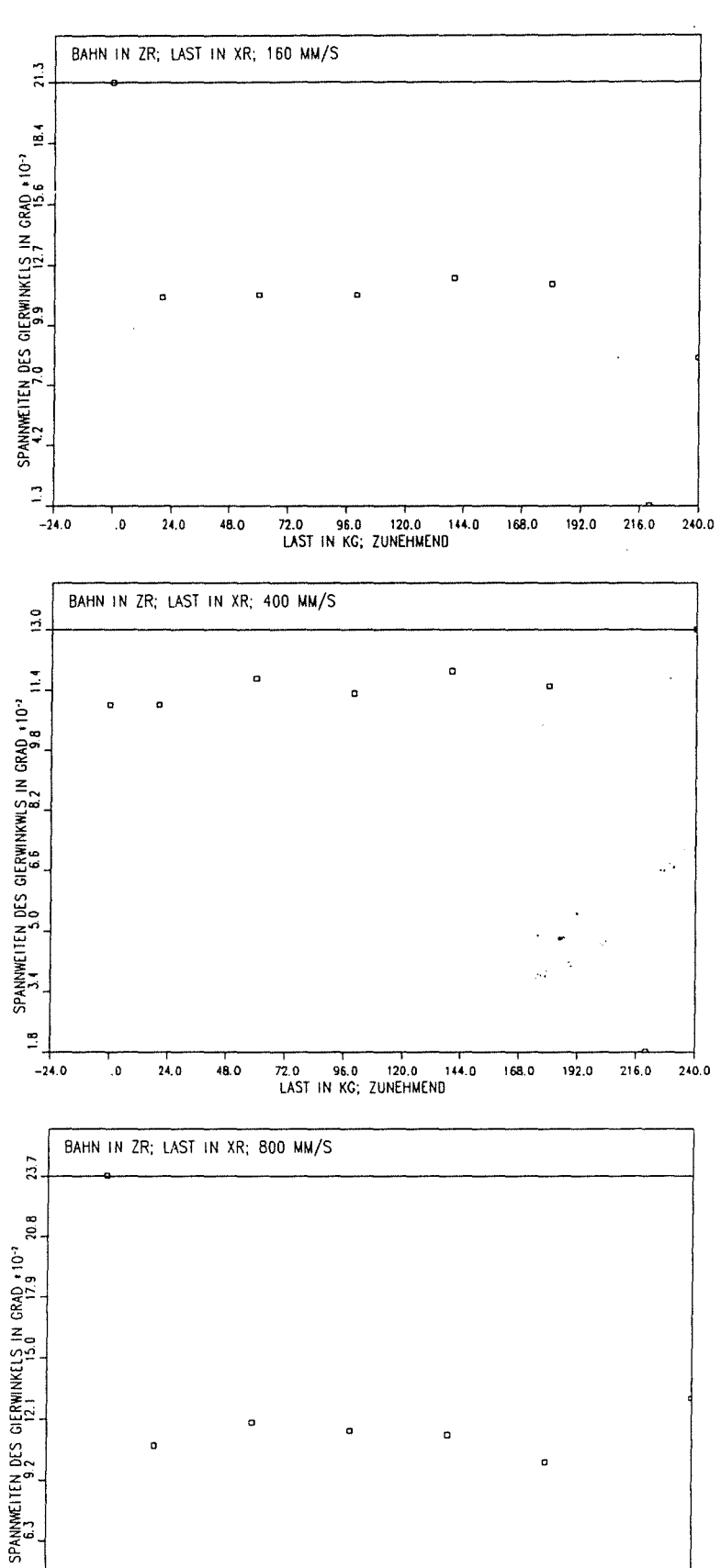

 $240.0$ 

<u>Kijk</u>

 $216.0$ 

SPANNWEITEN DES GIERWINKELS IN GRAD<br>BAHNFAHRTEN : 2XXX0003

 $\overline{\phantom{a}}$ 

 $24.0$ 

 $48.0$ 

72.0 96.0 120.0 144.0<br>LAST IN KG; ZUNEHMEND

 $168.0$ 

 $192.0$ 

 $\boldsymbol{\tilde{z}}$ 

 $-24.0$ 

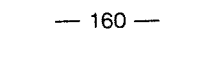

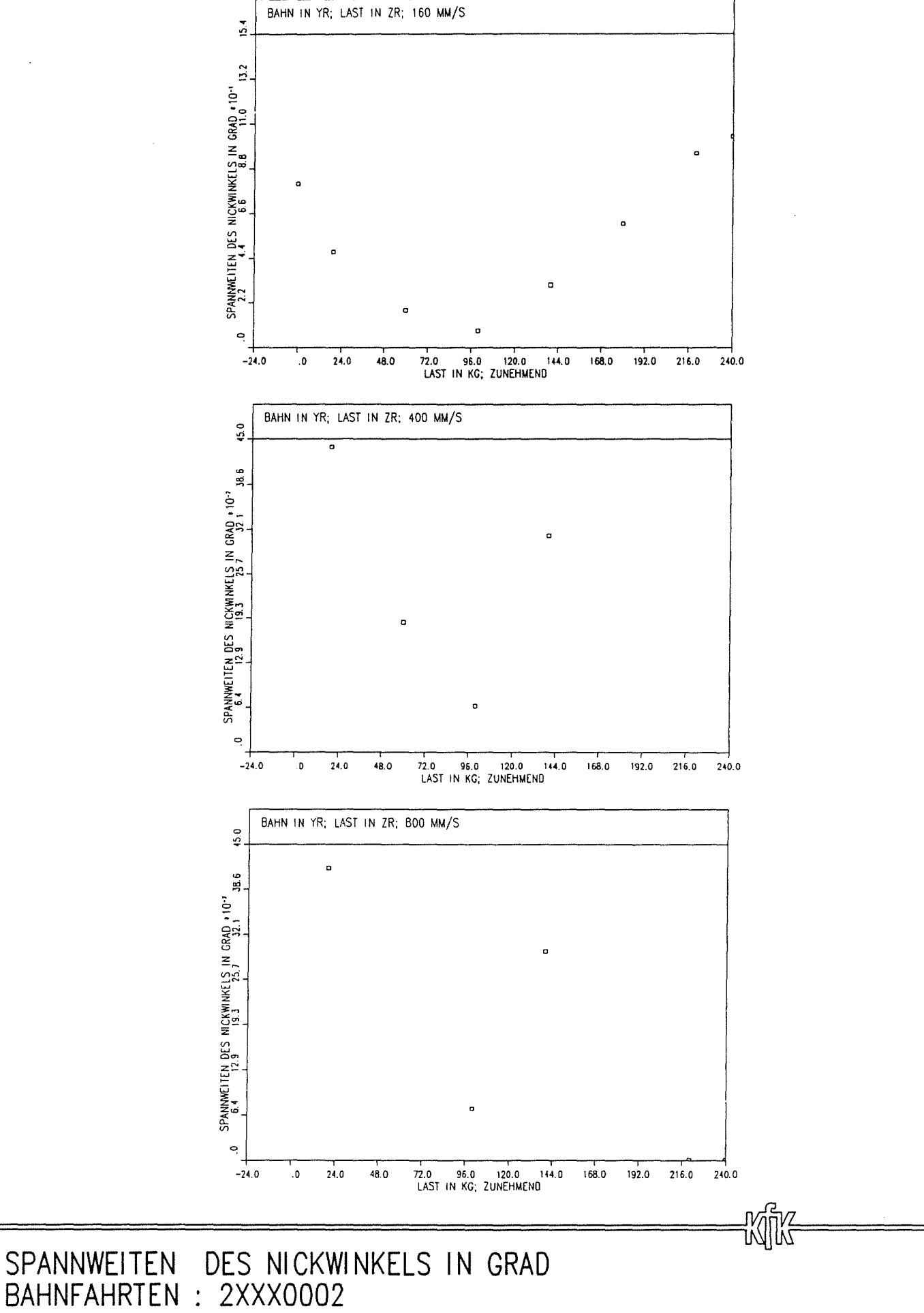

USER= .SCHY

 $16:28:31$ 

 $11.2.1991$ 

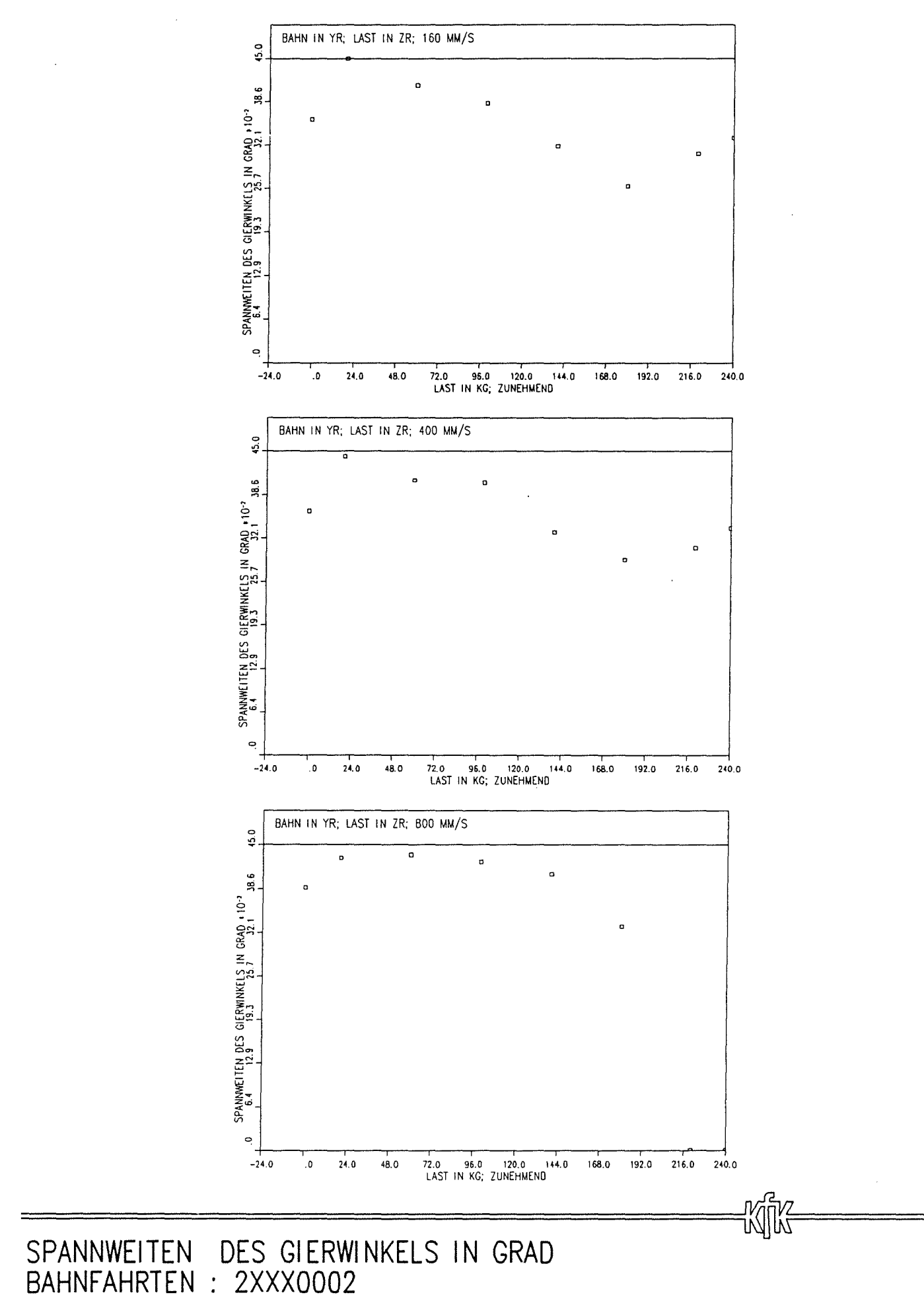

**XL002U** SCHY US2:\$UDD **AT 0037** ت<br>—

LI...

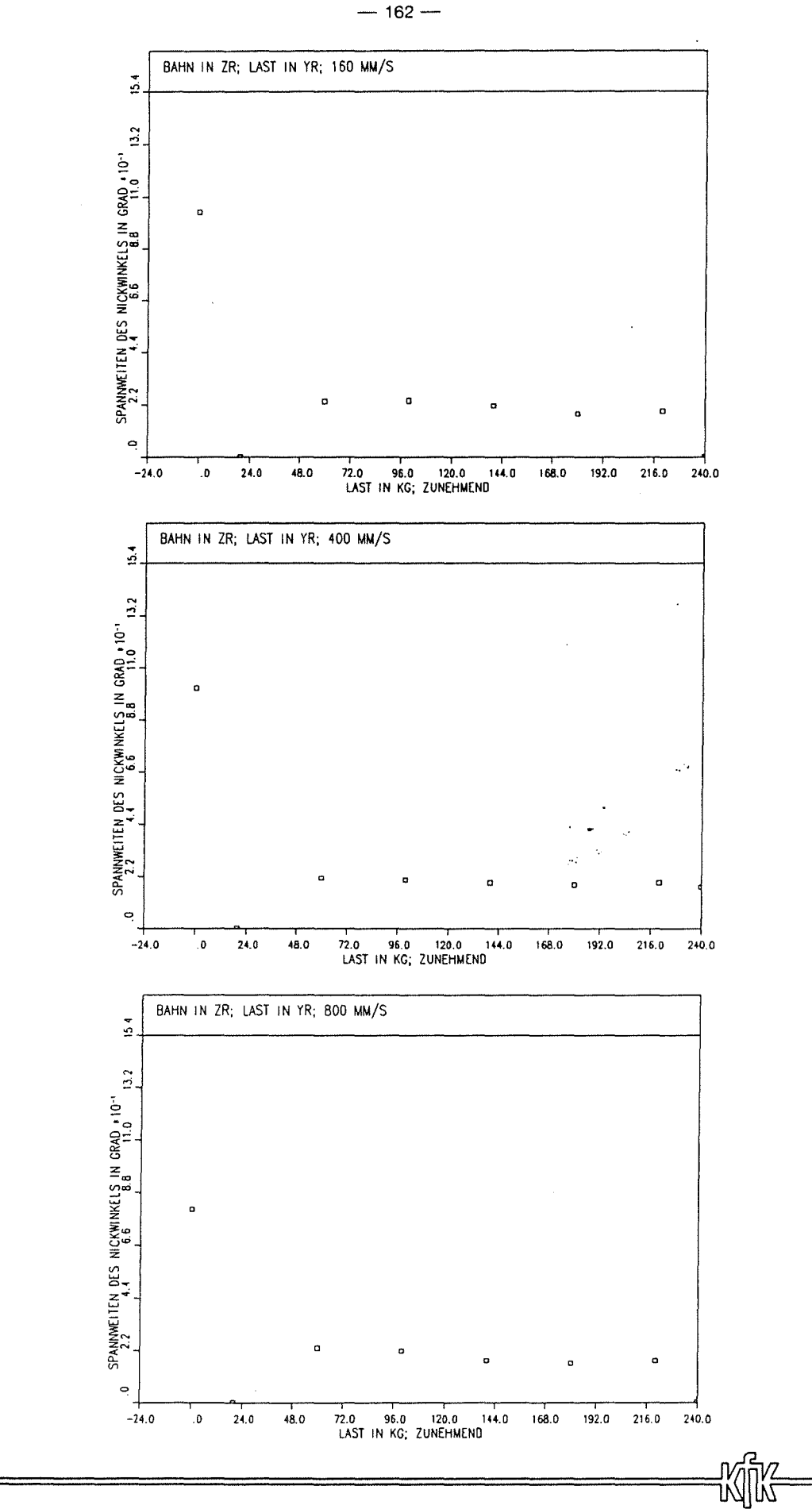

SPANNWEITEN DES NICKWINKELS IN GRAD<br>BAHNFAHRTEN : 2XXX0000

FILE= XL000WI (:US2:\$UDD:.SCHY:XL000WI)

 $2.2 - 140$ Anlage

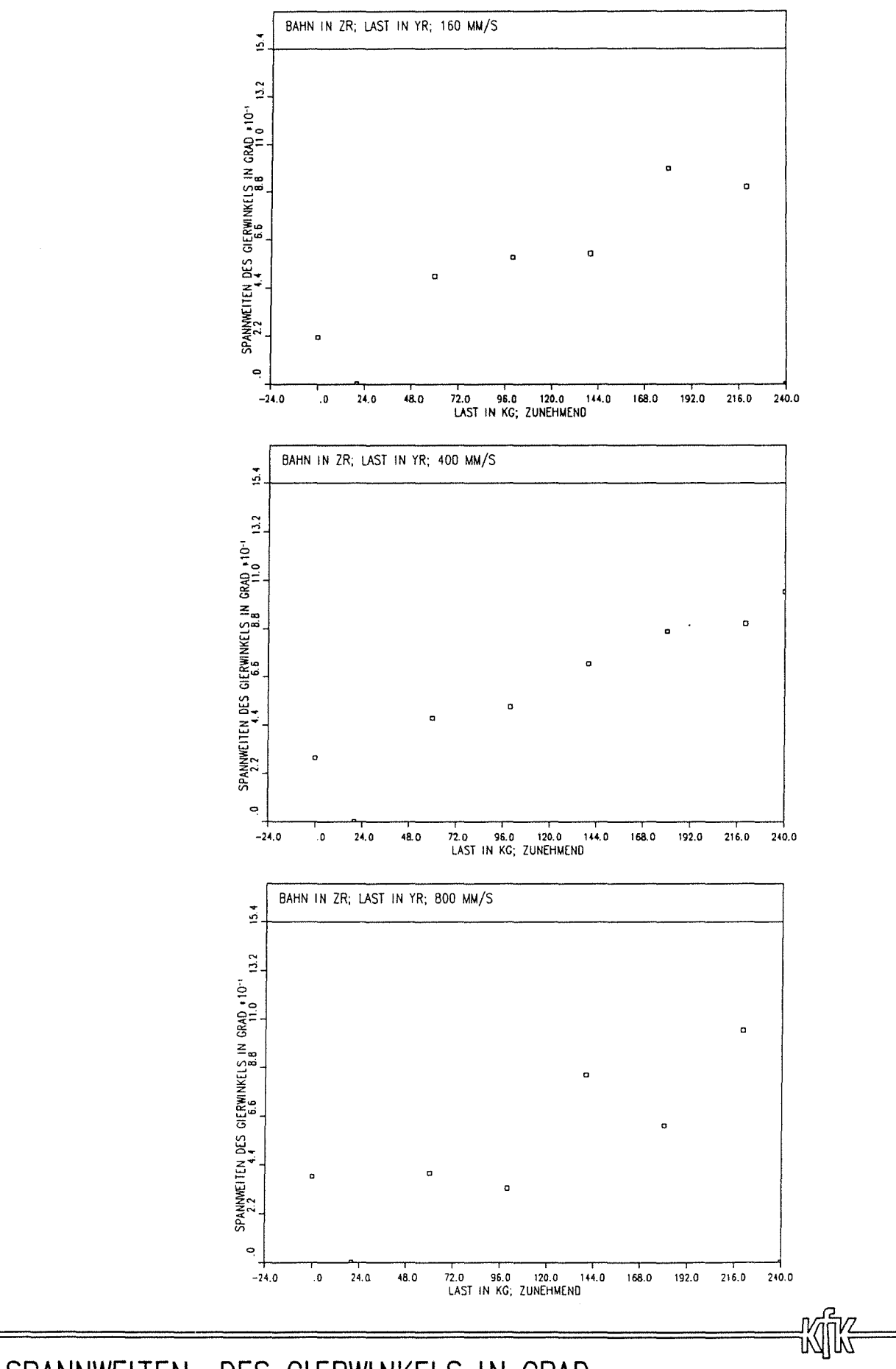

SPANNWEITEN DES GIERWINKELS IN GRAD<br>BAHNFAHRTEN : 2XXX0000

Fill = YL000UI (:US2:\$UDD:.,SCHY:YL000UI

16:28:44 USER= .SCHY

 $11.2.1991$ 

#### 2.3 **Bearbeitungsroboter (NOELL)**

Am Bearbeitungsroboter wurden Bahnfahrten mit und ohne Last durchgeführt. Analog zum Bearbeitungsroboter (KuKa) wurde parallel zu den Roboterkoordinatenachsen in  $x_R$ ,  $y_R$ ,  $z_R$  - Richtung und diagonal verfahren. Die Roboterhand wurde senkrecht zur Verfahrrichtung belastet. Beim Verfahren entlang der Raumdiagonale wurde keine Last auf die Roboterhand aufgebracht. Die Geschwindigkeit und die Last wurden als Parameter variiert.

#### 2.3.1 Meßaufbau und Belastungseinrichtungen

Die Last wurde ähnlich wie beim Bearbeitungsroboter (KuKa) durch Seile und Umlenkrollen aufgebracht; siehe Abschnitt 2.2.1. Im Folgenden werden die einzelnen Belastungseinrichtungen näher beschrieben und ihre Funktionsweise bewertet.

#### Belastungseinrichtung in negativer  $z_R$  - Richtung

Die Belastungseinrichtung in negativer z<sub>R</sub> - Richtung ist in Anlage 2. 3-2 zu sehen. In diesem Fall traten die Probleme der konstant angreifenden Kraft während des Verfahrwegs, die im Abschnitt 2.2.1 beschrieben sind, nicht auf, weil die Last direkt auf die Roboterhand aufgebracht wurde. Die Gewichte wurden an dem vorderen Teil des Antriebes aufgehängt und mittels Seilen verspannt. Besonders bei großer Last und hoher Geschwindigkeit war die Trägheit der aufgebrachten Masse so groß, daß die gesamte Anordnung ins Schwingen geriet. Da diese Effekte ohne größeren Aufwand nicht beseitigt werden konnten, wurden die Versuche mit dieser einfachen Anordnung durchgeführt.

Bewertung: Die Schwingungen, die Anfahrgeschwindigkeiten insbesondere auftraten, sind bei in hohen den aufgezeichneten Daten nicht zu sehen. Damit kann man sagen, daß die Belastungseinrichtung ihren Zweck zur Zufriedenheit erfüllte.

#### Belastungseinrichtung in positiver  $x_R$ -Richtung

Die Belastungseinrichtung ist in Anlage 2.3-3 und 2.3-4 zu sehen. Ähnlich wie beim Bearbeitungsroboter (KuKa) Abschnitt 2.2.1 brachte man die Last mit einem Hanfseil über Umlenkrollen auf. Die in diesem Fall auftretenden Probleme und vereinfachenden Annahmen waren die gleichen wie sie in Abschnitt 2. 2.1 näher beschrieben sind.

Bewertung: Insbesondere war das Längenverhältnis zwischen Verfahrweg und Abstand (Roboterhand-Umlenkrolle) günstig, sodaß hier die gleichen Annahmen gemacht werden können, wie bei der in Abschnitt 2.2.1 beschriebenen Belastungseinrichtung. Unter Berücksichtigung dieser Annahme funktionierte die Belastungseinrichtung einwandfrei.

#### 2.3.2 Versuchsdurchführung

Die Durchführung der Versuche war identisch Versuchsdurchführung am Bearbeitungsroboter Abschnitt 2.2.2 ausführlich erläutert ist. (KuKa), mit die der in

#### 2. 3. 3 Meßdaten

Aufgrund der Datenflut werden in diesem Bericht nur ausgewählte Versuche dargestellt und diskutiert. Im folgenden wird ein Überblick über die Struktur der Meßdatendarstellung gegeben.

#### 1. Bahnfahrten ohne Last

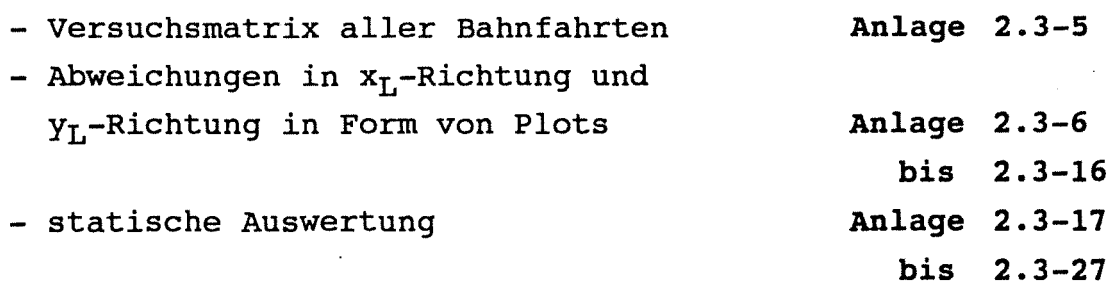

#### 2. Bahnfahrten mit Last - Bahnfahrt in  $y_R$ , Last in  $+x_R$ - Versuchsmatrix aller Bahnfahrten - Abweichungen in  $x_L$ - und  $y_L$ -Richtung in Form von Plots - statische Auswertung - Bahnfahrt in  $z_R$ ; Last in  $+x_R$ \* Versuchsmatrix aller Bahnfahrten \* Abweichungen in  $x_L$ - und  $y_R$ -Richtung in Form von Plots \* statische Auswertung - Bahnfahrt in  $y_R$ ; Last in  $-z_R$ \* Versuchsmatrix \* Abweichungen in  $x_L$ - und  $y_L$ -Richtung in Form von Plots \* statische Auswertung Anlage 2.3-30 Anlage 2.3-31 bis 2.3-39 Anlage 2. 3-40 bis 2.3-48 Anlage 2. 3-50 Anlage 2.3-51 bis 2.3-58 Anlage 2. 3-59 bis 2.3-66 Anlage 2. 3-70 Anlage 2. 3-71 bis 2.3-79 Anlage 2. 3-80 bis 2.3-88

In den Plots sind die Abweichungen in xL- und yL-Richtung und die Änderung der Orientierungen im Lasermeßsystem bezüglich einer Referenzgeraden aufgetragen. Die Referenzgerade ist definiert als eine Gerade, durch den tatsächlich gemessenen Bahnaufgangs- und Bahnendpunkt. Diese Referenzgerade ist in der Regel nicht mit dem Laserstrahl identisch. Als dritte Meßgröße ist die absolute Abweichung von der Referenzgeraden über der Bahnlänge aufgetragen.

$$
\Delta f_{\text{ABS}} = \sqrt{x_{\text{L}}^2 + Y_{\text{L}}^2}
$$

 $-166-$ 

Eine statistische Auswertung schließt sich an die Plotergebnisse an. Dort sind für jede Meßdatei die maximalen Werte der Abweichungen in  $x_L$ ,  $y_L$ ,  $z_L$  - Richtung und die maximalen Abweichungen der Orientierungen A, B, C zu sehen. Die Vorzeichendefinition der Orientierungen im Laserkoordinatensystem ist in **Anlage 2.1-2** zu sehen.

Ferner sind weitere Größen folgendermaßen definiert:

Spannweiten: Differenz zwischen minimaler und maximaler Abweichung bezüglich der Referenzgeraden

Standardabweichungen  $S = + \sqrt{\sum_{i} x_i - x_i^{2} \text{Ref.Gerade}}^{2}$ 

> **<sup>S</sup>**ist die positive Quadratwurzel der Varianz. Es ist ein Maß für die Streuung der Meßwerte, d. h. ein Maß für die Größe der Abweichung von der definierten Referenzgeraden. Ist die Abweichung aller Meßwerte von der Referenzgeraden groß, so nimmt die Standardabweichung ebenfalls große Werte an und umgekehrt.

Streubreite:

#### $S_{\rm{B}} = 6 * S$

Unter der Annahme, daß die Abweichungen (Meßwerte) normalverteilt sind, läßt sich unter der Verteilungsfunktion (Glockenkurve) ein Bereich angeben, in dem ein gewisser Prozentsatz der Meßwerte liegt. Als Grenzwerte dieses Konfidenzintervalles wurde symmetrisch Referenzgerade) Standardabweichung erwarten, daß sich 99 % aller beobachteten zum Mittelwert (hier das 3-fache der gewählt. Man kann Meßwerte befinden. innerhalb dieses Intervalles

## Position Reflektor-Laser bei Bahnfahrten Noell-Roboter

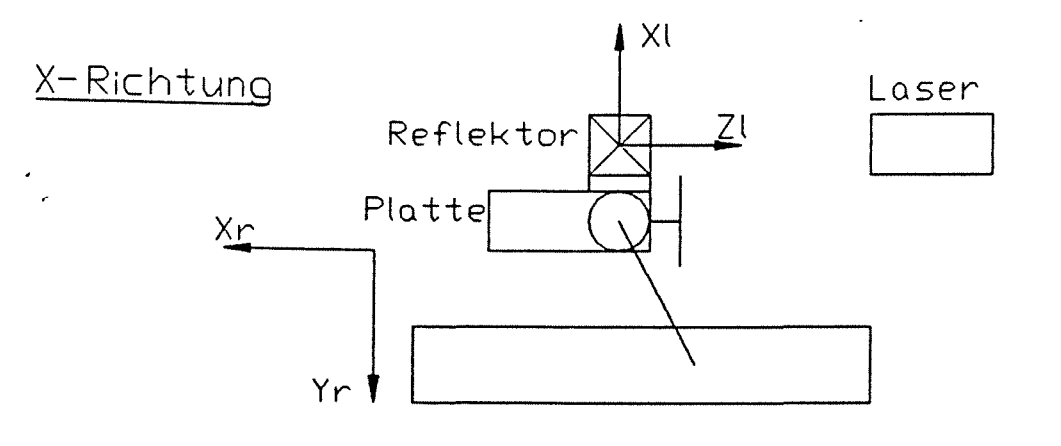

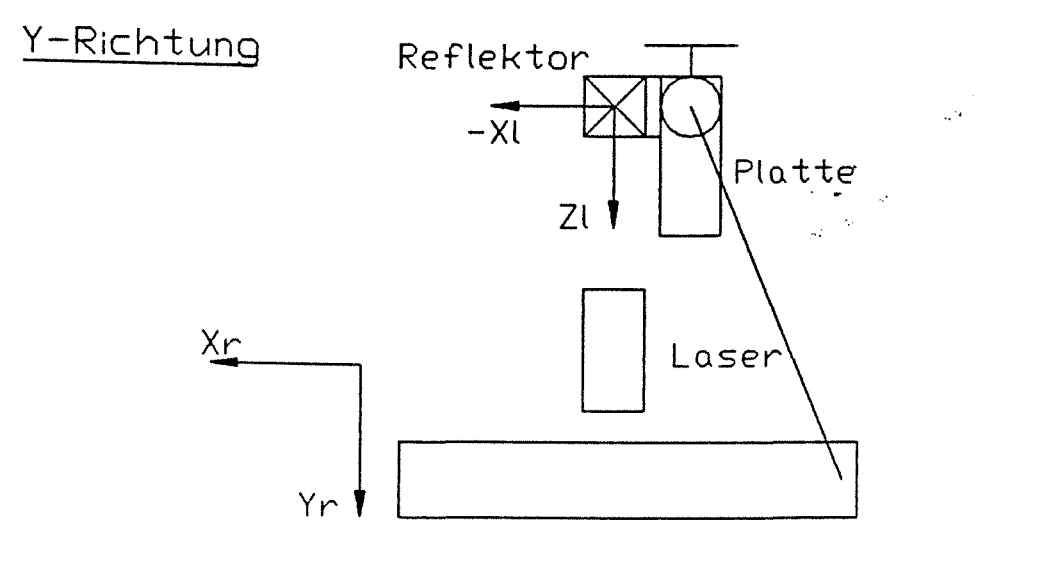

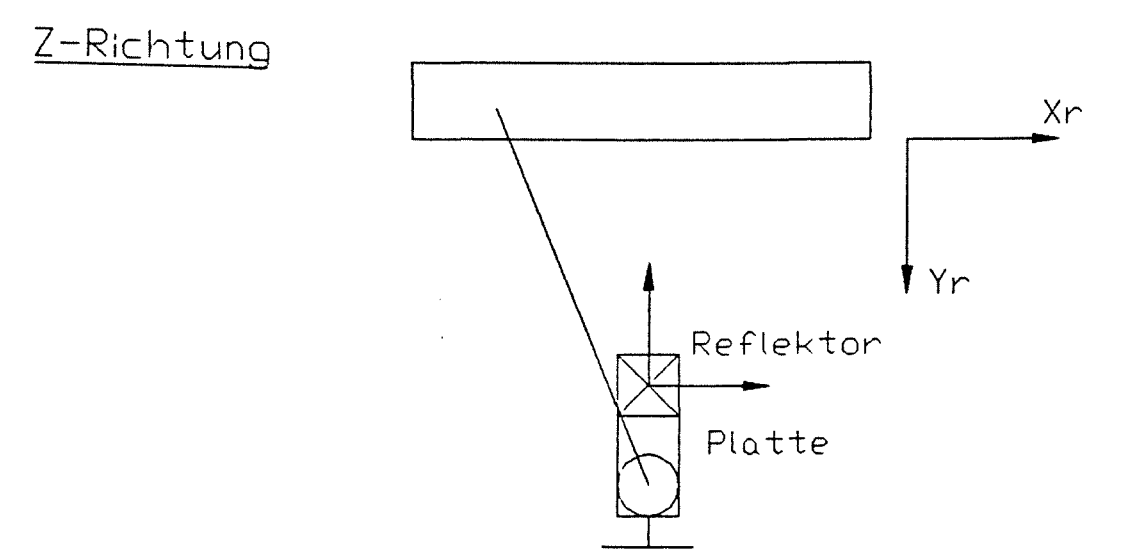

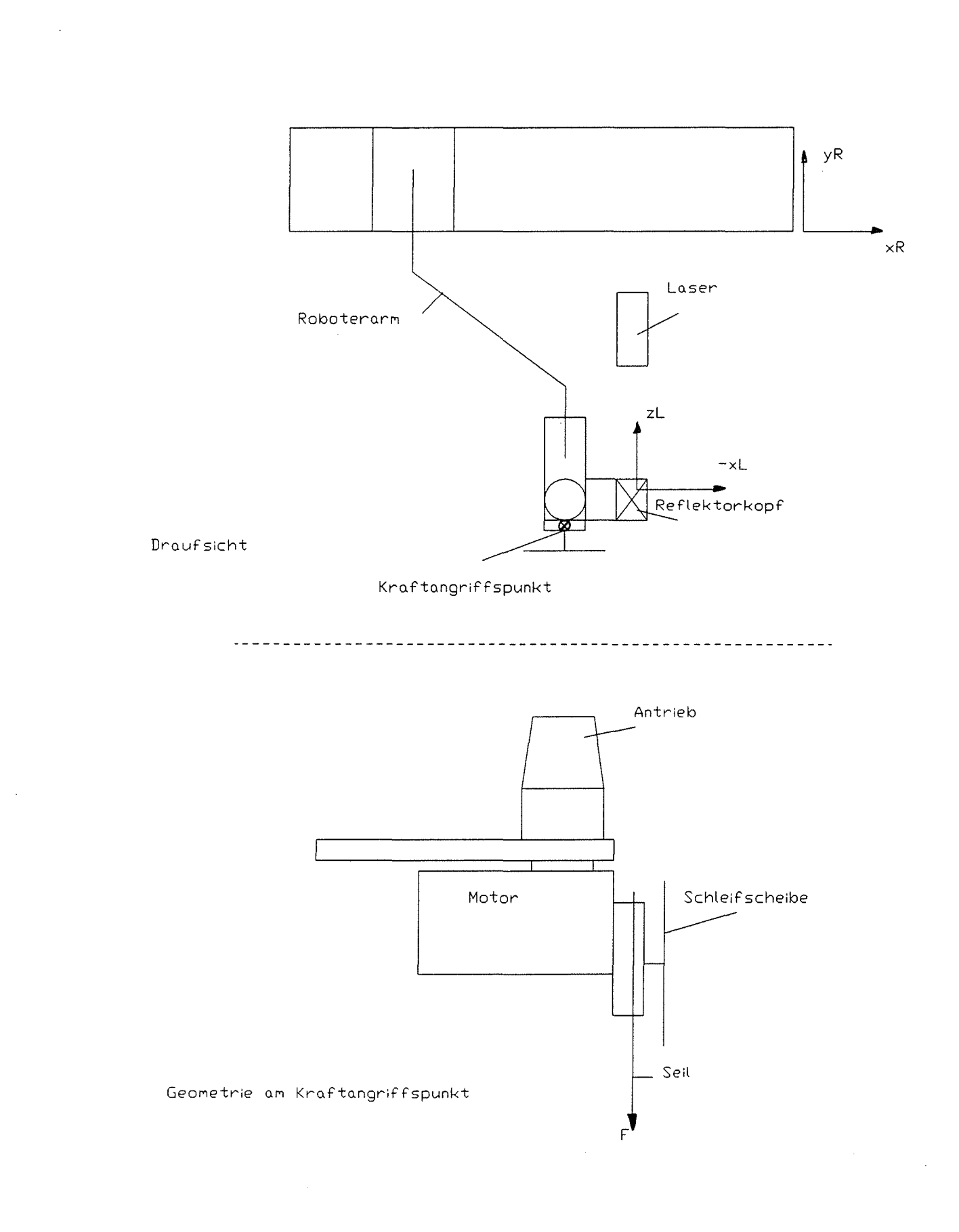

Anlage 2.3-2: Last in zR; Bahn in yR

 $\sim 10$ 

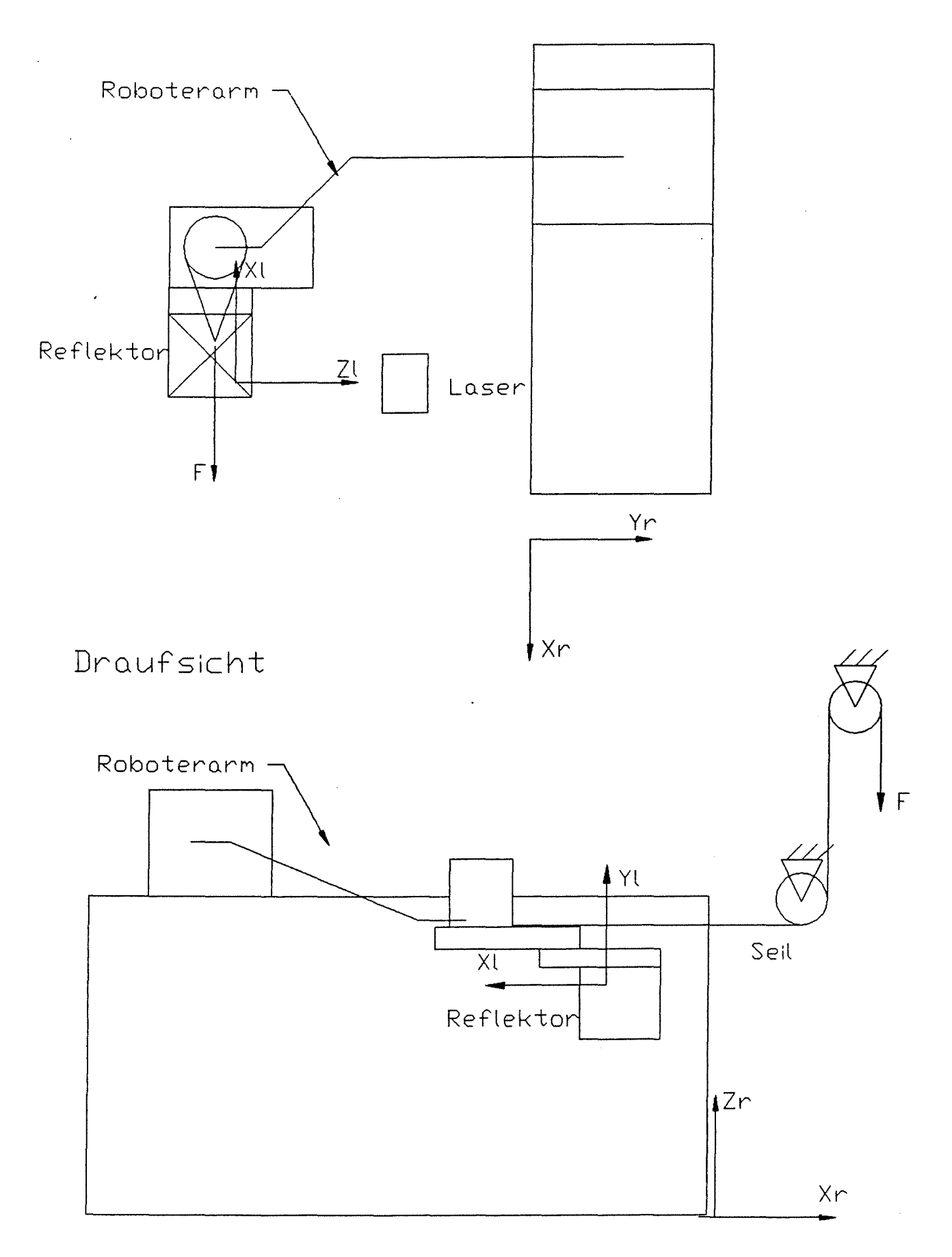

### Vorderansicht

Bahn in y<sub>R</sub> Last in  $x_R$  ; Anlage  $2.3 - 3:$ 

 $-170-$ 

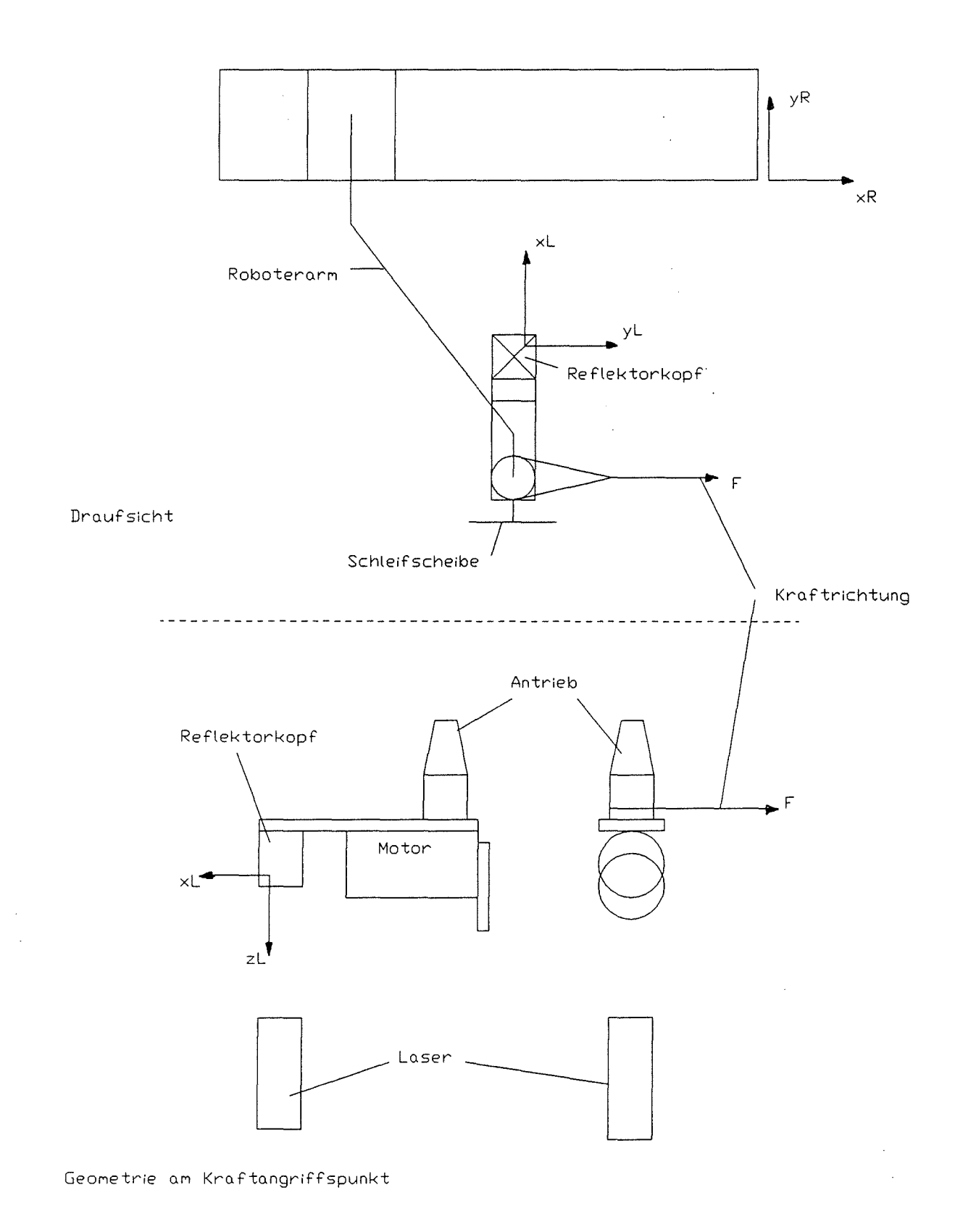

Anlage 2.3-4: Last in xR; Bahn in zR

#### Versuchsmatrix für alle durchgeführten Bahnfahrten

#### Bahnfahrt ohne Last

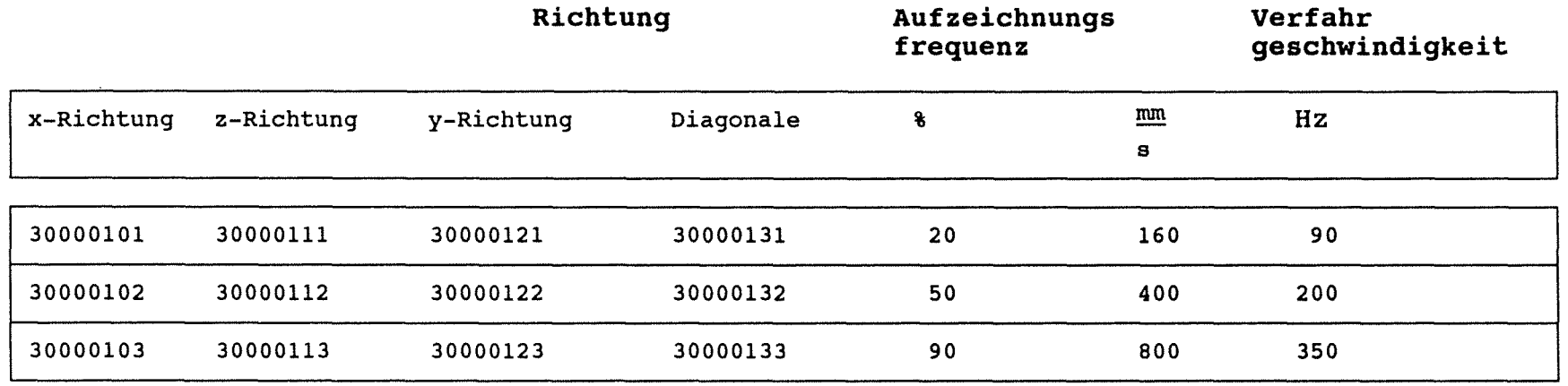

 $221$ 

Die relative Lage der Koordinatensysteme zwischen Roboter und Meßsystem ist für die jeweilige Verfahrrichtung in **Anlage 2.3-1** zu sehen.

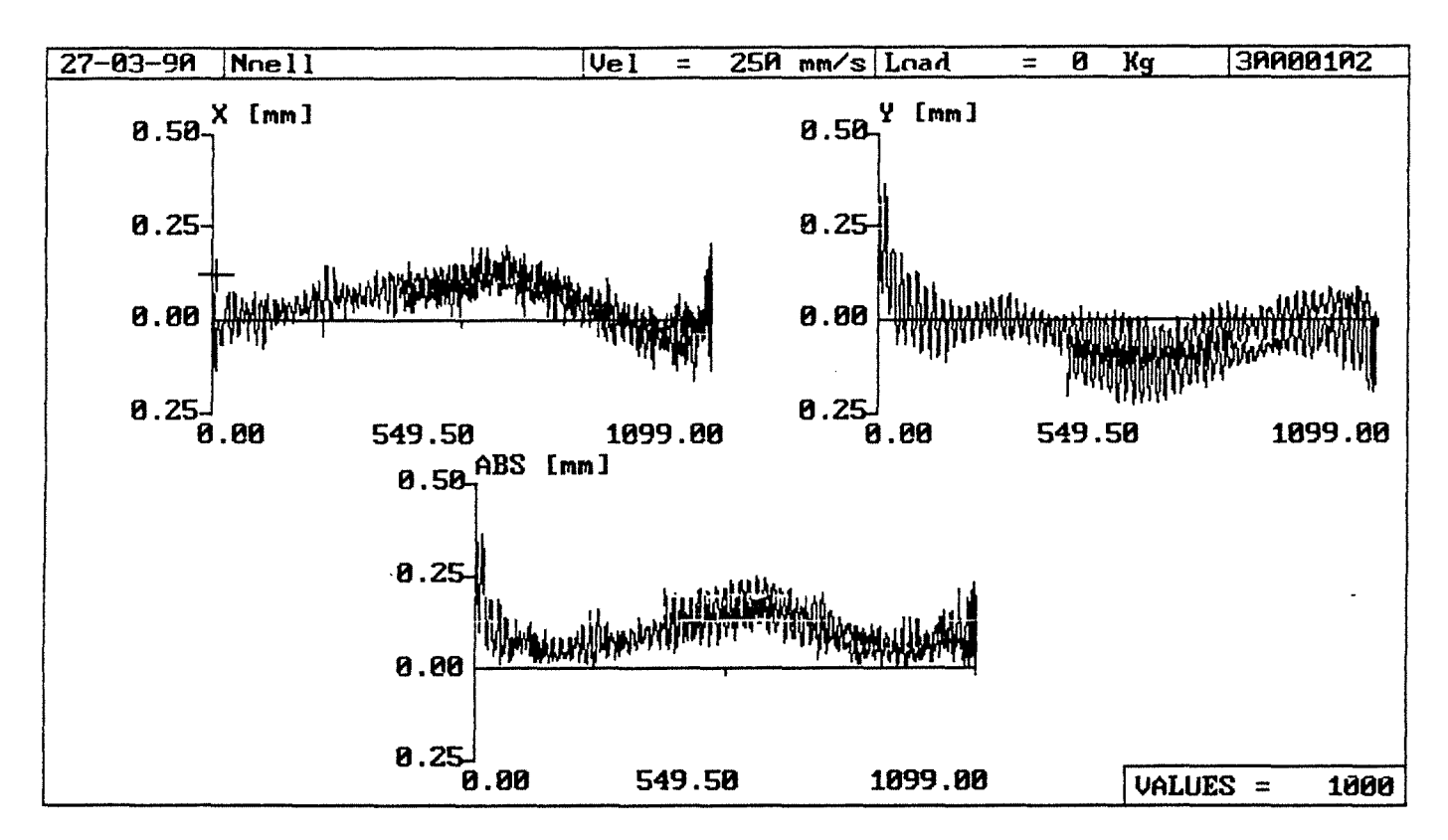

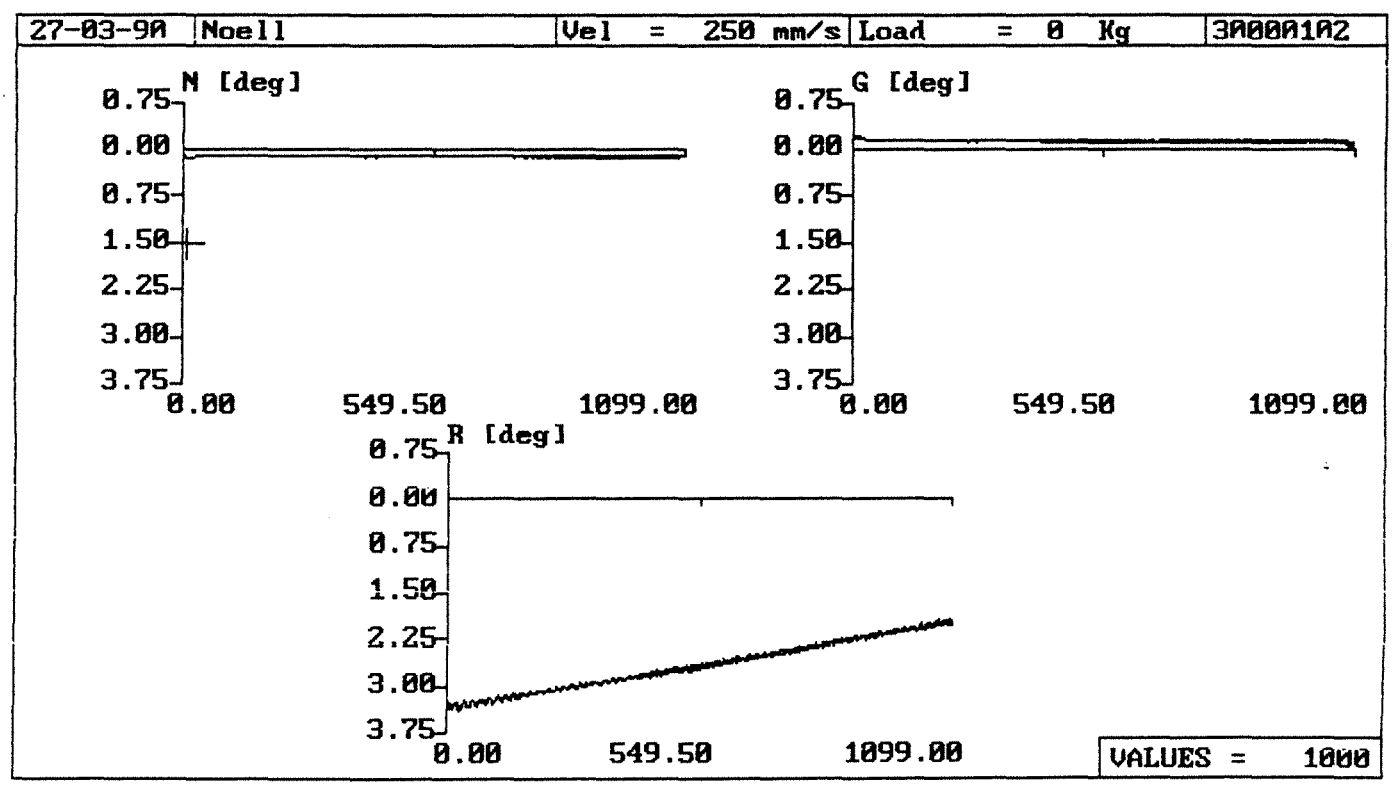
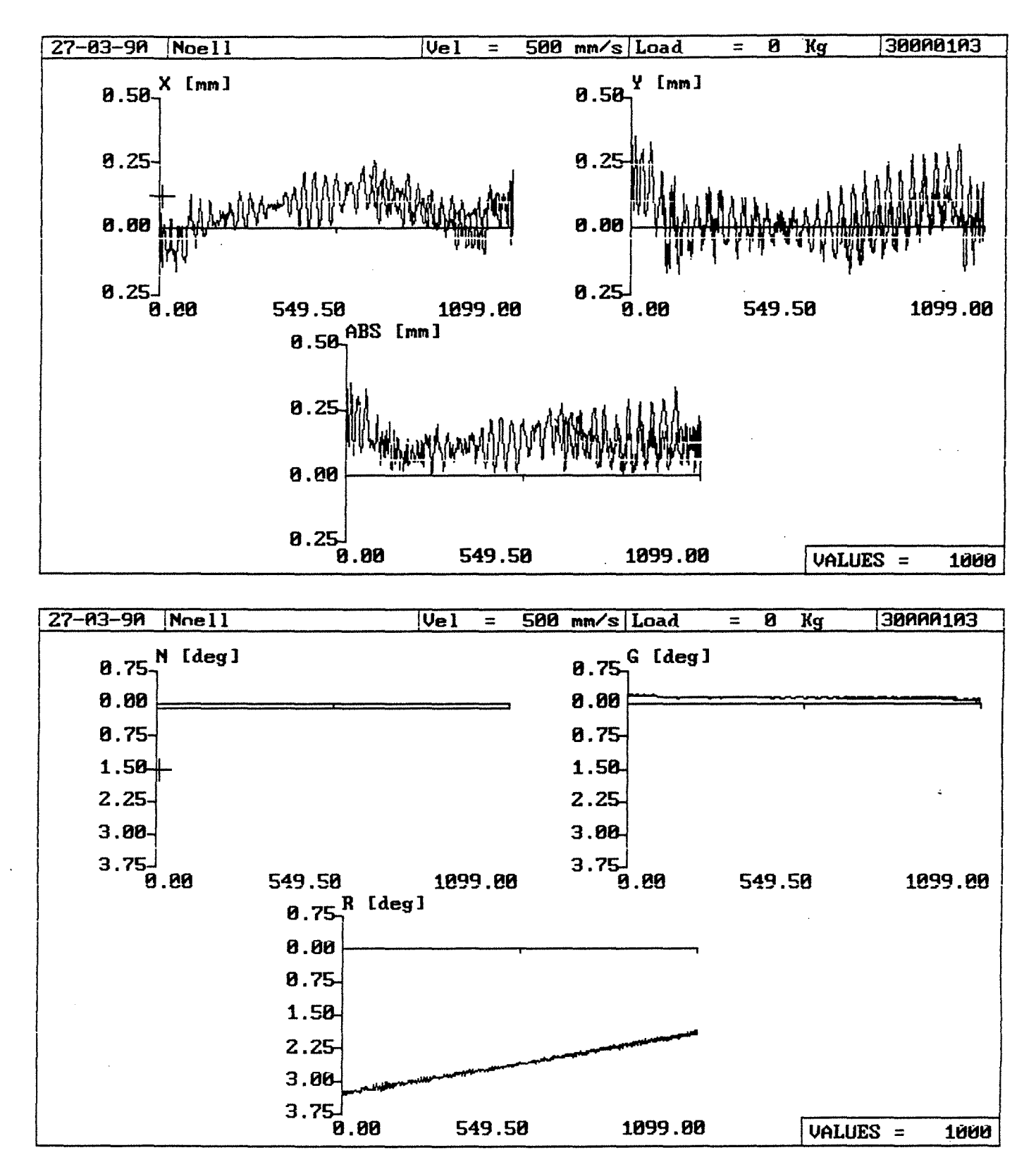

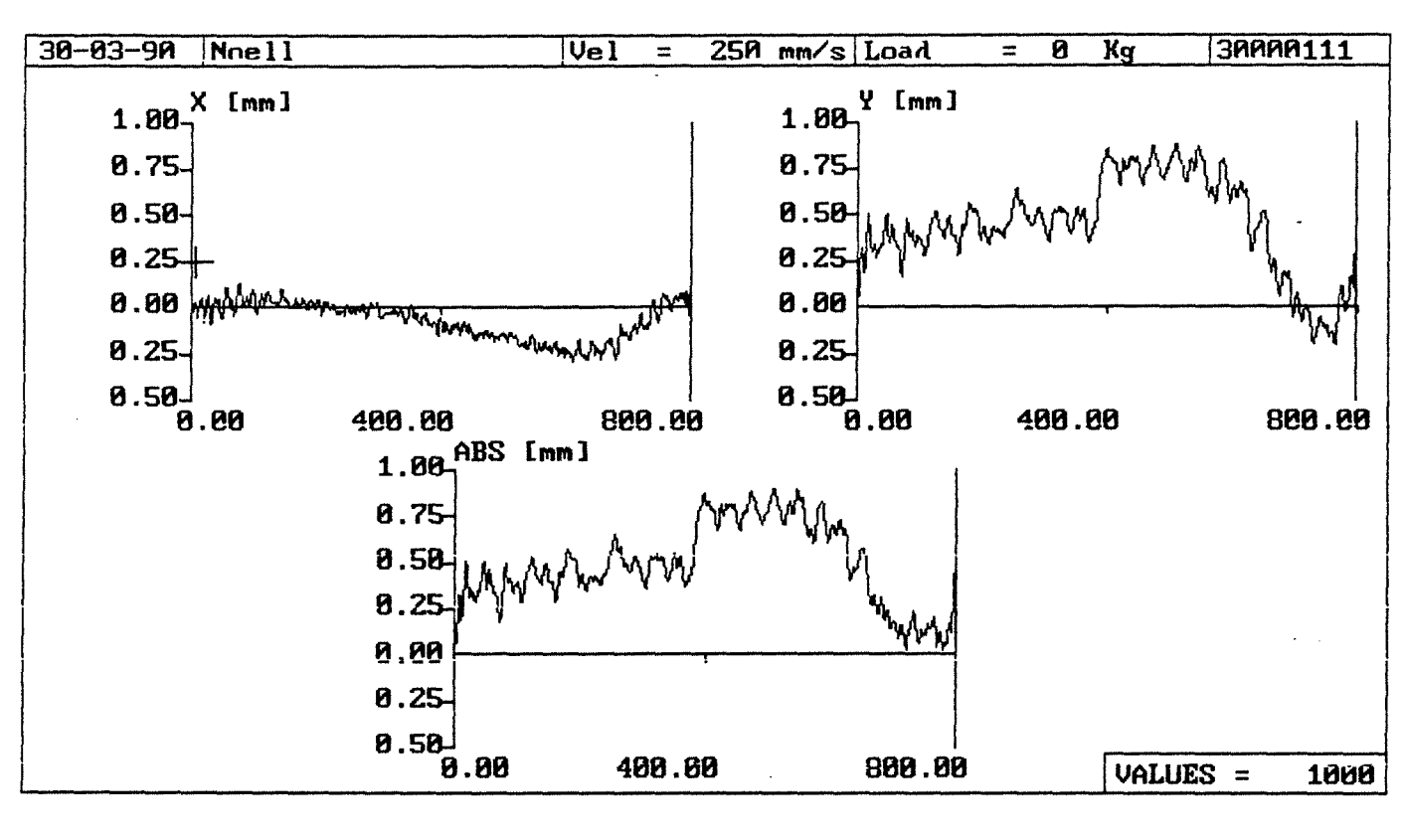

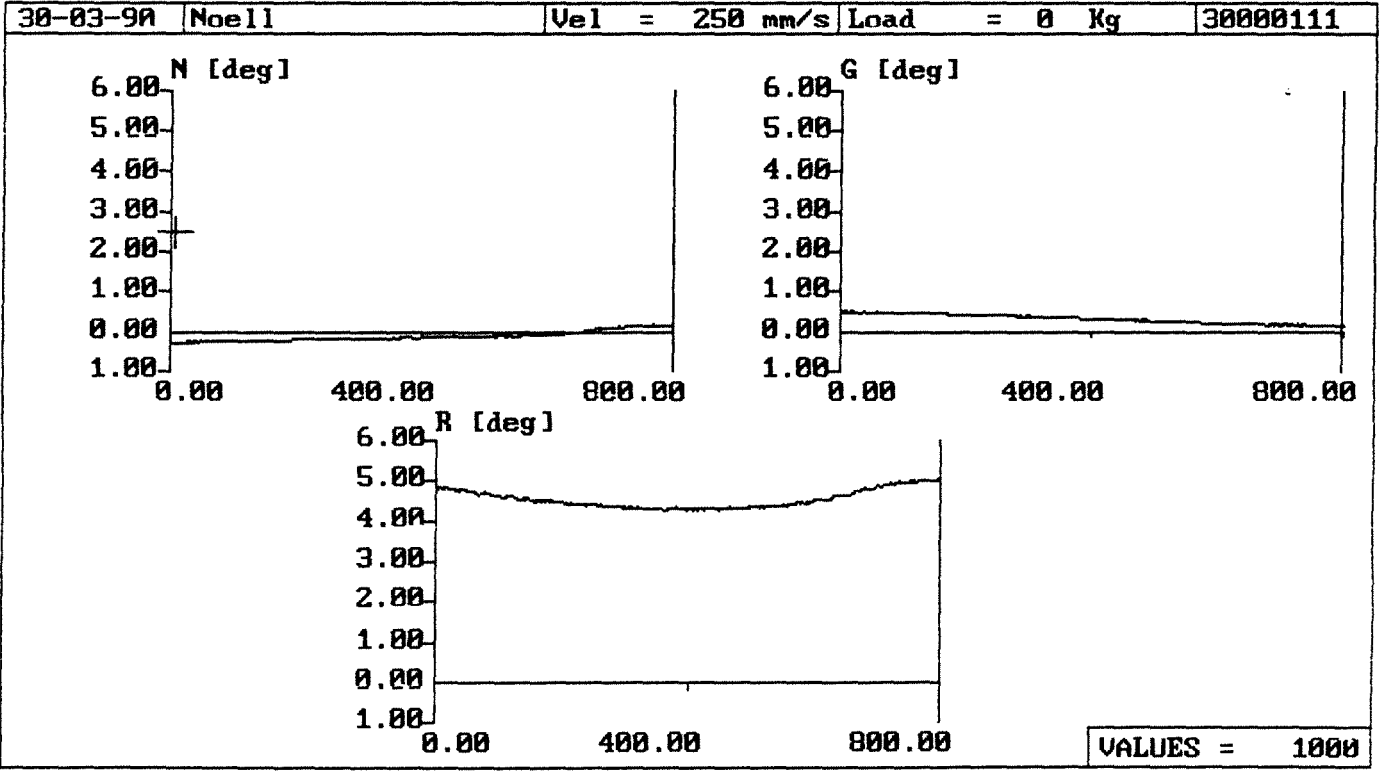

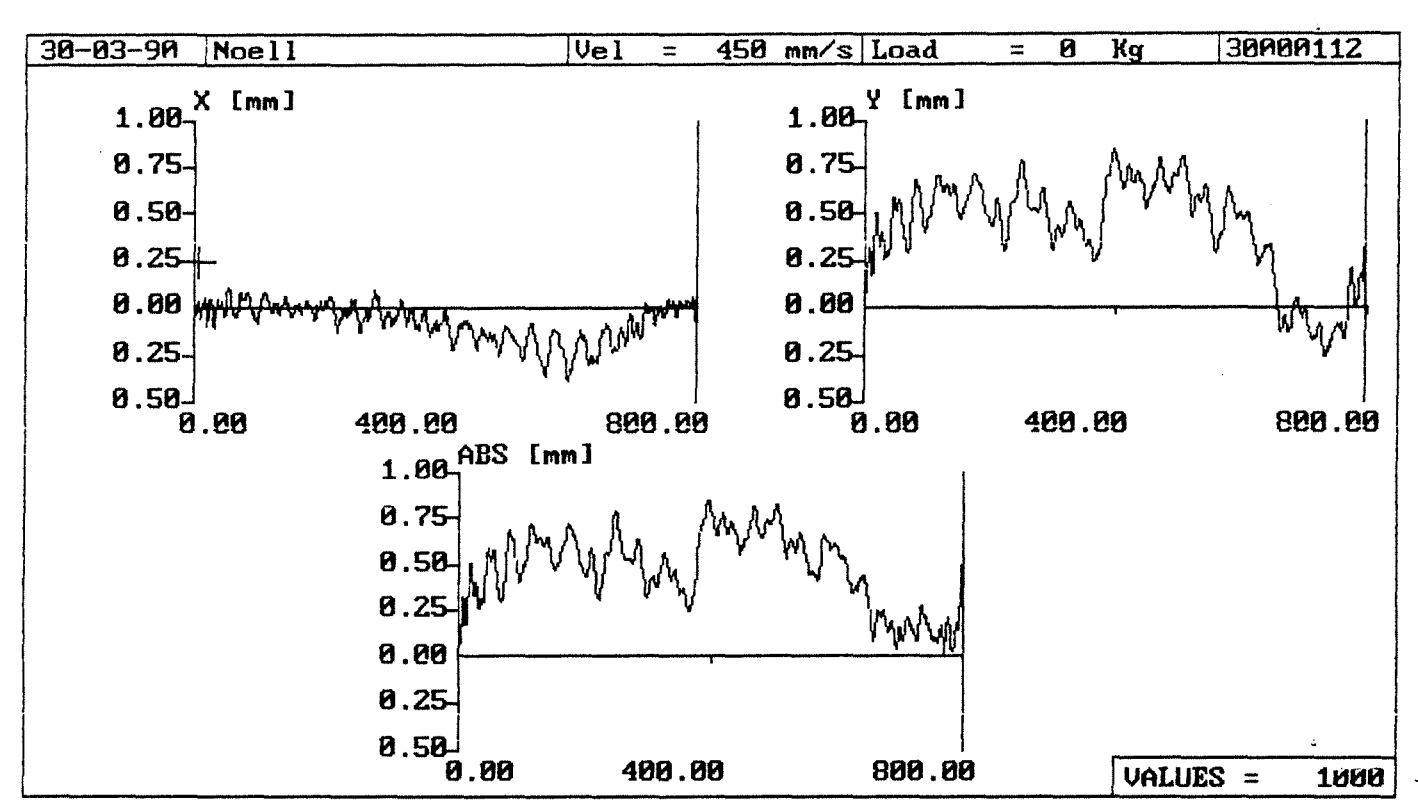

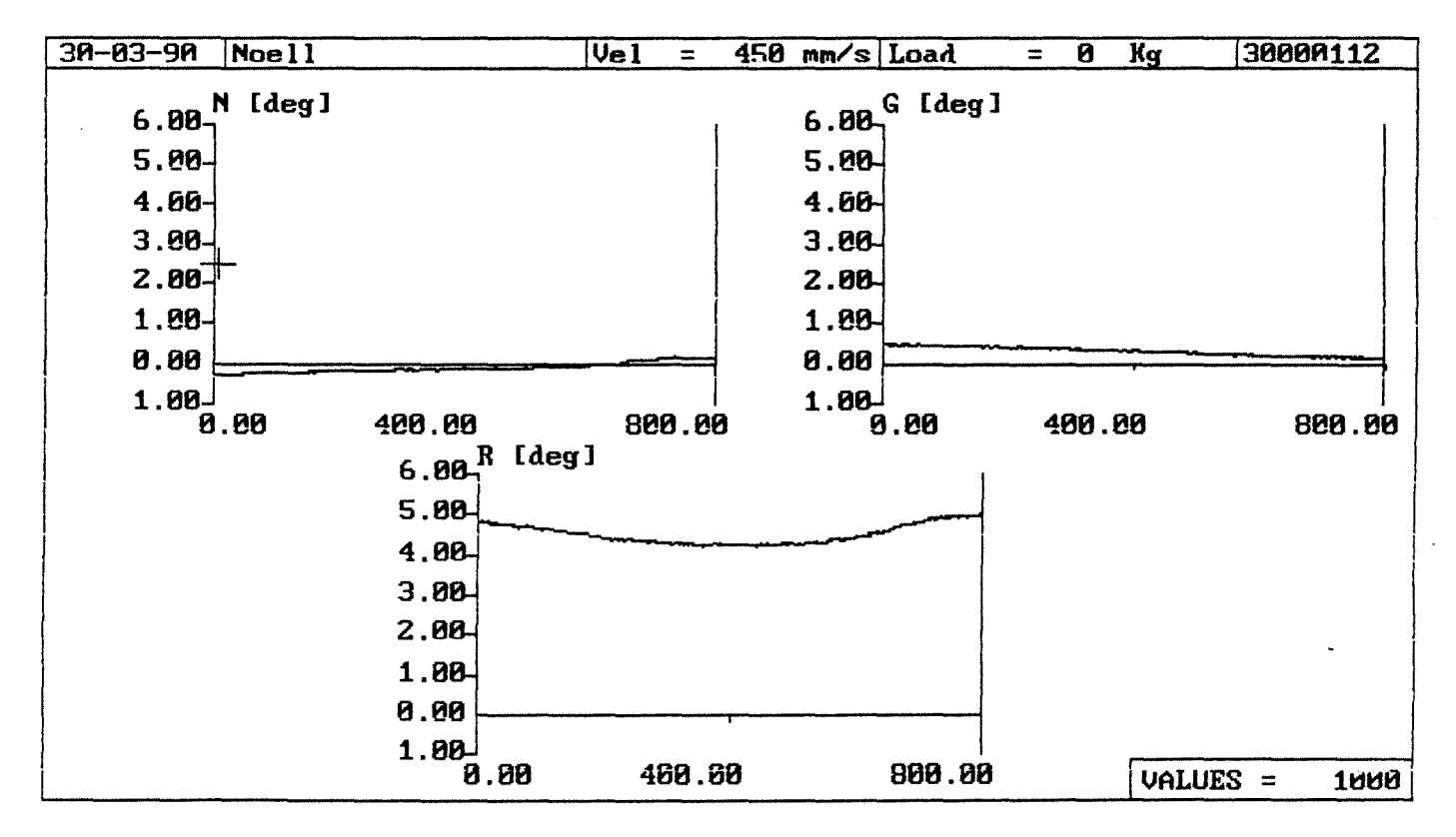

 $\frac{1}{2}$  for

Anlage 2.3-9

Ċ

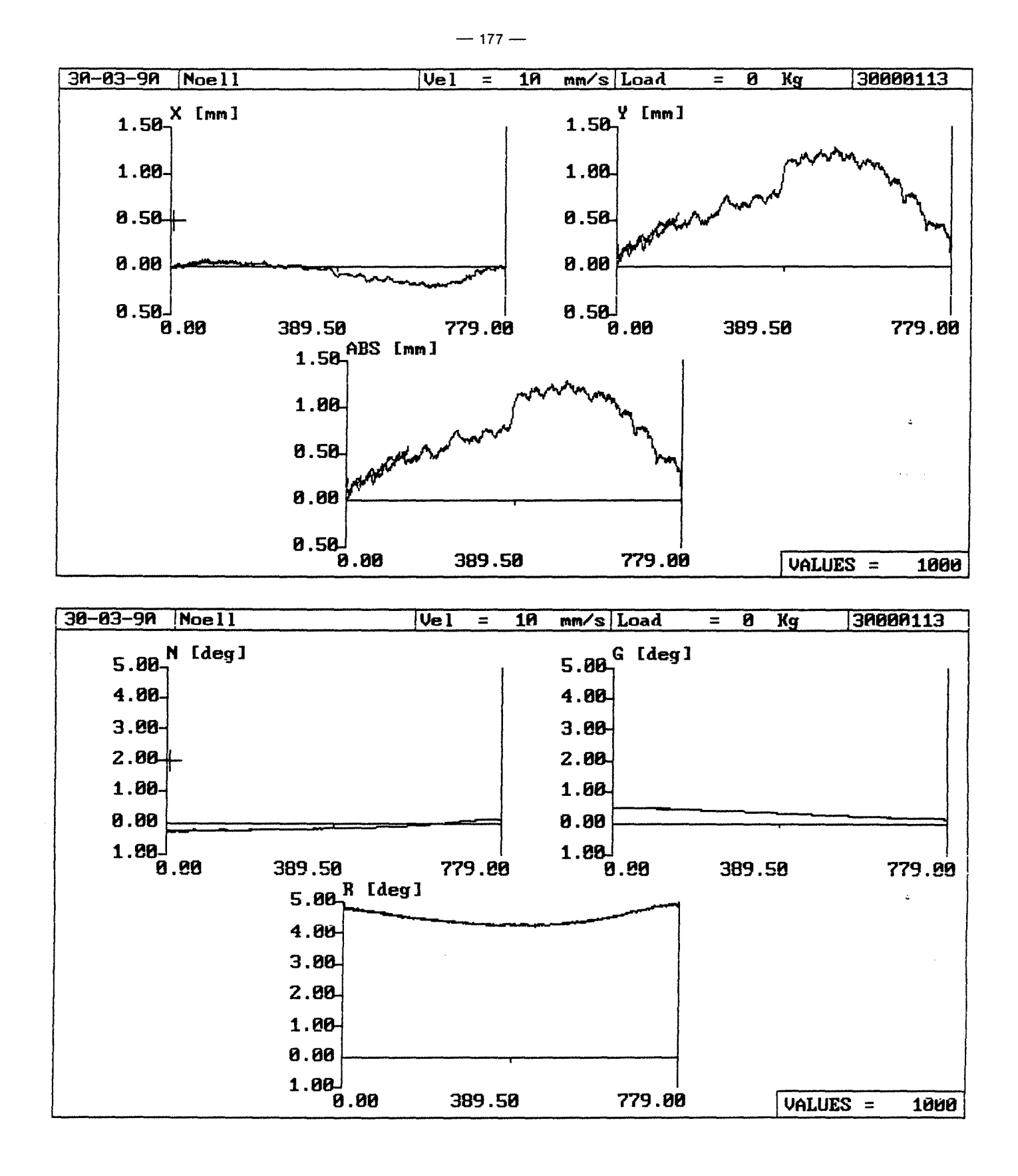

 $\frac{1}{2} \sum_{i=1}^{n} \frac{1}{2} \sum_{i=1}^{n} \frac{1}{2} \sum_{i=1}^{n} \frac{1}{2} \sum_{i=1}^{n} \frac{1}{2} \sum_{i=1}^{n} \frac{1}{2} \sum_{i=1}^{n} \frac{1}{2} \sum_{i=1}^{n} \frac{1}{2} \sum_{i=1}^{n} \frac{1}{2} \sum_{i=1}^{n} \frac{1}{2} \sum_{i=1}^{n} \frac{1}{2} \sum_{i=1}^{n} \frac{1}{2} \sum_{i=1}^{n} \frac{1}{2} \sum_{i=1}^{n$ 

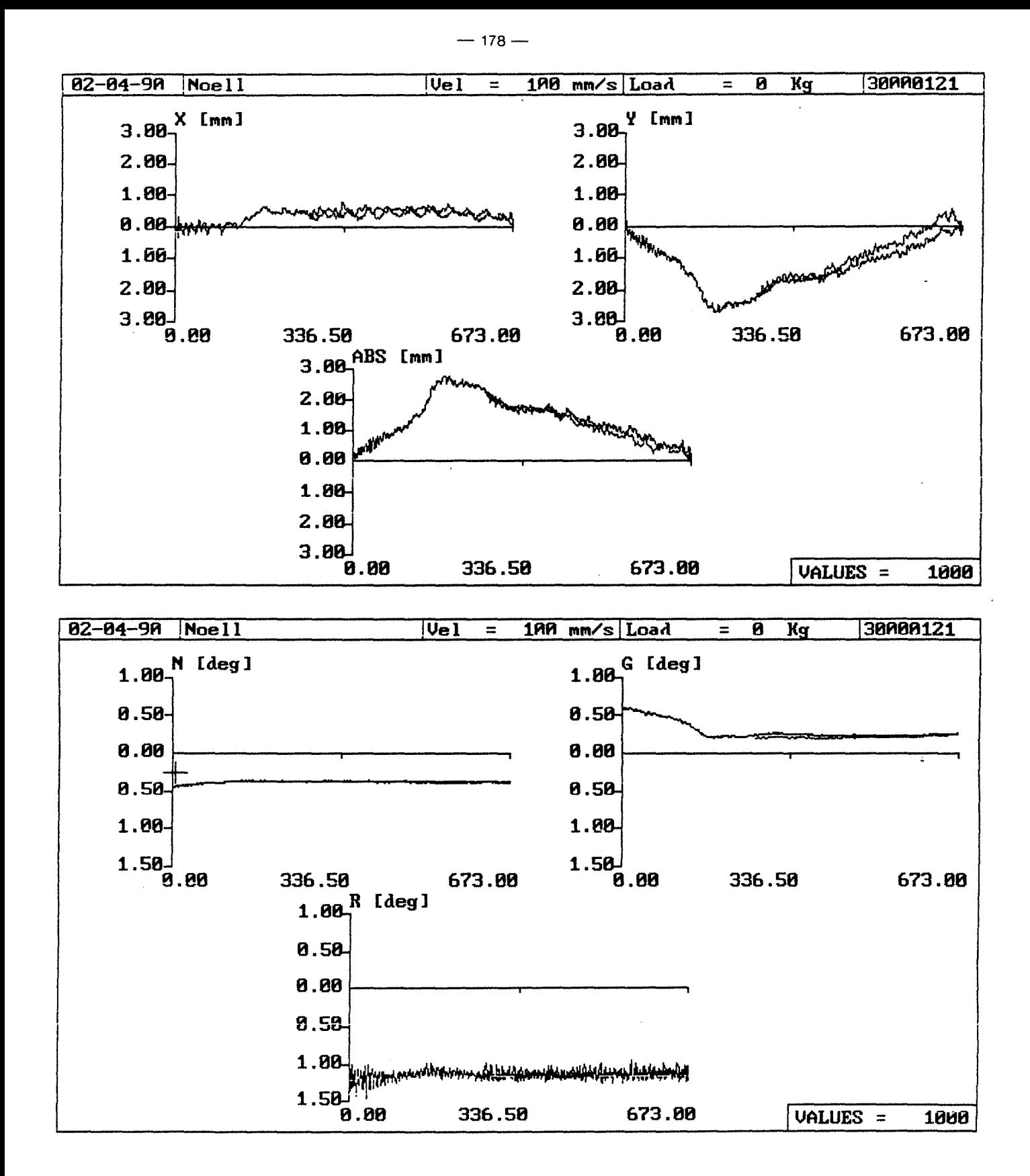

 $\mathbf{v}$ 

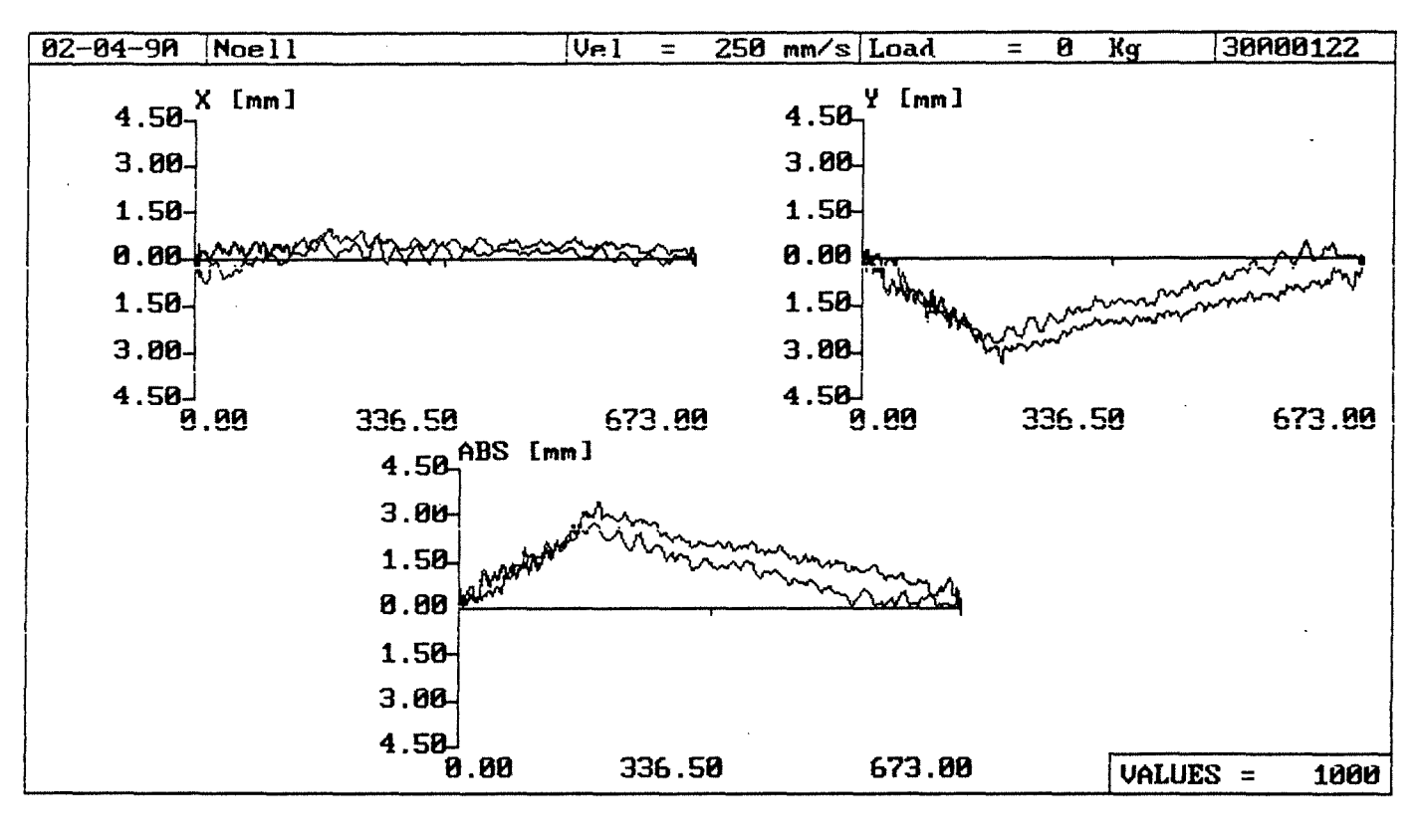

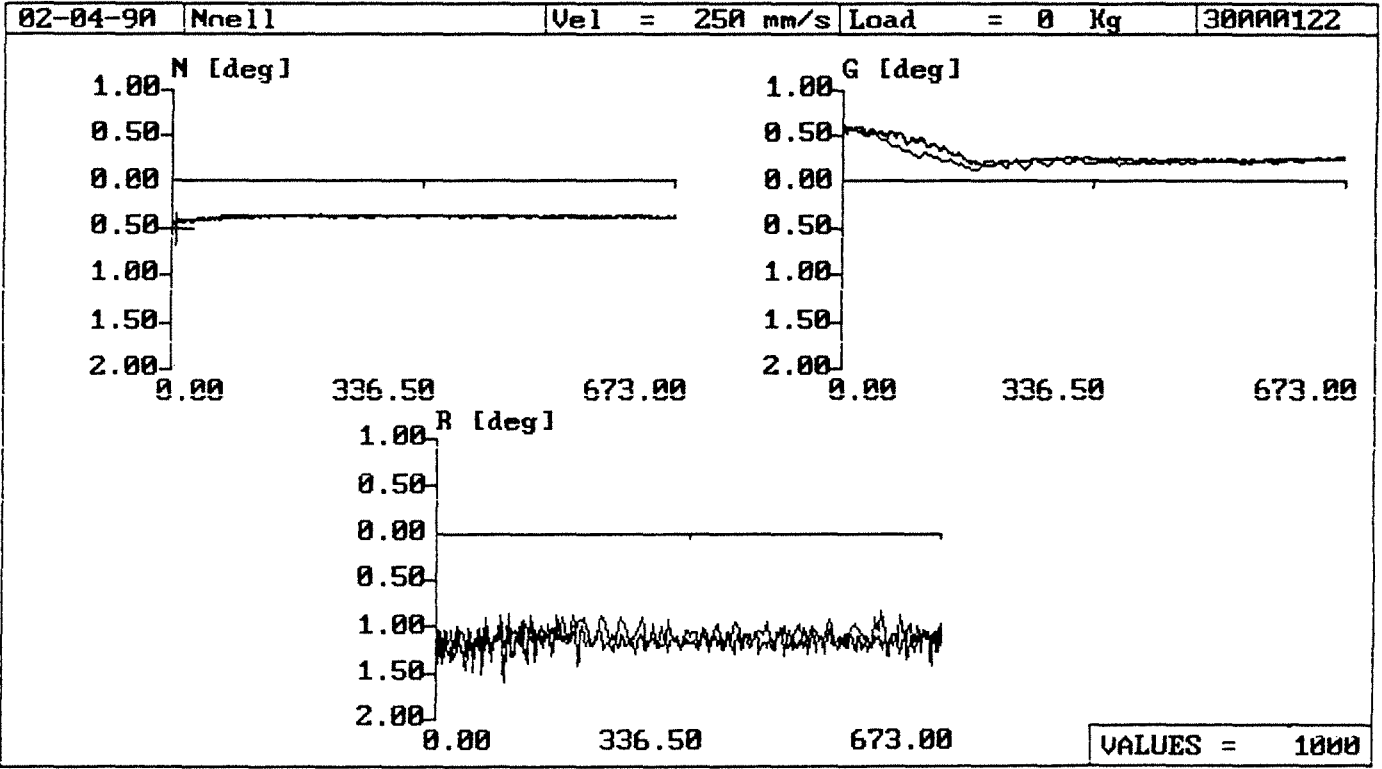

Anlage 2.3-12

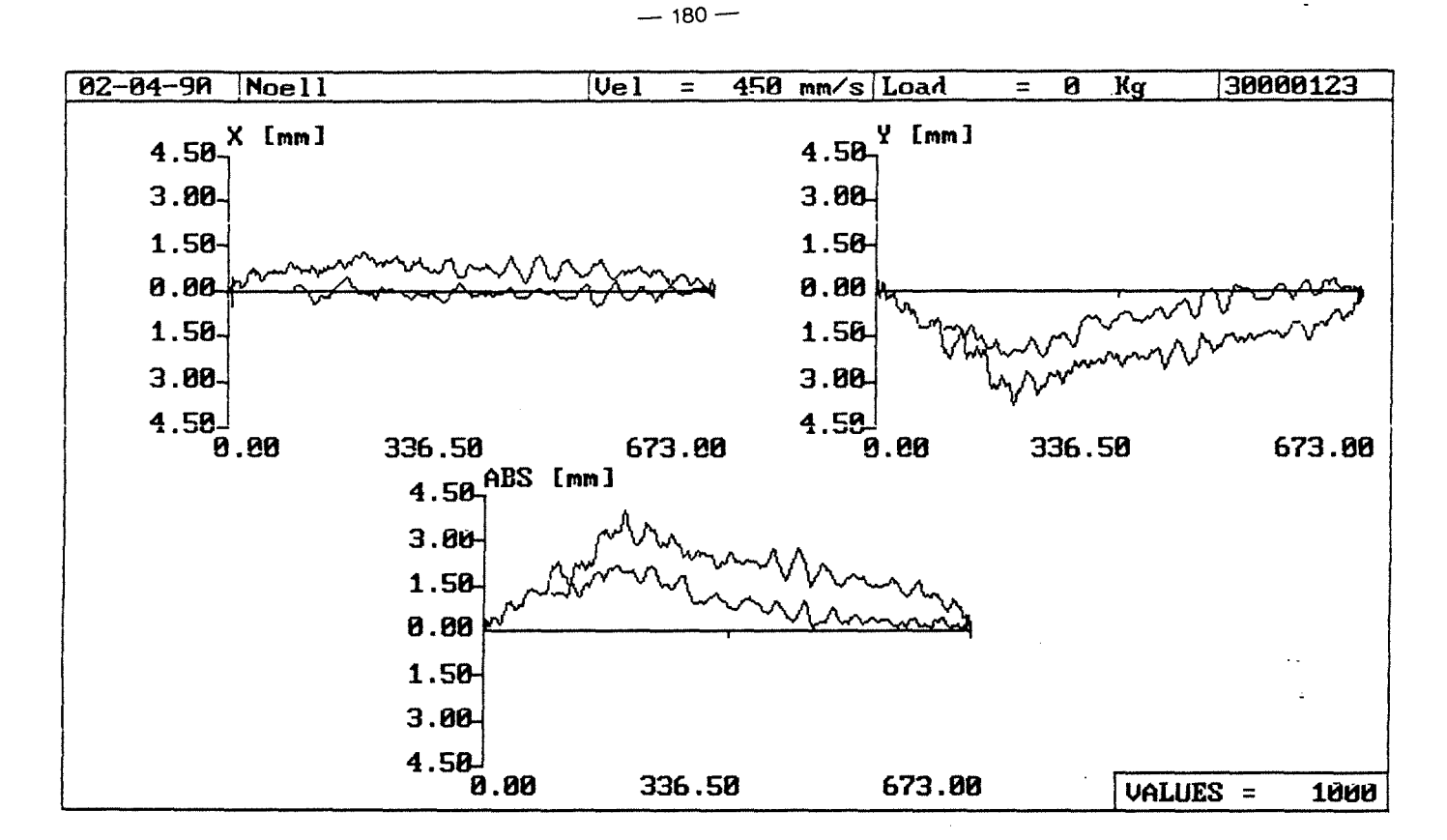

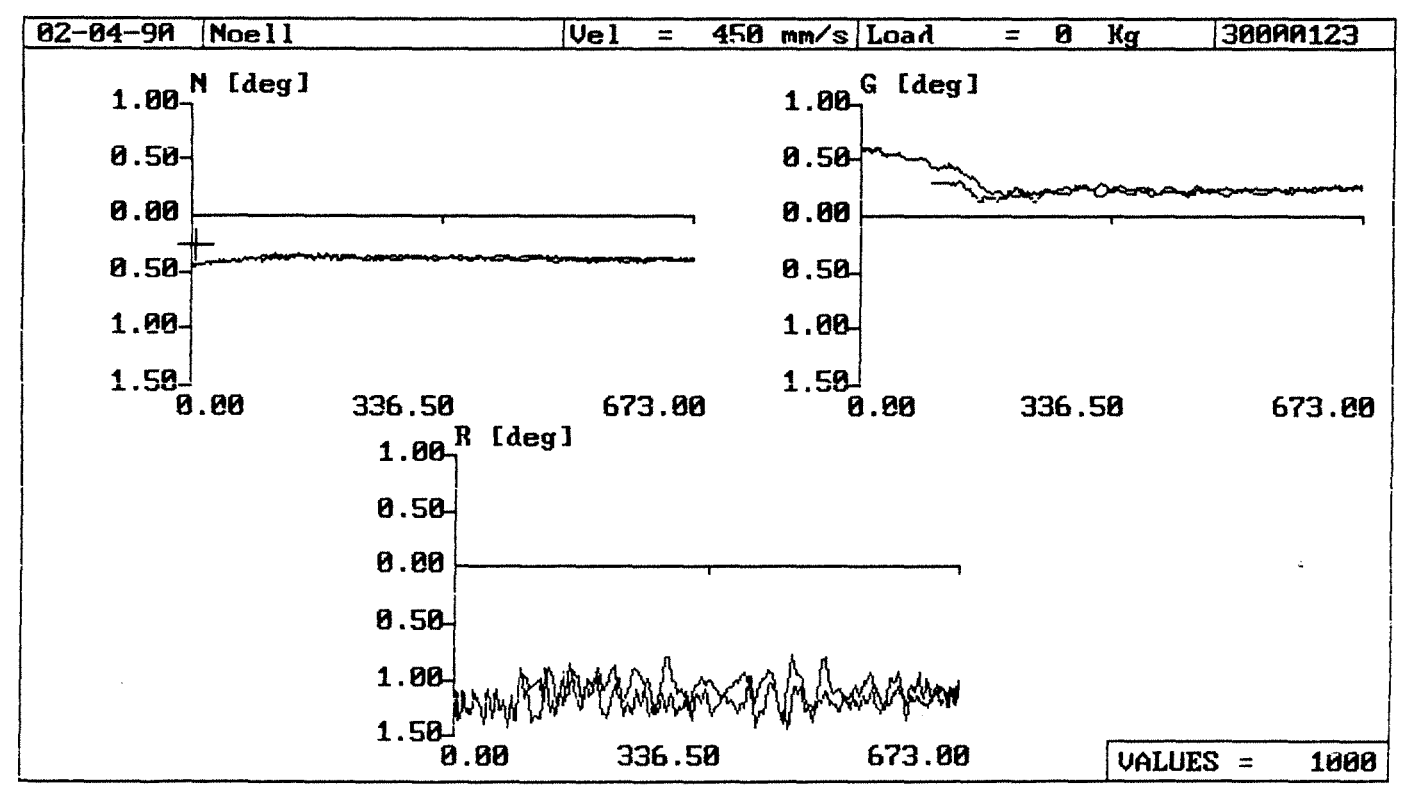

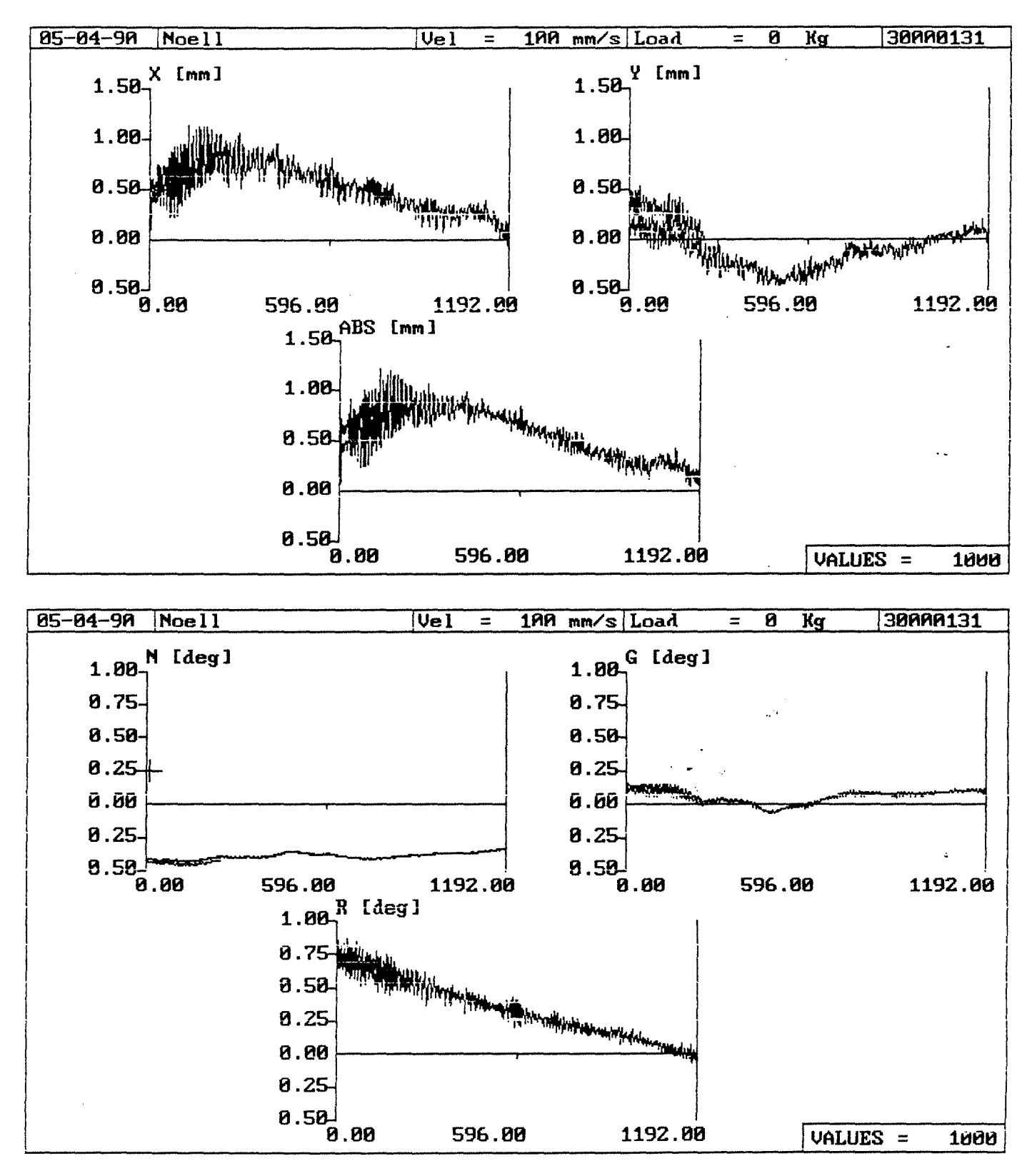

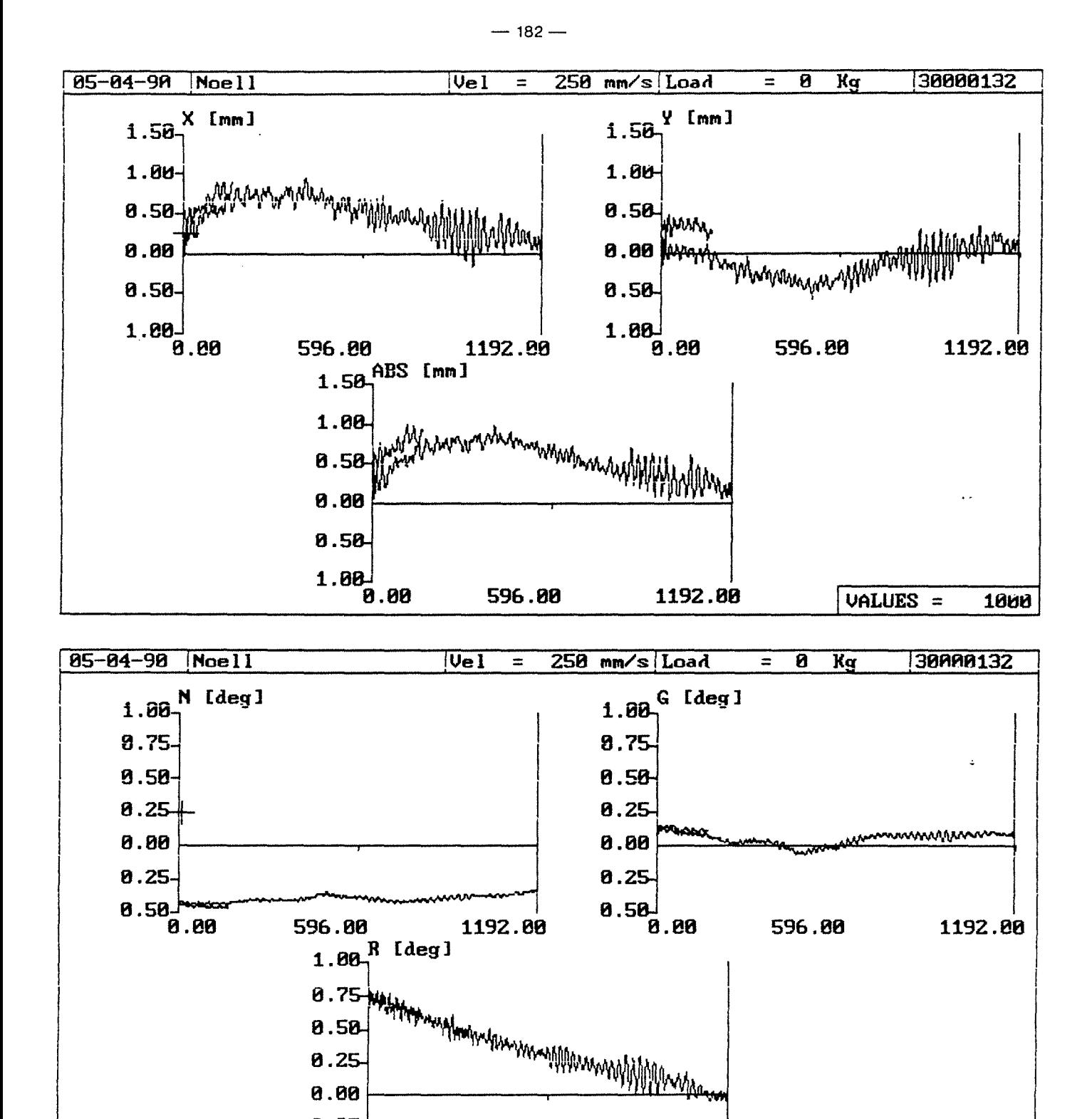

 $0.25$ 0.50

 $0.88$ 

596.80

1192.00

VALUES =

1000

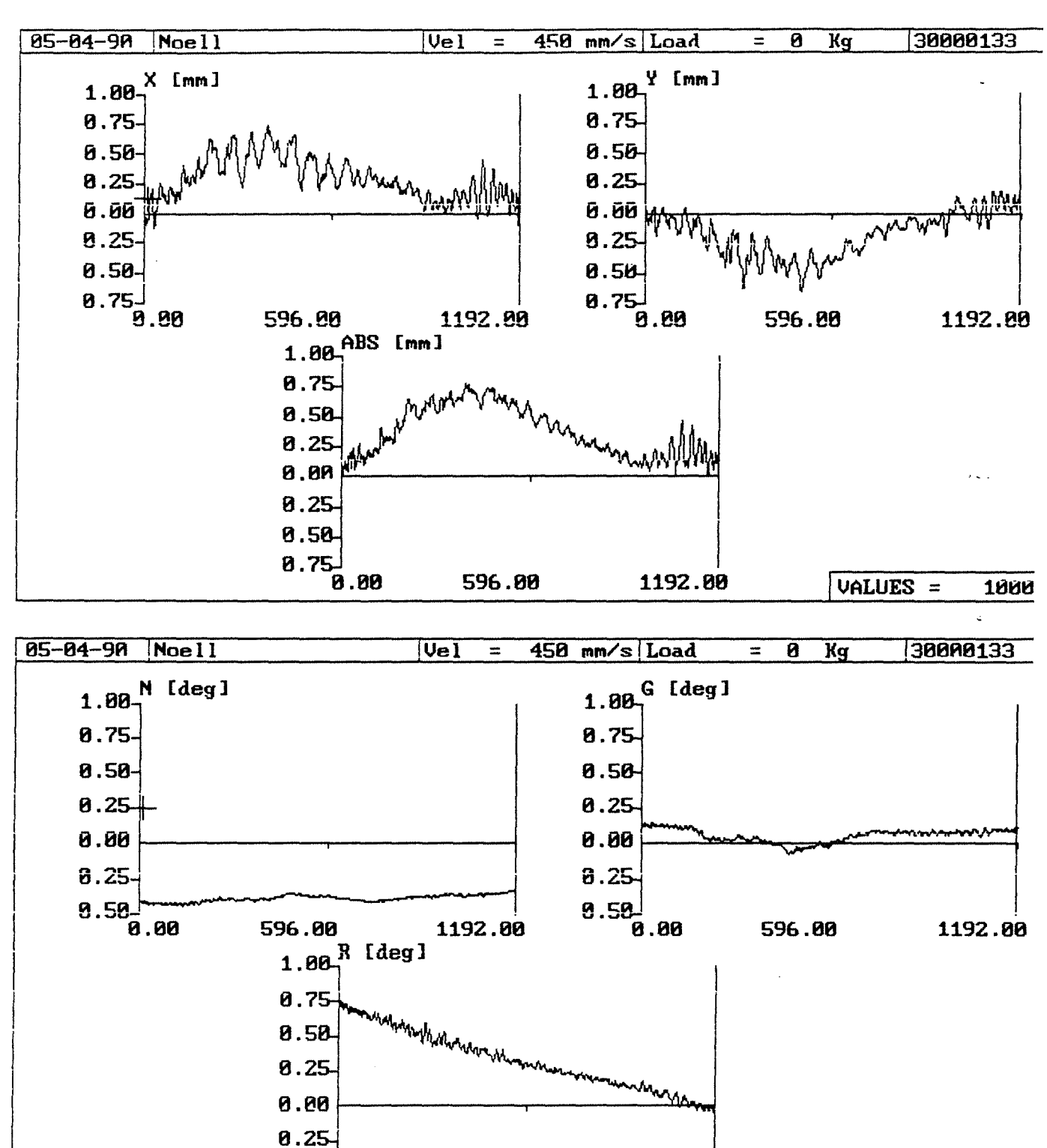

 $8.58 -$ 

 $\frac{1}{2}$  .

8.80

596.00

1192.80

VALUES =

1000

 $\lambda$ 

 $\mathcal{A}^{\mathcal{A}}$ 

 $\sim$   $\sim$ 

 $\bar{\beta}$ 

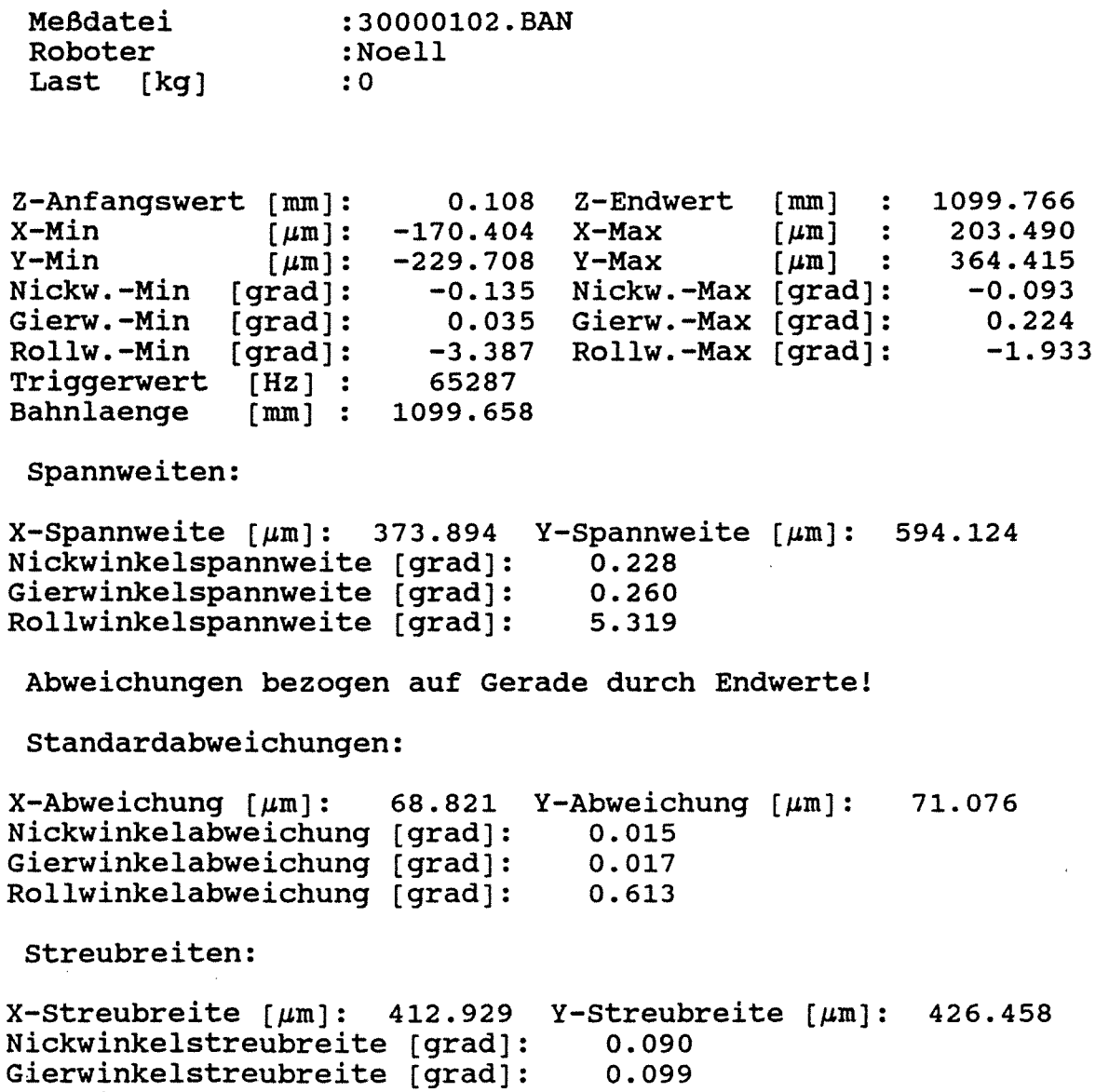

0.099 3.680

Rollwinkelstreubreite [grad]:

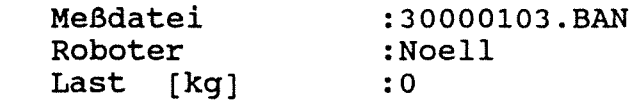

Z-Anfangswert  $[mm]:$ <br>X-Min  $\lceil \mu m \rceil$ :  $X-Min$   $\left[\mu \right]$ : -194.211  $X-Max$  $Y-Min$  [ $\mu$ m]: -176.371 Y-Max  $Y-Min$ <br>Nickw.-Min [grad]: Gierw.-Min (grad]: Rollw.-Min [grad]: Triggerwert [Hz] Bahnlaenge [mm] 0.105 Z-Endwert -0.119 Nickw.-Max [grad): 0.040 Gierw.-Max [grad]: -3.296 65287 1099.547 Rollw.-Max [grad]: [mm]  $[\mu \text{m}]$  :  $[\mu \text{m}]$  : 352.211 1099.652 256.489  $-0.083$ 0.222 -1.862

Spannweiten:

 $\sim 30$ 

 $X-Spannweite [µm]: 450.700 Y-Spannweite [µm]: 528.582$ Nickwinkelspannweite [grad]: Gierwinkelspannweite [grad]: Rollwinkelspannweite (grad]: 0.202 0.263 5.158

Abweichungen bezogen auf Gerade durch Endwerte!

Standardabweichungen:

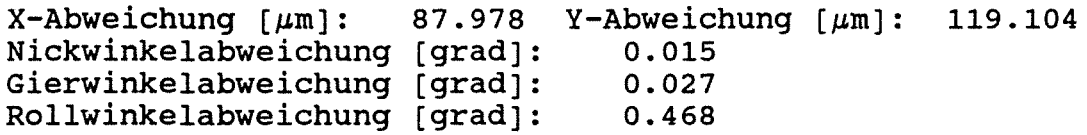

Streubreiten:

 $X-$ Streubreite [ $\mu$ m]: 527.866 Y-Streubreite [ $\mu$ m]: 714.627 Nickwinkelstreubreite [grad]: 0.089 Gierwinkelstreubreite [grad): Rollwinkelstreubreite [grad]: 0.160 2.809

 $-186-$ 

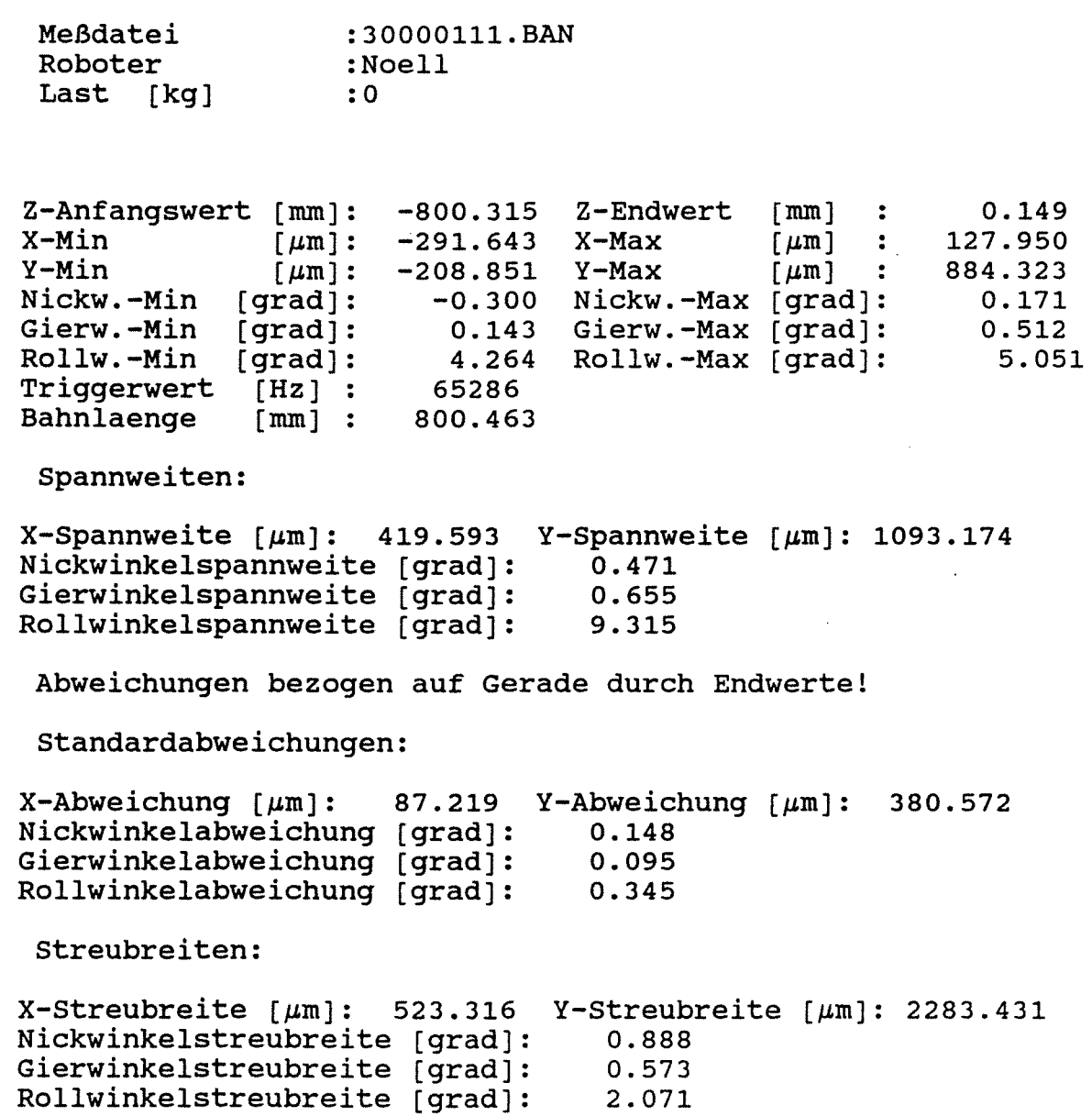

Anlage 2.3-19

 $\mathbf{r}$ 

 $\bar{z}$ 

 $\ddot{\phantom{a}}$ 

÷.

 $\mathcal{L}$  $\omega_{\rm c} = \omega$ 

 $-187-$ 

 $\mathbb{Z}^{2n}$ 

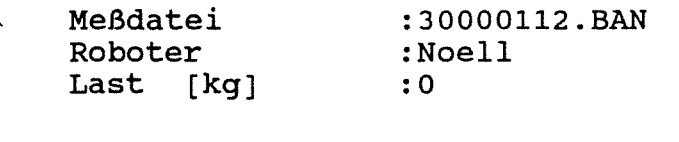

Z-Anfangswert (mm]:  $X-Min$  [ $\mu$ m]:  $Y-Min$   $[\mu m]:$ Nickw.-Min [grad]: Gierw.-Min (grad]: Rollw.-Min (grad]: Triggerwert [Hz] Bahnlaenge [mm] -800.301 -387.426 -259.684 -0.305 0.145 4.212 65286 800.441 Z-Endwert X-Max Y-Max Nickw.-Max Gierw.-Max Rollw.-Max [mm] [ $\mu$ m] [µm] :<br>[grad]: [grad]: [grad]: 0.140 111.886 850.569 0.175 0.519 5.000

Spannweiten:

 $X$ -Spannweite  $[\mu m]$ : 499.311 Y-Spannweite  $[\mu m]$ : 1110.253 Nickwinkelspannweite (grad]: Nickwinkelspannweite [grad]: 0.480 ر<br>مورد Gierwinkelspannweite [grad]: 0.664 Rollwinkelspannweite [grad]: 9.212

Abweichungen bezogen auf Gerade durch Endwertel

Standardabweichungen:

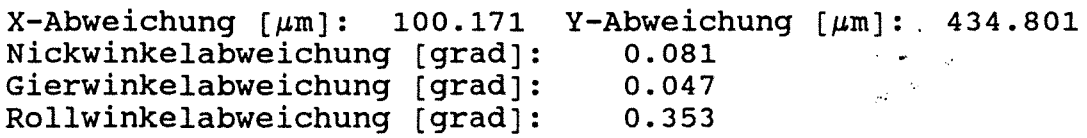

Streubreiten:

 $X$ -Streubreite  $\lceil \mu \mathfrak{m} \rceil$ : 601.029 Y-Streubreite  $\lceil \mu \mathfrak{m} \rceil$ : 2608.804 Nickwinkelstreubreite (grad]: Gierwinkelstreubreite (grad]: Rollwinkelstreubreite [grad]: 0.484 0.283 2.121

```
Bahnabweichungsdaten
 Meßdatei 
 Roboter 
 Last [kg] 
                   :30000113.BAN 
                  :Noell 
                  :0 
Z-Anfangswert (mm]: 
X-Min [\mum]:
Y-Min [\mum]:
Nickw.-Min (grad]: 
Gierw.-Min [grad]: 
Rollw.-Min [grad]: 
Triggerwert [Hz] :<br>Bahnlaenge [mm] :
Bahnlaenge
 Spannweiten: 
                       -779.843 
                       -224.398-42.890 
                         -0.295 
Nickw.-Max 
[grad]: 
0.142 
                          0.141 Gierw.-Max [grad]:
                          4.221 
Rollw.-Max 
[grad): 
                         65286 
                        779.936 
X-Spannweite [\mu m]: 297.947 Y-Spannweite [\mu m]: 1323.583
Nickwinkelspannweite [grad]: 
Gierwinkelspannweite [grad]: 
Rollwinkelspannweite (grad]: 
                                  Z-Endwert 
                                  X-Max 
                                  Y-Max 
                                              (mm] 
                                              լաայ
                                              ~\mu m ~\prime0.092 
                                                          73.549 
                                                       1280.693 
                                                          0.512 
                                                          4.971 
                                  0.437 
                                   0.652 
                                   9.193 
 Abweichungen bezogen auf Gerade durch Endwertel 
 Standardabweichungen: 
X - Abweichung [µm]: 96.217 Y - Abweichung [µm]: 594.415Nickwinkelabweichung 
[grad): 
Gierwinkelabweichung 
[grad): 
Rollwinkelabweichung 
[grad): 
                                  0.124 
                                   0.066 
                                  0.321
```
Streubreiten:

 $\ddot{\phantom{0}}$ 

 $X-$ Streubreite  $\lceil \mu \text{m} \rceil$ : 577.301 Y-Streubreite  $\lceil \mu \text{m} \rceil$ : 3566.490 Nickwinkelstreubreite [grad]: 0.744 Gierwinkelstreubreite [grad]: Rollwinkelstreubreite [grad): 0.395 1. 926

#### $-188-$

```
-189-
```
·Meßdatei Roboter Last [kg] :30000121. BAN :Noell :0

 $Z$ -Anfangswert [mm]:<br>X-Min [ $\mu$ m]:  $X-Min$   $\mu m$ ]: -256.090  $Y-Min$  [ $\mu$ m]: -2718.436 Y-Max Nickw.-Min [grad]: -0.447 Gierw.-Min [grad]: Rollw.-Min [grad]: Triggerwert [Hz] :<br>Bahnlaenge [mm] : Bahnlaenge 0.254 0.194 -1.449 65286 673.536 Z-Endwert [mm] X-Max Nickw.-Max [grad]: Gierw.-Max [grad]: Rollw.-Max [grad]:  $\lceil \mu m \rceil$  :  $[~\mu \text{m}~]$  : 673.790 779.081 572.288 -0.356 0.602 -0.956

Spannweiten:

 $\mathbf{z}$ 

 $X$ -Spannweite  $[\mu m]$ : 1035.170 Y-Spannweite  $[\mu m]$ : 3290.724 Nickwinkelspannweite (grad]: 0.803 Gierwinkelspannweite [grad]: Rollwinkelspannweite [grad]: 0.796 2.405

Abweichungen bezogen auf Gerade durch Endwerte!

Standardabweichungen:

 $X - Abweichung [µm]: 224.136 Y - Abweichung [µm]: 1285.064$ Nickwinkelabweichung [grad]: Gierwinkelabweichung [grad]: Rollwinkelabweichung [grad]: 0.033 0.139 0.087

Streubreiten:

 $\mathcal{L}_{\text{max}}$ 

 $X-$ Streubreite  $[\mu \text{m}]$ : 1344.813 Y-Streubreite  $[\mu \text{m}]$ : 7710.386 Nickwinkelstreubreite [grad): Gierwinkelstreubreite [grad]: Rollwinkelstreubreite [grad]: 0.198 0.834 0~525

**Anlage 2.3-22** 

L.

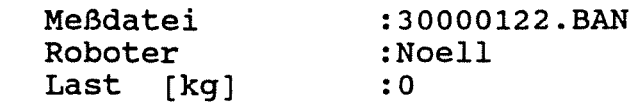

Z-Anfangswert [mm]: 0.393 Z-Endwert  $X-Min$   $[\mu m]:$  -733.456  $X-Max$  $Y-Min$  [ $\mu$ m]: -3378.405 Y-Max [ $\mu$ m] : 540.598  $-0.448$  Nickw. $-Max$  [grad]: Gierw.-Max [grad]:  $-1.604$  Rollw. $-Max$  [grad]: (mm)  $\lceil \mu m \rceil$  :  $[µm]$  : 673.962 961.795 Nickw.-Min [grad): Gierw.-Min [grad]:<br>Rollw.-Min [grad]: Rollw.-Min Triggerwert [Hz] :<br>Bahnlaenge [mm] : Bahnlaenge 0.124 65286 673.569 -0.352 0.619 -0.829

Spannweiten:

 $X-Spannweite [µm]: 1695.251 Y-Spannweite [µm]: 3919.003$ Nickwinkelspannweite [grad): Gierwinkelspannweite [grad]: Rollwinkelspannweite [grad): 0.799 0.743 2.433

Abweichungen bezogen auf Gerade durch Endwerte!

Standardabweichungen:

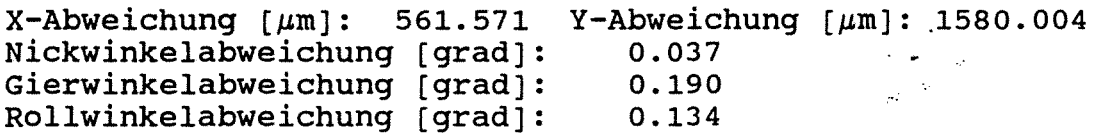

Streubreiten:

 $X-$ Streubreite  $[\mu m]$ : 3369.428 Y-Streubreite  $[\mu m]$ : 9480.022 Nickwinkelstreubreite [grad]: Gierwinkelstreubreite [grad]: Rollwinkelstreubreite [grad]: 0.221 1.138 0.807

 $-191-$ 

Bahnabweichungsdaten

- 
- Meßdatei Roboter Last [kg] :30000123.BAN :Noell :0

Z-Anfangswert [mm]:<br>X-Min [µm]:  $X-Min$   $\mu m$ : -487.182 X-Max  $Y-Min$  [ $\mu$ m]: -3820.809 Y-Max Nickw.-Min [grad]: Gierw.-Min [grad]: Rollw.-Min [grad]: Triggerwert [Hz] Bahnlaenge [mm] 0.166 Z-Endwert [mm] -0.449 Nickw.-Max [grad]: 0.133 Gierw.-Max [grad]: -1.437 65286 673.577 Rollw.-Max [grad]:  $[\mu \text{m}]$  : 1354.009  $\lbrack \mu \text{m} \rbrack$  : 437.885 673.743  $-0.328$ 0.609  $-0.772$ 

Spannweiten:

X-Spannweite  $\lceil \mu \text{m} \rceil$ : 1841.190 Y-Spannweite  $\lceil \mu \text{m} \rceil$ : 4258.694 Nickwinkelspannweite [grad]: 0.777 Gierwinkelspannweite [grad]: Rollwinkelspannweite [grad]: 0.741 2.209

Abweichungen bezogen auf Gerade durch Endwerte!

Standardabweichungen:

 $X-Abweichung [µm]:$ Nickwinkelabweichung [grad]: Gierwinkelabweichung [grad]: Rollwinkelabweichung [grad]: 356.858 Y-Abweichung  $[\mu m]$ : 1135.880 0.028 0.168 0.087

Streubreiten:

 $X-$ Streubreite [ $\mu$ m]: 2141.148 Y-Streubreite [ $\mu$ m]: 6815.282 Nickwinkelstreubreite [grad): Gierwinkelstreubreite [grad]: Rollwinkelstreubreite [grad]: 0.167 1. 006 0.521

```
Meßdatei 
 Roboter 
 Last [kg] 
                     : 3 0 0 0 0 131. BAN 
                  :Noell 
                    : 0 
Z-Anfangswert [mm]: 
-1192.809 
Z-Endwert 
X-Min \mu m: -57.308
Y-Min [\mu m]:Nickw.-Min [grad]: 
Gierw.-Min [grad]:<br>Rollw.-Min [grad]:
Rollw.-Min
Triggerwert [Hz] :<br>Bahnlaenge [mm] :
Bahnlaenge
 Spannweiten: 
                        -462.494 
Y-Max 
                          -0.468 
                          -0.071 
                           -0.081 Rollw.-Max [grad]:
                          65286 
                        1192.944 
X-Spannweite [\mum]: 1194.444 Y-Spannweite [\mum]:
Nickwinkelspannweite [grad]: 
Gierwinkelspannweite [grad]: 
Rollwinkelspannweite [grad]: 
                                   X-Max 
                                    Nickw.-Max 
[grad]: 
                                    Gierw.-Max 
[grad]: 
                                               [mm] :
                                                \lceil \mu m \rceil :
                                                \lceil \mu m \rceil :
                                     0.799 
                                     0.224 
                                     0.937 
 Abweichungen bezogen auf Gerade durch Endwerte! 
 Standardabweichungen: 
X - Abweichung [µm]: 317.936 Y - Abweichung [µm]: 197.478Nickwinkelabweichung [grad]: 
0.029 
Gierwinkelabweichung [grad]: 
Rollwinkelabweichung [grad]: 
 streubreiten: 
                                     0.058 
                                     0.257 
                                                              0.135 
                                                          1137.137 
                                                         528.596 
                                                            -0.331 
                                                             0.153 
                                                               0.856 
                                                        991.090 
X-Streubreite [\mu m]: 1907.618 Y-Streubreite [\mu m]: 1184.867
Nickwinkelstreubreite [grad]: 
                                      0.177<br>0.349Gierwinkelstreubreite [grad]: 0.349<br>Rollwinkelstreubreite [grad]: 1.541
Rollwinkelstreubreite [grad]:
```
### **Anlage 2.3-25**

 $-193-$ 

Bahnabweichungsdaten

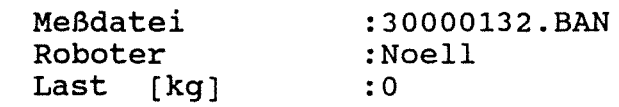

Z-Anfangswert (mm]: -1192.830 Z-Endwert [mm]  $X-Min$   $\left[\mu \right]$ : -169.380 X-Max  $Y-Min$   $[\mu m]:$  -574.762  $Y-Max$ Nickw.-Min [grad]: Gierw.-Min [grad]: Rollw.-Min (grad]: Triggerwert [Hz] Bahnlaenge [mm] -574.762 -0.469 -0.068 -0.048 Rollw.-Max [grad]: 65286 1192.927 Y-Max Nickw.-Max Gierw.-Max  $[~\mu \text{m}~]$  : [µm] :<br>[grad]: [grad]: 0.096 941.688 480.661 -0.330 0.160 0.794

Spannweiten:

 $X-Spannweite [µm]: 1111.068 Y-Spannweite [µm]: 1055.423$ Nickwinkelspannweite (grad]: 0.799 Gierwinkelspannweite (grad]: Rollwinkelspannweite [grad]: 0.228 0.842

Abweichungen bezogen auf Gerade durch Endwerte!

Standardabweichungen:

 $X-Abweichung [µm]: 323.035 Y-Abweichung [µm]: 242.275$ Nickwinkelabweichung [grad]: Gierwinkelabweichung [grad]: Rollwinkelabweichung [grad]: 0.024 0.055 0.211

Streubreiten:

 $X-$ Streubreite  $\lceil \mu \text{m} \rceil$ : 1938.211 Y-Streubreite  $\lceil \mu \text{m} \rceil$ : 1453.652 Nickwinkelstreubreite [grad]: 0.145 Gierwinkelstreubreite [grad]: Rollwinkelstreubreite [grad]: 1. 268 0.332

```
Bahnabweichungsdaten 
 Meßdatei 
 Roboter 
 Last [kg]
                    :30000133.BAN 
                    :Noell 
                    :0 
Z-Anfangswert (mm]: 
-1192.760 
Z-Endwert 
X-Min [\mu m]: -133.280 X-Max
Y-Min [\mu m]:Nickw.-Min (grad]: 
Gierw.-Min [grad]:<br>Rollw.-Min [grad]:
Rollw.-Min
Triggerwert [Hz] :<br>Bahnlaenge [mm] :
Bahnlaenge
 Spannweiten: 
                        -638.970 
Y-Max 
                          -0.451 
Nickw.-Max 
(grad]: 
                          -0.074 Gierw.-Max [grad]:
                          -0.042 Rollw.-Max [grad]:
                          65286 
                       1192.951 
X-Spannweite [\mum]: 874.536 Y-Spannweite [\mum]: 822.858
Nickwinkelspannweite (grad]: 
Gierwinkelspannweite (grad]: 
Rollwinkelspannweite (grad]: 
                                                [mm] :
                                               [\mu m] :
                                                [\mu \text{m}] : 183.888
                                    0.780 
                                    0.217 
                                    0.802 
 Abweichungen bezogen auf Gerade durch Endwertel 
 Standardabweichungen: 
X-Abweichung [µm]: 249.081Nickwinkelabweichung (grad]: 
Gierwinkelabweichung [grad]: 
Rollwinkelabweichung [grad]: 
 Streubreiten: 
                                Y-Abweichung [µm]:0.030 
                                    0.053 
                                    0.123 
                                                            0.190 
                                                          741.256 
                                                          -0.3290.142 
                                                              0.760 
                                                       193.269 
X-Streubreite [\mu m]: 1494.488 Y-Streubreite [\mu m]: 1159.611
Nickwinkelstreubreite [grad]: 
                                     0.182<br>0.320Gierwinkelstreubreite [grad]: 0.320<br>Rollwinkelstreubreite [grad]: 0.740
```
Rollwinkelstreubreite [grad]:

### Versuchsmatrix für alle durchgeführten Bahnfahrten

Bahnfahrt in  $y_R$  - Richtung Last in positiver  $x_R$  - Richtung

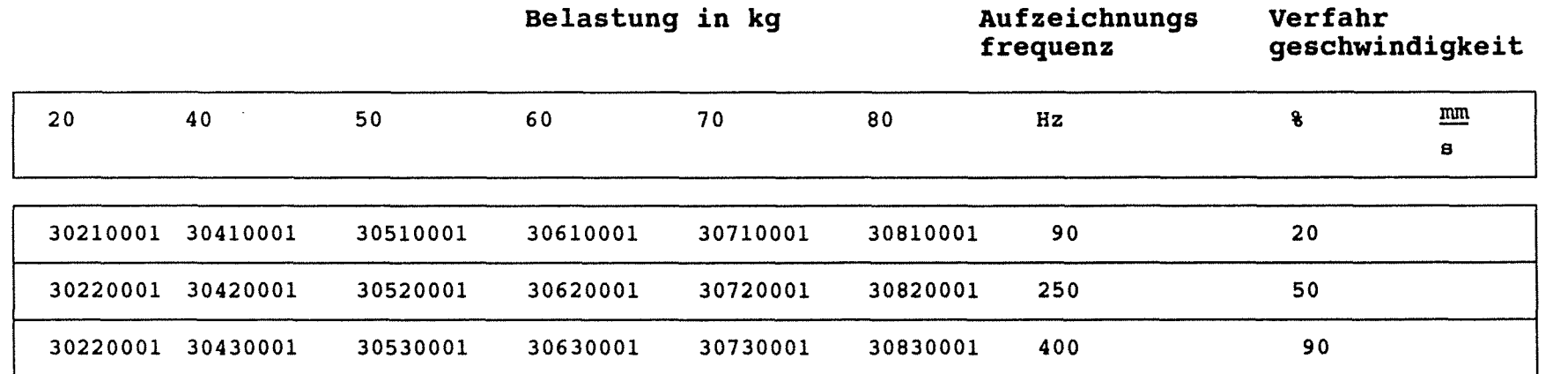

 $\overline{\phantom{a}}$ .... *CD*  ()l

Die relative Lage der Koordinatensysteme zwischen Roboter und des Meßsystem ist **Anlage 2.3-3** zu entnehmen.

**Anlage 2.3-30** 

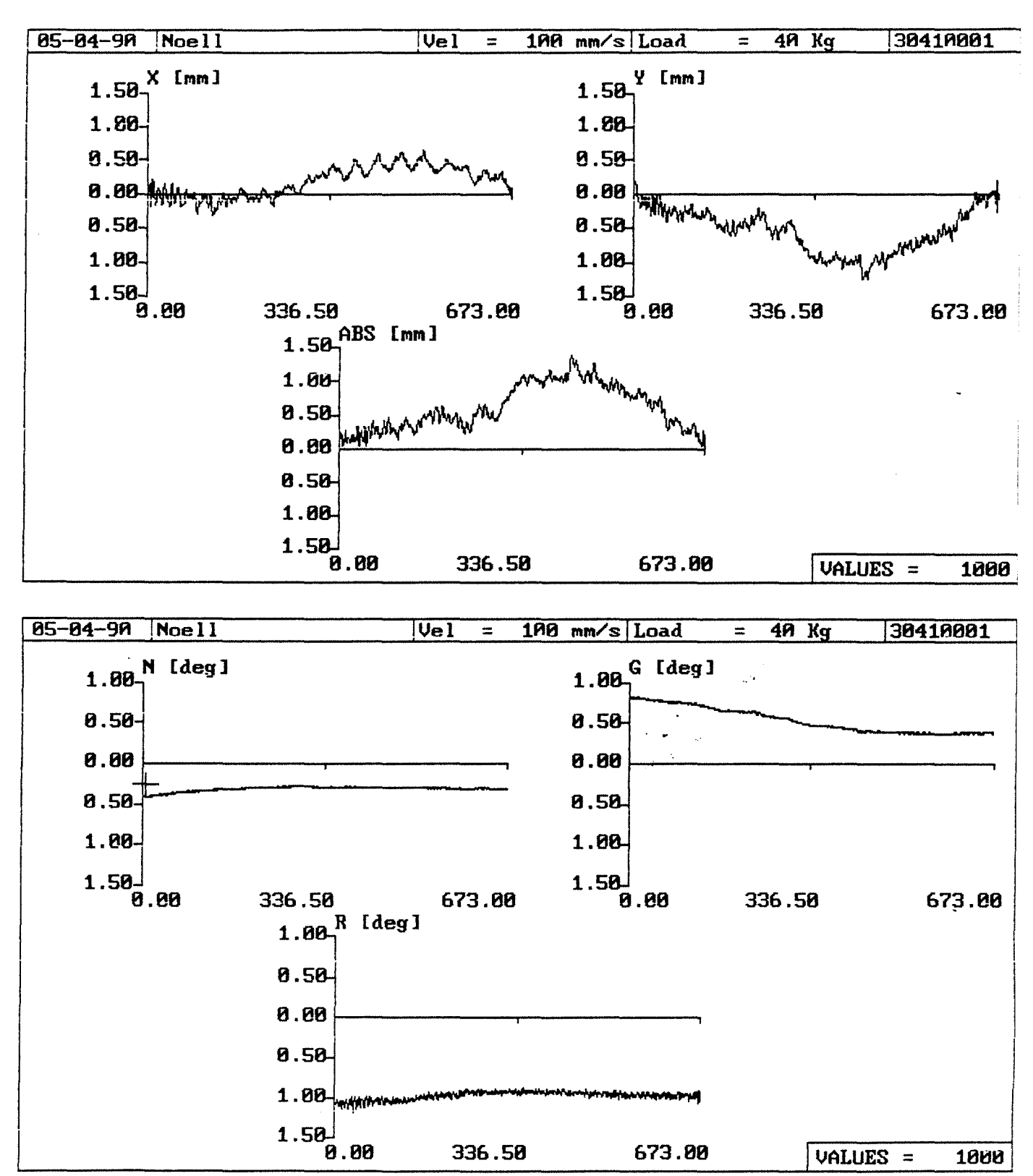

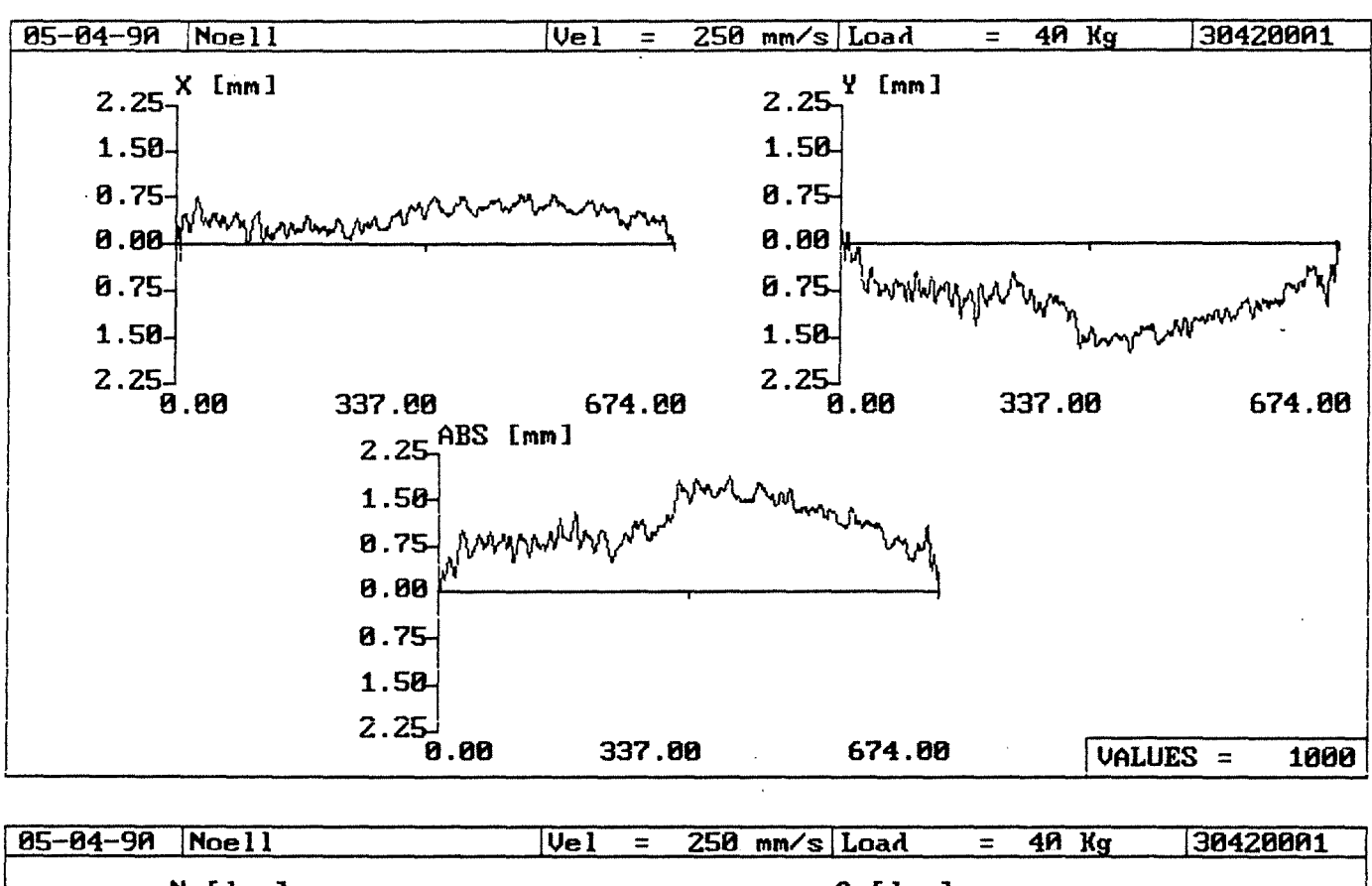

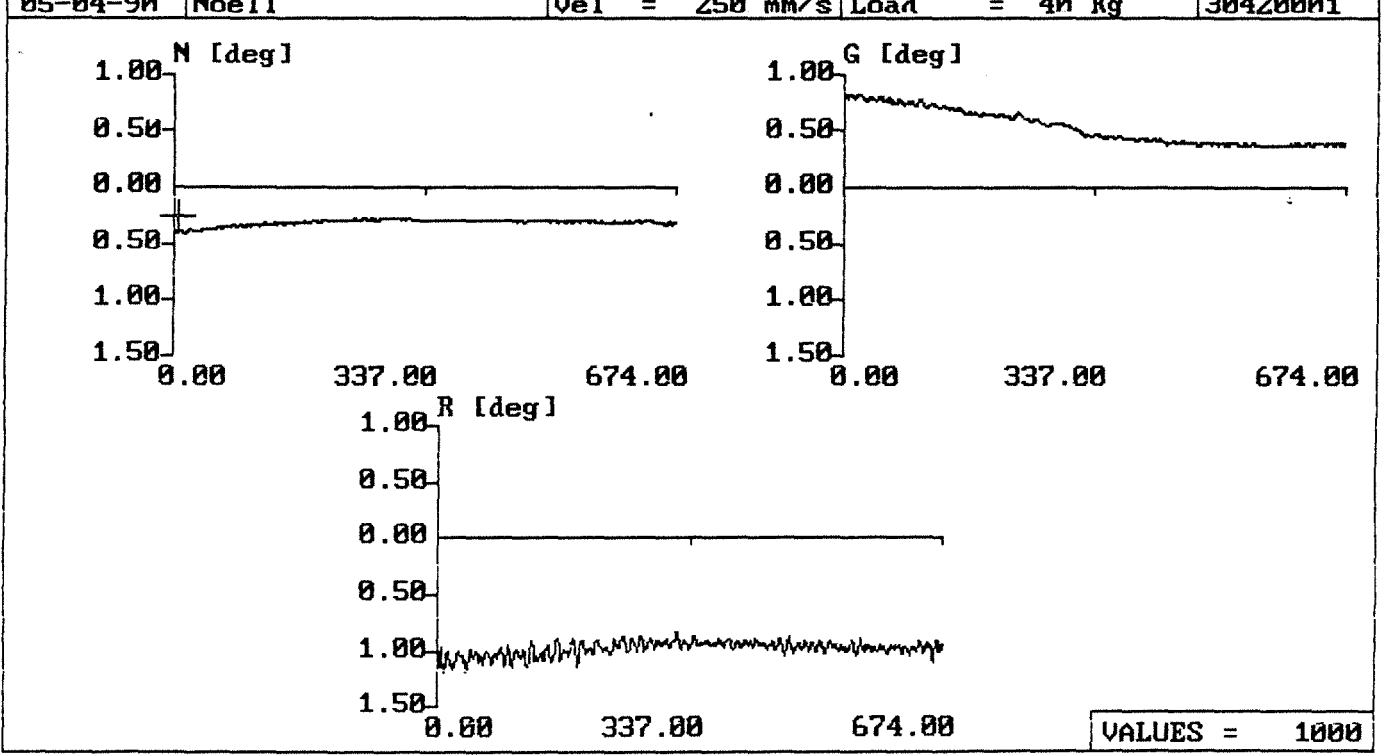

 $-197-$ 

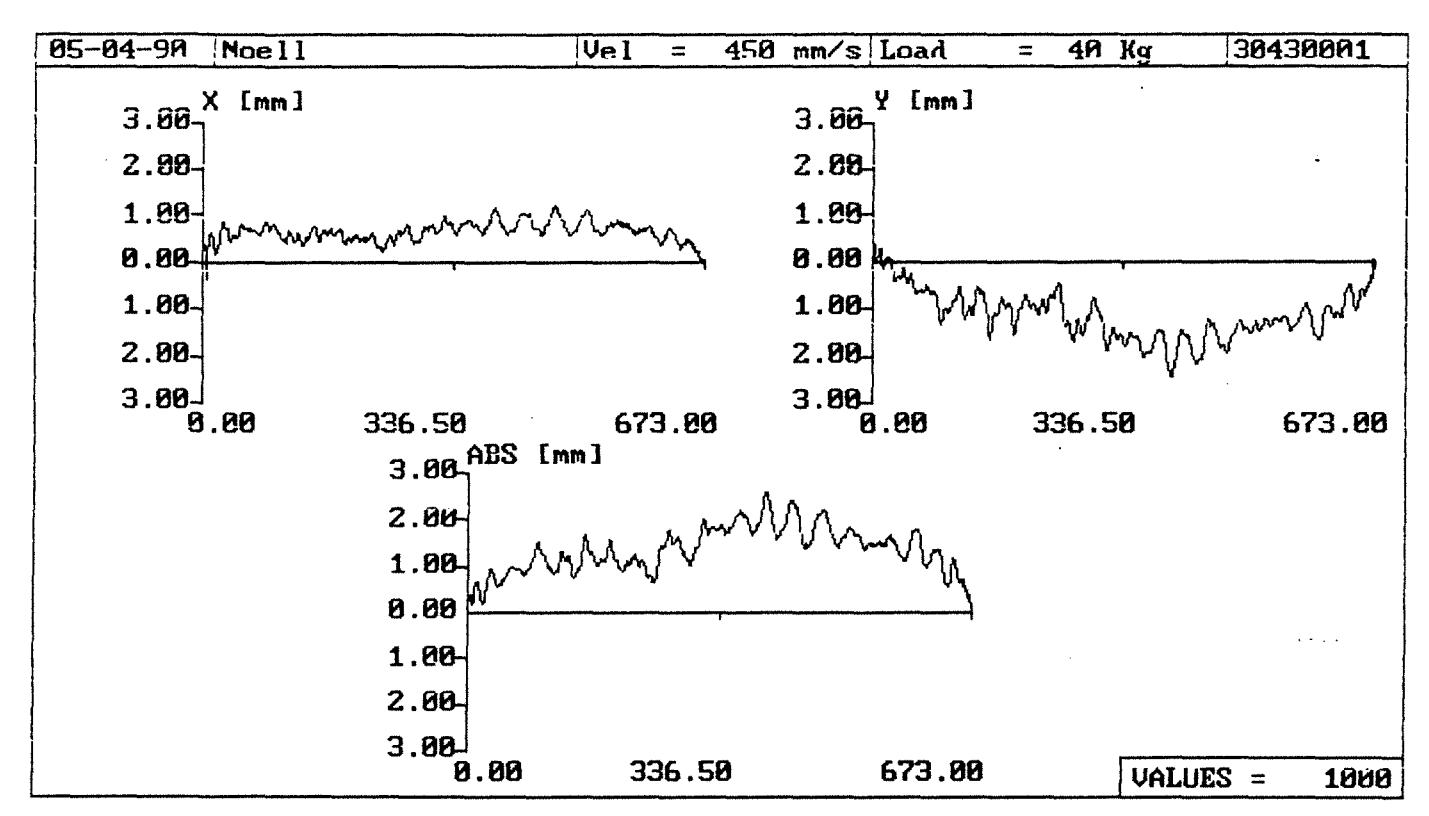

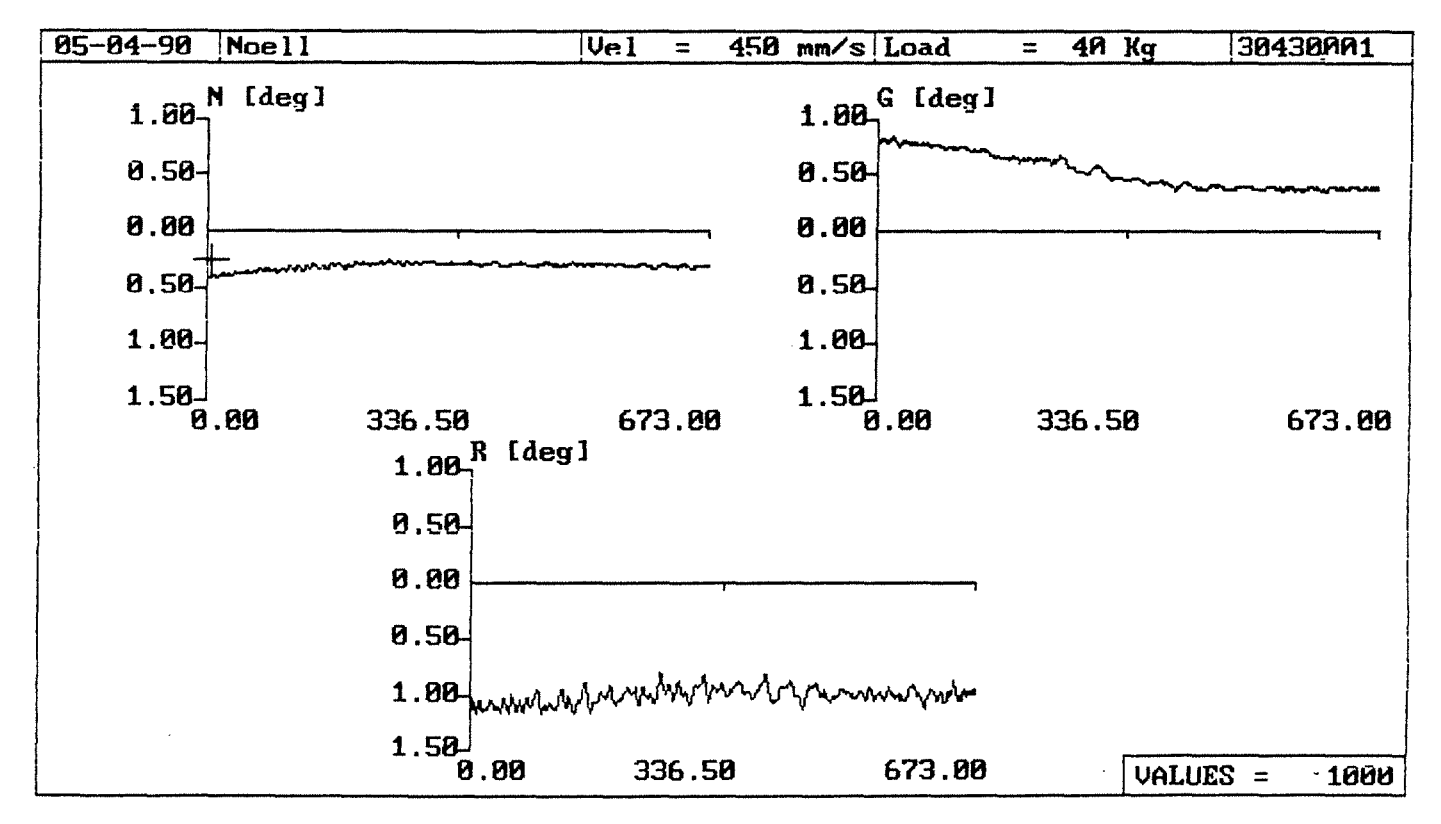

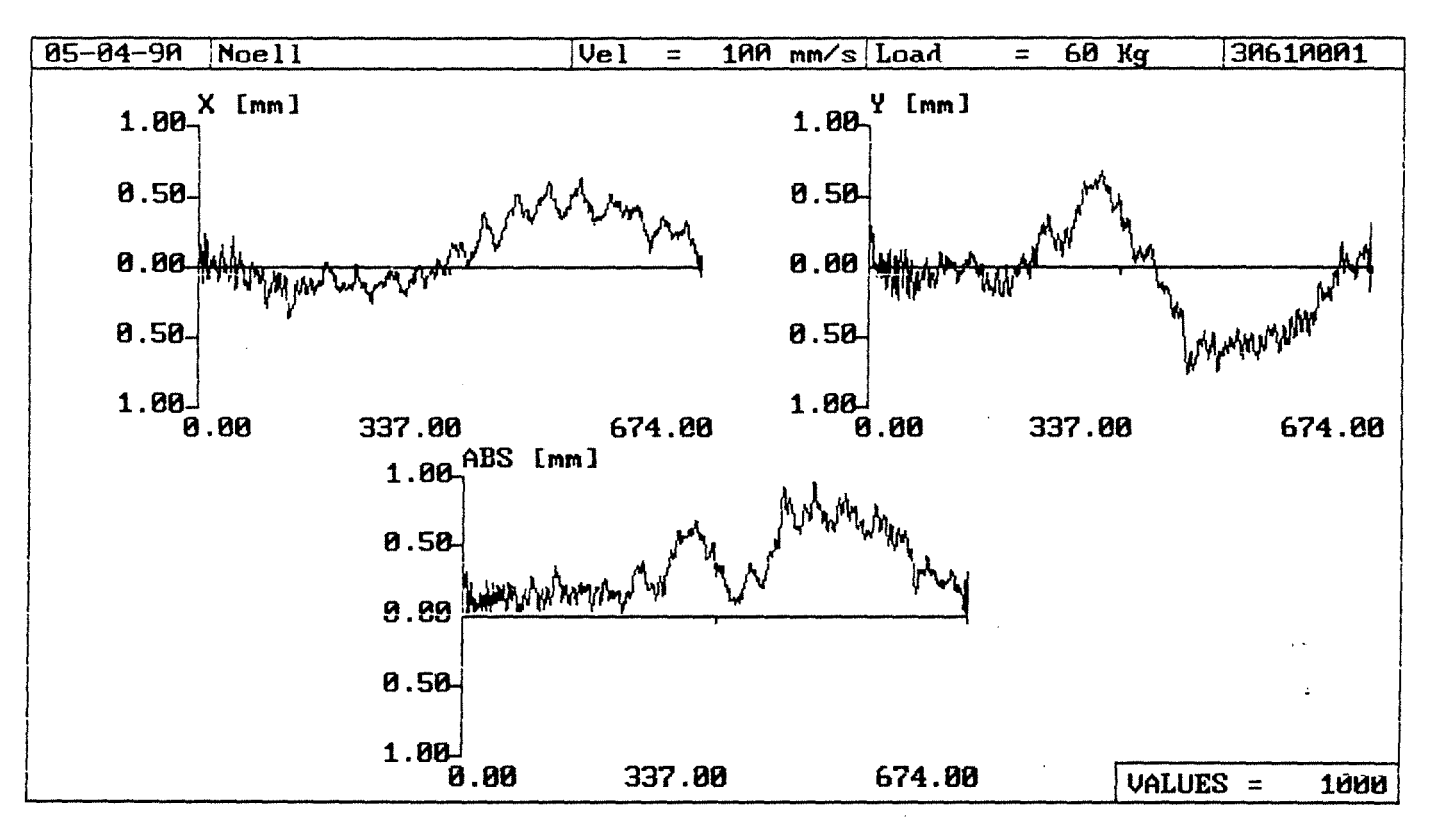

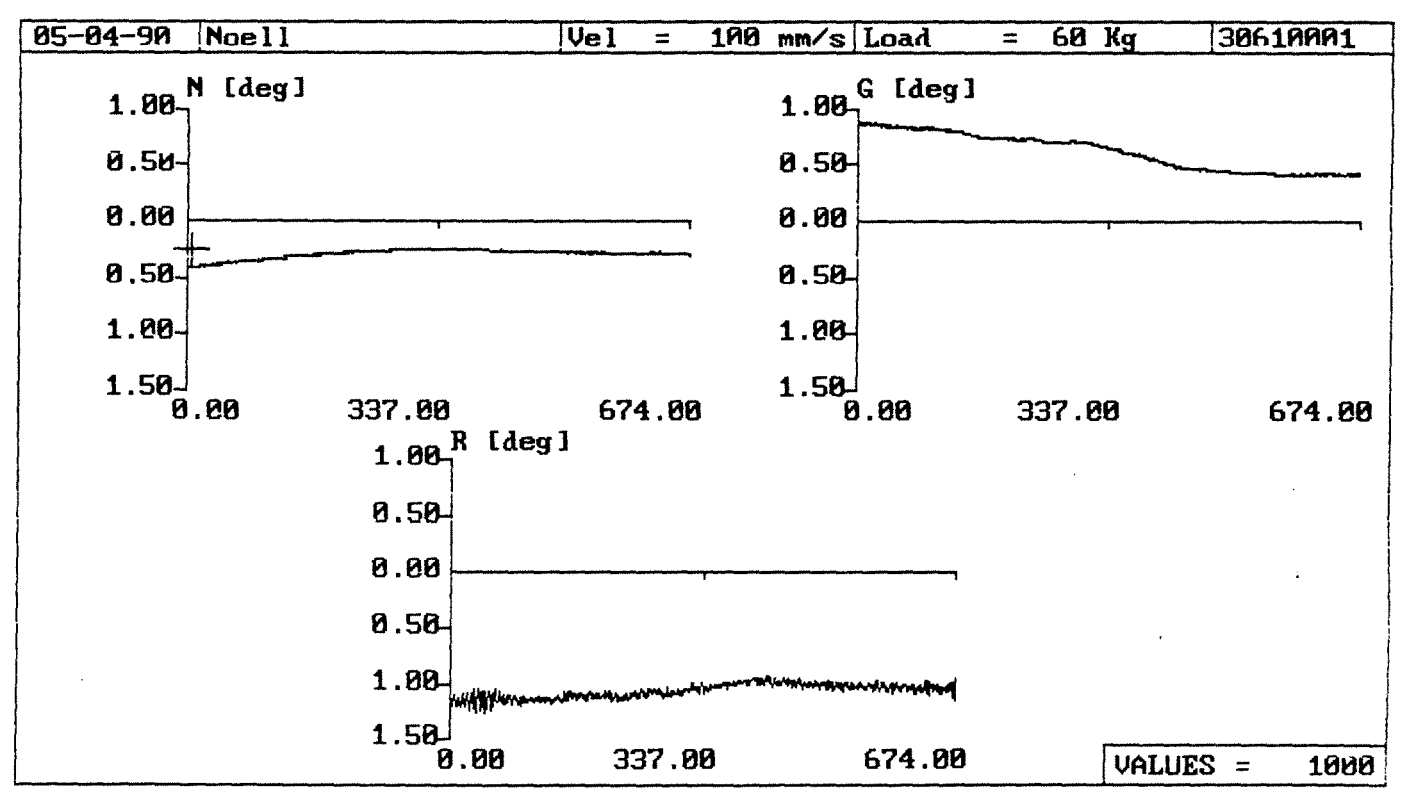

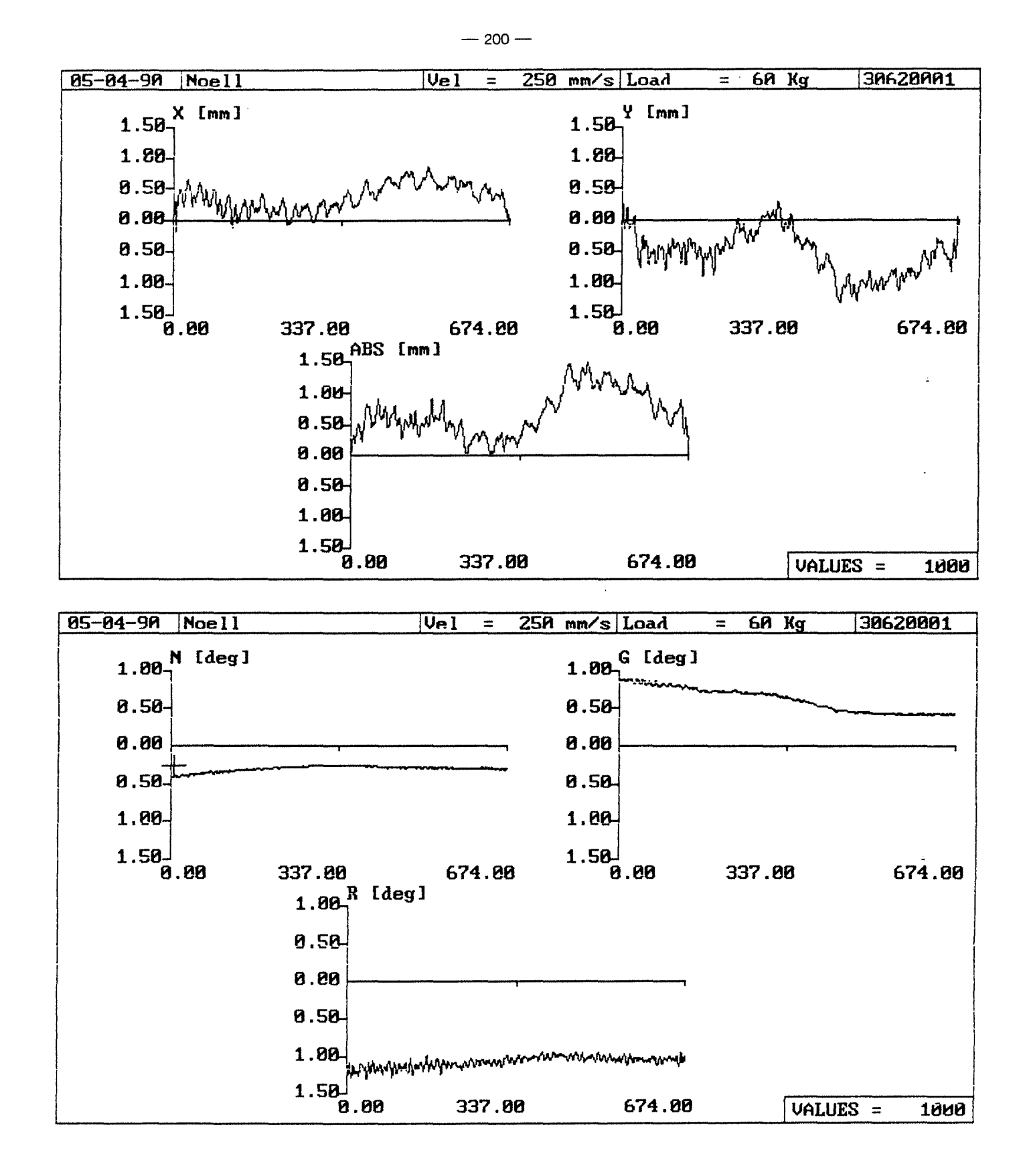

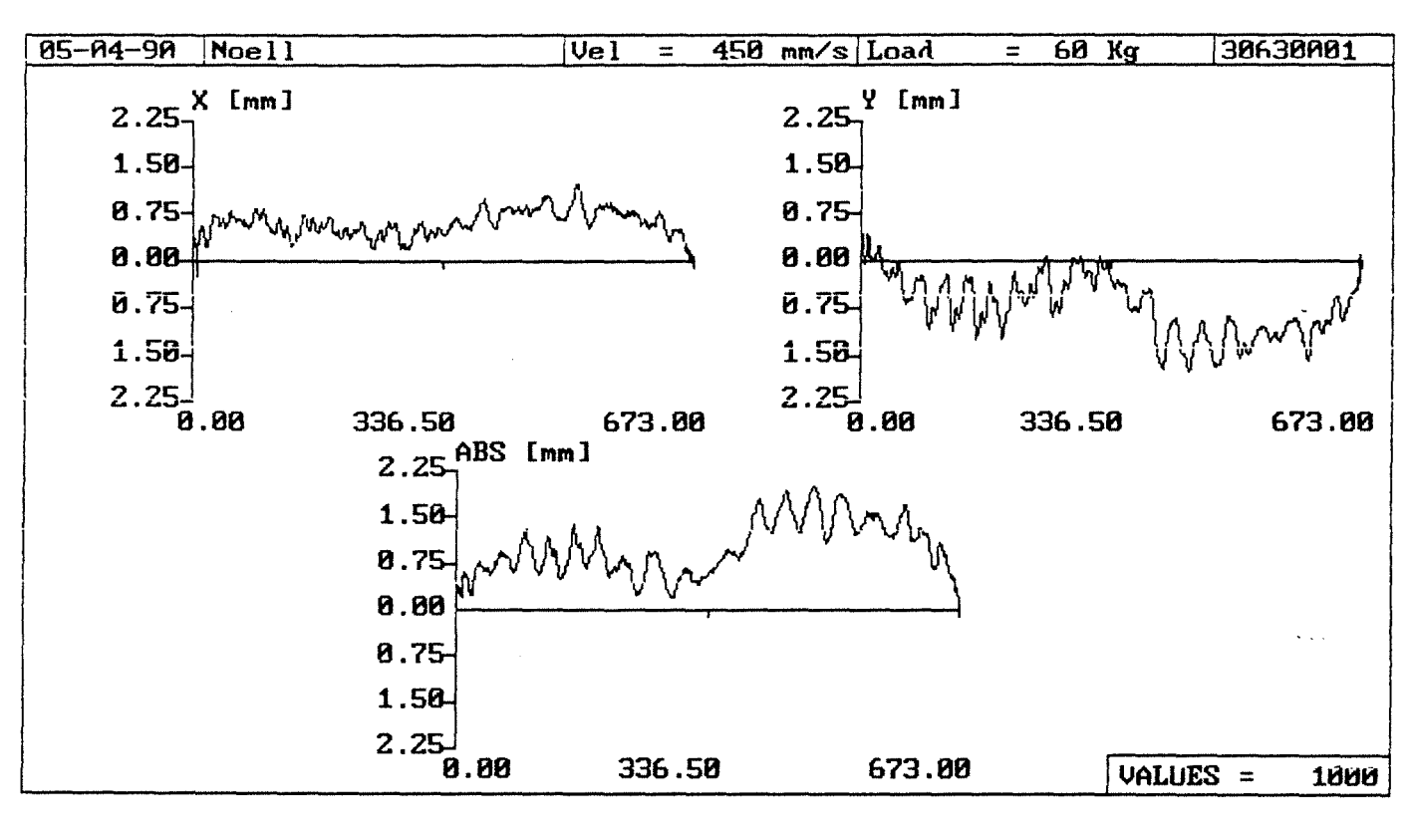

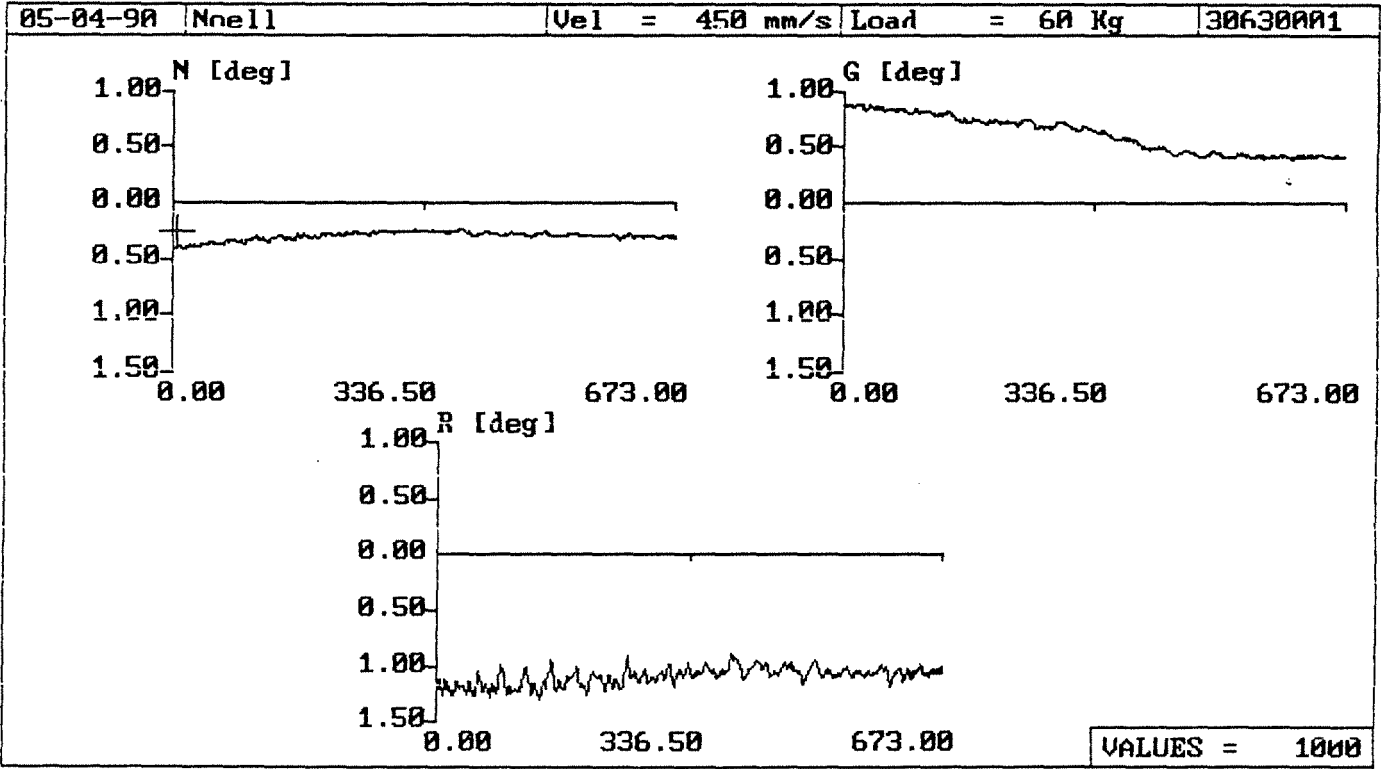

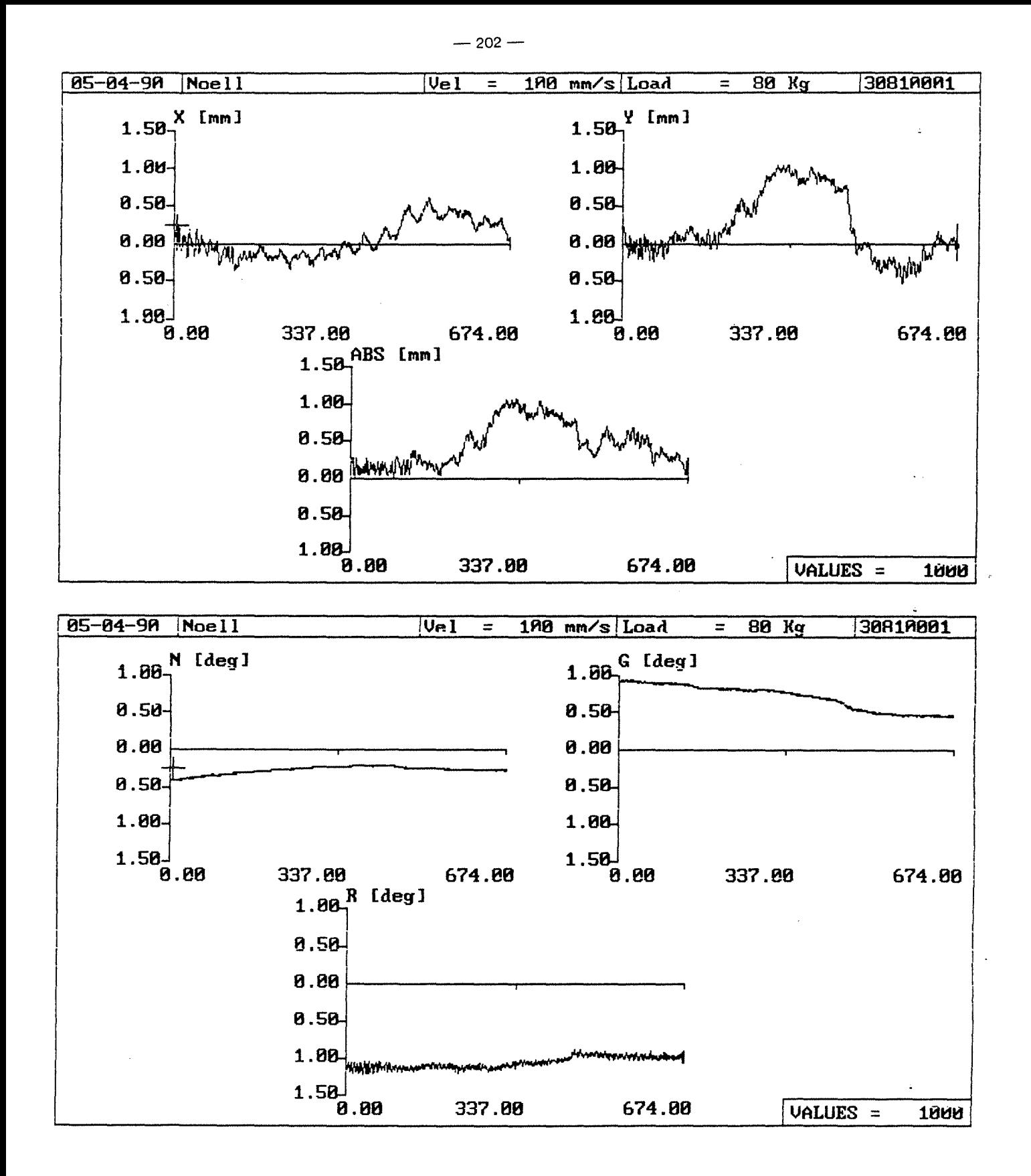

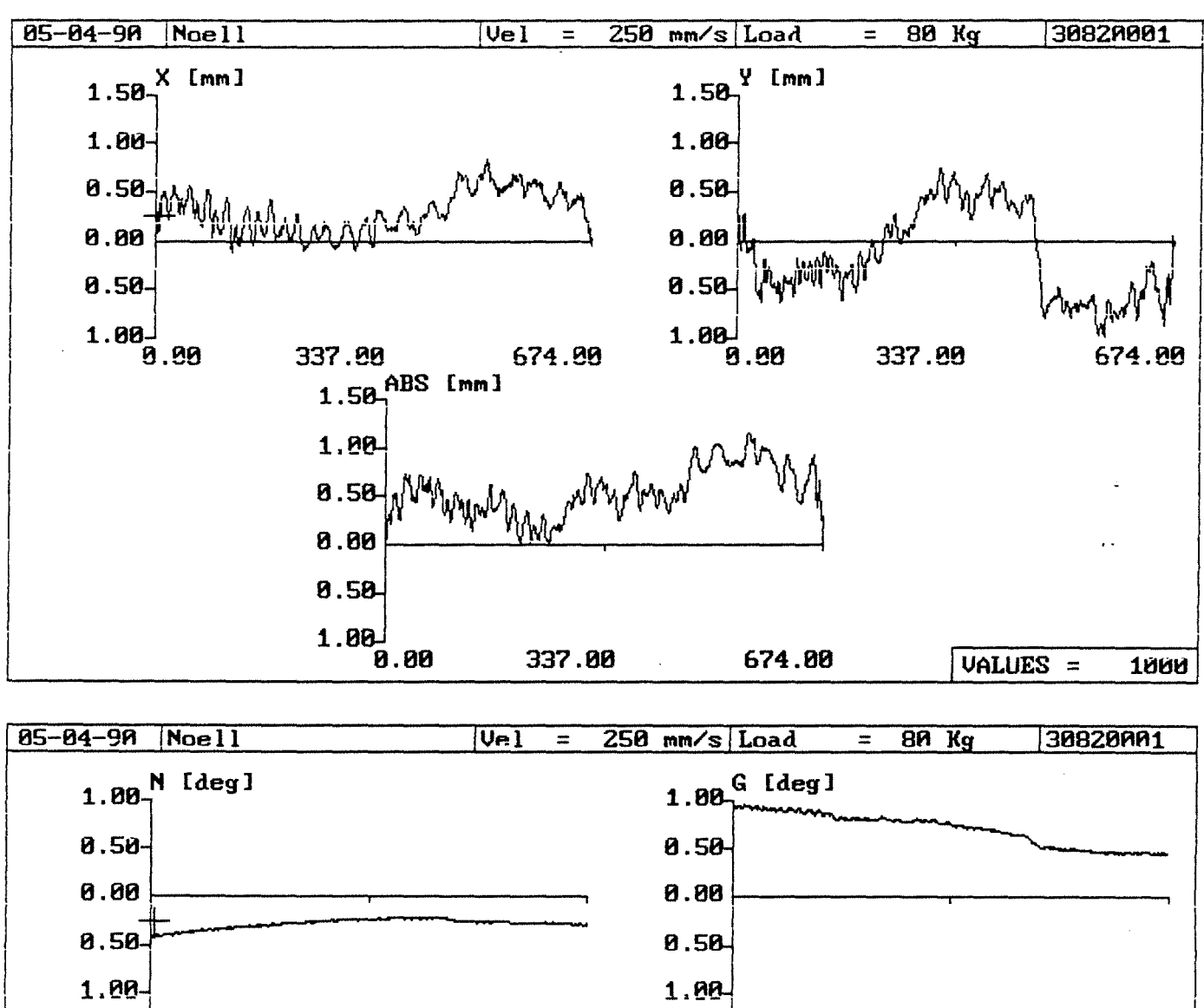

 $-203-$ 

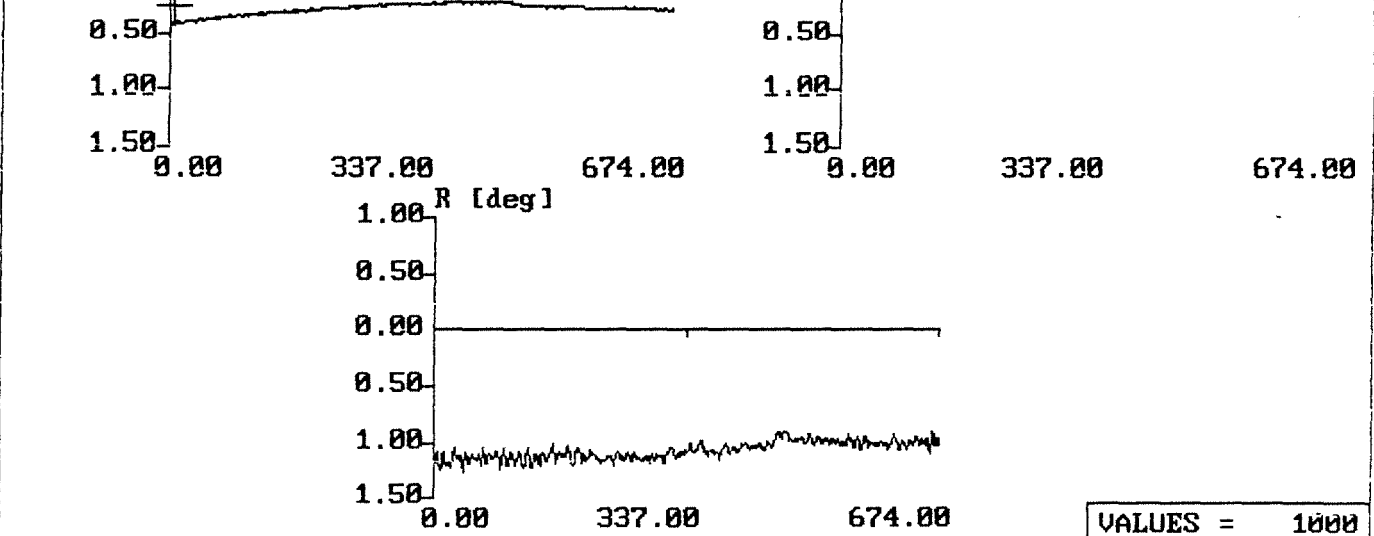

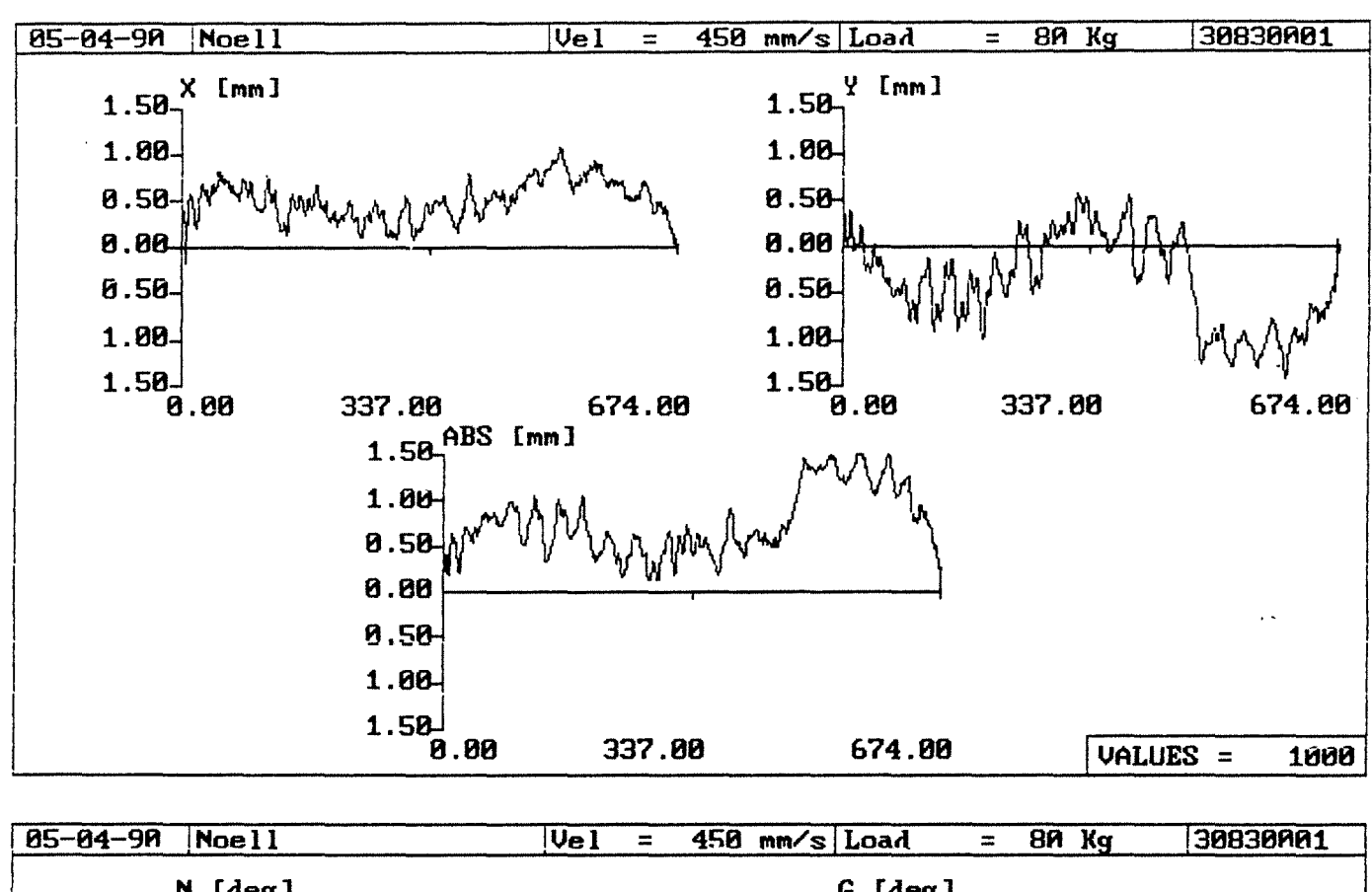

 $-204-$ 

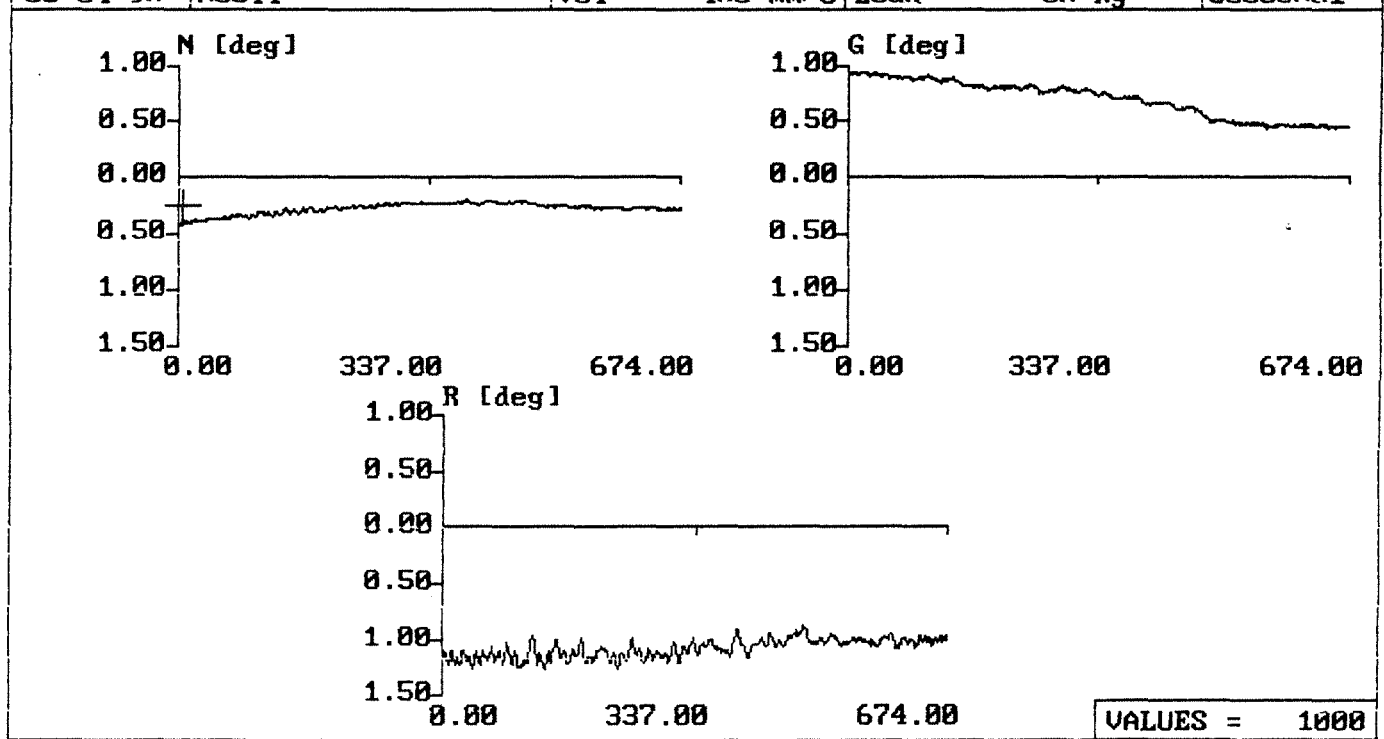

Meßdatei :30410001. BAN  $\bullet$ Roboter :Noell Last [kg] :40

Z-Anfangswert  $[mm]:$ <br>X-Min  $[\mu m]:$  $X-Min$   $[\mu m]:$  -312.801 X-Max  $Y-Min$  [ $\mu$ m]: -1248.889  $Y-Min$ <br>Nickw.-Min [grad]: Gierw.-Min (grad]: Rollw.-Min [grad]: Triggerwert [Hz] : Bahnlaenge 0.720 Z-Endwert  $-0.417$ 0.367 Gierw.-Max (grad]: -1.193 Rollw.-Max [grad]: 65286  $\lceil \text{mm} \rceil$  : 673.902 Y-Max Nickw.-Max  $\lceil mm \rceil$  :  $\begin{bmatrix} \mu \text{m} \\ \mu \text{m} \end{bmatrix}$  :  $\lbrack \texttt{\#m} \rbrack$  :<br>[grad]: 674.621 651.012 201.438  $-0.275$ 0.817 -0.882

Spannweiten:

 $X$ -Spannweite  $\lceil \mu \text{m} \rceil$ : 963.813 Y-Spannweite  $\lceil \mu \text{m} \rceil$ : 1450.327 Nickwinkelspannweite [grad]: 0.692 1.184 2.075 Gierwinkelspannweite [grad]: Rollwinkelspannweite [grad]:

Abweichungen bezogen auf Gerade durch Endwertel

Standardabweichungen:

 $X$ -Abweichung  $\lceil \mu m \rceil$ : Nickwinkelabweichung [grad]: Gierwinkelabweichung [grad]: Rollwinkelabweichung [grad]:  $271.279$  Y-Abweichung  $\lceil \mu \mathfrak{m} \rceil$ : 0.056 0.079 0.061 706.146

Streubreiten:

 $X-$ Streubreite [ $\mu$ m]: 1627.672 Y-Streubreite [ $\mu$ m]: 4236.876 Nickwinkelstreubreite [grad]: Gierwinkelstreubreite [grad]: Rollwinkelstreubreite [grad]: 0.337 0.472 0.364

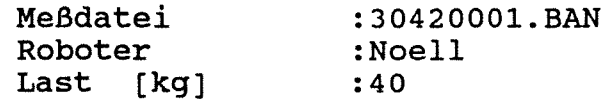

0.391 Z-Endwert [mm] Z-Anfangswert [mm]: 674.412  $\mathbf{R}$ -63.661  $X-Min$   $\mu m$ :<br> $Y-Min$   $\mu m$ : X-Max  $\lceil \mu m \rceil$  $\ddot{\bullet}$ 794.838  $Y-Min$   $[\mu m]: -1753.102$   $Y-Max$ 204.503  $\lceil \mu m \rceil$ Nickw.-Min (grad]: -0.417 Nickw.-Max (grad]:  $-0.272$ 0.365 Gierw.-Max [grad]: Gierw.-Min (grad]: 0.828 -1.182 Rollw.-Max [grad]: Rollw.-Min [grad]:<br>Triggerwert [Hz] : -0.832 Triggerwert [Hz] *:*  65286 Bahnlaenge 674.021

Spannweiten:

X-Spannweite  $\lceil \mu \text{m} \rceil$ : 858.499 Y-Spannweite  $\lceil \mu \text{m} \rceil$ : 1957.604 Nickwinkelspannweite (grad]: 0.690 Gierwinkelspannweite [grad]: 1.193<br>Rollwinkelspannweite [grad]: 2.013 Rollwinkelspannweite [grad]:

Abweichungen bezogen auf Gerade durch Endwerte!

Standardabweichungen:

 $X - Abweichung [\mu m]: 300.005 Y - Abweichung [\mu m]: 783.132$ Nickwinkelabweichung (grad]: Gierwinkelabweichung (grad]: Rollwinkelabweichung [grad]: 0.055 0.121 0.065

Streubreiten:

 $X-$ Streubreite  $[\mu m]$ : 1800.031 Y-Streubreite  $[\mu m]$ : 4698.792 Nickwinkelstreubreite [grad]: Gierwinkelstreubreite [grad]: Rollwinkelstreubreite [grad]: 0.329 0.726 0.388

 $-207-$ 

Meßdatei Roboter Last [kg] : 3 0 4 3 0 0 0 1. BAN :Noell :40 Z-Anfangswert  $[mm]:$ <br>X-Min  $[mm]:$  $X-Min$   $\mu m$ : -52.014  $Y-Min$  [ $\mu$ m]: -2457.332 Y-Max Nickw.-Min [grad]: -0.414 Gierw.-Min [grad]: Rollw.-Min [grad]: Triggerwert [Hz] 65286 Bahnlaenge [mm] Spannweiten: 0.696 0.345 -1.175 673.867 Z-Endwert [mm] X-Max Nickw.-Max [grad): Gierw.-Max Rollw.-Max  $[\mu m]$  : 1189.584  $[\mu \text{m}]$  : 360.189  $\overline{[\texttt{grad}]}$ : [grad]: 674.564 -0.261 0.831 -0.801 X-Spannweite  $[\mu m]$ : 1241.598 Y-Spannweite  $[\mu m]$ : 2817.521 Nickwinkelspannweite [grad]: 0.675 1.175<br>1.976 Gierwinkelspannweite [grad): Rollwinkelspannweite [grad]: Abweichungen bezogen auf Gerade durch Endwertel Standardabweichungen:  $X-Abweichung [µm]: 482.226 Y-Abweichung [µm]: 861.893$ Nickwinkelabweichung [grad): 0.053 Gierwinkelabweichung [grad]: Rollwinkelabweichung (grad]: Streubreiten:  $X-$ Streubreite [ $\mu$ m]: 2893.353 Y-Streubreite [ $\mu$ m]: 5171.357 Nickwinkelstreubreite [grad): Gierwinkelstreubreite [grad]: Rollwinkelstreubreite [grad]: 0.149 0.054 0.315 0.894 0.323

ù.

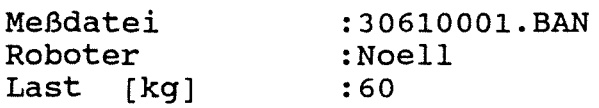

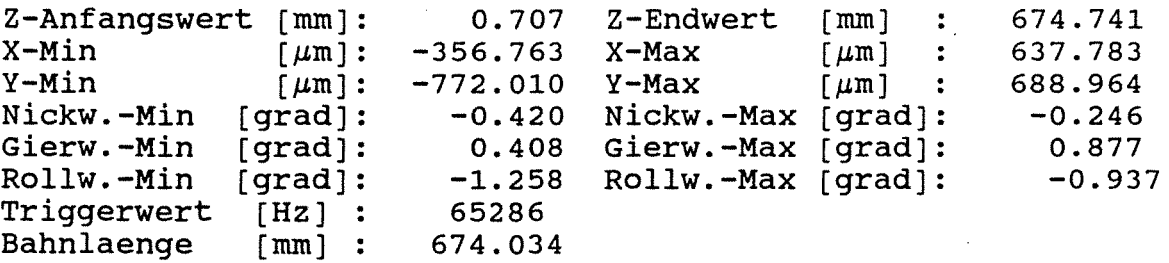

Spannweiten:

 $\overline{a}$ 

 $X$ -Spannweite  $[\mu m]$ : 994.546 Y-Spannweite  $[\mu m]$ : 1460.974 Nickwinkelspannweite [grad]: 0.666<br>1.285 Gierwinkelspannweite [grad]: Rollwinkelspannweite (grad]: 2.194

Abweichungen bezogen auf Gerade durch Endwerte!

Standardabweichungen:

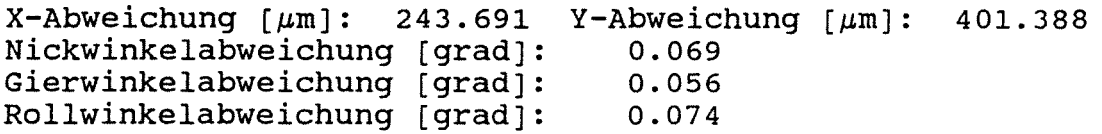

Streubreiten:

 $X-$ Streubreite  $[\mu m]$ : 1462.149 Y-Streubreite  $[\mu m]$ : 2408.330 Nickwinkelstreubreite (grad]: Gierwinkelstreubreite [grad]: Rollwinkelstreubreite (grad]: 0.414 0.335 0.446

LA.

Meßdatei Roboter Last [kg] :30620001. BAN :Noell :60

Z-Anfangswert [nun] : 0.556 Z-Endwert [nun] 674.627  $X-Min$   $\left[\mu \right]$ : -105.392 X-Max  $Y-Min$   $[\mu m]:$ Nickw.-Min (grad]: Gierw.-Min [grad]: Rollw.-Min (grad]: Triggerwert (Hz] Bahnlaenge [mm] -1320.159 Y-Max -0.419 0.405 -1.301 65286 674.071 Nickw.-Max Gierw.-Max Rollw.-Max  $[\mu \text{m}]$  : 869.492  $\lbrack \text{grad} \rbrack$ : [grad]: [grad]:  $\lceil \mu m \rceil$  : 293.112 -0.244 0.885 -0.942

Spannweiten:

 $\mathbf{r}$ 

 $X$ -Spannweite  $[\mu m]$ : 974.884 Y-Spannweite  $[\mu m]$ : 1613.271 Nickwinkelspannweite [grad]: 0.663 Gierwinkelspannweite (grad]: Rollwinkelspannweite (grad]: 1.290 2.244

Abweichungen bezogen auf Gerade durch Endwerte!

Standardabweichungen:

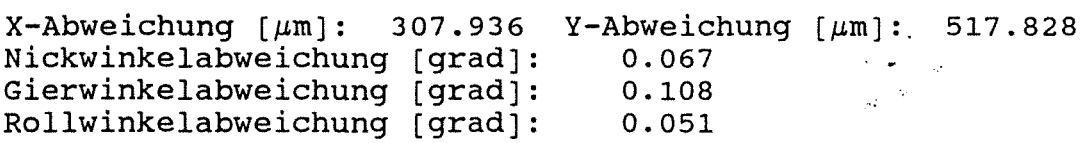

Streubreiten:

 $X-$ Streubreite  ${\mu \texttt{m}}$ : 1847.617 Y-Streubreite  ${\mu \texttt{m}}$ : 3106.971 Nickwinkelstreubreite (grad]: 0.400 Gierwinkelstreubreite [grad): Rollwinkelstreubreite [grad): 0.645 0.308
$-210-$ 

Bahnabweichungsdaten

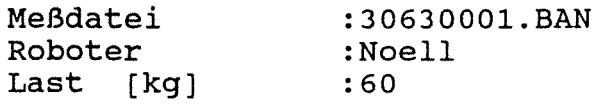

0.736 Z-Endwert [mrn)  $Z$ -Anfangswert  $[mm]:$ <br>X-Min  $\lceil \mu m \rceil$ :  $\sim$  100  $\pm$ 674.722 -70.279  $X-Min$  [ $\mu$ m]: X-Max  $\lceil \mu m \rceil$  $\ddot{\cdot}$ 1236.473 -1763.048 400.141  $Y-Min$  [ $\mu$ m]: Y-Max  $[\mu m]$ -0.418 Nickw.-Max [grad): Nickw.-Min [grad]:  $-0.235$ 0.391 Gierw.-Max [grad]: Gierw.-Min [grad]:<br>Rollw.-Min [grad]: 0.886 -1.299 Rollw.-Max [grad]: Rollw.-Min -0.890 Triggerwert [Hz] :<br>Bahnlaenge [mm] : 65286 Bahnlaenge 673.985

Spannweiten:

 $X$ -Spannweite  $\lceil \mu m \rceil$ : 1306.752 Y-Spannweite  $\lceil \mu m \rceil$ : 2163.189 Nickwinkelspannweite [grad):  $0.653$ <br> $1.277$ Gierwinkelspannweite [grad]: 1.277<br>Rollwinkelspannweite [grad]: 2.189 Rollwinkelspannweite [grad]:

Abweichungen bezogen auf Gerade durch Endwerte!

Standardabweichungen:

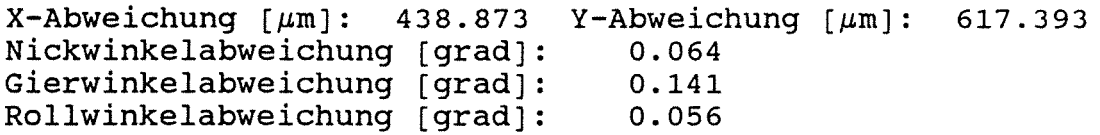

Streubreiten:

 $X-$ Streubreite  $[\mu m]$ : 2633.240 Y-Streubreite  $[\mu m]$ : 3704.359 Nickwinkelstreubreite [grad]: Gierwinkelstreubreite [grad]: Rollwinkelstreubreite [grad): 0.387 0.845 0.334

Bahnabweichungsdaten<br>-------------------

 $-211-$ 

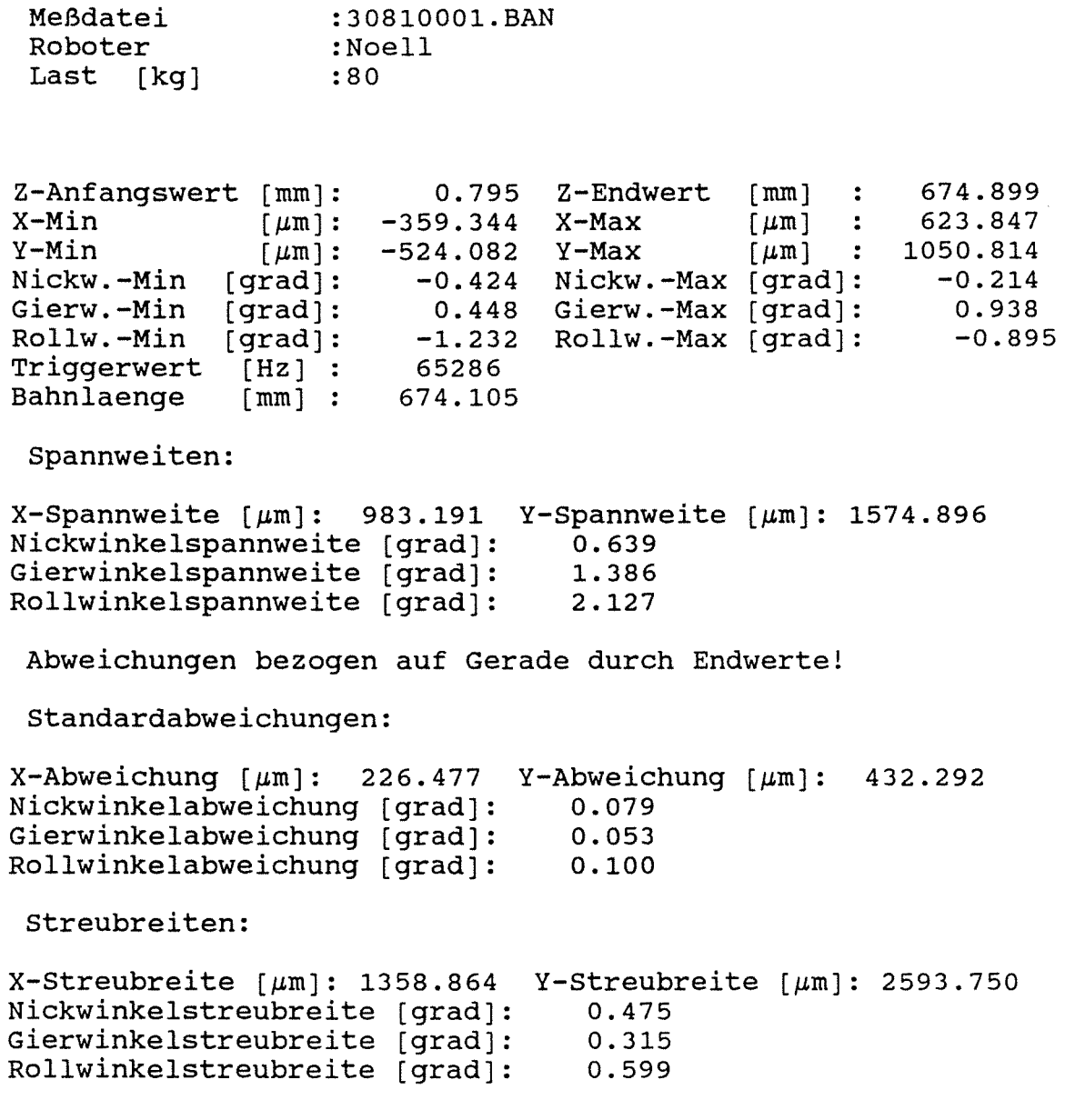

 $\sim$   $\sim$ 

 $\sim$   $\sim$ 

 $\sim$ 

 $\sim$ 

 $\sim$ 

 $\bar{\mathcal{A}}$ 

 $\sim 10$ 

 $\sim 40$ 

 $\sim$ 

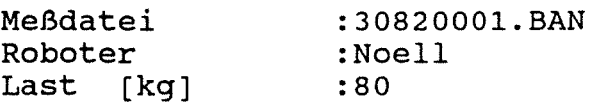

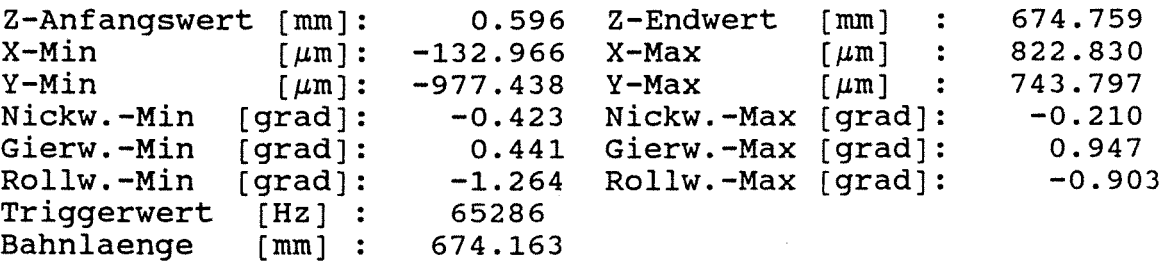

Spannweiten:

X-Spannweite  $\lceil \mu \text{m} \rceil$ : 955.796 Y-Spannweite  $\lceil \mu \text{m} \rceil$ : 1721.235 Nickwinkelspannweite [grad]: Gierwinkelspannweite (grad]: Rollwinkelspannweite (grad]: 0.633 1.388 2.167

Abweichungen bezogen auf Gerade durch Endwerte!

Standardabweichungen:

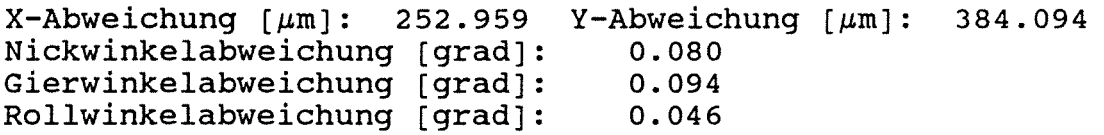

Streubreiten:

 $X-$ Streubreite  $[\mu m]$ : 1517.756 Y-Streubreite  $[\mu m]$ : 2304.562 Nickwinkelstreubreite (grad]: 0.479 Gierwinkelstreubreite [grad]: Rollwinkelstreubreite (grad]: 0.278 0.567

Bahnabweichungsdaten<br>-------------------

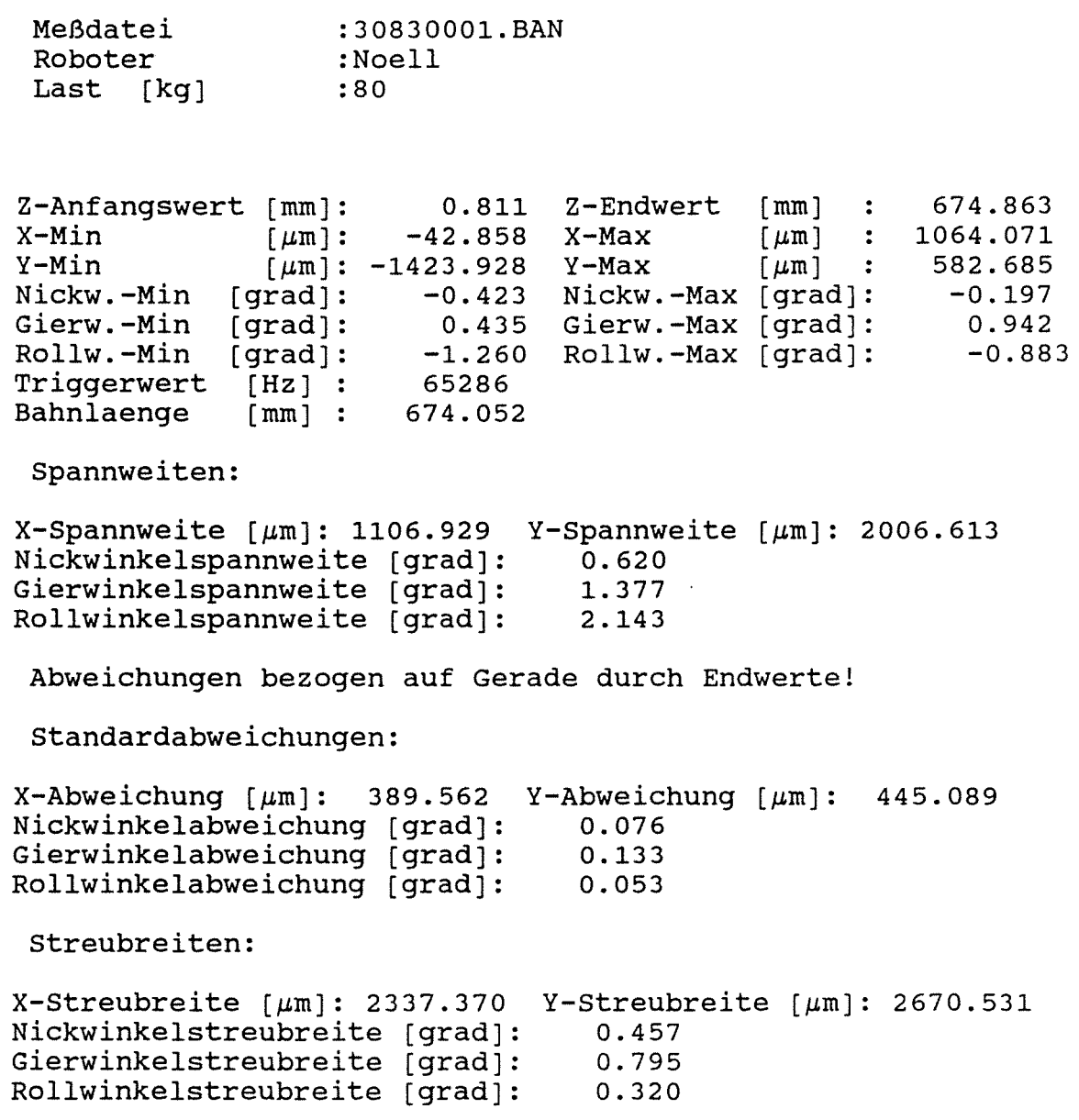

 $\sim 10^7$ 

 $\mathbb{Z}_2$ 

 $\sim 10$ 

### Versuchsmatrix für alle durchgeführten Bahnfahrten

Bahnfahrt in  $z_R$  - Richtung Last in positiver  $x_R$  - Richtung

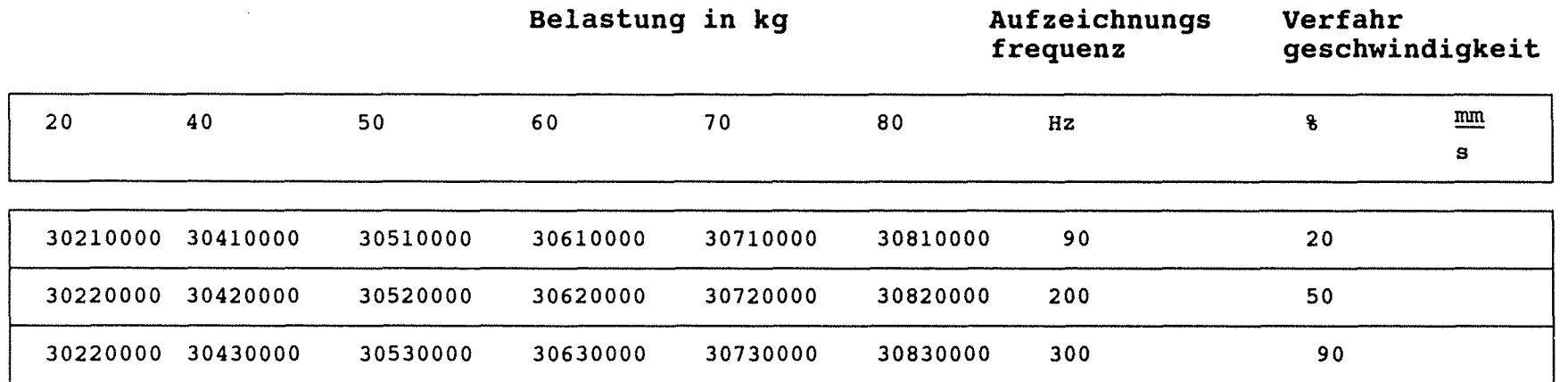

Die relative Lage der Koordinatensysteme zwischen Roboter und des Meßsystem ist Anlage 2.3-4 zu entnehmen.

Anlage 2.3-50

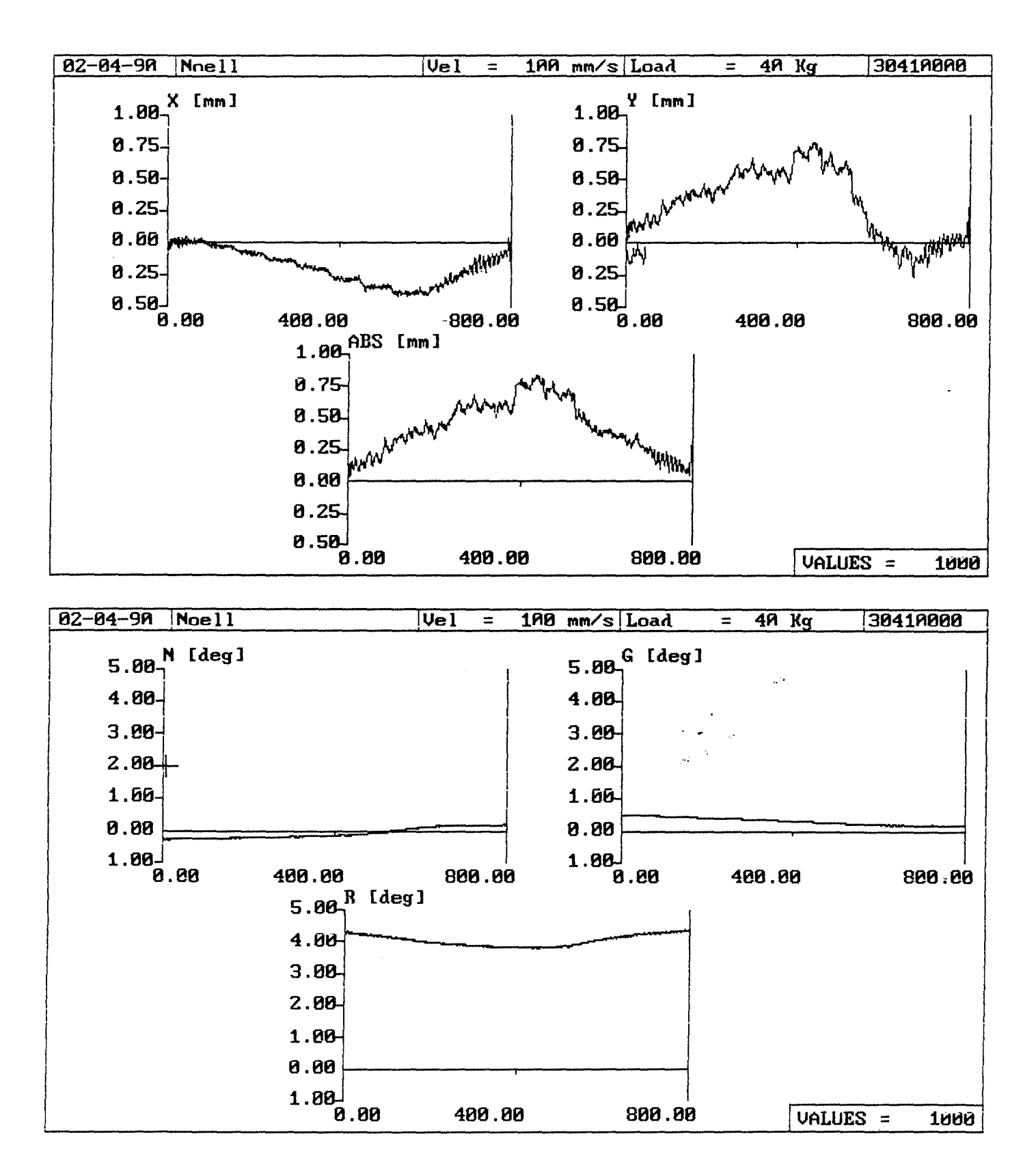

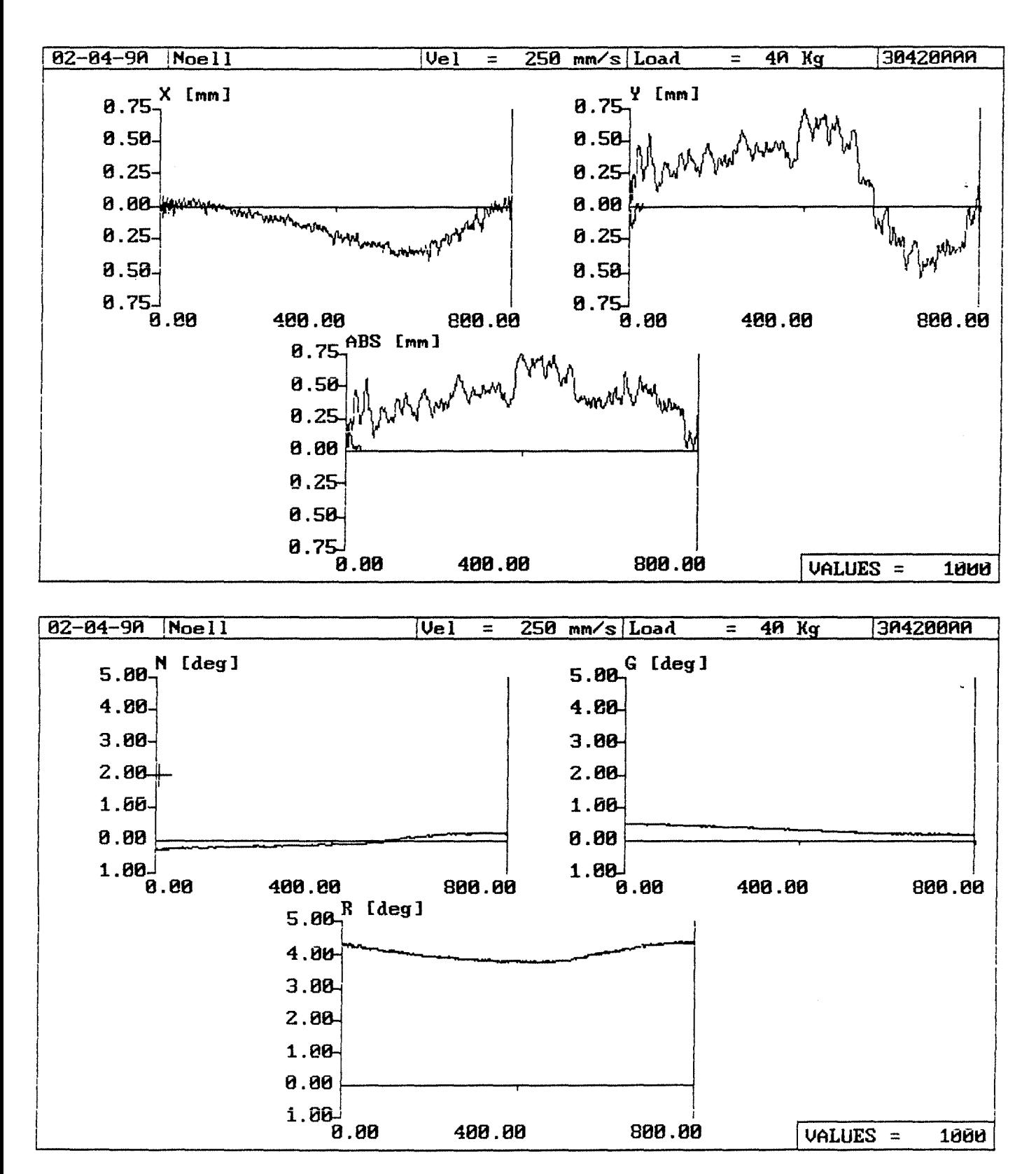

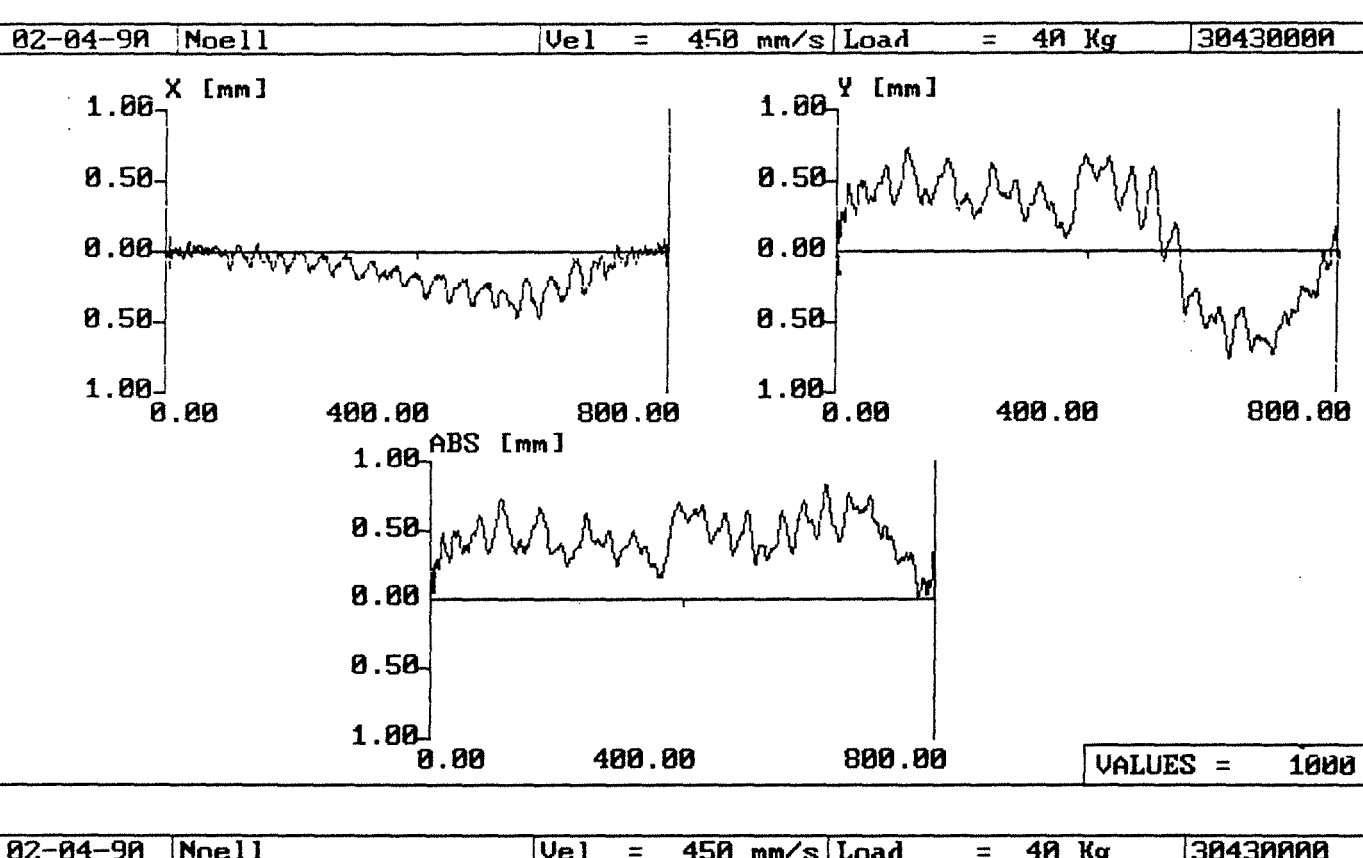

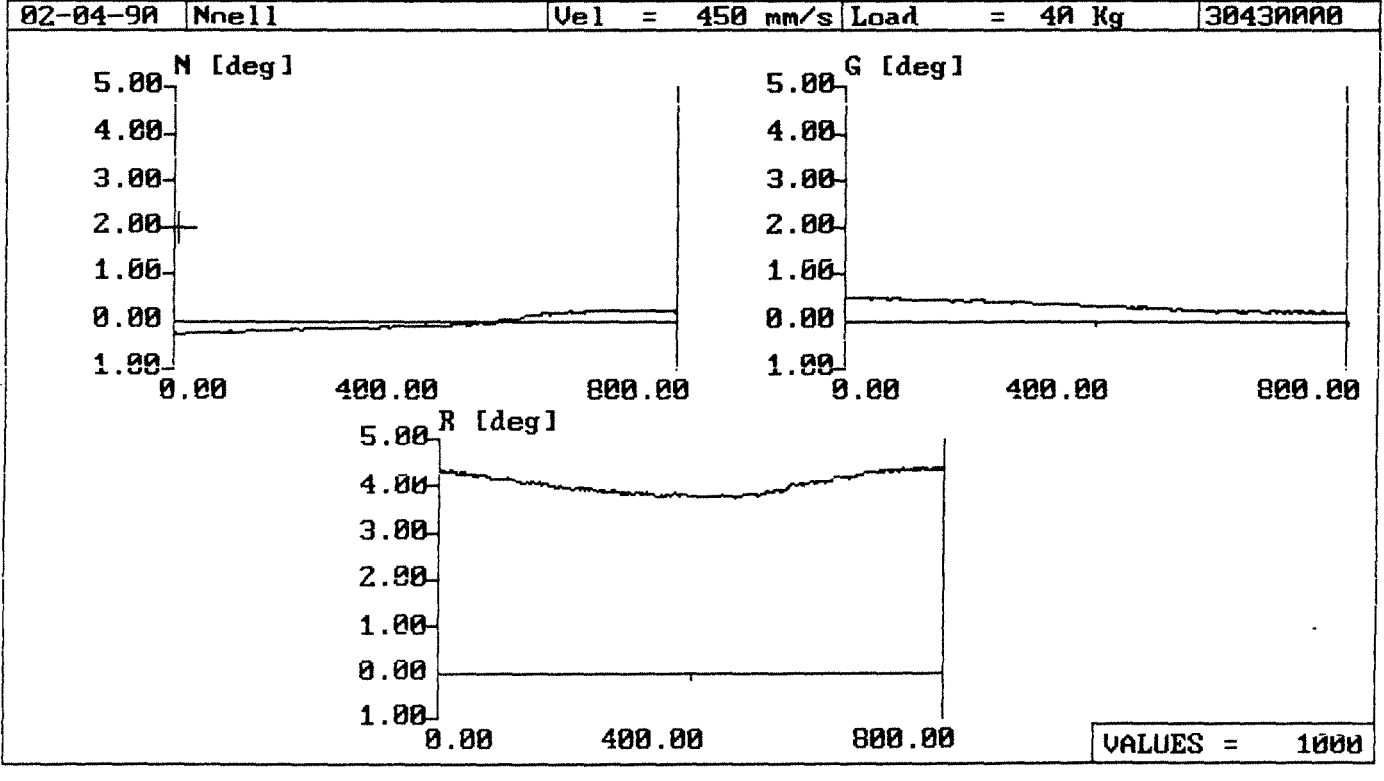

 $-218-$ 

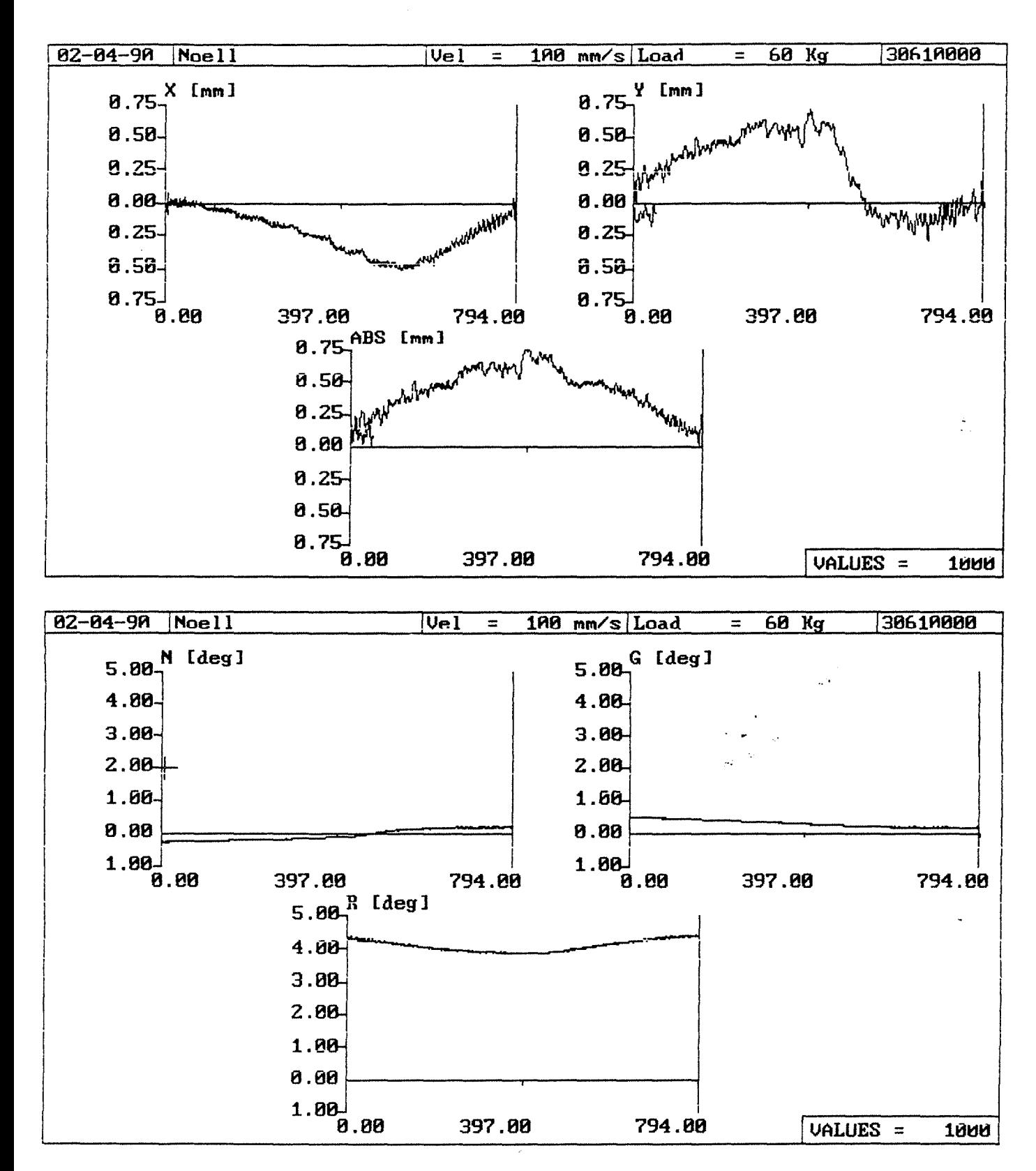

 $\overline{\mathsf{UeI}}$  $02 - 04 - 90$  Noell  $259$  mm/s Load  $68$  Kg 38628888 Ξ Ξ 1.80 $\frac{X}{n}$  [mm]  $1.88^{9}$  [mm] 0.50-0.50  $0.80$ 0.00 0.50 0.50 1.80-1.00 0.00 400.00 808.80  $6.86$ 400.00 808.80 1.88 $A^{ABS}$  [mm] 0.50 0.80 0.50 1.80  $6.86$ 400.00 800.00 VALUES = 1000  $\overline{02 - 04 - 99}$  Noell  $250$  mm/s Load  $\overline{UeI}$  $60$  Kg 3062000A  $\equiv$  $\equiv$ 5.80- $N$  [deg] G [deg] 5.00 4.80 4.88 3.00  $3.88$  $2.88$  $2.88$ 1.00 1.60 0.00 8.80  $1.80 1.88$ 0.00 400.00 800.00 0.00 888.80 400.00 5.88<sup>R</sup>  $[deg]$  $4.86$  $3.80 -$ 2.80 1.00 0.80  $1.80 -$ 

0.00°

480.80

800.00

VALUES =

1000

 $-220-$ 

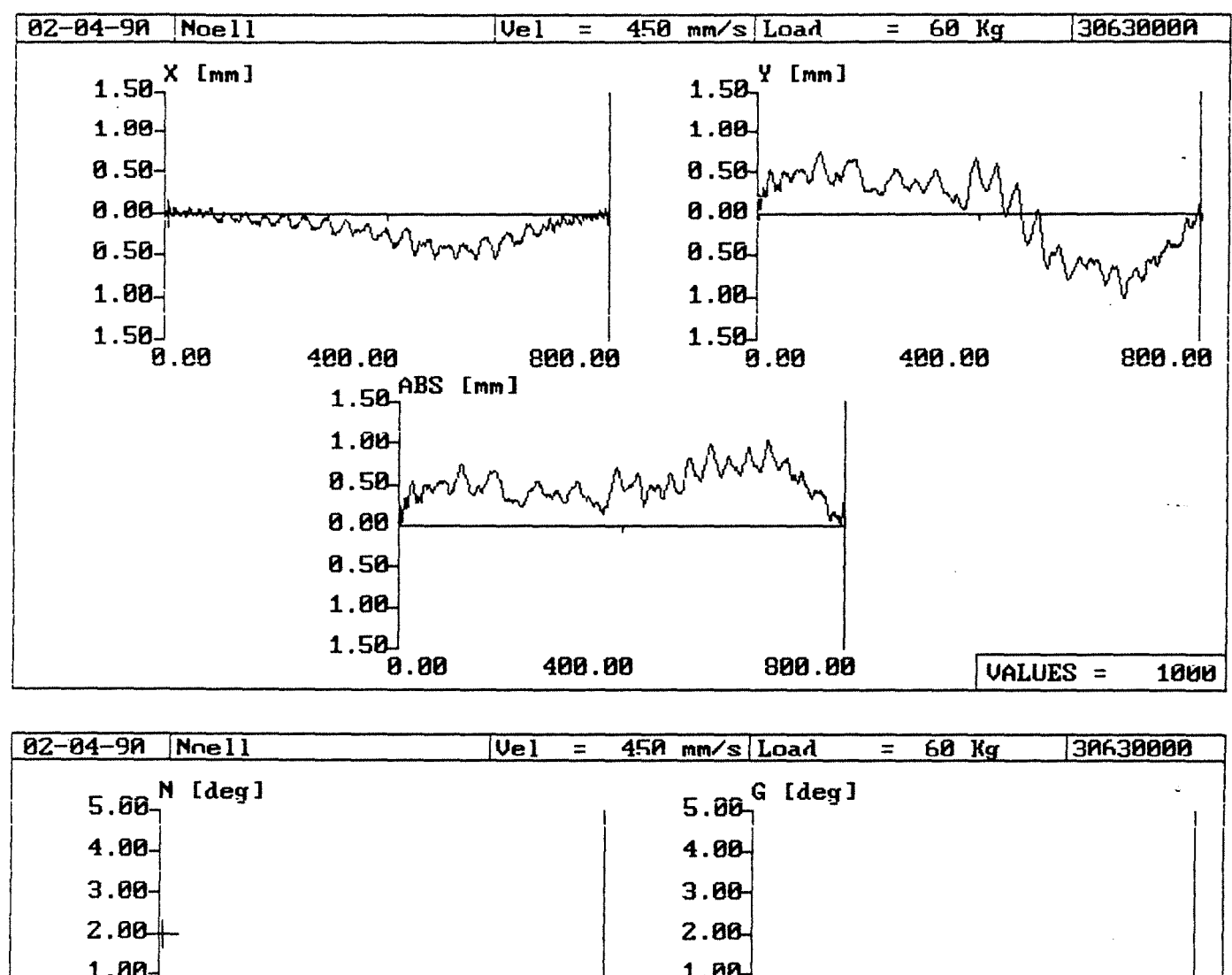

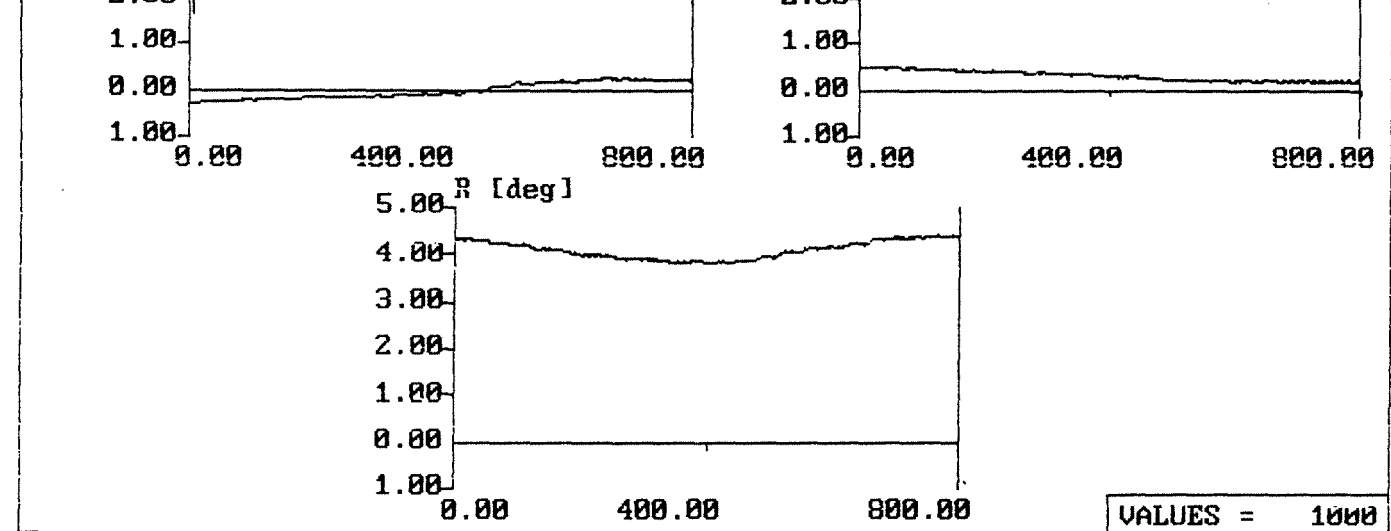

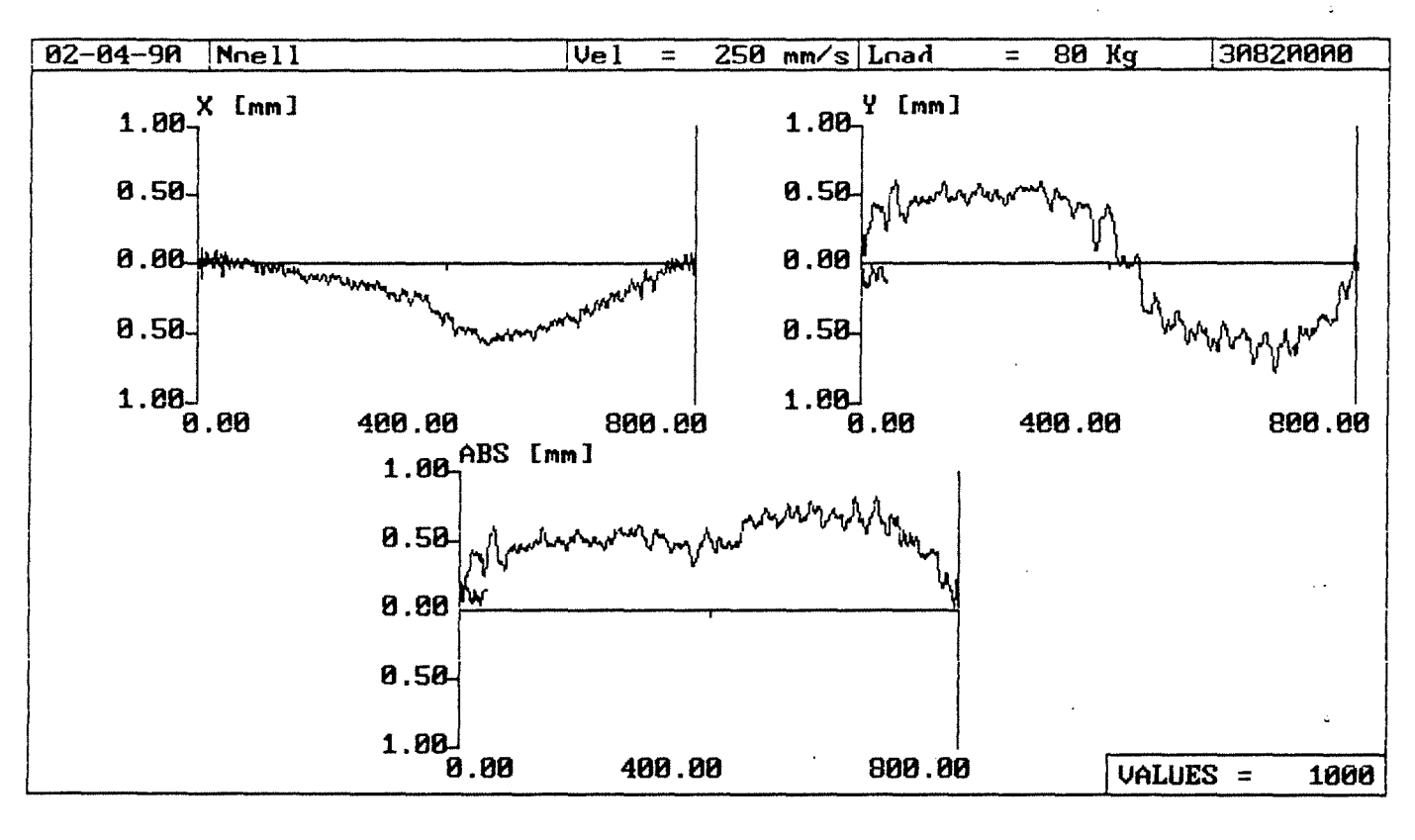

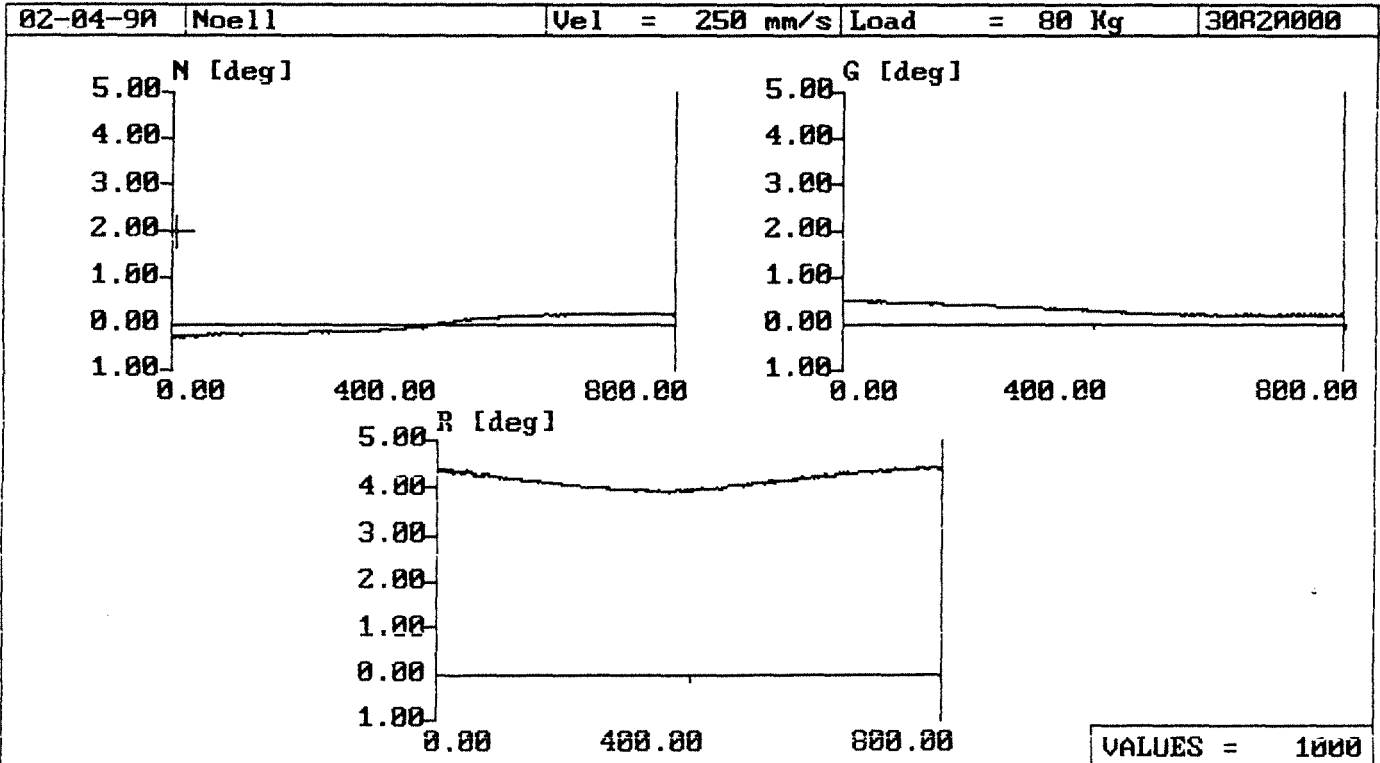

 $-222-$ 

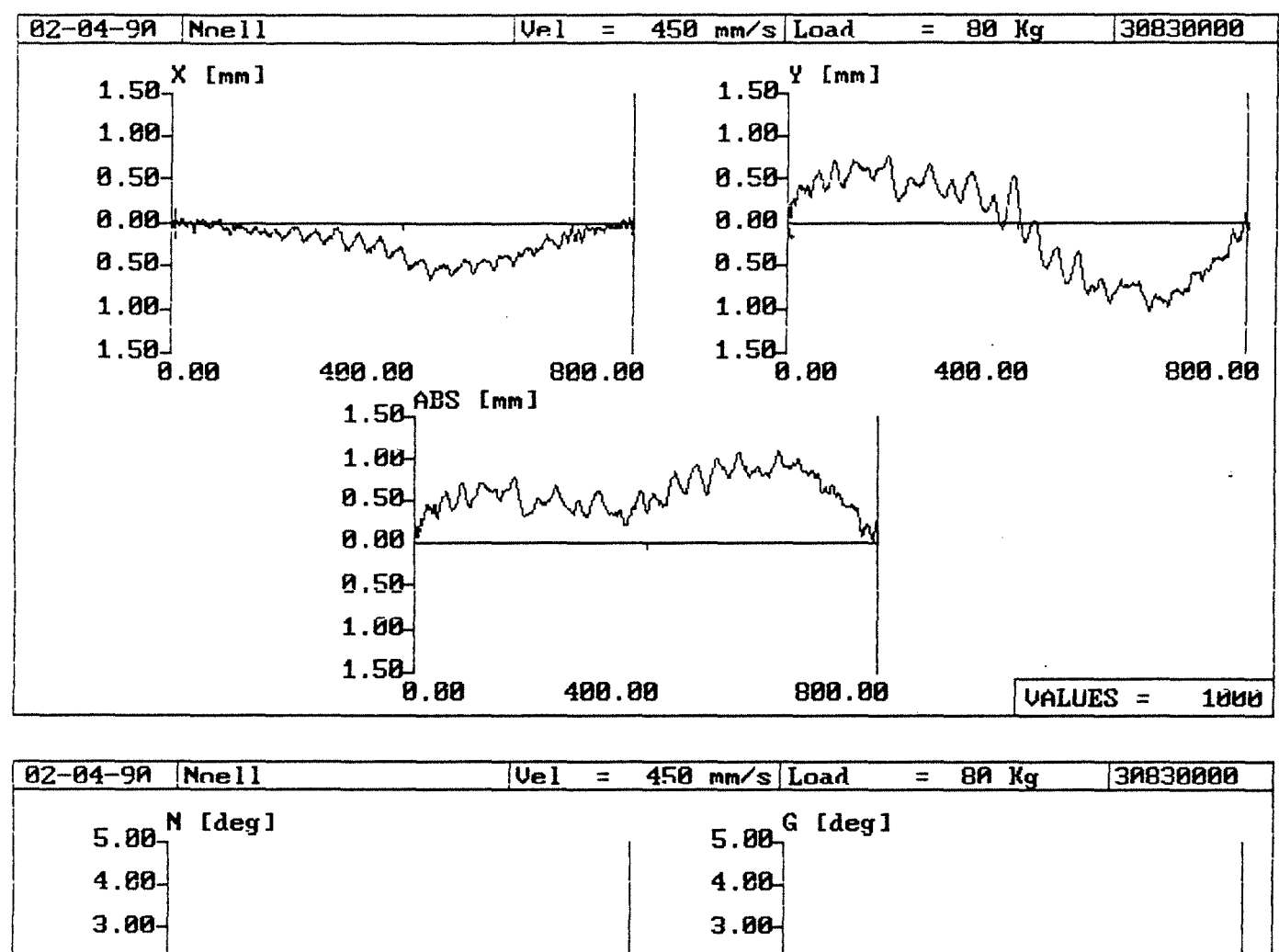

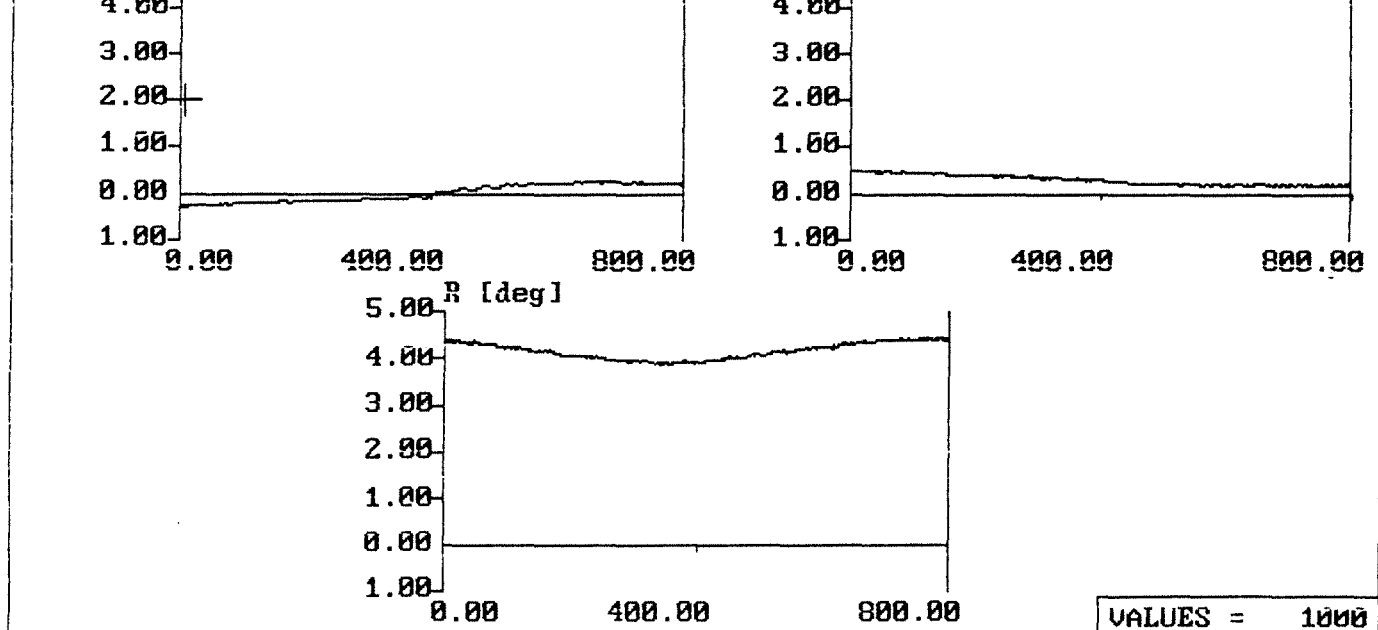

Meßdatei Roboter Last [kg) :30410000.BAN :Noell :40 Z-Anfangswert [mm]:  $X-Min$  [ $\mu$ m]:  $Y-Min$  [ $\mu$ m]: Nickw.-Min [grad): Gierw.-Min [grad]: Rollw.-Min [grad]: Triggerwert [Hz] Bahnlaenge [mm) Spannweiten: -800.103 -420.293 -262.157  $-0.297$ 0.162 3.795 65286 800.266 X-Spannweite  $\lceil \mu \text{m} \rceil$ : 474.965 Y-Spannweite  $\lceil \mu \text{m} \rceil$ : 1052.073 Nickwinkelspannweite [grad]: 0.500 Gierwinkelspannweite [grad): Rollwinkelspannweite [grad): Z-Endwert X-Max Y-Max Nickw.-Max Gierw.-Max Rollw.-Max (mm]  $[~\mu$ m ]  $\lbrack \mathfrak{grad}\rbrack$  : (grad]: (grad]: 0.163 54.671 789.916 0.204 0.514 4.378 0.676 8.172 Abweichungen bezogen auf Gerade durch Endwertel Standardabweichungen:  $X - Abweichung [\mu m]: 218.766 Y - Abweichung [\mu m]: 383.856$ Nickwinkelabweichung (grad): Gierwinkelabweichung [grad]: Rollwinkelabweichung [grad]: Streubreiten: X-Streubreite  $[\mu \text{m}]$ : 1312.598 Y-Streubreite  $[\mu \text{m}]$ : 2303.135 Nickwinkelstreubreite (grad]: Gierwinkelstreubreite [grad): Rollwinkelstreubreite [grad]: 0.102 0.039 0.283 0.614 0.233 1.696

 $\ddot{\phantom{a}}$ 

 $-224-$ 

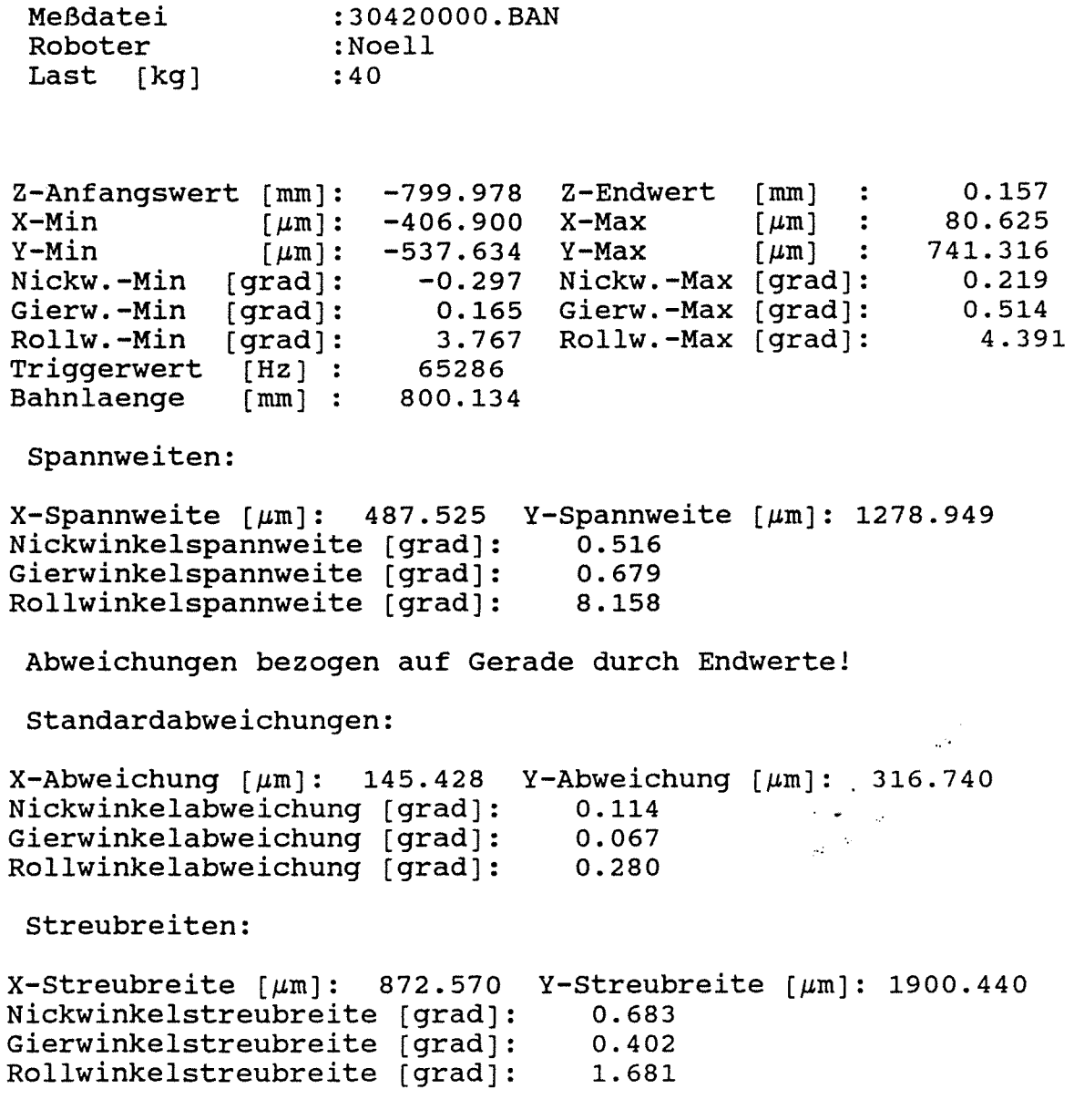

 $\sim$   $\sim$  $\sim$ 

 $\mathbb{Z}^{\mathbb{Z}}$ 

 $\ddot{\phantom{0}}$ 

 $\mathcal{L}_{\mathbf{z}}$  .

Bahnabweichungsdaten<br>-------------------

 $\mathcal{L}_{\mathcal{A}}$ 

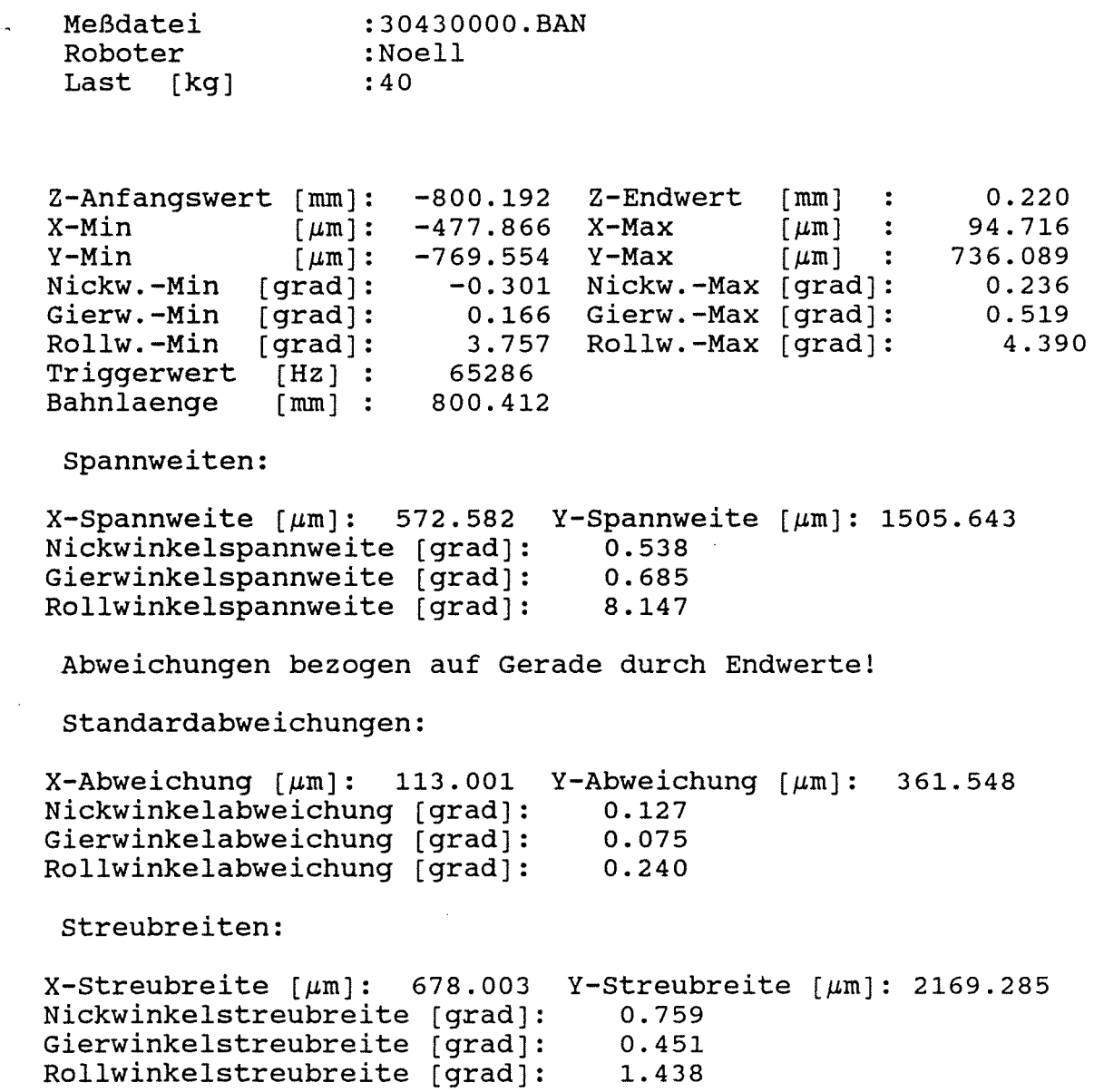

 $\sim$ 

 $\sim$ 

 $\sim$ 

 $\mathcal{A}^{\mathcal{A}}$ 

 $\mathcal{L}$ 

Meßdatei :30610000.BAN Roboter :Noell Last (kg] :60 Z-Anfangswert [mm]: -794.634 Z-Endwert 0.177 [mm]  $\mathbb{R}^2$  $X-Min$   $[\mu m]:$  -508.250  $X-Max$  $\lceil \mu m \rceil$  $\sim 10$ 49.597  $Y-Min$   $\left[\mu \right]$ : -295.518 Y-Max  $[~\mu$ m] 708.577 -0.296 Nickw.-Max [grad]: Nickw.-Min [grad]: 0.212 0.168 Gierw.-Max [grad]: Gierw.-Min [grad]:<br>Rollw.-Min [grad]: 0.511 3.854 Rollw.-Max [grad]: Rollw.-Min 4.424 Triggerwert [Hz] 65286 Bahnlaenge [mm] 794.811 Spannweiten:  $X$ -Spannweite  $[\mu \text{m}]$ : 557.848 Y-Spannweite  $[\mu \text{m}]$ : 1004.096 Nickwinkelspannweite [grad]:  $0.508$ <br> $0.679$ Gierwinkelspannweite [grad]: 0.679<br>Rollwinkelspannweite [grad]: 8.278 Rollwinkelspannweite [grad]: Abweichungen bezogen auf Gerade durch Endwertel Standardabweichungen:  $X-Abweichung [µm]: 253.857 Y-Abweichung [µm]: 358.261$ Nickwinkelabweichung (grad]: 0.095 Gierwinkelabweichung [grad]: 0.045 Rollwinkelabweichung [grad]: 0.271 Streubreiten:  $X$ -Streubreite  $\lceil \mu \text{m} \rceil$ : 1523.139 Y-Streubreite  $\lceil \mu \text{m} \rceil$ : 2149.566 Nickwinkelstreubreite [grad]: 0.567 Gierwinkelstreubreite [grad]: 0.272 Rollwinkelstreubreite [grad]: 1.628

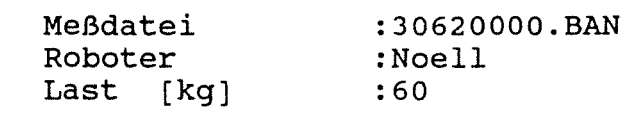

Z-Anfangswert (mm]: -800.197 Z-Endwert [rnrn]  $X-Min$  [ $\mu$ m]: -463.209 X-Max  $Y-Min$  [ $\mu$ m]: -692.247 Y-Max Nickw.-Min (grad): Gierw.-Min [grad): Rollw.-Min [grad]: Triggerwert [Hz] Bahnlaenge [mm] : -0.296 0.171 3.837 65286 800.405 Nickw.-Max Gierw.-Max Rollw.-Max  $[~\mu \text{m}~]$  :  $[\mu \text{m}]$  : 628.412 ..<br>[grad]:  $[grad]:$ [grad]: 0.208 86.375 0.228 0.510 4.425

Spannweiten:

 $X$ -Spannweite  $\lceil \mu m \rceil$ : 549.584 Y-Spannweite  $\lceil \mu m \rceil$ : 1320.660 Nickwinkelspannweite [grad]: 0.524 Gierwinkelspannweite (grad]: Rollwinkelspannweite (grad]: 0.680 8.262

Abweichungen bezogen auf Gerade durch Endwertel

Standardabweichungen:

 $X-Abweichung [µm]: 175.381 Y-Abweichung [µm]: 372.674$ Nickwinkelabweichung (grad]: Gierwinkelabweichung (grad]: Rollwinkelabweichung (grad]: 0.108 0.067 0.241

Streubreiten:

 $X$ -Streubreite [ $\mu$ m]: 1052.287 Y-Streubreite [ $\mu$ m]: 2236.045 Nickwinkelstreubreite [grad]: 0.650 Gierwinkelstreubreite [grad]: Rollwinkelstreubreite [grad]: 0.399 1.447

 $-228-$ 

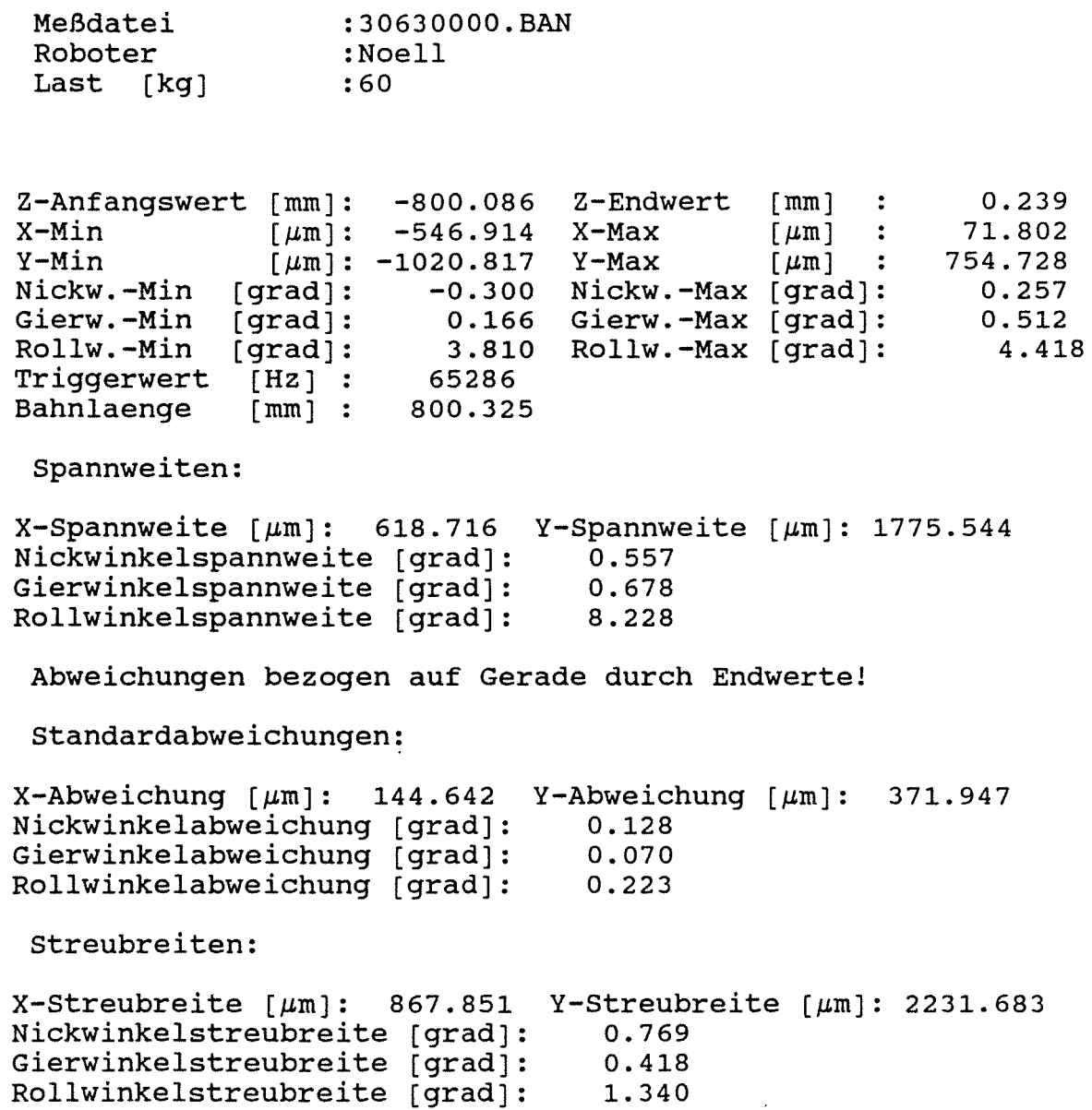

 $\mathcal{L}^{\text{max}}_{\text{max}}$  and  $\mathcal{L}^{\text{max}}_{\text{max}}$ 

 $\mathcal{L}(\mathcal{A})$  .

 $\sim 10^7$ 

 $\langle \cdot, \cdot \rangle$ 

 $\sim$   $\sim$ 

 $-229-$ 

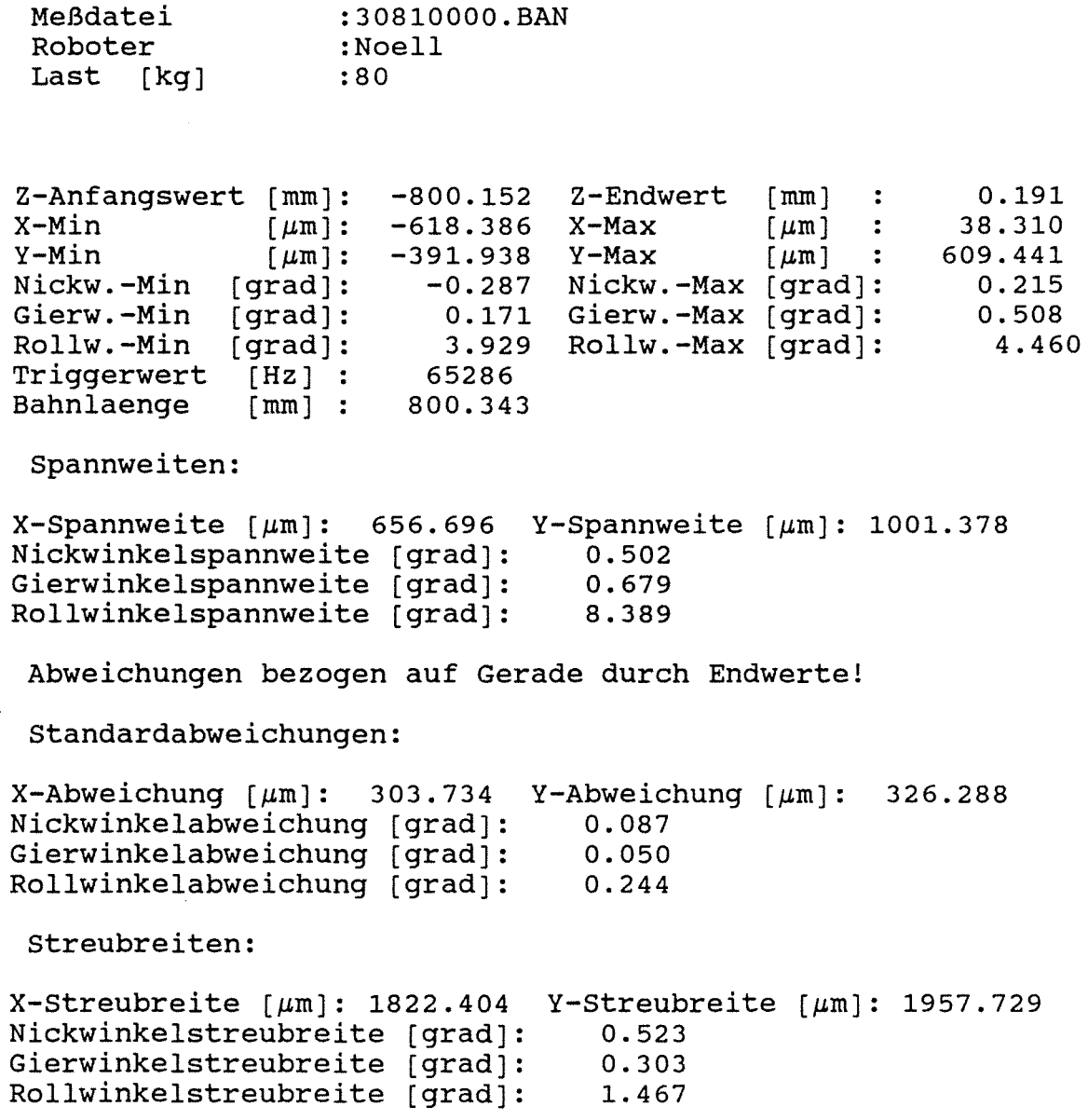

**Anlage 2.3-65** 

 $\sim 10^{-1}$ 

 $\mathcal{L}_{\mathcal{L}}$ 

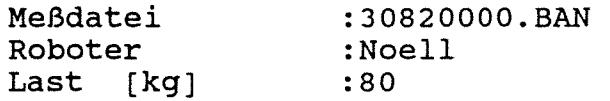

-799.989 Z-Endwert [rnrn) Z-Anfangswert [mm]: 0.164  $\frac{1}{4}$ -579.837 90.012  $X-Min$   $\mu m$  :<br> $Y-Min$   $\mu m1$ : X-Max  $[ \mu m ]$  $\left[\mu\right]$  : -781.428 Y-Max 610.784  $\lceil \mu \mathfrak{m} \rceil$ : Nickw.-Max [grad]: Nickw.-Min [grad]:  $-0.283$ 0.235 0.165 Gierw.-Max [grad): Gierw.-Min [grad]: 0.505 3.888 Rollw.-Max [ grad) : Rollw.-Min [grad]:<br>Triggerwert [Hz] : 4.444 Triggerwert [Hz] :<br>Bahnlaenge [mm] : 65286 Bahnlaenge 800.153

Spannweiten:

X-Spannweite  $\lceil \mu \text{m} \rceil$ : 669.849 Y-Spannweite  $\lceil \mu \text{m} \rceil$ : 1392.212 Nickwinkelspannweite [grad]:  $0.519$ <br> $0.670$ Gierwinkelspannweite [grad]: 0.670<br>Rollwinkelspannweite [grad]: 8.332 Rollwinkelspannweite [grad]:

Abweichungen bezogen auf Gerade durch Endwerte!

Standardabweichungen:

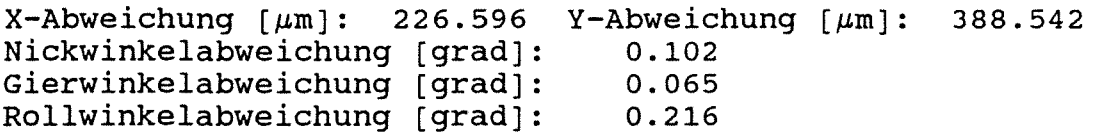

Streubreiten:

 $X-$ Streubreite  $[\mu m]$ : 1359.579 Y-Streubreite  $[\mu m]$ : 2331.249 Nickwinkelstreubreite [grad): Gierwinkelstreubreite [grad): Rollwinkelstreubreite [grad): 0.610 0.389 1. 298

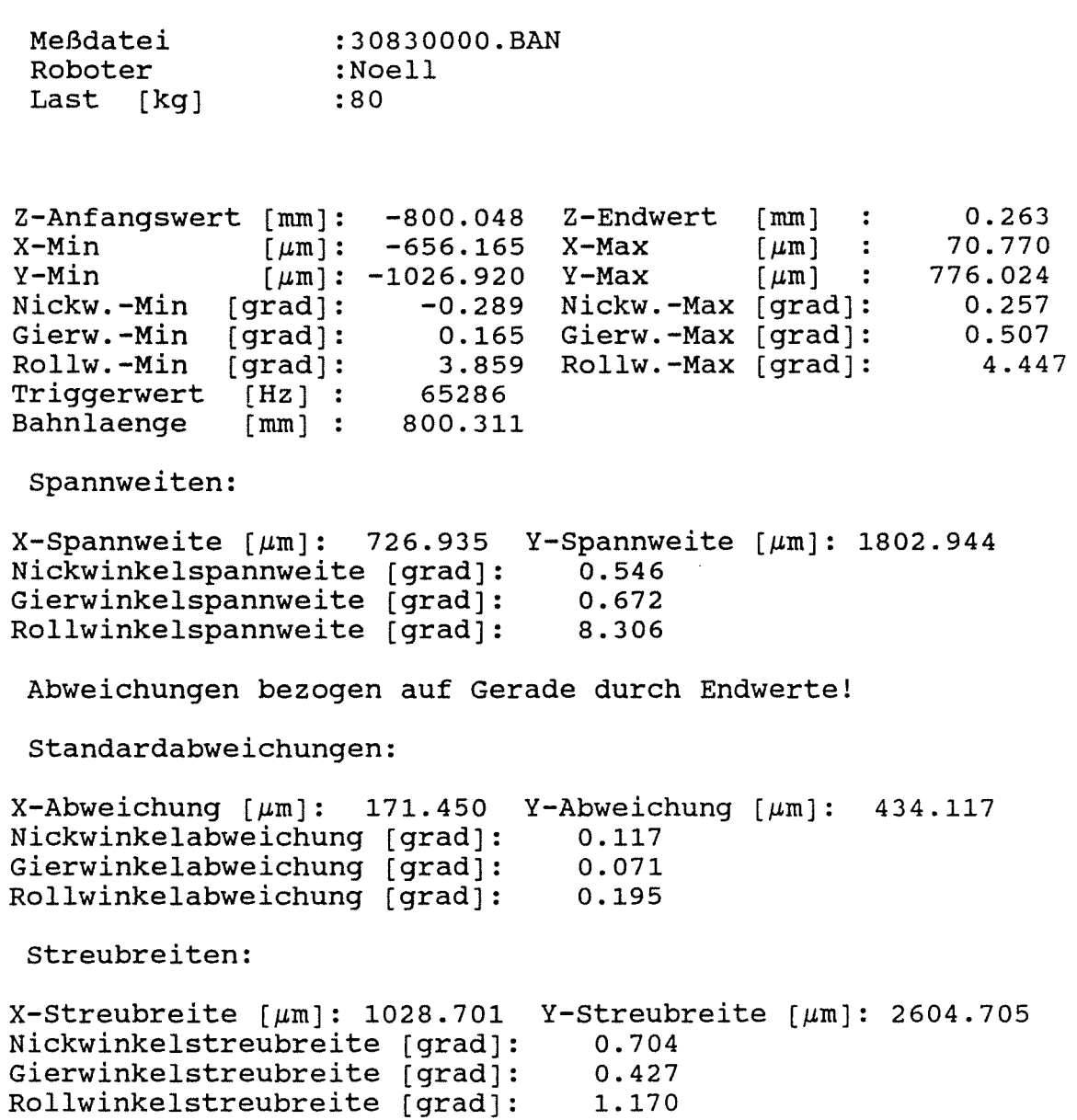

 $\mathcal{L}^{\text{max}}_{\text{max}}$ 

 $\hat{\mathcal{L}}_{\text{eff}}$  ,  $\hat{\mathcal{L}}_{\text{eff}}$ 

 $\sim$   $\sim$ 

 $\sim$ 

 $-231-$ 

#### Versuchsmatrix für alle durchgeführten Bahnfahrten

Bahnfahrt in  $y_R$  - Richtung Last in negativer  $z_R$  - Richtung

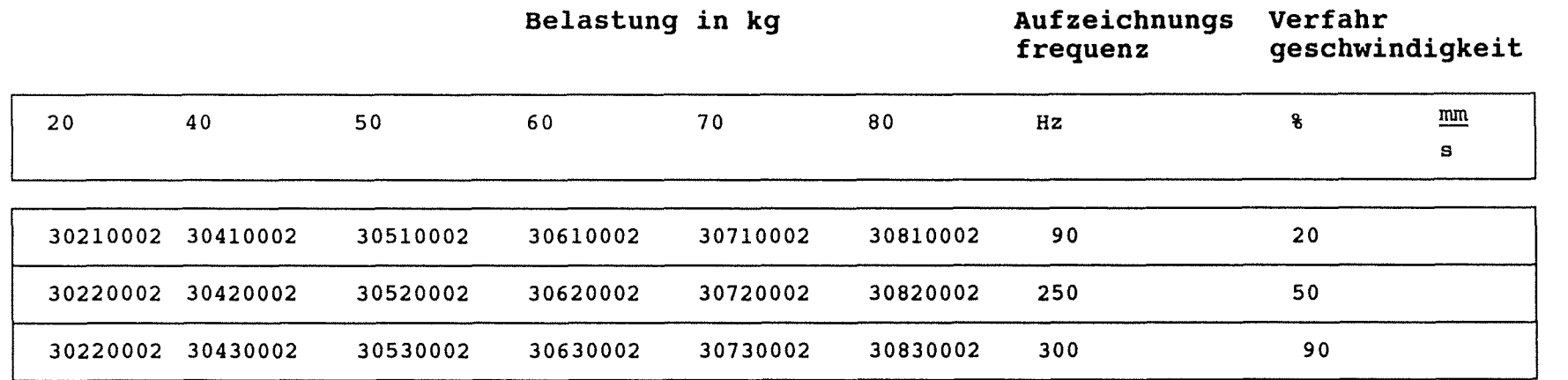

 $\sim 10^{-1}$  $\mathbb{R}^2$ 

 $\mathbf{r}$ 

Die relative Lage der Koordinatensysteme zwischen Roboter und des Meßsystem ist Anlage 2.3-2 zu entnehmen.

Anlage 2.3-70

 $\sim$   $\mu$ 

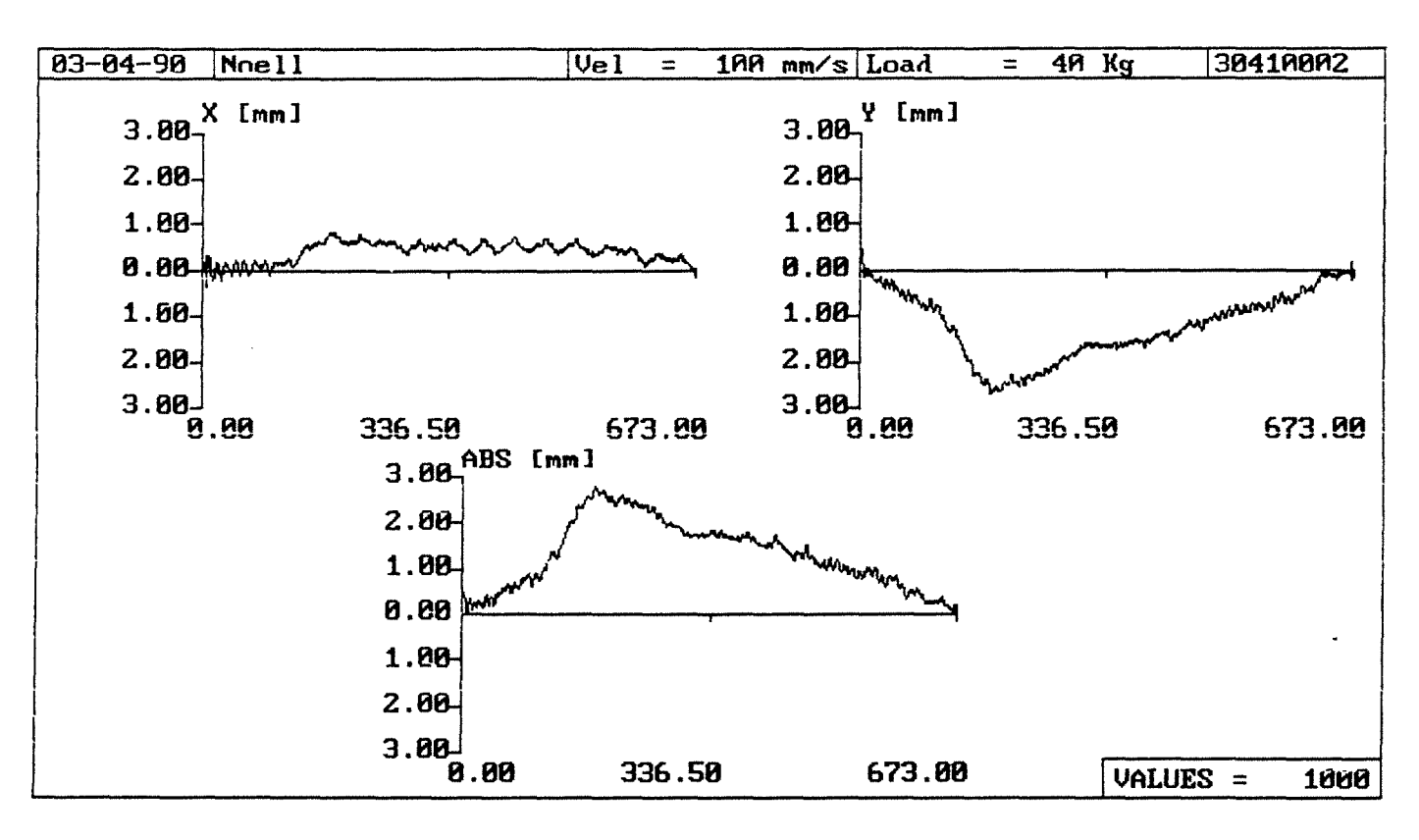

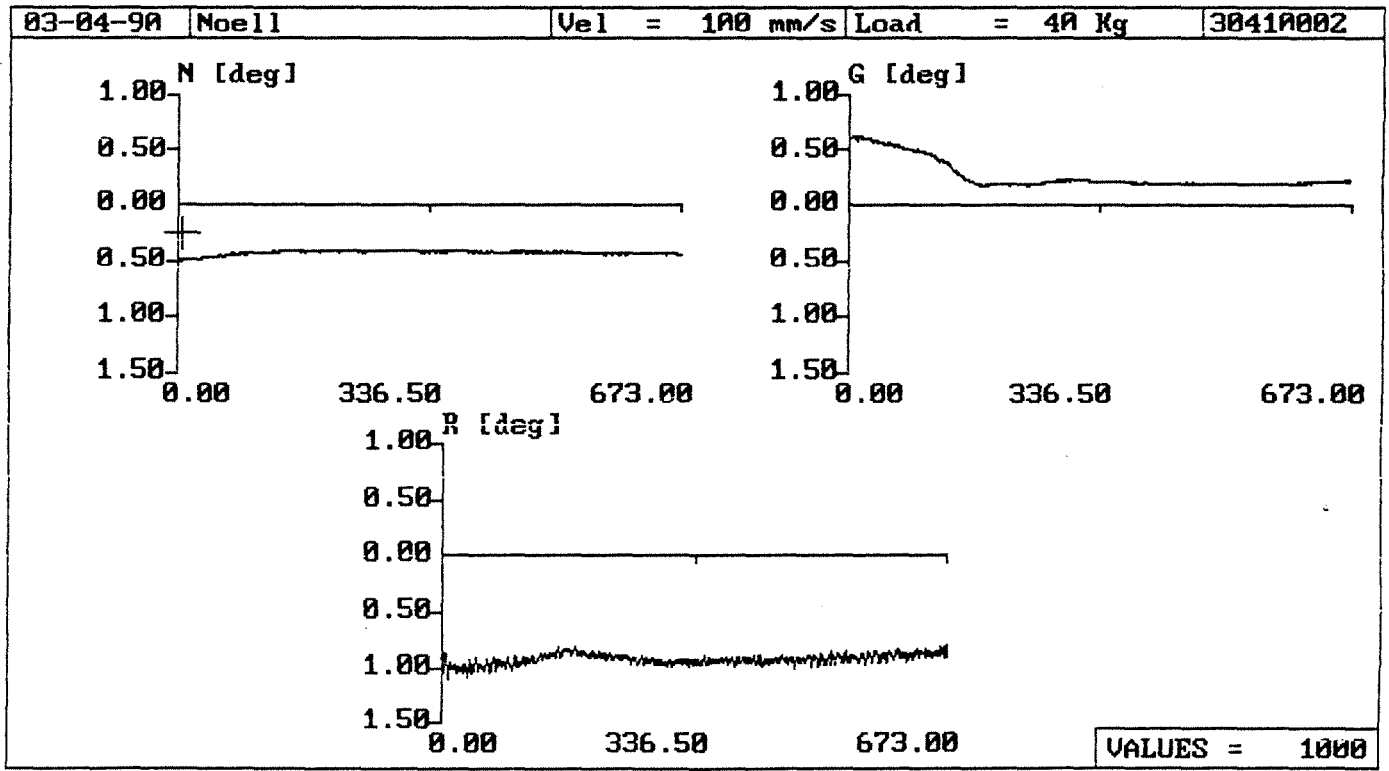

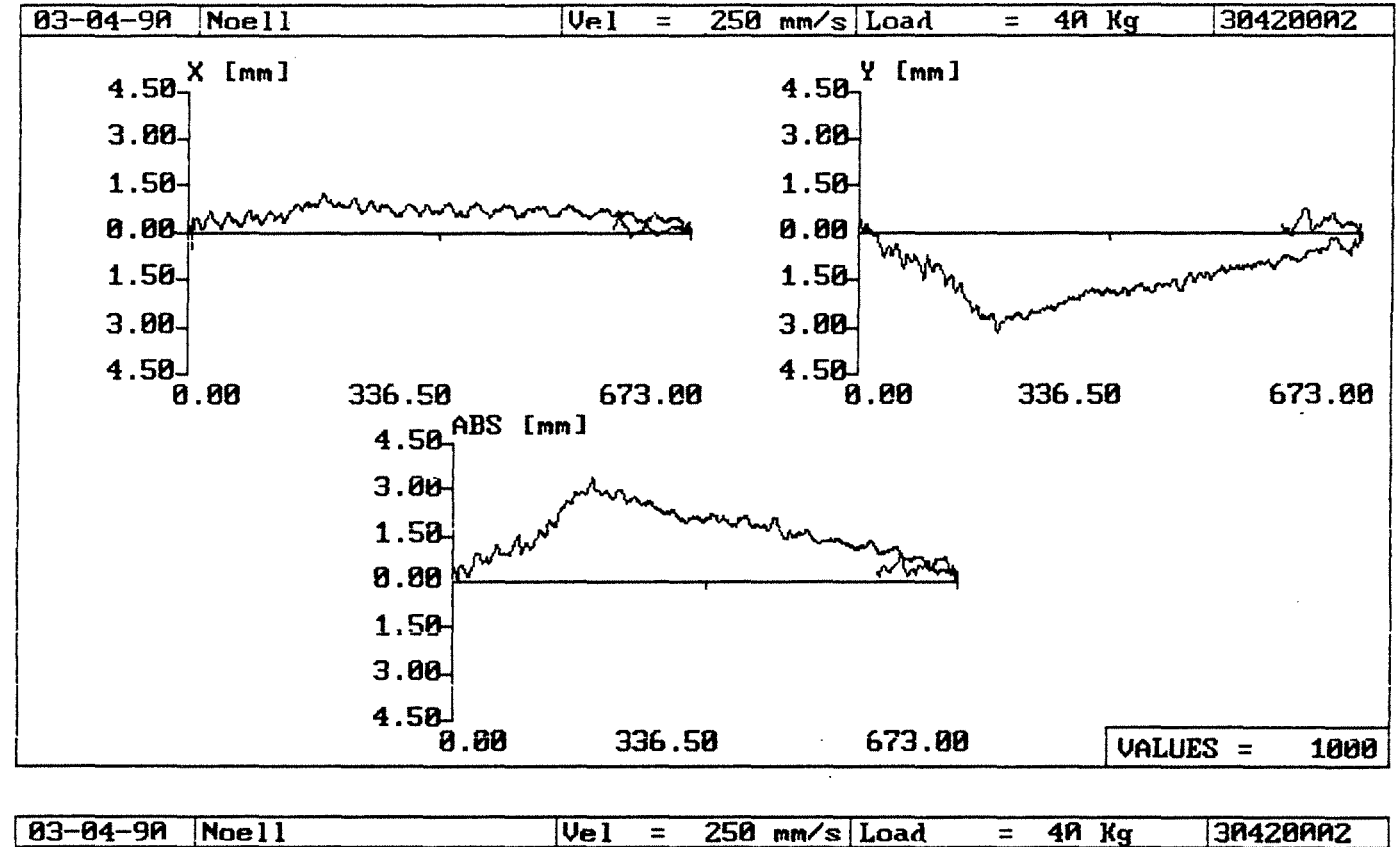

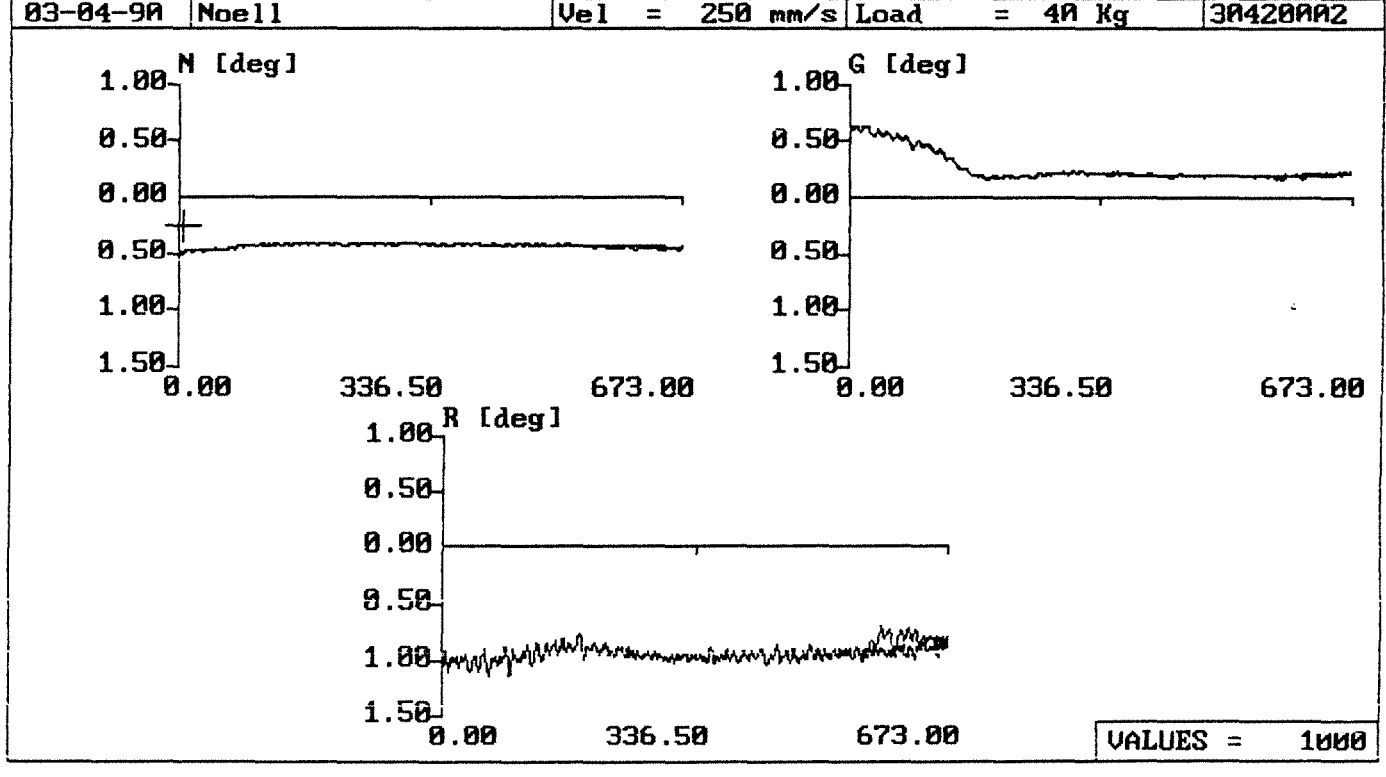

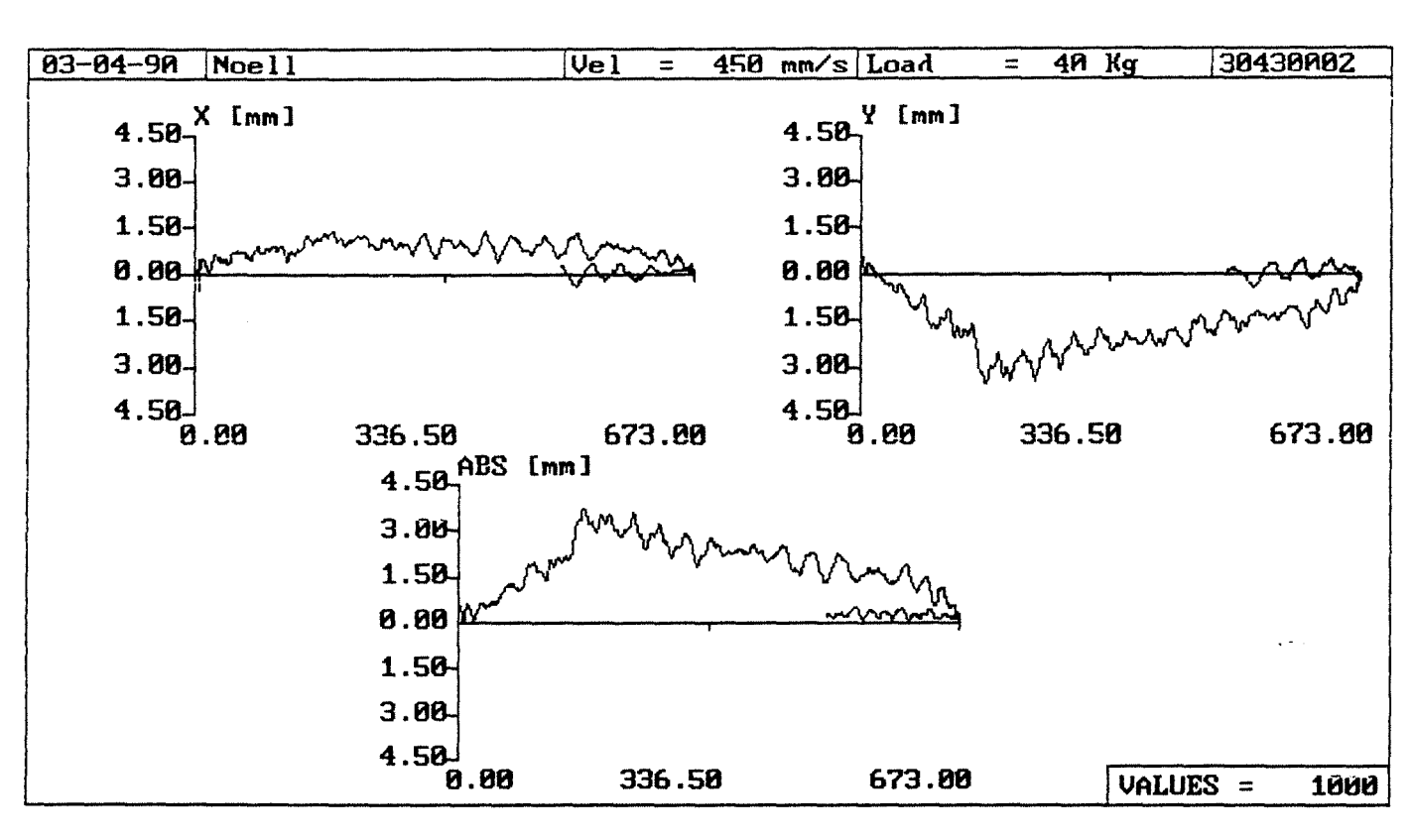

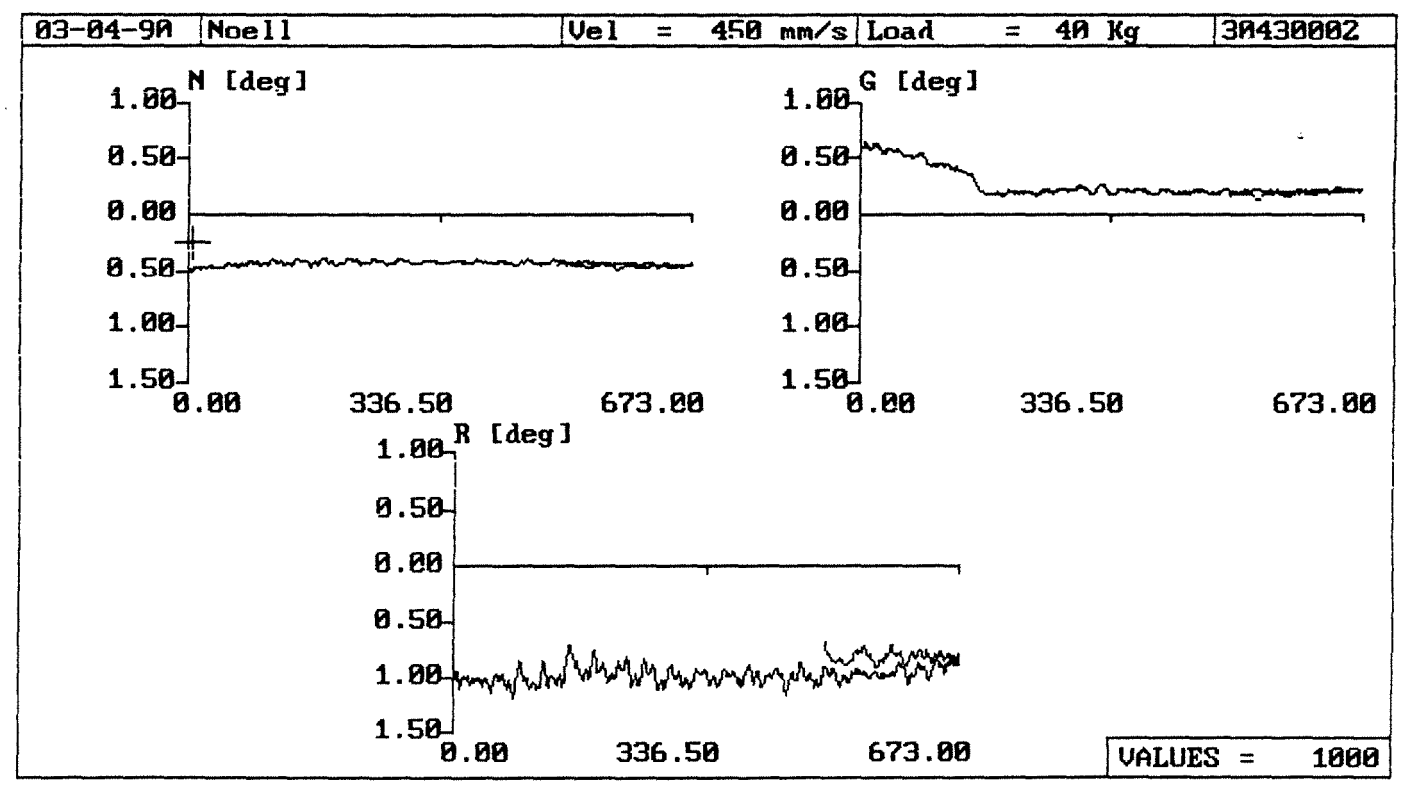

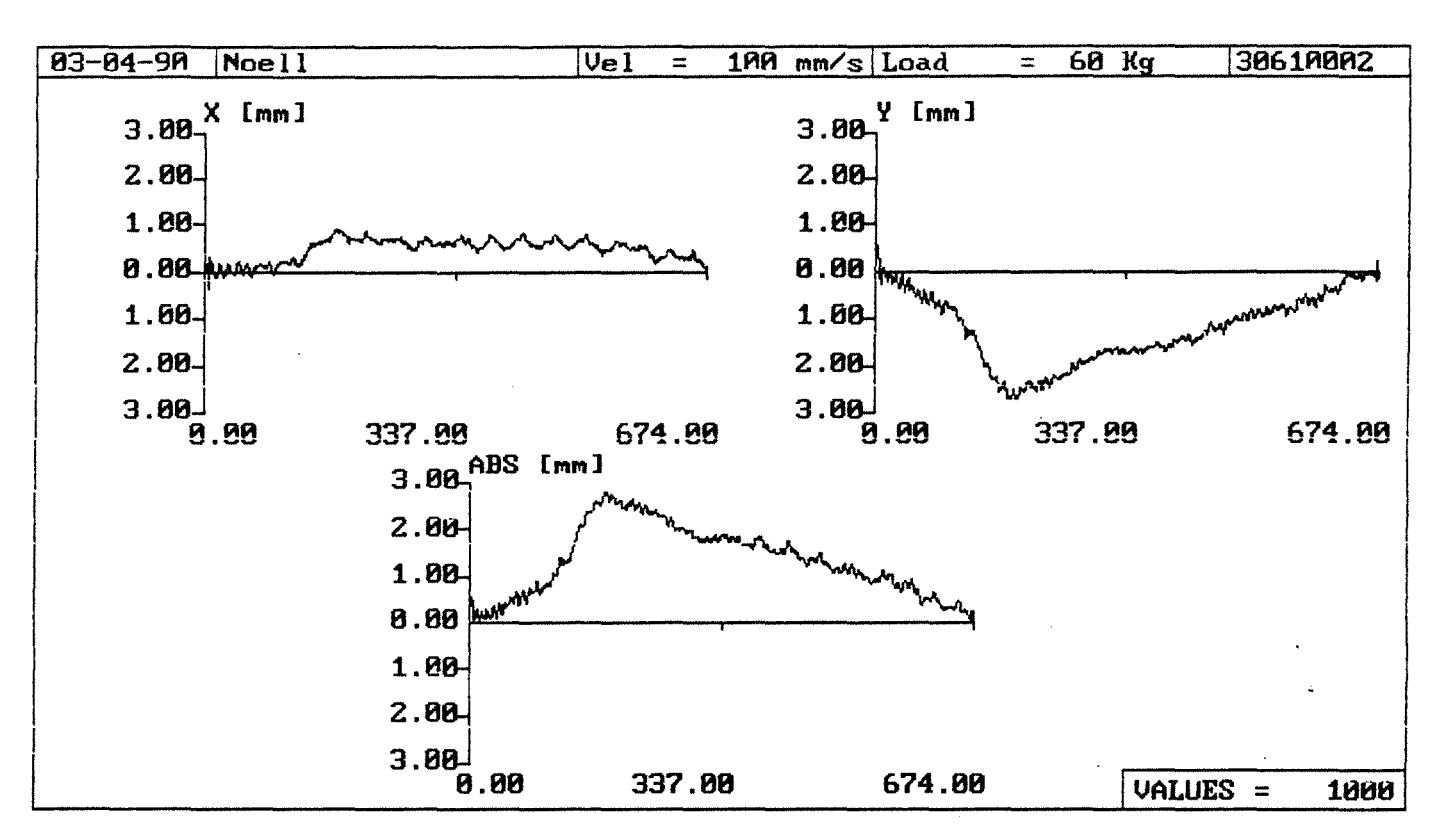

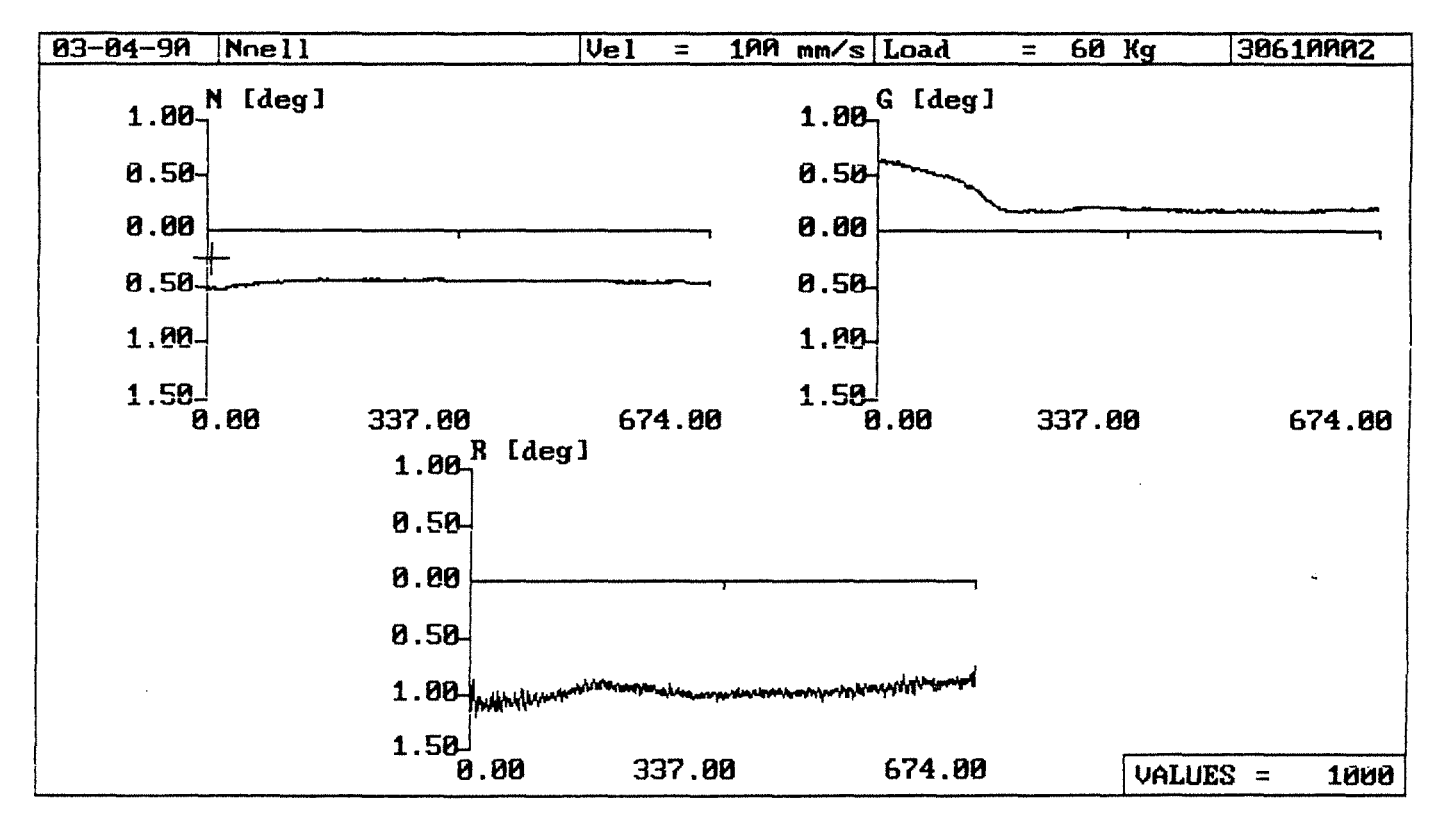

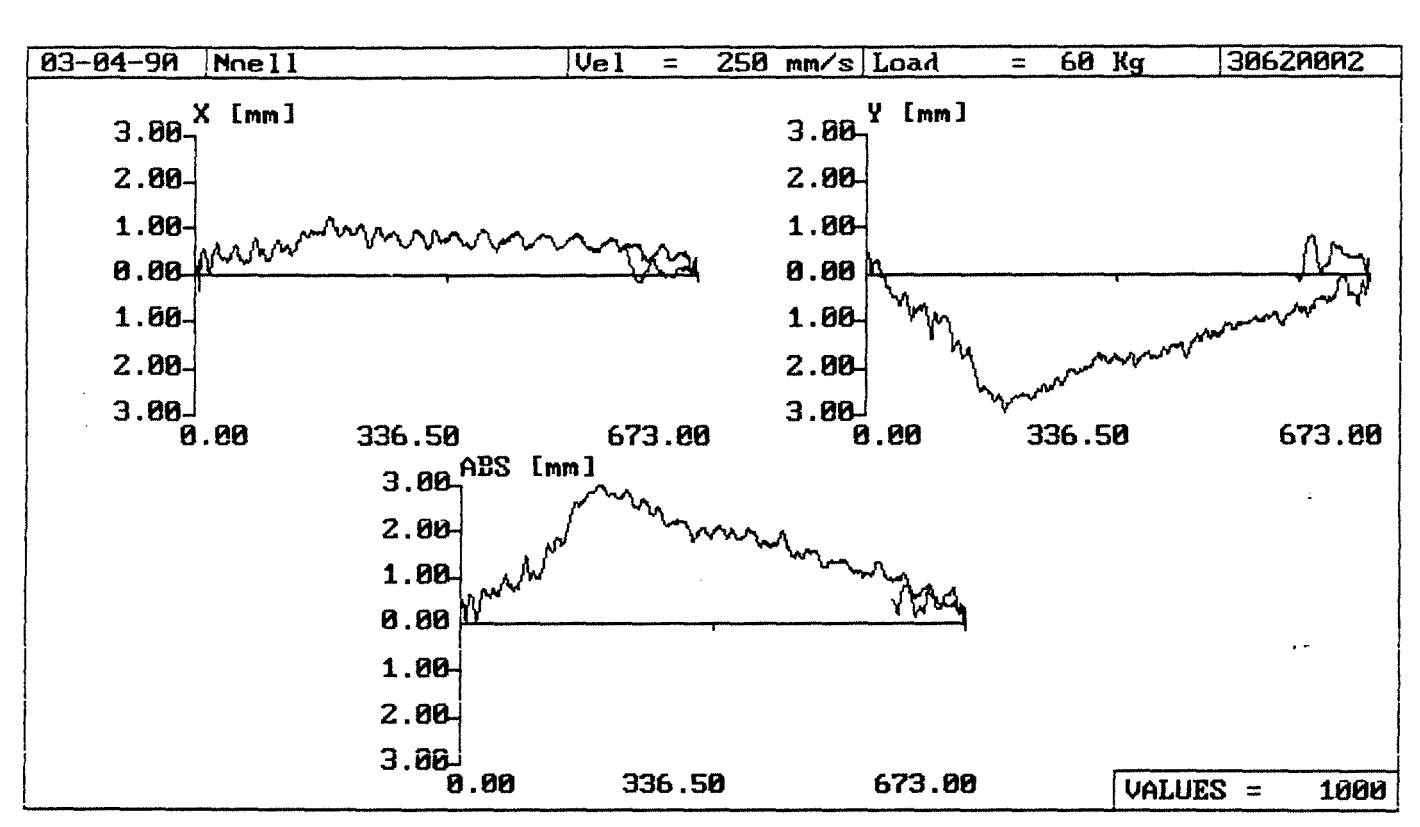

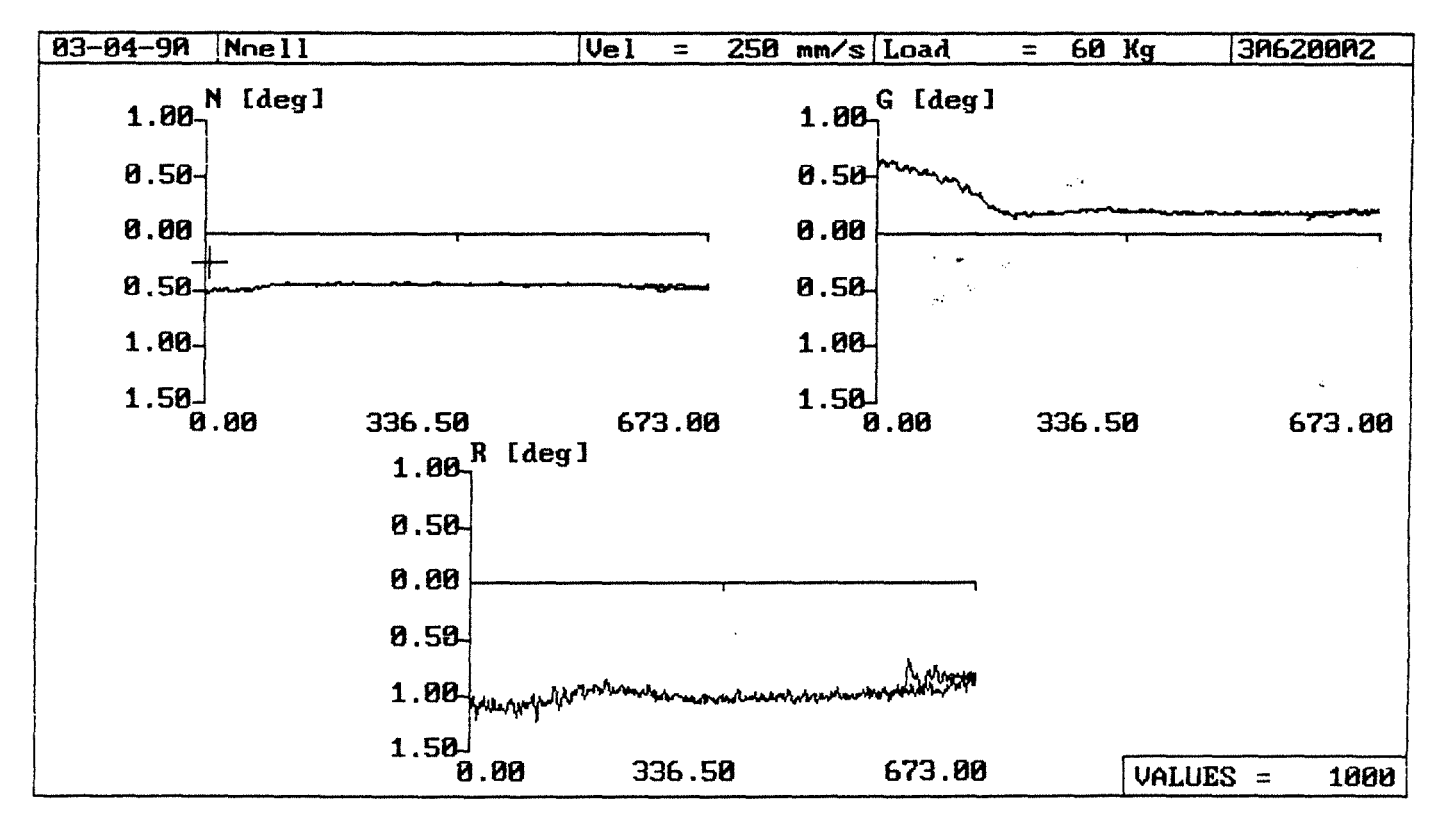

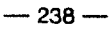

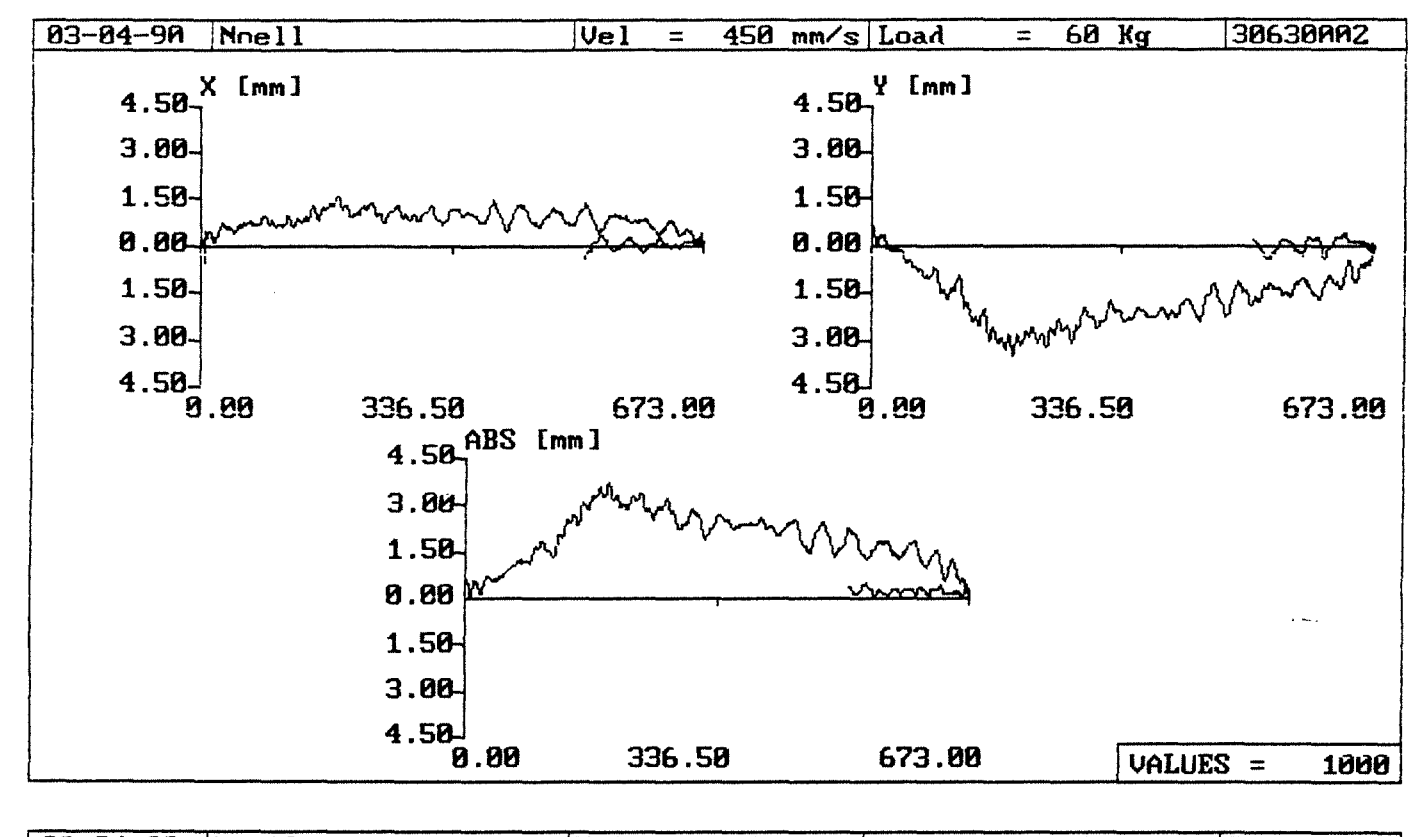

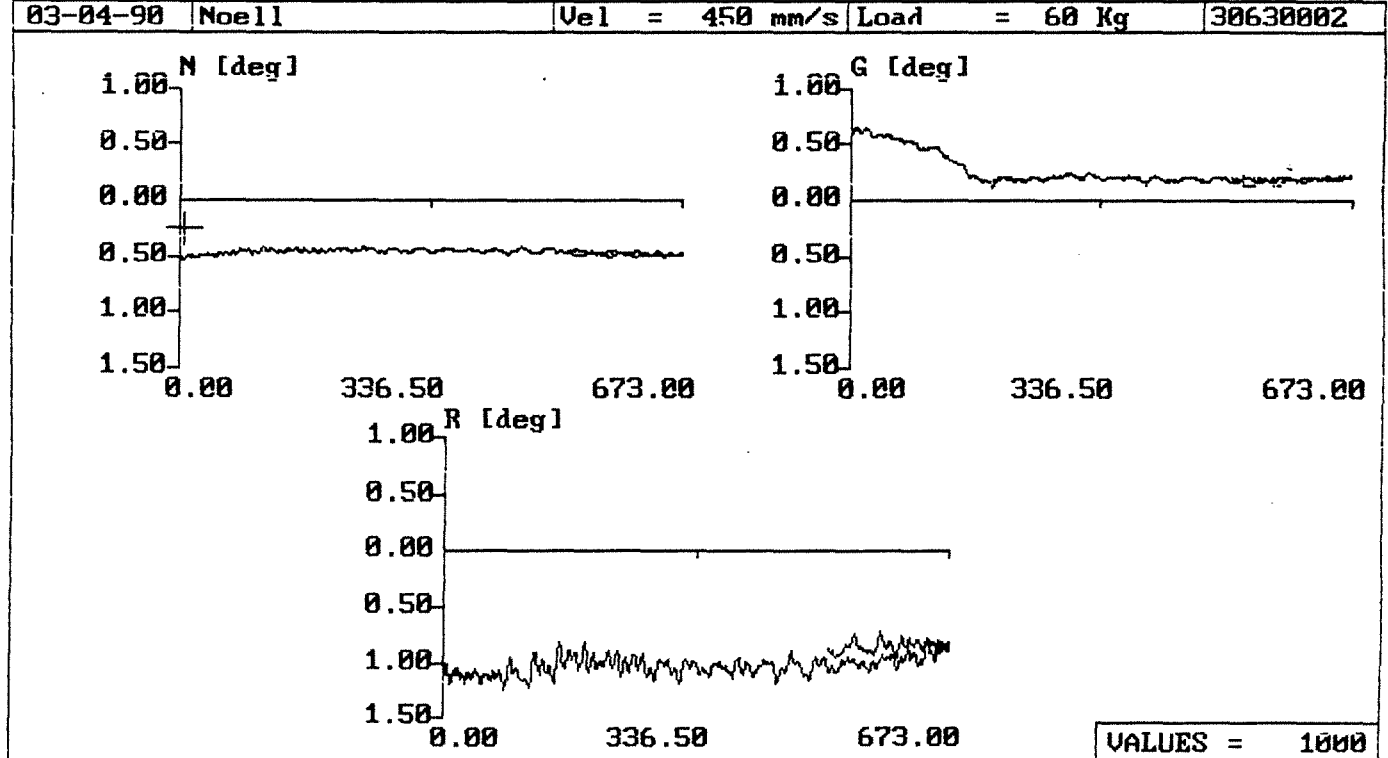

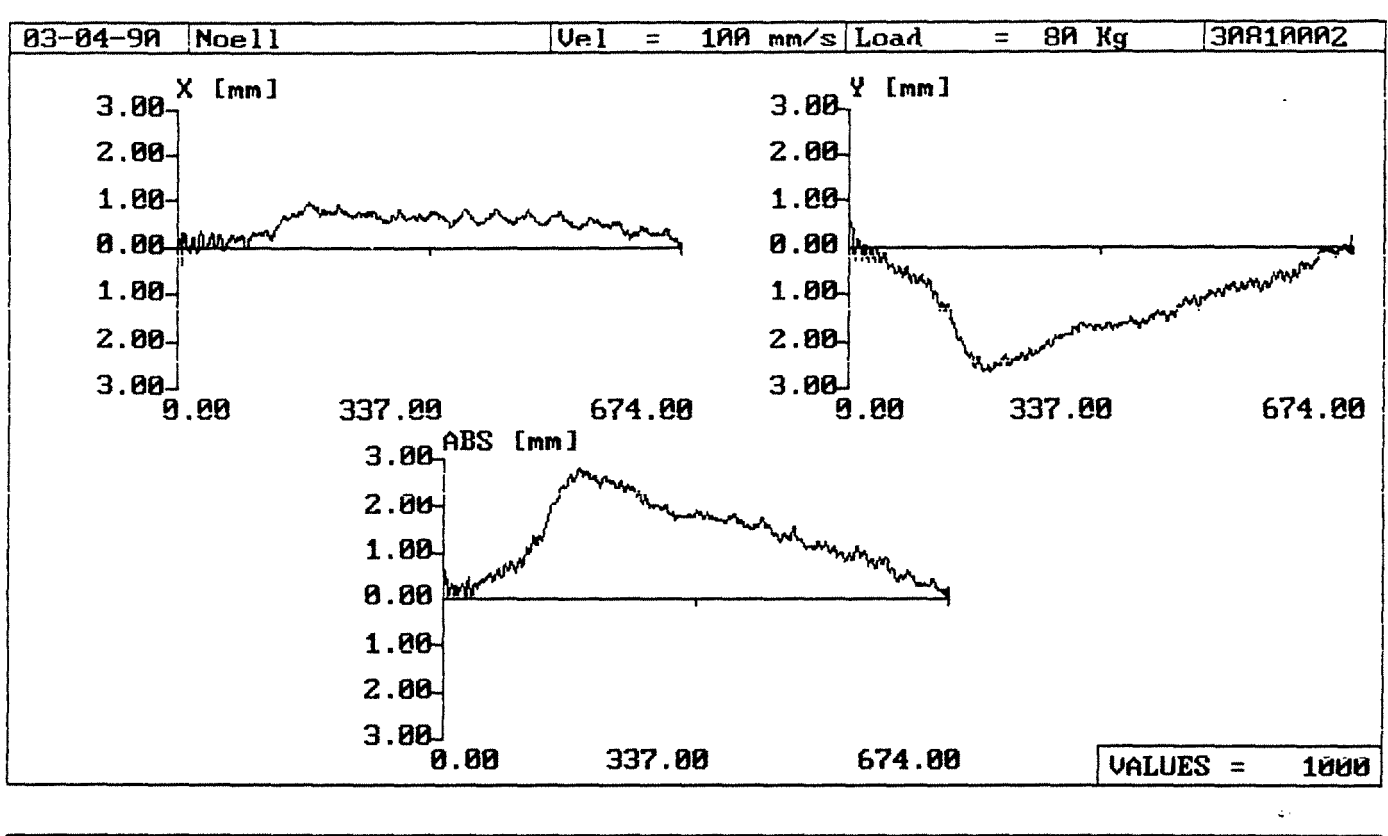

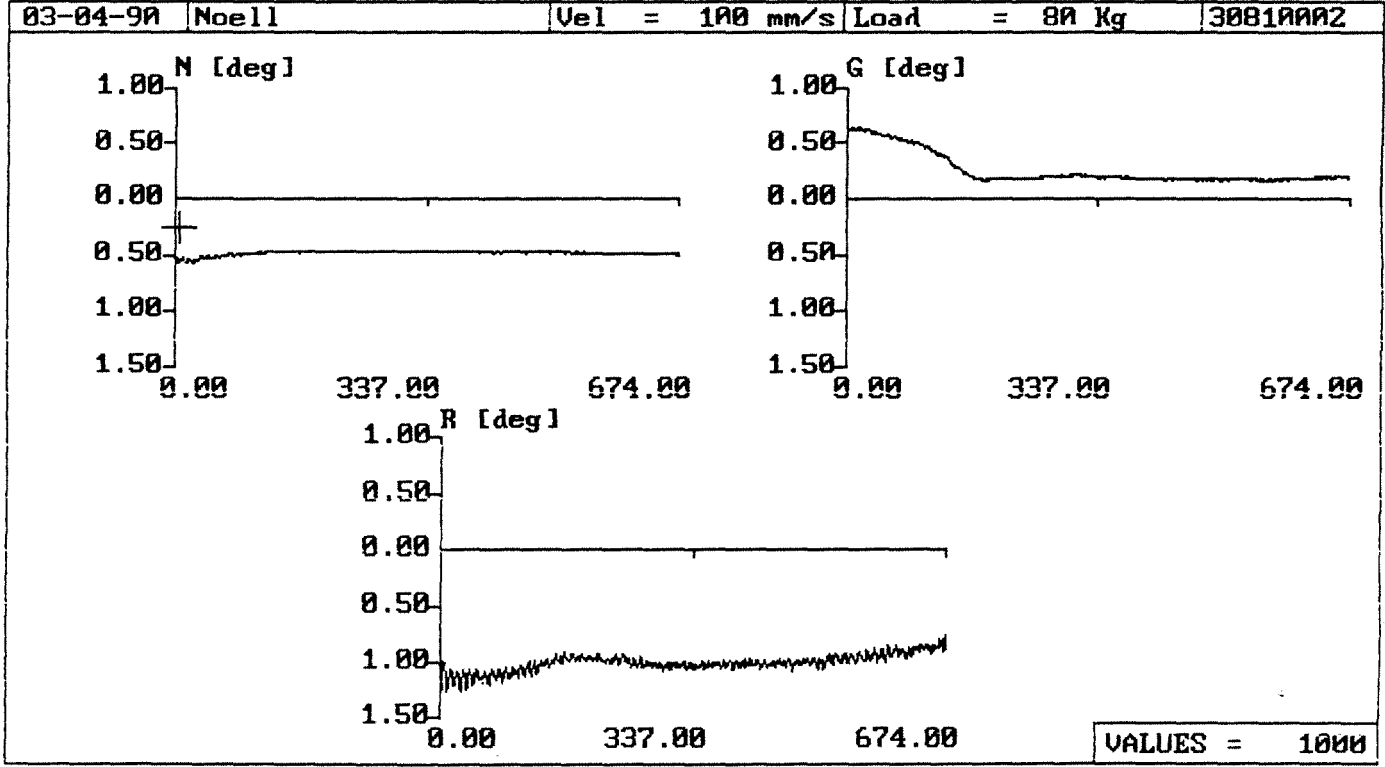

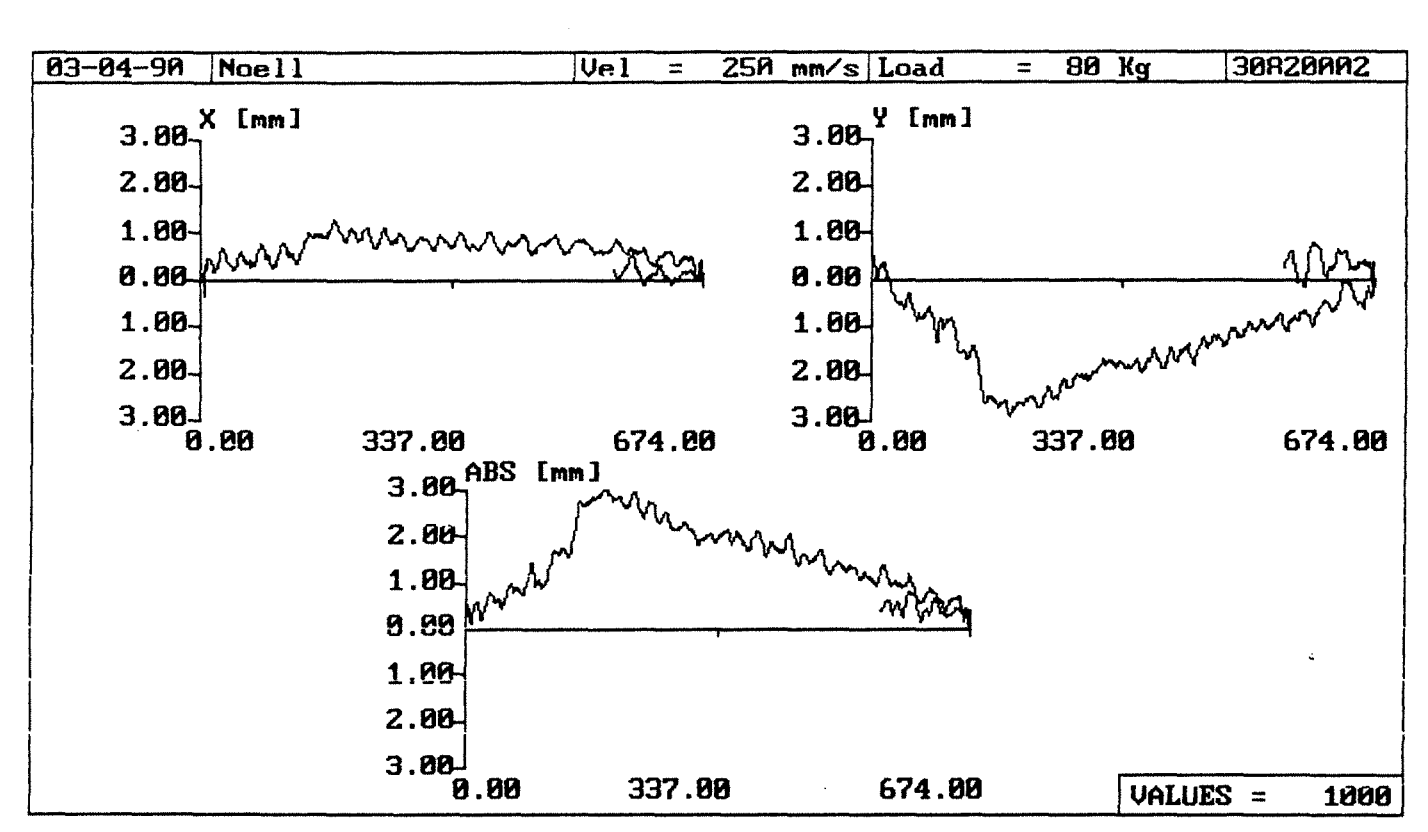

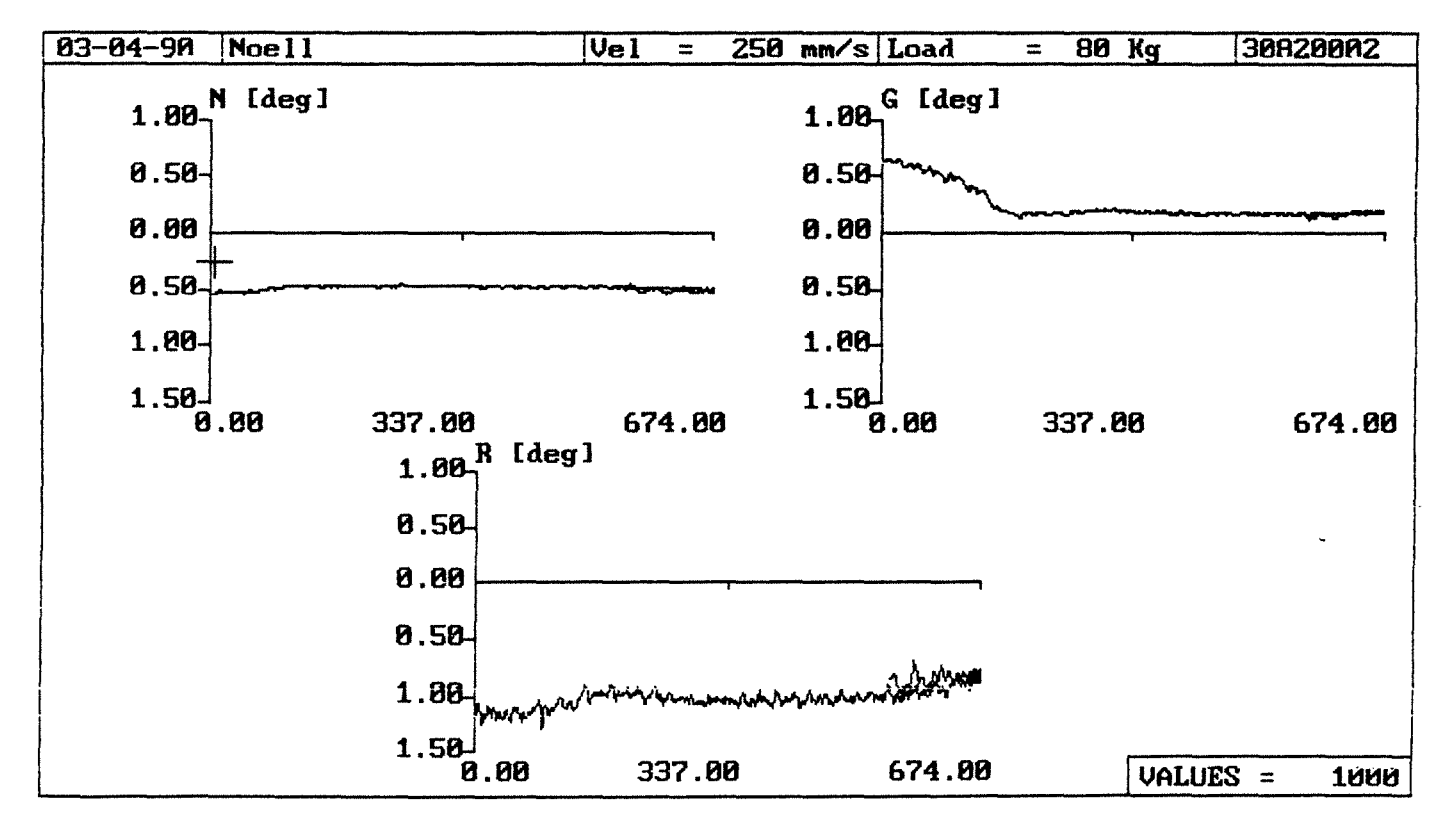

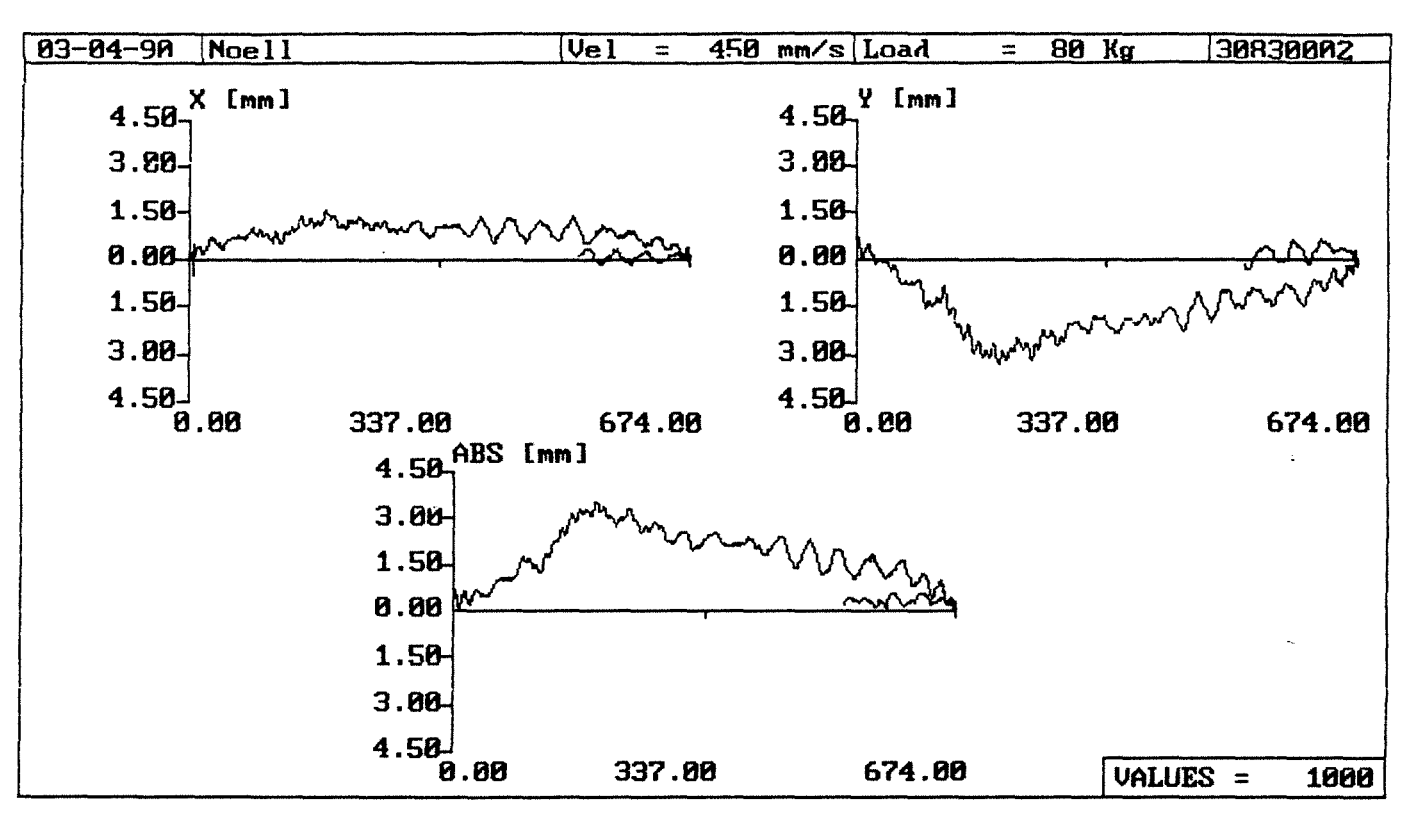

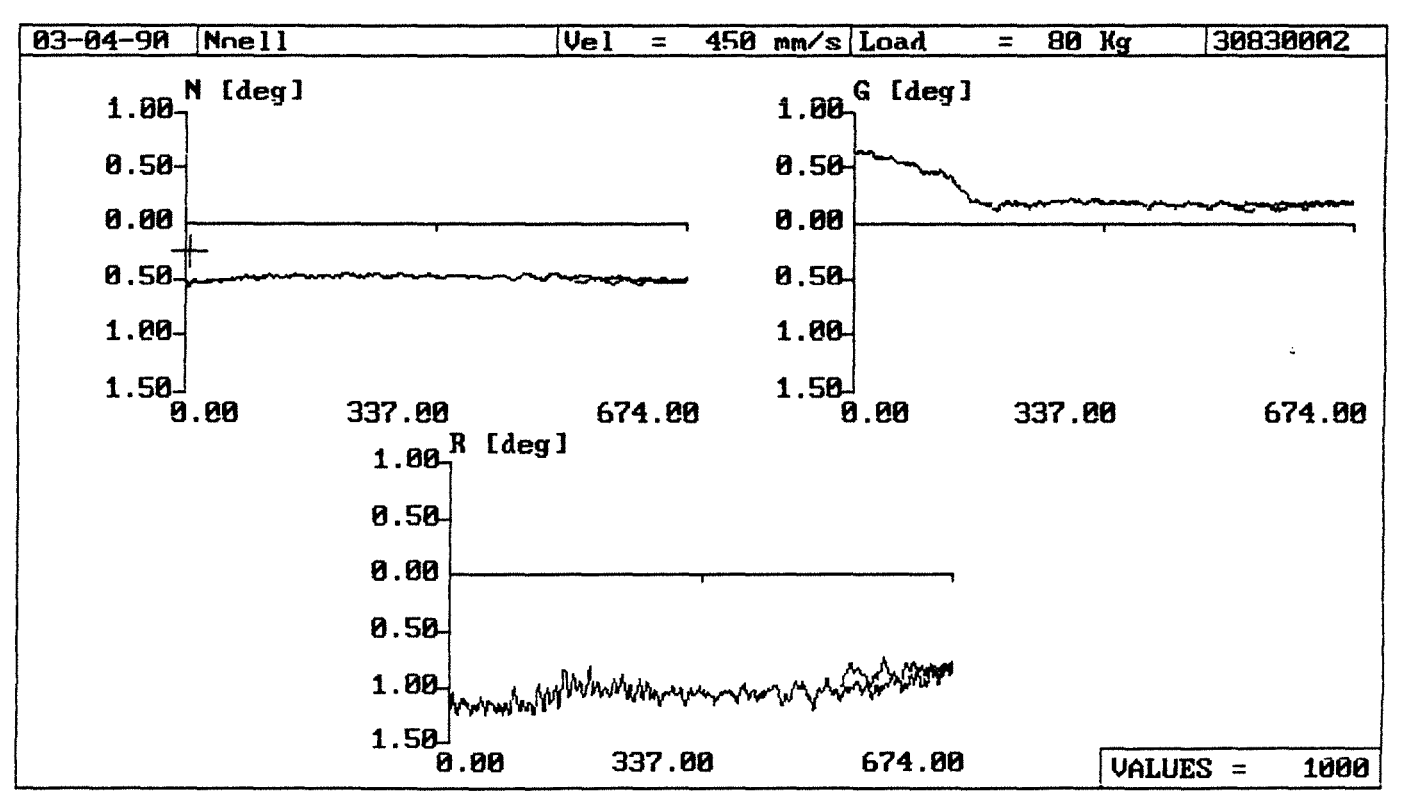

Anlage 2.3-79

--------------------

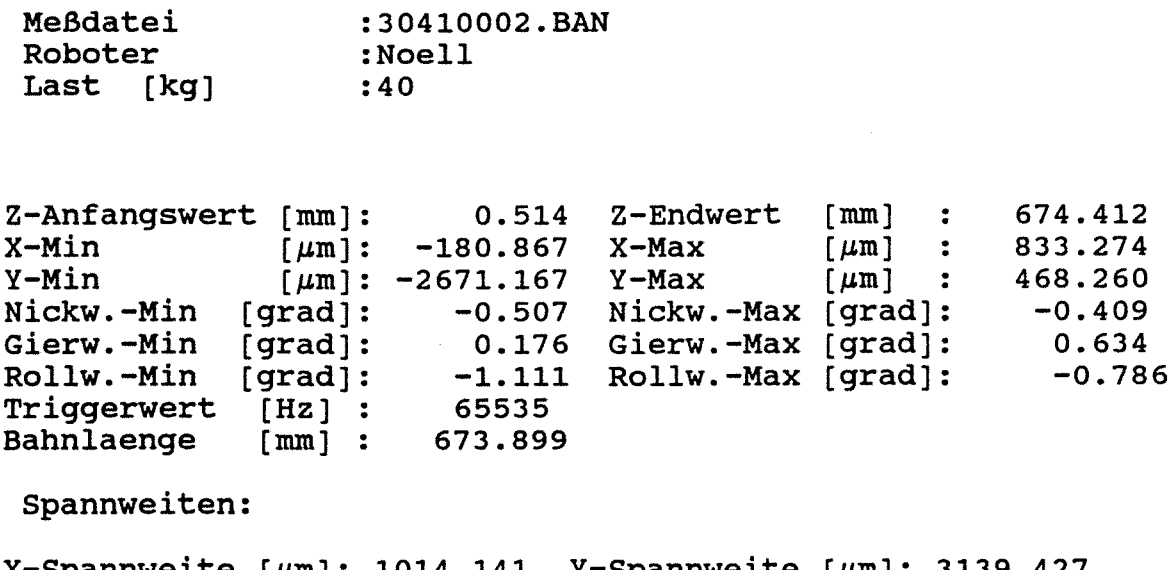

 $X-Spannweite [µm]: 1014.141 Y-Spannweite [µm]: 3139.427$ Nickwinkelspannweite [grad]: Gierwinkelspannweite [grad]: Rollwinkelspannweite [grad]: 0.916 0.810 1.897

Abweichungen bezogen auf Gerade durch Endwertel

Standardabweichungen:

 $X-Abweichung [µm]: 440.903 Y-Abweichung [µm]: 1418.159$ Nickwinkelabweichung [grad]: Gierwinkelabweichung [grad]: Rollwinkelabweichung [grad]: 0.047 0.160 0.041

Streubreiten:

 $X-$ Streubreite [ $\mu$ m]: 2645.415 Y-Streubreite [ $\mu$ m]: 8508.957 Nickwinkelstreubreite [grad]: 0.280 Gierwinkelstreubreite [grad]: Rollwinkelstreubreite [grad]: 0.959 0.244

 $-243-$ 

 $\sim 10^7$ 

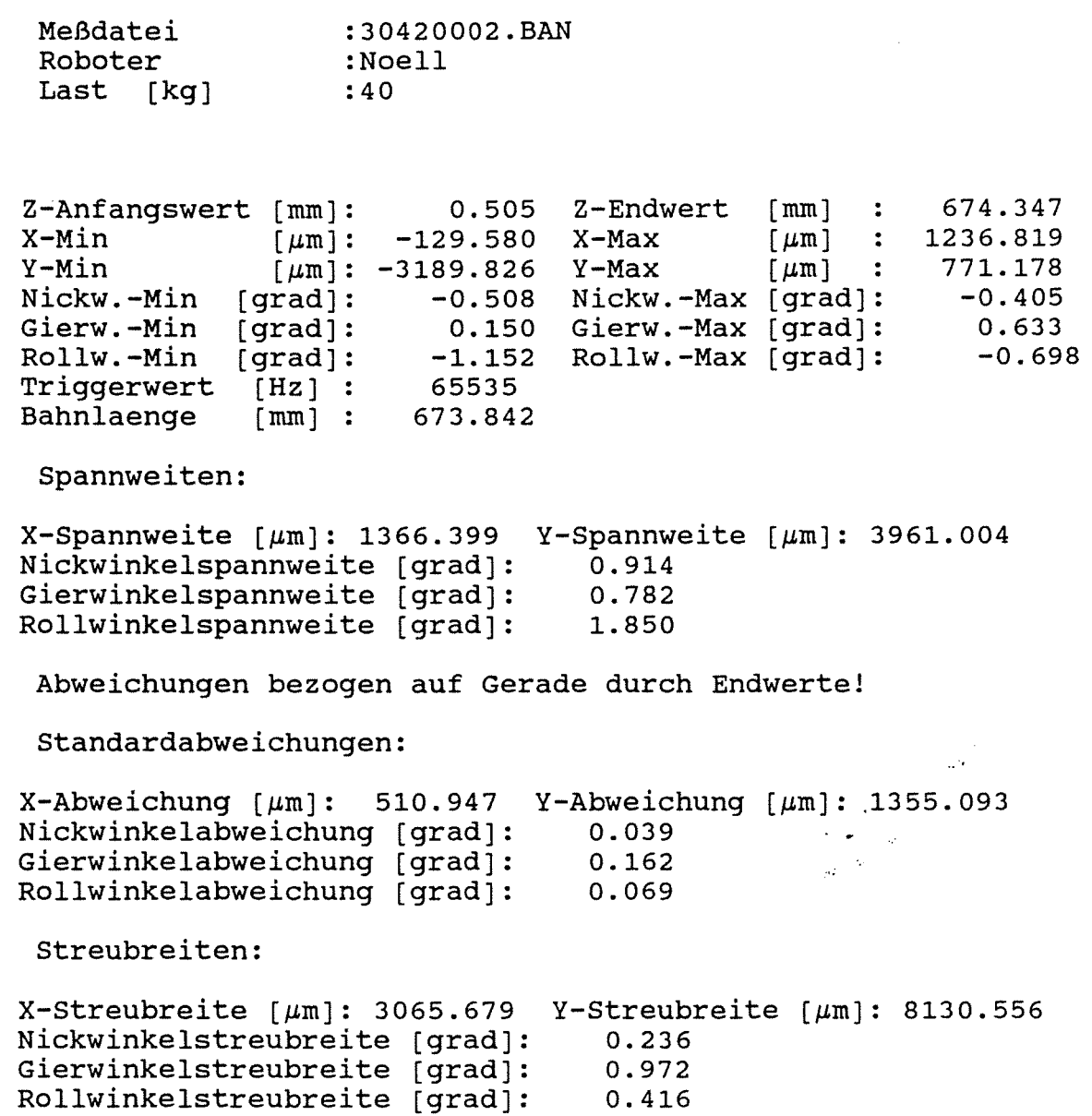

 $\sim 10^7$ 

 $\sim$ 

 $\ddot{\phantom{a}}$ 

 $\sim 10$ 

 $\sim$ 

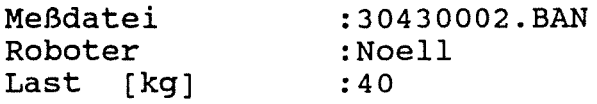

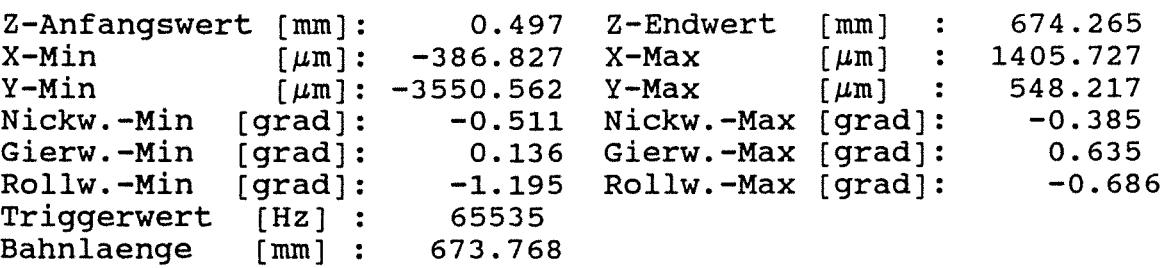

Spannweiten:

 $\ddot{\phantom{a}}$ 

 $X$ -Spannweite  $[\mu m]$ : 1792.554 Y-Spannweite  $[\mu m]$ : 4098.779 Nickwinkelspannweite [grad): Gierwinkelspannweite [grad]: Rollwinkelspannweite [grad]: 0.896 0.771 1.881

Abweichungen bezogen auf Gerade durch Endwerte!

Standardabweichungen:

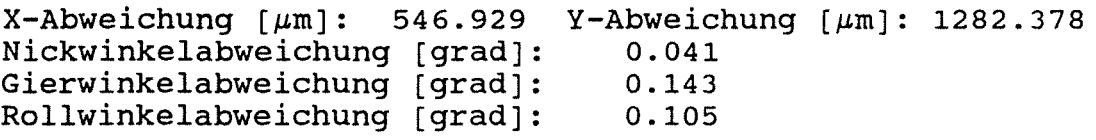

Streubreiten:

 $X-$ Streubreite  $[\mu m]$ : 3281.574 Y-Streubreite  $[\mu m]$ : 7694.267 Nickwinkelstreubreite (grad]: Gierwinkelstreubreite [grad]: Rollwinkelstreubreite (grad]: 0.244 0.859 0.629

 $-245-$ 

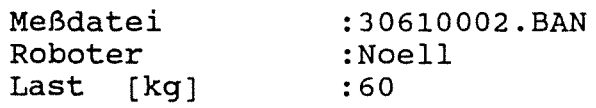

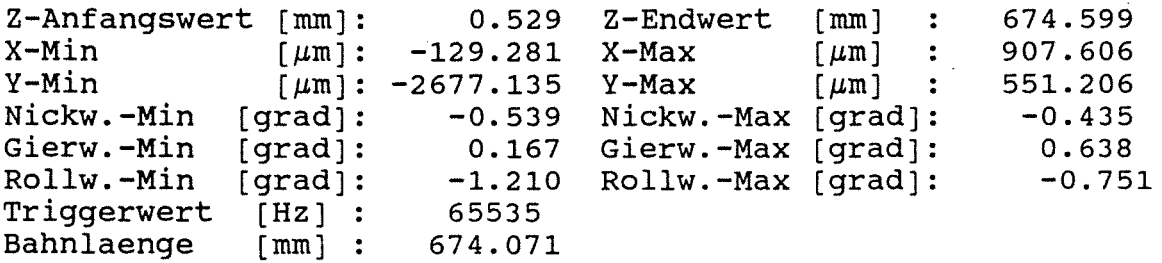

Spannweiten:

 $\ddotsc$ 

 $X$ -Spannweite [ $\mu$ m]: 1036.887 Y-Spannweite [ $\mu$ m]: 3228.341 Nickwinkelspannweite [grad]: 0.974 Gierwinkelspannweite [grad]: Rollwinkelspannweite [grad]: 0.805 1.961

Abweichungen bezogen auf Gerade durch Endwertel

Standardabweichungen:

 $X$ -Abweichung  ${\mu m}$ : 448.729 Y-Abweichung  ${\mu m}$ : 1355.211 Nickwinkelabweichung [grad]: Gierwinkelabweichung [grad]: Rollwinkelabweichung [grad]: 0.048 0.175 0.049

Streubreiten:

 $X-$ Streubreite  $[\mu \texttt{m}]$ : 2692.374 Y-Streubreite  $[\mu \texttt{m}]$ : 8131.269 Nickwinkelstreubreite [grad]: 0.288 Gierwinkelstreubreite [grad]: Rollwinkelstreubreite [grad]: 1. 048 0.294
Bahnabweichungsdaten

 $\omega$   $\alpha$ 

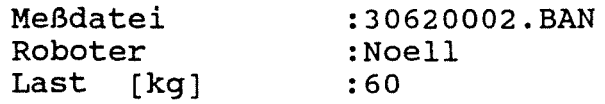

Z-Anfangswert [mm]:<br>X-Min [um]:  $X-Min$  [ $\mu$ m]:  $Y-Min$  [ $\mu$ m]: Nickw.-Min [grad]: Gierw.-Min [grad]: Rollw.-Min [grad]: Triggerwert [Hz] :<br>Bahnlaenge [mm] : Bahnlaenge 0.526 Z-Endwert [mm] -168.379 X-Max -2961.766 -0.539 0.146 Gierw.-Max [grad]:  $-1.225$  Rollw. $-Max$  [grad]: 65535 673.995 Y-Max Nickw.-Max  $\lfloor \mu$ ill j  $\lbrack \text{grad} \rbrack$ : 674.521  $\lceil \mu m \rceil$  : 1279.861 835.581 -0.429 0.643  $-0.677$ 

Spannweiten:

 $X$ -Spannweite [ $\mu$ m]: 1448.240 Y-Spannweite [ $\mu$ m]: 3797.346 Nickwinkelspannweite [grad]: Gierwinkelspannweite [grad]: Rollwinkelspannweite [grad]: 0.968 0.788 1.903

Abweichungen bezogen auf Gerade durch Endwertel

Standardabweichungen:

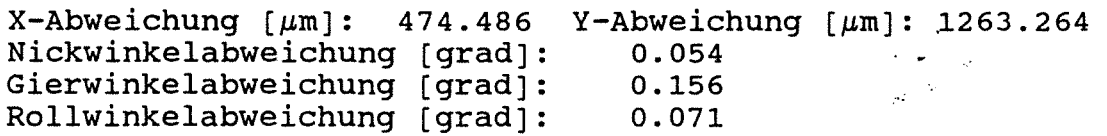

Streubreiten:

 $X$ -Streubreite  $\lceil \mu \text{m} \rceil$ : 2846.913 Y-Streubreite  $\lceil \mu \text{m} \rceil$ : 7579.584 Nickwinkelstreubreite (grad]: Gierwinkelstreubreite [grad]: Rollwinkelstreubreite [grad]: 0.326 0.938 0.427

0.394

Bahnabweichungsdaten

 $\mathcal{L}$ 

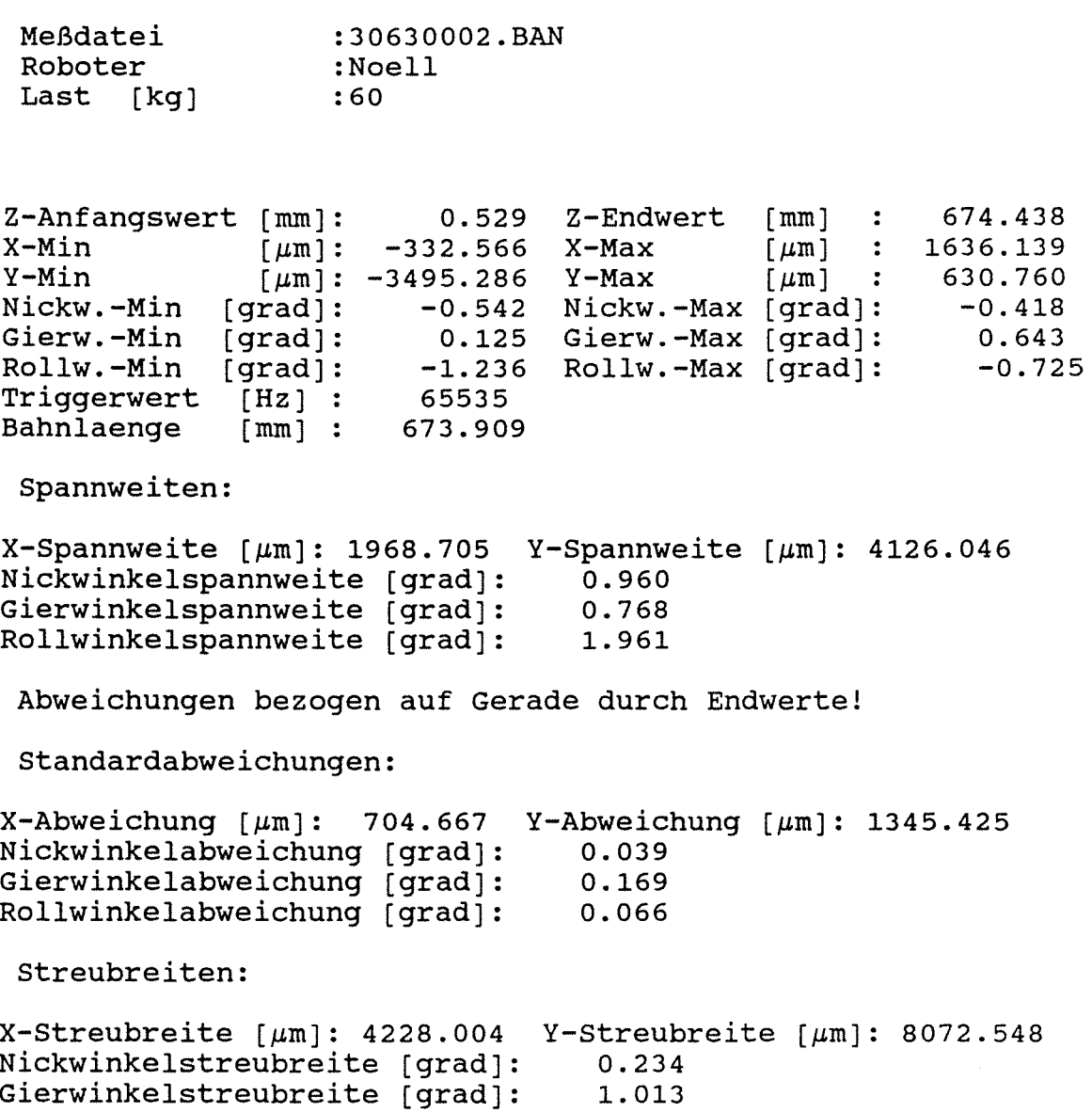

 $\sim 10^{11}$ 

**Anlage 2.3-85** 

Rollwinkelstreubreite [grad]:

 $\frac{1}{2}$ 

 $\sim$   $\sim$ 

 $-248-$ 

Bahnabweichungsdaten

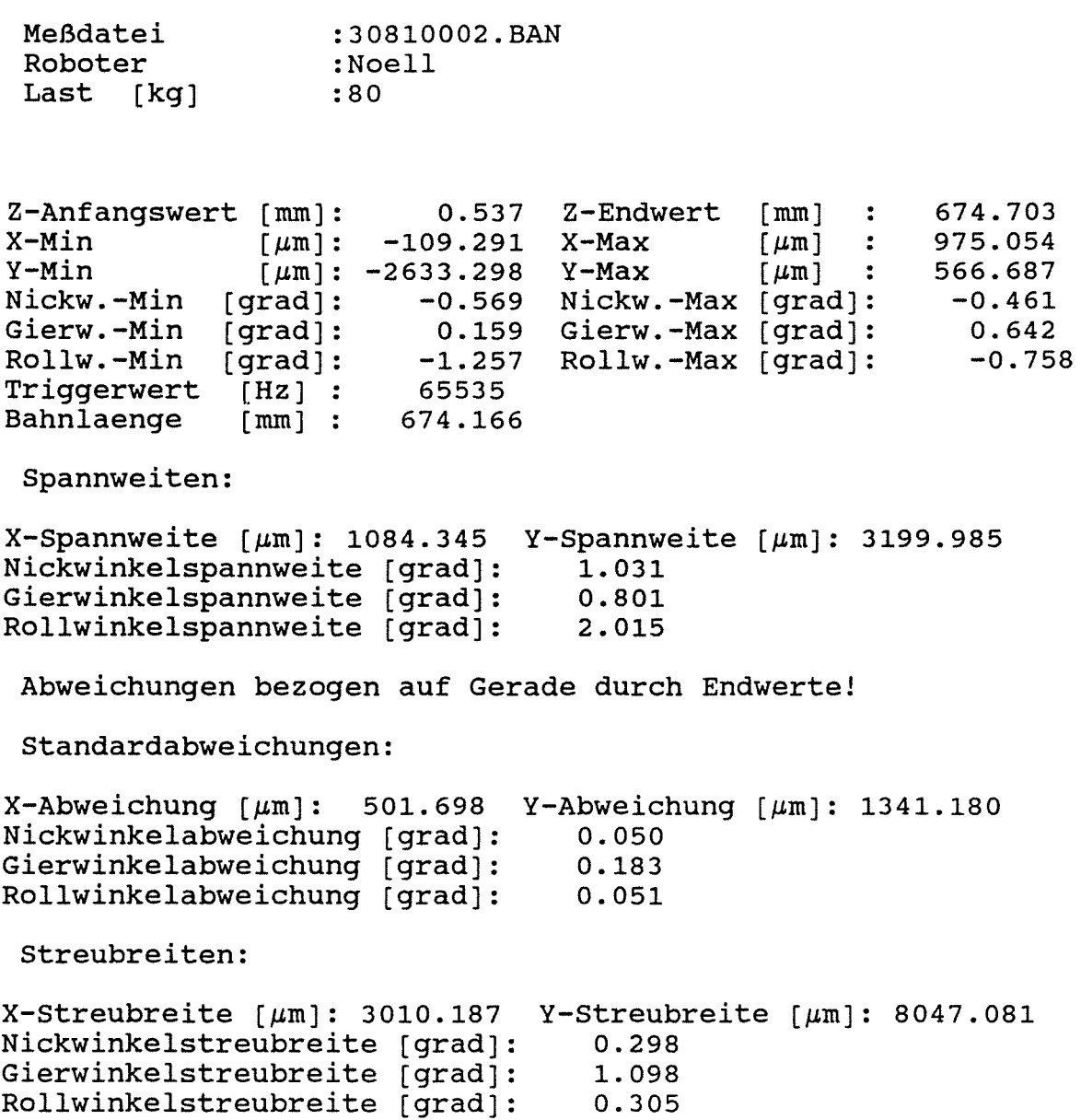

 $\mathcal{A}$ 

 $\bar{\bar{z}}$ 

j.

Meßdatei Roboter Last [kg] :30820002.BAN :Noell :80

Z-Anfangswert (mm]:  $X-Min$  [ $\mu$ m]:  $Y-Min$  [ $\mu$ m]: Nickw.-Min (grad]: Gierw.-Min (grad]: Rollw.-Min (grad]: Triggerwert [Hz] :<br>Bahnlaenge [mm] : Bahnlaenge  $0.532$ -124.898 -2911.579 -0.571 0.124 Gierw.-Max [grad]: -1.286 Rollw.-Max [grad]: 65535 674.132 Z-Endwert (mm] X-Max Y-Max Nickw.-Max  $\lfloor \mu m \rfloor$  $\lbrack \text{grad} \rbrack$ : 674.664 1301.950 785.029 -0.456 0.642 -0.701

Spannweiten:

 $X$ -Spannweite [ $\mu$ m]: 1426.849 Y-Spannweite [ $\mu$ m]: 3696.608 Nickwinkelspannweite (grad]: Gierwinkelspannweite (grad]: Rollwinkelspannweite (grad]: 1. 027 0.766 1.987

Abweichungen bezogen auf Gerade durch Endwerte!

Standardabweichungen:

 $X - Abweichung [µm]: 521.925 Y - Abweichung [µm]: 1326.270$ Nickwinkelabweichung [grad]: Gierwinkelabweichung (grad]: Rollwinkelabweichung [grad]: 0.042 0.178 0.060

Streubreiten:

 $X$ -Streubreite [ $\mu$ m]: 3131.550 Y-Streubreite [ $\mu$ m]: 7957.622 Nickwinkelstreubreite [grad]: 0.253 Gierwinkelstreubreite [grad]: Rollwinkelstreubreite [grad]: 1.066 0.358

Anlage 2.3-87

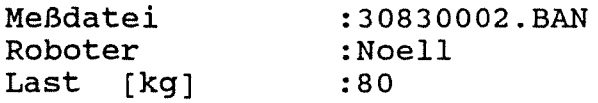

Z-Anfangswert [mm]:<br>X-Min [um]:  $X-Min$   $\mu m$ :<br> $Y-Min$   $\mu m$ :  $Y-Min$  [ $\mu$ m]: -3283.988 Y-Max Nickw.-Min [grad): Gierw.-Min [grad): Rollw.-Min [grad): Triggerwert [Hz] :<br>Bahnlaenge [mm] : Bahnlaenge 0.538 -146.264 -0.573 0.116 Gierw.-Max [grad]: -1.250 65535 674.038 Z-Endwert X-Max Nickw.-Max [grad]: Rollw.-Max [ grad) : [mm)  $\lceil \mu m \rceil$  :  $\lceil \mu m \rceil$ 674.577 1585.208 660.718  $-0.447$ 0.646 -0.733

Spannweiten:

 $X$ -Spannweite  $\lceil \mu \text{m} \rceil$ : 1731.472 Y-Spannweite  $\lceil \mu \text{m} \rceil$ : 3944.706 Nickwinkelspannweite [grad): Gierwinkelspannweite [grad): Rollwinkelspannweite [grad]: 1. 020 0.762 1. 983

Abweichungen bezogen auf Gerade durch Endwertel

Standardabweichungen:

X-Abweichung  $\lceil \mu \text{m} \rceil$ : 598.487 Y-Abweichung  $\lceil \mu \text{m} \rceil$ : 1192.267 Nickwinkelabweichung [grad]: Gierwinkelabweichung [grad]: Rollwinkelabweichung (grad): 0.050 0.165 0.124

Streubreiten:

 $X-$ Streubreite [ $\mu$ m]: 3590.921 Y-Streubreite [ $\mu$ m]: 7153.603 Nickwinkelstreubreite [grad]: Gierwinkelstreubreite [grad]: Rollwinkelstreubreite [grad]: 0.299 0.992 0.746

## **3. BESTIMMUNG DER WIEDERHOLGENAUIGKEIT (NOELL)**

Beim Bearbeitungsroboter (NOELL) wurden ergänzend Messungen der absoluten Wiederholgenauigkeit durchgeführt, um Aussagen über das Genauigkeitsverhalten machen zu können. Basierend auf diesen Ergebnissen läßt sich das Gesamtsystem durch Optimierung bestimmter Steuerungsparameter besser an die gewünschten Anforderungen anpassen.

#### 3.1 **Versuchsdurchführung**

Der Reflektorkopf wurde an der Roboterhand befestigt und der Laser auf der gespannten Meßpalette im Arbeitsraum des Roboters festgeschraubt. Durch Verfahren der Roboterhand wurde der Reflektorkopf auf den Laser ausgerichtet und die Verfahrprogramme auf die Steuerung heruntergeladen.

Die gewünschte Meßposition wurde entlang der Laserachse immer aus der gleichen Richtung angefahren. Beim Erreichen der Meßposition wurde die Messung, d.h. die Aufzeichnung der Koordinaten über ein Triggersignal aufgelöst. Es wurden 3 Punkte im Arbeitsraum des Roboterts auf diese Weise vermessen.

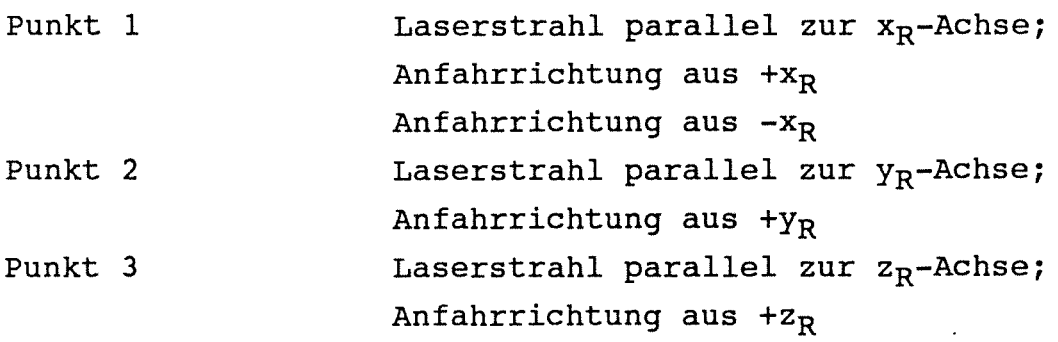

#### 3. 2 **Meßdaten**

Die Meßergebnisse sind in Form von

Histogrammen **(Anlage 2.2-1 bis 3.2-9)**  Zahlentabellen mit Statistik **(Anlage 3.2-10 bis 3.2-15)** 

zu sehen. Nur beim Anfahren eines Punktes aus der x<sub>R</sub>-Richtung konnte das Umkehrspiel des Antriebes des Schlittens erfaßt werden. Bei allen anderen Konstellationen hätte der Schräggelenkarm ummontiert werden müssen. Dieses ließ das Meßsystem nicht zu, weil man dadurch den Reflektor aus dem zulässigen Meßfenster hätte herausfahren müssen.

In den Histogrammen sind auf der horizontalen Achse die Abweichungen  $x_L$  und  $y_L$  senkrecht zur Verfahrrichtung und die dazugehörigen Orientierungen Nick-, Gier-, Rollwinkel aufgetragen. Die Vorzeichendefinition dieser Größen ist in Anlage 2.1-2 zu sehen. Auf der vertikalen Achse ist die Anzahl der Messungen aufgetragen, die in die gewählten Abweichungsklassen fällt. Beispiel: Anlage 3.2-1; Abweichungen in z<sub>L</sub>-Richtung

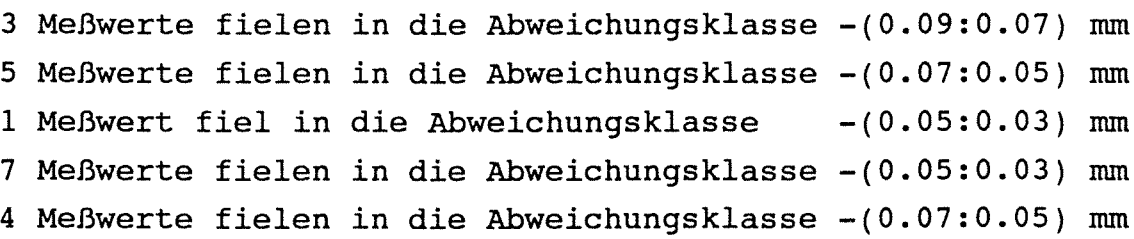

Jeder Meßpunkt wurde 20 bzw. 40 mal angefahren. Die Position der Koordinatensysteme wie sie bei den Versuchen definiert war ist **Anlage 2.3-1** zu entnehmen.

Da diese Verteilfunktion von der Wahl der Abweichungsklassen abhängt, lassen sich aus den Histogrammen begrenzt quantitative Aussagen herleiten. Diese sollten den statischen Auswertungen aus **Anlage 3.2-10 bis 3.2-15** entnommen werden.

Im Folgenden werden die wichtigsten Aussagen stichpunktartig zusammengestellt:

- Der Nick-, und Gierwinkel zeigt bei allen Versuchen keine oder vernachlässigbar kleine Standardabweichungen. Damit ist ein Einfluß der Geschwindigkeit und der unterschiedlichen Position der Meßpunkte im Arbeitsraum des Roboters nicht zu erkennen.
- Da der Rollwinkel aus den Größen der Verschiebung berechnet wird, ist eine deutliche Streuung der Meßwerte zu erkennen. Aufgrund der indirekten Berechnung und der großen Streuung der Standardabweichung lassen sich keine eindeutigen Aussagen herleiten.
- Das Umlenkspiel in Antrieb 1 (Schlitten) ist in folgender Tabelle in Abhängigkeit zusammengefaßt. der Verfahrgeschwindigkeit

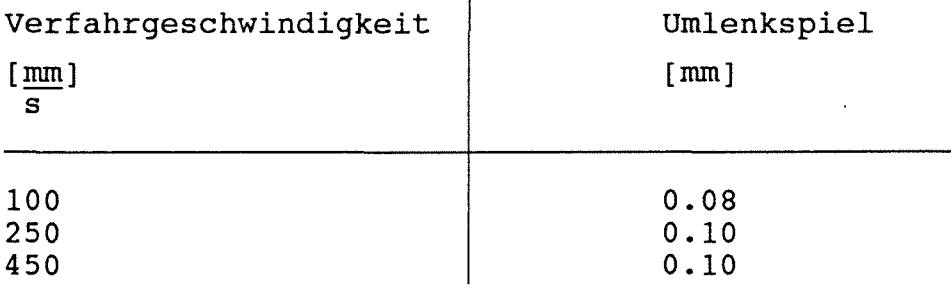

Die entscheidende Größe zur Beurteilung der Positionsabweichung ist die Standardabweichung. In folgender Tabelle sind die Standardabweichungen für drei Punkte im Arbeitsraum des Roboters mit unterschiedlichen Koordinaten zusammengestellt.

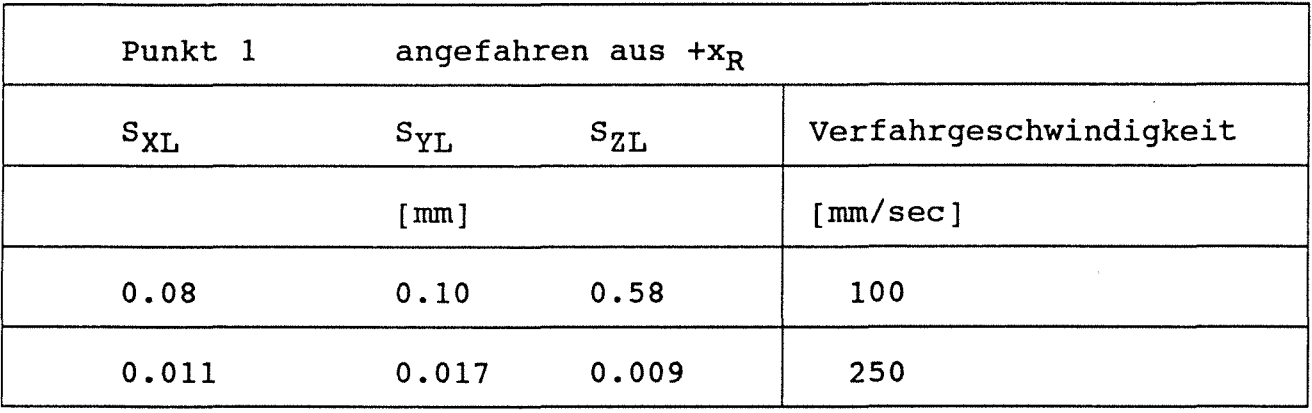

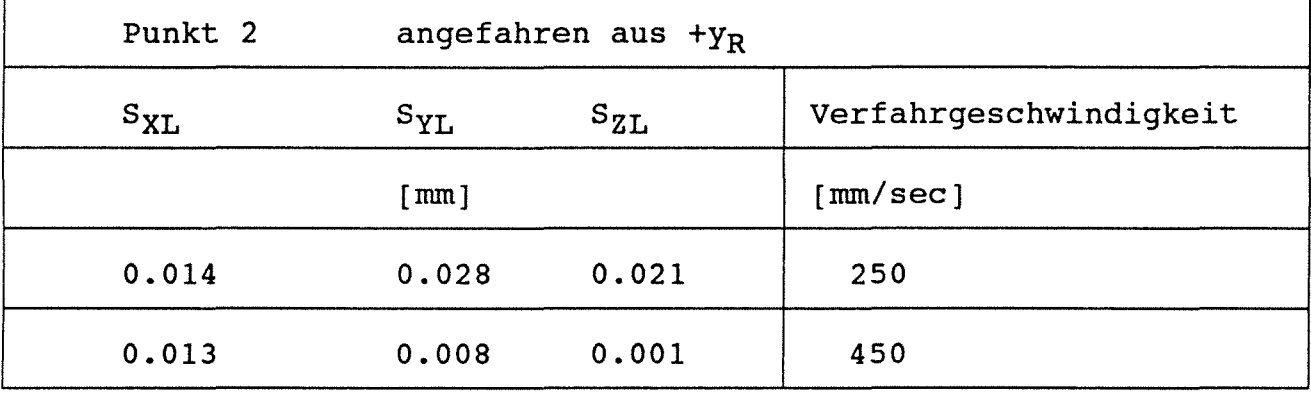

┑

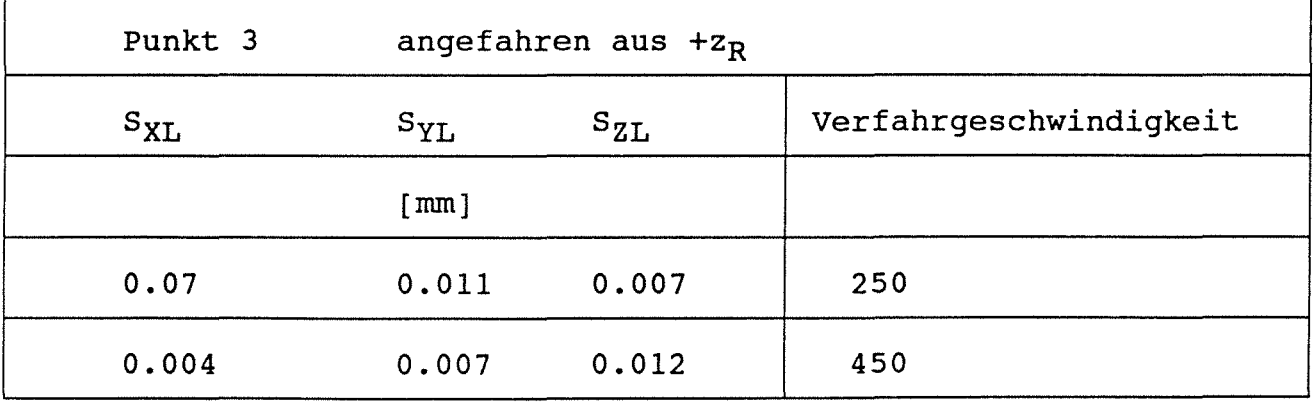

Erklärung:

 $\mathbf{f}$ 

Sx2 - Abweichung in xL - Richtung Sy2 Abweichung in yL - Richtung Sz2 - Abweichung in zL - Richtung

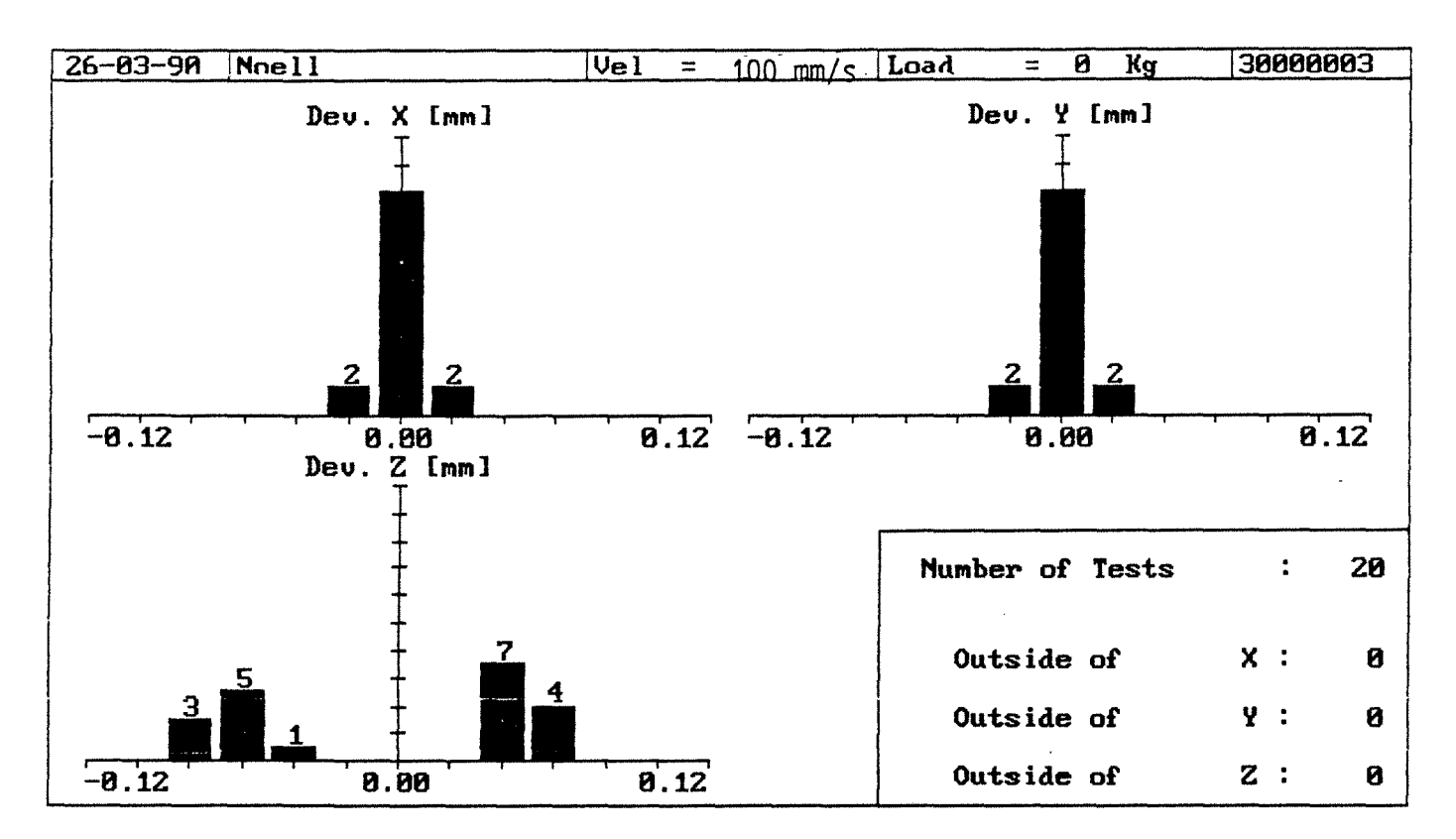

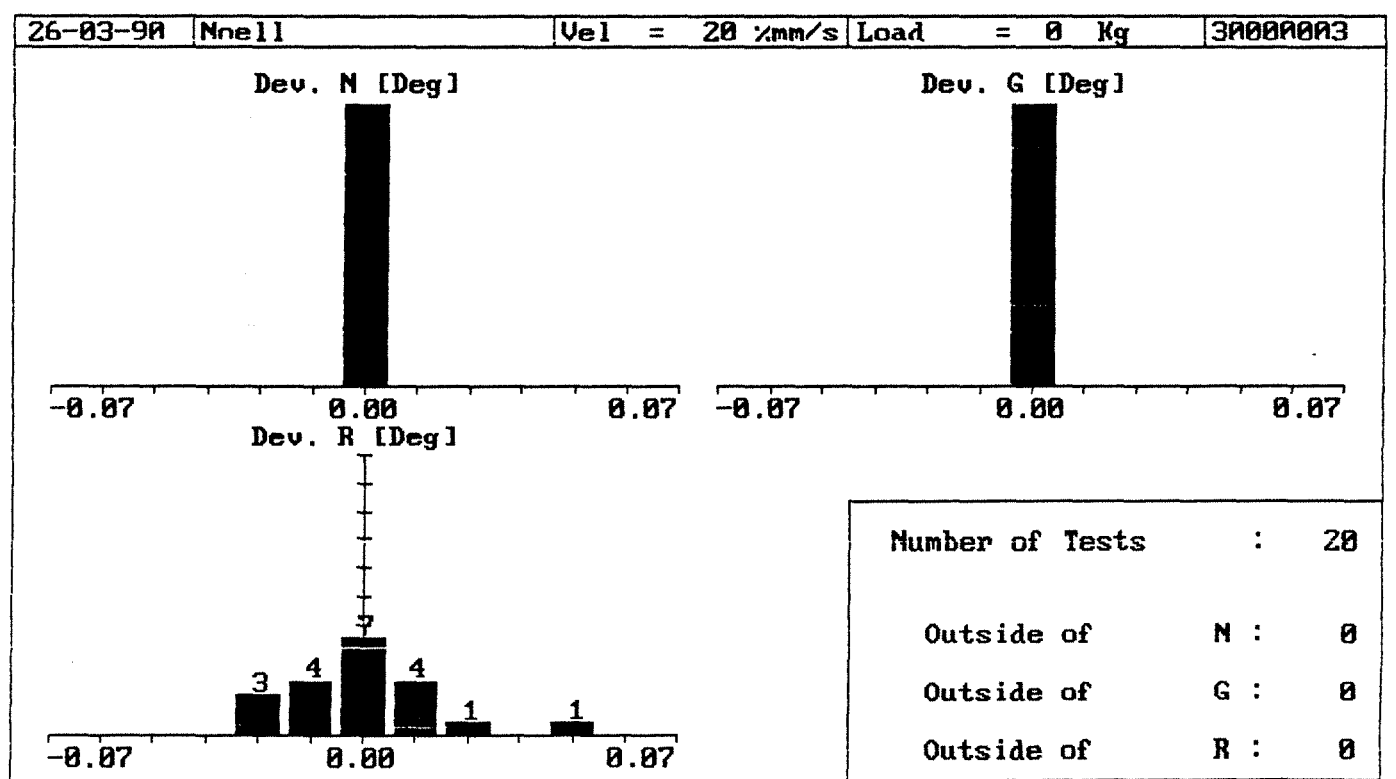

Anlage 3.2-l:Wiederholgenauigkeit Punkt 1 angefahren aus positiver  $x_R$ -Richtung (100 mm/s)

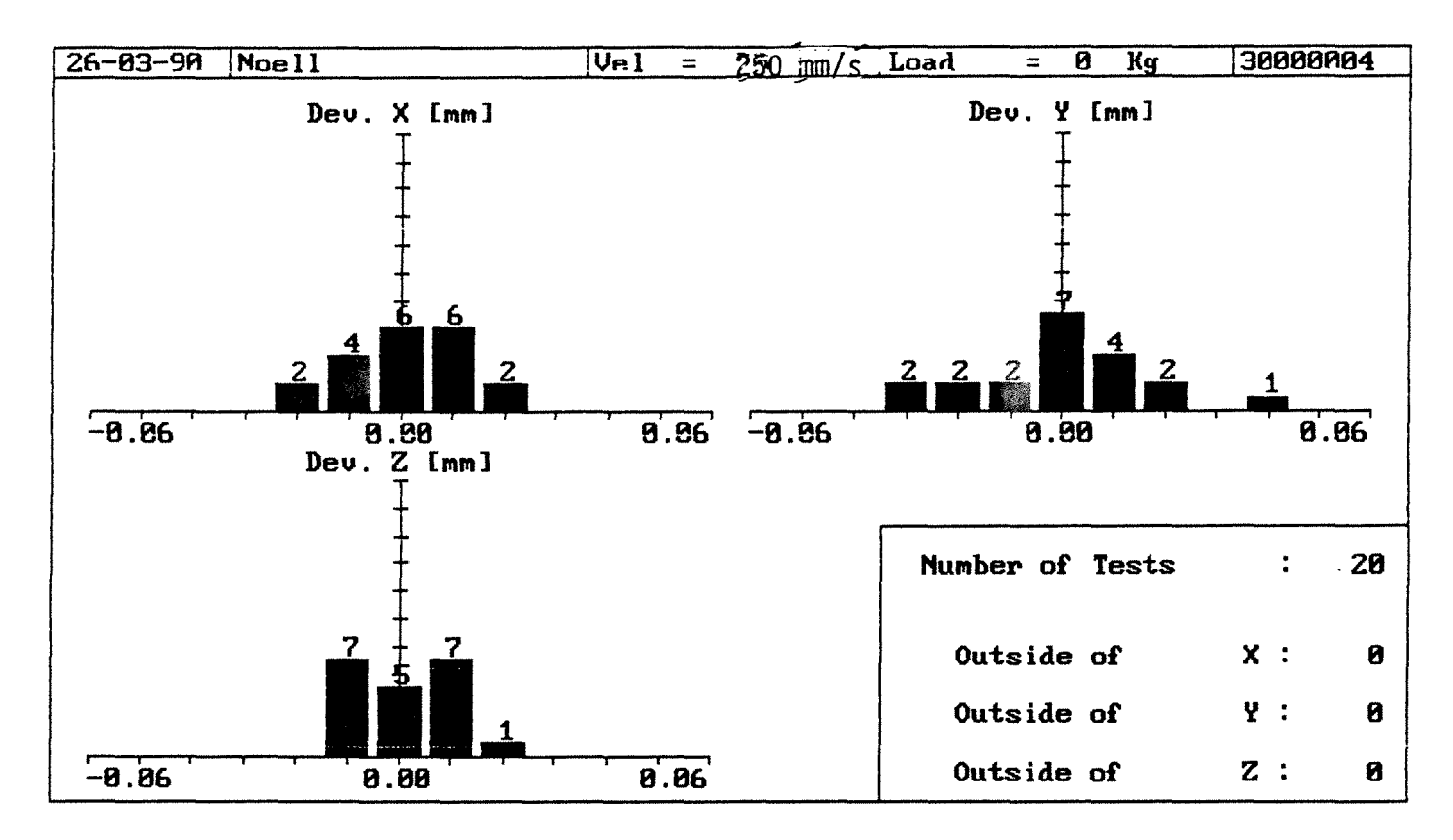

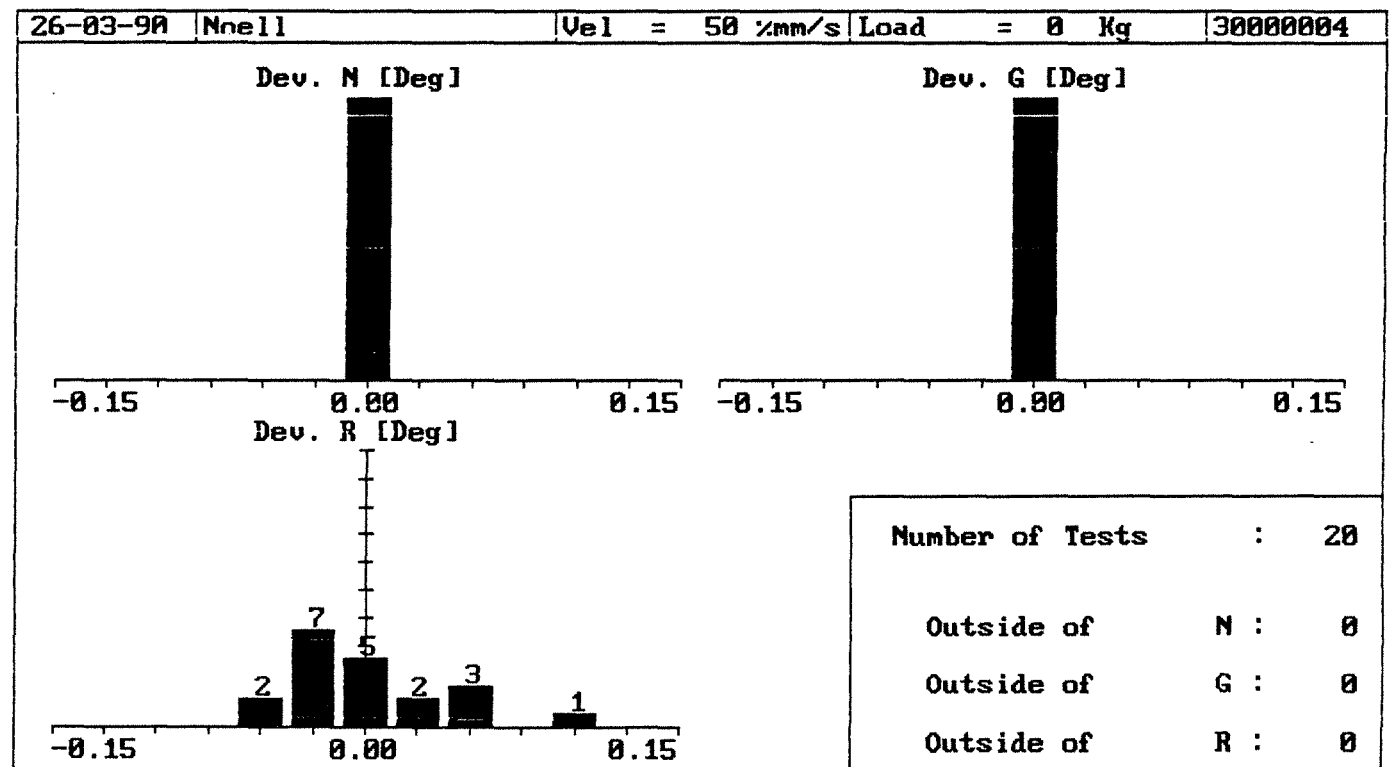

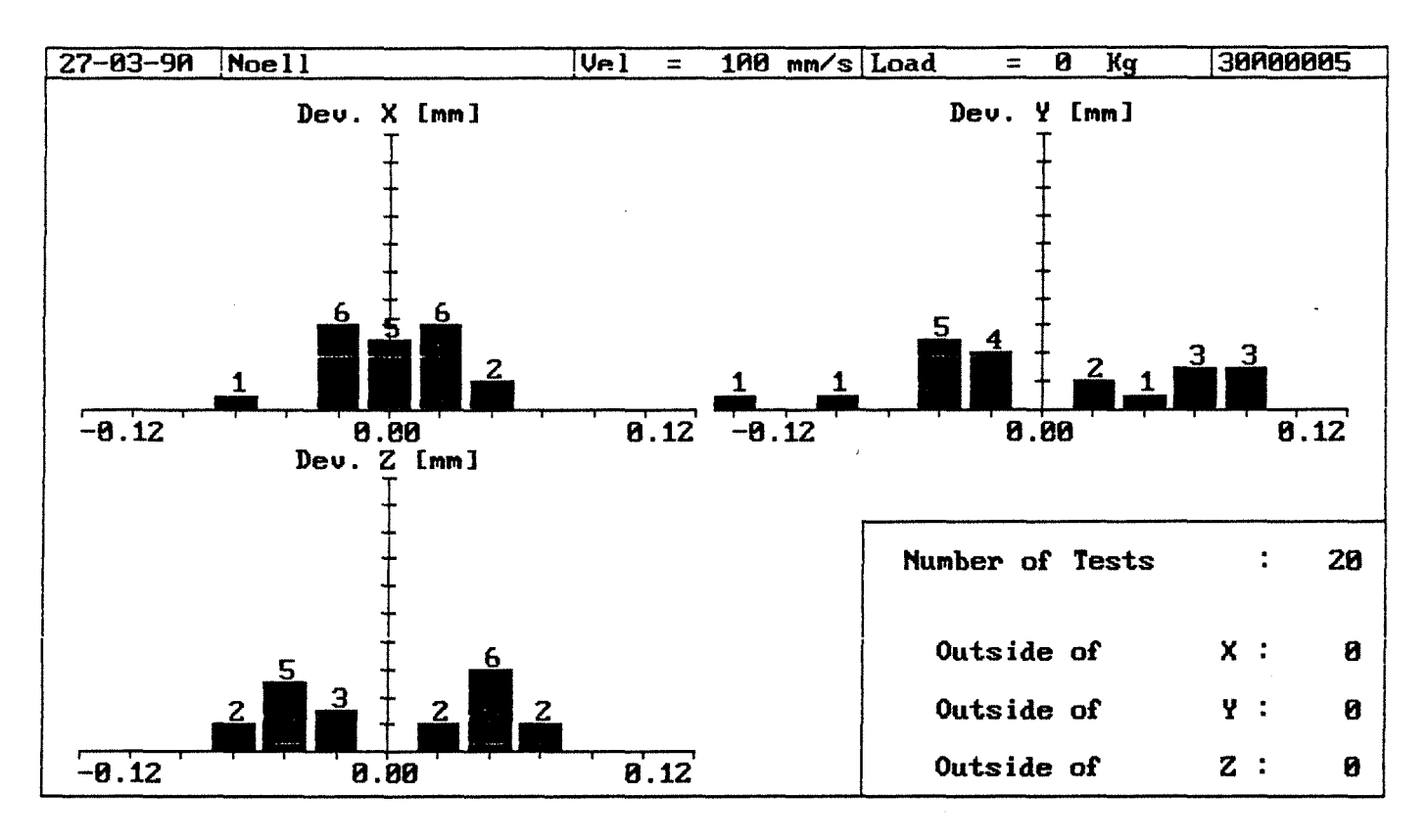

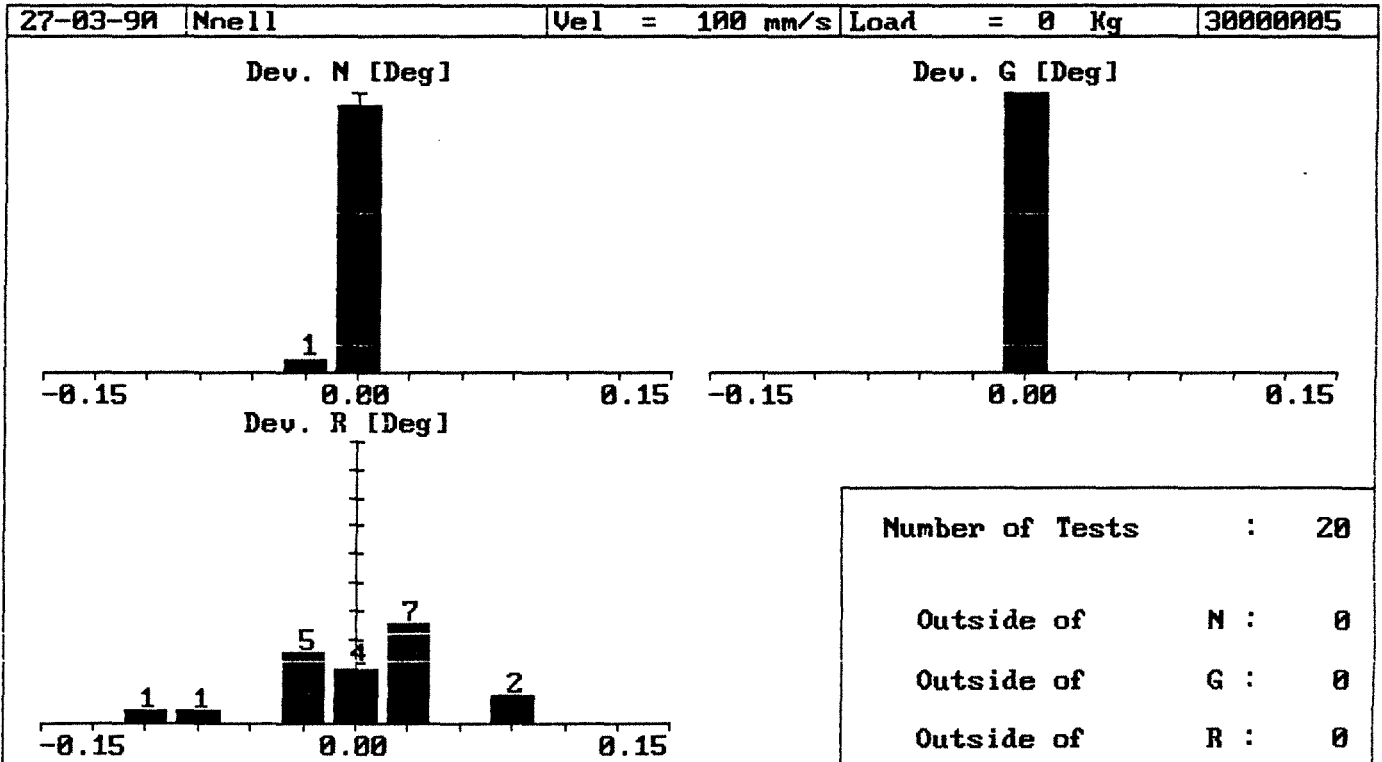

Anlage 3.2-3: Wiederholgenauigkeit Punkt 1 angefahren aus positiver und negativer  $x_R$ -Richtung  $(100 \, \text{mm/s})$ 

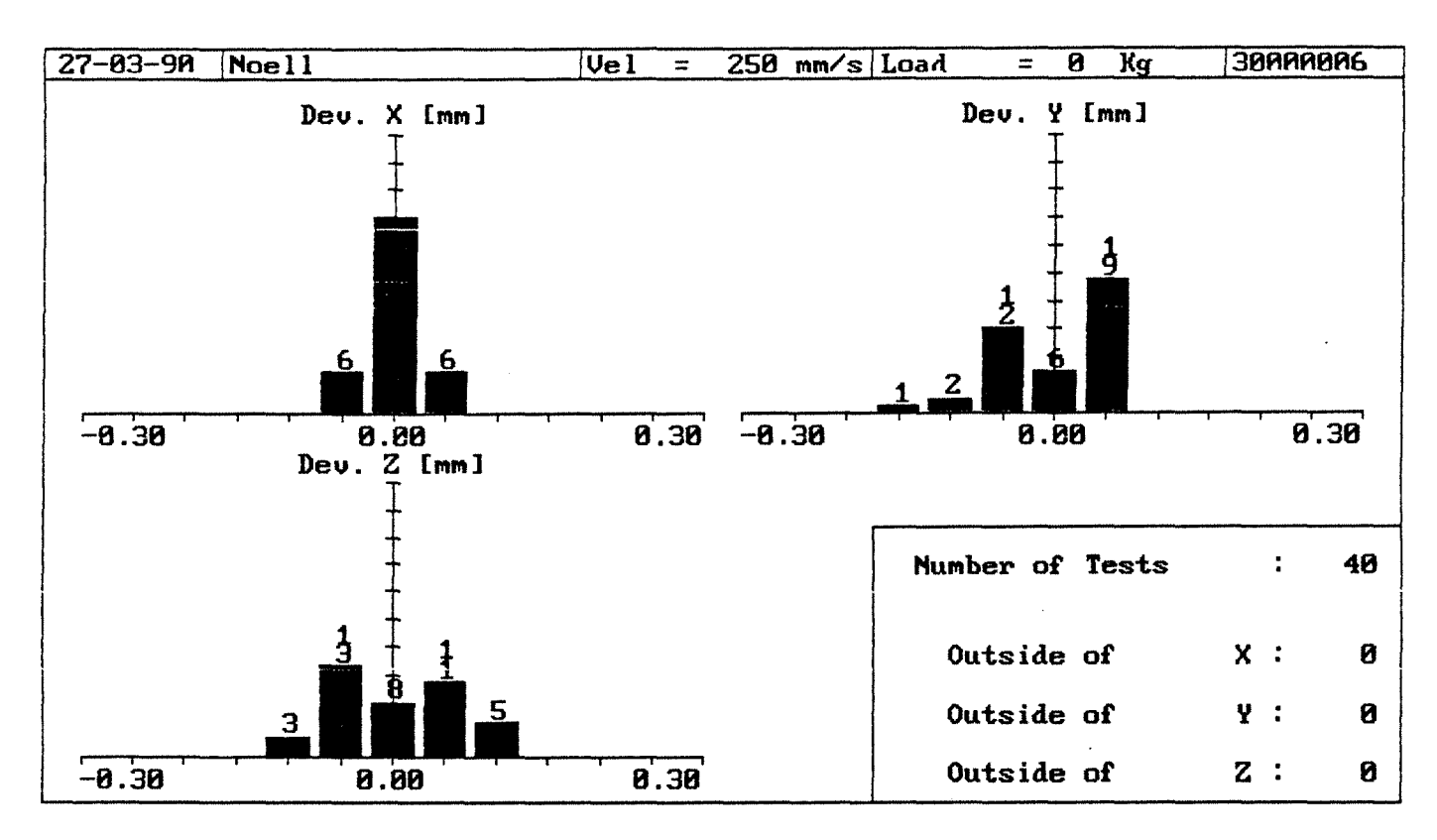

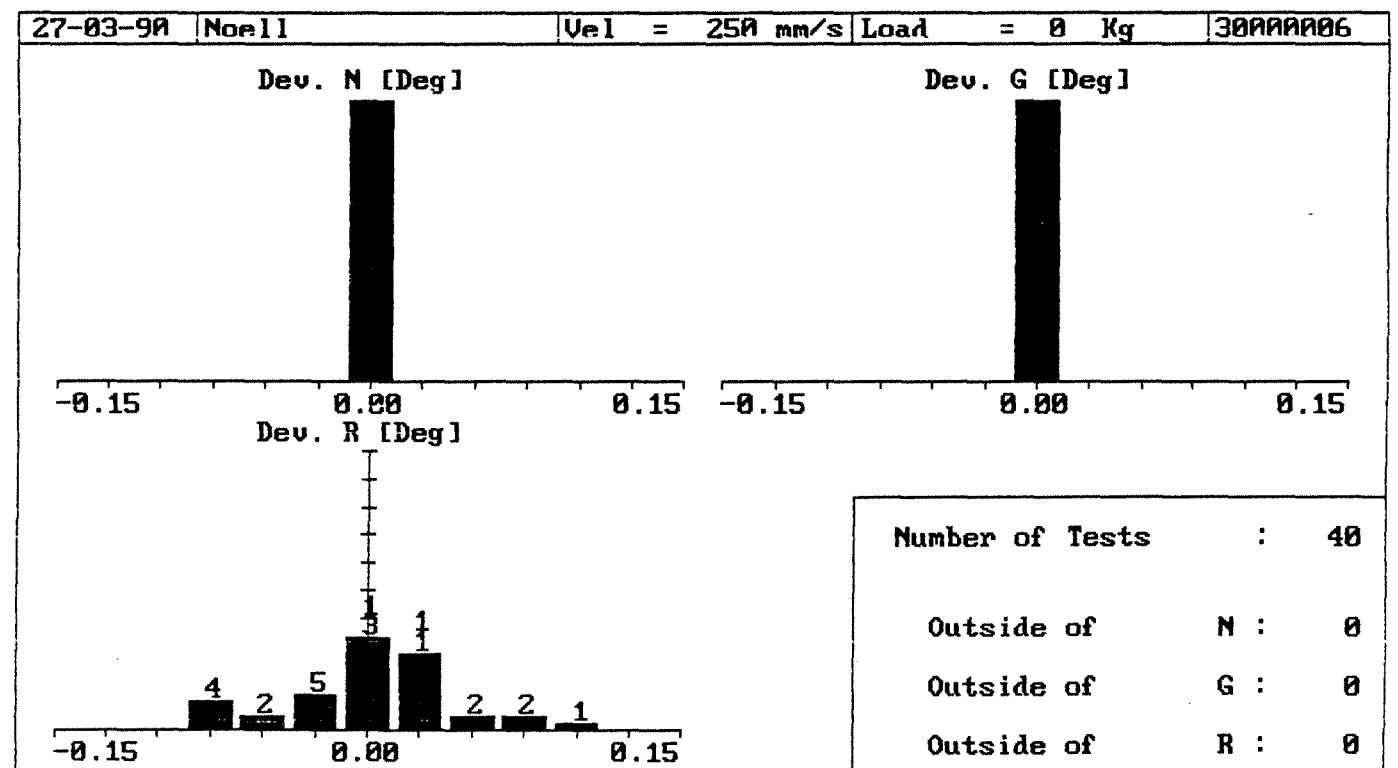

Anlage 3.2-4: Wiederholgenauigkeit Punkt 1 angefahren aus positiver und negativer  $x_R$ -Richtung  $(250 \, \text{mm/s})$ 

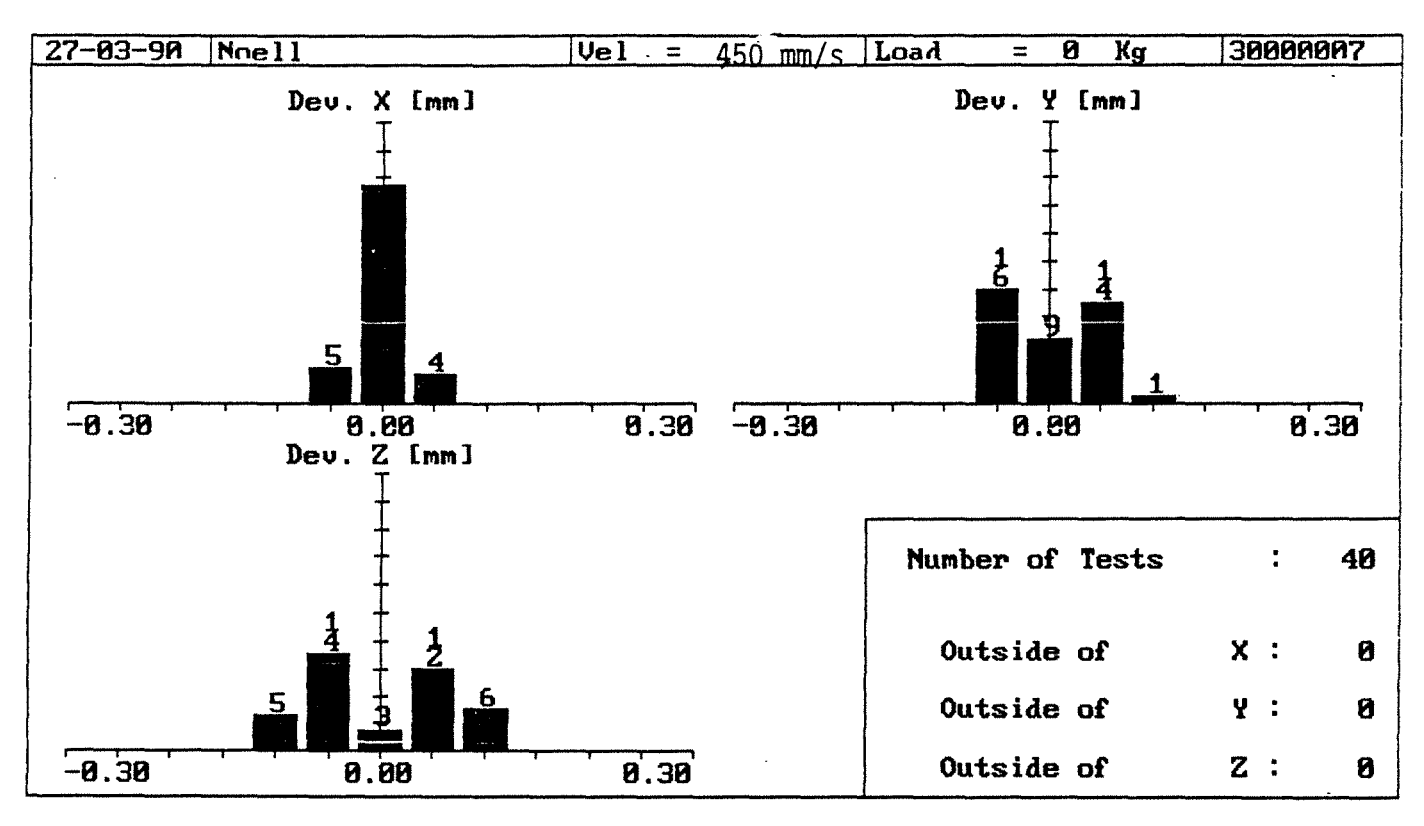

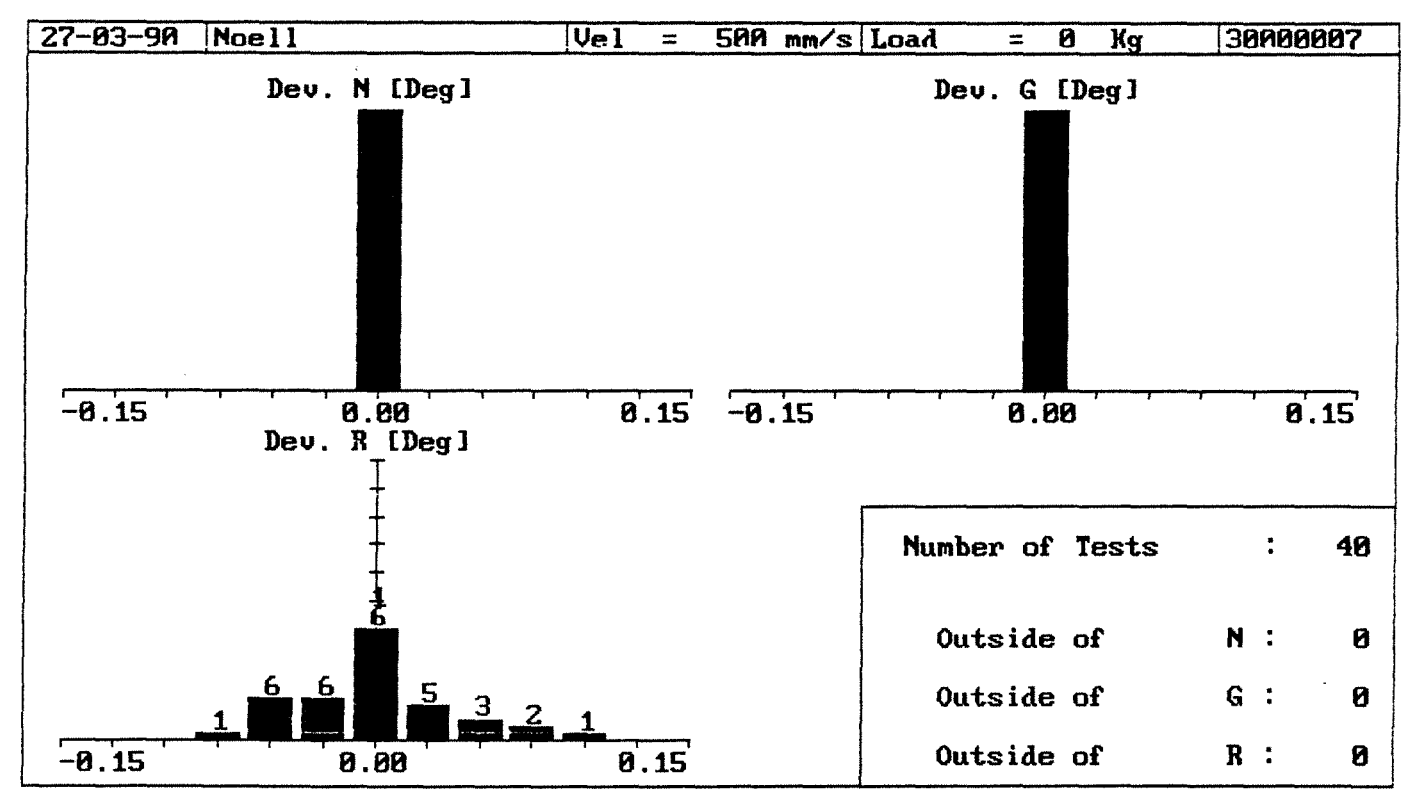

Anlage 3.2-S:Wiederholgenauigkeit Punkt 1 angefahren aus positiver und negativer  $x_R$ -Richtung  $(450$  mm/s)

![](_page_266_Figure_1.jpeg)

![](_page_266_Figure_2.jpeg)

Anlage 3.2-6: Wiederholgenauigkeit Punkt 2 angefahren aus positiver y<sub>R</sub>-Richtung (250 mm/s)

![](_page_267_Figure_0.jpeg)

![](_page_267_Figure_1.jpeg)

Anlage 3.2-7: Wiederholgenauigkeit Punkt 2 angefahren aus positiver  $y_R$ -Richtung (450 mm/s)

![](_page_268_Figure_1.jpeg)

![](_page_268_Figure_2.jpeg)

Anlage 3.2-8: Wiederholgenauigkeit Punkt 3 angefahren aus positiver  $z_R$ -Richtung (250 mm/s)

 $\frac{1}{2}$ 

![](_page_269_Figure_0.jpeg)

Anlage 3.2-9:Wiederholgenauigkeit Punkt 3 angefahren aus positiver  $z_R$ -Richtung (450 mm/s)

 $\hat{\mathcal{A}}$ 

# Positionsabweichungsdaten

![](_page_270_Picture_193.jpeg)

# Positionsabweichungsdaten

![](_page_271_Picture_190.jpeg)

# Positionsabweichungsdaten

 $\sim$ 

 $\bar{z}$ 

 $\ddot{\phantom{a}}$ 

 $\sim$ 

![](_page_272_Picture_203.jpeg)

 $\sim$ 

 $\sim$ 

 $\bar{\mathbf{r}}$ 

 $\sim$ 

# Positionsabweichungsdaten

![](_page_273_Picture_227.jpeg)

![](_page_274_Picture_49.jpeg)

![](_page_274_Picture_50.jpeg)

 $\label{eq:2.1} \frac{1}{2} \sum_{i=1}^n \frac{1}{2} \sum_{j=1}^n \frac{1}{2} \sum_{j=1}^n \frac{1}{2} \sum_{j=1}^n \frac{1}{2} \sum_{j=1}^n \frac{1}{2} \sum_{j=1}^n \frac{1}{2} \sum_{j=1}^n \frac{1}{2} \sum_{j=1}^n \frac{1}{2} \sum_{j=1}^n \frac{1}{2} \sum_{j=1}^n \frac{1}{2} \sum_{j=1}^n \frac{1}{2} \sum_{j=1}^n \frac{1}{2} \sum_{j=1}^n \frac{$ 

 $\label{eq:2.1} \frac{1}{\sqrt{2\pi}}\frac{1}{\sqrt{2\pi}}\frac{1}{\sqrt$ 

 $\label{eq:2.1} \frac{1}{\sqrt{2}}\int_{0}^{\infty}\frac{1}{\sqrt{2\pi}}\left(\frac{1}{\sqrt{2\pi}}\right)^{2\alpha} \frac{1}{\sqrt{2\pi}}\int_{0}^{\infty}\frac{1}{\sqrt{2\pi}}\left(\frac{1}{\sqrt{2\pi}}\right)^{\alpha} \frac{1}{\sqrt{2\pi}}\frac{1}{\sqrt{2\pi}}\int_{0}^{\infty}\frac{1}{\sqrt{2\pi}}\frac{1}{\sqrt{2\pi}}\frac{1}{\sqrt{2\pi}}\frac{1}{\sqrt{2\pi}}\frac{1}{\sqrt{2\pi}}\frac{1}{\sqrt{2\pi}}$ 

# Positionsabweichungsdaten

 $\sim 10^{-7}$ 

 $\ddot{\phantom{a}}$ 

![](_page_275_Picture_222.jpeg)

![](_page_276_Picture_64.jpeg)

 $\label{eq:2.1} \frac{1}{\sqrt{2}}\int_{\mathbb{R}^3}\frac{1}{\sqrt{2}}\left(\frac{1}{\sqrt{2}}\right)^2\frac{1}{\sqrt{2}}\left(\frac{1}{\sqrt{2}}\right)^2\frac{1}{\sqrt{2}}\left(\frac{1}{\sqrt{2}}\right)^2\frac{1}{\sqrt{2}}\left(\frac{1}{\sqrt{2}}\right)^2\frac{1}{\sqrt{2}}\left(\frac{1}{\sqrt{2}}\right)^2\frac{1}{\sqrt{2}}\frac{1}{\sqrt{2}}\frac{1}{\sqrt{2}}\frac{1}{\sqrt{2}}\frac{1}{\sqrt{2}}\frac{1}{\sqrt{2}}$ 

 $\label{eq:2.1} \mathcal{L}(\mathcal{L}_{\mathcal{A}}) = \mathcal{L}(\mathcal{L}_{\mathcal{A}})$ 

 $\label{eq:2.1} \frac{1}{\sqrt{2}}\int_{\mathbb{R}^3}\frac{1}{\sqrt{2}}\left(\frac{1}{\sqrt{2}}\right)^2\frac{1}{\sqrt{2}}\left(\frac{1}{\sqrt{2}}\right)^2\frac{1}{\sqrt{2}}\left(\frac{1}{\sqrt{2}}\right)^2\frac{1}{\sqrt{2}}\left(\frac{1}{\sqrt{2}}\right)^2.$ 

 $\mathcal{L}^{(1)}$ 

![](_page_276_Picture_65.jpeg)

 $\label{eq:2.1} \frac{1}{\sqrt{2}}\left(\frac{1}{\sqrt{2}}\right)^{2} \left(\frac{1}{\sqrt{2}}\right)^{2} \left(\frac{1}{\sqrt{2}}\right)^{2} \left(\frac{1}{\sqrt{2}}\right)^{2} \left(\frac{1}{\sqrt{2}}\right)^{2} \left(\frac{1}{\sqrt{2}}\right)^{2} \left(\frac{1}{\sqrt{2}}\right)^{2} \left(\frac{1}{\sqrt{2}}\right)^{2} \left(\frac{1}{\sqrt{2}}\right)^{2} \left(\frac{1}{\sqrt{2}}\right)^{2} \left(\frac{1}{\sqrt{2}}\right)^{2} \left(\$ 

 $\sim 300$ 

 $\sim 10^4$ 

# Positionsabweichungsdaten

![](_page_277_Picture_222.jpeg)

 $\sim 10^{-1}$ 

 $\label{eq:2.1} \frac{1}{\sqrt{2}}\int_{\mathbb{R}^3}\frac{1}{\sqrt{2}}\left(\frac{1}{\sqrt{2}}\right)^2\frac{1}{\sqrt{2}}\left(\frac{1}{\sqrt{2}}\right)^2\frac{1}{\sqrt{2}}\left(\frac{1}{\sqrt{2}}\right)^2\frac{1}{\sqrt{2}}\left(\frac{1}{\sqrt{2}}\right)^2.$ 

 $\sim 10^{-10}$ 

![](_page_278_Picture_58.jpeg)

 $\sim 10^{-1}$ 

 $\mathcal{L}^{\text{max}}_{\text{max}}$  , where  $\mathcal{L}^{\text{max}}_{\text{max}}$ 

## Positionsabweichungsdaten -------------------------

 $\overline{\phantom{a}}$ 

 $\sim$ 

 $\sim$ 

![](_page_279_Picture_229.jpeg)

![](_page_280_Picture_24.jpeg)

 $\Delta \sim 1$ 

 $\overline{\phantom{a}}$ 

 $\label{eq:2} \mathcal{L}(\mathcal{L}^{\text{max}}_{\text{max}}(\mathbf{X}^{\text{max}}_{\text{max}}))$ 

 $\sim$   $\sim$ 

 $-274-$ 

 $\mathcal{L}_{\text{max}}$ 

 $\sim 10$ 

# Positionsabweichungsdaten

![](_page_281_Picture_226.jpeg)

![](_page_282_Picture_37.jpeg)

 $\label{eq:2.1} \frac{1}{\sqrt{2}}\int_{\mathbb{R}^3}\frac{1}{\sqrt{2}}\left(\frac{1}{\sqrt{2}}\right)^2\left(\frac{1}{\sqrt{2}}\right)^2\left(\frac{1}{\sqrt{2}}\right)^2\left(\frac{1}{\sqrt{2}}\right)^2\left(\frac{1}{\sqrt{2}}\right)^2.$ 

 $\mathcal{L}^{\text{max}}_{\text{max}}$ 

 $\sim$ 

 $\sim$ 

 $\mathcal{A}^{\text{max}}_{\text{max}}$  and  $\mathcal{A}^{\text{max}}_{\text{max}}$ 

 $\Delta \phi$ 

 $\mathcal{L}(\mathcal{A})$  and  $\mathcal{L}(\mathcal{A})$ 

 $\label{eq:2.1} \frac{1}{\sqrt{2}}\int_{\mathbb{R}^3}\frac{1}{\sqrt{2}}\left(\frac{1}{\sqrt{2}}\right)^2\frac{1}{\sqrt{2}}\left(\frac{1}{\sqrt{2}}\right)^2\frac{1}{\sqrt{2}}\left(\frac{1}{\sqrt{2}}\right)^2\frac{1}{\sqrt{2}}\left(\frac{1}{\sqrt{2}}\right)^2.$ 

 $\mathcal{L}^{\text{max}}_{\text{max}}$ 

 $\mathcal{A}$ 

# Positionsabweichungsdaten

 $\mathcal{A}^{\mathcal{A}}$ 

 $\langle \cdot \rangle$ 

![](_page_283_Picture_224.jpeg)

 $\sim$   $-$ 

 $\hat{\mathcal{A}}$ 

 $\mathcal{L}(\mathcal{L}^{\mathcal{L}})$  and  $\mathcal{L}(\mathcal{L}^{\mathcal{L}})$  and  $\mathcal{L}(\mathcal{L}^{\mathcal{L}})$ 

![](_page_284_Picture_36.jpeg)

 $\label{eq:2.1} \mathcal{L}(\mathcal{L}^{\mathcal{L}}_{\mathcal{L}}(\mathcal{L}^{\mathcal{L}}_{\mathcal{L}})) \leq \mathcal{L}(\mathcal{L}^{\mathcal{L}}_{\mathcal{L}}(\mathcal{L}^{\mathcal{L}}_{\mathcal{L}})) \leq \mathcal{L}(\mathcal{L}^{\mathcal{L}}_{\mathcal{L}}(\mathcal{L}^{\mathcal{L}}_{\mathcal{L}}))$ 

 $\label{eq:2.1} \frac{1}{\sqrt{2}}\int_{\mathbb{R}^3}\frac{1}{\sqrt{2}}\left(\frac{1}{\sqrt{2}}\right)^2\frac{1}{\sqrt{2}}\left(\frac{1}{\sqrt{2}}\right)^2\frac{1}{\sqrt{2}}\left(\frac{1}{\sqrt{2}}\right)^2\frac{1}{\sqrt{2}}\frac{1}{\sqrt{2}}\frac{1}{\sqrt{2}}\frac{1}{\sqrt{2}}\frac{1}{\sqrt{2}}\frac{1}{\sqrt{2}}\frac{1}{\sqrt{2}}\frac{1}{\sqrt{2}}\frac{1}{\sqrt{2}}\frac{1}{\sqrt{2}}\frac{1}{\sqrt{2}}\frac$ 

 $\label{eq:2.1} \frac{1}{\sqrt{2}}\int_{\mathbb{R}^3}\frac{1}{\sqrt{2}}\left(\frac{1}{\sqrt{2}}\right)^2\frac{1}{\sqrt{2}}\left(\frac{1}{\sqrt{2}}\right)^2\frac{1}{\sqrt{2}}\left(\frac{1}{\sqrt{2}}\right)^2.$ 

 $\mathcal{L}^{\text{max}}_{\text{max}}$  and  $\mathcal{L}^{\text{max}}_{\text{max}}$ 

 $\label{eq:2.1} \frac{1}{\sqrt{2}}\left(\frac{1}{\sqrt{2}}\right)^{2} \left(\frac{1}{\sqrt{2}}\right)^{2} \left(\frac{1}{\sqrt{2}}\right)^{2} \left(\frac{1}{\sqrt{2}}\right)^{2} \left(\frac{1}{\sqrt{2}}\right)^{2} \left(\frac{1}{\sqrt{2}}\right)^{2} \left(\frac{1}{\sqrt{2}}\right)^{2} \left(\frac{1}{\sqrt{2}}\right)^{2} \left(\frac{1}{\sqrt{2}}\right)^{2} \left(\frac{1}{\sqrt{2}}\right)^{2} \left(\frac{1}{\sqrt{2}}\right)^{2} \left(\$ 

**Literaturverzeichnis** 

- /1/ R. Lehr; Unveröffentlichter Bericht; März 1989
- /2/ U. Schygulla; COMETOS Teil I; Messungen Palettenlage; Verformungsmessungen unter statischer Last; KfK-Bericht 4855; April 1991
- /3/ E. Kreyszig; Statistische Methoden und ihre Anwendungen; Vandenhoeck & Ruprecht; Göttingen; 7. Auflage